Job ID: printopdf-22

Title: Symbolics Common Lisp Dictionary

Requesting User: genera

Billing Info: {job-billing}

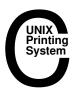

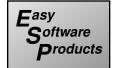

# **Symbolics Common Lisp Dictionary**

≠ number &rest numbers

**Function** 

In your new programs, we recommend that you use function =, which is the Common Lisp equivalent of  $\neq$ .

Returns **t** if *number* is not numerically equal to any of *numbers*, and **nil** otherwise. Either argument can be of any numeric type.

 $\leq$  number &rest more-numbers

**Function** 

In your new programs, we recommend that you use function  $\leq$ , which is the Common Lisp equivalent of  $\leq$ .

 $\leq$  compares its arguments from left to right. If any argument is greater than the next,  $\leq$  returns nil. But if the arguments are monotonically increasing or equal, the result is  $\mathbf{t}$ .

Arguments must be noncomplex numbers, but they need not be of the same type. Examples:

```
(\le 5) => T

(\le 1 2 3) => T

(\le 3 6 2 8) => NIL

(\le 5 6.3) => T
```

≥ number &rest more-numbers

**Function** 

In your new programs, we recommend that you use function >= which is the Common Lisp equivalent of  $\geq$ .

 $\geq$  compares its arguments from left to right. If any argument is less than the next,  $\geq$  returns nil. But if the arguments are monotonically decreasing or equal, the result is  $\mathbf{t}$ .

Arguments must be noncomplex numbers, but they need not be of the same type. Examples:

```
(\geq 8) \Rightarrow T

(\geq 3 \ 2 \ 2 \ 1) \Rightarrow T

(\geq 5 \ 4 \ 6 \ 2) \Rightarrow NIL

(\geq 6.02 \Rightarrow 23 \ 6.02 \Rightarrow 23) \Rightarrow T
```

+ &rest numbers

**Function** 

Returns the sum of its arguments. If there are no arguments, it returns **0**, which is the identity for this operation. An error signals if any argument is a non-number.

If the arguments are of different numeric types, they are converted to a common type, which is also the type of the result. See the section "Coercion Rules for Numbers".

Examples:

```
(+) => 0

(+ -8) => -8

(+ 1 2 3 4) => 10

(+ 2 5.9) => 7.9

(+ 5/2 2 2/3) => 31/6
```

When using Genera, the following functions are synonyms of +:

zl:plus zl:+\$

For a table of related items, see the section "Arithmetic Functions".

+ Variable

While a form is being evaluated by a read-eval-print loop, + is bound to the previous form that was read by the loop. Variable ++ is likewise bound to the penultimate evaluated form, and +++ to the form whose evaluation is removed from the form currently undergoing evaluation.

$$(floor 5 2) \Rightarrow 2 1$$
  
 $(eval +) \Rightarrow 2 1$ 

++ Variable

Holds the previous value of +, that is, the form evaluated two interactions ago.

+++

Holds the previous value of ++, that is, the form evaluated three interactions ago.

zl:+\$ &rest args Function

Returns the sum of its arguments. If there are no arguments, it returns 0, which is the identity for this operation.

The following functions are synonyms of zl:+\$:

zl:plus

+

- number &rest more-numbers

**Function** 

With only one argument, returns the negative of its argument. With more than one argument, - returns its first argument minus all of the rest of its arguments. In this way, - serves the dual function of a unary minus and polyadic minus. However, this can cause confusion, particularly when used with **apply** or given an unexpected number of arguments.

If the arguments are of different numeric types they are converted to a common type, which is also the type of the result. See the section "Coercion Rules for Numbers".

### Examples:

```
(-8) \Rightarrow -8

(-93) \Rightarrow 6

(-9421) \Rightarrow 2

(-\#C(34)4) \Rightarrow \#C(-14)

(-95/6) \Rightarrow 49/6

(-1234) \Rightarrow -8
```

When using Genera, the following function is a synonym of -:

zl:-\$

For a table of related items, see the section "Arithmetic Functions".

Variable

While a form is being evaluated by a read-eval-print loop, - is bound to the form itself.

```
(print -) prints: (print -)
```

#### **zl:-\$** arg & rest args

Function

With only one argument, returns the negative of its argument. With more than one argument, **zl:-\$** returns its first argument minus all the rest of its arguments.

The following function is a synonym of zl:-\$:

**zl:**/ number &rest more-numbers

Function

In your new programs, we recommend that you use the function /, which is the Common Lisp equivalent of the function /.

With more than one argument, / is the same as **zl:quotient**; it returns the first argument divided by all of the rest of its arguments. With only one argument, (/ x) is the same as (/ 1 x).

With integer arguments, / acts like **truncate**, except that it returns only a single value, the quotient.

Note that in Zetalisp syntax / is the quoting character and must therefore be doubled.

### Examples:

```
(z1:/3\ 2) \Rightarrow 1 ; Integer division truncates. (z1:/3\ -2) \Rightarrow -1 (z1:/-3\ 2) \Rightarrow -1 (z1:/-3\ -2) \Rightarrow 1 (z1:/3\ 2.0) \Rightarrow 1.5 (z1:/3\ 2.00) \Rightarrow 1.500 (z1:/4\ 2) \Rightarrow 2 (z1:/4\ 2) \Rightarrow 2 (z1:/4\ 0) \Rightarrow .25
```

The following function is a synonym of /:

#### zl:/\$

For a table of related items, see the section "Arithmetic Functions".

## I number &rest more-numbers

Function

With more than one argument, / successively divides the first argument by all the others and returns the result. With one argument, / returns the reciprocal of the argument: (/ x) is the same as (/ 1 x). If the arguments are of different numeric types, they are converted to a common type, which is also the type of the result. See the section "Coercion Rules for Numbers".

/ follows normal mathematical rules, so if the mathematical quotient of two integers is not an exact integer, the function returns a ratio. To obtain an integer result, use one of these functions: floor, ceiling, truncate, round.

```
(/4) => 1/4

(/4.0) => 0.25

(/93) => 3

(/184) => 9/2 ; returns rational number in canonical form

(/10110.0) => 10.1 ; applies coercion rules

(/10110) => 101/10

(/2442) => 3

(/36.4.3.) => 3

(/36.94.03.0) => 3.0

(/\#c(11) \#c(1-1)) => \#c(01)

(/\#c(34)5) => \#c(3/54/5)
```

For a table of related items, see the section "Arithmetic Functions".

# zl:/\$ arg &rest args

**Function** 

With more than one argument, **zl-user:** is the same as **zl:quotient**; it returns the first argument divided by all of the rest of its arguments. With only one argument, (**zl-user:** x) is the same as (**zl-user:** x).

With integer arguments, **zl-user:\$** acts like **truncate**, except that it returns only a single value, the quotient.

Note that in Zetalisp syntax zl:/ is the quoting character and must therefore be doubled.

The following function is a synonym of zl-user:\$:

zl:/

/= number &rest numbers

Function

Returns t if all arguments are not equal, and nil otherwise. Arguments can be of any numeric type; the rules of coercion are applied for arguments of different numeric types.

Two complex numbers are considered = if their real parts are = and their imaginary parts are =.

Examples:

```
(/= 4) => T

(/= 4 4.0) => NIL

(/= 4 #c(4.0 0)) => NIL

(/= 4 5) => T

(/= 4 5 6 7 4) => NIL

(/= 4 5 4 7 4) => NIL

(/= #c(3 2) #c(2 3) #c(2 -3)) => T

(/= #c(3 2) #c(2 3) #c(2 -3) #c(2 3.0)) => NIL
```

When using Genera, the following function is a synonym of /= :

 $\neq$ 

For a table of related items, see the section "Numeric Comparison Functions".

/ Variable

While a form is being evaluated by a read-eval-print loop, / is bound to a list of the results printed the last time through the loop.

If you are using CLOE, variable / is bound to the list of values returned by the last evaluated form. Variable // is bound to the list of values returned by the penultimate evaluated form, and variable /// is bound to the list of values returned by the form evaluated three before the current form.

```
(floor 5 2) => 2, 1
/ => (2 1)
```

// Variable

/// Variable

#### < number &rest more-numbers

**Function** 

Compares its arguments from left to right. If any argument is not less than the next, < returns nil. But if the arguments are monotonically strictly increasing, the result is t.

Arguments must be noncomplex numbers, but they need not be of the same type. An error is returned if any of the arguments are complex or not numbers.

# Examples:

```
(< 3 4) => T
(< 1 1.0) => NIL
(< 0 1/2 2.0 3 4) => T
(< 0 1 3 2 4) => NIL
(< 5/2 5) => t
(< 3 3.12) => t
```

When using Genera, the following function is a synonym of < :

## zl:lessp

For a table of related items, see the section "Numeric Comparison Functions".

## <= number &rest more-numbers

Function

Compares its arguments from left to right. If any argument is greater than the next, <= returns nil. But if the arguments are monotonically increasing or equal, the result is t.

Arguments must be noncomplex numbers, but they need not be of the same type. An error is returned if any of the arguments are complex or not numbers.

## Examples:

```
(<= 8) => T

(<= 3 4) => T

(<= 1 1) => T

(<= 1 1.0) => T

(<= 0 1/2 2.0 3 4) => T

(<= 0 1 3 2 4) => NIL

(<= 0 1 3 3 4) => T

(<= 5 5/2) => nil

(<= 3 3.0 3.5 4) => t
```

When using Genera, the following function is a synonym of <=:

≤

For a table of related items, see the section "Numeric Comparison Functions".

= number & rest more-numbers

**Function** 

Tests for numeric equality of numbers, and works for any type of number. Differs from  $\mathbf{eq}$  in that non-identical but numerically equal numbers will not be  $\mathbf{eq}$  but will be =. Differs from  $\mathbf{eql}$  in that numerically equal numbers need not be of the same type to be =. Returns  $\mathbf{t}$  if all arguments are numerically equal.

= takes arguments of any numeric type; the arguments can be of dissimilar numeric types.

# Examples:

```
(= 8) => T

(= 3 4) => NIL

(= 3 3.0 3.0d0) => T

(= 4 #C(4 0) #C(4.0 0.0) #C(4.0d0 0.0d0)) => T

(= 0 0.0) => t

(= #c(1 2) #c(1.0 2.0)) => t
```

For a discussion of non-numeric equality predicates, see the section "Comparison-performing Predicates".

For a table of related items, see the section "Numeric Comparison Functions".

### > number &rest more-numbers

Function

Compares its arguments from left to right. If any argument is not greater than the next, > returns **nil**. But if the arguments are monotonically strictly decreasing, the result is  $\mathbf{t}$ .

Arguments must be noncomplex numbers, but they need not be of the same type. An error is returned if any of the arguments are complex or not numbers.

#### Examples:

```
(> 4 3.0) => T
(> 4 3 2 1/2 0) => T
(> 4 3 1 2 0) => NIL
(> 4 3) => t
(> 3 3 2) => nil
```

When using Genera, the following function is a synonym of > :

## zl:greaterp

For a table of related items, see the section "Numeric Comparison Functions".

>= number &rest more-numbers

**Function** 

Compares its arguments from left to right. If any argument is less than the next, >= returns nil. But if the arguments are monotonically decreasing or equal, the result is t.

Arguments must be noncomplex numbers, but they need not be of the same type. An error is returned if any of the arguments are complex or not numbers.

## Examples:

```
(>= 8) => T
(>= 4 3.0) => T
(>= 4 3 2 1 0) => T
(>= 4 2 3 1 0) => NIL
(>= 4 3 3 2 1/2 0) => T
(>= 4 3) => t
(>= 3 3 2) => t
```

When using Genera, the following function is a synonym of >=:

For a table of related items, see the section "Numeric Comparison Functions".

 $zl:\ x y$ 

Returns the remainder of x divided by y. x and y must be integers.

z1-

## Examples:

 $(z1:\\ 3\ 2) \Rightarrow 1$   $(z1:\\ -3\ 2) \Rightarrow -1$   $(z1:\\ 3\ -2) \Rightarrow 1$  $(z1:\\ -3\ -2) \Rightarrow -1$ 

The following functions for zlare synonyms 

#### rem zl:remainder

because all objects in this manual are represented as if printed by **prin1** with \*package\* bound to the Common Lisp readtable. In Common Lisp, the backslash character (\) is the escape character and must be doubled.

Returns the remainder of x divided by y. The arguments must be integers.

The following functions are synonyms of \\:

zl:remainder rem

We recommend that you use rem in new programs.

**Note**: In programs using the Zetalisp syntax you would represent \\\ as \\. The function is represented here as \\\\ only because all objects in this manual are represented as if printed by **prin1** with **\*package\*** bound to the Common Lisp readtable. In Common Lisp, the backslash character (\) is the escape character and must be doubled.

zl:^ x y Function

Returns x raised to the yth power. The result is an integer if both arguments are integers (even if y is negative!) and floating-point if either x or y or both is floating-point. If the exponent is an integer a repeated-squaring algorithm is used, while if the exponent is floating the result is (exp (\* y (log x))).

The following functions are synonyms of zl:^:

zl:expt zl:^\$

zl:^\$ x y Function

Returns x raised to the yth power. The result is an integer if both arguments are integers (even if y is negative!) and floating-point if either x or y or both is floating-point. If the exponent is an integer a repeated-squaring algorithm is used, while if the exponent is floating the result is (exp (\* y (log x))).

The following functions are synonyms of **zl:**^\$:

zl:expt zl:^

\* &rest numbers Function

Returns the product of its arguments. If there are no arguments, it returns 1, which is the identity for this operation.

If the arguments are of different numeric types they are converted to a common type, which is also the type of the result. See the section "Coercion Rules for Numbers".

Examples:

```
(*) => 1

(* 4 6) => 24

(* 1 2 3 4) => 24

(* 2.5 4) => 10.0

(* 3.0s4 10) => 300000.0

(* 1.0 2.0 3/2 4/3) => 4.0

(* #c(1.0 2.0) 3/2 #c(2 4/3)) => #c(-1.0 8.0)
```

When using Genera, the following functions are synonyms of \*:

zl:times zl:\*\$

For a table of related items, see the section "Arithmetic Functions".

st Variable

While a form is being evaluated by a read-eval-print loop, \* is bound to the result printed the last time through the loop. If several values were printed (because of a multiple-value return), \* is bound to the first value. If no result was printed, \* is not changed. Variable \*\* is bound to the value returned by the penultimate evaluated form, and \*\*\* is bound to the value returned by the form evaluated three before the current form. The star forms always return only a single value.

```
(floor 5 2) => 2, 1
* => 2
```

 $^{**}$ 

Holds the previous value of \*, that is, the result of the form evaluated two interactions ago.

\*\*\*

Holds the previous value of \*\*, that is, the result of the form evaluated three interactions ago.

zl:\*\$ &rest args Function

Returns the product of its arguments. If there are no arguments, it returns 1, which is the identity for this operation.

The following functions are synonyms of zl:\*\$:

zl:times

1+ number Function

```
(1+ number) is the same as (+ number 1).
Examples:
      (1+5) => 6
      (1+ 3.0d0) => 4.0d0
      (1+ 3/2) => 5/2
      (1+ \#C(4 5)) => \#C(5 5)
When using Genera, the following functions are synonyms of 1+:
     zl:add1
     zl:1+$
For a table of related items: See the section "Arithmetic Functions".
zl:1+$ x
                                                                            Function
(z1:1+\$ x) is the same as (+ x 1).
The following functions are synonyms of zl:1+$:
     zl:add1
     1+
1- number
                                                                            Function
(1- number) is the same as (- number 1). Note that this name might be confusing:
(1- number) does not mean 1 - number; rather, it means number - 1.
Examples:
      (1-9) => 8
      (1-4.0) => 3.0
      (1-4.0d0) => 3.0d0
      (1- \#C(4 5)) => \#C(3 5)
When using Genera, the following functions are synonyms of 1-:
     zl:sub1
     zl:1-$
For a table of related items: See the section "Arithmetic Functions".
                                                                            Function
zl:1-$x
(\mathbf{zl:1-\$} \ x) is the same as (-x \ 1).
The following functions are synonyms of zl:1-$:
     zl:sub1
     1-
```

sys:%1d-aloc array index

**Function** 

Returns a locative pointer to the *array* element-cell selected by the *index*. **sys:%1d-aloc** is like **zl:aloc**, except that it ignores the number of dimensions of the array and acts as if it were a one-dimensional array by linearizing the multidimensional elements.

Current style suggests that you should use (locf (sys:%1d-aref |...|)) instead of sys:%1d-aloc.

When using sys:%1d-aloc it is necessary to understand how arrays are stored in memory: See the section "Row-major Storage of Arrays".

For an example of accessing elements of a multidimensional array as if it were a one-dimensional array: See the function **sys:%1d-aref**.

For a table of related items: See the section "Accessing Multidimensional Arrays as One-dimensional".

## sys:%1d-aref array index

**Function** 

Returns the element of array selected by the *index*. **sys:%1d-aref** is the same as **aref**, except that it ignores the number of dimensions of the array and acts as if it were a one-dimensional array by linearizing the multidimensional elements. **copyarray-portion** uses this function.

For example:

```
(setq *array* (make-array '(20 30 50))) => #<Art-Q-20-30-50 5023116>
(setf (aref *array* 5 6 7) 'foo) => F00

;;; The following three forms have the same effect.
(aref *array* 5 6 7) => F00
(sys:%1d-aref *array* (+ (* (+ (* 5 30) 6) 50) 7)) => F00
(sys:%1d-aref *array* (array-row-major-index *array*)) => F00
(sys:%1d-aref *array* (array-row-major-index *array* 5 6 7)) => F00
```

When using sys:%1d-aref it is necessary to understand how arrays are stored in memory: See the section "Row-major Storage of Arrays".

For a table of related items: See the section "Accessing Multidimensional Arrays as One-dimensional".

## sys:%1d-aset value array index

**Function** 

Stores a *value* into the specified *array* element, selected by the *index*. **sys:%1d-aset** is the same as **zl:aset**, except that it ignores the number of dimensions of the array and acts as if it were a one-dimensional array.

copy-array-portion uses this function.

Current style suggests that you should use (setf (sys:%1d-aref |...|)) instead of sys:%1d-aset.

When using sys:%1d-aset it is necessary to understand how arrays are stored in memory: See the section "Row-major Storage of Arrays".

For an example of accessing elements of a multidimensional array as if it were a one-dimensional array: See the function sys:%1d-aref.

For a table of related items: See the section "Accessing Multidimensional Arrays as One-dimensional".

**2d-array-blt** alu nrows ncolumns from-array from-row from-column to-array to-row to-column Function

Copies a rectangular portion of *from-array* into a portion of *to-array*. **2d-array-blt** is similar to **bitblt** but takes (row,column) style arguments on two-dimensional arrays, while **bitblt** takes (x,y) arguments on rasters.

The number of columns in *from-array* times the number of bits per element must be a multiple of 32. The same is true for *to-array*.

This can be used on **sys:art-fixnum** or **sys:art-1b**, **sys:art-2b**,... **sys:art-16b** arrays. It can also be used on **sys:art-q** arrays provided all the elements are fixnums.

For a table of related items: See the section "Copying an Array".

## sys:%32-bit-difference fixnum1 fixnum2

**Function** 

Returns the difference of *fixnum1* and *fixnum2* in 32-bit two's complement arithmetic. Both arguments must be fixnums. The result is a fixnum.

For a table of related items, see the section "Machine-Dependent Arithmetic Functions".

# sys:%32-bit-plus fixnum1 fixnum2

**Function** 

Returns the sum of *fixnum1* and *fixnum2* in 32-bit two's complement arithmetic. Both arguments must be fixnums. The result is a fixnum.

For a table of related items, see the section "Machine-Dependent Arithmetic Functions".

abs number Function

Returns |number|, the absolute value of number. For noncomplex numbers, **abs** could have been defined by:

Note that if number is equal to negative zero in IEEE floating-point format the above algorithm returns -0.0.

For complex numbers, abs could have been defined by:

```
(defun abs (number)
  (sqrt (+ (^ (realpart number) 2) (^ (imagpart number) 2))))
(abs 81) => 81
(abs -81.0) => 81.0
(abs #c(3 4)) => 5.0
```

See the function phase.

For a table of related items, see the section "Arithmetic Functions".

acons key datum alist

**Function** 

Constructs a new association list by adding the pair (*key . datum*) onto the front of *alist.* **acons** returns a new association list which has the new *key* and *datum* pair added to it. See the section "Association Lists". This is equivalent to using the **cons** function on *key* and *datum*, and consing it onto the old list as follows:

```
(acons key datum alist) \equiv (cons (cons key datum) alist)
```

Example:

```
(setq bird-alist '((wader . heron) (raptor . eagle))) =>
((WADER . HERON) (RAPTOR . EAGLE))

(acons 'diver 'loon bird-alist) =>
((DIVER . LOON) (WADER . HERON) (RAPTOR . EAGLE))

bird-alist =>
((WADER . HERON) (RAPTOR . EAGLE))
```

In the following example, acons updates the association list of tenured professors and their classes.

For a table of related items: See the section "Functions that Operate on Association Lists".

acos number Function

Computes and returns the arc cosine of the argument (that is, the angle whose cosine is equal to *number*). The result is in radians.

The argument can be any noncomplex or complex number. Note that if the absolute value of *number* is greater than one, the result is complex, even if the argument is not complex.

The arc cosine being a mathematically multiple-valued function, **acos** returns a principal value whose range is that strip of the complex plane containing numbers with real parts between 0 and  $\pi$ . The range excludes any number with a real part equal to zero and a negative imaginary part, as well as any number with a real part equal to  $\pi$  and a positive imaginary part.

### Examples:

```
(acos 1) => 0.0

(acos 0) => 1.5707964 ; \pi/2 radians

(acos -1) => 3.1415927 ; \pi

(acos 2) => \#C(0.0 1.3169578)

(acos -2) => \#C(3.1415927 -1.316958)

(acos (/ (sqrt 2) 2)) => 0.785398
```

For a table of related items, see the section "Trigonometric and Related Functions".

acosh number Function

Computes and returns the hyperbolic arc cosine of the argument (that is, the angle whose **cosh** is equal to *number*). The result is in radians.

The argument can be any noncomplex or complex number, except -1. Note that if the value of *number* is less than one, the result is complex, even if the argument is not complex. The hyperbolic arc cosine being mathematically multiple-valued in the complex domain, **acosh** returns a principal value whose range is that half-strip of the complex plane containing numbers with a non-negative real part and an imaginary part between  $-\pi$  and  $\pi$  (inclusive). A number with real part zero is in the range if its imaginary part is between zero (inclusive) and  $\pi$  (inclusive).

#### Example:

```
(a\cosh 1) \Rightarrow 0.0 ; (\cosh 0) \Rightarrow 1.0 
 (a\cosh -2) \Rightarrow \#c(1.316958 \ 3.1415927)
```

For a table of related items, see the section "Hyperbolic Functions".

# clos:add-method generic-function method

Generic Function

Adds *method* to *generic-function* and returns the modified *generic-function*. **clos:add-method** is the underlying mechanism of the **clos:defmethod** macro.

generic-function A generic function object.

method A method object.

If the generic function already has a method with the same parameter specializers and qualifiers as *method*, then the existing method is replaced with *method*.

An error is signaled if:

- The lambda-list of the method is not congruent with the lambda-list of the generic function.
- The method object is already attached to a different generic function object.

zl:add1 x Function

(**zl:add1** x) is the same as (+ x 1).

The following functions are synonyms of **zl:add1**:

1+ zl:1+\$

adjoin item list &key (:test #'eql) :test-not (:key #'identity) (:area sys:default-consarea) :localize :replace

**Function** 

Adds an element to a set, provided it is not already a member. If item is added, the noew cons is returned. Otherwise, list is returned. The keywords are:

:test Any predicate that specifies a binary operation on a supplied

argument and an element of a target list. The item matches the specification only if the predicate returns t. If :test is not

supplied, the default operation is eql.

:test-not Similar to :test, except that item matches the specification only

if there is an element of the list for which the predicate re-

turns **nil**.

**:key** If not nil, should be a function of one argument that will ex-

tract the part to be tested from the whole element. This func-

tion is applied to both item and members of list.

:localize Can be nil, t, or a positive integer when using Genera:

nil Does not localize the top level of the list

before returning the list.

t Localizes the top level of list structure, by

calling sys:localize-list or sys:localize-tree

on the list before returning it.

integer

Localizes *integer* levels of list structure, by calling **sys:localize-list** or **sys:localize-tree** on the list before returning it.

:replace

Destructively modifies the specified element (or elements) and replaces it with the value provided. :replace's value can be t or nil. Not available in CLOE.

Note that, since **adjoin** adds an element only if it is *not* already a member, the sense of **:test** and **:test-not** have inverted effect: with **:test**, an item is added to the list only if there is no element of the list for which the predicate returns **t**. With **:test-not**, an item is added if there is no element for which the predicate returns **nil**.

When :test is eql, the default, then:

```
(adjoin\ item\ list) \equiv (if\ (member\ item\ list)\ list\ (cons\ item\ list))
```

Here are some examples:

For a table of related items: See the section "Functions for Constructing Lists and Conses".

Compatibility Note: The keywords :area, :localize, and :replace are Symbolics extension to Common Lisp, not available in CLOE.

 $\begin{tabular}{ll} \bf adjust-array & array & new-dimensions & & \text{key} & :element-type & :initial-element & :initial-contents : fill-pointer : displaced-to : displaced-index-offset : displaced-conformally & :displaced-conformally & :fill-pointer : displaced-to : displaced-index-offset : displaced-conformally & :fill-pointer : displaced-to : displaced-index-offset : displaced-conformally & :fill-pointer : displaced-to : displaced-index-offset : displaced-conformally & :fill-pointer : displaced-to : displaced-index-offset : displaced-conformally & :fill-pointer : displaced-to : displaced-index-offset : displaced-conformally & :fill-pointer : displaced-index-offset : displaced-conformally & :fill-pointer : displaced-index-offset : displaced-conformally & :fill-pointer : displaced-index-offset : displaced-conformally & :fill-pointer : displaced-index-offset : displaced-conformally & :fill-pointer : displaced-index-offset : displaced-conformally & :fill-pointer : displaced-conformally & :fill-pointer : displaced-conformally & :fill-p$ 

**Function** 

Changes the dimensions of an array. It returns an array of the same type and rank as *array*, but with the *new-dimensions*. The number of *new-dimensions* must equal the rank of the array. All elements of *array* that are still in the bounds are carried over to the new array.

**:element-type** specifies that elements of the new array are required to be of a certain type. An error is signalled if *array* contains elements that are not of that type. **:element-type** thus provides an error check.

**:initial-element** allows you to specify an initial element for any elements of the new array that are not in the bounds of *array*.

The :initial-contents and :displaced-to options have the same effect as they do for make-array. If you use either of these options, none of the elements of array are carried over to the new array.

You can use the **:fill-pointer** option to reset the fill pointer of *array*. If *array* had no fill pointer an error is signalled.

If the size of the array is being increased, **adjust-array** might have to allocate a new array somewhere. In that case, it alters *array* so that references to it are made to the new array instead, by means of "invisible pointers" under Genera. See the function **structure-forward**. **adjust-array** returns this new array if it creates one, and otherwise it returns *array*. Be careful to be consistent about using the returned result of **adjust-array**, because you might end up holding two arrays that are not the same (that is, not **eq**), but that share the same contents.

Compatibility Note: :displaced-conformally is a Symbolics extension to Common Lisp, and not available in CLOE.

```
(setq *print-array* t)
(setq array-1 (make-array '(2 3 2) :initial-element 'a :adjustable t))
\Rightarrow #3A(((A A) (A A) (A A)) ((A A) (A A) (A A)))
(adjust-array array-1 '(3 2 2) :initial-element 'b)
=> #3A(((A A) (A A)) ((A A) (A A)) ((B B) (B B)))
(setq an-array (make-array 10 :element-type 'string-char :adjustable t
                           :initial-element #\x))
=> "xxxxxxxxxx"
(adjust-array an-array 15 :initial-element #\y)
=> "xxxxxxxxxxyyyyy"
(setq *print-array* t)
(setq an-array (make-array '(2 3) :adjustable t
                           :initial-contents '((1 2 3)(4 5 6))))
#2A((1 2 3)(4 5 6))
(adjust-array an-array '(3 2) :initial-element #\y)
\#2A((1\ 2)(4\ 5)(\#\y\ \#\y))
```

#### zl:adjust-array-size array new-size

**Function** 

If array is a one-dimensional array, its size is changed to be new-size. If array has more than one dimension, its size is changed to new-size by changing only the first dimension.

If array is made smaller, the extra elements are lost. If array is made bigger, the new elements are initialized in the same fashion as **make-array** would initialize them: either to **nil**, **0** or **(code-char 0)**, depending on the type of array.

## Example:

```
(setq a (make-array 5))
(setf (aref a 4) 'foo)
(aref a 4) => foo
(zl:adjust-array-size a 2)
(aref a 4) => an error occurs
```

See the function adjust-array.

The meaning of zl:adjust-array-size for conformal indirect arrays is undefined.

### adjustable-array-p array

Function

Returns **t** if *array* is adjustable, and **nil** if it is not. Lisp dialects supported by Genera make most arrays adjustable even if the **:adjustable** option to **make-array** is not specified; but to guarantee that an array can be adjusted after created, it is necessary to use the **:adjustable** option. Under CLOE, arrays are adjustable only if the **:adjustable** option is specified non-**nil**.

For a table of related items: See the section "Getting Information About an Array".

#### :advance-input-buffer & optional new-pointer

Message

If *new-pointer* is non-nil, it is the index in the buffer array of the next byte to be read. If *new-pointer* is nil, the entire buffer has been used up.

### sys:\*all-flavor-names\*

Variable

This is a list of the names of all the flavors that have ever been created by defflavor.

For a summary of all functions, macros, special forms, and variables related to Flavors: See the section "Summary of Flavor Functions and Variables".

### &allow-other-keys

Lambda List Keyword

In a lambda-list that accepts keyword arguments, specifies that keywords that are not specifically listed after &key are allowed. They and their corresponding values are ignored, as far as keywords arguments are concerned, but they do become part of the &rest argument, if there is one.

**zl:aloc** array &rest subscripts

**Function** 

Returns a locative pointer to the element of *array* selected by the *subscripts*. The *subscripts* must be integers and their number must match the dimensionality of *array*. See the section "Cells and Locatives".

Current style suggests using locf with aref instead of zl:aloc. For example:

```
(locf (aref array subscripts))
```

# alpha-char-p char

**Function** 

Function

Returns t if char is a letter of the alphabet.

```
(alpha-char-p #\A) => T
(alpha-char-p #\1) => NIL
```

For a table of related items, see the section "Character Predicates".

alphalessp x y

(alphalessp x y) is equivalent to (string-lessp x y). If the arguments are not strings, alphalessp compares numbers numerically, lists by element, and all other objects by printed representation. alphalessp is a Maclisp all-purpose alphabetic sorting function.

# Examples:

```
(alphalessp "apple" "orange") => T
(alphalessp 'tom 'tim) => NIL
(alphalessp "same" "same") => NIL
(alphalessp 'symbol "string") => NIL
(alphalessp '(a b c) '(a b d)) => T
```

# alphanumericp char

**Function** 

Returns t if char is a letter of the alphabet or a base-10 digit.

```
(alphanumericp \#\7) => T (alphanumericp \#\7) => NIL
```

For a table of related items, see the section "Character Predicates".

#### always keyword for loop

# always expr

Causes the loop to return  $\mathbf{t}$  if expr always evaluates non-null. If expr evaluates to  $\mathbf{nil}$ , the loop immediately returns  $\mathbf{nil}$ , without running the epilogue code (if any, as specified with the finally clause); otherwise,  $\mathbf{t}$  is returned when the loop finishes, after the epilogue code has been run. If the loop terminates before expr is ever evaluated, the epilogue code is run and the loop returns  $\mathbf{t}$ .

always expr is like (and expr1 expr2 ...), except that if no expr evaluates to nil, always returns t and and returns the value of the last expr. If the loop terminates before expr is ever evaluated, always is like (and).

If you want a similar test, except that you want the epilogue code to run if *expr* evaluates to **nil**, use **while**.

### Examples:

See the section "Aggregated Boolean Tests for loop".

and &rest types

Type Specifier

Allows the definition of data types that are the intersection of other data types specified by *types*. As a type specifier, **and** can only be used in list form.

#### Examples:

```
(typep 89 '(and integer number)) => T
(subtypep 'bit-vector '(and vector array)) => T and T
(sys:type-arglist 'and) => (&REST TYPES) and T
```

See the section "Data Types and Type Specifiers".

For a discussion of the function and: See the section "Flow of Control".

and &rest forms

Special Form

Evaluates each *form* one at a time, from left to right. If any *form* evaluates to **nil**, **and** immediately returns **nil** without evaluating any other *form*. If every *form* evaluates to non-**nil** values, **and** returns the value of the last *form*.

and can be used in two different ways. You can use it as a logical and function, because it returns a true value only if all of its arguments are true. So you can use it as a predicate:

Examples:

Because the order of evaluation is well-defined, you can do:

knowing that the x in the eq form is not evaluated if x is found to be unbound.

You can also use and as a simple conditional form:

Examples:

In the following example, **very-expensive-function** is not evaluated because a prior *form* is false:

Note:  $(and) \Rightarrow t$ , which is the identity for the and operation.

For a table of related items: See the section "Conditional Functions".

CLOE Note: This is a macro in CLOE.

# zl:ap-1 array index

**Function** 

This is an obsolete version of **zl:aloc** that works only for one-dimensional arrays. There is no reason ever to use it.

## **zl:ap-2** array index1 index2

**Function** 

This is an obsolete version of **zl:aloc** that works only for two-dimensional arrays. There is no reason ever to use it.

### zl:ap-leader array index

**Function** 

Returns a locative pointer to the *index*ed element of *array*'s leader. *array* should be an array with a leader, and *index* should be an integer. See the section "Cells and Locatives".

However, the preferred method is to use **locf** and **array-leader** as shown in the following example:

# append &rest lists

**Function** 

Concatenates *lists*, returning the resulting list. The arguments to **append** are lists. They are not changed (see **nconc**). Example:

```
(append '(a b c) '(d e f) nil '(g)) \Rightarrow (a b c d e f g)
```

**append** makes copies of the top-level list structure of all the arguments it is given, *except* for the last one. So the new list shares the conses of the last argument to **append**, but all the other conses are newly created. Only the lists are copied, not the elements of the lists. The function **concatenate** can perform a similar operation, but always copies all its arguments. See also **nconc**, which is like **append** but destroys all its arguments except the last.

The last argument does not have to be a list, but can be any Lisp object, which becomes the tail of the constructed list. For example,

```
(append '(a b c) 'd) => (a b c . d)
```

A version of **append** that only accepts two arguments could have been defined by:

The generalization to any number of arguments could then be made (relying on car of nil being nil):

These definitions do not express the full functionality of **append**; the real definition under Genera minimizes storage utilization by cdr-coding the list it produces. See the section "Cdr-Coding".

# Example:

```
(setq a '(1 2) b '(3 4) c '(5 6) d 7) => 7

(setq x (append a b c)) => (1 2 3 4 5 6)

(setf (car c) 'foo) (setf (car b) 'bar) x =>

(1 2 bar 4 foo 6)

(append a b c d) => (1 2 bar 4 foo 6 . 7)

a => (1 2)
```

To copy a list, use copy-list; the old practice of using

```
(append x '())
```

to copy lists is unclear and obsolete.

For a table of related items: See the section "Functions for Constructing Lists and Conses".

# append keyword for loop

```
append expr {into var}
```

Causes the values of expr on each iteration to be **appended** together. When the epilogue of the **loop** is reached, var has been set to the accumulated result and can be used by the epilogue code.

It is safe to reference the values in var during the loop, but they should not be modified until the epilogue code for the loop is reached.

The forms **append** and **appending** are synonymous.

#### Examples:

Is equivalent to

Not only can there be multiple accumulations in a **loop**, but a single accumulation can come from multiple places *within the same* **loop** form, if the types of the collections are compatible. **append**, **collect**, and **nconc** are compatible.

See the section "Accumulating Return Values for loop".

apply function argument &rest arguments

**Function** 

Applies the function function to arguments. function can be any function, but it cannot be a special form or a macro. The arguments for function consist of the last argument to **apply** appended to the end of the list of all other arguments to **apply** except for function itself. It is as if all the arguments to **apply** except function were given to **list\*** to create the argument list.

#### Examples:

```
(setq fred '+) (apply fred '(1 2)) => 3 (apply fred 1 2 '(3 4) => 10 (apply 'cons '((+ 2 3) 4)) => ((+ 2 3) . 4) not (5 . 4)
```

Note that if the function takes keyword arguments, you must put the keywords as well as the corresponding values in the argument list.

```
(apply \#'(lambda (\&key a b) (list a b)) '(:b 3) => (nil 3)
```

**Compatibility Note**: In Symbolics Common Lisp, **apply** is extended to allow you to call an array as a function.

See the section "Functions for Function Invocation".

zl:apply fn args Function

Applies the function fn to the list of arguments args. args must be a list; fn can be any function, but it cannot be a special form or a macro. The arguments for fn consist of the elements of the list args.

Examples:

```
(setq fred '+)
(zl:apply fred '(1 2)) => 3
(setq fred '-)
(zl:apply fred '(1 2)) => -1
(zl:apply 'cons '((+ 2 3) 4)) => ((+ 2 3) . 4) not (5 . 4)
```

Of course, *args* can be **nil**. Note: Unlike Maclisp, **zl:apply** never takes a third argument; there are no "binding context pointers" in Symbolics Common Lisp.

See the function funcall.

See the section "Functions for Function Invocation".

apropos string & optional package (do-inherited-symbols t) do-packages-used-by

Function

Searches for all symbols whose print-names contain *string* as a substring. When it finds a symbol, it prints out the symbol's name; if the symbol is defined as a function and/or bound to a value, it tells you so, and prints the names of the arguments (if any) to the function or the dynamic value of the symbol. If *package* is specified, it only searches for symbols containing *string* in that package, otherwise all packages are searched, as if by **do-all-symbols**. Because symbols can be available in more than one package by inheritance, **apropos** might print information about the same symbol more than once.

Compatibility Note: Symbolics Common Lisp provides two additional optional arguments, do-inherited-symbols and do-packages-used-by. If do-inherited-symbols is t, the set of packages searched includes all packages that package uses. If do-packages-used-by is t, the set also includes all packages that use package. You cannot use these two optional arguments in CLOE runtime.

apropos prints its information to \*standard-output\*. It returns nil.

**zl:apropos** apropos-substring &optional pkg (do-packages-used-by **t**) do-packages-used Function

Searches for all symbols whose print-names contain apropos-substring as a substring. When it finds a symbol, it prints out the symbol's name; if the symbol is defined as a function and/or bound to a value, it tells you so, and prints the names of the arguments (if any) to the function. It checks all symbols in a certain set of packages. The set always includes pkg. If do-packages-used-by is t, the set also includes all packages that use pkg. If do-packages-used is t, the set also includes all packages that pkg uses. pkg defaults to the global package, so normally all packages are searched. apropos returns a list of all the symbols it finds. This is similar to the Find Symbol command, except that Find Symbol only searches the current package unless you specify otherwise.

Searches for all symbols whose print-names contain *string* as a substring. If the Symbolics Common Lisp optional argument *package* is specified, the function only searches for symbols containing *string* in that package, otherwise all packages are searched, as if by **do-all-symbols**. It returns a list of the symbols it finds.

Compatibility Note: Symbolics Common Lisp provides the additional optional argument do-packages-used-by. If do-packages-used-by is t, the set also includes all packages that use package. Package and do-packages-used-by may not work in other implementations of Common Lisp and does not work in CLOE Runtime.

For more information, see the function apropos.

## zl:ar-1 array index

**Function** 

This is an obsolete version of **aref** that works only for one-dimensional arrays. There is no reason ever to use it.

## **zl:ar-2** array index1 index2

Function

This is an obsolete version of **aref** that works only for two-dimensional arrays. There is no reason ever to use it.

# aref array &rest subscripts

**Function** 

Returns the element of array selected by the subscripts. The subscripts must be integers and their number must match the dimensionality of array.

**setf** can be used with **aref** to set the value of an array element.

```
(setf (aref this-array 1 0) 'x) => X
(aref this-array 1 0) => X
```

The subscripts can refer to an element beyond a fill pointer.

```
(setq this-array
  (make-array '(3 2 2) :element-type 'integer :initial-contents
  '(((5 6) (12 8))
        ((7 8) (5 13))
        ((9 4) (22 6)))))

(aref this-array 1 0 0) => 7
```

For a table of related items: See the section "Basic Array Functions".

zl:arg x Function

(**zl:arg nil**), when evaluated during the application of a lexpr, gives the number of arguments supplied to that lexpr. This is primarily a debugging aid, since lexprs also receive their number of arguments as the value of their **lambda**-variable.

(**zl:arg** i), when evaluated during the application of a lexpr, gives the value of the i'th argument to the lexpr. i must be an integer in this case. It is an error if i is less than 1 or greater than the number of arguments supplied to the lexpr. Example:

**zl:arg** exists only for compatibility with Maclisp lexprs. To write functions that can accept variable numbers of arguments, use the **&optional** and **&rest** keywords. See the section "Evaluating a Function Form".

## arglist function & optional real-flag

**Function** 

Given an ordinary function, a generic function, or a function spec, returns a representation of the function's lambda-list. It can also return a second value that is a list of descriptive names for the values returned by the function. The third value is a symbol specifying the type of function:

Returned Value Function Type

nil ordinary or generic function

substitutable function

special special form

macro macro

si:special-macro both a special form and a macro

array array

If function is a symbol, arglist of its function definition is used.

Some functions' real argument lists are not what would be most descriptive to a user. A function can take an &rest argument for technical reasons even though there are standard meanings for the first element of that argument. For such cases, the definition of the function can specify, with a local declaration, a value to be returned when the user asks about the argument list. Example:

```
(defun foo (&rest rest-arg)
  (declare (arglist x y &rest z))
  .....)
```

Note that since the declared argument list is supplied by the user, it does not necessarily correspond to the function's actual argument list.

real-flag allows the caller of **arglist** to say that the real argument list should be used even if a declared argument list exists.

If real-flag is t or a declared argument list does not exist, arglist computes its return value using information associated with the function. Normally the computed argument list is the same as that supplied in the source definition, but occasionally some differences occur. However, arglist always returns a functionally correct answer in that the number and type of the arguments is correct.

When a function returns multiple values, it is useful to give the values names so that the caller can be reminded which value is which. By means of a **values** declaration in the function's definition, entirely analogous to the **arglist** declaration above, you can specify a list of mnemonic names for the returned values. This list is returned by **arglist** as the second value.

```
(arglist 'arglist)
=> (function &optional real-flag) and (arglist values type)
```

args-info fcn Function

Returns an integer called the "numeric argument descriptor" of *fcn*, which describes the way the function takes arguments. This descriptor is used internally by the microcode, the evaluator, and the compiler. *fcn* can be a function or a function spec.

The information is stored in various bits and byte fields in the integer, which are referenced by the symbolic names shown below. By the usual Symbolics convention, those starting with a single "%" are bit-masks (meant to be bit-tested with the number with **logand** or **zl:bit-test**), and those starting with "%%" are byte descriptors (meant to be used with **ldb** or **ldb-test**).

Here are the fields:

#### sys:%%arg-desc-min-args

This is the minimum number of arguments that can be passed to this function, that is, the number of "required" parameters.

# sys:%%arg-desc-max-args

This is the maximum number of arguments that can be passed to this function, that is, the sum of the number of "required" parameters and the number of "optional" parameters. If there is an &rest argument, this is not really the maximum number of arguments that can be passed; an arbitrarily large number of arguments is permitted, subject to limitations on the maximum size of a stack frame (about 200 words).

#### sys:%%arg-desc-rest-arg

If this is nonzero, the function takes an &rest argument or &key arguments. A greater number of arguments than sys:%%arg-desc-max-args can be passed.

#### sys:%arg-desc-interpreted

This function is not a compiled-code object.

#### sys:%%arg-desc-interpreted

This is the byte field corresponding to the sys: %arg-desc-interpreted bit.

### sys:%%arg-desc-quoted

This is obsolete.

## sys:%args-info function

**Function** 

An internal function; it is like **args-info**, but does not work for interpreted functions. Also, *function* must be a function, not a function spec.

zl:argument-typecase arg-name &body clauses

Special Form

A hybrid of **zl:typecase** and **zl:check-arg-type**. Its clauses look like clauses to **zl:typecase**. **zl:argument-typecase** automatically generates an **otherwise** clause which signals an error. The proceed types to this error are similar to those from **zl:check-arg**; that is, you can supply a new value that replaces the argument that caused the error.

For example, this:

For a table of related items: See the section "Condition-Checking and Signalling Functions and Variables".

```
array &optional ( element-type '* ) (dimensions '* )
```

Type Specifier

array is the type specifier symbol for the Lisp data structure of that name.

The types array, cons, symbol, number, and character are pairwise disjoint.

The type **array** is a *supertype* of the types:

```
simple-array vector
```

This type specifier can be used in either symbol or list form. Used in list form, **array** allows the declaration and creation of specialized arrays whose members are all members of the type *element-type* and whose dimensions match *dimensions*.

element-type must be a valid type specifier, or unspecified. For standard Symbolics Common Lisp type specifiers: See the section "Type Specifiers".

dimensions can be a non-negative integer, which is the number of dimensions, or it can be a list of non-negative integers representing the length of each dimension (any of which can be an asterisk). dimensions can also be an asterisk.

Note that (array t) is a proper subset of (array \*). This is because (array t) is the set of arrays that can hold any Symbolics Common Lisp object (the elements are of type t, which includes all objects). On the other hand, (array \*) is the set of all arrays whatsoever, including for example arrays that can hold only characters. (array character) is not a subset of (array t); the two sets are in fact disjoint because (array character) is not the set of all arrays that can hold characters, but rather the set of arrays that are specialized to hold precisely characters and no other objects. To test whether an array foo can hold a character, you should not use

```
(typep foo '(array character))
but rather
     (subtypep 'character (array-element-type foo))
Examples:
     (setq example-array (make-array '(3) :fill-pointer 2))
     => #<ART-Q-3 43063275>
     (typep example-array 'array) => T
     (typep example-array 'simple-array) => NIL
     ; simple arrays do not have fill-pointers.
     (z1:typep \#*101) => :ARRAY
     (subtypep 'array t) => T and T
     (array-has-fill-pointer-p example-array) => I
     (arrayp example-array) => T
     (sys:type-arglist 'array)
      => (&OPTIONAL (ELEMENT-TYPE '*) (DIMENSIONS '*)) and T
See the section "Data Types and Type Specifiers".
```

#### **zl:array** x type &rest dimlist

See the section "Arrays".

Macro

Creates an **sys:art-q** type array in **sys:default-cons-area** with the given dimensions. (That is, *dimlist* is given to **zl:make-array** as its first argument.) *type* is ignored. If x is **nil**, the array is returned; otherwise, the array is put in the function cell of *symbol*, and *symbol* is returned. This exists for Maclisp compatibility.

Use the Common Lisp function make-array in your new programs.

Creates an **sys:art-q** type array in **sys:default-cons-area** with the given dimensions, and evaluates all of the arguments. It exists for Maclisp compatibility.

# zl:array-#-dims array

**Function** 

We recommend that you use the function array-rank, which is the Common Lisp equivalent of zl:array-#-dims.

Returns the dimensionality of array. For example:

```
(zl:array-\#-dims (make-array '(3 5))) => 2
```

For a table of related items: See the section "Getting Information About an Array".

## zl:array-active-length array

**Function** 

Returns the number of active elements in *array*. If *array* does not have a fill pointer, this returns whatever (**array-total-size** *array*) would have. If *array* does have a fill pointer that is a non-negative fixnum, **zl:array-active-length** returns it. See the section "Array Leaders".

A general explanation of the use of fill pointers is in that section.

Note that length provides the same functionality for lists and vectors.

# sys:array-bits-per-element

Variable

The value of **sys:array-bits-per-element** is an association list that associates each array type symbol with the number of bits of unsigned numbers (or fixnums) it can hold, or **nil** if it can hold Lisp objects. This can be used to tell whether an array can hold Lisp objects or not. See the section "Association Lists".

For a table of related items: See the section "Array Representation Tools".

#### sys:array-bits-per-element index

Function

Given the internal array-type code numbers, returns the number of bits per cell for unsigned numeric arrays, or nil for a type of array that can contain Lisp objects.

## array-dimension array dimension-number

**Function** 

Returns the length of the dimension numbered dimension-number of array. dimension-number should be a non-negative integer less than the rank of array.

```
(setq foo (make-array '(3 2 4 6)))

(array-dimension foo 0) => 3

(array-dimension foo 3) => 6
```

For a table of related items: See the section "Getting Information About an Array".

## array-dimension-limit

Constant

Represents the upper exclusive bound on each individual dimension of an array. The value of this is 134217728 under Genera, and CLOE.

```
(when (> max-number-in-categories array-dimension-limit)
  (setq *number-of-arrays-needed*
        (ceiling max-number-in-categories array-dimension-limit)))
```

For a table of related items: See the section "Basic Array Functions".

# zl:array-dimension-n n array

**Function** 

Returns the size for the specified dimension of the array. array can be any kind of array, and n should be an integer. If n is between 1 and the dimensionality of array, this returns the nth dimension of array. If n is  $\mathbf{0}$ , this returns the length of the leader of array; if array has no leader it returns  $\mathbf{nil}$ . If n is any other value, this returns  $\mathbf{nil}$ . Examples:

```
(setq a (make-array '(3 5) :leader-length 7)) (zl:array-dimension-n 1 a) \Rightarrow 3 (zl:array-dimension-n 2 a) \Rightarrow 5 (zl:array-dimension-n 3 a) \Rightarrow nil (zl:array-dimension-n 0 a) \Rightarrow 7
```

We recommend that you use the function **array-dimension**, which is the Common Lisp equivalent of **zl:array-dimension-n**.

#### array-dimensions array

**Function** 

Returns a list whose elements are the dimensions of array. Example:

```
(setq a (make-array '(3 5)))
(array-dimensions a) => (3 5)
```

For a table of related items: See the section "Getting Information About an Array".

## sys:array-displaced-p array

**Function** 

Tests whether the array is a displaced array. array can be any kind of array. This predicate returns **t** if array is any kind of displaced array (including an indirect array). Otherwise it returns **nil**.

For a table of related items: See the section "Getting Information About an Array".

#### sys:array-element-byte-size array

**Function** 

Given an array, returns the number of bits that fit into an element of that array. For arrays that can hold general Lisp objects, the result is 32; this assumes that you are storing bits into the array with **sys:%logdpb**, rather than storing numbers into the array with **dpb**.

For a table of related items: See the section "Array Representation Tools".

## sys:array-element-size array

**Function** 

Given an array, returns the number of bits that fit into an element of that array. For arrays that can hold general Lisp objects, the result is 31; this assumes that you are storing fixnums in the array and manipulating their bits with **dpb** (rather than **sys:**%logdpb). You can store any number of bits per element in an array that holds general Lisp objects, by letting the elements expand into bignums.

For a table of related items: See the section "Array Representation Tools".

# array-element-type array

**Function** 

Returns the type specifier of the elements allowed in the *array*. In some cases this may be different that the element-type specified in the call to **make-array**. Example:

```
(setq a (make-array '(3 5)))
(array-element-type a) => T
(array-element-type "foo") => STRING-CHAR
(setq bar (make-array '(3 2 4) :element-type 'bit))
(array-element-type bar) => (integer 0 (2))
```

For a table of related items: See the section "Getting Information About an Array".

# sys:array-elements-per-q index

**Function** 

Given the internal array-type *index*, returns the number of array elements stored in one word, for an array of that type.

For a table of related items: See the section "Array Representation Tools".

#### sys:array-elements-per-q index

Variable

This is an association list that associates each array type symbol with the number of array elements stored in one word, for an array of that type. See the section "Association Lists".

For a table of related items: See the section "Array Representation Tools".

#### zl:array-grow array & rest dimensions

Function

Creates a new array of the same type as *array*, with the specified dimensions. Those elements of *array* that are still in bounds are copied into the new array. The elements of the new array that are not in the bounds of *array* are initialized to **nil** or **0** as appropriate. If *array* has a leader, the new array has a copy of it. **zl:array-grow** returns the new array and also forwards *array* to it, like **adjust-array**.

Unlike adjust-array, zl:array-grow usually creates a new array rather than growing or shrinking the array in place. (If the array is one-dimensional and it is being shrunk, zl:array-grow does not create a new array.) zl:array-grow of a multidimensional array can change all the subscripts and move the elements around in memory to keep each element at the same logical place in the array.

## array-has-fill-pointer-p array

**Function** 

Returns **t** if the array has a fill pointer; otherwise it returns **nil**. array can be any array.

```
(setq foo (make-array 12 :element-type 'string-char :fill-pointer 0))
(array-has-fill-pointer-p foo) => t
```

## array-has-leader-p array

**Function** 

Returns t if array has a leader; otherwise it returns nil. array can be any array.

For a table of related items: See the section "Operations on Array Leaders". Also: See the section "Getting Information About an Array".

## array-in-bounds-p array &rest subscripts

**Function** 

Checks whether *subscripts* is a valid set of subscripts for *array*, and returns **t** if they are; otherwise it returns **nil**.

In the following example, the second set of indices returns an out-of-bounds result because Common Lisp arrays are zero based. Therefore, 2 is the highest allowable index for a dimension of 3.

```
(setq foo (make-array '(3 2 4 6)))
(array-in-bounds foo 2 1 3 5) => t
(array-in-bounds foo 3 1 3 5) => nil
```

For a table of related items: See the section "Getting Information About an Array".

#### sys:array-indexed-p array

**Function** 

Returns **t** if array is an indirect array with an index-offset. Otherwise it returns **nil**. array can be any kind of array. Note, however, that displaced arrays with an offset are not considered indexed.

## sys:array-indirect-p array

Function

Returns **t** if array is an indirect array. Otherwise it returns **nil**. array can be any kind of array.

### array-leader array index

**Function** 

Returns the *index*ed element of *array*'s leader. *array* should be an array with a leader, and *index* should be an integer.

For a table of related items: See the section "Operations on Array Leaders".

### array-leader-length array

Function

Returns the length of array's leader if it has one, or **nil** if it does not. array can be any array.

For a table of related items: See the section "Getting Information About an Array".

### array-leader-length-limit

Variable

This is the exclusive upper bound of the length of an array leader. It is 1024 on Symbolics 3600-family computers, 256 on Ivory-based machines.

```
(condition-case (err)
      (make-array 4 :leader-length array-leader-length-limit)
      (error (princ err)))
=> Leader length specified (1024) is too large.
#<FERROR 60065043>
```

## zl:array-length array

**Function** 

We recommend that you use the function **array-total-size**, which is the Common Lisp equivalent of **zl:array-length**.

Returns the total number of elements in *array*. *array* can be any array. The total size of a one-dimensional array is calculated without regard for any fill pointer. For a one-dimensional array, **zl:array-length** returns one greater than the maximum allowable subscript. For example:

```
(zl:array-length (make-array 3)) => 3
(zl:array-length (make-array '(3 5))) => 15
```

Note that if fill pointers are being used and you want to know the active length of the array, you should use **length** or **zl:array-active-length** instead of **zl:array-length**.

**zl:array-length** does not return the same value as the product of the dimensions for conformal arrays.

For a table of related items: See the section "Getting Information About an Array".

#### **zl:array-pop** array & optional (default **nil**)

**Function** 

We recommend that you use the function **vector-pop**, which is the Common Lisp equivalent of the function **zl:array-pop**.

Decreases the fill pointer by one and returns the array element designated by the new value of the fill pointer. *array* must be a one-dimensional array that has a fill pointer.

The second argument, if supplied, is the value to be returned if the array is empty. If **zl:array-pop** is called with one argument and the array is empty, it signals an error.

The two operations (decrementing and array referencing) happen uninterruptibly. If the array is of type **sys:art-q-list**, an operation similar to **nbutlast** has taken place. The cdr coding is updated to ensure this.

See the function **vector-pop**.

### zl:array-push array x

**Function** 

Attempts to store x in the element of the array designated by the fill pointer and increase the fill pointer by one. array must be a one-dimensional array that has a fill pointer, and x can be any object allowed to be stored in the array. If the fill pointer does not designate an element of the array (specifically, when it gets too big), it is unaffected and zl:array-push returns nil; otherwise, the two actions (storing and incrementing) happen uninterruptibly, and zl:array-push returns the former value of the fill pointer, that is, the array index in which it stored x.

If the array is of type **sys:art-q-list**, an operation similar to **nconc** has taken place, in that the element has been added to the list by changing the cdr of the formerly last element. The cdr coding is updated to ensure this.

See the function vector-push.

#### **zl:array-push-extend** array x & optional extension

**Function** 

Similar to **zl:array-push** except that if the fill pointer gets too large, the array is grown to fit the new element; that is, it never "fails" the way **zl:array-push** does, and so never returns **nil**. *extension* is the number of elements to be added to the array if it needs to be grown. It defaults to something reasonable, based on the size of the array. **zl:array-push-extend** returns the *former* value of the fill pointer, that is, the array index in which it stored x.

See the function vector-push-extend.

**zl:array-push-portion-extend** to-array from-array & optional (from-start **0**) from-end Function

We recommend that you use the function **vector-push-portion-extend**, which is the Symbolics Common Lisp equivalent of the function **zl:array-push-portion-extend** 

Copies a portion of one array to the end of another, updating the fill pointer of the other to reflect the new contents. The destination array must have a fill pointer. The source array need not. This is equivalent to numerous **zl:array-push-extend** 

calls, but more efficient. **zl:array-push-portion-extend** returns the *to-array* and the index of the next location to be filled.

### Example:

```
(setq to-string (z1:array-push-portion-extend to-string from-string (or from 0) to))
```

This is similar to **zl:array-push-extend** except that it copies more than one element and has different return values. The arguments default in the usual way, so that the default is to copy all of *from-array* to the end of *to-array*.

**zl:array-push-portion-extend** adjusts the array size using **adjust-array**. It picks the new array size in the same way that **zl:array-push-extend** does, making it bigger than needed for the information being added. In this way, successive additions do not each end up consing a new array. **zl:array-push-portion-extend** uses **copy-array-portion** internally.

See the function **vector-push-portion-extend**.

array-rank array Function

Returns the number of dimensions of array. For example:

```
(array-rank (make-array '(3 5))) => 2
```

For a table of related items: See the section "Getting Information About an Array".

array-rank-limit Constant

Represents the exclusive upper bound on the rank of an array. The value of this is 8 under Genera, and 256 under CLOE.

```
(when (> number-of-categories array-rank-limit)
  (setq *number-of-arrays-needed*
        (ceiling number-of-categories array-rank-limit)))
```

For a table of related items: See the section "Basic Array Functions".

# array-row-major-index array & rest subscripts

Function

Takes an array and valid subscripts for the array and returns a single positive integer, less than the total size of the array, that identifies the accessed element in the row-major ordering of the elements. The number of *subscripts* supplied must equal the rank of the array. Each subscript must be a nonnegative integer less than the corresponding array dimension. Like **aref**, **array-row-major-index** returns the position whether or not that position is within the active part of the array.

For example:

window is a conformal array whose 0,0 coordinate is at 256,256 of big-array. The following code creates a 1/4 size portal into the center of big-array.

For a one-dimensional array, the result of array-row-major-index equals the supplied subscript.

An error is signalled if some subscript is not valid.

array-row-major-index can be used with the :displaced-index-offset option of make-array to construct the desired value for multidimensional arrays.

```
(setq foo (make-array '(2 3 3) :initial-contents
  '(((0 1 2) (3 4 5) (6 7 8))
        ((9 10 11) (12 13 14) (15 16 17)))))
(array-row-major-index foo 0 2 2) => 8
```

For a table of related items: See the section "Getting Information About an Array".

## sys:array-row-span array

**Function** 

Returns the number of array elements spanned by one of its rows, given a twodimensional *array*. Normally, this is just equal to the length of a row (that is, the number of columns), but for conformally displaced arrays, the length and the span are not equal.

Note: If the array is conceptually a raster, it is better to use **decode-raster-array** than **sys:array-row-span**.

For a table of related items: See the section "Getting Information About an Array". See the section "Accessing Multidimensional Arrays as One-dimensional".

#### array-total-size array

**Function** 

Returns the total number of elements in *array*. The total size of a one-dimensional array is calculated without regard for any fill pointer.

```
(array-total-size (make-array '(3 5 2))) => 30
```

Note that if fill pointers are being used and you want to know the active length of the array, you should use **length** or under Genera, **zl:array-active-length**.

array-total-size does not return the same value as the product of the dimensions for Genera conformal arrays.

For a table of related items: See the section "Getting Information About an Array".

### array-total-size-limit

Constant

Represents the exclusive upper bound on the number of elements of an array. The value of this is 134217728 under Genera and CLOE.

```
(when (> number-of-data-elements array-total-size-limit)
  (setq *number-of-arrays-needed*
        (ceiling number-of-data-elements array-total-size-limit)))
```

For a table of related items: See the section "Basic Array Functions".

# sys:array-type array

**Function** 

Returns the symbolic type of array. Example:

```
(sys:array-type (make-array '(3 5))) => SYS:ART-Q
```

## sys:\*array-type-codes\*

Variable

The value of sys:\*array-type-codes\* is a list of all of the array type symbols such as sys:art-q, sys:art-string and so on. The values of these symbols are internal array type code numbers for the corresponding type.

For a table of related items: See the section "Array Representation Tools".

# sys:array-types index

**Function** 

Returns the symbolic name of the array type. The *index* is the internal numeric code stored in **sys:**\*array-type-codes\*.

For a table of related items: See the section "Array Representation Tools".

## zl:arraydims array

Function

Returns a list whose first element is the symbolic name of the type of *array*, and whose remaining elements are its dimensions. *array* can be any array; it also can be a symbol whose function cell contains an array (for Maclisp compatibility).

#### Example:

```
(setq a (make-array '(3 5)))
(zl:arraydims a) => (sys:art-q 3 5)
```

Note: the list returned by (array-dimensions x) is equal to the cdr of the list returned by (zl:arraydims <math>x).

See the function array-dimensions.

arrayp object Function

Returns t if its argument is an array, otherwise nil. Note that strings are arrays.

```
(setq screen (make-array (640 350) :element-type 'bit)) (arrayp screen) => t (arrayp "foo") => t (arrayp '((a b)(c d))) => nil
```

# zl:as-1 value array index

**Function** 

This is an obsolete version of **zl:aset** that works only for one-dimensional arrays. There is no reason ever to use it.

### **zl:as-2** value array index1 index2

**Function** 

This is an obsolete version of **zl:aset** that works only for two-dimensional arrays. There is no reason ever to use it.

zl:ascii n

Returns a symbol whose printname is the character n.

n can be an integer (a character code), a character, a string, or a symbol.

Examples:

```
(zl:ascii 2) => α
(zl:ascii #\y) => |y|
(zl:ascii "Y") => Y
(zl:ascii 'a) => A
```

The symbol returned is interned in the current package.

This function is provided for Maclisp compatibility only.

ascii-code spec Function

Returns an integer that is the ASCII code named by *spec*. If *spec* is a character, **char-to-ascii** is called. Otherwise, *spec* can be a string or keyword that names one of the ASCII special characters.

ascii-code returns an integer, for example, (ascii-code #:|#\\RETURN|) => #015. ascii-code also recognizes strings and looks up the names of the ASCII "control" characters. Thus (ascii-code "SOH") and (ascii-code #:|#\\↓|) return 1. (ascii-code #\c-A) returns 65, not 1; there is no mapping between Symbolics character set control characters and ASCII control characters.

| NUL                  | 000 | HT                     | 011 | DC1                    | 021 | SUB | 032 |
|----------------------|-----|------------------------|-----|------------------------|-----|-----|-----|
| SOH                  | 001 | $\mathbf{LF}$          | 012 | DC2                    | 022 | ESC | 033 |
| STX                  | 002 | NL                     | 012 | DC3                    | 023 | ALT | 033 |
| ETX                  | 003 | VT                     | 013 | DC4                    | 024 | FS  | 034 |
| EOT                  | 004 | $\mathbf{F}\mathbf{F}$ | 014 | NAK                    | 025 | GS  | 035 |
| ENQ                  | 005 | $\operatorname{CR}$    | 015 | SYN                    | 026 | RS  | 036 |
| ACK                  | 006 | SO                     | 016 | ETB                    | 027 | US  | 037 |
| $\operatorname{BEL}$ | 007 | SI                     | 017 | CAN                    | 030 | SP  | 040 |
| BS                   | 010 | DLE                    | 020 | $\mathbf{E}\mathbf{M}$ | 031 | DEL | 177 |
| TAB                  | 011 |                        |     |                        |     |     |     |

For a table of related items, see the section "ASCII Characters".

ascii-to-char code Function

Converts *code* (an ASCII code) to the corresponding character. The caller must ignore LF after CR if desired.

ascii-to-char performs an inverse mapping of the function char-to-ascii, and this mapping embeds the ASCII character character set in the Symbolics character set. There is no attempt to map more obscure ASCII control codes into the also obscure and unrelated Symbolics control codes. For example, Escape, is a character in the Symbolics character set corresponding to the key marked Escape. The ASCII code Escape is not the same as the Symbolics Escape. See the function char-to-ascii. See the function ascii-code. See the section "ASCII Conversion String Functions".

The functions **char-to-ascii** and **ascii-to-char** provide the primitive conversions needed by ASCII-translating streams. They do not translate the Return character into a CR-LF pair; the caller must handle that. They just translate **#\Return** into CR and **#\Line** into LF. Except for CR-LF, **char-to-ascii** and **ascii-to-char** are wholly compatible with the ASCII-translating streams.

They ignore Symbolics control characters; the translation of  $\#\c$ G is the ASCII code for G, not the ASCII code to ring the bell, also known as "control G." (asciito-char (ascii-code "BEL")) is  $\#\c$ T, not  $\#\c$ G. The translation from ASCII to character never produces a Symbolics control character.

For a table of related items, see the section "ASCII Characters".

# ascii-to-string ascii-array

**Function** 

Converts ascii-array, an sys:art-8b array representing ASCII characters, into a Lisp string. Note that the length of the string can vary depending on whether ascii-array contained a Newline character or Carriage Return Line Feed characters. See the section "ASCII Characters".

Example:

```
(setq a-string-array
  (zl:make-array 5 :type zl:art-8b :initial-value (ascii-code #\x)))
=> #(120 120 120 120)
(ascii-to-string a-string-array) => "xxxxxx"
```

For a table of related items: See the section "ASCII Conversion String Functions".

zl:aset element array &rest subscripts

**Function** 

Stores *element* into the element of *array* selected by the *subscripts*. The *subscripts* must be integers and their number must match the dimensionality of *array*. The returned value is *element*.

Current style suggests using setf and aref instead of zl:aset. For example:

```
(setf (aref array subscripts...) new-value)
```

ash number count Function

Shifts *number* arithmetically left *count* bits if *count* is positive, or right *-count* bits if *count* is negative. Unused positions are filled by zeroes from the right, and by copies of the sign bit from the left. Thus, unlike **lsh**, the sign of the result is always the same as the sign of *number*. If *number* is an integer, this is a shifting operation. If *number* is a floating-point number in Genera, this does scaling (multiplication by a power of two), rather than actually shifting any bits. If you are using CLOE, it is an error for *number* to be a float.

Examples:

```
(ash 1 3) => 8

(ash 10 3) => 80

(ash 10 -3) => 1

(ash 1 -3) => 0

(ash 1.5 3) => 12.0

(ash -1 3) => -8

(ash -1 -3) => -1
```

See the section "Functions Returning Result of Bit-wise Logical Operations".

For a table of related items: See the section "Functions Returning Result of Bitwise Logical Operations".

 ${f asin} \ number \ Function$ 

Computes and returns the arc sine of *number*. The result is in radians.

The argument can be any noncomplex or complex number. Note that if the absolute value of *number* is greater than one, the result is complex, even if the argument is not complex.

The arc sine being a mathematically multiple-valued function, asin returns a principal value whose range is that strip of the complex plane containing numbers

with real parts between  $-\pi/2$  and  $\pi/2$ . Any number with a real part equal to  $-\pi/2$  and a negative imaginary part is excluded from the range. Also excluded from the range is any number with real part equal to  $\pi/2$  and a positive imaginary part.

### Examples:

```
(asin 1) => 1.5707964 ;\pi/2 radians

(asin 0) => 0.0

(asin -1) => -1.5707964 ;-\pi/2 radians

(asin 2) => \#c(1.5707964 -1.316958)

(asin -2) => \#c(-1.5707964 1.3169578)

(asin (/ (sqrt 2) 2)) => 0.785398
```

For a table of related items, see the section "Trigonometric and Related Functions".

asinh number Function

Computes and returns the hyperbolic arc sine of *number*. The result is in radians. The argument can be any noncomplex or complex number.

The hyperbolic arc sine being mathematically multiple-valued in the complex plane, **asinh** returns a principal value whose range is that strip of the complex plane containing numbers with imaginary parts between  $-\pi/2$  and  $\pi/2$ . Any number with an imaginary part equal to  $-\pi/2$  is not in the range if its real part is negative; any number with real part equal to  $\pi/2$  is excluded from the range if its imaginary part is positive.

#### Example:

```
(asinh 0) => 0.0 ; (sinh 0) => 0.0
```

For a table of related items, see the section "Hyperbolic Functions".

#### **zl:ass** pred item list

**Function** 

Looks up *item* in the association list *list*. Returns the first cons whose car matches *item* according to *pred*, or **nil** if none does. (**zl:ass** 'eq a b) is the same as (**zl:assq** a b). As with **zl:mem**, you can use noncommutative predicates; the first argument to the predicate is *item* and the second is the indicator of the element of *list*. See the function **zl:mem**.

For a table of related items: See the section "Functions that Operate on Association Lists".

assert test-form & optional references format-string & rest format-args

Macro

Signals an error if the value of *test-form* is **nil**. It is possible to proceed from this error; the function lets you change the values of some variables, and starts over, evaluating *test-form* again.

assert returns nil.

test-form is any form.

references is a list, each item of which must be a generalized variable reference that is acceptable to the macro **setf**. These should be variables on which *test-form* depends, whose values can sensibly be changed by the user in attempting to correct the error. Subforms of each of *references* are only evaluated if an error is signalled, and can be re-evaluated if the error is re-signalled (after continuing without actually fixing the problem).

format-string is an error message string.

format-args are additional arguments; these are evaluated only if an error is signalled, and reevaluated if the error is signalled again.

The function **format** is applied in the usual way to *format-string* and and *format-args* to produce the actual error message.

If format-string (and therefore also format-args) are omitted, a default error message is used.

For a table of related items: See the section "Condition-Checking and Signalling Functions and Variables".

**assoc** item a-list &key (test #'eql) test-not (key #'identity)

**Function** 

Searches the association list a-list. The value returned is the first pair in a-list whose car satisfies the predicate specified by **:test**, or **nil** if no such pair is found. If **nil** is one of the elements in the association list, **assoc** passes over it. The keywords are:

:test

Any predicate that specifies a binary operation on a supplied argument and an element of a target list. The *item* matches the specification only if the predicate returns **t**. If **:test** is not supplied, the default operation is **eql**.

:test-not

Similar to :test, except that *item* matches the specification only if there is an element of the list for which the predicate returns nil.

:kev

If not nil, should be a function of one argument that will extract the part to be tested from the whole element.

#### Example:

```
(assoc 'loon '((eagle . raptor) (loon . diver))) =>
(LOON . DIVER)

(assoc 'diver '((eagle . raptor) (loon . diver))) => NIL
(assoc '2 '((1 a b c) (2 b c d) (-7 x y z))) => (2 B C D)
```

It is possible to **rplacd** the result of **assoc** (provided that it is non-**nil**) in order to update a-list.

```
(setq values '((x . 100) (y . 200) (z . 50))) =>
  ((X . 100) (Y . 200) (Z . 50))

(assoc 'y values) => (Y . 200)

(rplacd (assoc 'y values) 201) => (Y . 201)

(assoc 'y values) => (Y . 201)

The two expressions:
  (assoc item alist :test pred)
and
  (find item alist :test pred :key #'car)
```

are almost equivalent in meaning. The difference occurs when **nil** appears in *a-list* in place of a pair, and the item being searched for is **nil**. In these cases, **find** computes the car of the **nil** in *a-list*, finds that it is equal to *item*, and returns **nil**, while **assoc** ignores the **nil** in *a-list* and continues to search for an actual cons whose car is **nil**. See also, **find** and **position**.

It is often better to update an association list by adding new pairs to the front, rather than altering old pairs. The following example demonstrates an association list consisting of pairs of keys and association lists.

```
(setq financial-statement)
  '((MONTHLY-CASH-ON-HAND ((11 . 52) (12 . 73)))
  (MONTHLY-EXPENSE ((10 . 20) (11 . 21)))
  (MONTHLY-REVENUE ((10 . 31) (11 . 42))))
```

In the following example, the first call to **assoc** extracts the monthly-cash-on-hand association list. The second **assoc** extracts the monthly-cash-on-hand for the month of November from **monthly-cash-on-hand**:

In the next example, **rplacd** alters a value stored in the association list, and **assoc** delivers the pointer for **rplacd**.

Usually, association lists are updated by adding a new pair to the front of the list, as shown in the following example:

```
(acons '11 '22 (assoc 'monthly-revenue financial-statement))
(assoc 'monthly-revenue financial-statement)
=> (MONTHLY-REVENUE . ((11 . 22)(10 . 31)(11 . 42)))
```

For a table of related items: See the section "Functions that Operate on Association Lists".

zl:assoc item in-list Function

Looks up *item* in the association list *in-list*. Returns the first cons whose car is **zl:equal** to *item*, or **nil** if none is found. Example:

```
(zl:assoc '(a b) '((x . y) ((a b) . 7) ((c . d) .e)))
=> ((a b) . 7)
```

zl:assoc could have been defined by:

For a table of related items: See the section "Functions that Operate on Association Lists".

assoc-if predicate a-list &key :key

Function

Searches the association list a-list. Returns the first pair in a-list whose car satisfies predicate, or **nil** if there is no such pair in a-list. The keyword is:

:key

If not **nil**, should be a function of one argument that will extract the part to be tested from the whole element. **:key** is a Symbolics extension to Common Lisp.

Example:

```
(assoc-if #'integerp '((eagle . raptor) (1 . 2))) =>
(1 . 2)

(assoc-if #'symbolp '((eagle . raptor) (1 . 2))) =>
(EAGLE . RAPTOR)

(assoc-if #'floatp '((eagle . raptor) (1 . 2))) =>
NIL
```

In the following example, the function finds the largest numeric key in an association list by repeating **assoc-if** with a test for a key greater than the greatest key found so far.

For a table of related items: See the section "Functions that Operate on Association Lists".

**Compatibility Note**: **:key** is a Symbolics extension to Common Lisp, not available in CLOE.

assoc-if-not predicate a-list &key :key

**Function** 

Searches the association list *a-list*. The value returned is the first pair in *a-list* whose car does not satisfy *predicate*, or **nil** if there is no such pair in *a-list*. The keyword is:

:key

If not **nil**, should be a function of one argument that will extract the part to be tested from the whole element. **:key** is a Symbolics extension to Common Lisp.

Example:

```
(assoc-if-not #'integerp '((eagle . raptor) (1 . 2))) =>
(EAGLE . RAPTOR)

(assoc-if-not #'symbolp '((eagle . raptor) (1 . 2))) =>
(1 . 2)

(assoc-if-not #'symbolp '((eagle . raptor) (loon . diver))) =>
NIL
```

In the following example, the callto **assoc-if-not** finds the first pair in a-list such that its key is not **string-equal** to "salary".

```
(assoc-if-not \ \#'(lambda(x) \ (string-equal \ "salary" \ x)) \\ a-list)
```

For a table of related items: See the section "Functions that Operate on Association Lists".

**Compatibility Note**: **:key** is a Symbolics extension to Common Lisp, not available in CLOE.

zl:assq item in-list

**Function** 

Looks up *item* in the association list *in-list*. The value is the first cons whose car is **eq** to *item*, or **nil** if none is found. Examples:

```
(zl:assq 'r '((a . b) (c . d) (r . x) (s . y) (r . z)))
=> (r . x)
```

```
(z1:assq 'fooo '((foo . bar) (zoo . goo)))
=> nil

(z1:assq 'b '((a b c) (b c d) (x y z)))
=> (b c d)
```

You can **rplacd** the result of **zl:assq** as long as it is not **nil**, if you want to update the "table" *in-list*. Example:

```
(setq values '((x . 100) (y . 200) (z . 50)))
(zl:assq 'y values) => (y . 200)
(rplacd (zl:assq 'y values) 201)
(zl:assq 'y values) => (y . 201) now
```

A typical trick is to use ( $\mathbf{cdr}$  ( $\mathbf{zl:assq}$  x y)). Since the  $\mathbf{cdr}$  of  $\mathbf{nil}$  is guaranteed to be  $\mathbf{nil}$ , this yields  $\mathbf{nil}$  if no pair is found (or if a pair is found whose  $\mathbf{cdr}$  is  $\mathbf{nil}$ .)

**zl:assq** could have been defined by:

For a table of related items: See the section "Functions that Operate on Association Lists".

#### atan y & optional x

**Function** 

With two arguments, y and x, computes and returns the arc tangent of the quantity y/x. If either argument is a double-float, the result is also a double-float. In the two argument case neither argument can be complex. The returned value is in radians and is always between  $-\pi$  (exclusive) and  $\pi$  (inclusive). The signs of y and x determine the quadrant of the result angle.

Note that either y or x (but not both simultaneously) can be zero. The examples illustrate a few special cases.

With only one argument y, **atan** computes and returns the arc tangent of y. The argument can be any noncomplex or complex number. The result is in radians and its range is as follows: for a noncomplex y the result is noncomplex and lies between  $-\pi/2$  and  $\pi/2$  (both exclusive); for a complex y the range is that strip of the complex plane containing numbers with a real part between  $-\pi/2$  and  $\pi/2$ . A number with real part equal to  $-\pi/2$  is not in the range if it has a non-positive imaginary part. Similarly, a number with real part equal to  $\pi/2$  is not in the range if its imaginary part is non-negative.

### Examples:

```
(atan 0) => 0.0
     (atan 0 673) => 0.0
                                             ;(atan (/ y x))
     (atan 1 1) => 0.7853982
                                             ; first quadrant
     (atan 1 -1) => 2.3561945
                                             ;second quadrant
     (atan -1 -1) => -2.3561945
                                             ;third quadrant
     (atan -1 1) = -0.7853982
                                             ; fourth quadrant
     (atan 1 0) => 1.5707964
     (setq theta (/ pi 4)) \rightarrow 0.785398
     (atan (cos theta) (sin theta)) = theta => 0.785398
When given a single argument, atan accepts a complex argument.
     (atan (/ (cos theta) (sin theta))) = theta => 0.785398
     (atan y) is the same as
       (* -1 (log (* (+ 1 (* i y))
                      (sqrt (/ 1 (+ 1 (expt y 2))))))
```

For a table of related items, see the section "Trigonometric and Related Functions".

zl:atan y x Function

Returns the angle, in radians, whose tangent is y/x. **zl:atan** always returns a number between zero and  $2\pi$ .

Examples:

```
(z1:atan 1 1) => 0.7853982
(z1:atan -1 -1) => 3.926991
```

For a table of related items: See the section "Trigonometric and Related Functions".

zl:atan2 y x Function

Returns the angle, in radians, whose tangent is y/x. **zl:atan2** always returns a number between  $-\pi$  and  $\pi$ .

Similar to zl:atan, except that it accepts only noncomplex arguments.

For a table of related items: See the section "Trigonometric and Related Functions".

atanh number Function

Computes and returns the hyperbolic arc tangent of *number*. The result is in radians. The argument can be any noncomplex or complex number. Note that if the absolute value of the argument is greater than one, the result is complex even if the argument is not complex.

The hyperbolic arc tangent being mathematically multiple-valued in the complex plane, **atanh** returns a principal value whose range is that strip of the complex plane containing numbers with imaginary parts between  $-\pi/2$  and  $\pi/2$ . Any number with an imaginary part equal to  $-\pi/2$  is not in the range if its real part is nonnegative; any number with imaginary part equal to  $\pi/2$  is excluded from the range if its real part is non-positive.

## Example:

```
(atanh 0) => 0.0
```

For a table of related items, see the section "Hyperbolic Functions".

atom object Function

Returns t if object is not a cons, otherwise nil.

Note that (atom '()) is true because () is equivalent to nil.

```
(atom x)
```

is equivalent to

```
(type x 'atom)
```

is equivalent to

```
(not (typep x 'cons))
```

Note that arrays, strings, structures, vectors, numbers, and symbols are all atoms.

```
(atom '()) => t
(setq foo (make-array '(4 2)) bar "24" baz '(a foo bar))
(atom foo) => t
(atom bar) => t
(atom baz) => nil
```

For a table of related items, see the section "Predicates that Operate on Lists".

atom object Function

Returns **t** if *object* is not a cons, otherwise **nil**.

Note that (atom '()) is true because () is equivalent to nil.

```
(atom x)
```

is equivalent to

```
(type x 'atom)
```

is equivalent to

```
(not (typep x 'cons))
```

Note that arrays, strings, structures, vectors, numbers, and symbols are all atoms.

```
(atom '()) => t
(setq foo (make-array '(4 2)) bar "24" baz '(a foo bar))
(atom foo) => t
(atom bar) => t
(atom baz) => nil
```

For a table of related items, see the section "Predicates that Operate on Lists".

atom Type Specifier

atom is the type specifier symbol for the predefined Lisp object of that name.

```
atom \equiv (not cons).
```

## Examples:

```
(typep 'a 'atom) => T
(zl:typep 'a) => :SYMBOL
(subtypep 'atom 'common) => NIL and NIL
(atom 'a) => T
(sys:type-arglist 'atom) => NIL and T
```

See the section "Data Types and Type Specifiers".

See the section "Symbols, Keywords, and Variables".

&aux

Lambda List Keyword

Separates the arguments of a function from the auxiliary variables. If it is present, all specifiers after it are entries of the form:

(variable initial-value-form)

zl:base Variable

The value of **zl:base** is a number that is the radix in which integers and ratios are printed in, or a symbol with a **si:princ-function** property. The initial value of **zl:base** is 10. **zl:base** should not be greater than 36 or less than 2.

The printing of trailing decimal points for integers in base 10 is controlled by the value of variable \*print-radix\*. See the section "Printed Representation of Rational Numbers".

In your new programs use the Common Lisp variable \*print-base\*.

# beep & optional beep-type (stream zl:terminal-io)

**Function** 

Tries to attract the user's attention by causing an audible beep, or flashing the screen, or something similar. If the stream supports the **:beep** operation, this function sends it a **:beep** message, passing *type* along as an argument. Otherwise it

just causes an audible beep on the terminal. *type* is a keyword selecting among several different beeping noises. The allowed types have not yet been defined; *type* is currently ignored and should always be **nil**. See the message **:beep**.

### :beep &optional type

Message

This is supported by interactive streams. It attracts the attention of the user by making an audible beep and/or flashing the screen. *type* is a keyword selecting among several different beeping noises. The allowed types have not yet been defined; *type* is currently ignored and should always be **nil**.

bignum Type Specifier

**bignum** is the type specifier symbol for the predefined primitive Lisp object of that name.

The types **bignum** and **fixnum** are an *exhaustive partition* of the type **integer**, since integer  $\equiv$  (or bignum fixnum). These two types are internal representations of integers used by the system for efficiency depending on integer size; in general, bignums and fixnums are transparent to the programmer.

## Examples:

See the section "Data Types and Type Specifiers".

See the section "Numbers".

zl:bigp object Function

Returns t if *object* is a bignum, otherwise nil.

For a table of related items, see the section "Numeric Type-checking Predicates".

bit array &rest subscripts

**Function** 

Returns the element of array selected by the subscripts. The subscripts must be integers and their number must match the dimensionality of array. The array must be an array of bits.

Note that the bit-array in the previous example is adjustable, and therfore *not* simple. Therfore, we can not use **sbit** for **foo**. We could have used **aref**, but **bit** is generally more efficient for bit-arrays.

For a table of related items: See the section "Arrays of Bits".

bit Type Specifier

bit is equivalent to the type (integer 0 1) and (unsigned-byte 1).

## bit-and first second & optional third

**Function** 

Performs logical and operations on bit arrays. The arguments must be bit arrays of the same rank and dimensions. A new array is created to contain the result if the third argument is nil or omitted. If the third argument is t, the first array is used to hold the result.

For a table of related items: See the section "Arrays of Bits".

#### bit-andc1 first second & optional third

**Function** 

Performs logical and operations on the complement of *first* with *second* on bit arrays. The arguments must be bit arrays of the same rank and dimensions. A new array is created to contain the result if the third argument is **nil** or omitted. If the third argument is **t**, the first array is used to hold the result.

For a table of related items: See the section "Arrays of Bits".

#### bit-andc2 first second & optional third

Function

Performs logical and operations on first with the complement of second on bit arrays. The arguments must be bit arrays of the same rank and dimensions. A new array is created to contain the result if the third argument is **nil** or omitted. If the third argument is **t**, the first array is used to hold the result.

For a table of related items: See the section "Arrays of Bits".

## bit-eqv first second & optional third

**Function** 

Performs logical exclusive nor operations on bit arrays. The arguments must be bit arrays of the same rank and dimensions. A new array is created to contain the re-

sult if the third argument is **nil** or omitted. If the third argument is **t**, the first array is used to hold the result.

For a table of related items: See the section "Arrays of Bits".

### **bit-ior** first second & optional third

**Function** 

Performs logical *inclusive or* operations on bit arrays. The arguments must be bit arrays of the same rank and dimensions. A new array is created to contain the result if the third argument is **nil** or omitted. If the third argument is **t**, the first array is used to hold the result.

For a table of related items: See the section "Arrays of Bits".

### bit-nand first second & optional third

**Function** 

Performs logical *not and* operations on bit arrays. The arguments must be bit arrays of the same rank and dimensions. A new array is created to contain the result if the third argument is **nil** or omitted. If the third argument is **t**, the first array is used to hold the result.

## bit-nor first second & optional third

**Function** 

Performs logical *not or* operations on bit arrays. The arguments must be bit arrays of the same rank and dimensions. A new array is created to contain the result if the third argument is **nil** or omitted. If the third argument is **t**, the first array is used to hold the result.

For a table of related items: See the section "Arrays of Bits".

## bit-not source & optional destination

**Function** 

Returns a bit-array of the same rank and dimensions that contains a copy of the argument with all the bits inverted. *source* must be a bit-array. If *destination* is **nil** or omitted, a new array is created to contain the result. If *destination* is **t**, the result is destructively placed in the *source* array.

```
(bit-not #*1001) => #*0110
```

For a table of related items:

See the section "Arrays of Bits".

#### **bit-orc1** first second & optional third

**Function** 

Performs logical or operations on the complement of *first* with *second* on bit arrays. The arguments must be bit arrays of the same rank and dimensions. A new array is created to contain the result if the third argument is **nil** or omitted. If the third argument is **t**, the first array is used to hold the result.

For a table of related items: See the section "Arrays of Bits".

### bit-orc2 first second & optional third

**Function** 

Performs logical or operations on *first* with the complement of *second* on bit arrays. The arguments must be bit arrays of the same rank and dimensions. A new array is created to contain the result if the third argument is **nil** or omitted. If the third argument is **t**, the first array is used to hold the result.

For a table of related items: See the section "Arrays of Bits".

**zl:bit-test** x y Function

In your new programs, we recommend that you use the function **logtest**, which is the Common Lisp equivalent of the function **zl:bit-test**.

**zl:bit-test** is a predicate that returns t if any of the bits designated by the 1's in x are 1's in y.

For a table of related items: See the section "Predicates for Testing Bits in Integers".

bit-vector & optional ( size '\* )

Type Specifier

bit-vector is the type specifier symbol for the Lisp data structure of that name.

The type **bit-vector** is a *subtype* of the type **vector**; (bit-vector) means (vector bit).

The type **bit-vector** is a *supertype* of the type **simple-bit-vector**.

The types (vector t), **string**, and **bit-vector** are *disjoint*.

This type specifier can be used in either symbol or list form. Used in list form, **bit-vector** allows the declaration and creation of specialized types of bit vectors whose size is restricted to the specified *size*. (bit-vector size) means the same as (array bit (size)): the set of bit-vectors of the indicated size.

#### Examples:

See the section "Data Types and Type Specifiers".

See the section "Arrays".

### bit-vector-cardinality bit-vector &key (:start 0) :end

**Function** 

Counts how many of the bits in the range are one's and returns the number found.

bit-vector is a one-dimensional array whose elements are required to be bits. See the type specifier bit-vector.

:start and :end must be non-negative integer indices into the bit-vector. :start must be less than or equal to :end, or else an error is signalled. :start defaults to zero (the start of the bit vector).

**:start** indicates the start position for the operation within the bit-vector. **:end** is the position of the first element in the bit-vector *beyond* the end of the operation.

### For example:

```
(bit-vector-cardinality #*11111)
=> 5
(bit-vector-cardinality #*11100)
=> 3
(bit-vector-cardinality #*1110011 :start 0 :end 5)
=> 3
```

For a table of related items: See the section "Operations on Vectors".

bit-vector-disjoint-p bit-vector-1 bit-vector-2 &key (:start1 0) :end1 (:start2 0) :end2

**Function** 

Tests two bit vectors to see if they are disjoint (have no common positions containing 1's) in a range specified by :start1, :end1, :start2, and :end2.

bit-vector-1 and bit-vector-2 are one-dimensional arrays whose elements are required to be bits. See the type specifier bit-vector.

:start1, :end1, :start2, and :end2 must be non-negative integer indices into bit-vector1 and bit-vector-2. :start1 and :start2 must be less than or equal to :end1 and :end2, or else an error is signalled. :start1 and :start2 default to zero (the start of the bit vector). If :end is unspecified or nil, the length bit-vector is used.

**:start1** and **:start2** indicate the start positions for the operation within the bit-vector. **:end1** and **:end2** are the position of the first element in the bit-vector *beyond* the end of the operation.

For example:

```
(bit-vector-disjoint-p #*001000001 #*001000001)

=> NIL

(bit-vector-disjoint-p #*1110010000 #*1110010011)

=> NIL

(bit-vector-disjoint-p #*1110010000 #*1110010011 :start1 1 :end1 6 :start2 6 :end2 8)

=> T
```

For a table of related items: See the section "Operations on Vectors".

## bit-vector-p object

**Function** 

Tests whether the given *object* is a bit vector. A bit vector is a one-dimensional array whose elements are required to be bits. See the type specifier **bit-vector**.

```
(bit-vector-p (make-array 3 :element-type 'bit :fill-pointer 2))
=> T
(bit-vector-p (make-array 5 :element-type 'string-char))
=> NII
```

For a table of related items: See the section "Operations on Vectors".

# bit-vector-position bit bit-vector &key (:start 0) :end

Function

If *bit-vector* contains an element matching *bit*, returns the index within the bit vector of the leftmost such element as a non-negative integer; otherwise **nil** is returned.

bit is either 0 or 1.

bit-vector is a one-dimensional array whose elements are required to be bits. See the type specifier bit-vector.

:start and :end must be non-negative integer indices into the bit-vector. :start must be less than or equal to :end , or else an error is signalled. :start defaults to zero (the start of the bit vector). If :end is unspecified or nil, the length bit-vector is used.

:start indicates the start position for the operation within the bit vector. :end is the position of the first element in the bit-vector beyond the end of the operation.

For example:

```
(bit-vector-position 1 #*11111)
=> 0

(bit-vector-position 1 #*0011111)
=> 2
```

```
(bit-vector-position 1 #*0011111 :start 3 :end 5)
=> 3
(bit-vector-position 0 #*111)
=> NII
```

For a table of related items: See the section "Operations on Vectors".

bit-vector-subset-p bit-vector-1 bit-vector-2 &key (:start1 0) :end1 (:start2 0) :end2
Function

Tests if one bit vector is a subset of another bit vector (subset means that for each position of bit-vector-2 that contains a one, the same position in bit-vector-1 also contains a 1) in a range specified by :start1, :end1, :start2, and :end2.

bit-vector-1 and bit-vector-2 are one-dimensional arrays whose elements are required to be bits. See the type specifier bit-vector.

:start1, :end1, :start2, and :end2 must be non-negative integer indices into bit-vector1 and bit-vector-2. :start1 and :start2 must be less than or equal to :end1 and :end2, else an error is signalled. :start1 and :start2 default to zero (the start of the bit vector). If :end is unspecified or nil, the length bit-vector is used.

**:start1** and **:start2** indicate the start position for the operation within the bit vector. **:end1** and **:end2** are the positions of the first element in the bit-vector beyond the end of the operation.

For example:

```
(bit-vector-subset-p #*00100100111 #*00100100111)
=> T

(bit-vector-subset-p #*1110010011 #*0010010011)
=> NIL

(bit-vector-subset-p #*11100000 #*11100011 :start1 0 :end1 6 :start2 0 :end2 6)
=> T

(bit-vector-subset-p #*11100000 #*11100011 :start1 0 :end1 8 :start2 0 :end2 8)
=> NIL
```

For a table of related items: See the section "Operations on Vectors".

## bit-vector-zero-p bit-vector &key (:start 0) :end

Function

Tests if *bit-vector* is a bit vector of zeros in the range specified by **:start** and **:end**. *bit-vector* is a one-dimensional array whose elements are required to be bits.

:start and :end must be non-negative integer indices into the bit-vector. :start must be less than or equal to :end, or else an error is signalled. :start defaults to zero (the start of the bit vector).

**:start** indicates the start position for the operation within the bit vector. **:end** is the position of the first element in the bit-vector *beyond* the end of the operation. See the type specifier **bit-vector**.

For example:

```
(bit-vector-zero-p #*00000 :start 0 :end 5)
=> T

(bit-vector-zero-p #*00011)
=> NIL

(bit-vector-zero-p #*00011 :start 0 :end 3)
=> T
```

For a table of related items: See the section "Operations on Vectors".

## bit-xor first second & optional third

**Function** 

Performs logical *exclusive or* operations on bit arrays. The arguments must be bit arrays of the same rank and dimensions. A new array is created to contain the result if the third argument is **nil** or omitted. If the third argument is **t**, the first array is used to hold the result.

For a table of related items: See the section "Arrays of Bits".

**bitblt** alu width height from-raster from-x from-y to-raster to-x to-y

Function

Copies a rectangular portion of *from-raster* into a rectangular portion of *to-raster*. *from-raster* and *to-raster* must be two-dimensional arrays of bits or bytes (**sys:art-1b**, **sys:art-2b**, **sys:art-4b**, **sys:art-8b**, **sys:art-16b**, or **sys:art-fixnum**). The value stored can be a Boolean function of the new value and the value already there, under the control of *alu*. This function is most commonly used in connection with raster images for TV displays.

The top-left corner of the source rectangle is:

```
(raster-aref from-raster from-x from-y)
```

The top-left corner of the destination rectangle is:

```
(raster-aref to-raster to-x to-y)
```

width and height are the dimensions of both rectangles. If width or height is zero, bitblt does nothing.

from-raster and to-raster are allowed to be the same array. **bitblt** normally traverses the arrays in increasing order of x and y subscripts. If width is negative, (abs width) is used as the width, but the processing of the x direction is done backwards, starting with the highest value of x and working down. If height is negative it is treated analogously. When **bitblt**ing an array to itself, when the two rectangles overlap, it might be necessary to work backwards to achieve the desired

effect, such as shifting the entire array upwards by a certain number of rows. Note that negativity of *width* or *height* does not affect the (x,y) coordinates specified by the arguments, which are still the top-left corner even if **bitblt** starts at some other corner.

If the two arrays are of different types, **bitblt** works bit-wise and not element-wise. That is, if you **bitblt** from an **sys:art-2b** raster into an **sys:art-4b** raster, then two elements of the *from-raster* correspond to one element of the *to-raster*. Width is in units of elements of the *to-raster*. Note that the width and height arguments are relative to the *to-raster* array, not the *from-raster* array.

If **bitblt** goes outside the bounds of the source array, it wraps around. This allows such operations as the replication of a small stipple pattern through a large array. If **bitblt** goes outside the bounds of the destination array, it signals an error.

If src is an element of the source rectangle, and dst is the corresponding element of the destination rectangle, then **bitblt** changes the value of dst to (**boole** alu src dst). The following are the symbolic names for some of the most useful alu functions:

tv:alu-seta plain copy

tv:alu-setz set destination to 0

tv:alu-ior inclusive or tv:alu-xor exclusive or

tv:alu-andca and with complement of source

For a chart of more *alu* possibilities: See the function **boole**.

bitblt is written in highly optimized microcode and goes very much faster than the same thing written with ordinary raster operations would. Unfortunately this causes bitblt to have a couple of strange restrictions. Wraparound does not work correctly if from-raster is an indirect array with an index offset. On black-and-white screens, bitblt signals an error if the widths of from-raster and to-raster are not both integral multiples of the machine word length. On color screens, the product of the number of bits per raster element and the width must be an integral multiple of 32. You can determine the number of bits per raster element by the number of bits which correspond to a single pixel on the screen. For sys:art-1b arrays, width must be a multiple of 32., for sys:art-2b arrays it must be a multiple of 16., and so on. Use :draw-1-bit-raster rather than bitblt in programs that run without modification on color screens.

For a table of related items: See the section "Operations on Rasters". Also: See the section "Copying an Array".

**block** name &body body

Special Form

Provides an exit context for the evaluation of its body argument. Evaluates each form in sequence and normally returns the (possibly multiple) values of the last form. However, (return-from name value) or (return or (return (values-list list))

form) might be evaluated during the evaluation of some *form*. In that case, the (possibly multiple) values that result from evaluating *value* are immediately returned from the innermost block that has the same name and that lexically contains the **return-from** form. Any remaining forms in that block are not evaluated.

name is not evaluated. It must be a symbol.

The scope of *name* is lexical. That is, the **return-from** form must be inside the block itself (or inside a block that that block lexically contains), not inside a function called from the block.

do, prog, and their variants establish implicit blocks around their bodies; you can use **return-from** to exit from them. These blocks are named **nil** unless you specify a name explicitly.

### Examples:

```
(block nil
  (print "clear")
  (return)
  (print "open")) => "clear" NIL
(let ((x 2400))
  (block time-x
    (when (= \times 2400)
      (return-from time-x "time to go"))
    ("time time time"))) => "time to go"
(defun bar ()
 (princ "zero ")
  (block a
    (princ "one ") (return-from a "two ")
    (princ "three "))
 (princ "four ")
 t) => BAR
(bar) => zero one four T
(block negative
  (mapcar (function (lambda (x)
                       (cond ((minusp x)
                              (return-from negative x))
                             (t (f x))) ))
          y))
(block foo
  (let ((num *a-number*)
        (result 0))
    (dotimes (i num result)
      (if (= i 20) (return-from foo result))
      (setq result (+ result (expt i 2))))))
```

defun establishes an implicit block whose name is the same as that of the defined

function.

```
(defun matrix-find (elt matrix)
       (dotimes (i (array-dimension matrix 0))
          (dotimes (j (array-dimension matrix 1))
            (if (eql elt (aref matrix i j))
              (return-from matrix-find (values i j))))))
The following two forms are equivalent:
     (cond ((predicate x)
             (do-one-thing))
             (format t "The value of X is ^{\sim}S^{\sim}" x)
             (do-the-other-thing)
             (do-something-else-too)))
     (block deal-with-x
       (when (predicate x)
          (return-from deal-with-x (do-one-thing)))
       (format t "The value of X is ^{\sim}S^{\sim}" x)
       (do-the-other-thing)
```

The interpreter and compiler generate implicit blocks for functions whose name is a list (such as methods) just as they do for functions whose name is a symbol. You can use **return-from** for methods. The name of a method's implicit block is the name of the generic function it implements. If the name of the generic function is a list, the block name is the second symbol in that list.

For a table of related items: See the section "Blocks and Exits Functions and Variables".

&body

Lambda List Keyword

This keyword is used with macros only. It is identical in function to &rest, but it informs output-formatting and editing functions that the remainder of the form is treated as a body, and should be indented accordingly.

Note that either &body or &rest, but not both, should be used in any definition.

**boole** op integer1 &rest more-integers

(do-something-else-too))

**Function** 

This function is the generalization of logical functions such as **zl:logand**, **zl:logior** and **zl:logxor**. It performs bit-wise logical operations on integer arguments returning an integer which is the result of the operation.

The argument *op* specifies the logical operation to be performed; sixteen operations are possible. These are listed and described in the table below which also shows the truth tables for each value of *op*.

op can be specified by writing the name of one of the constants listed below which represents the desired operation, or by using an integer between 0 and 15 inclusive which controls the function that is computed. If the binary representation of op is abcd (a is the most significant bit, d the least) then the truth table for the Boolean operation is as follows:

|          | 1 | integer2 |   |   |
|----------|---|----------|---|---|
|          |   | 0        | 1 |   |
|          |   |          |   | - |
| integer1 | 0 | a        | С |   |
|          | 1 | b        | d |   |

## Examples:

```
(boole 6 0 0) => 0 ; a=0 
(boole 11 1 0) => -2 ; a=1 and b=0 
(boole 2 6 9) => 9 ; a=b=d=0 c=1 therefore 1's appear only ; when integer1 is 0 and integer2 is 1
```

With two arguments, the result of **boole** is simply its second argument. At least two arguments are required.

If boole has more than three arguments, it is associated left to right; thus,

```
(boole op x y z) = (boole op (boole op x y) z) (boole boole-and 0 1 1) => 0
```

For the basic case of three arguments, the results of **boole** are shown in the table below. This table also shows the value of bits *abcd* in the binary representation of *op* for each of the sixteen operations. (For example, **boole-clr** corresponds to #b0000, **boole-and** to #b0001, and so on.) As the table shows,

```
op = (boole op \#b0101 \#b0011) = (boole op 5 3)
```

|           |           | a | b | c | d |                                                     |
|-----------|-----------|---|---|---|---|-----------------------------------------------------|
|           | Integer1  | 0 | 1 | 0 | 1 |                                                     |
| op        | Integer2  | 0 | 0 | 1 | 1 | Operation Name                                      |
| boole-clr |           | 0 | 0 | 0 | 0 | clear, always 0                                     |
| boole-and |           | 0 | 0 | 0 | 1 | and                                                 |
| boole-and | <b>:1</b> | 0 | 0 | 1 | 0 | and complement of integer1 with integer2            |
| boole-2   |           | 0 | 0 | 1 | 1 | last of more-integers                               |
| boole-and | <b>:2</b> | 0 | 1 | 0 | 0 | <pre>and integer1 with complement of integer2</pre> |
| boole-1   |           | 0 | 1 | 0 | 1 | integer1                                            |
| boole-xor |           | 0 | 1 | 1 | 0 | exclusive or                                        |
| boole-ior |           | 0 | 1 | 1 | 1 | inclusive or                                        |
| boole-nor |           | 1 | 0 | 0 | 0 | nor (complement of inclusive or)                    |
| boole-eqv |           | 1 | 0 | 0 | 1 | equivalence (exclusive nor)                         |

| boole-c1   | 1 | 0 | 1 | 0 | complement of integer1      |
|------------|---|---|---|---|-----------------------------|
| boole-orc1 | 1 | 0 | 1 | 1 | or complement of integer1   |
|            |   |   |   |   | with <i>integer2</i>        |
| boole-c2   | 1 | 1 | 0 | 0 | complement of integer2      |
| boole-orc2 | 1 | 1 | 0 | 1 | or integer1 with complement |
|            |   |   |   |   | of <i>integer2</i>          |
| boole-nand | 1 | 1 | 1 | 0 | nand (complement of and)    |
| boole-set  | 1 | 1 | 1 | 1 | set, always 1               |

# Examples:

As a matter of style the explicit logical functions such as **logand**, **logior**, and **logxor** are usually preferred over the equivalent forms of **boole**. **boole** is useful, however, when you want to generalize a procedure so that it can use one of several logical operations.

For a table of related items: See the section "Functions Returning Result of Bitwise Logical Operations".

boole-1 Constant

Can be used as the first argument to the function **boole**; it specifies a bit-wise logical operation that returns the first integer argument of **boole**.

boole-2 Constant

Can be used as the first argument to the function **boole**; it specifies a bit-wise logical operation that returns the last integer argument of **boole**.

boole-and Constant

Can be used as the first argument to the function **boole**; it specifies a bit-wise logical *and* operation to be performed on the integer arguments of **boole**.

boole-andcl Constant

Can be used as the first argument to the function **boole**; it specifies a logical operation to be performed on the integer arguments of **boole**, namely, a bit-wise logical *and* of the complement of the first integer argument with the next integer argument.

boole-andc2 Constant

Can be used as the first argument to the function **boole**; it specifies a logical operation to be performed on the integer arguments of **boole**, namely, a bit-wise logical *and* of the first integer argument with the complement of the next integer argument.

boole-c1 Constant

Can be used as the first argument to the function **boole**; it specifies a bit-wise logical operation that returns the complement of the first integer argument of **boole**.

boole-c2 Constant

Can be used as the first argument to the function **boole**; it specifies a bit-wise logical operation that returns the complement of the last integer argument of **boole**.

boole-clr Constant

Can be used as the first argument to the function **boole**; it specifies a bit-wise logical *clear* operation to be performed on the integer arguments of **boole**.

boole-eqv Constant

Can be used as the first argument to the function **boole**; it specifies a bit-wise logical *equivalence* operation to be performed on the integer arguments of **boole**.

boole-ior Constant

Can be used as the first argument to the function **boole**; it specifies a bit-wise logical *inclusive or* operation to be performed on the integer arguments of **boole**.

boole-nand Constant

Can be used as the first argument to the function **boole**; it specifies a bit-wise logical *not-and* operation to be performed on the integer arguments of **boole**.

boole-nor Constant

Can be used as the first argument to the function **boole**; it specifies a bit-wise logical *not-or* operation to be performed on the integer arguments of **boole**.

boole-orc1 Constant

Can be used as the first argument to the function **boole**; it specifies a bit-wise logical operation to be performed on the integer arguments of **boole**, namely, the logical *or* of the complement of the first integer argument with the next integer argument.

boole-orc2 Constant

Can be used as the first argument to the function **boole**; it specifies a bit-wise logical operation to be performed on the integer arguments of **boole**, namely, the logical *or* of the first integer argument with the complement of the next integer argument.

**boole-set** Constant

Can be used as the first argument to the function **boole**; it specifies a bit-wise logical *set* operation to be performed on the integer arguments of **boole**.

boole-xor Constant

Can be used as the first argument to the function **boole**; it specifies a bit-wise logical *exclusive or* operation to be performed on the integer arguments of **boole**.

both-case-p char Function

Returns t if char is a letter that exists in another case.

```
(both-case-p #\M) => T
(both-case-p #\m) => T
```

Returns T if *char* is an uppercase character and a lowercase character analog can be obtained by using *char-downcase*, or if *char* is a lowercase character and an uppercase character analog can be obtained by using *char-upcase*.

```
(both-case-p \#\) => nil
(both-case-p \#\a) => t
```

For a table of related items, see the section "Character Predicates".

boundp symbol Function

Returns **t** if the dynamic (special) variable *symbol* is bound; otherwise, it returns **nil**.

```
(defvar *alarms*)
(boundp '*alarms*) => nil
```

```
(setq *alarms* 20)
(boundp '*alarms*) => t
```

See the section "Functions Relating to the Value of a Symbol".

## boundp-in-closure closure symbol

**Function** 

Returns **t** if *symbol* is bound in the environment of *closure*; that is, it does what **boundp** would do if you restored the value cells known about by *closure*. If *symbol* is not closed over by *closure*, this is just like **boundp**. See the section "Dynamic Closure-Manipulating Functions".

### boundp-in-instance instance symbol

**Function** 

Returns t if the instance variable symbol is bound in the given instance.

For a summary of all functions, macros, special forms, and variables related to Flavors: See the section "Summary of Flavor Functions and Variables".

## break & optional format-string & rest format-args

**Function** 

Like **zl:dbg**, when evaluated, causes entry to the Debugger (a Debugger Break). However, **break** takes a *format-string* and *format-args* instead of a process.

The *format-string* is a user-written error message that is printed in the Debugger's Break message whenever **break** is encountered and you enter the Debugger. *format-args* are the **zl:format-**style arguments to **zl:format** directives in *format-string*.

**break** is a temporary way to insert Debugger breakpoints into your program while you are debugging it. It is not designed for permanent use in your program as a way of signalling errors. Therefore, you would use this function only for the duration of your debugging session. Continuing from **break** will not trigger any unusual recovery action.

### **zl:break** & optional tag (conditional t)

Special Form

Enters a breakpoint loop, which is similar to a Lisp top-level loop. (**zl:break** *tag*) always enters the loop; (**zl:break** *tag conditional*) evaluates *conditional* and only enter the break loop if it returns non-nil. If the break loop is entered, **zl:break** prints out:

; Breakpoint tag; Resume to continue, Abort to quit.

The standard values for any variables are checked. If **zl:break** rebinds any of these standard variables, it warns you that it has done so. **zl:break** then enters a loop reading, evaluating, and printing forms. A difference between a break loop and the top-level loop is that when reading a form, **zl:break** checks for the following special cases: If the ABORT key is pressed, control is returned to the previous

break or Debugger, or to top level if there is none. If the RESUME key is pressed, **zl:break** returns **nil**. If the list (**return** *form*) is typed, **zl:break** evaluates *form* and returns the result.

Inside the **zl:break** loop, the streams **zl:standard-output**, **zl:standard-input**, and **zl:query-io** are bound to be synonymous to **zl:terminal-io**; **zl:terminal-io** itself is not rebound. Several other internal system variables are bound, and you can add your own symbols to be bound by pushing elements onto the value of the variable **sys:\*break-bindings\***. (See the variable **sys:\*break-bindings\***.)

If tag is omitted, it defaults to nil.

There are two easy ways to write a breakpoint into your program: (**zl:break**) gets a read-eval-print loop, and (**zl:dbg**) gets the Debugger. (These are the programmatic equivalents of the SUSPEND and m-SUSPEND keys on the keyboard.)

## sys:\*break-bindings\*

Variable

When **zl:break** is called, it binds some special variables under control of the list that is the value of **sys:\*break-bindings\***. Each element of the list is a list of two elements: a variable and a form that is evaluated to produce the value to bind it to. The bindings happen sequentially. You can **push** things on this list (adding to the front of it), but should not replace the list wholesale since several of the variable bindings on this list are essential to the operation of **zl:break**.

## \*break-on-warnings\*

Variable

This variable controls the action of the function warn. If \*break-on-warnings\* is nil, warn prints a warning message without signalling.

If \*break-on-warnings\* is not nil, warn enters the Debugger and prints the warning message. The default value is nil.

This flag is intended primarily for use when you are debugging programs that issue warnings.

Note that this flag is still supported but is considered obsolete.

For a table of related items: See the section "Condition-Checking and Signalling Functions and Variables".

**breakon** & optional function (condition t)

Function

With no arguments, returns a list of all functions with breakpoints set by breakon.

**breakon** sets a **trace**-style breakpoint for the *function*. Whenever the function named by *function* is called, the condition **dbg:breakon-trap** is signalled, and the Debugger assumes control. At this point, you can inspect the state of the Lisp environment and the stack. Proceeding from the condition then causes the program to continue to run.

The first argument can be any function, so that you can trace methods and other functions not named by symbols. See the section "Function Specs".

condition can be used for making a conditional breakpoint. condition should be a Lisp form. It is evaluated when the function is called. If it returns nil, the function call proceeds without signalling anything. condition arguments from multiple calls to breakon accumulate and are treated as an or condition. Thus, when any of the forms becomes true, the breakpoint "goes off". condition is evaluated in the dynamic environment of the function call. You can inspect the arguments of function by looking at the variable arglist.

For a table of related items: See the section "Breakpoint Functions".

### dbg:bug-report-description condition stream nframes

Generic Function

Called by the :Mail Bug Report (c-M) command in the Debugger to print out the text that is the initial contents of the mail-sending buffer. The handler should simply print whatever information it considers appropriate onto *stream*. *nframes* is the numeric argument given to c-M. The Debugger interprets *nframes* as the number of frames from the backtrace to include in the initial mail buffer. A *nframes* of **nil** means all frames.

The compatible message for dbg:bug-report-description is:

## :bug-report-description

For a table of related items: See the section "Debugger Bug Report Functions",

## dbg:bug-report-recipient-system condition

Generic Function

Called by the :Mail Bug Report (c-M) command in the Debugger to find the mailing list to which to send the bug report mail. The mailing list is returned as a string.

The default method (the one in the **condition** flavor) returns "**lispm**", and this is passed as the first argument to the **zl:bug** function.

The compatible message for **dbg:bug-report-recipient-system** is:

#### :bug-report-recipient-system

For a table of related items: See the section "Debugger Bug Report Functions".

clos:built-in-class Class

The class of many of the predefined classes corresponding to Common Lisp types, such as **list** and **t**.

These classes (objects whose class is **clos:built-in-class**) are provided so users can define methods that specialize on them. They do not support the full behavior of user-defined classes (whose class is **clos:standard-class**). For example, you cannot use **clos:make-instance** to create instances of these classes.

## **butlast** x & optional (n 1)

**Function** 

Creates and returns a list with the same elements as x, excepting the last element. Examples:

```
(butlast '(a b c d)) => (a b c)

(butlast '((a b) (c d))) => ((a b))

(butlast '(a)) => nil

(butlast nil) => nil

(setq a '(1 2 3 4 5 6 7))

(butlast a) => (1 2 3 4 5 6)

(butlast a 4) => (1 2 3)

a => (1 2 3 4 5 6 7)
```

The name is from the phrase "all elements but the last".

For a table of related items: See the section "Functions for Modifying Lists".

# byte size position

**Function** 

Creates a byte specifier for a byte *size* bits wide, *position* bits from the right-hand (least-significant) end of the word. The arguments *size* and *position* must be integers greater than or equal to zero.

The byte specifier so created serves as an argument to various byte manipulation functions.

# Examples:

```
(ldb (byte 2 1) 9) => 0
(ldb (byte 3 4) #o12345) => 6
(setq byte-spec (byte 5 2))
(byte-size byte-spec) => 5
(byte-position byte-spec) => 2
```

For a table of related items: See the section "Summary of Byte Manipulation Functions".

# **byte-position** *bytespec*

**Function** 

Extracts the position field of bytespec.

bytespec is built using function byte with bit size and position arguments.

# Example:

```
(byte-position (byte 3 4)) => 4
```

For a table of related items: See the section "Summary of Byte Manipulation Functions".

# **byte-size** bytespec

**Function** 

Extracts the size field of bytespec.

caaar x Function

(caaar x) is the same as (car (car (car x)))

caadar x Function

(caadar x) is the same as (car (cdr (cdr (car x))))

caaddr x Function

(caaddr x) is the same as (car (cdr (cdr x))))

caadr x Function

(caadr x) is the same as (car (cdr x)))

caar x Function

(caar x) is the same as (car (car x))

cadaar x Function

(cadaar x) is the same as (car (cdr (car (car x))))

cadadr x Function

```
(cadadr x) is the same as (car (cdr (cdr x)))
cadar x
                                                                        Function
     (cadar x) is the same as (car (cdr (car x)))
caddar x
                                                                        Function
     (caddar x) is the same as (car (cdr (cdr (car x))))
cadddr x
                                                                        Function
     (cadddr x) is the same as (car (cdr (cdr (cdr x))))
caddr x
                                                                        Function
     (caddr x) is the same as (car (cdr (cdr x)))
cadr x
                                                                        Function
     (cadr x) is the same as (car (cdr x))
```

# call-arguments-limit

Constant

A positive integer that is the upper exclusive bound on the number of arguments that can be passed to a function. The current value is 128 for 3600-series machines, 50 for Ivory-based machines, and 256 for CLOE.

For example, let's assume that we have two functions, **process-elements-pairwise** and **process-elements-atonce**. The first takes the elements of an array and operates on them by repeatedly calling a subordinate function of two variables. The second function atonce calls a subordinate function that takes each element of the array as arguments. Then we might use the following code to call the appropriate function:

```
(if (> (array-total-size array) call-arguments-limit)
  (process-elements-pairwise array)
  (process-elements-atonce array))
```

## flavor:call-component-method function-spec &key apply arglist

Function

Produces a form that calls function-spec, which must be the function-spec for a component method. If no keyword arguments are given to flavor:call-component-

**method**, the method receives the same arguments that the generic function received. That is, the first argument to the generic function is bound to **self** inside the method, and succeeding arguments are bound to the argument list specified with **defmethod**. Additional internal arguments are passed to the method, but the user never needs to be concerned about these.

arglist is a list of forms to be evaluated to supply the arguments to the method, instead of simply passing through the arguments to the generic function.

When arglist and apply are both supplied, :apply should be followed by t or nil. If :apply t is supplied, the method is called with apply instead of funcall. :apply nil causes the method to be called with funcall.

When *arglist* is not supplied, the value following **:apply** is the argument that should be given to **apply** when the method is called. (Certain internal arguments are also included in the **apply** form.) For example:

```
(flavor:call-component-method function-spec :apply list)
```

### Results in:

```
(apply #'function-spec internal arguments list)
```

In other words, the following two forms have the same effect:

```
\begin{tabular}{ll} (flavor:call-component-method $function$-spec :apply $list$) \\ (flavor:call-component-method $function$-spec :arglist (list $list$) \\ :apply $t$) \\ \end{tabular}
```

If function-spec is nil, flavor:call-component-method produces a form that returns nil when evaluated.

For examples, see the section "Examples of define-method-combination".

For a summary of all functions, macros, special forms, and variables related to Flavors, see the section "Summary of Flavor Functions and Variables".

flavor:call-component-methods function-spec-list &key (operator 'progn) Function

Produces a form that invokes the function or special form named *operator*. Each argument or subform is a call to one of the methods in *function-spec-list*. *operator* defaults to **progn**.

For a summary of all functions, macros, special forms, and variables related to Flavors, see the section "Summary of Flavor Functions and Variables".

# clos:call-method method & optional next-method-list

Macro

Used within effective method forms (forms returned by the body of **clos:define-method-combination**) to call a method. The macro **clos:call-method** calls the *method* and supplies it with the arguments that were supplied to generic function.

The next-method-list argument to clos:call-method defines the "next method" for clos:call-next-method and clos:next-method-p. That is, if clos:call-next-method is

called within the *method*, the first method in *next-method-list* will be called; if **clos:call-next-method** is called within that method, the second method in *next-method-list* will be called, and so on.

method A method object, or a list such as (clos:make-method form).

Such a list specifies a method object whose method function

has a body that is the given Lisp form.

next-method-list A list of method objects. Each element is either a method ob-

ject or a list such as (clos:make-method form), as described

above.

clos:call-method returns the value or values returned by the method.

When **clos:call-method** is called and the *next-method-list* argument is unsupplied, it means that semantically there is no such thing as a "next method"; for example, this is true for before-methods and after-methods in **clos:standard** method combination. Thus, when the *next-method-list* is unsupplied, **clos:call-next-method** is not allowed inside the method, and the behavior of **clos:next-method-p** is undefined. If the *next-method-list* argument is supplied as **nil**, and the method uses **clos:call-next-method**, then **clos:no-next-method** is called.

### clos:call-next-method & rest args

**Function** 

Used within a method body to call the "next method". clos:call-next-method returns the value or values returned by the method it calls.

args

Arguments to be passed to the next method. If any *args* are provided, the following condition must hold: the ordered set of methods applicable for *args* must be the same as the ordered set of methods applicable for the arguments that were passed to the generic function. If this requirement is not satisfied, an error is signaled.

If no *args* are provided, **clos:call-next-method** passes the method's original arguments on to the next method.

The method-combination type in use determines which kinds of methods can use clos:call-next-method, and defines the meaning of "next method". The clos:standard method-combination type supports clos:call-next-method in around-methods and primary methods, but not in before-methods or after-methods. It defines the next method as follows:

- If **clos:call-next-method** is called in an around-method, the next method is the next most specific around-method, if one is applicable.
- If **clos:call-next-method** is called in the least specific applicable around-method, the next method consists of the following:
  - ° All the before-methods in most-specific-first order.

- o The most specific primary method. If clos:call-next-method is called in the primary method, then the next method is the next most specific primary method.
- ° All the after-methods in most-specific-last order.

If **clos:call-next-method** is called and there is no next method, then **clos:no-next-method** is called. The default method for **clos:no-next-method** signals an error.

If **clos:call-next-method** is called with arguments but omits optional arguments, the next method called defaults those arguments.

clos:call-next-method has lexical scope and indefinite extent.

You can use **clos:next-method-p** to test whether the next method exists.

If **clos:call-next-method** is called in a method that does not support it, an error is signaled. The method-combination type in use controls which kinds of methods support **clos:call-next-method**.

car x Function

Returns the head (car) of list or cons x. Example:

```
(car '(a b c)) => a
(setq a '(first second third))=>
(FIRST SECOND THIRD)
(car a)=>
FIRST
(car (cdr a))=>
SECOND
```

Officially car is applicable only to conses and locatives. However, as a matter of convenience, car of nil returns nil.

For a table of related items: See the section "Functions for Extracting from Lists".

zl:car-location cons Function

Returns a locative pointer to the cell containing the car of cons.

Note: there is no cdr-location function; since the cons itself can be used as a locative to its cdr.

For a table of related items: See the section "Functions for Finding Information About Lists and Conses".

case test-object &body clauses

Special Form

This is a conditional that chooses one of its clauses to execute by comparing a value to various constants. The constants can be any object.

Its form is as follows:

```
(case test-object
  (keylist consequent consequent ...)
  (keylist consequent consequent ...)
  (keylist consequent consequent ...)
```

Structurally **case** is much like **cond**, and it behaves like **cond** in selecting one clause and then executing all consequents of that clause. However, **case** differs in the mechanism of clause selection.

The first thing **case** does is to evaluate *test-object*, to produce an object called the *key object*. Then **case** considers each of the clauses in turn. If *key* is **eql** to any item in the *test* list of a clause, **case** evaluates the consequents of that clause as an implicit **progn**.

If no clause is satisfied, case returns nil.

case returns the value of the last consequent of the clause evaluated, or nil if there are no consequents to that clause.

The keys in the clauses are *not* evaluated; they must be literal key values. It is an error for the same key to appear in more than one clause. The order of the clauses does not affect the behavior of the **case** construct.

Instead of a *test*, one can write one of the symbols **t** and **otherwise**. A clause with such a symbol always succeeds and must be the last clause; this is an exception to the order-independence of clauses.

If there is only one key value for a clause, that key value can be written in place of a list of that key, provided that no ambiguity results. Such a "singleton key" can not be nil (which is confusable with (), a list of no keys), t, otherwise, or a cons.

# Examples:

```
(let ((num 69))
  (case num
        ((1 2) "math...ack")
        ((3 4) "great now we can count"))) => NIL

(let ((num 3))
  (case num
        ((1 2) "one two")
        ((3 4 5 6) (princ "numbers") (princ " three") (fresh-line) )
        (t "not today"))) => numbers three

T

(let ((object-one 'candy))
  (case object-one
        (apple (setq class 'health) "weekdays")
        (candy (setq class 'junk) "weekends")
        (otherwise (setq class 'unknown) "all week long"))) => "weekends"
class => JUNK
```

For a table of related items: See the section "Conditional Functions".

```
(defun print-field (object)
  (when (consp object)
    (case (list-length object)
        (1 (print (car object)))
        ((2 3 4 5) (print (cadr object)))
        (otherwise (print "too large to print")))))
```

# zl:caseq test-object &body clauses

Special Form

Provided for Maclisp compatibility; it is exactly the same as **zl:selectq**. This is not perfectly compatible with Maclisp, because **zl:selectq** accepts **otherwise** as well as **t** where **zl:caseq** would not accept **otherwise**, and because Maclisp accepts a more limited set of keys then **zl:selectq** does. Maclisp programs that use **zl:caseq** work correctly as long as they do not use the symbol **otherwise** as the key.

### Examples:

For a table of related items: See the section "Conditional Functions".

# catch tag &body body

Special Form

Provides an environment for evaluating its argument *forms* as an implicit **progn** with dynamic exit capability **throw**. Although **throw** need not be in the lexical scope of **catch**, it must be in the dynamic scope.

Used with **throw** for nonlocal exits. **catch** first evaluates *tag* to obtain an object that is the "tag" of the catch. Then the *body* forms are evaluated in sequence, and **catch** returns the (possibly multiple) values of the last form in the body.

However, a **throw** (or in Genera, a **\*throw**) form might be evaluated during the evaluation of one of the forms in *body*. In that case, if the throw "tag" is **eq** to the catch "tag" and if this **catch** is the innermost **catch** with that tag, the evaluation

of the body is immediately aborted, and **catch** returns values specified by the **throw** or **zl:\*throw** form.

If the **catch** exits abnormally because of a **throw** form, it returns the (possibly multiple) values that result from evaluating **throw**'s second subform. If the **catch** exits abnormally because of a **zl:\*throw** form, it returns two values: the first is the result of evaluating **zl:\*throw**'s second subform, and the second is the result of evaluating **zl:\*throw**'s first subform (the tag thrown to).

(catch 'foo form) catches a (throw 'foo form) but not a (throw 'bar form). It is an error if throw is done when no suitable catch exists.

The scope of the *tags* is dynamic. That is, the **throw** does not have to be lexically within the **catch** form; it is possible to throw out of a function that is called from inside a **catch** form.

For example:

The **throw** to **'done** returns **x**, the pattern searched for in the database. The second example that follows acts as a somewhat extended example of a tiny parser.

```
(catch 'foo (list 'a (catch 'bar (throw 'foo 'b)))) \rightarrow B
(defvar *input-buffer* nil)
(defun parse (*input-buffer*)
  (catch 'parse-error
    (list 's (parse-np) (parse-vp))))
(defun parse-np (&aux (item (pop *input-buffer*)))
  (if (member item '(a an the))
    '(np (det item) (n ,(pop *input-buffer*)))
    (throw 'parse-error
           (format t "Problem with ~A in noun phrase.~%" item))))
(defun parse-vp (&aux (item (pop *input-buffer*)))
  (if (member item '(eats sleeps runs))
    '(vp (v item))
    (throw 'parse-error
           (format t "Problem with ~A in verb phrase.~%" item))))
(parse '(a man eats)) => (S (NP (DET A) (N MAN)) (VP (V EATS)))
(parse '(a man walks)) => NIL
 prints: Problem with WALKS in verb phrase.
```

For a table of related items, see the section "Nonlocal Exit Functions".

## zl:\*catch tag &body body

Special Form

An obsolete version of **catch** that is supported for compatibility with Maclisp. It is equivalent to **catch** except that if **zl:\*catch** exits normally, it returns only two values: the first is the result of evaluating the last form in the body, and the second is **nil**. If **zl:\*catch** exits abnormally, it returns the same values as **catch** when **catch** exits abnormally: that is, the returned values depend on whether the exit results from a **throw** or a **zl:\*throw**. See the special form **catch**.

For a table of related items, see the section "Nonlocal Exit Functions".

catch-error form & optional (printflag t)

Macro

Evaluates form, trapping all errors.

form can be any Lisp expression.

printflag controls the printing or suppression of an error message by catch-error.

If an error occurs during the evaluation of *form*, **catch-error** prints an error message if the value of *printflag* is not **nil**. The default value of *printflag* is **t**.

**catch-error** returns two values: if *form* evaluated without error, the value of *form* and **nil** are returned. If an error did occur during the evaluation of *form*, **t** is returned.

Only the first value of form is returned if it was successfully evaluated.

catch-error-restart (flavors description &rest args) &body body

Special Form

Establishes a restart handler for *flavors* and then evaluates the body. If the handler is not invoked, **catch-error-restart** returns the values produced by the last form in the body, and the restart handler disappears. If a condition is signalled during the execution of the body and the restart handler is invoked, control is thrown back to the dynamic environment of the **catch-error-restart** form. In this case, **catch-error-restart** also returns **nil** as its first value and something other than **nil** as its second value. Its format is:

```
(catch-error-restart (flavors description)
  form-1
  form-2
   ...)
```

flavors is either a condition or a list of conditions that can be handled. description is a list of arguments to be passed to **format** to construct a meaningful description of what would happen if the user were to invoke the handler. The Debugger uses these values to create a message explaining the intent of the restart handler.

The conditional variant of **catch-error-restart** is the form:

#### catch-error-restart-if

For a table of related items: See the section "Restart Functions".

catch-error-restart-if cond (flavors description &rest args) &body body

Special Form

Establishes its restart handler conditionally. In all other respects, it is the same as **catch-error-restart**. Its format is:

```
(catch-error-restart-if cond
     (flavors description)
  form-1
  form-2
    ...)
```

**catch-error-restart-if** first evaluates *cond*. If the result is **nil**, it evaluates *body* as if it were a **progn** but does not establish any handlers. If the result is not **nil**, it continues just like **catch-error-restart**, establishing the handlers and executing *body*.

For a table of related items: See the section "Restart Functions".

ccase object &body body

Special Form

The name of this function stands for "continuable exhaustive case".

Structurally **ccase** is much like **case**, and it behaves like **case** in selecting one clause and then executing all consequents of that clause. However, **ccase** does not permit an explicit **otherwise** or **t** clause. The form of **ccase** is as follows:

```
(ccase key-form
  (test consequent consequent ...)
  (test consequent consequent ...)
  (test consequent consequent ...)
  ...)
```

object (which serves as the key-form) must be a generalized variable reference acceptable to setf.

The first thing **ccase** does is to evaluate *key-form*, to produce an object called the *key object*.

Then **ccase** considers each of the clauses in turn. If *key* is **eql** to any item in the *test* list of a clause, **ccase** evaluates the consequents of that clause as an implicit **progn**.

ccase returns the value of the last consequent of the clause evaluated, or nil if there are no consequents to that clause.

The test lists in the clauses are *not* evaluated; literal key values must appear in *test*. It is an error for the same key value to appear in more than one clause. The order of the clauses does not affect the behavior of the **ccase** construct.

If there is only one key value for a clause, that key value can be written in place of a list of that key, provided that no ambiguity results. Such a "singleton key" can not be nil (which is confusable with (), a list of no keys), t, otherwise, or a cons.

If no clause is satisfied, **ccase** uses an implicit **otherwise** clause to signal an error with a message constructed from the clauses. To continue from this error supply a new value for *object* argument, causing **ccase** to store that value and restart the clause tests. Subforms of *object* can be evaluated multiple times.

# Examples:

```
(let ((num 24))
  (ccase num
    ((1 2 3) "integer less then 4")
    ((4 5 6) "integer greater than 3"))) =>
Error: The value of NUM is SI: *EVAL, 24, was of the wrong type.
       The function expected one of 1, 2, 3, 4, 5, or 6.
SI: *EVAL:
   Arg 0 (SYS:FORM): (DBG:CHECK-TYPE-1 'NUM NUM '#)
   Arg 1 (SI:ENV): ((# #) NIL (#) (#) ...)
   --defaulted args:--
   Arg 2 (SI:HOOK): NIL
s-A, <RESUME>: Supply a replacement value to be stored into NUM
s-B, <ABORT>:
                Return to Lisp Top Level in dynamic Lisp Listener 1
\rightarrow Supply a replacement value to be stored into NUM:
"integer greater than 3"
(let ((num 3))
  (ccase num
    ((1 2) "one two")
    ((3 4 5 6) (princ "numbers") (princ "three") (terpri) )
    (t "not today"))) => numbers three
(let ((Dwarf 'Sleepy))
  (ccase Dwarf
    ((Grumpy Dopey) (setq class "confused"))
    ((Bilbo Frodo) (setq class "Hobbits not Dwarfs"))
    (otherwise (setg class 'unknown) "talk to Snow White")))
=> "talk to Snow White"
class => UNKNOWN
```

For a table of related items: See the section "Conditional Functions".

For a table of related items: See the section "Condition-Checking and Signalling Functions and Variables".

cdaaar x Function

```
(cdaaar x) is the same as (cdr (car (car (car x))))
cdaadr x
                                                                            Function
      (cdaadr x) is the same as (cdr (car (cdr x))))
                                                                            Function
cdaar x
      (cdaar x) is the same as (cdr (car (car x)))
cdadar x
                                                                            Function
      (cdadar x) is the same as (cdr (car (cdr (car x))))
cdaddr x
                                                                            Function
      (cdaddr x) is the same as (cdr (cdr (cdr x)))
cdadr x
                                                                            Function
     (cdadr x) is the same as (cdr (cdr x))
                                                                            Function
cdar x
     (\operatorname{cdar} x) is the same as (\operatorname{cdr} (\operatorname{car} x))
cddaar x
                                                                            Function
      (cddaar x) is the same as (cdr (cdr (car (car x))))
cddadr x
                                                                            Function
     (cddadr x) is the same as (cdr (cdr (cdr (cdr x))))
cddar x
                                                                            Function
     (cddar x) is the same as (cdr (cdr (car x)))
cdddar x
                                                                            Function
```

```
(cdddar x) is the same as (cdr (cdr (cdr (car x))))
```

cdddr x Function

```
(cddddr x) is the same as (cdr (cdr (cdr (cdr x))))
```

cddr x Function

```
(cdddr x) is the same as (cdr (cdr (cdr x)))
```

eddr x Function

```
(cddr x) is the same as (cdr (cdr x))
```

cdr x Function

Returns the tail (cdr) of list or cons x. Example:

```
(cdr '(a b c)) => (b c)
(setq a '(1 (first second third) c d)=>
=> (1 (FIRST SECOND THIRD) C D))
(setq b (cdr a))
=> ((FIRST SECOND THIRD) C D)
(cdr (car b))
=> (SECOND THIRD)
```

Officially **cdr** is applicable only to conses and locatives. However, as a matter of convenience, **cdr** of **nil** returns **nil**.

For a table of related items: See the section "Functions for Extracting from Lists".

### ceiling number & optional (divisor 1)

**Function** 

Divides *number* by *divisor*, and truncates the result toward positive infinity. The truncated result and the remainder are the returned values.

number and divisor must each be a noncomplex number. Not specifying a divisor is exactly the same as specifying a divisor of 1.

If the two returned values are Q and R,  $(+ (* Q \ divisor) \ R)$  equals number. If divisor is 1, then Q and R add up to number. If divisor is 1 and number is an integer, then the returned values are number and 0.

The first returned value is always an integer. The second returned value is integral if both arguments are integers, is rational if both arguments are rational, and is floating-point if either argument is floating-point. If only one argument is specified, then the second returned value is always a number of the same type as the argument.

# Examples:

```
(ceiling 5) => 5 and 0
(ceiling -5) => -5 and 0
(ceiling 5.2) => 6 \text{ and } -0.8000002
(ceiling -5.2) = -5 \text{ and } -0.19999981
(ceiling 5.8) => 6 \text{ and } -0.19999981
(ceiling -5.8) => -5 \text{ and } -0.8000002
(ceiling 5 3) => 2 and -1
(ceiling -5 3) => -1 and -2
(ceiling 5 4) => 2 and -3
(ceiling -5 4) => -1 and -1
(ceiling 5.2 3) => 2 and -0.8000002
(ceiling -5.2 3) => -1 \text{ and } -2.1999998
(ceiling 5.2 4) => 2 and -2.8000002
(ceiling -5.2 4) => -1 \text{ and } -1.1999998
(ceiling 5.8 3) => 2 \text{ and } -0.19999981
(ceiling -5.8 3) => -1 \text{ and } -2.8000002
(ceiling 5.8 4) => 2 and -2.1999998
(ceiling -5.8 4) => -1 \text{ and } -1.8000002
```

For a table of related items: See the section "Functions that Divide and Convert Quotient to Integer".

**cerror** optional-condition-name continue-format-string error-format-string &rest args
Function

Signals proceedable (continuable) errors. Like **error**, it signals an error and enters the Debugger. However, **cerror** allows the user to continue program execution from the debugger after resolving the error.

If the program is continued after encountering the error, **cerror** returns **nil**. The code following the call to **cerror** is then executed. This code should correct the problem, perhaps by accepting a new value from the user if a variable was invalid.

If the code that corrects the problem interacts with the program's use and might possibly be misleading, it should make sure the error has really been corrected before continuing. One way to do this is to put the call to **cerror** and the correction code in a loop, checking each time to see if the error has been corrected before terminating the loop.

Compatibility Note: Optional-condition-name is a Symbolics Common Lisp extension, which allows you to specify a particular flavor error.

The continue-format-string argument, like the error-format-string argument, is given as a control string to **format** along with args to construct a message string. The error message string is used in the same way that **error** uses it. The continue message string should describe the effect of continuing. The message is displayed as an aid to the user in deciding whether and how to continue. For example, it might be used by an interactive debugger as part of the documentation of its "continue" command.

The content of the continue message should adhere to the rules of style for error messages.

In complex cases where the *error-format-string* uses some of the *args* and the *continue-format-string* uses others, it may be necessary to use the **format** directives "\* and "

to skip over unwanted arguments in one or both of the format control strings.

For a table of related items: See the section "Condition-Checking and Signalling Functions and Variables".

# clos:change-class instance new-class

Generic Function

Changes the class of the existing *instance* to *new-class*, and returns the modified *instance*. The modified instance is **eq** to the original instance.

instance The instance whose class is to be changed.

new-class The desired class of the instance. This can be the name of a

class or a class object.

**clos:change-class** modifies the structure of the instance to be correct for the new class. It does the following:

- Adds local slots: For any local slot defined by the new class that is not defined by the previous class, that slot is added to the instance.
- Deletes local slots: For any local slot defined by the previous class that is not defined by the new class, that slot is deleted from the instance.
- Retains the values of local slots: For any local slot defined by both the previous and the new class, the instance retains the value of that slot. If the slot was unbound, it remains unbound.
- Retains the values of slots defined as shared in the previous class and local in the new class.
- Replaces the values of slots defined as local in the previous class and shared in the new class; the instance now "sees" the value of the shared slot.

Next, **clos:change-class** initializes newly added slots according to their initforms by calling **clos:update-instance-for-different-class** with two arguments: a copy of the instance before its class was changed (which enables methods to access the slot values), and the modified instance. **clos:change-class** does not provide any initialization arguments in its call to **clos:update-instance-for-different-class**.

You can customize the behavior of this step by defining an after-method for clos:update-instance-for-different-class.

See the section "Changing the Class of a CLOS Instance".

# change-instance-flavor instance new-flavor

**Function** 

Changes the flavor of an instance to another flavor. The result is a modified instance, which is **eq** to the original.

For those instance variables in common (contained in the definition of the old flavor and the new flavor), the values of the instance variables remain the same when the instance is changed to the new format. New instance variables (defined by the new flavor but not the old flavor) are initialized according to any defaults contained in the definition of the new flavor.

Instance variables contained by the old flavor but not the new flavor are no longer part of the instance, and cannot be accessed once the instance is changed to the new format.

Instance variables are compared with **eq** of their names; if they have the same name and are defined by both the old flavor (or any of its component flavors) and the new flavor (or any of its component flavors), they are considered to be "in common".

If you need to specify a different treatment of instance variables when the instance is changed to the new flavor, you can write code to be executed at the time that the instance is changed. See the generic function flavor:transform-instance.

**Note:** There are two possible problems that might occur if you use **change-instance-flavor** while a process (either the current process or some other process) is executing inside of a method. The first problem is that the method continues to execute until completion even if it is now the "wrong" method. That is, the new flavor of the instance might require a different method to be executed to handle the generic function. The Flavors system cannot undo the effects of executing the wrong method and cause the right method to be executed instead.

The second problem is due to the fact that **change-instance-flavor** might change the order of storage of the instance variables. A method usually commits itself to a particular order at the time the generic function is called. If the order is changed after the generic function is called, the method might access the wrong memory location when trying to access an instance variable. The usual symptom is an access to a different instance variable of the same instance or an error "Trap: The word #<DTP-HEADER-I nnnn> was read from location nnnn". If the garbage collector has moved objects around in memory, it is possible to access an arbitrary location outside of the instance.

When a flavor is redefined, the implicit **change-instance-flavor** that happens never causes accesses to the wrong instance variable or to arbitrary locations outside the instance. But redefining a flavor while methods are executing might leave those methods as no longer valid for the flavor.

We recommend that you do not use **change-instance-flavor** of **self** inside a method. If you cannot avoid it, then make sure that the old and new flavors have the same instance variables and inherit them from the same components. You can do this by using mixins that do not define any instance variables of their own, and using **change-instance-flavor** only to change which of these mixins are included. This prevents the problem of accessing the wrong location for an instance variable,

but it cannot prevent a running method from continuing to execute even if it is now the wrong method.

A more complex solution is to make sure that all instance variables accessed after the **change-instance-flavor** by methods that were called before the **change-instance-flavor** are ordered (by using the **:ordered-instance-variables** option to **defflavor**), or are inherited from common components by both the old and new flavors. The old and new flavors should differ only in components more specific than the flavors providing the variables.

For a summary of all functions, macros, special forms, and variables related to Flavors, see the section "Summary of Flavor Functions and Variables".

### :change-properties error-p &rest properties

Message

**Function** 

Changes the file properties of the file open on this stream. You should not use :change-properties. Instead, use fs:change-file-properties.

If the *error-p* argument is  $\mathbf{t}$ , a Lisp error is signalled. If *error-p* is **nil** and an error occurs, the error object is returned.

char string index

Returns the character at position *index* of *string*. The count is from zero. The character is returned as a character object; it will necessarily satisfy the predicate **string-char-p**.

string must be a string.

index must be a non-negative integer less than the length of string.

Note that the array-specific function aref, and the general sequence function elt also work on strings.

To destructively replace a character within a string, use **char** in conjunction with the function **setf**.

# Examples:

Because a-string is not a simple string, **char** rather than **schar** is used to access elements of the string.

For a table of related items: See the section "String Access and Information".

#### **char**≠ char &rest chars

**Function** 

This comparison predicate compares characters exactly, depending on all fields including code, bits, character style, and alphabetic case. If all of the arguments are equal,  $\mathbf{nil}$  is returned, otherwise  $\mathbf{t}$ .

```
(char/= #\A #\A #\A) => NIL
(char/= #\A #\B #\C) => T
```

char≠ can be used in place of user::char////=.

For a table of related items, see the section "Character Comparisons Affected by Case and Style".

#### **char**≤ *char* &rest *chars*

**Function** 

This predicate compares characters exactly, depending on all fields including code, bits, character style, and alphabetic case. If each of the arguments is equal to or less than the next, **t** is returned, otherwise **nil**.

```
(char<= #\A #\B #\C) => T
(char<= #\C #\B #\A) => NIL
(char<= #\A #\A) => T
```

**char**≤ can be used instead of **char**<=.

#### **char**≥ *char* &rest *chars*

**Function** 

This comparison predicate compares characters exactly, depending on all fields including code, bits, character style, and alphabetic case. If each of the arguments is equal to or greater than the next,  $\mathbf{t}$  is returned, otherwise  $\mathbf{nil}$ .

```
(char>= #\C #\B #\A) => T
(char>= #\A #\A) => T
(char>= #\A #\B #\C) => NIL
```

**char**≥ can be used instead of **char**>=.

For a table of related items, see the section "Character Comparisons Affected by Case and Style".

For a table of related items, see the section "Character Comparisons Affected by Case and Style".

### char/= char &rest chars

**Function** 

This comparison predicate compares characters exactly, depending on all fields including code, bits, character style, and alphabetic case. If all of the arguments are equal,  $\mathbf{nil}$  is returned, otherwise  $\mathbf{t}$ .

```
(char/= #\A #\A #\A) => NIL
(char/= #\A #\B #\C) => T
```

char = can be used in place of user::char///=.

For a table of related items, see the section "Character Comparisons Affected by Case and Style".

#### char< char &rest chars

Function

This comparison predicate compares characters exactly, depending on all fields including code, bits, character style, and alphabetic case. If all of the arguments are ordered from smallest to largest, **t** is returned, otherwise **nil**.

```
(char< #\A #\B #\C) => T
(char< #\A #\A) => NIL
(char< #\A #\C #\B) => NIL
```

For a table of related items, see the section "Character Comparisons Affected by Case and Style".

#### **char<=** char &rest chars

**Function** 

This predicate compares characters exactly, depending on all fields including code, bits, character style, and alphabetic case. If each of the arguments is equal to or less than the next, **t** is returned, otherwise **nil**.

```
(char<= #\A #\B #\C) => T
(char<= #\C #\B #\A) => NIL
(char<= #\A #\A) => T
```

char≤ can be used instead of char<=.

**char=** char & rest chars

**Function** 

This comparison predicate compares characters exactly, depending on all fields including code, bits, character style, and alphabetic case. If all of the arguments are equal, **t** is returned, otherwise **nil**.

```
(char= #\A #\A #\A) => T
(char= #\A #\B #\C) => NIL
```

For a table of related items, see the section "Character Comparisons Affected by Case and Style".

#### char> char & rest chars

Function

This comparison predicate compares characters exactly, depending on all fields including code, bits, character style, and alphabetic case. If all of the arguments are ordered from largest to smallest, **t** is returned, otherwise **nil**.

```
(char> #\C #\B #\A) => T
(char> #\A #\A) => NIL
(char> #\A #\B #\C) => NIL
```

For a table of related items, see the section "Character Comparisons Affected by Case and Style".

### char>= char &rest chars

**Function** 

This comparison predicate compares characters exactly, depending on all fields including code, bits, character style, and alphabetic case. If each of the arguments is equal to or greater than the next,  $\mathbf{t}$  is returned, otherwise  $\mathbf{nil}$ .

```
(char>= #\C #\B #\A) => T
(char>= #\A #\A) => T
(char>= #\A #\B #\C) => NIL
```

char≥ can be used instead of char>=.

For a table of related items, see the section "Character Comparisons Affected by Case and Style".

character Type Specifier

**character** is the type specifier symbol for the predefined Lisp character data type.

The types **character**, **cons**, **symbol**, and **array** are *pairwise disjoint*.

The type **character** is a *supertype* of the type **string-char**.

Examples:

```
(typep #\0 'character) => T
(z1:typep #\^) => :CHARACTER
(characterp #\A) => T
(characterp (character "1")) => T
(sys:type-arglist 'character) => NIL and T
```

See the section "Data Types and Type Specifiers". See the section "Characters".

### character x

**Function** 

Coerces x to a single character. If x is a character, it is returned. If x is a string, an array, or a symbol, an error is returned. If x is a number, the number is converted to a character using **int-char**. See the section "The Character Set".

For a table of related items, see the section "Character Conversions".

characterp object Function

Returns **t** if *object* is a character object. See the section "Type Specifiers and Type Hierarchy for Characters".

```
(setq foo '(#\c 44 "h"))
(characterp foo) => nil
(characterp (car foo)) => t
(characterp (cadr foo)) => nil
(characterp (caddr foo)) => nil
```

Note in the previous example that "h" is not a character, but a string.

```
(characterp (aref "h" 0)) => t
```

For a table of related items: See the section "Character Predicates".

:characters Message

Returns t if the stream is a character stream, nil if it is a binary stream.

### dbg:\*character-style-for-bug-mail-prologue\*

Variable

Creates the bug-report banner inserted into the text of bug messages, enabling you to choose the font. The default is NIL.NIL.TINY, specifying a small font for the bug-report banner.

To display a bug-report banner in a small font you can type the following:

To display a bug-report banner in a large font you can type the following:

You can also type the following to specify a particular font:

```
(setq dbg:*character-style-for-bug-mail-prologue* '(nil nil :huge))
```

char-bit char name Function

Returns **t** if the bit specified by *name* is set in *char*; otherwise it returns **nil**. *name* can be **:control**, **:meta**, **:super**, or **:hyper**. You can use **setf** on **char-bit** accessform name.

```
(char-bit #\c-A :control) => T
(char-bit #\h-c-A :hyper) => T
(char-bit #\h-c-A :meta) => NIL
(setq char #\D)
(char-bit (set-char-bit char :control t) :control) => t
(char-bit char :control) => nil
```

For a table of related items, see the section "Character Fields".

char-bits char Function

Returns the bits field of char. You can use setf on (char-bits access-form).

```
(char-bits #\c-A) => 1
(char-bits #\h-c-A) => 9
(char-bits #\m-c-A) => 3
(char-bits #\Control-D) => 1
(char-bits #\D) => 0
```

For a table of related items, see the section "Character Fields".

char-bits-limit Constant

The value of **char-bits-limit** is a non-negative integer that is the upper limit for the value in the bits field. Its value is 16.

```
(if (= char-bits-limit 1)
  (setq *no-bits* t)
  (setq *no-bits* nil))
```

For a table of related items: See the section "Character Attribute Constants".

char-code char Function

Returns the code field of char.

```
(char-code #\A) => 65
(char-code #\&) => 38
```

For a table of related items, see the section "Character Fields".

char-code-limit Constant

The value of **char-code-limit** is a non-negative integer that is the upper limit for the number of character codes that can be used. Its value is 65536.

```
(let ((intnum (read stream))
        (bits (read stream)))
  (if (> intnum char-code-limit)
        (error "Cannot make ~A a character code" intnum)
        (code-char intnum bits)))
```

For a table of related items: See the section "Character Attribute Constants".

char-control-bit Constant

The value of char-control-bit is the weight of the control bit, which is 1.

For a table of related items: See the section "Character Bit Constants".

char-downcase char Function

If *char* is an uppercase alphabetic character in the standard character set, **chardowncase** returns its lowercase form; otherwise, it returns *char*. If character style information is present it is preserved. In no case will the font or bits attribute values differ from those of *char*.

```
(char-downcase \#A) => \#a
(char-downcase \#A) => \#a
(char-downcase \#A) => \#a
(char-downcase \#A) => \#a
```

For a table of related items, see the section "Character Conversions".

# char-equal char &rest chars

Function

This is the primitive for comparing characters for equality; many of the string functions call it. *char* and *chars* must be characters; they cannot be integers. **charequal** compares code and bits, ignores case and character style, and returns **t** if the characters are equal. Otherwise it returns **nil**.

```
(char-equal \#\A \#\A) => T
(char-equal \#\A \#\Control-A) => NIL
(char-equal \#\A \#\B \#\A) => NIL
```

Compatibility Note: Common Lisp specifies that char-equal should ignore bits. This difference is incompatible. Under CLOE, lisp:char-equal ignores the bits attribute of the character arguments.

For a table of related items, see the section "Character Comparisons Ignoring Case and Style".

char-fat-p char Function

Returns **t** if *char* is a fat character, otherwise **nil**. *char* must be a character object. A character that contains non-zero bits or style information is called a fat character. See the section "Type Specifiers and Type Hierarchy for Characters".

```
(char-fat-p #\A) => NIL
(char-fat-p #\c-A) => T
(char-fat-p (make-character #\A :style '(nil :bold nil))) => T
```

For a table of related items: See the section "Character Predicates".

# char-flipcase char

**Function** 

If *char* is a lowercase alphabetic character in the standard character set, **char**-**flipcase** returns its uppercase form. If *char* is an uppercase alphabetic character in the standard character set, **char-flipcase** returns its lowercase form. Otherwise, it returns *char*. If character style information is present it is preserved.

```
(char-flipcase \#\X) => \#\X
(char-flipcase \#\B) => \#\B
```

For a table of related items, see the section "Character Conversions".

**char-font** char Function

Returns the font field of the character object specified by *char*. Genera characters do not have a font field so **char-font** always returns zero for character objects.

Genera does not support the Common Lisp concept of fonts, but supports the character style system instead. See the section "Character Styles". To find out the character style of a character, use **si:char-style**: See the function **si:char-style**.

The only reason to use **char-font** would be when writing a program intended to be portable to other Common Lisp systems.

```
(char-font \#\A) => 0
```

For a table of related items: See the section "Character Fields".

char-font-limit Constant

The value of **char-font-limit** is the upper exclusive limit for the value of values of the font bit. Genera characters do not have a font field so the value of **char-font-limit** is 1. Genera does not support the Common Lisp concept of fonts, but supports the y character style system instead. See the section "Character Styles".

```
(if (= char-font-limit 1)
  (setq *no-fonts* t)
  (setq *no-fonts* nil))
```

For a table of related items: See the section "Character Attribute Constants".

## char-greaterp char & rest chars

**Function** 

Compares characters for order; many of the string functions call it. *char* and *chars* must be characters; they cannot be integers. The result is **t** if *char* comes after *chars* ignoring case and style, otherwise **nil**. See the section "The Character Set". Details of the ordering of characters are in that section.

This function compares the code and bits fields and ignores character style and distinctions of alphabetic case.

```
(char-greaterp #\A #\B #\C) => NIL
(char-greaterp #\A #\B #\B) => T
```

**Compatibility Note**: Common Lisp specifies that **char-greaterp** should ignore bits. This difference is incompatible.

For a table of related items, see the section "Character Comparisons Ignoring Case and Style".

char-hyper-bit Constant

The name for the hyper bit attribute. The value of char-hyper-bit is 8.

For a table of related items: See the section "Character Bit Constants".

char-int char Function

Returns the character as an integer, including the fields that contain the character's code (which itself contains the character's set and subindex into that character set), bits, and style.

For a table of related items, see the section "Character Conversions".

char-lessp char & rest chars

**Function** 

This primitive compares characters for order; many of the string functions call it. *char* and *chars* must be characters; they cannot be integers. The result is **t** if *char* comes before *chars* ignoring case and style, otherwise **nil**. See the section "The Character Set". Details of the ordering of characters are in that section.

This comparison predicate compares the code and bits fields and ignores character style and distinctions of alphabetic case.

```
(char-lessp #\A #\B #\C) => T
(char-lessp #\A #\B #\B) => NIL
```

**Compatibility Note**: Common Lisp specifies that **char-lessp** should ignore bits. This difference is incompatible.

For a table of related items, see the section "Character Comparisons Ignoring Case and Style".

char-meta-bit Constant

The name for the meta bit attribute. The value of char-meta-bit is 2.

For a table of related items: See the section "Character Bit Constants".

#### char-mouse-button char

**Function** 

Returns the number corresponding to the mouse button that would have to be pushed to generate *char*. 0, 1, and 2 correspond to the Left, Middle, and Right mouse buttons, respectively.

Example:

```
(char-mouse-button #\m-mouse-m) ==>
1
```

The complementary function is make-mouse-char.

# char-mouse-equal char1 char2

Function

Returns **t** if the mouse characters *char1* and *char2* are equal, **nil** otherwise. **charmouse-equal** checks that its arguments are really mouse characters and signals an error otherwise. You can also use **eql**, which is slightly faster, to compare mouse characters, when you do not require the argument checking.

char-name char Function

*char* must be a character object. **char-name** returns the name of the object (a string) if it has one. If the character has no name, or if it has non-zero bits or a character style other than NIL.NIL, **nil** is returned.

```
(char-name #\Tab) => "Tab"
(char-name #\Space) => "Space"
(char-name #\A) => NIL
```

For a table of related items, see the section "Character Names".

### char-not-equal char & rest chars

**Function** 

This primitive compares characters for non-equality; many of the string functions call it. *char* and *chars* must be characters; they cannot be integers. **char-equal** compares code and bits, ignores case and character style, and returns **t** if the characters are not equal. Otherwise it returns **nil**.

```
(char-not-equal \#\A \#\B) => T (char-not-equal \#\A \#\A) => NIL (char-not-equal \#\A \#\A) => NIL
```

**Compatibility Note**: Common Lisp specifies that **char-not-equal** should ignore bits. This difference is incompatible.

For a table of related items, see the section "Character Comparisons Ignoring Case and Style".

### char-not-greaterp char &rest chars

**Function** 

This primitive compares characters for order; many of the string functions call it. char and chars must be characters; they cannot be integers. The result is **t** if char does not come after chars ignoring case and style, otherwise **nil**. See the section "The Character Set". Details of the ordering of characters are in that section.

This comparison predicate compares the code and bits fields and ignores character style and distinctions of alphabetic case.

```
(char-not-greaterp \#\A \#\B) => T (char-not-greaterp \#\A \#\A) => T (char-not-greaterp \#\A \#\A) => T (char-not-greaterp \#\A \#\A) => T
```

For a table of related items, see the section "Character Comparisons Ignoring Case and Style".

## char-not-lessp char &rest chars

Function

This primitive compares characters for order; many of the string functions call it. char and chars must be characters; they cannot be integers. The result is **t** if char does not come before chars ignoring case and style, otherwise **nil**. See the section "The Character Set". Details of the ordering of characters are in that section.

This comparison predicate compares the code and bits fields and ignores character style and distinctions of alphabetic case.

```
(char-not-lessp \#\A \#\B) => NIL
(char-not-lessp \#\B \#\B) => T
(char-not-lessp \#\A \#\A) => T
```

For a table of related items, see the section "Character Comparisons Ignoring Case and Style".

si:char-style char Function

Returns the character style of the character object specified by *char*. The returned value is a character style object.

```
(si:char-style #\a)
=> #<CHARACTER-STYLE NIL.NIL.NIL 204004146>

(si:char-style (make-character #\a :style '(:swiss :bold nil)))
=> #<CHARACTER-STYLE SWISS.BOLD.NIL 116035602>
```

For a table of related items: See the section "Character Fields".

### sys:char-subindex char

**Function** 

Returns the subindex field of char as an integer.

For a table of related items, see the section "Character Fields".

char-super-bit Constant

The name for the super bit attribute. The value of char-super-bit is 4.

For a table of related items: See the section "Character Bit Constants".

char-to-ascii ch Function

Converts the character object *ch* to the corresponding ASCII code. This function works only for characters with neither bits nor style.

char-to-ascii performs an inverse mapping of the function ascii-to-char, and this mapping embeds the ASCII character character set in the Symbolics character set in an invertible way. There is no attempt to map more obscure ASCII control codes into the also obscure and unrelated Symbolics control codes. For example, Escape, is a character in the Symbolics character set corresponding to the key marked Escape. The ASCII code Escape is not the same as the Symbolics Escape. See the function ascii-to-char. See the function ascii-code. See the section "ASCII Conversion String Functions".

It is an error to give **char-to-ascii** anything other than one of the 95 standard ASCII printing characters. To get the ASCII code of one of the other characters, use **ascii-code**, and give it the correct ASCII name.

The functions **char-to-ascii** and **ascii-to-char** provide the primitive conversions needed by ASCII-translating streams. They do not translate the Return character into a CR-LF pair; the caller must handle that. They just translate #\Return into CR and #\Line into LF. Except for CR-LF, **char-to-ascii** and **ascii-to-char** are wholly compatible with the ASCII-translating streams.

They ignore Symbolics control characters; the translation of  $\#\c$ G is the ASCII code for G, not the ASCII code to ring the bell, also known as "control G." (asciito-char (ascii-code "BEL")) is  $\#\c$ G. The translation from ASCII to character never produces a Symbolics control character.

For a table of related items, see the section "ASCII Characters".

# char-upcase char Function

If *char*, which must be a character, is a lowercase alphabetic character in the standard character set, **char-upcase** returns its uppercase form; otherwise, it returns *char*. In Genera, if character style information is present, it is preserved. In no case will the font or bits attribute values differ from those of *char*.

```
(char-upcase \#\a) => \#\A
(char-upcase \#\a) => \#\A
(char-upcase \#\a) => \#\A
(char-upcase \#\A) => \#\A
```

For a table of related items, see the section "Character Conversions".

### **zl:check-arg** arg-name predicate-or-form type-string

Macro

Checks arguments to make sure that they are valid. A simple example is:

```
(zl:check-arg foo stringp "a string")
```

foo is the name of an argument whose value should be a string. stringp is a predicate of one argument, which returns t if the argument is a string. "A string" is an English description of the correct type for the variable.

The general form of **zl:check-arg** is

var-name is the name of the variable whose value is of the wrong type. If the error is proceeded this variable is **setq**'ed to a replacement value. predicate is a test for whether the variable is of the correct type. It can be either a symbol whose function definition takes one argument and returns non-nil if the type is correct, or it can be a nonatomic form which is evaluated to check the type, and presumably contains a reference to the variable var-name. description is a string which expresses predicate in English, to be used in error messages.

The *predicate* is usually a symbol such as **zl:fixp**, **stringp**, **zl:listp**, or **zl:closurep**, but when there isn't any convenient predefined predicate, or when the condition is complex, it can be a form. For example:

```
(defun test1 (a)  (zl: check-arg \ a \\  (and \ (numberp \ a) \ (\leq a \ 10.) \ (> a \ 0.)) \\  "a \ number \ from \ one \ to \ ten") \\ \dots)
```

If test1 is called with an argument of 17, the following message is printed:

```
The argument A to TEST1, 17, was of the wrong type. The function expected a number from one to ten.
```

In general, what constitutes a valid argument is specified in two ways in a **zl:check-arg**. *description* is human-understandable and *predicate* is executable. It is up to the user to ensure that these two specifications agree.

**zl:check-arg** uses *predicate* to determine whether the value of the variable is of the correct type. If it is not, **zl:check-arg** signals the **sys:wrong-type-argument** condition. See the flavor **sys:wrong-type-argument**.

For a table of related items: See the section "Condition-Checking and Signalling Functions and Variables".

zl:check-arg-type arg-name type & optional type-string

Macro

A useful variant of the **zl:check-arg** form. A simple example is:

```
(zl:check-arg-type foo :number)
```

foo is the name of an argument whose value should be a number. :number is a value which is passed as a second argument to zl:typep; that is, it is a symbol that specifies a data type. The English form of the type name, which gets put into the error message, is found automatically.

The general form of **zl:check-arg-type** is:

var-name is the name of the variable whose value is of the wrong type. If the error is proceeded this variable is **setq**'ed to a replacement value. type-name describes the type which the variable's value ought to have. It can be exactly those things acceptable as the second argument to **zl:typep**. description is a string which expresses predicate in English, to be used in error messages. It is optional. If it is omitted, and type-name is one of the keywords accepted by **zl:typep**, which describes a basic Lisp data type, then the right description is provided correctly. If it is omitted and type-name describes some other data type, then the description is the word "a" followed by the printed representation of type-name in lowercase.

The Common Lisp equivalent of **zl:check-arg-type** is the macro:

## check-type

For a table of related items: See the section "Condition-Checking and Signalling Functions and Variables".

# **check-type** place type & optional (type-string 'nil)

Macro

Signals an error if the contents of *place* are not of the desired *type*. If you continue from this error, you will be asked for a new value; **check-type** stores the new value in *place* and starts over, checking the type of the new value and signalling another error if it is still not of the desired type. Subforms of *place* can be evaluated multiple times because of the implicit loop generated. **check-type** returns **nil**.

place must be a generalized variable reference acceptable to the macro setf.

type must be a type specifier; it is not evaluated. For standard Symbolics Common Lisp type specifiers, see the section "Type Specifiers".

type-string should be an English description of the type, starting with an indefinite article ("a" or "an"); it is evaluated. If type-string is not supplied, it is computed automatically from type. This optional argument is allowed because some applications of **check-type** may require a more specific description of what is wanted than can be generated automatically from the type specifier.

The error message mentions place, its contents, and the desired type.

# Examples:

In CLOE, if a condition is signalled, handlers of this condition can use the functions **type-error-object** and **type-error-expected-type** to access the contents of *place* and the *typespec*, respectively.

Compatibility Note: In Zetalisp, the equivalent facility is called **user::check-arg-type**.

See the section "Data Types and Type Specifiers".

### Using check-type in CLOE

In CLOE, if **store-value** is called, **check-type** will store the new value which is the argument to **store-value** (or which is prompted for interactively by the debugger) in *place* and start over, checking the type of the new value and signalling another error if it is still not the desired type. Subforms of *place* may be evaluated multiple times because of the implicit loop generated. **check-type** returns **nil**. Here's an example of using **check-type** in CLOE:

```
Lisp> (SETQ AARDVARKS '(SAM HARRY FRED))
→ (SAM HARRY FRED)
Lisp> (CHECK-TYPE AARDVARKS (ARRAY * (3)))
Error: The value of AARDVARKS, (SAM HARRY FRED),
       is not a 3-long array.
1: Specify a value to use instead.
2: Return to Lisp Toplevel.
Debug> :1
Use Value: #(SAM FRED HARRY)
\rightarrow NIL
Lisp> AARDVARKS
\rightarrow #<ARRAY-T-3 13571>
Lisp> (MAP 'LIST #'IDENTITY AARDVARKS)
→ (SAM FRED HARRY)
Lisp> (SETQ AARDVARK-COUNT 'FOO)
\rightarrow F00
Lisp> (CHECK-TYPE AARDVARK-COUNT (INTEGER 0 *) "a positive integer")
Error: The value of AARDVARK-COUNT, FOO, is not a positive integer.
1: Specify a value to use instead.
 2: Return to Lisp Toplevel.
Debuq>:2
Lisp>
```

### circular-list &rest args

Function

Constructs a circular list whose elements are *args*, repeated infinitely. **circular-list** is the same as **list** except that the list itself is used as the last cdr, instead of **nil**. **circular-list** returns a circular list, repeating its elements infinitely. **circular-list** is especially useful with **mapcar**, as in the expression:

```
(mapcar (function +) foo (circular-list 5))
```

which adds each element of **foo** to 5. **circular-list** could have been defined by:

```
(defun circular-list (&rest elements)
  (setq elements (copylist* elements))
  (rplacd (last elements) elements)
  elements)
```

circular-list is a Symbolics extension to Common Lisp.

For a table of related items: See the section "Functions for Constructing Lists and Conses".

cis radians Function

This function can be defined by:

```
(defun cis (radians)
  (complex (cos radians) (sin radians)))
```

radians must be a noncomplex number.

```
(signum \#c(x y)) \rightarrow (cis (phase \#c(x y)))
```

Mathematically, this is equivalent to  $e^{i * radians}$ .

For a table of related items: See the section "Trigonometric and Related Functions".

# clos:class-name class-object

Generic Function

Returns the name of the class object. You can use **setf** with **clos:class-name** to set the name of the class object.

class-object A class object.

If the class object has no name, nil is returned.

## clos:class-of object

Function

Returns the class of the given object. The returned value is a class object.

object

Any Lisp object.

# (flavor:method :clear si:heap)

Method

Remove all of the entries from the heap.

For a table of related items: See the section "Heap Functions and Methods".

:clear-hash Message

Removes all of the entries from the hash table. This message is obsolete; use clrhash instead.

# clear-input & optional input-stream

Function

Clears any buffered input associated with *input-stream*. It is primarily useful for removing type-ahead from keyboards when some kind of asynchronous error has occurred. If this operation doesn't make sense for the stream involved, then **clear-input** does nothing. **clear-input** returns **nil**.

:clear-input Message

The stream clears any buffered input. If the stream does not handle this, the default handler ignores it.

### clear-output & optional output-stream

**Function** 

Some streams are implemented in an asynchronous, or buffered, manner. **clear-output** attempts to abort any outstanding output operation in progress in order to allow as little output as possible to continue to the destination. This is useful, for example, to abort a lengthy output to the terminal when an asynchronous error occurs. **clear-output** returns **nil**.

output-stream, if unspecified or nil, defaults to \*standard-output\*, and if t, is \*terminal-io\*.

:clear-output Message

The stream clears any buffered output. If the stream does not handle this, the default handler ignores it.

:clear-rest-of-line Message

Erases from the current position to the end of the current line. This message is supported by all terminal streams and windows.

:clear-rest-of-line replaces the obsolete message :clear-eol.

### :clear-rest-of-window

Message

Erases from the current position to the end of the current window. This message is supported by all windows. Non-window streams do not support this operation.

:clear-window Message

Erases the window on which this stream displays. Non-window streams do not support this operation.

:clear-window replaces the obsolete message :clear-screen.

### :close & optional mode

Message

The stream is "closed", and no further operations should be performed on it; you can, however, :close a closed stream. If the stream does not handle :close, the default handler ignores it.

The *mode* argument is normally not supplied. If it is **:abort**, we are abnormally exiting from the use of this stream. If the stream is outputting to a file, and has not been closed already, the stream's newly created file is deleted, as if it were never opened in the first place. Any previously existing file with the same name remains, undisturbed.

## **zl:closure** symbol-list function

**Function** 

Use the Symbolics Common Lisp function **make-dynamic-closure**, which is equivalent to the function **zl:closure**.

**zl:closure** creates and returns a dynamic closure of *function* over the variables in *symbol-list*. Note that all variables on *symbol-list* must be declared special.

To test whether an object is a dynamic closure, use the **zl:closurep** predicate. See the section "Predicates". The **typep** function returns the symbol **zl:closure** if given a dynamic closure. (**typep** x :closure) is equivalent to (**zl:closurep** x).

See the section "Dynamic Closure-Manipulating Functions".

#### zl:closure-alist closure

**Function** 

Use the Symbolics Common Lisp function **dynamic-closure-alist**, which is equivalent to the function **zl:closure-alist**.

Returns an alist of (**symbol** . **value**) pairs describing the bindings which the dynamic closure performs when it is called. This list is not the same one that is actually stored in the closure; that one contains pointers to value cells rather than symbols, and **zl:closure-alist** translates them back to symbols so you can understand them. As a result, clobbering part of this list does not change the closure.

If any variable in the closure is unbound, this function signals an error.

See the section "Dynamic Closure-Manipulating Functions".

### closure-function closure

**Function** 

Returns the closed function from the dynamic closure *closure*. This is the function that was the second argument to **zl:closure** when the dynamic closure was created. See the section "Dynamic Closure-Manipulating Functions".

#### zl:closure-variables closure

**Function** 

Use the Symbolics Common Lisp function function **dynamic-closure-variables**, which is equivalent to the function **zl:closure-variables**.

Creates and returns a list of all of the variables in the dynamic closure closure. It returns a copy of the list that was passed as the first argument to **zl:closure** when closure was created.

See the section "Dynamic Closure-Manipulating Functions".

# zl:closurep x

**Function** 

Returns t if its argument is a closure, otherwise nil.

clrhash table

**Function** 

Removes all of the entries from table and returns the hash table itself.

```
(hash-table-count (clrhash old-hash-table)) => 0
```

For a table of related items: See the section "Table Functions".

## zl:clrhash-equal hash-table

**Function** 

Removes all of the entries from *hash-table*. This function is obsolete; use **clrhash** instead.

### sys:cl-structure-printer structure-name object stream depth

Macro

Expands into an efficient function that prints a given structure *object* of type *structure-name* to the specified *stream* in #S format. It depends on the information calculated by **defstruct**, and so is only useful after the **defstruct** form has been compiled. This macro enables a structure print function to respect the variable \*print-escape\*.

For a table of related items: See the section "Functions Related to **defstruct** Structures".

### code-char code & optional (bits 0) (font 0)

**Function** 

Constructs a character given its *code* field. *code*, *bits*, and *font* must be nonnegative integers. If **code-char** cannot construct a character given its arguments, it returns **nil**.

To set the bits of a character, supply one of the character bits constants as the bits argument. See the section "Character Bit Constants".

For example:

```
(code-char 65 char-control-bit) => #\c-A
(char-code 65) => #\A
(char-code 65 4) => #\Super-A
```

Since the value of **char-font-limit** is **1**, the only valid value of *font* is **0**. The only reason to use the *font* option would be when writing a program intended to be portable to other Common Lisp systems.

In Genera, to construct a new character that has character style other than NIL.NIL, use make-character. See the function make-character.

For a table of related items, see the section "Making a Character".

**coerce** object result-type

**Function** 

Converts an object to an equivalent object of another type.

object is a Lisp object.

result-type must be a type-specifier; object is converted to an equivalent object of the specified type. If object is already of the specified type, as determined by **typep**, it is returned.

If the coercion cannot be performed, an error is signalled. In particular, (coerce x nil) always signals an error.

## Example:

It is not generally possible to convert any object to be of any type whatsoever; only certain conversions are allowed:

Any sequence type can be converted to any other sequence type, provided the new sequence can contain all actual elements of the old sequence (it is an error if it cannot). If the *result-type* is specified as simply **array**, for example, then **array t** is assumed. A specialized type such as **string** or (**vector** (**complex short-float**)) can be specified;

### Examples:

```
(coerce '(a b c) 'vector) => #(A B C)
(coerce '(a b c) 'array) => #(A B C)
(coerce #*101 '(vector (complex short-float))) => #(1 0 1)
(coerce #(4 4) 'number)
=> Error: I don't know how to coerce an object to a number
```

Elements of the new sequence will be **eql** to corresponding elements of the old sequence. Note that elements are not coerced recursively. If you specify *sequence* as the *result-type*, the argument can simply be returned without copying it, if it already is a sequence.

### Examples:

```
(coerce #(8 9) 'sequence) => #(8 9)
(eql (coerce #(1 2) 'sequence) #(1 2)) => NIL
(equalp (coerce #(1 2) 'sequence) #(1 2)) => T
```

In this respect, (coerce sequence type) differs from (concatenate type sequence), since the latter is required to copy the argument sequence.

Some strings, symbols, and integers can be converted to characters. If *object* is a string of length 1, the sole element of the string is returned. If *object* is a symbol whose print name is of length 1, the sole element of the print name is returned. If *object* is an integer n, (int-char n) is returned.

### Examples:

```
(coerce "b" 'character) => #\b
(coerce "ab" 'character)
=> Error: "AB" is not one character long.
(coerce 'a 'character) => #\A
(coerce 'ab 'character)
=> Error: "AB" is not one character long.
(coerce 65 'character) => #\A
(coerce 150 'character) => #\Circle
```

Any non-complex number can be converted to a **short-float**, **single-float double-float**, or **long-float**. If simply **float** is specified as the *result-type* and if *object* is not already a floating-point number of some kind, *object* is converted to a **single-float**.

### Examples:

```
(coerce 0 'short-float) => 0.0
(coerce 3.5L0 'float) => 3.5d0
(coerce 7/2 'float) => 3.5
```

Any number can be converted to a complex number. If the number is not already complex, a zero imaginary part is provided by coercing the integer zero to the type of the given real part. If the given real part is rational, however, the rule of canonicalization for complex rational numbers results in the immediate reconversion of the the result type from type **complex** back to type **rational**.

#### Examples:

```
(coerce 4.5s0 'complex) => #C(4.5 0.0)
(coerce 7/2 'complex) => 7/2
(coerce #C(7/2 0) '(complex double-float))
=> #C(3.5d0 0.0d0)
```

Any object can be coerced to type t.

## Example:

```
(coerce 'house 't) => HOUSE
is equivalent to
   (identity 'house) => HOUSE
```

Coercions from floating-point numbers to rational numbers, and of ratios to integers are not supported because of rounding problems. Use one of the specialized functions such as **rational**, **rationalize**, **floor**, and **ceiling** instead. See the section "Numeric Type Conversions".

Similarly, **coerce** does not convert characters to integers; use the specialized functions **char-code** or **char-int** instead.

See the section "Data Types and Type Specifiers".

#### collect keyword for loop

### collect expr {into var}

Causes the values of *expr* on each iteration to be collected into a list. When the epilogue of the **loop** is reached, *var* has been set to the accumulated result and can be used by the epilogue code.

It is safe to reference the values in *var* during the loop, but they should not be modified until the epilogue code for the loop is reached.

The forms **collect** and **collecting** are synonymous.

Examples:

The following examples are equivalent.

```
(defun loop3 (small-list)
 (loop for x from 0
       for item in small-list
       collect x into result-1
       collect item into result-2
       finally (print (list result-1 result-2)))) => LOOP3
(loop3 '(abcdef)) =>
((0 1 2 3 4 5) (A B C D E F)) NIL
(defun loop3 (small-list)
 (loop for x from 0
       for item in small-list
       collecting x into result-1
       collecting item into result-2
       finally (print (list result-1 result-2)))) => LOOP3
(loop3 '(abcdef)) =>
((0 1 2 3 4 5) (A B C D E F)) NIL
```

Not only can there be multiple accumulations in a **loop**, but a single accumulation can come from multiple places *within the same* **loop** form, if the types of the collections are compatible. **collect, ncone**, and **append** are compatible.

See the section "Accumulating Return Values for loop".

zl:comment Special Form

Ignores its form and returns the symbol zl:comment. Example:

```
(defun foo (x)  (\text{cond } ((\text{null } x) \ \emptyset) \\  (\text{t } (\text{comment } x \text{ has something in it}) \\  (1+ (\text{foo } (\text{cdr } x))))))
```

Usually it is preferable to comment code using the semicolon-macro feature of the standard input syntax. This allows you to add comments to your code that are ignored by the Lisp reader. Example:

A problem with such comments is that they are discarded when the form is read into Lisp. If the function is read into Lisp, modified, and printed out again, the comment is lost. However, this style of operation is hardly ever used; usually the source of a function is kept in an editor buffer and any changes are made to the buffer, rather than the actual list structure of the function. Thus, this is not a real problem.

See the section "Functions and Special Forms for Constant Values".

**common** Type Specifier

This is the type specifier symbol denoting an *exhaustive union* of the following Common Lisp data types:

```
cons, symbol
```

```
(array x), where x is either t or a subtype of common string, fixnum, bignum, ratio, short-float, single-float, double-float long-float (complex x) where x is a subtype of common standard-char, hash-table, readtable, package, pathname, stream, random-state and all types created by the user with defstruct, or defflavor.
```

The type **common** is a *subtype* of type **t**.

### Examples:

```
(typep '#c(3 4) 'common) => T
(subtypep 'common t) => T and T
(commonp 'cons) => T
(sys:type-arglist 'common) => NIL and T
```

```
(setq four
    (let ((x 4))
          (closure '(x) 'zerop))) => #<DTP-CLOSURE 1510647>
(typep four 'sys:dynamic-closure) => T
(subtypep 'sys:dynamic-closure 'common) => NIL and NIL
```

See the section "Data Types and Type Specifiers".

# commonp object

**Function** 

Returns true if *object* is a standard Common Lisp data object; otherwise, returns false. However, some standard Common Lisp data objects (such as characters with one or more bits attributes set) and function objects are not included in type **common**. All structure objects are of type **common**, even though their types are defined by the user with **defstruct**.

```
(commonp x) \equiv (typep x 'common)
```

# Examples:

```
(commonp 1.5d9) => T

(commonp 1.0) => T

(commonp -12.) => T

(commonp '3kd) => T

(commonp 'symbol) => T

(commonp \#c(3\ 4)) => T

(commonp 4) => T is equivalent to (typep 4 'common) => T
```

See the section "Data Types and Type Specifiers".

See the section "Predicates".

## commonp object

Function

Returns true if *object* is a standard Common Lisp data object; otherwise, returns false. However, some standard Common Lisp data objects (such as characters with one or more bits attributes set) and function objects are not included in type **common**. All structure objects are of type **common**, even though their types are defined by the user with **defstruct**.

```
(commonp x) \equiv (typep x 'common)
```

Examples:

```
(commonp 1.5d9) => T
(commonp 1.0) => T
(commonp -12.) => T
(commonp '3kd) => T
(commonp 'symbol) => T
(commonp #c(3 4)) => T
(commonp 4) => T is equivalent to (typep 4 'common) => T
```

See the section "Data Types and Type Specifiers".

See the section "Predicates".

### compile-flavor-methods flavor1 flavor2...

Macro

Causes the combined methods of a program to be compiled at compile-time, and the data structures to be generated at load-time, rather than both happening at run-time. **compile-flavor-methods** is thus a very good thing to use, since the need to invoke the compiler at run-time slows down a program using flavors the first time it is run. (The compiler is still called if incompatible changes have been made, such as addition or deletion of methods that must be called by a combined method.)

It is necessary to use **compile-flavor-methods** when you use the **:constructor** option for **defflavor**, to ensure that the constructor function is defined.

Generally, you use **compile-flavor-methods** by including the forms in a file to be compiled. (The **compile-flavor-methods** forms can also be interpreted.) This causes the compiler to include the automatically generated combined methods for the named flavors in the resulting binary file, provided that all of the necessary flavor definitions have been made. Furthermore, when the binary file is loaded, internal data structures (such as the list of all methods of a flavor) are generated.

You should use **compile-flavor-methods** only for flavors that will be instantiated. For a flavor that will never be instantiated (that is, one that only serves to be a component of other flavors that actually do get instantiated), it is almost always useless. The one exception is the unusual case where the other flavors can all inherit the combined methods of this flavor instead of each having its own copy of a combined method that happens to be identical to the others.

The **compile-flavor-methods** forms should be compiled after all of the information needed to create the combined methods is available. You should put these forms after all of the definitions of all relevant flavors, wrappers, and methods of all components of the flavors mentioned.

In general, Flavors cannot guarantee that **defmethod** macro-expands correctly unless the flavor (and all of its component flavors) have been compiled. Therefore, the compiler gives a warning when you try to compile a method before the flavor and its components have been compiled.

If you see this warning and no other warnings, it is usually the case that the flavor system did compile the method correctly.

In complicated cases, such as a regular function and an internal flavor function (defined by **defun-in-flavor** or the related functions) having the same name, the flavor system cannot compile the method correctly. In those cases it is advisable to compile all the flavors first, and then compile the method.

See the function flavor:print-flavor-compile-trace.

For a summary of all functions, macros, special forms, and variables related to Flavors, see the section "Summary of Flavor Functions and Variables".

# compiled-function

Type Specifier

This is the type specifier symbol for the predefined Lisp data type compiled-function.

Examples:

```
(typep (compile nil '(lambda (a b) (+ a b))) 'compiled-function)
=> T

(zl:typep (compile nil '(lambda (a b) (+ a b))))
=> :COMPILED-FUNCTION

(sys:type-arglist 'compiled-function) => NIL and T

(compiled-function-p (compile nil '(lambda (a) (+ a a)))) => T
```

See the section "Data Types and Type Specifiers".

See the section "Functions".

#### compiled-function-p x

**Function** 

Returns t if its argument is any compiled code object.

**compiler-let** bindlist &body body

Special Form

When interpreted, a **compiler-let** form is equivalent to **let** with all variable bindings declared special. When the compiler encounters a **compiler-let**, however, it performs the bindings specified by the form (no compiled code is generated for the bindings) and then compiles the body of the **compiler-let** with all those bindings in effect. In particular, macros within the body of the **compiler-let** form are expanded in an environment with the indicated bindings. See the section "Nesting Macros".

**compiler-let** allows compiler switches to be bound locally at compile time, during the processing of the *body* forms. Value forms are evaluated at compile time. See the section "Compiler Switches". In the following example the use of **compiler-let** prevents the compiler from open-coding the **map**.

```
(compiler-let ((compiler:open-code-map-switch nil))
  (map (function (lambda (x) ...)) foo))
```

The body of the **compiler-let** form is an implicit **progn**; thus, the forms are evaluated sequentially, and the value of the last evaluated *form* is returned. The difference between **compiler-let** and **let** is that the former use the bindings at the time of semantic analysis, rather than use the bindings at execution time. For example, causing the compiler to use the bindings while generating code for the body, rather than generate code for the bindings. Of course, another difference is the implicit special declaration of the bindings. In general, only embedded **macrolet** and **compiler-let** forms can reliably recognize the bindings (though in some dialects these bindings may coincidentally be visible in interpreted code).

In the following example, **compiler-let** enables two macros which are used together for effective communication. First, the macro **with-end-push** establishes a context that points to the end of a list. Second macro **push-onto-end** uses the pointer to add items to the end of the list, much as push adds to the beginning of a list. The special variable \*end-ptr\* is bound to the pointer. Therefore, when **push-onto-end** is expanded in the context of that binding, the appropriate pointer is employed.

The difference between **compiler-let** and **let** is only relevant when the actual code that contains the macro with **compiler-let** is compiled.

See the section "Special Forms for Binding Variables".

```
:complete-connection &key (timeout (* 60. 6.))
```

Message

This message is sent to a new stream created by **:start-open-auxiliary-stream**, in order to wait for the connection to be fully established. **:complete-connection** is used whether or not this side is active.

Timeout is interpreted as the number of sixtieths of a second to wait before timing out.

When :complete-connection returns, the stream is fully connected to an active network connection. At this point, :connected-p to that stream returns t.

:complete-connection signals an error if the connection times out or does not complete for another reason.

```
complex & optional ( type '* )
```

Type Specifier

complex is the type specifier symbol for the predefined Lisp complex number type.

The types **complex**, **rational**, and **float** are *pairwise disjoint subtypes* of the type **number**.

This type specifier can be used in either symbol or list form. Used in list form, **complex** allows the declaration and creation of complex numbers, whose real part and imaginary part are each of type *type*.

### Examples:

```
(typep #c(3 4) 'complex) => T
  (subtypep 'complex 'number) => T and T ;subtype and certain
  (typep '(complex 3 4) 'common) => T
The expression
```

The expression

```
(complexp #c(4/5 7.0)) => T
```

Is equivalent to

```
(typep \#c(4/5\ 7.0) 'complex) => T
```

Here is an example of using the *type* argument for **complex**:

```
(typep #c(3.0 4.0) 'complex) => T
(typep #c(3.0 4.0) '(complex integer)) => NIL
(typep #c(3.0 4.0) '(complex float)) => T
(typep #c(3 4) '(complex integer)) => T
```

See the section "Data Types and Type Specifiers".

See the section "Numbers".

# complex realpart & optional imagpart

**Function** 

Constructs a complex number from real and imaginary noncomplex parts, applying complex canonicalization.

If the types of the real and imaginary parts are different, the coercion rules are applied to make them the same. If *imagpart* is not specified, a zero of the same type as *realpart* is used. If *realpart* is an integer or a ratio, and *imagpart* is 0, the result is *realpart*.

Examples:

```
(complex 7) => 7
(complex 4.3 0) => #C(4.3 0.0)
(complex 2 0) => 2
(complex 3 4) => #C(3 4)
(complex 3 4.0) => #C(3.0 4.0)
(complex 3.0d0 4) => #C(3.0d0 4.0d0)
(complex 5/2 4.0d0) => #C(2.5d0 4.0d0)
```

Related Functions:

# realpart imagpart

For a table of related items: See the section "Functions that Decompose and Construct Complex Numbers".

complexp object Function

Returns **t** if *object* is a complex number, otherwise **nil**. The following code tests whether **a** and **b** are numbers. If numbers, they are added. Otherwise, we attempt to extract complex numbers that are then tested by **complexp**.

For a table of related items, see the section "Numeric Type-checking Predicates".

complexp object Function

Returns **t** if *object* is a complex number, otherwise **nil**. The following code tests whether **a** and **b** are numbers. If numbers, they are added. Otherwise, we attempt to extract complex numbers that are then tested by **complexp**.

For a table of related items, see the section "Numeric Type-checking Predicates".

Finds the methods that handle the specified generic operation on instances of the specified flavor. Four values are returned:

handler-function-spec

The name of the handler, which can be a combined method, a single method, or an instance-variable accessor.

combined-method-list

A list of function specs of all the methods called, in order of execution; the order is approximate because of wrappers.

method-combination A list of the method combination type and parameters to it.

error

nil normally, otherwise a string describing an error that occurred.

For example, to use **flavor:compose-handler** on the generic function **change-status** for the flavor **box-with-cell**:

```
(flavor:compose-handler 'change-status 'box-with-cell)
-->(FLAVOR:COMBINED CHANGE-STATUS BOX-WITH-CELL)
    ((FLAVOR:METHOD CHANGE-STATUS CELL)
        (FLAVOR:METHOD CHANGE-STATUS BOX-WITH-CELL))
        (:AND :MOST-SPECIFIC-LAST)
        NIL
```

The generic function **change-status** and the methods for the flavors **box-with-cell** and **cell** are defined elsewhere. See the section "Example of Programming with Flavors: Life".

In the second return value of sample output here, we put each method on one line, for readability. This is not done by **flavor:compose-handler**.

For documentation of the *env* parameter, see the function **flavor:compose-handler-source**.

For a summary of all functions, macros, special forms, and variables related to Flavors, see the section "Summary of Flavor Functions and Variables".

### flavor:compose-handler-source generic flavor-name &key env

Function

Finds the methods that handle the specified *generic* operation on instances of the flavor specified by *flavor-name*, and finds the source code of the combined method (if any). Seven values are returned:

form

A Lisp form which is the body of the combined method. If there isn't actually a combined method, this is **nil**.

handler-function-spec

The name of the handler, which can be a combined method, a single method, or an instance-variable accessor.

combined-method-list

A list of function specs of all the methods called, in order of

execution; the order is approximate because of wrappers.

wrapper-sources Information that the combined method requires so that Flavors

knows when it needs to be recompiled.

lambda-list A list describing what the arguments of the combined method

should be (not including the three interal arguments automati-

cally given to all methods).

method-combination A list of the method combination type and parameters to it.

error nil normally, otherwise a string describing an error that oc-

curred.

flavor:compose-handler-source is generally slower than flavor:compose-handler, since the latter function can usually take advantage of pre-computed information present in virtual memory.

The *env* parameter to **flavor:compose-handler** and **flavor:compose-handler-source** can be used to insert hypotheses into their computations. If *env* is **nil**, the generics, flavors, and methods in the running world are used. *env* can be an alist of modifications to the running world; each element takes the form:

(name flavor-structure generic-structure (method definition)...)

Everything except name can be **nil**. name is the name of a generic, or a flavor, or both. flavor-structure is **nil** or the internal structure that describes the flavor. generic-structure is **nil** or the internal structure that describes the generic function. The remaining elements of an alist element refer to methods of the flavor named name; method is a function spec and definition is **nil** if that method is to be ignored, **t** if the method is to be assumed to exist, or the actual definition (expander function) in the case of a wrapper.

env can also be the symbol **compile**, which is used internally to access the compile-time environment.

For a summary of all functions, macros, special forms, and variables related to Flavors, see the section "Summary of Flavor Functions and Variables".

### si:compress-who-calls-database

Function

Makes the **who-calls** database more compact and efficient. Call this function after **si:enable-who-calls**. With the function (**si:enable-who-calls ':all**), the function **si:compress-who-calls-database** takes a long time to complete its job. However, it is faster than using **si:full-gc**, and you can perform an Incremental Disk Save (IDS) afterwards. See the section "Using the Incremental Disk Save (IDS) Facility".

Returns the set of methods that are applicable for *function-arguments*; the methods are sorted according to precedence order.

generic-function A generic function object.

function-arguments A list of the arguments to the generic function.

### concatenate result-type &rest sequences

Function

Combines the elements of the *sequences* in the order the *sequences* were given as arguments. Returns the new, combined sequence.

The result does not share any structure with any of the argument sequences. The type of the result is specified by *result-type*, which must be a subtype of type sequence. It must be possible for every element of the argument sequences to be an element of a sequence of type *result-type*.

sequence can be either a list or a vector (one-dimensional array). Note that nil is considered to be a sequence, of length zero.

For example:

```
(concatenate 'vector "abc" #(ab) "gh") => #(#\a #\b #\c AB #\g #\h)
(setq vector (vector 'a 'b '1 '2)) => #(A B 1 2)
(setq list (make-list 3 :initial-element 'blah))
=> (BLAH BLAH BLAH)
(concatenate 'list vector list)
=> (A B 1 2 BLAH BLAH BLAH)
(concatenate 'vector list vector) => #(BLAH BLAH BLAH A B 1 2)
(concatenate 'string '(#\a #\b #\c)) => "abc"
```

If only one sequence argument is provided and it has the type specified by *result-type*, **concatenate** is required to to copy the argument rather than simply returning it. If a copy is not required, but only possible type-conversion, then the function **coerce** can be appropriate.

For a table of related items: See the section "Sequence Construction and Access".

cond &rest clauses Special Form

Consists of the symbol **cond** followed by several *clauses*. Each clause consists of a predicate form, called the *antecedent*, followed by zero or more *consequent* forms.

Each clause represents a case that is selected if its antecedent is satisfied and the antecedents of all preceding clauses were not satisfied. When a clause is selected, its consequent forms are evaluated.

cond processes its clauses in order from left to right. First, the antecedent of the current clause is evaluated. If the result is nil, cond advances to the next clause. Otherwise, the cdr of the clause is treated as a list of consequent forms that are evaluated in order from left to right. After evaluating the consequents, cond returns without inspecting any remaining clauses. The value of the cond special form is the value of the last consequent evaluated, or the value of the antecedent if there were no consequents in the clause. If cond runs out of clauses, that is, if every antecedent evaluates to nil, and thus no case is selected, the value of the cond is nil.

## Examples:

```
(cond) => NIL
(cond ((= 2 3) (print "2 equals 3, new math"))
      ((< 3 3) (print "3 < 3, not yet !"))) => NIL
(cond ((equal 'Becky 'Becky) "Girl")
      ((equal 'Tom 'Tom)
                              "Boy")) => "Girl"
(cond ((equal 'Rover 'Red) "dog")
      ((equal 'Pumpkin 'Pickles)
                                    "cat")
             "rat")) => "rat"
      (t
(cond ((zerop x)
                      ;First clause:
       (+ y 3))
                      ;(zerop x) is the antecedent.
                      ;(+ y 3) is the consequent.
                      ; A clause with 2 consequents:
      ((null y)
                      ;this
       (setq y 4)
       (cons x z))
                      ; and this.
                      ; A clause with no consequents: the antecedent
      (z)
                      ; is just z. If z is non-nil, it is returned.
      (t
                      ; An antecedent of t
      105)
                      ; is always satisfied.
                      ;This is the end of the cond.
      )
```

For a table of related items: See the section "Conditional Functions". The following is an approximate possible implementation of **zl-user:constantp** using **cond**:

### cond-every &body clauses

Special Form

Has the same syntax as **cond**, but executes every clause whose predicate is satisfied, not just the first. If a predicate is the symbol **otherwise**, it is satisfied if and only if no preceding predicate is satisfied. The value returned is the value of the last consequent form in the last clause whose predicate is satisfied. Multiple values are not returned.

## Examples:

For a table of related items: See the section "Conditional Functions".

#### **condition-bind** *list* &body *body*

Special Form

Binds handlers for conditions and then evaluates its body with those handlers bound. One of the handlers might be invoked if a condition is signalled while the body is being evaluated. The handlers bound have dynamic scope.

The following simple example sets up application-specific handlers for two standard error conditions, **fs:file-not-found** and **fs:delete-failure**.

The format for condition-bind is:

condition-flavor

The name of a condition flavor or a list of names of condition flavors. *condition-flavor* need not be unique or mutually exclusive. (See the section "Finding a Handler". Search order is explained in that section.)

handler

A form that is evaluated to produce a handler function. One handler is bound for each condition flavor clause in the list. The forms for binding handlers are evaluated in order from handler-1 to handler. All the handler-j forms are evaluated and then all handlers are bound.

When *handler* is a lambda-expression, it is compiled. The handler function is a lexical closure, capable of referring to the lexical variables of the containing block.

**Note**: *handler* must have one argument, which is the condition object. Otherwise, an error is signalled.

form

A body, constituting an implicit **progn**. The forms are evaluated sequentially. The **condition-bind** form returns whatever values *form* returns (**nil** when the body contains no forms). The handlers that are bound disappear when the **condition-bind** form is exited.

If a condition signal occurs for one of the *condition-flavors* during evaluation of the body, the signalling mechanism examines the bound handlers in the order in which they appear in the **condition-bind** form, invoking the first appropriate handler. You can think of the mechanism as being analogous to **typecase** or **case**. It invokes the handler function with one argument, the condition object. The handler runs in the dynamic environment in which the error occurred; no **throw** is performed.

Any handler function can take one of three actions:

- It can return **nil** to indicate that it does not want to handle the condition after all. The handler is free to decide not to handle the condition, even though the *condition-flavors* matched. (In this case the signalling mechanism continues to search for a condition handler.)
- It can throw to some outer catch-form, using throw.

• If the condition has any proceed types, it can proceed from the condition by calling the **sys:proceed** generic function on the condition object and returning the resulting values. In this case, **signal** returns all of the values returned by the handler function. (Proceed types are not available for conditions signalled with **error**. See the section "Proceeding".)

The conditional variant of condition-bind is the form:

#### condition-bind-if

For a table of related items, see the section "Basic Forms for Bound Handlers".

### condition-bind-default list &body body

Special Form

Binds its handlers on the default handler list instead of the bound handler list. See the section "Finding a Handler". In other respects **condition-bind-default** is just like **condition-bind**. The default handlers are examined by the signalling mechanism only after all of the bound handlers have been examined. Thus, a **condition-bind-default** can be overridden by a **condition-bind** outside of it. This advanced feature is described in more detail in another section. See the section "Default Handlers and Complex Modularity".

The conditional variant of **condition-bind-default** is the form:

#### condition-bind-default-if

For a table of related items, see the section "Basic Forms for Default Handlers".

## condition-bind-default-if cond list &body body

Special Form

Binds its handlers on the default handler list instead of the bound handler list. See the section "Finding a Handler". In other respects **condition-bind-default-if** is just like **condition-bind-if**. The default handlers are examined by the signalling mechanism only after all of the bound handlers have been examined. Thus, a **condition-bind-default-if** can be overridden by a **condition-bind** outside of it. This advanced feature is described in more detail in another section. See the section "Default Handlers and Complex Modularity".

For a table of related items, see the section "Basic Forms for Default Handlers".

#### **condition-bind-if** cond list &body body

Special Form

Binds its handlers conditionally. In all other respects, it is just like **condition-bind**. It has an extra subform called *cond*, for the conditional. Its format is:

**condition-bind-if** first evaluates *cond*. If the result is **nil**, it evaluates the handler forms but does not bind any handlers. It then executes the body as if it were a **progn**. If the result is not **nil**, it continues just like **condition-bind** binding the handlers and executing the body.

For a table of related items: See the section "Basic Forms for Bound Handlers".

```
condition-call (&rest varlist) form &body clauses
```

Special Form

Binds handlers for conditions, expressing the handlers as clauses of a case-like construct instead of as functions. These handlers have dynamic scope.

**condition-call** and **condition-case** have similar applications. The major distinction is that **condition-call** provides the mechanism for using a complex conditional criterion to determine whether or not to use a handler. **condition-call** clauses have the ability to decline to handle a condition because the clause is selected on the basis of the predicate, rather than on the basis of the type of a condition.

The format is:

```
(condition-call (var)
  form
  (predicate-1 form-1-1 form-1-2 ... form-1-n)
  (predicate-2 form-2-1 form-2-2 ... form-2-n)
    ...
  (predicate-m form-m-1 form-m-2 ... form-m-n))
```

Each *predicate* must be a function of one argument. The predicates are called, rather than evaluated. The *form-m-n* are a body, a list of forms constituting an implicit **progn**. The handler clauses are bound simultaneously.

When a condition is signalled, each predicate in turn (in the order in which they appear in the definition) is applied to the condition object. The corresponding handler clause is executed for the first predicate that returns a value other than nil. The predicates are called in the dynamic environment of the signaller.

**condition-call** takes the following actions when it finds the right predicate:

 It automatically performs a throw to unwind the dynamic environment back to the point of the condition-call. This discards the handlers bound by the condition-call.

- 2. It executes the body of the corresponding clause.
- 3. It makes **condition-call** return the values produced by the last form in the clause.

During the execution of the clause, the variable var is bound to the condition object that was signalled. If none of the clauses needs to examine the condition object, you can omit var:

```
(condition-call () ...)
```

#### condition-call and :no-error

As a special case, *predicate-m* (the last one) can be the special symbol :no-error. If *form* is evaluated and no error is signalled during the evaluation, **condition-case** executes the :no-error clause instead of returning the values returned by *form*. The variables *vars* are bound to the values produced by *form*, in the style of multiple-value-bind, so that they can be accessed by the body of the :no-error case. Any extra variables are bound to nil.

Some limitations on predicates:

- Predicates must not have side effects. The number of times that the signalling mechanism chooses to invoke the predicates and the order in which it invokes them are not defined. For side effects in the dynamic environment of the signal, use **condition-bind**.
- The predicates are not lexical closures and therefore cannot access variables of the lexically containing form, unless those variables are declared **special**.
- Lambda-expression predicates are not compiled.

The conditional variant of **condition-call** is the form:

#### condition-call-if

For a table of related items: See the section "Basic Forms for Bound Handlers".

```
condition-call-if cond (&rest varlist) form &body clauses
```

Special Form

Binds its handlers conditionally. In all other respects, it is just like **condition-call**. Its format includes *cond*, the subform that controls binding handlers:

```
(condition-call-if cond (var)
  form
  (predicate-1 form-1-1 form-1-2 ... form-1-n)
  (predicate-2 form-2-1 form-2-2 ... form-2-n)
    ...
  (predicate-m form-m-1 form-m-2 ... form-m-n))
```

**condition-call-if** first evaluates *cond*. If the result is **nil**, it does not set up any handlers; it just evaluates the form. If the result is not **nil**, it continues just like **condition-call**, binding the handlers and evaluating the form.

The **:no-error** clause applies whether or not *cond* is **nil**.

For a table of related items: See the section "Basic Forms for Bound Handlers",

condition-case (&rest varlist) form &rest clauses

Special Form

Binds handlers for conditions, expressing the handlers as clauses of a **case**-like construct instead of as functions. The handlers bound have dynamic scope.

# Examples:

```
(condition-case ()
          (time:parse string)
       (time:parse-error *default-time*))
     (condition-case (e)
          (time:parse string)
        (time:parse-error
         (format *error-output* "~A, using default time instead." e)
        *default-time*))
     (do () (nil)
        (condition-case (e)
            (return (time:parse string))
          (time:parse-error
            (setq string
                  (prompt-and-read
                    :string
                    "~A~%Use what time instead? " e)))))
The format is:
     (condition-case (var1 \ var2 \dots)
        (condition-flavor-1 form-1-1 form-1-2 ... form-1-n)
        (condition-flavor-2 form-2-1 form-2-2 ... form-2-n)
        (condition-flavor-m form-m-1 form-m-2 ... form-m-n))
```

Each condition-flavor-j is either a condition flavor, a list of condition flavors, or :no-error. If :no-error is used, it must be the last of the handler clauses. The remainder of each clause is a body, a list of forms constituting an implicit progn.

condition-case binds one handler for each clause. The handlers are bound simultaneously.

If a condition is signalled during the evaluation of *form*, the signalling mechanism examines the bound handlers in the order in which they appear in the definition, invoking the first appropriate handler.

**condition-case** normally returns the values returned by *form*. If a condition is signalled during the evaluation of *form*, the signalling mechanism determines whether the condition is one of the *condition-flavor-j*. If so, the following actions occur:

- 1. It automatically performs a **throw** to unwind the dynamic environment back to the point of the **condition-case**. This discards the handlers bound by the **condition-case**.
- 2. It executes the body of the corresponding clause.
- 3. It makes **condition-case** return the values produced by the last form in the handler clause.

While the clause is executing, var1 is bound to the condition object that was signalled and the rest of the variables (var2, ...) are bound to **nil**. If none of the clauses needs to examine the condition object, you can omit var1.

```
(condition-case () ...)
```

As a special case, *condition-flavor-m* (the last one) can be the special symbol :no-error. If *form* is evaluated and no error is signalled during the evaluation, condition-case executes the :no-error clause instead of returning the values returned by *form*. The variables *var1*, *var2*, and so on are bound to the values produced by *form*, in the style of multiple-value-bind, so that they can be accessed by the body of the :no-error case. Any extra variables are bound to nil.

When an event occurs that none of the cases handles, the signalling mechanism continues to search the dynamic environment for a handler. You can provide a case that handles any **error** condition by using **error** as one *condition-flavor-j*.

The conditional variant of **condition-case** is the form:

#### condition-case-if

For a table of related items: See the section "Basic Forms for Bound Handlers".

condition-case-if cond (&rest varlist) form &rest clauses

Special Form

Binds its handlers conditionally. In all other respects, it is just like **condition-case**. Its syntax includes *cond*, a subform that controls binding handlers:

```
(condition-case-if cond (var)
    form
    (condition-flavor-1 form-1-1 form-1-2 ... form-1-n)
    (condition-flavor-2 form-2-1 form-2-2 ... form-2-n)
    ...
    (condition-flavor-m form-m-1 form-m-2 ... form-m-n))
```

**condition-case-if** first evaluates *cond*. If the result is **nil**, it does not set up any handlers; it just evaluates the form. If the result is not **nil**, it continues just like **condition-case**, binding the handlers and evaluating the form.

The **:no-error** clause applies whether or not *cond* is **nil**.

For a table of related items: See the section "Basic Forms for Bound Handlers",

### dbg:condition-handled-p condition

**Function** 

Searches the bound handler list and the default handler list to see whether a handler exists for the condition object, *condition*. This function should be called only from a **condition-bind** handler function. It starts looking from the point in the lists from which the current handler was invoked and proceeds to look outwards through the bound handler list and the default handler list. It returns a value to indicate what it found:

Value Meaning

:maybe condition-bind handlers for the flavor exist. These handlers

are permitted to decline to handle the condition. You cannot determine what would happen without actually running the

handler.

nil No handler exists.t A handler exists.

### conjugate number

Function

Returns the complex conjugate of *number*. If *number* is complex, then *conjugate* returns a complex with the same real part as *number*, and with imaginary part the negation of *number's* imaginary part. A non-complex argument *number* is returned. The conjugate of a noncomplex number is itself. **conjugate** could have been defined by:

```
(defun conjugate (number)
  (complex (realpart number) (- (imagpart number))))
```

For a table of related items, see the section "Arithmetic Functions".

:connected-p Message

Returns **t** if the stream is fully connected to an active network connection, **nil** otherwise. If the stream is in a transitory state that is not completely connected, **:connected-p** returns **nil**.

:connected-p must be callable in a scheduler context. That is, it cannot call :process-wait.

cons x y Function

Creates a new cons whose car is x and whose cdr is y.

cons can be thought of as creating a cons or a list, or as adding a new element to the front of a list.

### Examples:

```
(cons 'a 'b) => (a . b)
(cons 'a (cons 'b (cons 'c nil))) => (a b c)
(cons 'a '(b c d)) => (a b c d)
```

For a table of related items: See the section "Functions for Constructing Lists and Conses".

cons Type Specifier

This is the type specifier symbol for the predefined Lisp object cons .

The types **cons** and **null** form an *exhaustive partition* of the type **list**.

The types cons, symbol, array, number, and character are pairwise disjoint.

### Examples:

```
(typep '(a.b) 'cons) => T
(typep '(a b c) 'cons) => T
(zl:listp '(a b c)) => T
(subtypep 'cons 'list) => T and T
(subtypep 'list 'cons) => NIL and T
(sys:type-arglist 'cons) => NIL and T
(consp '(a b c)) => T
(type-of '(signed-byte 3)) => CONS
```

See the section "Data Types and Type Specifiers". See the section "Type Specifiers and Type Hierarchy for Lists".

#### cons-in-area x y area

**Function** 

Creates a cons, whose car is x and whose cdr is y, in the specified *area*. (Areas are an advanced feature of storage management. See the section "Areas".)

#### Example:

```
(cons-in-area 'a 'b my-area) => (a . b)
```

cons-in-area is a Symbolics extension to Common Lisp.

For a table of related items: See the section "Functions for Constructing Lists and Conses".

consp object Function

Returns  $\mathbf{t}$  if its argument is a cons and  $\mathbf{nil}$  otherwise. Thus,  $\mathbf{consp}$  is the direct inverse of  $\mathbf{atom}$ , that is,  $(\mathbf{consp}\ X)$  if and only if  $(\mathbf{not}\ (\mathbf{atom}\ X))$ .  $(\mathbf{consp}\ \mathbf{nil})$  returns  $\mathbf{nil}$  since  $\mathbf{nil}$  is the empty list but not a cons. For this reason,  $\mathbf{listp}$  should be used to determine whether or not an object is a list. If  $\mathbf{consp}$  returns true for  $\mathbf{object}$ , the use of various functions that require a  $\mathbf{cons}$  object, such as  $\mathbf{car}$  and  $\mathbf{cdr}$ , is legitimate.

For a table of related items: See the section "Predicates that Operate on Lists".

constantp object Function

This predicate is **t** if *object*, when considered as a form to be evaluated, always evaluates to the same thing. This includes self-evaluating objects such as numbers, characters, strings, bit-vectors and keywords, as well as all constant symbols declared by **defconstant**, such as **nil**, **t**, and **pi**. In addition, a list whose **car** is **quote**, such as **(quote rhumba)** also returns **t** when it is given as *object* to **constantp**.

This predicate is **nil** if *object*, considered as a form, may or may not always evaluate to the same thing.

If you are using CLOE, consider the following example:

```
(constantp '(quote foo)) => t
(constantp 'foo) => nil
(constantp (make-array foo '(2 3))) => t
```

#### continue-whopper &rest args

Special Form

Calls the combined method for the generic function that was intercepted by the whopper. Returns the values returned by the combined method.

args is the list of arguments passed to those methods. This function must be called from inside the body of a whopper. Normally the whopper passes down the same arguments that it was given. However, some whoppers might want to change the values of the arguments and pass new values; this is valid.

For more information on whoppers, including examples: See the section "Wrappers and Whoppers".

For a summary of all functions, macros, special forms, and variables related to Flavors: See the section "Summary of Flavor Functions and Variables".

### **copy-alist** al &optional area

Function

Returns an association list that is **equal** to al, but is not **eq**. See the section "Association Lists". Only the top level of list structure is copied; that is, **copy-alist** copies in the cdr direction, but not in the car direction. Each cons of al is replaced in the copy by a new cons with the same car and cdr. See the function **copy-seq**. See the function **copy-tree**.

Here is an example of copy-alist:

```
(copy-alist '((canoe.paddle) (rowboat.oar)))
```

returns the following association list, which is equal to the original association list:

```
((canoe.paddle) (rowboat.oar))
```

The optional *area* argument is the number of the area in which to create the new list. (Areas are an advanced feature of storage management. See the section "Areas".)

**Compatibility Note**: area is a Symbolics extension to Common Lisp. It is not supported under CLOE.

Example:

```
(setq alist-1 (pairlis '(a b c d) '(1 2 3 4)))
=> ((A . 1)(B . 2)(C . 3)(D . 4))

(setq alist-2 (copy-alist alist))
=> ((A . 1)(B . 2)(C . 3)(D . 4))

(setf (cdr (assoc 'a alist-1)) 42)
=> 42

(assoc 'a alist-1)
=> (A . 42)

(assoc 'a alist-2)
=> (A . 1)
```

This function is specifically intended for copying association lists, that is, a-lists consisting of a list of conses.

For a table of related items: See the section "Functions for Copying Lists".

#### copy-array-contents from-array to-array

Function

Copies the contents of from-array into the contents of to-array, element by element. from-array and to-array must be arrays. If to-array is shorter than from-array, the rest of from-array is ignored. If from-array is shorter than to-array, the rest of to-array is filled with **nil** if it is a general array, or 0 if it is a numeric array or (code-char 0) for strings. This function always returns t.

Note that even if *from-array* or *to-array* has a leader, the whole array is used; the convention that leader element 0 is the "active" length of the array is not used by this function. The leader itself is not copied.

**copy-array-contents** works on multidimensional arrays. *from-array* and *to-array* are "linearized" and row-major order is used. See the section "Row-major Storage of Arrays".

copy-array-contents does not work on conformally displaced arrays.

### **copy-array-contents-and-leader** from-array to-array

**Function** 

Copies the contents and leader of *from-array* into the contents of *to-array*, element by element. **copy-array-contents** copies only the main part of the array.

copy-array-contents-and-leader does not work on conformally displaced arrays.

For a table of related items: See the section "Copying an Array".

copy-array-portion from-array from-start from-end to-array to-start to-end Function

Copies the portion of the array from-array with indices greater than or equal to from-start and less than from-end into the portion of the array to-array with indices greater than or equal to to-start and less than to-end, element by element. If there are more elements in the selected portion of to-array than in the selected portion of from-array, the extra elements are filled with the default value as by copy-array-contents. If there are more elements in the selected portion of from-array, the extra ones are ignored. Multidimensional arrays are treated the same way as copy-array-contents treats them. This function always returns t.

copy-array-portion does not work on conformally displaced arrays.

This function copies one element at a time in increasing order of subscripts. This means that when copying from and to the same array, the results might be unexpected if *from-start* is less than *to-start*. You can safely copy from and to the same array as long as *from-start* >= *to-start*.

For a table of related items: See the section "Copying an Array".

#### **zl:copy-closure** closure

**Function** 

Use the Symbolics Common Lisp function **copy-dynamic-closure**, which is equivalent to the function **zl:copy-closure**.

Creates and returns a new closure by copying the dynamic closure *closure*. **zl:copy-closure** generates new external value cells for each variable in the closure and initializes their contents from the external value cells of *closure*.

See the section "Dynamic Closure-Manipulating Functions".

## copy-dynamic-closure closure

**Function** 

Creates and returns a new closure by copying the dynamic closure *closure*. **copy-dynamic-closure** generates new external value cells for each variable in the closure and initializes their contents from the external value cells of *closure*.

See the section "Dynamic Closure-Manipulating Functions".

sys:copy-if-necessary thing & optional (default-cons-area sys:working-storage-area)

Function

Moves *thing* from a temporary storage area, or stack list, to a permanent area. *Thing* can be a string, symbol, list, tree, or **&rest** argument. **sys:copy-if-necessary** checks whether *thing* is in a temporary area of some kind, and moves it if it is. If *thing* is not in a temporary area, it is simply returned. The copy has the same type and dimensionality as the source.

This function is used especially for &rest arguments, which are not guaranteed to be in permanent storage. Sometimes the rest-argument list is stored in the function-calling stack, and loses its validity when the function returns. If you wish to return a rest-argument or make it part of a permanent list structure, you must copy it first, as you must always assume that it is one of these special lists.

Use **sys:copy-if-necesary** to copy a list if your only purposes are:

- To preserve a (possibly) stack-consed list outside of its stack extent.
- To copy an object in storage with dynamic extent, thus it is not suitable for guaranteeing that a given list does not share structure with any other list.

In all other cases, you should use **copy-list**, which copies unconditionally, thus it is suitable for making a private copy of a list. **copy-list** copies only lists, while **sys:copy-if-necessary** copies trees of conses as well as copying several other object types.

See the section "Lambda-List Keywords".

sys:copy-if-necessary is a Symbolics extension to Common Lisp.

For more information on stack lists: See the section "Consing Lists on the Control Stack". See the function with-stack-list.

For more information on temporary storage areas, see the **:gc** keyword of **make-area**. See the function **make-area**.

For a table of related items: See the section "Functions for Copying Lists".

#### copy-list list & optional area force-dotted

**Function** 

Returns a list that is **equal** to *list*, but not **eq**. Under Genera, the returned list is fully cdr-coded, to minimize storage. (See the section "Cdr-Coding".)

Only the top level of the list structure is copied; that is, **copy-list** copies in the cdr direction, but not in the car direction. Each element of *list* that is a cons is replaced in the copy by a new cons with the same car and cdr. See also:

copy-alist copy-seq copy-tree copy-tree-share

**Compatibility Note**: The optional arguments *area* and *forced-dotted* are Symbolics extensions to Common Lisp. *Area* is the number of the area in which to create the

new list. (Areas are an advanced feature of storage management. See the section "Areas".) Note that these options are not supported under CLOE.

### Example:

```
(copy-list '(heron loon sandpiper))
```

Returns the following list, which is equal to list, but not eq:

```
(heron loon sandpiper)
```

### Example:

```
(setq a '(one (two-a two-b)))
(setq b (list 1 a 'three))
=> (1 (ONE (TWO-A TWO-B)) THREE)
(setq c (copy-list b))
=> (1 (ONE (TWO-A TWO-B)) THREE)
(eq (last b) (last c)) => nil
(eq (cdr b) (cdr c)) => t
```

For a table of related items: See the section "Functions for Copying Lists".

# copy-list\* list & optional area

**Function** 

**Function** 

Returns a list that is **equal** to *list*, but not **eq**, and whose last cons is never cdr-coded.

See the function **copy-list**. See the section "Cdr-Coding". This increases efficiency if you add something onto the list later with **nconc**.

The optional *area* argument is the number of the area in which to create the new list. (Areas are an advanced feature of storage management. See the section "Areas".)

copy-list\* is a Symbolics extension to Common Lisp.

For a table of related items: See the section "Functions for Copying Lists".

```
copy-readtable & optional (from-readtable *readtable*) to-readtable
```

A copy is made of *from-readtable*, which defaults to the current readtable (the value of the global variable \*readtable\*). If *from-readtable* is nil, then a copy of a standard Common Lisp readtable is made. For example,

```
(setq *readtable* (copy-readtable nil))
```

will restore the input syntax to standard Common Lisp syntax, even if the original readtable has been clobbered.

If *to-readtable* is unsupplied or **nil**, a fresh copy is made. Otherwise, *to-readtable* must be a readtable, which is destructively copied into.

### zl:copy-readtable &optional from-readtable to-readtable

**Function** 

from-readtable, which defaults to the current readtable, is copied. If to-readtable is unsupplied or nil, a fresh copy is made. Otherwise to-readtable is clobbered with the copy. Use zl:copy-readtable to get a private readtable before using the other readtable functions to change the syntax of characters in it. The value of zl:readtable at the start of a session is the initial standard readtable, which usually should not be modified.

copy-seq sequence & optional area

**Function** 

Non-destructively copies the argument *sequence*. Returns a new sequence which is **equalp** to the argument, but not **eq**. The function **copy-seq** returns the same result as the function **subseq**, when the value of the **start** argument of **subseq** is 0.

sequence can be either a list or a vector (one-dimensional array). Note that nil is considered to be a sequence, of length zero.

For example:

```
(setq name "Bill") => "Bill"

(setq a-copy (copy-seq name)) => "Bill"

a-copy => "Bill"

name => "Bill"

(equalp a-copy name) => T

(eq a-copy name) => NIL
```

**Compatibility Note**: The optional *area* argument is the number of the area in which to create the new alist. (Areas are an advanced feature of storage management.) *area* is a Symbolics extension to Common Lisp and is not supported by CLOE. See the section "Areas".

In the following example, **copy-seq** makes a copy of a sequence before destructively operating with replace.

For a table of related items: See the section "Sequence Construction and Access".

# copy-symbol symbol & optional copyprops

Function

Returns a new uninterned symbol with the same print-name as *symbol*. If *copy-props* is non-nil, then the value and function-definition of the new symbol are the same as those of *sym*, and the property list of the new symbol is a copy of *symbol*'s. If *copyprops* is nil (the default), then the new symbol is unbound and undefined, and its property list is empty.

```
(copy-symbol \ symbol \ nil) = (make-symbol \ (symbol-name \ symbol))
```

See the section "Functions for Creating Symbols".

### copy-tree tree & optional area

**Function** 

Copies a tree of conses. The argument *tree* can be any Lisp object. If it is not a cons, it is returned; otherwise the result is a new cons made from the results of calling **copy-tree** on the car and cdr of the argument. In other words, all conses in the tree are copied recursively, stopping only when non-conses are encountered. Circularities and the sharing of substructure are not preserved. The optional *area* argument is the number of the area in which to create the new tree. (Areas are an advanced feature of storage management. See the section "Areas".)

area is a Symbolics extension to Common Lisp, and is not available in CLOE.

### Example:

```
(copy-tree '((freesia) (carnation) (rose)))
returns the following tree:
    ((freesia) (carnation) (rose))
```

In the following example, we have an association list whose components are pairs of keys and association lists. A call to **copy-alist** only provides a true copy of the top level association list and not of the lower level a-list.

The function **what-if**, defined in the following example, executes coordinated changes in the low-level association lists. These changes are made on a trial basis, and **copy-tree** allows the changes to occur in a copy of the data-base rather than the data base itself.

```
(defun what-if (a-list, revenue)
  (let ((november-cash-on-hand
         (assoc '11 (assoc 'monthly-cash-on-hand a-list)))
        (november-expense
         (assoc '11 (assoc 'monthly-expense a-list)))
        (november-revenue revenue)
        (december-cash-on-hand 0))
    (setf (cdr (assoc '11 (assoc 'monthly-revenue a-list)))
         november-revenue)
    (setq december-cash-on-hand
          (+ november-cash-on-hand (- november-revenue november-expense)))
    (setf (cdr (assoc '12 (assoc 'monthly-cash-on-hand a-list)))
         december-cash-on-hand)
   december-cash-on-hand))
(what-if (copy-tree financial-statement) 40) => 71
(assoc '12 (assoc 'monthly-cash-on-hand financial-statement))
=> (12.73)
```

For a definition and diagram of a tree: See the section "Overview of Lists".

For a table of related items: See the section "Functions for Copying Lists",

copy-tree-share tree & optional area (hash (make-hash-table :test #'zl:equal)) cdr-code

Function

Similar to **copy-tree**, it makes a copy of an arbitrary structure of conses, copying at all levels, and optimally cdr-coding. However, it also assures that all lists, or tails of lists, are optimally shared when **equal**.

The arguments for **copy-tree-share** are: the tree to be copied, and an optional storage area, an externally created hash table to be used for the equality testing and a cdr-code, which is the storage location of the conses that compose a tree or list. The default storage area for the new list is the area occupied by the old list. If cdr-code is  $\mathbf{t}$ , lists will never be "forked" to enable sharing a tail. This wastes space, but improves locality.

*Note:* **copy-tree-share** might be very slow, in the general case, for long lists. However, applying it at the appropriate level of a specific structure-copying routine

(furnishing a common, externally created hash table) is likely to yield all the sharing possible, at a much lower computational cost. For example, **copy-tree-share** could be applied only to the branches of a long association list.

## Example:

```
(copy-tree-share '((1 2 3) (1 2 3) (0 1 2 3) (0 2 3)))

If x = '(1 2 3), the above returns (roughly):

'(,x ,x (0 . ,x) (0 . ,(cdr x)))
```

copy-tree-share is a Symbolics extension to Common Lisp.

### **zl:copyalist** al &optional area

**Function** 

In your new programs, we recommend that you use the function **copy-alist** which is the Common Lisp equivalent of the function **zl:copyalist**.

Copies an association list. Returns a list that is **zl:equal** to al, but not **eq**. Each element of al that is a cons is replaced in the copy by a new cons with the same car and cdr. You can optionally specify the area in which to create the new copy. The default is to copy the new list into the area occupied by the old list.

For a table of related items: See the section "Functions for Copying Lists".

## zl:copylist list & optional area force-dotted

**Function** 

In your new programs we recommend that you use the function **copy-list** which is the Common Lisp equivalent of the function **zl:copylist**.

Returns a list that is **zl:equal** to *list*, but not **eq. zl:copylist** does not copy any elements of the list: only the conses of the list itself. The returned list is fully cdr-coded, to minimize storage. See the section "Cdr-Coding". If the list is "dotted", that is, (**cdr** (**last** *list*)) is a non-nil atom, this is true of the returned list also. You can specify the area in which to create the new copy. The default is to copy the new list into the area occupied by the old list.

For a table of related items: See the section "Functions for Copying Lists".

### **zl:copylist\*** list &optional area

**Function** 

Use the Common Lisp function **copy-list\***, which is equivalent to **zl:copylist\***.

Returns a list that is **zl:equal** to *list*, but not **eq. zl:copylist\*** does not copy any elements of the list: only the conses of the list. The last cons of the resulting list is never cdr-coded. See the function **zl:copylist**. See the section "Cdr-Coding". This increases efficiency, if you add something onto the list later using **nconc**.

For a table of related items: See the section "Functions for Copying Lists".

**zl:copysymbol** symbol & optional copyprops

**Function** 

Use the Common Lisp function **copy-symbol**, which is equivalent to **zl:copysymbol**.

Returns a new uninterned symbol with the same print-name as *symbol*. If *copy-props* is non-nil, then the value and function-definition of the new symbol are the same as those of *sym*, and the property list of the new symbol is a copy of *symbol*'s. If *copyprops* is nil (the default), then the new symbol is unbound and undefined, and its property list is empty.

```
(copy-symbol \ symbol \ nil) = (make-symbol \ (symbol-name \ symbol))
```

See the section "Functions for Creating Symbols".

### **zl:copytree** tree & optional area

Function

In your new programs, we recommend that you use the function **copy-tree**, which is the Common Lisp equivalent of the function **zl:copytree**.

Copies all the conses of a tree and makes a new tree with the same fringe. You can specify the area in which to create the new copy. The default is to copy the new list into the area occupied by the old list.

For a table of related items: See the section "Functions for Copying Lists".

zl:copytree-share tree & optional area (hash (cl:make-hash-table :test #'equal :locking nil :number-of-values 0)) cdr-code Function

Use the Symbolics Comon Lisp function **copy-tree-share**, which is equivalent to **zl:copytree-share**.

**zl:copytree-share** is similar to **zl:copytree**; it makes a copy of an arbitrary structure of conses, copying at all levels, and optimally cdr-coding. However, it also assures that all lists or tails of lists are optimally shared when **zl:equal**.

**zl:copytree-share** takes as arguments the tree to be copied, and optionally a storage area, an externally created hash table to be used for the equality testing and a *cdr-code*, which is the storage location of the conses that compose a tree or list. The default storage area for the new list is the area occupied by the old list. If *cdr-code* is **t**, lists will never be "forked" to enable sharing a tail. This wastes space, but improves locality.

Note: **zl:copytree-share** might be very slow, in the general case, for long lists. However, applying it at the appropriate level of a specific structure-copying routine (furnishing a common, externally created hash table) is likely to yield all the sharing possible, at a much lower computational cost. For example, **zl:copytree-share** could be applied only to the branches of a long alist.

### Example:

```
(z1:copytree-share '((1 2 3) (1 2 3) (0 1 2 3) (0 2 3)))
```

```
If x = '(1 \ 2 \ 3), the above returns (roughly):
```

```
'(,x ,x (0 . ,x) (0 . ,(cdr x)))
```

For a table of related items: See the section "Functions for Copying Lists".

#### si:coroutine-bidirectional-stream

Flavor

A flavor implementing bidirectional coroutine streams. Defines :next-input-buffer, :new-output-buffer, and :send-output-buffer methods. Use this to construct a bidirectional stream to a function written in terms of input and output operations.

### si:coroutine-input-stream

Flavor

A flavor implementing input coroutine streams. Defines a :next-input-buffer method. Use this to construct an input stream from a function written in terms of output operations.

## si:coroutine-output-stream

Flavor

A flavor implementing output coroutine streams. Defines :new-output-buffer and :send-output-buffer methods. Use this to construct an output stream to a function written in terms of input operations.

cos radians Function

Returns the cosine of radians. radians can be of any numeric type.

## Examples:

```
(cos 0) => 1.0
(cos (/ pi 2)) => -0.0d0
(cos (/ pi 4)) => 0.70710677
```

For a table of related items: See the section "Trigonometric and Related Functions".

cosd degrees Function

Returns the cosine of degrees. degrees can be of any numeric type.

#### Examples:

```
(\cos d 90) => -0.0

(\cos d 45) => 0.7071068

(\cos d 36.2) => 0.80696034
```

For a table of related items: See the section "Trigonometric and Related Functions".

cosh radians Function

Returns the hyperbolic cosine of radians.

Example:

```
(\cosh 0) => 1.0
```

For a table of related items: See the section "Hyperbolic Functions".

**count** item sequence &key (:test #'eql) :test-not (:key #'identity) :from-end (:start 0) :end

Function

Counts the number of elements in a subsequence of *sequence* satisfying the predicate specified by the :test keyword. count returns a non-negative integer, which represents the number of elements in the specified subsequence of *sequence*.

item is matched against the elements specified by the test keyword. item can be any Symbolics Common Lisp object.

sequence can be either a list or a vector (one-dimensional array). Note that nil is considered to be a sequence, of length zero.

**:test** specifies the test to be performed. An element of *sequence* satisfies the test if (**funcall** *testfun item* (keyfn x)) is true, where *testfun* is the test function specified by **:test**, keyfn is the function specified by **:key** and x is an element of the sequence. The default test is **eql**.

For example:

```
(count 'a '(a b c d) :test-not \#'eql) => 3
```

**:test-not** is similar to **:test**, except that the sense of the test is inverted. An element of sequence satisfies the test if (**funcall** testfun item  $(keyfn \ x)$ ) is false.

The value of the keyword argument :key, if non-nil, is a function that takes one argument. This function extracts from each element the part to be tested in place of the whole element. For example:

```
(count 'a '((a b) (a b) (b c)) :key #'car) => 2

(count 1 #(1 2 3 1 4 1) :key #'(lambda (x) (- x 1))) => 1
```

The **:from-end** argument does not affect the result returned; it is accepted purely for compatibility with other sequence functions. For example:

```
(count 'a '(a a a b c d) :from-end t :start 3) \Rightarrow 0 (count 'a '(a a a b c d) :from-end nil :start 3) \Rightarrow 0
```

For the sake of efficiency, you can delimit the portion of the sequence to be operated on by the keyword arguments :start and :end.

**:start** and **:end** must be non-negative integer indices into the sequence. **:start** must be less than or equal to **:end**, else an error is signalled. It defaults to zero (the start of the sequence).

**:start** indicates the start position for the operation within the sequence. **:end** indicates the position of the first element in the sequence *beyond* the end of the operation. It defaults to **nil** (the length of the sequence).

If both :start and :end are omitted, the entire sequence is processed by default.

For example:

```
(count 'a '(a b a)) => 2
(count 'heron '(heron loon heron pelican heron stork)) => 3
(count 'a '(a a b b a a) :start 1 :end 5) => 2
(count 'a '(a a b b a a) :start 1 :end 6) => 3
(count 'a #(a b b b a)) => 2
```

For a table of related items: See the section "Searching for Sequence Items".

# count keyword for loop

```
count expr {into var} {data-type}
```

If *expr* evaluates non-nil, a counter is incremented. The *data-type* defaults to **fixnum**. When the epilogue of the **loop** is reached, *var* has been set to the accumulated result and can be used by the epilogue code.

It is safe to reference the values in *var* during the loop, but they should not be modified until the epilogue code for the loop is reached.

The forms count and counting are synonymous.

### Examples:

# is equivalent to

Not only can there be multiple accumulations in a **loop**, but a single accumulation can come from multiple places *within the same* **loop** form, if the types of the collections are compatible. **count** and **sum** are compatible.

See the section "Accumulating Return Values for loop".

count-if predicate sequence &key :key :from-end (:start 0) :end

**Function** 

Returns a non-negative integer, which represents the number of elements in the specified subsequence of *sequence* satisfying the predicate.

predicate is the test to be performed on each element.

sequence can be either a list or a vector (one-dimensional array). Note that nil is considered to be a sequence, of length zero.

The value of the keyword argument :key, if non-nil, is a function that takes one argument. This function extracts from each element the part to be tested in place of the whole element.

For example:

```
(count-if \#'atom '((a b) ((a) b) (nil nil)) :key \#'car) => 2

(count-if \#'zerop \#(1 2 1) :key \#'(lambda (x) (- x 1))) => 2
```

The :from-end argument does not affect the result returned; it is accepted purely for compatibility with other sequence functions.

For example:

```
(count-if #'oddp '(1 1 2 2) :start 2 :from-end t) => 0
(count-if #'oddp '(1 1 2 2) :start 2 :from-end nil) => 0
```

For the sake of efficiency, you can delimit the portion of the sequence to be operated on by the keyword arguments :start and :end.

**:start** and **:end** must be non-negative integer indices into the sequence. **:start** must be less than or equal to **:end**, else an error is signalled. It defaults to zero (the start of the sequence).

**:start** indicates the start position for the operation within the sequence. **:end** indicates the position of the first element in the sequence *beyond* the end of the operation. It defaults to **nil** (the length of the sequence).

If both :start and :end are omitted, the entire sequence is processed by default.

For example:

```
(count-if #'oddp '(1 2 1 2)) => 2
(count-if #'oddp '(1 1 1 2 2 2) :start 2 :end 4) => 1
(count-if #'numberp '(heron 1.0 a 2 #\Space)) => 2

(setq pressure-readings '(1230 1400 :over-limit 1687))
(count-if #'(lambda(x) (eq x :over-limit)) pressure-readings) => 1
```

For a table of related items: See the section "Searching for Sequence Items".

count-if-not predicate sequence &key :key :from-end (:start 0) :end

Function

Returns a non-negative integer, which represents the number of elements in the specified subsequence of *sequence* that do not satisfy the predicate.

predicate is the test to be performed on each element.

sequence can be either a list or a vector (one-dimensional array). Note that **nil** is considered to be a sequence, of length zero.

The value of the keyword argument :key, if non-nil, is a function that takes one argument. This function extracts from each element the part to be tested in place of the whole element.

For example:

```
(count-if-not \#'atom '((a b) ((a) b) (nil nil)) :key \#'car) => 1
(count-if-not \#'zerop \#(1 2 1) :key \#'(lambda (x) (- x 1))) => 1
```

The :from-end argument does not affect the result returned; it is accepted purely for compatibility with other sequence functions.

For example:

```
(count-if-not #'oddp '(1 1 2 2) :start 2 :from-end t) => 2
(count-if-not #'oddp '(1 1 2 2) :start 2 :from-end nil) => 2
```

For the sake of efficiency, you can delimit the portion of the sequence to be operated on by the keyword arguments :start and :end.

**:start** and **:end** must be non-negative integer indices into the sequence. **:start** must be less than or equal to **:end**, else an error is signalled. It defaults to zero (the start of the sequence).

**:start** indicates the start position for the operation within the sequence. **:end** indicates the position of the first element in the sequence *beyond* the end of the operation. It defaults to **nil** (the length of the sequence).

If both :start and :end are omitted, the entire sequence is processed by default.

For example:

```
(count-if-not #'numberp '(heron 1.0 a 2 #\Space)) => 3
(count-if-not #'oddp '(3 4 3 4)) => 2

(setq pressure-readings '(1230 1400 :over-limit 1687))
(count-if-not #'(lambda(x) (numberp x)) pressure-readings)
=> 1
```

For a table of related items: See the section "Searching for Sequence Items".

:creation-date Message

Returns the creation date of the file, as a number which is a universal time. See the section "Dates and Times". See the function **fs:directory-list**.

```
ctypecase object &body body
```

Special Form

**ctypecase** is similar to **typecase**, except that it does not allow an explicit **otherwise** or **t** clause, and if no clause is satisfied it signals a proceedable error instead of returning **nil**.

**ctypecase** is a conditional that chooses one of its clauses by examining the type of an object. Its form is as follows:

```
(ctypecase form
  (types consequent consequent ...)
  (types consequent consequent ...)
   ...
)
```

First **ctypecase** evaluates *form*, producing an object. **ctypecase** then examines each clause in sequence. *types* in each clause is a type specifier in either symbol or list form, or a list of type specifiers. The type specifier is not evaluated. If the object is of that type, or of one of those types, then the consequents are evaluated and the result of the last one is returned (or **nil** if there are no consequents in that clause). Otherwise, **ctypecase** moves on to the next clause.

If no clause is satisfied, **ctypecase** signals an error with a message constructed from the clauses. To continue from this error, supply a new value for *object*, causing **ctypecase** to store that value and restart the type tests. Subforms of *object* can be evaluated multiple times.

For an object to be of a given type means that if **typep** is applied to the object and the type, it returns **t**. That is, a type is something meaningful as a second argument to **typep**. See the section "Data Types and Type Specifiers".

It is permissible for more than one clause to specify a given type, particularly if one is a subtype of another; the earliest applicable clause is chosen. Thus, for **ctypecase**, the order of the clauses can affect the behavior of the construct.

#### Examples:

```
(defun tell-about-car (x)
  (ctypecase (car x)
     (string "string")))=> TELL-ABOUT-CAR
(tell-about-car '("word" "more")) => "string"
(tell-about-car '(a 1)) => proceedable error is signalled
```

For a table of related items: See the section "Conditional Functions".

For a table of related items: See the section "Condition-Checking and Signalling Functions and Variables".

#### zl:cursorpos &rest args

**Function** 

This function exists primarily for Maclisp compatibility. It performs operations related to the cursor position, such as returning the position, moving the position, or performing another cursor operation.

**zl:cursorpos** normally operates on the **zl:standard-output** stream; however, if the last argument is a stream or **t** (meaning **zl:terminal-io**), **zl:cursorpos** uses that stream and ignores it when doing the operations described below. Note that **zl:cursorpos** works only on streams that are capable of these operations, such as windows. A stream is taken to be any argument that is not a number and not a symbol, or a symbol other than **nil** with a name more than one character long.

(**zl:cursorpos**) => (*line . column*), the current cursor position.

(cursorpos line column) moves the cursor to that position. It returns t if it succeeds and nil if it does not.

(cursorpos op) performs a special operation coded by op and returns t if it succeeds and nil if it does not. op is tested by string comparison, is not a keyword symbol, and can be in any package.

- **F** Moves one space to the right.
- **B** Moves one space to the left.
- **D** Moves one line down.
- U Moves one line up.
- T Homes up (moves to the top left corner). Note that **t** as the last argument to **zl:cursorpos** is interpreted as a stream, so a stream *must* be specified if the **t** operation is used.
- **Z** Homes down (moves to the bottom left corner).
- A Advances to a fresh line. See the **:fresh-line** stream operation.

- C Clears the window.
- **E** Clears from the cursor to the end of the window.
- L Clears from the cursor to the end of the line.
- **K** Clears the character position at the cursor.
- X B then K.

### sys:debug-instance instance

**Function** 

Enters the Debugger in the lexical environment of *instance*. This is useful in debugging. You can examine and alter instance variables, and run functions that use the instance variables.

For a summary of all functions, macros, special forms, and variables related to Flavors: See the section "Summary of Flavor Functions and Variables".

\*debug-io\* Variable

The value of \*debug-io\* is a stream to be used for interactive debugging purposes. In CLOE-Runtime, \*debug-io\* is initially a synonym stream of \*terminal-io\*.

```
(format *debug-io* "Return to top level?")
(if (positive-response (read *debug-io*)))
```

zl:debug-io Variable

In your new programs, we recommend that you use the variable \*debug-io\*, which is the Common Lisp equivalent of zl:debug-io.

If not **nil**, this is the stream that the Debugger should use. The default value is a synonym stream that is synonymous with **zl:terminal-io**. If the value of **dbg:\*debug-io-override\*** is not **nil**, the Debugger uses the value of that variable as the stream instead of the value of **zl:debug-io**.

The value of **zl:debug-io** can also be a string. This causes the Debugger to use the cold-load stream; the string is the reason why the cold-load stream should be used.

No program other than the Debugger should do stream operations on the value of **zl:debug-io**, since the value cannot be a stream. Other programs should use **zl:query-io**, **zl:error-output**, or **zl:trace-output**. **zl:debug-io** is equivalent to \*debug-io\*.

dbg:\*debugger-bindings\*

Variable

When the Debugger is entered, it binds some special variables under control of the list that is the value of **dbg:\*debugger-bindings\***. Each element of the list is a list of two elements: a variable and a form that is evaluated to produce the value to bind it to. The bindings happen sequentially. You can **push** things on this list (adding to the front of it), but should not replace the list wholesale since several of the variable bindings on this list are essential to the operation of the Debugger.

# debugging-info function

**Function** 

Returns the debugging info alist of *function*. Most of the elements of this alist are an internal interface between the compiler and the Debugger.

# decf access-form & optional amount

Macro

Decrements the value of a generalized variable. (**decf** ref) decrements the value of ref by 1. (**decf** ref amount) subtracts amount from ref and stores the difference back into ref. It returns the new value of ref.

access-form can be any form acceptable to setf.

```
(decf (car (mumble)))
is almost equivalent to
    (setf (car (mumble)) (1- (car (mumble))))
```

except that while the latter would evaluate **mumble** twice, **decf** actually expands into a **let** and **mumble** is evaluated only once.

See the section "Generalized Variables".

#### declaration name1 name2 ...

Declaration

Tells the compiler that the *names* given are valid but non-standard declarations so the compiler does not issue warnings about them. This allows you to put declarations meant for another compiler or another program processor into your program. **declaration** can only be used with **proclaim**.

See the section "Declaration Specifiers".

### declare & rest forms

Special Form

Provides additional information to the Lisp system (interpreter and compiler).

The **declare** special form can be used in two ways: at top level or within function bodies. For information on top-level **declare** forms: See the section "How the Stream Compiler Handles Top-level Forms".

declare forms that appear within function bodies provide information to the Lisp system (for example, the interpreter and the compiler) about this particular function. Expressions appearing within the function-body declare are declarations; they are not evaluated. declare forms must appear at the front of the body of certain special forms, such as let and defun. Some declarations apply to function definitions and must appear as the first forms in the body of that function; otherwise they are ignored.

See the section "Function-body Declarations".

The compiler also recognizes any number of **declare** forms as the first forms in the bodies of the following macros and special forms. This means that you can have **special** declarations that are local to any of these blocks. In addition, declarations can appear at the front of the body of a function definition, like **defun**, **defmacro**, **defsubst**, and so on.

destructuring-bind multiple-value-bind

let let\* do do\*

zl:do-named (not in CLOE) zl:do\*-named (not in CLOE)

prog prog\*

lambda

See the section "Operators for Making Declarations".

decode-float float Function

Determines and returns the significand, the exponent, and the sign corresponding to the floating-point argument *float*. The argument *float* is equal to:

```
(* sign significand (expt (float-radix sign) exponent))
```

The significand is returned as a floating-point number of the same format as *float*. It is obtained by dividing the argument by an integral power of 2, the radix of the floating-point representation, so as to bring its value between 1/2 (inclusive) and 1 (exclusive). The quotient is then returned as the significand.

The second result of **decode-float** is the integer exponent e to which 2 must be raised to produce the appropriate power for the division.

The third result is a floating-point number, of the same format as the argument, whose absolute value is one and whose sign matches that of the argument.

Examples:

```
(decode-float 2.0) => 0.5 and 2 and 1.0
(decode-float -2.0) => 0.5 and 2 and -1.0
(decode-float 4.0) => 0.5 and 3 and 1.0
(decode-float 8.0) => 0.5 and 4 and 1.0
(decode-float 3.0) => 0.75 and 2 and 1.0
(decode-float 0.0) => 0.0 and 0 and 1.0
(decode-float -0.0) => 0.0 and 0 and -1.0
(decode-float 5.06) \rightarrow .06325 3 1.0
;;;; a possible use of decode-float
;;;; (log-abs float)≡(log (abs float))
(defun log-abs (float)
  (multiple-value-bind (significand exponent)
      (decode-float float)
    (+ (log significand)
                                :log ab= log a + log b
       (* exponent (log 2))))); log (expt x y) = ylogx
(log-abs 2.0) => 0.6931472
                                         (\log 2) = 0.6931472
```

For a table of related items, see the section "Functions that Decompose and Construct Floating-point Numbers".

#### decode-raster-array raster

**Function** 

Returns the following attributes of the raster as values: width, height, and spanning width. In a row-major implementation, width and height are the second and first dimensions, respectively. The spanning width is the number of linear array elements needed to go from (x,y) to (x,y+1). For nonconformal arrays, this is the same as the width. For conformal arrays, this is the width of the underlying array that provides the storage adjusted for possibly differing numbers of bits per element.

decode-raster-array should be used rather than array-dimensions, zl:array-dimension-n, or sys:array-row-span for the following reasons.

- decode-raster-array does error checking by ensuring that the array is twodimensional.
- A single call to **decode-raster-array** is faster than any non-null combination of the alternatives.
- **decode-raster-array** always returns the *width* and *height*, which are not the first and second dimensions as returned by **array-dimensions** or **zl:array-dimension-n**.

For a table of related items: See the section "Operations on Rasters".

Computes the LU decomposition of matrix a. If lu is non-nil, stores the result into it and returns it; otherwise it creates an array to hold the result, and returns that. The lower triangle of lu, with ones added along the diagonal, is L, and the upper triangle of lu is U, such that the product of L and U is a. Gaussian elimination with partial pivoting is used. The lu array is permuted by rows according to the permutation array ps, which is also produced by this function. If the argument ps is supplied, the permutation array is stored into it; otherwise, an array is created to hold it. This function returns two values: the LU decomposition and the permutation array.

#### def function & rest defining-forms

Special Form

If a function is created in some strange way, wrapping a **def** special form around the code that creates it informs the editor of the connection. The form:

```
(def function-spec
  form1 form2...)
```

simply evaluates the forms *form1*, *form2*, and so on. It is assumed that these forms create or obtain a function somehow, and make it the definition of *function-spec*.

Alternatively, you could put (**def** function-spec) in front of or anywhere near the forms that define the function. The editor only uses it to tell which line to put the cursor on.

clos:defclass class-name superclasses slot-specifiers &rest class-options

Macro

Defines a class named *class-name*, and returns the class object.

If a class already exists with that name, then the existing class is redefined. A redefined class is **eq** to the original class. See the section "Redefining a CLOS Class".

class-name

A symbol naming the class.

superclasses

A list of class names. The new class inherits slots and other characteristics from each of its superclasses. See the section "CLOS Inheritance".

slot-specifiers

Each slot-specifier is one of the following:

slot-name
(slot-name slot-options...)

The slot-options are:

### :reader reader-name

Defines a method for a reader generic function named reader-name. The reader takes a single argument (an object that is a member of this class), and returns the value of this slot.

#### :writer writer-name

Defines a method for a writer generic function named writer-name. The writer takes two arguments (the new value, and an object that is a member of this class), and sets the value of this slot. writer-name can be a symbol or a list of the form (future-common-lisp:setf symbol). The following examples show the calling syntax in the two cases:

```
;;; if the CLOS writer's name is a symbol (writer-name new-value instance)
```

```
;;; if the CLOS writer's name is (clos:setf symbol) (setf (symbol\ instance)\ new-value)
```

Note that when defining a writer method in CLOS to use the **setf** syntax, the function spec must be (**future-common-lisp:setf** symbol). However, when calling the writer generic function, you can use either **setf** or **future-common-lisp:setf**.

#### :accessor reader-name

Defines a method for a reader generic function named reader-name, and a method for a writer named (future-common-lisp:setf reader-name).

## :locator locator-name

This is a Symbolics CLOS extension, which is supported on 3600-family and Ivory-based machines only. This option defines a method for a locator generic function which enables you to get a locative pointer to the cell inside an instance that contains the value of a slot. *locatorname* can be a symbol or a list of the form (**locf** symbol). In the latter case, the locator is called with **locf** syntax:

```
(locf (symbol object))
```

## :allocation allocation-type

Defines the allocation type of the slot. If *allocation-type* is **:instance**, then a local slot is defined. If *allocation-type* is **:class**, then a shared slot is defined. If the **:allocation** option is not provided, the slot will be a local slot.

A local slot means that each instance of the class stores its own value for the slot. In other words, the storage for the slot is allocated on a per-instance basis.

A shared slot means that all members of the class share the value of the slot. The storage for the slot is allocated only once. Both local and shared slots are inherited: See the section "Inheritance of Slots and **clos:defclass** Options".

# :initform form

Provides a default initial value for the slot. When a new instance is created, the initform is used if the slot is not initialized in some other way, such as by providing an initialization argument in the call to **clos:make-instance** that initializes the slot. The *form* is evaluated each time it is used, in the same lexical environment in which the **clos:defclass** form was evaluated. For local slots, the *form* is evaluated in the dynamic environment in which **clos:make-instance** was called; for shared slots, it is evaluated in the dynamic environment in which the **clos:defclass** form was evaluated.

### :initarg initarg-name

Provides a means to initialize the slot in a call to **clos:make-instance**. This slot option declares the *initarg-name* as a valid initialization argument to **clos:make-instance**. If you provide the *initarg-name* and a value in a call to **clos:make-instance**, the slot is initialized with that value. This overrides the slot's initform.

#### :type type-specifer

Declares that the value of the slot is of the type typespecifier. Symbolics CLOS ignores this option.

#### :documentation string

Provides a documentation string describing the slot.

The following slot options may be given more than once for a single slot: :reader, :writer, :accessor, :locator, and :initarg. If any other slot option is given more than once for a single slot, an error is signaled.

*class-options* 

Options that pertain to the class as a whole. The *class-options* are:

### (:default-initargs initarg-list)

The *initarg-list* is a list of alternating initialization argument names and default initial value forms. If an initialization argument name is not provided in a call to **clos:make-instance**, and it does appear in the **:default-initargs** *initarg-list*, the default value form is evaluated and used. The form is evaluated in the same lexical environment as that in which the **clos:defclass** was evaluated, and in the same dynamic environment in which **clos:make-instance** was called. An error is signaled if an initialization argument name appears more than once in the *initarg-list*.

### (:documentation string)

Provides a documentation string describing the class. You can get the documentation string of a class as follows:

(documentation class-name 'type)

#### (:metaclass class-name)

Specifies the class of the class being defined. The default is **clos:standard-class**. In Symbolics CLOS, the effects are undefined if any other value is given to this option.

The :default-initargs, :documentation, and :metaclass class options may not be given more than once.

See the section "Inheritance of Slots and clos:defclass Options".

See the section "CLOS Class Precedence List".

## zl:defconst variable initial-value & optional documentation

Special Form

The same as **defvar**, except that *variable* is always set to *initial-value* regardless of whether *variable* is already bound. The rationale for this is that **defvar** declares a global variable, whose value is initialized to something but is then changed by the functions that use it to maintain some state. On the other hand, **zl:defconst** declares a constant, whose value is never changed by the normal operation of the program, only by changes to the program. **zl:defconst** always sets the variable to the specified value so that if, while developing or debugging the program, you change your mind about what the constant value should be, and you then evaluate the **zl:defconst** form again, the variable gets the new value. It is not the intent of **zl:defconst** to declare that the value of *variable* never changes; for example, **zl:defconst** is not license to the compiler to build assumptions about the value of *variable* into programs being compiled. See **defconstant** for that.

See the section "Special Forms for Defining Special Variables".

#### **defconstant** variable initial-value & optional documentation

Special Form

Declares the use of a named constant in a program. Additionally, **defconstant** indicates that the value of the constant remains the same. *initial-value* is evaluated and *variable* set to the result. The value of *variable* is then fixed. It is an error if *variable* has any special bindings at the time the **defconstant** form is executed. Once a special variable has been declared constant by **defconstant**, any further assignment to or binding of that variable is an error.

The compiler is free to build assumptions about the value of the variable into programs being compiled. If the compiler does replace references to the name of the constant by the value of the constant in code to be compiled, the compiler takes care that such "copies" appear to be **eql** to the object that is the actual value of the constant. For example, the compiler can freely make copies of numbers, but it exercises care when the value is a list.

In Symbolics Common Lisp, **defconstant** and **zl:defconst** are essentially the same if the value is other than a number, a character, or an interned symbol. However, if the variable being declared already has a value, **zl:defconst** freely changes the value, whereas **defconstant** queries before changing the value. **defconstant**'s query offers three choices: Y, N, and P.

- The Y option changes the value.
- The N option does not change the value.
- The P option changes the value and when you change any future value, prints a warning rather than a query.

The P option sets sys:inhibit-fdefine-warnings to :just-warn. defconstant obeys that variable, just as query-about-redefinition does. Use (setq sys:inhibit-fdefine-warnings nil) to revert to the querying mode.

When the value of a constant is changed by a patch file, a warning is printed.

**defconstant** assumes that changing the value is dangerous because the old value might have been incorporated into compiled code, which is out of date if the value changed.

In general, you should use **defconstant** to declare constants whose value is a number, character, or interned symbol and is guaranteed not to change. An example is  $\pi$ . The compiler can optimize expressions that contain references to these constants. If the value is another type of Lisp object or if it might change, you should use **zl:defconst** instead.

documentation, if provided, should be a string. It is accessible to the documentation function.

For example:

```
(defvar *max-alarms* 1000
  "The maximum number of times alarms can be sounded.")
```

For more information see the section "Special Forms for Defining Special Variables".

### **deff** function definition

Special Form

This is a simplified version of **def**. It evaluates the form *definition*, which should produce a function, and makes that function the definition of *function*, which is not evaluated. **deff** is used for giving a function spec a definition that is not obtainable with the specific defining forms such as **defun** and **macro**. For example:

```
(deff foo 'bar)
```

makes **foo** equivalent to **bar**, with an indirection so that if **bar** changes, **foo** likewise changes;

```
(deff foo (function bar))
```

copies the definition of **bar** into **foo** with no indirection, so that further changes to **bar** have no effect on **foo**.

**defflavor** name instance-variables component-flavors & rest options Special Form name is a symbol that is the name of this flavor.

**defflavor** defines the name of the flavor as a type name in both the Common Lisp and Zetalisp type systems; for further information, see the section "Flavor Instances and Types". **defflavor** also defines the name of the flavor as a presentation type name; for further information, see the section "User-defined Data Types as Presentation Types".

instance-variables is a list of the names of the instance variables containing the local state of this flavor. Each element of this list can be written in two ways: either the name of the instance variable by itself, or a list containing the name of the instance variable and a default initial value for it. Any default initial values given here are forms that are evaluated by **make-instance** if they are not overridden by explicit arguments to **make-instance**.

If you do not supply an initial value for an instance variable as an argument to **make-instance**, and there is no default initial value provided in the **defflavor** form, the value of an instance variable remains unbound. (Another way to provide a default is by using the **:default-init-plist** option to **defflavor**.)

component-flavors is a list of names of the component flavors from which this flavor is built.

Each *option* can be either a keyword symbol or a list of a keyword symbol and its arguments. The syntax of the **defflavor** *options* is given below, and the semantics of the options are described in detail elsewhere: See the section "Summary of **defflavor** Options". See the section "Complete Options for **defflavor**".

Several options affect instance variables, including:

:initable-instance-variables
:gettable-instance-variables
:locatable-instance-variables (not available in CLOE)
:readable-instance-variables
:settable-instance-variables
:special-instance-variables (not available in CLOE)
:writable-instance-variables

The options listed above can be given in two ways:

keyword The keyword appearing by itself indicates that the option applies to all instance variables listed at the top of this **defflavor** form.

(keyword var1 var2 ...)

A list containing the keyword and one or more instance variables indicates that this option refers only to the instance variables listed here.

Briefly, the syntax of the other options is as follows:

```
:abstract-flavor
(:area-keyword symbol) (not available in CLOE)
(:component-order args...)
(:conc-name symbol)
(:constructor args...)
(:default-handler function-name)
(:default-init-plist plist)
(:documentation string)
(:functions internal-function-names)
(:init-keywords symbols...)
(:method-combination symbol)
(:method-order generic-function-names)
(:mixture specs...)
:no-vanilla-flavor (not available in CLOE)
(:ordered-instance-variables symbols)
(:required-flavors flavor-names)
(:required-init-keywords init-keywords)
(:required-instance-variables symbols)
(:required-methods generic-function-names)
(:special-instance-variables-binding-methods generic-function-names)
  (not available in CLOE)
```

The following form defines a flavor wink to represent tiddly-winks. The instance variables **x** and **y** store the location of the wink. The default initial value of both **x** and **y** is **0**. The instance variable **color** has no default initial value. The options specify that all instance variables are :initable-instance-variables; **x** and **y** are :writable-instance-variables; and color is a :readable-instance-variable.

You can specify that an option should alter the behavior of instance variables inherited from a component flavor. To do so, include those instance variables explicitly in the list of instance variables at the top of the **defflavor** form. In the following example, the variables **x** and **y** are explicitly included in this **defflavor** form, even though they are inherited from the component flavor, **wink**. These variables are made initable in the **defflavor** form for **big-wink**; they are made writable in the **defflavor** form for **wink**.

If you specify a **defflavor** option for an instance variable that is not included in this **defflavor** form, an error is signalled. Flavors assumes you misspelled the name of the instance variable.

For a summary of all functions, macros, special forms, and variables related to Flavors, see the section "Summary of Flavor Functions and Variables".

**format:defformat** directive (arg-type) arglist body ...

**Function** 

Defines a new **format** directive.

directive is a symbol that names the directive. If directive is longer than one character, the user must enclose it in backslashes in calls to **format**. For example:

```
(format t "~\\foo\\" ...)
```

directive is usually in the **format** package; if it is in another package, the user must specify the package in calls to **format**. For example, we've defined a format directive called **si:keystroke** that prints out the short names for all characters.

```
(defun qtest ()
  (loop for (name char) in '(("Space" #\space)
                              ("c-Space" #\c-space)
                              ("Tab" #\tab)
                              ("Page" #\page)
                              ("Left" #\mouse-L)
                              ("c-Left" #\c-mouse-L)
                              ("A" #\A)
                              ("c-A" \#\c-A))
        (format t "~%~A: ~C, ~\\si:keystroke\\" name char char))) =>
Space: , Space
c-Space: c- , c-Space
       , Tab
Tab:
Page: , Page
Left: Mouse-L, Mouse-L
c-Left: c-Mouse-L, c-Mouse-L
A: A, A
c-A: c-A, c-A
NIL
```

**format:defformat** defines a function to be called when **format** is called using *directive*. *body* is the body of the function definition. *arg-type* is a keyword that determines the arguments to be passed to the function as *arglist*:

:no-arg

The directive uses no arguments. The function is passed one argument, a list of parameters to the directive. The value returned by the function is ignored.

:one-arg

The directive uses one argument. The function is passed two arguments: the argument associated with the directive and a list of parameters to the directive. The value returned by the function is ignored.

:multi-arg

The directive uses a variable number of arguments. The function is passed two arguments. The first is a list of the first argument associated with the directive and all the remaining arguments to **format**. The second is a list of parameters to the directive. The function should **cdr** down the list of arguments, using as many as it wants, and return the tail of the list so that the remaining arguments can be given to other directives.

The function can examine the values of format:colon-flag and format:atsign-flag. If format:colon-flag is not nil, the directive was given a : modifier. If format:atsign-flag is not nil, the directive was given an @ modifier.

The function should send its output to the stream that is the value of format:\*format-output\*.

Here is an example of a **format** directive that takes one argument and prints a number in base 7:

**deffunction** fspec lambda-type lambda-list &body rest

Special Form

Defines a function using an arbitrary lambda macro in place of **lambda**. A **deffunction** form is like a **defun** form, except that the function spec is immediately followed by the name of the lambda macro to be used. **deffunction** expands the lambda macro immediately, so the lambda macro must already be defined before **deffunction** is used. For example, suppose the **ilisp** lambda macro were defined as follows:

Then the following example would define a function called **new-list** that would use the lambda macro called **ilisp**:

```
\begin{array}{c} (\text{deffunction new-list ilisp } (x\ y\ z) \\ (\text{list } x\ y\ z)) \end{array}
```

**new-list**'s arguments are optional, and any extra arguments are ignored. Examples:

```
(new-list 1 2) => (1 2 nil)
(new-list 1 2 3 4) -> (1 2 3)
```

defgeneric name arglist &body options

Defines a generic function named *name* that accepts arguments defined by *arglist*, a lambda-list. *arglist* is required unless the **:function** option is used to indicate otherwise. *arglist* represents the object that is supplied as the first argument to the generic function. The flavor of the first element of *arglist* determines which method is appropriate to perform this generic function on the object.

The semantics of the *options* for **defgeneric** are described elsewhere: See the section "Options for **defgeneric**". The syntax of the *options* is summarized here:

```
(:compatible-message symbol)
(declare declaration)
(:dispatch flavor-name)
(:documentation string)
(:function body...)
:inline-methods
(:inline-methods :recursive)
(:method (flavor options...) body...)
(:method-arglist args...)
(:method-combination name args...)
(:optimize speed)
```

For example, to define a generic function **total-fuel-supply** that works on instances of **army** and **navy**, and takes one argument (*fuel-type*) in addition to the object itself, we might supply military-group as *arg1*:

```
(defgeneric total-fuel-supply (military-group fuel-type)
  "Returns today's total supply
  of the given type of fuel
   available to the given military group."
  (:method-combination :sum))
```

The generic function is called as follows:

```
(total-fuel-supply blue-army ':qas)
```

The argument **blue-army** is known to be of flavor **army**. Therefore, Flavors chooses the method that implements the **total-fuel-supply** generic function on instances of the **army** flavor. That method takes only one argument, *fuel-type*:

```
(defmethod (total-fuel-supply army) (fuel-type)
body of method)
```

The arguments to **defgeneric** are displayed when you give the Arglist (m-X) command or press c-sh-R while this generic function is current.

It is not necessary to use **defgeneric** to set up a generic function. For further discussion: See the section "Use of **defgeneric**".

The function spec of a generic function is described elsewhere: See the section "Function Specs for Flavor Functions".

For a summary of all functions, macros, special forms, and variables related to Flavors: See the section "Summary of Flavor Functions and Variables".

### clos:defgeneric function-specifier lambda-list &rest options

Macro

Defines a generic function and returns the generic function object. It is not always necessary to use **clos:defgeneric**, because using **clos:defmethod** will automatically create a generic function, if it does not already exist. However, **clos:defgeneric** is useful for defining the interface of the generic function, and for specifying options that pertain to the generic function as a whole, such as the method-combination type.

The arguments to **clos:defgeneric** are:

function-specifier

The name of the generic function, which is either a symbol or a list of the form (future-common-lisp:setf symbol). An error is signaled if the function-specifier indicates an ordinary Lisp function, a macro, or a special form. In other words, you cannot use **clos:defgeneric** to redefine an ordinary function, macro, or special form to be a generic function.

lambda-list

Specifies the lambda-list of the generic function. This is an ordinary lambda-list with some exceptions. Default values for optional and keyword parameters may not be provided, and &aux parameters may not be specified.

options

One or more of the following options:

### (:argument-precedence-order {parameter-name}+)

Specifies the precedence order of the required parameters, which is used when ordering methods from most specific to least specific. The default argument precedence order is left to right, such that the leftmost parameter is considered first, followed by the parameters to its right. The name of each required parameter must be given.

#### (**declare** { declaration }+)

Specifies one or more declarations that pertain to the generic function. CLOS recognizes the **optimize** declaration, which declares whether method selection should be optimized for speed or space. Symbolics CLOS recognizes the following declarations as well: **arglist**, **values**, **sys:downward-funarg**, and **sys:function-parent**.

#### (:documentation string)

Provides a documentation string describing the generic function. You can get the documentation string of a class as follows:

(documentation class-name 'type)

#### (:method-combination symbol {arg}\*)

Specifies the method-combination type to be used by the generic function, and any arguments to the method-

combination type. The *args* are not evaluated. The default method-combination type is **clos:standard**.

(:method {method-qualifier}\* specialized-lambda-list &body body)

Enables you to define one or more methods for this generic function in the **clos:defgeneric** form, rather than having separate **clos:defmethod** forms. Sometimes it is convenient to define default methods within the **clos:defgeneric** form. For information on the arguments to the **:method** option, see the macro **clos:defmethod**.

# (:generic-function-class class-name)

Specifies the class of the generic function. The default is **clos:standard-generic-function**. In Symbolics CLOS, the effects are undefined if any other value is given to this option.

#### (:method-class class-name)

Specifies the class of the methods for this generic function. The default is **clos:standard-method**. In Symbolics CLOS, the effects are undefined if any other value is given to this option.

#### zl:@define &rest ignore

Macro

This macro turns into **nil**, doing nothing. It exists for the sake of the @ listing generation program, which uses it to declare names of special forms that define objects (such as functions) that @ should cross-reference.

## si:define-character-style-families device character-set &rest plists

**Function** 

The mechanism for defining new character styles, and for defining which font should be used for displaying characters from *character-set* on the specified *device*. *plists* contain the actual mapping between character styles and fonts.

It is necessary that a character style be defined in the world before you access a file that uses the character style. You should be careful not to put any characters from a style you define into a file that is shared by other users, such as sys.translations.

It is possible for *plists* to map from a character style into another character style; this usage is called *logical character styles*. It is expected that the logical style used has its own mapping, in this **si:define-character-style-families** form or another such form, that eventually is resolved into an actual font.

plists is a nested structure whose elements are of the form:

Each *target-font* is one of:

- A symbol such as **fonts:cptfont**, which represents a font for a black and white Symbolics console.
- A string such as "furrier7", which represents a font for an LGP2 or LGP3 printer.
- A list whose **car** is **:font** and whose **cadr** is an expression representing a font, such as (:font ("Furrier" "B" 9 1.17)). This is also a font for an LGP2/LGP3 printer.
- A list whose **car** is **:style** and whose **cdr** is a character style, such as: (:style *family face size*). This is an example of using a logical character style (see ahead for more details).

Each size is either a symbol representing a size, such as :normal, or an asterisk \* used as a wildcard to match any size. The wildcard syntax is supported for the :size element only. When you use a wildcard for size the target-font must be a character style. The size element of target-font can be :same to match whatever the size of the character style is, or :smaller or :larger.

If you define a new size, that size cannot participate in the merging of relative sizes against absolute sizes. The ordered hierarchy of sizes is predefined. See the section "Merging Character Styles".

The elements can be nested in a different order, if desired. For example:

The first example simply maps the character style BOX.ROMAN.NORMAL into the font **fonts:boxfont** for the character set **si:\*standard-character-set\*** and the device **si:\*b&w-screen\***. The face ROMAN and the size NORMAL are already valid faces and sizes, but BOX is a new family; this form makes BOX one of the valid families.

Once you have compiled this form, you can use the Zmacs command Change Style Region (invoked by c-X c-J) and enter BOX.ROMAN.NORMAL. This form does not make any other faces or sizes valid for the BOX family.

The following example uses the wildcard syntax for the **:size**, and associates the faces **:italic**, **:bold**, and **:bold-italic** all to the same character style of BOX.ROMAN.NORMAL. This is an example of using logical character styles. This form has the effect of making several more character styles valid; however, all styles that use the BOX family are associated with the same logical character style, which uses the same font.

For lengthier examples: See the section "Examples of si:define-character-style-families".

For related information: See the section "Mapping a Character Style to a Font".

**define-global-handler** name conditions arglist &body body

**Function** 

name is a symbol, and a handler function by that name is defined.

conditions is a condition name, or a list of condition names.

arglist is a list of one element, the name of the argument (a symbol) which is bound to the condition object.

A global handler is like a bound handler with an important exception: unlike a bound handler which is of dynamic extent, a global handler is of *indefinite* extent. Once defined, a global handler must therefore be specifically removed with **undefine-global-handler**.

Similarly, since a global handler could be called in any process by any program, it cannot use a **throw** the way a bound handler can. Instead it should return **nil** (keep searching for another handler), or return multiple values where the first one is the name of a proceed-type, as with bound handlers.

A note of caution: The global handler functions do not maintain the order of the global handler list in any way. If there are two handlers whose conditions overlap each other in such a way that some instantiable condition could be handled by either, then either handler might run, depending on the order in which they were defined. When there is more experience with use of global handlers we will try to develop a good approach to this problem.

Example:

```
(define-global-handler infinity-is-three sys:divide-by-zero
     (error)
  (values :return-values '(3)))

(/ 1 0) ==> 3
```

For a table of related items, see the section "Basic Forms for Global Handlers".

#### define-loop-macro keyword

Macro

Can be used to make *keyword*, a **loop** keyword (such as **for**), into a Lisp macro that can introduce a **loop** form. For example, after evaluating:

This facility exists primarily for diehard users of a predecessor of **loop**. Its unconstrained use is not recommended, as it tends to decrease the transportability of the code and needlessly uses up a function name.

See the macro loop.

define-loop-path Macro

Allows a function to generate code for a path to be declared to loop:

```
(define-loop-path path-name-or-names path-function list-of-allowable-prepositions datum-1 datum-2 ...)
```

This defines *path-function* to be the handler for the path(s) *path-name-or-names*, which can be either a symbol or a list of symbols. Such a handler should follow the conventions described below. The *datum-i* are optional; they are passed in to *path-function* as a list.

path-name The name of the path that caused the path function to be invoked.

The "iteration variable". variable

data-type The data type supplied with the iteration variable, or **nil** if

none was supplied.

prepositional-phrases

A list with entries of the form (preposition expression), in the order in which they were collected. This can also include some supplied implicitly (for example, an of phrase when the iteration is inclusive, and an in phrase for the default-loop-path path); the ordering shows the order of evaluation that should be followed for the expressions.

inclusive?

t if variable should have the starting point of the path as its value on the first iteration (by virtue of being specified with syntax like for var being expr and its path-name, nil otherwise. When t, expr appears in prepositional-phrases with the of preposition; for example, for x being foo and its cdrs gets prepositional-phrases of ((of foo)).

allowed-prepositions The list of allowable prepositions declared for the path-name that caused the path function to be invoked. It and data can be used by the path function such that a single function can handle similar paths.

data

The list of "data" declared for the path-name that caused the path function to be invoked. It might, for instance, contain a canonicalized path-name, or a set of functions or flags to aid the path function in determining what to do. In this way, the same path function might be able to handle different paths.

The handler should return a list of either six or ten elements:

## variable-bindings

A list of variables that need to be bound. The entries in it can be of the form variable, (variable expression), or (variable expression data-type). Note that it is the responsibility of the handler to make sure the iteration variable gets bound. All of these variables are bound in parallel; if initialization of one depends on others, it should be done with a setq in the prologueforms. Returning only the variable without any initialization expression is not allowed if the variable is a destructuring pattern.

# prologue-forms

A list of forms that should be included in the **loop** prologue.

the four items of the iteration specification

The four items: pre-step-endtest, steps, post-step-endtest, and pseudo-steps. See the section "The Iteration Framework".

#### another four items of iteration specification

If these four items are given, they apply to the first iteration, and the previous four apply to all succeeding iterations; otherwise, the previous four apply to all iterations.

See the section "Iteration Paths for loop".

**define-loop-sequence-path** path-name-or-names fetchfun sizefun & optional sequence-type element-type

Macro

One very common form of iteration is that over the elements of some object that is accessible by means of an integer index. **loop** defines an iteration path function for doing this in a general way, and provides a simple interface to allow users to define iteration paths for various kinds of "indexable" data.

path-name-or-names is either an atomic path name or list of path names.

fetchfun is a function of two arguments: the sequence, and the index of the item to be fetched. (Indexing is assumed to be zero-origined.)

sizefun is a function of one argument, the sequence; it should return the number of elements in the sequence. sequence-type is the name of the data-type of the sequence, and element-type the name of the data-type of the elements of the sequence. These last two items are optional.

#### Examples:

The Symbolics Common Lisp implementation of **loop** utilizes the Symbolics Common Lisp array manipulation primitives to define both **array-element** and **array-elements** as iteration paths:

```
(define-loop-sequence-path (array-element array-elements)
    aref array-active-length)
```

Then, the loop clause:

```
for var being the array-elements of array
```

steps var over the elements of array, starting from **0**. The sequence path function also accepts **in** as a synonym for **of**.

The range and stepping of the iteration can be specified with the use of all the same keywords that are accepted by the **loop** arithmetic stepper (**for** *var* **from** ...); they are **by**, **to**, **downto**, **from**, **downfrom**, **below**, and **above**, and are interpreted in the same manner. Thus:

```
(loop for var being the array-elements of array from 1 by 2 ...)

steps var over all of the odd elements of array, and:

(loop for var being the array-elements of array downto 0 ...)

steps in "reverse" order.
```

All such sequence iteration paths allow you to specify the variable to be used as the index variable, by use of the **index** keyword with the **using** prepositional phrase. You can also use the **sequence** keyword with the **using** prepositional phrase to specify the variable to be bound to the sequence.

See the section "Iteration Paths for loop".

define-method-combination name parameters method-patterns &body body Function

Provides a rich declarative syntax for defining new types of method combination. This is more flexible and powerful than **define-simple-method-combination**.

name is a symbol that is the name of the new method combination type. parameters resembles the parameter list of a **defmacro**; it is matched against the parameters specified in the :method-combination option to **defgeneric** or **defflavor**.

method-patterns is a list of method pattern specifications. Each method pattern selects some subset of the available methods and binds a variable to a list of the function specs for these methods. Two of the method patterns select only a single method and bind the variable to the chosen method's function spec if a method is found and otherwise to nil. The variables bound by method patterns are lexically available while executing the body forms. See the section "Method-Patterns Option to **define-method-combination**". Each option is a list whose **car** is a keyword. These can be inserted in front of the body forms to select special options. See the section "Options Available in **define-method-combination**". The body forms are evaluated to produce the body of a combined method. Thus the body forms of define-method-combination resemble the body forms of defmacro. Backquote is used in the same way. The body forms of define-method-combination usually produce a form that includes invocations of flavor:call-component-method and/or flavor:call-component-methods. These functions hide the implementationdependent details of the calling of component methods by the combined method.

Flavors performs some optimizations on the combined method body. This makes it possible to write the body forms in a simple and easy-to-understand style, without being concerned about the efficiency of the generated code. For example, if a combined method chooses a single method and calls it and does nothing else, Flavors implements the called method as the handler rather than constructing a combined method. Flavors removes redundant invocations of **progn** and **multiple-value-prog1** and performs similar optimizations.

The variables **flavor:generic** and **flavor:flavor** are lexically available to the body forms. The values of both variables are symbols:

flavor:generic value is the name of the generic operation whose handler is

being computed.

**flavor:flavor** value is the name of the flavor.

The body forms are permitted to **setq** the variables defined by the *method-patterns*, if further filtering of the available methods is required, beyond the filtering provided by the built-in filters of the *method-patterns* mechanism. It is rarely necessary to resort to this. Flavors assumes that the values of the variables defined by the method patterns (after evaluating the body forms) reflect the actual methods that will be called by the combined method body.

body forms must not signal errors. Signalling an error (such as a complaint about one of the available methods) would interfere with the use of flavor examining tools, which call the user-supplied method combination routine to study the structure of the erroneous flavor. If it is absolutely necessary to signal an error, the variable **flavor:error-p** is lexically available to the body forms; its value must be obeyed. If **nil**, errors should be ignored.

For a summary of all functions, macros, special forms, and variables related to Flavors, see the section "Summary of Flavor Functions and Variables".

#### clos:define-method-combination name &rest rest

Macro

Defines a new method-combination type. There are two forms of **clos:define-method-combination**: a short form, for defining simple method-combination types; and a long form, for defining more complex method-combination types.

clos:define-method-combination returns the new method-combination object.

#### **Short-form Syntax**

clos:define-method-combination name short-form-option\*

None of the subforms are evaluated. The arguments are:

name

The name of the method-combination type, a symbol. If the **:operator** option is not provided, the name of the method-combination type must also name a Lisp operator, such as a function, macro, or special form. The new method-combination type combines applicable primary methods in a call to this operator:

```
(operator (primary-method-1 args)
(primary-method-2 args)
...)
```

short-form-option These options are:

### (:documentation string)

Provides a documentation string for the method-combination type.

# (:identity-with-one-argument boolean)

If true, then an optimization is enabled for the case where there is only one applicable method, and it is a primary method. In that case, the operator is not called, and the value of the method is returned as the value of the generic function. This optimization makes sense for operators such as **progn**, +, **and**, **max**, and others.

# (:operator operator)

This option is used when you want the name of the method-combination type to be different than the name of the operator.

None of these options may be given more than once.

A simple method-combination type defined by the short form of **clos:define-method-combination** has the same semantics as the simple built-in method-combination types. For more information, see the section "CLOS Built-in Method-Combination Types".

# **Long-form Syntax**

```
clos:define-method-combination name lambda-list
```

```
 \begin{tabular}{ll} (\{method\mbox{-}group\mbox{-}specifier}\}*) \\ [(:arguments . lamba\mbox{-}list)] \\ [(:generic\mbox{-}function generic\mbox{-}function\mbox{-}symbol)] \\ \{declaration \mid doc\mbox{-}string}\}* \\ \{form\}* \end{tabular}
```

Each method-group-specifier is of the form:

```
(variable {{qualifier-pattern}+ | predicate} {option}*)
```

The options are:

```
:description format-string
:order order
:required boolean
```

name is the name of the method-combination type, a symbol.

The *lambda-list* argument is an ordinary lambda-list. It receives any arguments provided after the name of the method-combination type in the :method-combination option to clos:defgeneric.

The next argument is a list of *method-group-specifiers*. Each method group specifier selects a subset of the applicable methods to play a particular role, either by

matching their qualifiers against some patterns or by testing their qualifiers with a predicate. These method group specifiers define all the method qualifiers that can be used with this type of method combination. If an applicable method does not fall into any method group, the system signals the error that the method is invalid for the kind of method combination in use.

Each method group specifier names a variable. During the execution of the forms in the body of **clos:define-method-combination**, this variable is bound to a list of the methods in the method group. The order of the methods in this list is most-specific-first, unless this is changed by **:order**.

A qualifier pattern is a list or the symbol \*. A method matches a qualifier pattern if the method's list of qualifiers is **equal** to the qualifier pattern (except that the symbol \* in a qualifier pattern matches anything). Thus a qualifier pattern can be one of the following:

- The empty list (), which matches unqualified methods.
- The symbol \*, which matches all methods.
- A true list, which matches methods with the same number of qualifiers as the length of the list when each qualifier matches the corresponding list element.
- A dotted list that ends in the symbol \*. The \* matches any number of additional qualifiers.

Each applicable method is tested against the qualifier patterns and predicates in left-to-right order. As soon as a qualifier pattern matches or a predicate returns true, the method becomes a member of the corresponding method group and no further tests are made. Thus if a method could be a member of more than one method group, it joins only the first such group. If a method group has more than one qualifier pattern, a method need only satisfy one of the qualifier patterns to be a member of the group.

The name of a predicate function can appear instead of qualifier patterns in a method group specifier. The predicate is called for each method that has not been assigned to an earlier method group; it is called with one argument, the method's qualifier list. The predicate should return true if the method is to be a member of the method group. A predicate can be distinguished from a qualifier pattern because it is a symbol other than **nil** or \*.

If there is an applicable method whose qualifiers are not valid for the method-combination type (that is, the qualifiers do not match any qualifier patterns, nor do they satisfy any predicate, nor do they fit any method group), the function clos:invalid-method-error is called.

Method group specifiers can have keyword options following the qualifier patterns or predicate. Keyword options can be distinguished from additional qualifier patterns because they are neither lists nor the symbol \*. Note that none of these options may appear more than once in a method group specifier. The keyword options are as follows:

### :description format-string

Provides a description of the role of methods in the method group. Programming environment tools use

(apply #'format stream format-string (method-qualifiers method))

to print this description, which is expected to be concise. This keyword option allows the description of a method qualifier to be defined in the same module that defines the meaning of the method qualifier. In most cases, *format-string* will not contain any format directives, but they are available for generality. If **:description** is not specified, a default description is generated based on the variable name and the qualifier patterns and on whether this method group includes the unqualified methods. The argument *format-string* is not evaluated.

:order order

Specifies the order of methods. The *order* argument is a form that evaluates to **:most-specific-first** or **:most-specific-last**. If it evaluates to any other value, an error is signaled. This keyword option is a convenience and does not add any expressive power. If **:order** is not specified, it defaults to **:most-specific-first**.

:required boolean

Specifies whether at least one method in this method group is required. If the *boolean* argument is non-nil and the method group is empty (that is, no applicable methods match the qualifier patterns or satisfy the predicate), an error is signaled. This keyword option is a convenience and does not add any expressive power. If :required is not specified, it defaults to nil. The *boolean* argument is not evaluated.

The use of method group specifiers provides a convenient syntax to select methods, to divide them among the possible roles, and to perform the necessary error checking. It is possible to perform further filtering of methods in the body forms by using normal list-processing operations and the functions **clos:method-qualifiers** and **clos:invalid-method-error**. It is permissible to use **setq** on the variables named in the method group specifiers and to bind additional variables. It is also possible to bypass the method group specifier mechanism and do everything in the body forms. This is accomplished by writing a single method group with \* as its only qualifier pattern; the variable is then bound to a list of all of the applicable methods, in most-specific-first order.

The body *forms* compute and return the Lisp form that specifies how the methods are combined, that is, the effective method. The effective method uses the macro **clos:call-method**. This macro has lexical scope and is available only in an effective method form. Given a method object in one of the lists produced by the method group specifiers and a list of next methods, the macro **clos:call-method** will invoke the method such that **clos:call-next-method** has available the next methods.

When **clos:call-method** is called and the *next-method-list* argument is unsupplied, it means that semantically there is no such thing as a "next method"; for example,

this is true for before-methods and after-methods in **clos:standard** method combination. Thus, when the *next-method-list* is unsupplied, **clos:call-next-method** is not allowed inside the method, and the behavior of **clos:next-method-p** is undefined. If the *next-method-list* argument is supplied as **nil**, and the method uses **clos:call-next-method**, then **clos:no-next-method** is called.

When an effective method has no effect other than to call a single method, CLOS can employ an optimization that uses the single method directly as the effective method, thus avoiding the need to create a new effective method. This optimization is active when the effective method form consists entirely of an invocation of the clos:call-method macro whose first subform is a method object and whose second subform is nil. Each clos:define-method-combination body is responsible for stripping off redundant invocations of progn, and, multiple-value-prog1, and the like, if this optimization is desired.

The list (:arguments . lambda-list) can appear before any declarations or documentation string. This form is useful when the method-combination type performs some specific behavior as part of the combined method and that behavior needs access to the arguments to the generic function. Each parameter variable defined by lambda-list is bound to a form that can be inserted into the effective method. When this form is evaluated during execution of the effective method, its value is the corresponding argument to the generic function.

The arguments to the generic function might not match the lambda-list. If there are too few arguments, nil is assumed for missing arguments. If there are too many arguments, the extra arguments are ignored. If there are unhandled keyword arguments, they are ignored. Supplied-p parameters work in the normal fashion. Default value forms are evaluated in the null lexical environment (except for bindings of :arguments parameters to their left).

If the effective method form returned by the body forms includes (**setq** ,variable ...), or (**setf** ,variable ...), or (**future-common-lisp:setf** ,variable ...), and variable is one of the **:arguments** parameters, the consequences are undefined.

Erroneous conditions detected by the body should be reported with **clos:method-combination-error** or **clos:invalid-method-error**; these functions add any necessary contextual information to the error message and will signal the appropriate error.

The body *forms* are evaluated inside of the bindings created by the lambda-list and method group specifiers. Declarations at the head of the body are positioned directly inside of bindings created by the lambda-list and outside of the bindings of the method group variables. Thus method group variables cannot be declared.

If the list (**:generic-function** generic-function-symbol) is provided, then within the body forms, generic-function-symbol is bound to the generic function object.

If a *doc-string* argument is present, it provides the documentation for the method-combination type.

The functions **clos:method-combination-error** and **clos:invalid-method-error** can be called from the body *forms* or from functions called by the body *forms*.

# **Examples**

```
;;; Examples of the short form of define-method-combination
(define-method-combination and :identity-with-one-argument t)
(defmethod func and ((x class1) y) \dots)
;;; The equivalent of this example in the long form is:
(define-method-combination and
        (&optional (order ':most-specific-first))
        ((around (:around))
         (primary (and) :order order :required t))
  (let ((form (if (rest primary)
                  '(and ,@(mapcar #'(lambda (method)
                                      '(call-method ,method ())
                                  primary))
                  '(call-method ,(first primary) ())))
    (if around
        '(call-method ,(first around)
                      (,@(rest around)
                       (make-method , form)))
        form)))
;;; Examples of the long form of define-method-combination
```

```
;The default method-combination technique
(define-method-combination standard ()
        ((around (:around))
         (before (:before))
         (primary () :required t)
         (after (:after)))
  (flet ((call-methods (methods)
           (mapcar #'(lambda (method)
                       '(call-method ,method)))
                   methods)))
    (let ((form (if (or before after (rest primary))
                    '(multiple-value-prog1
                       (progn ,@(call-methods before)
                              (call-method ,(first primary)
                                            ,(rest primary)))
                       ,@(call-methods (reverse after)))
                    '(call-method ,(first primary)))))
      (if around
          '(call-method ,(first around)
                        (,@(rest around)
                         (make-method ,form)))
          form))))
;A simple way to try several methods until one returns non-nil
(define-method-combination or ()
        ((methods (or)))
  '(or ,@(mapcar #'(lambda (method)
                     '(call-method ,method))
                 methods)))
```

```
; A more complete version of the preceding
(define-method-combination or
        (&optional (order ':most-specific-first))
        ((around (:around))
         (primary (or)))
 ;; Process the order argument
 (case order
    (:most-specific-first)
    (:most-specific-last (setq primary (reverse primary)))
    (otherwise (method-combination-error "~S is an invalid order.~@
    :most-specific-first and :most-specific-last are the possible values."
                                         order)))
 ;; Must have a primary method
  (unless primary
    (method-combination-error "A primary method is required."))
 ;; Construct the form that calls the primary methods
  (let ((form (if (rest primary)
                  '(or ,@(mapcar #'(lambda (method)
                                     '(call-method ,method))
                                 primary))
                  `(call-method ,(first primary)))))
    ;; Wrap the around methods around that form
    (if around
        '(call-method ,(first around)
                      (,@(rest around)
                       (make-method , form)))
        form)))
;The same thing, using the :order and :required keyword options
(define-method-combination or
        (&optional (order ':most-specific-first))
        ((around (:around))
         (primary (or) :order order :required t))
  (let ((form (if (rest primary)
                  '(or ,@(mapcar #'(lambda (method)
                                     '(call-method ,method))
                                 primary))
                  `(call-method ,(first primary)))))
    (if around
        '(call-method ,(first around)
                      (,@(rest around)
                       (make-method , form)))
        form)))
```

```
;This short-form call is behaviorally identical to the preceding
(define-method-combination\ or\ :identity-with-one-argument\ t)
;Order methods by positive integer qualifiers
;:around methods are disallowed to keep the example small
(define-method-combination example-method-combination ()
        ((methods positive-integer-qualifier-p))
  '(progn ,@(mapcar #'(lambda (method)
                        '(call-method ,method))
                    (stable-sort methods #'<
                      :key #'(lambda (method)
                               (first (method-qualifiers method)))))))
(defun positive-integer-qualifier-p (method-qualifiers)
  (and (= (length method-qualifiers) 1)
       (typep (first method-qualifiers) '(integer 0 *))))
;;; Example of the use of :arguments
(define-method-combination progn-with-lock ()
        ((methods ()))
  (:arguments object)
  '(unwind-protect
       (progn (lock (object-lock ,object))
              ,@(mapcar #'(lambda (method)
                            '(call-method ,method))
                        methods))
     (unlock (object-lock ,object))))
```

**define-modify-macro** name args function & rest documentation-and-declarations

Macro

Defines a read-modify-write macro named *name*. An example of such a macro is **incf**. The first subform of the macro will be a generalized-variable reference. The function is literally the function to apply to the old contents of the generalized-variable to get the new contents; it is not evaluated. args describes the remaining arguments for the name; these arguments come from the remaining subforms of the macro after the generalized-variable reference. args may contain & optional and & rest markers. (The & key marker is not permitted here; & rest suffices for the purposes of **define-modify-macro**.) documentation-and-declarations is documentation for the macro name being defined.

The expansion of a **define-modify-macro** is equivalent to the following, except that it generates code that follows the semantic rules outlined above.

```
(defmacro name (reference . lambda-list)
documentation-and-declarations
'(setf ,reference
(function ,reference ,arg1 ,arg2 ...)))
```

where arg1, arg2, ..., are the parameters appearing in args; appropriate provision is made for a &rest parameter.

As an example, incf could have been defined by:

```
(define-modify-macro incf (&optional (delta 1)) +)
```

A similar read-modify-write macro for the logical of a number can be created by

```
(define-modify-macro logiorf (arg2) logior)
(setq first 5 second 6)
(logiorf first second) => 7
first => 7
```

In the previous example, the lambda list only refers to the second argument to **logior** because these macros are presumed to take at least one argument, and only additional arguments require specification. The unspecified first argument is updated by the macro.

#### **define-setf-method** access-function subforms &body body

Macro

In this context, the word "method" has nothing to do with flavors.

This macro defines how to **setf** a generalized-variable reference that is of the form (*access-function* . . .). The value of the generalized-variable reference can always be obtained by evaluating it, so *access-function* should be the name of a function or a macro.

subforms is a lambda list that describes the subforms of the generalized-variable reference, as with **defmacro**. The result of evaluating body must be five values representing the **setf** method. (The five values are described in detail at the end of this discussion.) Note that **define-setf-method** differs from the complex form of **defsetf** in that while the body is being executed the variables in subforms are bound to parts of the generalized-variable reference, not to temporary variables that will be bound to the values of such parts. In addition, **define-setf-method** does not have the **defsetf** restriction that access-function must be a function or a function-like macro. An arbitrary **defmacro** destructuring pattern is permitted in subforms.

By definition, there are no good small examples of **define-setf-method** because the easy cases can all be handled by **defsetf**. A typical use is to define the **setf** method for **ldb**.

```
;;; SETF method for the form (LDB bytespec int).
;;; Recall that the int form must itself be suitable for SETF.
(define-setf-method ldb (bytespec int)
  (multiple-value-bind (temps vals stores
                        store-form accessform)
      (qet-setf-method int)
                                        ;Get SETF method for int.
    (let ((btemp (gensym))
                                         ;Temp var for byte specifier.
          (store (gensym))
                                        ;Temp var for byte to store.
          (stemp (first stores)))
                                        ;Temp var for int to store.
      ;; Return the SETF method for LDB as five values.
      (values (cons btemp temps)
                                         ;Temporary variables.
              (cons bytespec vals)
                                        ; Value forms.
              (list store)
                                         ;Store variables.
              '(let ((,stemp (dpb ,store ,btemp ,access-form)))
                 ,store-form
                                         ;Storing form.
                 ,store)
              '(ldb ,btemp ,access-form); Accessing form.
       ))))
```

Here are the five values that express a setf method for a given access form.

- A list of temporary variables.
- A list of *value forms* (subforms of the given form) to whose values the temporary variables are to be bound.
- A second list of temporary variable, called *store variables*.
- A storing form.
- An accessing form.

The temporary variables are bound to the value forms as if by **let\***; that is, the value forms are evaluated in the order given and may refer to the values of earlier value forms by using the corresponding variable.

The store variables are to be bound to the values of the *newvalue* form, that is, the values to be stored into the generalized variable. In almost all cases, only a single value is stored, and there is only one store variable.

The storing form and the accessing form may contain references to the temporary variables (and also, in the case of the storing form, to the store variables). The accessing form returns the value of the generalized variable. The storing form modifies the value of the generalized variable and guarantees to return the values of the store variables as its values. These are the correct values for **setf** to return. (Again, in most cases there is a single store variable and thus a single value to be returned.) The value returned by the accessing form is, of course, affected by execution of the storing form, but either of these forms may be evaluated any number

of times, and therefore should be free of side effects (other than the storing action of the storing form).

The temporary variables and the store variables are generated names, as if by **gensym** or **gentemp**, so that there is never any problem of name clashes among them, or between them and other variables in the program. This is necessary to make the special forms that do more than one **setf** in parallel work properly. These are **psetf**, **shiftf** and **rotatef**.

Here are some examples of **setf** methods for particular forms:

```
• For a variable x:
        ()
        ()
        (q0001)
        (setq x g0001)
• For (car exp):
        (q0002)
        (exp)
        (q0003)
        (progn (rplaca g0002 g0003) g0003)
        (car g0002)
• For (subseq seq s e):
        (q0004 q0005 q0006)
        (seq s e)
        (q0007)
        (progn (replace g0004 g0007 :start1 g0005 :end1 g0006)
               q0007)
        (subseq g0004 g0005 g0006)
```

**define-simple-method-combination** name operator & optional single-arg-is-value pretty-name Special Form

Defines a new type of method combination that simply calls all the methods, passing the values they return to the function named *operator*.

It is also legal for *operator* to be the name of a special form. In this case, each subform is a call to a method. It is legal to use a lambda expression as *operator*.

name is the name of the method-combination type to be defined. It takes one optional parameter, the order of methods. The order can be either :most-specific-first (the default) or :most-specific-last.

When you use a new type of method combination defined by **define-simple-method-combination**, you can give the argument :most-specific-first or :most-

**specific-last** to override the order that this type of method combination uses by default.

If single-arg-is-value is specified and not nil, and if there is exactly one method, it is called directly and operator is not called. For example, single-arg-is-value makes sense when operator is +.

pretty-name is a string that describes how to print method names concisely. It defaults to (string-downcase name).

Most of the simple types of built-in method combination are defined with **define-simple-method-combination**. For example:

```
(define-simple-method-combination :and and t)
(define-simple-method-combination :or or t)
(define-simple-method-combination :list list)
(define-simple-method-combination :progn progn t)
(define-simple-method-combination :append append t)
```

For a summary of all functions, macros, special forms, and variables related to Flavors, see the section "Summary of Flavor Functions and Variables".

#### define-symbol-macro name form

Special Form

Defines a symbol macro. *name* is a symbol to be defined as a symbol macro. *form* is a Lisp form to be substituted for the symbol when the symbol is evaluated. A symbol macro is more like an inline function than a macro: *form* is the form to be substituted for the symbol, not a form whose evaluation results in the substitute form.

### Example:

```
(define-symbol-macro foo (+ 3 bar))
(setq bar 2)
foo => 5
```

A symbol defined as a symbol macro cannot be used in the context of a variable. You cannot use **setq** on it, and you cannot bind it. You can use **setf** on it: **setf** substitutes the replacement form, which should access something, and expands into the appropriate update function.

For example, suppose you want to define some new instance variables and methods for a flavor. Then, you want to test the methods using existing instances of the flavor. For testing purposes, you might use hash tables to simulate the instance variables, using one hash table per instance variable with the instance as the key. You could then implement an instance variable  $\mathbf{x}$  as a symbol macro:

```
(defvar x-hash-table (make-hash-table))
(define-symbol-macro x (gethash self x-hash-table)
```

To simulate setting a new value for  $\mathbf{x}$ , you could use ( $\mathbf{setf} \times value$ ), which would expand into ( $\mathbf{setf}$  ( $\mathbf{gethash}$   $\mathbf{self}$   $\mathbf{x}$ -hash-table) value).

### deflambda-macro name pattern & body body

**Function** 

Like **defmacro**, but defines a lambda macro instead of a normal macro.

name is the name of the lambda macro to be defined; it can be any function spec. See the section "Function Specs". The pattern can be anything made up out of symbols and conses. It is matched against the body of the lambda macro form; both pattern and the form are car'ed and cdr'ed identically, and whenever a non-nil symbol occurs in pattern, the symbol is bound to the corresponding part of the form. If the corresponding part of the form is nil, it goes off the end of the form. &optional, &rest, &key, and &body can be used to indicate where optional pattern elements are allowed.

All of the symbols in *pattern* can be used as variables within body.

body is evaluated with these bindings in effect, and its result is returned to the evaluator as the expansion of the macro.

Here is an example of deflambda-macro used to define a lambda macro:

This defines a lambda macro called **ilisp**. After it has been defined, the following list is a valid Lisp function:

```
(ilisp (x y z) (list x y z))
```

### zl:deflambda-macro-displace name pattern &body body

Special Form

Like **zl:defmacro-displace**, but defines a displacing lambda macro instead of a displacing normal macro.

**deflocf** access-function locate-function-or-subforms &body body

**Function** 

Defines how **locf** creates a locative pointer to a cell referred to by *access-function*, similar to the way **defsetf** defines how **setf** sets a generalized-variable. See the macro **defsetf**.

Subforms of the *access-function* are evaluated exactly once and in the proper left-to-right order. A **locf** of a call on *access-function* will also evaluate all of *access-function*'s arguments; it cannot treat any of them specially.

A **deflocf** function has two forms: a simple case and a slightly more complicated one. In the simplest case, *locate-function-or-subforms* is the name of a function or macro. In the more complicated case, *locate-function-or-subforms* is a lambda list of arguments.

The simple form of **deflocf** is

```
(deflocf array-leader ap-leader)
```

This says that the form to create a locative pointer to array-leader is the function ap-leader.

If the access-function and the locate-function-or-subforms take their arguments in a different order or do anything special with their arguments, the more complicated form must be used, for example:

defmacro name pattern &body body

Macro

A general-purpose macro-defining macro. A defmacro form looks like:

```
(defmacro name pattern . body)
```

name is the name of the macro to be defined; it can be any function spec. See the section "Function Specs". Specifies the expansion of forms characterized by calling name with arguments as indicated in pattern. The expansion function is stored as the macro definition associated with name. The macro definition is evaluated in the context of the global environment. (To establish macros in the current lexical environment, macrolet may be used instead of defmacro). The pattern argument specifies an extension to Common Lisp syntax by characterizing a structured form whose car is name. The chief distinction between macro lambda-lists and those used in function definitions is that macro lambda-lists recursively specify list-forms (also lambda-lists) that represent list forms actually appearing in the call. Consider the macro do in the following example:

```
(do ((i 0 (+ i 1))
      (j 10 (- j 2)))
      ((<= j 0) j)
      (setf (aref *glob* i) j))</pre>
```

The outer parentheses in the variable initialization and step form

```
(i 0 (+ i 1))
```

are explicitly represented in the lambda-list of the do definition. The inner set surrounding the + form is simply an argument form for the *step* parameter. This is similar to a form argument paired to a defun parameter. However, in the latter case the form is *evaluated* to produce a value for the parameter, while in the macro case the form represents a textual replacement for the *step* parameter.

The pattern can be anything made up out of symbols and conses. It is matched against the body of the macro form; both pattern and the form are car'ed and cdr'ed identically, and whenever a non-nil symbol occurs in pattern, the symbol is bound to the corresponding part of the form. If the corresponding part of the form is nil, it goes off the end of the form. &optional, &rest, &key, and &body can be used to indicate where optional pattern elements are allowed.

Of the existing limitations on this extension to the lambda-list function called *destructuring*, most notable is that a lambda-list-form may not be used where a list-form appears in a **defun**-style lambda-list. For example, following the **&optional** lambda-list keyword. All of the symbols in *pattern* can be used as variables within *body*.

body is evaluated with these bindings in effect, and its result is returned to the evaluator as the expansion of the macro. Macro lambda-lists may also contain three additional lambda-list keywords: &body, &environment, and &whole.

defmacro could have been defined in terms of destructuring-bind as follows, except that the following is a simplified example of defmacro showing no error-checking and omitting the &environment and &whole features.

The pattern in a **defmacro** is like the lambda-list of a normal function. **defmacro** is allowed to contain certain &-keywords.

**defmacro** destructures all levels of patterns in a consistent way. The inside patterns can also contain &-keywords and there is checking of the matching of lengths of the pattern and the subform. See the special form **destructuring-bind**. This behavior exists for all of **defmacro**'s parameters, except for &environment, &whole, and &aux.

You must use **&optional** in the parameter list if you want to call the macro with less than its full complement of subforms. There must be an exact one-to-one correspondence between the pattern and the data unless you use **&optional** in the parameter destructuring pattern.

defmacro accepts these keywords:

&optional

**&optional** is followed by *variable*, (*variable*), (*variable default*), or (*variable default present-p*), exactly the same as in a function. Note that *default* is still a form to be evaluated, even though *variable* is not being bound to the value of a form. *variable* does not have to be a symbol; it can be a pattern. In this case the first form is disallowed because it is syntactically ambiguous. The pattern must be enclosed in a singleton list.

&rest

The same as using a dotted list as the pattern, except that it might be easier to read and leaves a place to put &aux.

&key

Separates the positional parameters and rest parameter from the keyword parameters. See the section "Evaluating a Function Form".

&allow-other-keys In a lambda-list that accepts keyword arguments, says that keywords that are not specifically listed after &key are allowed. They and the corresponding values are ignored, as far as keyword arguments are concerned, but they do become part of the rest argument, if there is one.

&aux

The same in a macro as in a function, and has nothing to do with pattern matching. It separates the destructuring pattern of a macro from the auxiliary variables. Following &aux you can put entries of the form:

```
(variable initial-value-form)
```

or just variable if you want it initialized to nil or do not care what the initial value is.

&body

Identical to &rest except that it informs the editor and the grinder that the remaining subforms constitute a "body" rather than "arguments" and should be indented accordingly. The &body keyword should be used when the body is an implicit progn to signal printing routines to indent the body of macro calls as in an implicit progn.

&whole

For macros defined by defmacro or macrolet only. &whole is followed by variable, which is bound to the entire macro-call form or subform. variable is the value that the macro-expander function receives as its first argument. & whole is allowed only in the top-level pattern, not in inside patterns.

```
(defmacro abc (&whole form arg1 arg2)
  (if (and arg2 (not arg1))
    '(cde ,(cdr form) ,arg2)
    '(efg ,arg1 ,arg2)))
```

&environment

For macros defined by **defmacro** or macrolet &environment is followed by variable, which is bound to an object representing the lexical environment where the macro call is to be interpreted. This environment might not be the complete lexical environment. It should be used only with the macroexpand function for any local macro definitions that the macrolet construct might have established within that lexical environment. & environment is allowed only in the top-level pattern, not in inside patterns. See the section "Lexical Environment Objects and Arguments". See the macro defmacro.

**&list-of** is not supported as a result of making **defmacro** Common-Lisp compatible. Use **zl:loop** or **mapcar** instead of &list-of.

See the special form **destructuring-bind**.

**zl:defmacro-displace** name pattern &body body

Macro

Like **defmacro**, except that it defines a displacing macro, using the **zl:displace** function.

**defmacro-in-flavor** (function-name flavor-name) arglist body...) Function

Defines a macro inside a flavor. Functions inside the flavor can use this macro, but the macro is not accessible in the global environment.

See the section "Defining Functions Internal to Flavors".

For a summary of all functions, macros, special forms, and variables related to Flavors, see the section "Summary of Flavor Functions and Variables".

defmethod Special Form

A method is the code that performs a generic function on an instance of a particular flavor. It is defined by a form such as:

```
(defmethod (generic-function flavor options...) (arg1 arg2...) body...)
```

The method defined by such a form performs the generic function named by *generic-function*, when that generic function is applied to an instance of the given *flavor*. (The name of the generic function should not be a keyword, unless you want to define a message to be used with the old **send** syntax.) You can include a documentation string and **declare** forms after the argument list and before the body.

A generic function is called as follows:

```
(generic-function g-f-arg1 g-f-arg2...)
```

Usually the flavor of *g-f-arg1* determines which method is called to perform the function. When the appropriate method is called, **self** is bound to the object itself (which was the first argument to the generic function). The arguments of the method are bound to any additional arguments given to the generic function. A method's argument list has the same syntax as in **defun**.

The body of a **defunthod** form behaves like the body of a **defun**, except that the lexical environment enables you to access instance variables by their names, and the instance by **self**.

For example, we can define a method for the generic function **list-position** that works on the flavor **wink**. **list-position** prints the representation of the object and returns a list of its x and y position.

```
(defmethod (list-position wink) () ; no args other than object
  "Returns a list of x and y position."
  (print self) ; self is bound to the instance
  (list x y)) ; instance vars are accessible
```

The generic function list-position is now defined, with a method that implements it on instances of wink. We can use it as follows:

```
(list-position my-wink)
--> #<WINK 61311676>
=> (4 0)
```

If no *options* are supplied, you are defining a primary method. Any *options* given are interpreted by the type of method combination declared with the **:method-combination** argument to either **defgeneric** or **defflavor**. See the section "Defining Special-Purpose Methods". For example, **:before** or **:after** can be supplied to indicate that this is a before-daemon or an after-daemon. For more information: See the section "Defining Before- and After-Daemons".

If the generic function has not already been defined by **defgeneric**, **defmethod** sets up a generic function with no special options. If you call **defgeneric** for the name *generic-function* later, the generic function is updated to include any new options specified in the **defgeneric** form.

Several other sections of the documentation contain information related to **defmethod**: See the section "**defmethod** Declarations". See the section "Writing Methods for **make-instance**". See the section "Function Specs for Flavor Functions". See the section "Setter and Locator Function Specs". See the section "Implicit Blocks for Methods". See the section "Variant Syntax of **defmethod**". See the section "Defining Methods to Be Called by Message-Passing".

For a summary of all functions, macros, special forms, and variables related to Flavors: See the section "Summary of Flavor Functions and Variables".

**clos:defmethod** function-specifier {method-qualifier}\* specialized-lambda-list &body body

Defines a method for a generic function and returns the method object.

If the generic function has not been defined, then **clos:defmethod** defines the generic function with the default argument precedence order, method-combination type, method class, and generic function class. The lambda-list of the generic function is congruent with that of the method. If the method's lambda-list has keyword parameters, then the generic function's lambda-list will specify &key, but not name any keyword parameters.

If the generic function has a method with the same parameter specializers and qualifiers, then that method is redefined.

CLOS requires that the lambda-lists of a generic function and all its methods must be congruent. If a method violates the congruency pattern of its generic function, an error is signaled.

The arguments to **clos:defmethod** are:

function-specifier

The name of the generic function, which is either a symbol or a list of the form (future-common-lisp:setf symbol). An error is signaled if the function-specifier indicates an ordinary Lisp function, a macro, or a special form. In other words, you cannot use clos:defmethod to redefine an ordinary function, macro, or special form to be a generic function.

method-qualifier

The method's qualifier or qualifiers state the role of this method in performing the work of the generic function. They are non-nil atoms that are used by the method-combination type. The clos:standard method-combination type supports the qualifiers :around, :before, and :after, as well as unqualified methods.

specialized-lambda-list

A specialized lambda-list is an extension of an ordinary lambda-list that can specialize any of its required parameters. The specialized lambda-list states the set of arguments for which this method will be applicable, as described below.

A specialized parameter is a list in one of the following formats:

```
(variable-name (eq1 form))
(variable-name class-name)
```

An unspecialized parameter appears as a variable name; this is the same as if the parameter were specialized on the class named  $\mathbf{t}$ .

When a generic function is called with a set of arguments, CLOS determines which methods are *applicable*, based on the required arguments and the lambda-lists of the methods for the generic function. For a method to be applicable, each required argument must satisfy the corresponding parameter in the method's lambda-list.

When a parameter is specialized with (eql form), the form is evaluated once, at the time that the clos:defmethod form is evaluated. The form is not evaluated each time the generic function is called.

If the value of *form* is *object*, then the argument satisfies the specialized parameter if the following form returns true:

```
(eql argument 'object)
```

When a parameter is specialized with a class name, the argument satisfies the specialized parameter if the following form returns true:

```
(typep argument 'class-name)
```

When a parameter is unspecialized (the *variable-name* appears as a lone symbol which is not enclosed within a list), any argument satisfies the parameter.

Note that if you are defining a **future-common-lisp:setf** method, then the order of parameters in the specialized lamb-da-list is as shown:

```
(new-value args...)
```

As in other methods, in **future-common-lisp:setf** methods, any of the required parameters may be specialized.

declarations, documentation

The **clos:defmethod** syntax allows for declarations and/or documentation strings to appear after the *specialized-lambda-list* and before the *body*.

body

The body contains forms that do the work of the generic function. When methods are defined to work together (via different roles), each method implements some portion of the work of the generic function. Often the body needs to access slots of instances that are given as arguments to the generic function. There are several ways to access slots: using reader or writer generic functions, using clos:with-accessors, or using clos:with-slots.

The *body* has an implicit **block** around it. If the generic function's name is a symbol, the block has the same name as the generic function. If the generic function's name is (**future-common-lisp:setf** *symbol*), the block has the name *symbol*.

### **Examples**

The following examples show the applicability of methods:

```
;;; Applicable when first arg is a ship, second arg is a plane
(clos:defmethod collide ((s ship) (p plane) location)
  body)

;;; Applicable when first arg is a plane, second arg is a plane
(clos:defmethod collide :after ((p plane) (p plane) location)
  body)

;;; Applicable when second arg is a plane
(clos:defmethod collide (vehicle (p plane) location)
  body)

;;; Applicable when first arg is eql to the value of *Enterprise*
(clos:defmethod collide ((ent (eql *Enterprise*)) vehicle location)
  body)
```

The :accessor and :writer options to clos:defclass enable you to define future-common-lisp:setf methods for slots automatically, but you can also do it by using clos:defmethod, as shown in this example:

```
(clos:defclass boat () (speed location))
(clos:defmethod (future-common-lisp:setf 'speed) (new-value (b boat))
  (setf (slot-value b) new-value))
```

### defpackage name options...

Special Form

Defines a package named *name*; the name must be a symbol so that the source file name of the package can be recorded and the editor can correctly sectionize the definition. If no package by that name already exists, a new package is created according to the specified options. If a package by that name already exists, its characteristics are altered according to the options specified. If any characteristic cannot be altered, an error is signalled. If the existing package was defined by a different file, you are queried before it is changed, as with any other type of definition.

Each *option* is a keyword or a list of a keyword and arguments. A keyword by itself is equivalent to a list of that keyword and one argument, **t**; this syntax really only makes sense for the **:external-only** and **:hash-inherited-symbols** keywords.

Wherever an argument is said to be a name or a package, it can be either a symbol or a string. Usually symbols are preferred, because the reader standardizes their alphabetic case and because readability is increased by not cluttering up the **defpackage** form with string quote (") characters.

None of the arguments are evaluated. The keywords arguments, most of which are identical to **make-package**'s, are:

# (:nicknames name name...) for defpackage :nicknames '(name name...) for make-package

The package is given these nicknames, in addition to its primary name.

# (:prefix-name name) for defpackage :prefix-name name for make-package

This name is used when printing a qualified name for a symbol in this package. You should make the specified name one of the nicknames of the package or its primary name. If you do not specify :prefix-name, it defaults to the shortest of the package's names (the primary name plus the nicknames).

#### (:use package package...)

External symbols and relative name mappings of the specified packages are inherited. If this option is not specified, it defaults to (:use CL) ((:use global) in Zetalisp). To inherit nothing, specify (:use).

```
(:shadow name name...) for defpackage :shadow '(name name...) for make-package
```

Symbols with the specified names are created in this package and declared to be shadowing.

```
(:export name name...) for defpackage :export '(name name...) for make-package
```

Symbols with the specified names are created in this package, or inherited from the packages it uses, and declared to be external.

#### (:import symbol symbol...) for defpackage

### :import '(name name...) for make-package

The specified symbols are imported into the package. Note that unlike **:export**, **:import** requires symbols, not names; it matters in which package this argument is read.

# (:shadowing-import symbol symbol...) for defpackage :shadowing-import '(symbol symbol...) for make-package

The same as :import but no name conflicts are possible; the symbols are declared to be shadowing.

# (:import-from package name name...) for defpackage :import-from '(package name name...) for make-package

The specified symbols are imported into the package. The symbols to be imported are obtained by looking up each *name* in *package*.

(defpackage only) This option exists primarily for system bootstrapping, since the same thing can normally be done by :import. The difference between :import and :import-from can be visible if the file containing a defpackage is compiled; when :import is used the symbols are looked up at compile time, but when :import-from is used the symbols are looked up at load time. If the package structure has been changed between the time the file was compiled and the time it is loaded, there might be a difference.

# (:relative-names (name package) (name package)...) - defpackage :relative-names '((name package) ...) - make-package

Declares relative names by which this package can refer to other packages. The package being created cannot be one of the *packages*, since it has not been created yet. For example, to be able to refer to symbols in the **common-lisp** package print with the prefix **lisp**: instead of **cl**: when they need a package prefix (for instance, when they are shadowed), you would use :relative-names like this:

# (:relative-names-for-me (package name) ...) for defpackage :relative-names-for-me '((package name) ...) for make-package

Declares relative names by which other packages can refer to this package. (**defpackage** only) It is valid to use the name of the package being created as a *package* here; this is useful when a package has a relative name for itself.

# (:size number) for defpackage :size number for make-package

The number of symbols expected in the package. This controls the initial size of the package's hash table. You can make the **:size** specification an underestimate; the hash table is expanded as necessary.

# (:hash-inherited-symbols boolean) for defpackage :hash-inherited-symbols boolean for make-package

If true, inherited symbols are entered into the package's hash table to speed up symbol lookup. If false (the default), looking up a symbol in this package searches the hash table of each package it uses.

# (:external-only boolean) for defpackage :external-only boolean for make-package

If true, all symbols in this package are external and the package is locked. This feature is only used to simulate the old package system that was used before Release 5.0. See the section "External-only Packages and Locking".

### (:include package package...) for defpackage :include '(package package...) for make-package

Any package that uses this package also uses the specified packages. Note that if the **:include** list is changed, the change is not propagated to users of this package. This feature is used only to simulate the old package system that was used before Release 5.0.

# (:new-symbol-function function) for defpackage :new-symbol-function function for make-package

function is called when a new symbol is to be made present in the package. The default is **si:pkg-new-symbol** unless **:external-only** is specified. Do not specify this option unless you understand the internal details of the package system.

# (:colon-mode mode) for defpackage :colon-mode mode for make-package

If *mode* is :external, qualified names mentioning this package behave differently depending on whether ":" or "::" is used, as in Common Lisp. ":" names access only external symbols. If *mode* is :internal, ":" names access all symbols. :external is the default. See the section "Specifying Internal and External Symbols in Packages".

# (:prefix-intern-function function) for defpackage :prefix-intern-function function for make-package

The function to call to convert a qualified name referencing this package with ":" (rather than "::") to a symbol. The default is **intern** unless (:colon-mode :external) is specified. Do not specify this option unless you understand the internal details of the package system.

#### **defparameter** variable initial-value & optional documentation

Special Form

The same as **defvar**, except that *variable* is always set to *initial-value* regardless of whether *variable* is already bound. The rationale for this is that **defvar** declares a global variable, whose value is initialized to something but is then changed by the functions that use it to maintain some state. On the other hand, **defparameter** de-

clares a constant, whose value is never changed by the normal operation of the program, only by changes to the program. **defparameter** always sets the variable to the specified value so that if, while developing or debugging the program, you change your mind about what the constant value should be, and you then evaluate the **defparameter** form again, the variable gets the new value. It is not the intent of **defparameter** to declare that the value of *variable* never changes; for example, **defparameter** is not a license to the compiler to build assumptions about the value of *variable* into programs being compiled. See **defconstant** for that.

For example:

```
(defparameter *alarms-limit* 10
  "The number of alarms allowed to sound before
  a special message is printed.")
```

See the section "Special Forms for Defining Special Variables".

### defprop sym value indicator

Special Form

Gives *sym*'s property list an *indicator*-property corresponding to *value*. After this is done, (**get** *sym indicator*) returns *value*. See the section "Property Lists".

defprop is a Symbolics extension to Common Lisp.

For a table of related items: See the section "Functions That Operate on Property Lists".

#### **defselect** fspec &body methods

Special Form

Defines a function that is a select-method. This function contains a table of subfunctions; when it is called, the first argument, a symbol on the keyword package called the *message name*, is looked up in the table to determine which subfunction to call. Each subfunction can take a different number of arguments, and have a different pattern of **&optional** and **&rest** arguments. **defselect** is useful for a variety of "dispatching" jobs. By analogy with the more general message passing facilities in flavors, the subfunctions are sometimes called *methods* and the first argument is sometimes called a *message*.

The special form looks like:

```
(defselect (function-spec default-handler no-which-operations)
  (message-name (args...)
  body...)
  (message-name (args...)
  body...)
  ...)
```

function-spec is the name of the function to be defined. default-handler is optional; it must be a symbol and is a function that gets called if the select-method is called with an unknown message. If default-handler is unsupplied or nil, then an error occurs if an unknown message is sent. If no-which-operations is non-nil, the :which-operations method that would normally be supplied automatically is sup-

pressed. The :which-operations method takes no arguments and returns a list of all the message names in the defselect.

The :operation-handled-p and :send-if-handles methods are automatically supplied. See the message :operation-handled-p. See the message :send-if-handles.

If function-spec is a symbol, and default-handler and no-which-operations are not supplied, then the first subform of the **defselect** can be just function-spec by itself, not enclosed in a list.

The remaining subforms in a **defselect** define methods. *message-name* is the message name, or a list of several message names if several messages are to be handled by the same subfunction. *args* is a lambda-list; it should not include the first argument, which is the message name. *body* is the body of the function.

A method subform can instead look like:

```
(message-name . symbol)
```

In this case, *symbol* is the name of a function that is called when the *message-name* message is received. It is called with the same arguments as the selectmethod, including the message symbol itself.

**defsetf** access-function storing-function-or-args & optional store-variables & body body

Macro

Defines how to **setf** a generalized-variable reference of the form (access-function . .). The value of a generalized-variable reference can always be obtained by evaluating it, so access-function should be the name of a function or macro that evaluates its arguments, behaving like a function.

The user of **defsetf** provides a description of how to store into the generalized-variable reference and return the value that was stored (because **setf** is defined to return this value). Subforms of the reference are evaluated exactly once and in the proper left-to-right order. A **setf** of a call on *access-function* will also evaluate all of *access-function*'s arguments; it cannot treat any of them specially. This means that **defsetf** cannot be used to describe how to store into a generalized variable that is a byte, such as (ldb field reference). To handle situations that do not fit the restrictions of **defsetf**, use **define-setf-method**, which gives the user additional control at the cost of additional complexity.

A defsetf function can take two forms, simple and complex. In the simple case, storing-function-or-args is the name of a function or macro. In the complex case, storing-function-or-args is a lambda list of arguments.

The simple form of **defsetf** is

```
(defsetf access-function storing-function-or-args)
```

storing-function-or-args names a function or macro that takes one more argument than access-function takes. When **setf** is given a place that is a call on access-function, it expands into a call on storing-function-or-args that is given all the ar-

guments to access-function and also, as its last argument, the new value (which must be returned by storing-function-or-args as its value).

For example, the effect of

```
(defsetf symbol-value set)
```

is built into the Common Lisp system. This causes the form (setf (symbol-value foo) fu) to expand into (set foo fu). Note that

```
(defsetf car rplaca)
```

would be incorrect because rplaca does not return its last argument.

The complex form of defsetf looks like

```
(defsetf access-function storing-function-or-args
(store-variables) . body)
```

and resembles **defmacro**. The *body* must compute the expansion of a **setf** of a call on *access-function*. *storing-function-or-args* is a lambda list that describes the arguments of *access-function* and may include **&optional**, **&rest**, and **&key** markers. Optional arguments can have defaults and "supplied-p" flags. *store-variables* describes the value to be stored into the generalized-variable reference.

The body forms can be written as if the variables in storing-function-or-args were bound to subforms of the call on access-function and the store-variables were bound to the second subform of setf. However, this is not actually the case. During the evaluation of the body forms, these variables are bound to names of temporary variables, generated as if by gensym or gentemp, that will be bound by the expansion of setf to the values of those subforms. This binding permits the body forms to be written without regard for order of evaluation. defsetf arranges for the temporary variables to be optimized out of the final results in cases where that is possible. In other words, an attempt is made by defsetf to generate the best code possible.

Note that the code generated by the *body* forms must include provision for returning the correct value (the value of *store-variables*). This is handled by the *body* forms rather than by **defsetf** because in many cases this value can be returned at no extra cost, by calling a function that simultaneously stores into the generalized variable and returns the correct value.

Here is an example of the complex form of defsetf.

For even more complex operations on setf: See the macro define-setf-method.

#### defstruct options &body items

Macro

Defines a record-structure data type. A call to defstruct looks like:

name must be a symbol; it is the name of the structure. It is given a **si:defstruct-description** property that describes the attributes and elements of the structure; this is intended to be used by programs that examine other Lisp programs and that want to display the contents of structures in a helpful way. *name* is used for other things; for more information, see the section "Named Structures".

Because evaluation of a **defstruct** form causes many functions and macros to be defined, you must take care not to define the same name with two different **defstruct** forms. A name can only have one function definition at a time. If a name is redefined, the later definition is the one that takes effect, destroying the earlier definition. (This is the same as the requirement that each **defun** that is intended to define a distinct function must have a distinct name.)

Each option can be either a symbol, which should be one of the recognized option names, or a list containing an option name followed by the arguments to the option. Some options have arguments that default; others require that arguments be given explicitly. For more information about options, see the section "Options for **defstruct**".

Each slot-description can be in any of three forms:

Each *slot-description* allocates one element of the physical structure, even though several slots may be in one form, as in form 3 above.

Each slot-name must always be a symbol; an accessor function is defined for each slot.

In the example above, form 1 simply defines a slot with the given name *slot-name*. An accessor function is defined with the name *slot-name*. The **:conc-name** option allows you to specify a prefix and have it concatenated onto the front of all the

Macro

slot names to make the names of the accessor functions. Form 2 is similar, but allows a default initialization for the slot. Form 3 lets you pack several slots into a single element of the physical underlying structure, using the byte field feature of **defstruct**.

For a table of related items: See the section "Functions Related to **defstruct** Structures".

future-common-lisp:defstruct name-and-options &body slot-descriptions

Defines a record-structure data type, and a corresponding class of the same name. You can define methods that specialize on structure classes.

The syntax and semantics of **future-common-lisp:defstruct** adhere to the draft ANSI Common Lisp specification.

zl:defstruct Macro

Defines a record-structure data type. Use the Common lisp macro **defstruct**. **defstruct** accepts all standard Common Lisp options, and accepts several additional options. **zl:defstruct** is supported only for compatibility with pre-Genera 7.0 releases. See the section "Differences Between **defstruct** and **zl:defstruct**".

The basic syntax of **zl:defstruct** is the same as **defstruct**: See the macro **defstruct**.

For information on the options that can be given to **zl:defstruct** as well as **defstruct**: See the section "Options for **defstruct**".

The :export option is accepted by zl:defstruct but not by defstruct. Stylistically, it is preferable to export any external interfaces in the package declarations instead of scattering :export options throughout a program's source files.

#### :export

Exports the specified symbols from the package in which the structure is defined. This option accepts as arguments slot names and the following options: :alterant, :accessors, :constructor, :copier, :predicate, :size-macro, and :size-symbol.

The following example shows the use of :export.

See the section "Importing and Exporting Symbols".

### defstruct-define-type type &body options

Macro

Teaches **defstruct** and **zl:defstruct** about new types that it can use to implement structures.

The body of this function is shown in the following example:

where each *option* is either the symbolic name of an option or a list of the form (*option-name* . *rest*). See the section "Options to **defstruct-define-type**".

Different options interpret *rest* in different ways. The symbol *type* is given an **si:defstruct-type-description** property of a structure that describes the type completely.

For a table of related items: See the section "Functions Related to **defstruct** Structures".

**defsubst** function lambda-list &body body

Special Form

Defines inline functions. It is used just like **defun** and does almost the same thing. (defsubst *name lambda-list* . *body*)

**defsubst** defines a function that executes identically to the one that a similar call to **defun** would define. The difference comes when a function that *calls* this one is compiled. Then, the call is open-coded by substituting the inline function's definition into the code being compiled. Such a function is called an **inline** function. For example, if we define:

```
(defsubst square (x) (*x x))
(defun foo (a b) (square (+a b)))
```

then if **foo** is used interpreted, **square** works just as if it had been defined by **defun**. If **foo** is compiled, however, the squaring is substituted into it and it com-

piles just like:

```
(defun foo (a b) (* (+ a b) (+ a b)))
```

**square** could have been defined as:

```
(defun square (x) (* x x))

(proclaim '(inline square))

(defun foo ...)
```

See the declaration inline.

A similar **square** could be defined as a macro, with:

```
(defmacro square (x) '(* ,x ,x))
```

When the compiler open-codes an **inline** function, it binds the argument variables to the argument values with **let**, so they get evaluated only once and in the right order. Then, when possible, the compiler optimizes out the variables. In general, anything that is implemented as an **inline** function can be reimplemented as a macro, just by changing the **defsubst** to a **defmacro** and putting in the appropriate backquote and commas, except that this does not get the simultaneous guarantee of argument evaluation order and generation of optimal code with no unnecessary temporary variables. The disadvantage of macros is that they are not functions, and so cannot be applied to arguments. Their advantage is that they can do much more powerful things than **inline** functions can. This is also a disadvantage since macros provide more ways to get into trouble. If something can be implemented either as a macro or as an **inline** function, it is generally better to make it an **inline** function.

As with **defun**, *name* can be any function spec, but you get the "**subst**" effect only when *name* is a symbol.

The difference between an **inline** function and one not declared inline is the way the calls to them are handled by the compiler. A call to a normal function is compiled as a *closed subroutine*; the compiler generates code to compute the values of the arguments and then apply the function to those values. A call to an **inline** function is compiled as an *open subroutine*; the compiler incorporates the body forms of the **inline** function into the function being compiled, substituting the argument forms for references to the variables in the function's *lambda-list*.

defsubst-in-flavor (function-name flavor-name) arglist &body body

**Function** 

Defines a function inside a flavor to be inline-coded in its callers. There is no analogous form for methods, since the caller cannot know at compile-time which method is going to be selected by the generic function mechanism.

See the section "Defining Functions Internal to Flavors".

For a summary of all functions, macros, special forms, and variables related to Flavors, see the section "Summary of Flavor Functions and Variables".

defun Special Form

Defines a function that is part of a program. A defun form looks like:

```
(defun name\ lambda-list\ bodv...)
```

name is the function spec you wish to define as a function. The *lambda-list* is a list of the names to give to the arguments of the function. Actually, it is a little more general than that; it can contain *lambda-list keywords* such as **&optional** and **&rest**. (Keywords are explained elsewhere. See the section "Evaluating a Function Form". See the section "Lambda-List Keywords".) Additional syntactic features of **defun** are explained elsewhere. See the section "Function-Defining Special Forms".

In Genera, **defun** creates a list which looks like:

```
(si:digested-lambda...)
```

and puts it in the function cell of *name*. *name* is now defined as a function and can be called by other forms.

### Examples:

**addone** is a function that expects a number as an argument, and returns a number one larger. **add-a-number** takes one required argument and one optional argument. **average** takes any number of additional arguments that are given to the function as a list named **numbers**.

If you are using Genera, a declaration (a list starting with **declare**) can appear as the first element of the body. It is equivalent to a **zl:local-declare** surrounding the entire **defun** form. For example:

(bar)))

(It is preferable because the editor expects the open parenthesis of a top-level function definition to be the first character on a line, which isn't possible in the second form without incorrect indentation.)

A documentation string can also appear as the first element of the body (following the declaration, if there is one). (It shouldn't be the only thing in the body; otherwise it is the value returned by the function and so is not interpreted as documentation. A string as an element of a body other than the last element is only evaluated for side effect, and since evaluation of strings has no side effects, they are not useful in this position to do any computation, so they are interpreted as documentation.) This documentation string becomes part of the function's debugging info and can be obtained with the function **documentation**. The first line of the string should be a complete sentence that makes sense read by itself, since there are two editor commands to get at the documentation, one of which is "brief" and prints only the first line. Example:

```
(defun my-append (&rest lists)
  "Like append but copies all the lists.
This is like the Lisp function append, except that
append copies all lists except the last, whereas
this function copies all of its arguments
including the last one."
...)
```

If you are using CLOE, consider this example:

```
(defun new-function (arg1 arg2 arg3)
  "returns substring of arg1 from position arg2+1 to position arg3-1."
  (declare (string arg1))
  (subseq arg1 (+ arg2 1) (- arg3 1)))
```

**defun-in-flavor** (function-name flavor-name) arglist &body body

**Function** 

Defines an internal function of a flavor. The syntax of **defun-in-flavor** is similar to the syntax of **defmethod**; the difference is the way the function is called and the scoping of *function-name*.

See the section "Defining Functions Internal to Flavors".

For a summary of all functions, macros, special forms, and variables related to Flavors, see the section "Summary of Flavor Functions and Variables".

zl:defunp Macro

Usually when a function uses **prog**, the **prog** form is the entire body of the function; the definition of such a function looks like (**defun** name arglist (**prog** varlist ...)). Although the use of **prog** is generally discouraged, **prog** fans might want to use this special form. For convenience, the **zl:defunp** macro can be used to produce such definitions. A **zl:defunp** form such as:

You can think of **zl:defunp** as being like **defun** except that you can **return** out of the middle of the function's body.

**defvar** name & optional initial-value documentation-or-first-key & key :documentation :localize Special Form

Declares *name* special and records its location for the sake of the editor so that you can ask to see where the variable is defined. This is the recommended way to declare the use of a global variable in a program. If a second subform is supplied,

```
(defvar name initial-value)
```

name is initialized to the result of evaluating the form *initial-value* unless it already has a value, in which case it keeps that value. *initial-value* is not evaluated unless it is used; this is useful if it does something expensive like creating a large data structure. See the special form **sys:defvar-resettable**. See the special form **sys:defvar-standard**.

**defvar** should be used only at top level, never in function definitions, and only for global variables (those used by more than one function). (**defvar foo 'bar)** is roughly equivalent to:

allows you to include a documentation string that describes what the variable is for or how it is to be used. Using such a documentation string is even better than commenting the use of the variable, because the documentation string is accessible to system programs that can show the documentation to you while you are using the machine.

```
(defvar variable initial-value :documentation "string")
```

is an alternate syntax for **defvar**. The **:localize** keyword is used for optimizing memory usage at the time of Symbolics distribution world building and is reserved for Symbolics use only.

If **defvar** is used in a patch file or is a single form (not a region) evaluated with the editor's compile/evaluate from buffer commands, if there is an initial-value the variable is always set to it regardless of whether it is already bound. See the section "Patch Facility". See the section "Special Forms for Defining Special Variables".

**sys:defvar-resettable** name initial-value & optional warm-boot-value documentation Special Form

Like **defvar**, except that it also maintains a *warm-boot value*. During a warm-boot, the system sets the variable to its warm-boot value. You can use this function to assure that a variable is at a pre-determined state even after warm booting. See the section "Warm Booting".

**sys:defvar-standard** name initial-value &optional ignore standard-value validation-predicate documentation

Special Form

Like **sys:defvar-resettable**, except that it also defines a *standard value* that the variable should be bound to in command and breakpoint loops. For example, the standard values of **zl:base** and **zl:ibase** are 10. The *validation-predicate* is used to ensure that the value of the variable is valid when it is bound in command loops.

For example, **zl:base** is defined like this:

```
(sys:defvar-standard zl:base 10. 10. 10. validate-base)
(defun validate-base (b)
   (and (fixnump b) (< 1 b 37.)))</pre>
```

See the section "Standard Variables".

defwhopper Special Form

The following form defines a whopper for a given *generic-function* when applied to the specified *flavor*:

```
(defwhopper (generic-function flavor) (arg1 arg2..) \\ body)
```

The arguments should be the same as the arguments for any method performing the generic function.

When a generic function is called on an object of some flavor, and a whopper is defined for that function, the arguments are passed to the whopper, and the code of the whopper is executed.

Most whoppers run the methods for the generic function. To make this happen, the body of the whopper calls one of the following two functions: **continue-whopper** or **lexpr-continue-whopper**. At that point, the before daemons, primary methods, and after daemons are executed. Both **continue-whopper** and **lexpr-continue-whopper** return the values returned by the combined method, so the rest of the body of the whopper can use those values.

If the whopper does not use **continue-whopper** or **lexpr-continue-whopper**, the methods themselves are never executed, and the result of the whopper is returned as the result of calling the generic function.

Whoppers return their own values. If a generic function is called for value rather than effect, the whopper itself takes responsibility for getting the value back to the caller.

For more information on whoppers, including examples: See the section "Wrappers and Whoppers".

For a summary of all functions, macros, special forms, and variables related to Flavors: See the section "Summary of Flavor Functions and Variables".

**defwhopper-subst** (flavor generic-function) lambda-list &body body

Macro

Defines a wrapper for the *generic-function* when applied to the given *flavor* by combining the use of **defwhopper** with the efficiency of **defwrapper**.

The following example shows the use of **defwhopper-subst**.

The body is expanded in-line in the combined method, providing improved time efficiency but decreased space efficiency, unless the body is small.

See the section "Wrappers and Whoppers".

For a summary of all functions, macros, special forms, and variables related to Flavors: See the section "Summary of Flavor Functions and Variables".

defwrapper Macro

Offers an alternative to the daemon system of method combination, for cases in which :before and :after daemons are not powerful enough.

**defwrapper** defines a macro that expands into code that is *wrapped around* the invocation of the methods. **defwrapper** is used in forms such as:

```
(defwrapper (generic-function flavor) ((arg1 arg2) form) \\ body...)
```

The wrapper created by this form is wrapped around the method that performs generic-function for the given flavor. body is the code of the wrapper; it is analogous to the body of a **defmacro**. During the evaluation of body, the variable form is bound to a form that invokes the enclosed method. The result returned by body should be a replacement form that contains form as a subform. During the evaluation of this replacement form, the variables arg1, arg2, and so on are bound to the arguments given to the generic function when it is called. As with methods, **self** is implied as the first argument.

The symbol **ignore** can be used in place of the list (arg1 arg2) if the arguments to the generic function do not matter. This usage is common.

For more information on wrappers, including examples: See the section "Wrappers and Whoppers".

For a summary of all functions, macros, special forms, and variables related to Flavors: See the section "Summary of Flavor Functions and Variables".

### **zl:del** pred item list & optional (ntimes -1)

**Function** 

Returns the *list* with all occurrences of *item* removed. *pred* is used to match elements of the list against *item*. The argument *list* is actually modified (**rplacd**ed) when instances of *item* are spliced out. **zl:del** should be used for value, not for effect.

For a table of related items: See the section "Functions for Modifying Lists".

**delete** item sequence &key (:test #'eql) :test-not (:key #'identity) :from-end (:start 0) :end :count Function

Removes a sequence of those items in the subsequence of *sequence* delimited by **:start** and **:end** which satisfy the predicate specified by the **:test** keyword argument. This is a destructive operation. The argument *sequence* can be destroyed and used to construct the result; however, the returned form may or may not be **eq** to *sequence*. The elements that are not deleted occur in the same order in the result that they did in the argument.

For example:

```
(setq nums '(1 2 3)) => (1 2 3)
  (delete 1 nums) => (2 3)
  nums => (1 2 3)

However,
  nums => (1 2 3)
  (delete 2 nums) => (1 3)
  nums => (1 3)
```

item is matched against the elements specified by the test keyword. The item can be any Symbolics Common Lisp object.

sequence can be either a list or a vector (one-dimensional array). Note that nil is considered to be a sequence, of length zero.

**:test** specifies the test to be performed. An element of *sequence* satisfies the test if (**funcall** *testfun item*  $(keyfn \ x)$ ) is true. Where *testfun* is the test function specified by **:test**, keyfn is the function specified by **:key** and x is an element of the sequence. The default test is **eql**.

For example:

```
(delete 4 '(6 1 6 4) : test \#'>) => (6 6 4)
```

**:test-not** is similar to **:test**, except that the sense of the test is inverted. An element of sequence satisfies the test if (**funcall** testfun item  $(keyfn \ x)$ ) is false.

The value of the keyword argument :key, if non-nil, is a function that takes one argument. This function extracts from each element the part to be tested in place of the whole element.

Example:

```
(delete 0 '((0 1) (0 1) (1 0)) :key \#'second) => ((0 1) (0 1)) (delete 0 \#(1 2 1) :key \#'(lambda (x) (- x 1))) => \#(2)
```

If the value of the **:from-end** argument is non-nil, it only affects the result when the **:count** argument is specified. In that case only the rightmost **:count** elements that satisfy the predicate are deleted.

For example:

```
(delete 4 '(4 2 4 1) :count 1 ) => (2 4 1)
(delete 4 #(4 2 4 1) :count 1 :from-end t) => #(4 2 1)
```

:start and :end must be non-negative integer indices into the sequence. :start must be less than or equal to :end, else an error is signalled. It defaults to zero (the start of the sequence).

**:start** indicates the start position for the operation within the sequence. **:end** indicates the position of the first element in the sequence *beyond* the end of the operation. It defaults to **nil** (the length of the sequence).

If both :start and :end are omitted, the entire sequence is processed by default.

For example:

```
(delete 'a #(a b c a)) => #(B C)
(delete 4 '(4 4 1)) => (1)
(delete 4 '(4 1 4) :start 1 :end 2) => (4 1 4)
(delete 4 '(4 1 4) :start 0 :end 3) => (1)
```

The **:count** argument, if supplied, limits the number of elements deleted. If more than **:count** elements of *sequence* satisfy the predicate, then only the leftmost **:count** of those elements are deleted. A negative **:count** argument is equivalent to a **:count** of  $\emptyset$ .

For example:

```
(delete 4 '(4 2 4 1) : count 1 ) => (2 4 1)
```

delete is the destructive version of remove.

For a table of related items: See the section "Functions for Modifying Lists".

For a table of related items: See the section "Sequence Modification".

:delete Message

Deletes the file open on this stream. The file does not really go away until the stream is closed. You should not use **:delete**. Instead, use **delete-file**.

```
zl:delete item list & optional (ntimes -1)
```

**Function** 

Returns *list* with all occurrences of *item* removed. **zl:equal** is used for the comparison. The argument *list* is actually modified (**rplacd**'ed) when instances of *item* are spliced out. **zl:delete** should be used for value, not effect. That is, use:

```
(setq a (delete 'b a))
rather than:
    (delete 'b a)
```

ntimes instances of *item* are deleted. ntimes is allowed to be zero. If ntimes is greater than or equal to the number of occurrences of *item* in the list, all occurrences of *item* in the list are deleted.

Use the Common Lisp function, delete.

For a table of related items: See the section "Functions for Modifying Lists".

For a table of related items: See the section "Sequence Modification".

**delete-duplicates** sequence &key (:test #'eql) :test-not (:start 0) :end :from-end :key :replace Function

Compares the elements of *sequence* pairwise, and if any two match, the one occurring earlier in the sequence is discarded. The returned form is *sequence*, with enough elements removed such that no two of the remaining elements match. **delete-duplicates** is a destructive function.

sequence can be either a list or a vector (one-dimensional array). Note that nil is considered to be a sequence, of length zero.

**:test** specifies the test to be performed. An element of *sequence* satisfies the test if (**funcall** *testfun item*  $(keyfn \ x)$ ) is true. Where *testfun* is the test function specified by **:test**, keyfn is the function specified by **:key** and x is an element of the sequence. The default test is **eql**.

For example:

```
(delete-duplicates '(1 1 1 2 2 2 3 3 3) :test \#'>) => (1 1 1 2 2 2 3 3 3) (delete-duplicates '(1 1 1 2 2 2 3 3 3) :test \#'=) => (1 2 3)
```

:test-not is similar to :test, except that the sense of the test is inverted. An element of sequence satisfies the test if (funcall testfun item  $(keyfn \ x)$ ) is false.

Use the keyword arguments :start and :end to delimit the portion of the sequence to be operated on.

**:start** and **:end** must be non-negative integer indices into the sequence. **:start** must be less than or equal to **:end**, else an error is signalled. It defaults to zero (the start of the sequence).

**:start** indicates the start position for the operation within the sequence. **:end** indicates the position of the first element in the sequence *beyond* the end of the operation. It defaults to **nil** (the length of the sequence).

If both :start and :end are omitted, the entire sequence is processed by default.

For example:

```
(delete-duplicates '(a a b b c c)) => (A B C)
(delete-duplicates #(1 1 1 1 1 1)) => #(1)
(delete-duplicates #(1 1 1 2 2 2) :start 3) => #(1 1 1 2)
(delete-duplicates #(1 1 1 2 2 2) :start 2 :end 4) => #(1 1 1 2 2 2)
```

The function normally processes the sequence in the forward direction, but if a non-nil value is specified for **:from-end**, processing starts from the reverse direction. If the **:from-end** argument is true, then the one later in the sequence is discarded.

The value of the keyword argument :key, if non-nil, is a function that takes one argument. This function extracts from each element the part to be tested in place of the whole element.

For example:

```
(delete-duplicates '((Smith S) (Jones J) (Taylor T) (Smith S)) :key #'second)
=> ((JONES J) (TAYLOR T) (SMITH S))
```

When the :replace keyword is specified, elements that stay are moved up to the position of elements that are deleted. :replace is not meaningful if the value of :from-end is t.

Compatibility Note: :replace is a Symbolics extension to Common Lisp, and is not available in CLOE.

For example:

delete-duplicates is the destructive version of remove-duplicates.

For a table of related items: See the section "Sequence Modification".

(flavor:method :delete-by-item si:heap) item &optional (equal-predicate #'=)

Finds the first item that satisfies equal-predicate, and deletes it, returning the item and key if it was found, otherwise it signals **si:heap-item-not-found**. equal-predicate should be a function that takes two arguments. The first argument to equal-predicate is the current item from the heap and the second argument is item.

For a table of related items: See the section "Heap Functions and Methods".

(flavor:method :delete-by-key si:heap) key &optional (equal-predicate #'=) Method

Finds the first item whose key satisfies equal-predicate and deletes it, returning the item and key if it was found; otherwise it signals **si:heap-item-not-found**. equal-predicate should be a function that takes two arguments. The first argument to equal-predicate is the current key from the heap and the second argument is key.

For a table of related items: See the section "Heap Functions and Methods".

**delete-if** predicate sequence & key: key: from-end (:start 0): end: count Function

Removes a sequence of those items in the subsequence of *sequence* delimited by **:start** and **:end** which satisfy *predicate*. The elements that are not deleted occur in the same order in the result that they did in the argument. This is a destructive operation. The argument *sequence* can be destroyed and used to construct the result; however, the returned form may or may not be **eq** to *sequence*.

#### For example:

```
(setq a-list '(1 a b c)) => (1 A B C)
  (delete-if #'numberp a-list) => (A B C)
  a-list => (1 A B C)

However,
  (setq my-list '(0 1 0)) => (0 1 0)
  (delete-if #'zerop my-list) => (1)
  my-list => (0 1)
```

*predicate* is the test to be performed on each element.

sequence can be either a list or a vector (one-dimensional array). Note that nil is considered to be a sequence, of length zero.

The value of the keyword argument :key, if non-nil, is a function that takes one argument. This function extracts from each element the part to be tested in place of the whole element.

### For example:

```
(delete-if #'atom '((book 1) (math (room c)) (text 3)) :key #'second)
=> ((MATH (ROOM C)))

(delete-if #'zerop #(1 2 1) :key #'(lambda (x) (- x 1)))
=> #(2)
```

If the value of the **:from-end** argument is non-nil, it only affects the result when the **:count** argument is specified. In that case only the rightmost **:count** elements that satisfy the predicate are deleted.

For example:

```
(delete-if \#'numberp '(4 2 4 1) :count 1 ) => (2 4 1) (delete-if \#'numberp '(4 2 4 1) :count 1 :from-end t) => (4 2 4)
```

Use the keyword arguments :start and :end to delimit the portion of the sequence to be operated on.

**:start** and **:end** must be non-negative integer indices into the sequence. **:start** must be less than or equal to **:end**, else an error is signalled. It defaults to zero (the start of the sequence).

**:start** indicates the start position for the operation within the sequence. **:end** indicates the position of the first element in the sequence *beyond* the end of the operation. It defaults to **nil** (the length of the sequence).

If both :start and :end are omitted, the entire sequence is processed by default.

For example:

```
(delete-if #'atom '('a 1 "list")) => ('A)
(delete-if #'numberp '(4 1 4) :start 1 :end 2) => (4 4)
(delete-if #'evenp '(4 1 4) :start 0 :end 3) => (1)
```

The **:count** argument, if supplied, limits the number of elements deleted. If more than **:count** elements of *sequence* satisfy the predicate, then only the leftmost **:count** of those elements are deleted. A negative **:count** argument is equivalent to a **:count** of 0.

For example:

```
(delete-if \#'oddp '(1 1 2 2) :count 1 ) => (1 2 2)

(setq text "Some, text; with too, much punctuation!.?")

(delete-if \#'(lambda (x)(member x '(\#\, \#\? \#\! \#\;))) text)

a => "Some text with too much punctuation."
```

**delete-if** is the destructive version of **remove-if**.

For a table of related items: See the section "Sequence Modification".

delete-if-not predicate sequence &key :from-end (:start 0) :end :count

**Function** 

Removes a sequence of those items in the subsequence of *sequence* delimited by **:start** and **:end** which satisfy *predicate*. The elements that are not deleted occur in the same order in the result that they did in the argument. This is a destructive operation. The argument *sequence* can be destroyed and used to construct the result; however, the returned form may or may not be **eq** to *sequence*.

For example:

my-list => (0 1)

```
(setq a-list '('s a b c)) => ('S A B C)
  (delete-if-not #'atom a-list) => (A B C)
  a-list => ('S A B C)

However,
  (setq my-list '(0 1 0)) => (0 1 0)
  (delete-if-not #'zerop my-list) => (0 0)
```

predicate is the test to be performed on each element.

sequence can be either a list or a vector (one-dimensional array). Note that nil is considered to be a sequence, of length zero.

The value of the keyword argument :key, if non-nil, is a function that takes one argument. This function extracts from each element the part to be tested in place of the whole element.

For example:

```
(delete-if-not #'atom '((book 1) (math (room c)) (text 3)) :key #'second)
=> ((BOOK 1) (TEXT 3))
(delete-if-not #'zerop #(1 2 1) :key #'(lambda (x) (- x 1))) => #(1 1)
```

If the value of the **:from-end** argument is non-nil, it only affects the result when the **:count** argument is specified. In that case only the rightmost **:count** elements that satisfy the predicate are deleted.

For example:

```
(delete-if-not #'oddp '(4 2 4 1) :count 1 ) => (2 4 1)
(delete-if-not #'oddp '(4 2 4 1) :count 1 :from-end t) => (4 2 1)
```

Use the keyword arguments :start and :end to delimit the portion of the sequence to be operated on.

:start and :end must be non-negative integer indices into the sequence. :start must be less than or equal to :end, else an error is signalled. It defaults to zero (the start of the sequence).

**:start** indicates the start position for the operation within the sequence. **:end** indicates the position of the first element in the sequence *beyond* the end of the operation. It defaults to **nil** (the length of the sequence).

If both :start and :end are omitted, the entire sequence is processed by default.

For example:

```
(delete-if-not #'atom '('a 1 "list")) => (1 "list")
(delete-if-not #'numberp '(4 1 4) :start 1 :end 2) => (4 1 4)
(delete-if-not #'evenp '(4 1 4) :start 0 :end 3) => (4 4)
```

The **:count** argument, if supplied, limits the number of elements deleted. If more than **:count** elements of *sequence* satisfy the predicate, then only the leftmost **:count** of those elements are deleted. A negative **:count** argument is equivalent to a **:count** of 0.

For example:

```
(delete-if-not #'oddp '(1 1 2 2) :count 1 ) => (1 1 2)
```

delete-if-not is the destructive version of remove-if-not.

For a table of related items: See the section "Sequence Modification".

zl:del-if pred list Function

Makes a modified list is made by applying *pred* (a function of one argument) to all the elements of *list* and removing the ones for which the predicate returns non-nil. zl:del-if is the destructive version of zl:rem-if, without the *extra-lists* &rest argument.

For a table of related items: See the section "Functions for Modifying Lists".

### zl:del-if-not pred list

Function

Applies *pred* to all elements of *list* and removes those for which the *pred* returns **nil**. Returns the modified list. **zl:del-if-not** is the destructive version **zl:rem-if-not**, without the *extra-lists* & **rest** argument.

For a table of related items: See the section "Functions for Modifying Lists".

#### **zl:delq** item list &optional (ntimes -1)

**Function** 

Returns *list* with all occurrences of *item* removed. **eq** is used to match the elements of *list* against *item*. The argument *list* is actually modified (**rplacd**'ed) when instances of *item* are spliced out. **zl:delq** should be used for value, not for effect.

For a table of related items: See the section "Functions for Modifying Lists".

#### denominator rational

Function

If rational is a ratio, **denominator** returns the denominator of rational. If rational is an integer, **denominator** returns 1.

Examples:

```
(denominator 4/5) => 5
(denominator 3) => 1
(denominator 4/8) => 2
(denominator (/ 12 -17)) => 17
(denominator (rational 0.200)) => 67108864
```

For a table of related items: See the section "Functions that Extract Components From a Rational Number".

### deposit-byte into-value position size byte-value

**Function** 

Like **dpb**, except that instead of using a byte specifier, the bit *position* and *size* are passed as separate arguments. The argument order is not analogous to that of **dpb** so that **deposit-byte** can be compatible with older versions of Lisp.

For a table of related items: See the section "Summary of Byte Manipulation Functions".

### deposit-field newbyte bytespec integer

Function

Returns an integer that is the same as *integer* except for the bits specified by *byte-spec* which are taken from *newbyte*.

This is like function **dpb** ("deposit byte"), except that *newbyte* is not taken to be right-justified; the *bytespec* bits of *newbyte* are used for the *bytespec* bits of the result, with the rest of the bits taken from *integer*. *integer* must be an integer.

bytespec is built using function byte with bit size and position arguments.

deposit-field could have been defined as follows:

For a table of related items: See the section "Summary of Byte Manipulation Functions".

**describe** anything & optional no-complaints

**Function** 

Provides all the interesting information about any object (except array contents). **describe** knows about arrays, symbols, all types of numbers, packages, stack groups, closures, instances, structures, compiled functions, and locatives, and prints out the attributes of each in human-readable form. For example,

```
(describe 5) 5 is an odd fixnum
```

Sometimes it describes something that it finds inside something else; such recursive descriptions are indented appropriately. For instance, **describe** of a symbol tells you about the symbol's value, its definition, and each of its properties. **describe** of a floating-point number shows you its internal representation in a way that is useful for tracking down roundoff errors and the like.

If anything is a named-structure, **describe** handles it specially. To understand this: See the section "Named Structures". First it gets the named-structure symbol, and sees whether its function knows about the **:describe** operation. If the operation is known, it applies the function to two arguments: the symbol **:describe**, and the named-structure itself. Otherwise, it looks on the named-structure symbol for information that might have been left by **defstruct**; this information would tell it the symbolic names for the entries in the structure. **describe** knows how to use the names to print out each field's name and contents.

describe describes an instance by sending it the :describe message. The default method prints the names and values of the instance variables.

This is the same as the Show Object command.

describe always returns its argument, in case you want to do something else to it.

**Compatibility Note**: The optional argument *no-complaints* is an extension to Common Lisp, which might not work in other implementations of Common Lisp.

:describe Message

The object that receives this message should describe itself, printing a description onto the \*standard-output\* stream. The describe function sends this message when it encounters an instance.

The :describe method of flavor:vanilla calls flavor:describe-instance, which prints the following information onto the \*standard-output\* stream: a description of the instance, the name of its flavor, and the names and values of its instance variables. It returns the instance. For example:

For a summary of all functions, macros, special forms, and variables related to Flavors: See the section "Summary of Flavor Functions and Variables".

(flavor:method :describe si:heap) &optional (stream zl:standard-output) Method

Describes the heap, giving the predicate, number of elements, and optionally the contents. If *stream* is given, the output of **:describe** is printed on *stream*.

For a table of related items: See the section "Heap Functions and Methods".

Takes an *instance* of a structure and prints out a description of the instance, including the contents of each of its slots. *name* should be the name of the structure; you must provide this name so that **describe-defstruct** can know of what structure *instance* is an instance, and thus figure out the names of *instance*'s slots.

If *instance* is a named structure, you do not have to provide *name*, since it is just the named structure symbol of *instance*. Normally the **describe** function calls **describe-defstruct** if it is asked to describe a named structure; however, some named structures have their own idea of how to describe themselves. See the section "Named Structures".

For a table of related items: See the section "Functions Related to **defstruct** Structures".

#### **describe-function** *fspec* &key (*stream* \***standard-output**\*)

**Function** 

Shows the arglist, values and proclaims for the compiled function *fspec*. The **:stream** argument enables you to output the description to any stream.

```
(describe-function 'locativep) =>
Debugging info:
   ARGLIST (OBJECT)
   SYS:FUNCTION-PARENT (LOCATIVEP DEFINE-TYPE-PREDICATE)
Proclaimed properties:
   NOTINLINE
NIL
```

See the section "Operations the User Can Perform on Functions".

## dbg:describe-global-handlers

**Function** 

Displays the list of conditions for which global handlers have been defined, as well as a list of these handlers.

#### flavor:describe-instance instance

**Function** 

Prints the following information onto the \*standard-output\* stream: a description of the instance, the name of its flavor, and the names and values of its instance variables. It returns the instance. For example:

When you use **describe** on an instance, a default method (implemented for **flavor:vanilla**) performs the **flavor:describe-instance** function.

For a summary of all functions, macros, special forms, and variables related to Flavors: See the section "Summary of Flavor Functions and Variables".

#### clos:describe-object object stream

Generic Function

Provides a mechanism for users to control what happens when **describe** is called for instances of a class. **clos:describe-object** is called by **describe** and should not be called by users.

object Any Lisp object.

stream A stream (this cannot be t or nil).

The default method lists the slot names and values.

The *stream* argument passed to **clos:describe-object** is not necessarily the same as the stream passed to **describe** (it might be an intermediate stream that implements parts of **describe**). Therefore, methods for **clos:describe-object** should not depend on the identity of the *stream*.

## describe-package package

**Function** 

Print a description of *package*'s attributes and the size of its hash table of symbols on \*standard-output\*. *package* can be a package object or the name of a package. The describe function calls describe-package when its argument is a package.

#### **zl:desetq** {variable-pattern value-pattern}...

Special Form

Lets you assign values to variables through destructuring patterns. In place of a variable to be assigned, you can provide a tree of variables. The value to be assigned must be a tree of the same shape. The trees are destructured into their component parts, and each variable is assigned to the corresponding part of the value tree.

The first value-pattern is evaluated. If variable-pattern is a symbol, it is set to the result of evaluating value-pattern. If variable-pattern is a tree, the result of evaluating value-pattern should be a tree of the same shape. The trees are destructured, and each variable that is a component of variable-pattern is set to the value that is the corresponding element of the tree that results from evaluating value-pattern. This process is repeated for each pair of variable-pattern and value-pattern. zl:desetq returns the last value. Example:

```
(desetq (a b) '((x y) z) c b)
```

=>z

 $\mathbf{a}$  is set to  $(\mathbf{x}\ \mathbf{y})$ ,  $\mathbf{b}$  is set to  $\mathbf{z}$ , and  $\mathbf{c}$  is set to  $\mathbf{z}$ . The form returns the value of the last form, which is the symbol  $\mathbf{z}$ .

## destructuring-bind pattern datum &body body

Special Form

Binds variables to values, using **defmacro**'s destructuring facilities, and evaluates the *body* forms in the context of those bindings.

First *datum* is evaluated. If *pattern* is a symbol, it is bound to the result of evaluating *datum*. If *pattern* is a tree, the result of evaluating *data* should be a tree of the same shape. It signals an error if the trees do not match. The trees are disassembled, and each variable that is a component of *pattern* is bound to the value that is the corresponding element of the tree that results from evaluating *datum*. Finally, the *body* forms are evaluated sequentially, the old values of the variables are restored, and the result of the last *body* form is returned.

As with the pattern in a **defmacro** form, *pattern* actually resembles the **lambda**-list of a function; it can have &-keywords. See the macro **defmacro**.

# Example:

```
(\text{destructuring-bind (a (b) \& optional (c 'd))} \\ \text{'((x y) (z))} \\ \text{(values a b c))} \\ => (x y) z d
```

Under Genera, **zl:destructuring-bind** also exists. It is the same as **destructuring-bind** except that it does not signal an error if the trees *datum* and *pattern* do not match. If not enough values are supplied, the remaining variables are bound to **nil**. If too many values are supplied, the excess values are ignored.

## math:determinant matrix

Function

Returns the determinant of *matrix*. *matrix* must be a two-dimensional square matrix,

zl:dfloat x Function

Converts any noncomplex number to a double-precision floating-point number.

For a table of related items: See the section "Functions that Convert Numbers to Floating-point Numbers".

## zl:difference arg & rest args

**Function** 

Returns its first argument minus the sum of the rest of its arguments. Arguments of different numeric types are converted to a common type, which is also the type of the result. See the section "Coercion Rules for Numbers".

**zl:difference** is similar to the function - used with more than one argument.

For a table of related items, see the section "Arithmetic Functions".

### digit-char weight & optional (radix 10) (style-index 0)

**Function** 

Returns the character that represents a digit with a specified weight weight. Returns nil if weight is not between 0 and (1- radix) or radix is not between 2 and 36.

See the function digit-char-p.

For a table of related items, see the section "Character Conversions".

# digit-char-p char & optional (radix 10)

**Function** 

char must be a character object. **digit-char-p** returns the weight of that digit character (a number from zero to one less than the radix) if it is a valid digit in the specified radix. It returns **nil** if char is not a valid digit in the specified radix; it cannot return **t**.

```
(digit-char-p \#\Q) => nil
(digit-char-p \#\R) => 8
(digit-char-p (character 'b) 16) => 11
```

See the function digit-char.

For a table of related items, see the section "Character Predicates".

Returns one of the keyword symbols :input, :output, or :bidirectional.

#### disassemble function & optional from-pc to-pc

**Function** 

Prints out a human-readable version of the macroinstructions in *function*. *function* is either a compiled function, or a symbol or function spec whose definition is a compiled function.

Compatibility Note: The optional arguments from-pc and to-pc, are Symbolics extensions to Common Lisp, which might not work in other implementations of Common Lisp. Note that they are not available if you are using CLOE on a 386 based machine.

The CLOE primitive takes a name, a lambda expression, or a compiled function object as an argument. The function definition is retrieved and compiled if not already compiled. The compiled function object is then disassembled, and pretty printed.

#### zl:dispatch ppss word &body clauses

Special Form

(zl:dispatch byte-specifier number clauses...) is the same as select (not zl:selectq), but the key is obtained by evaluating (ldb byte-specifier number). byte-specifier and number are both evaluated. See the section "Byte Manipulation Functions". Byte specifiers and ldb are explained in that section. Example:

It is not necessary to include all possible values of the byte that is dispatched on.

For a table of related items: See the section "Conditional Functions".

# zl:displace form expansion

**Function** 

Replaces the car and cdr of form so that it looks like:

```
(si:displaced original-form expansion)
```

form must be a list. original-form is equal to form but has a different top-level **cons** so that the replacing mentioned above does not affect it. **si:displaced** is a macro, which returns the **caddr** of its own macro form. So when the **si:displaced** form is given to the evaluator, it "expands" to expansion. **zl:displace** returns expansion.

```
zl:dlet ((variable-pattern value-pattern)...) body...
```

Special Form

Binds variables to values, using destructuring, and evaluates the body forms in the context of those bindings. In place of a variable to be assigned, you can provide a tree of variables. The value to be assigned must be a tree of the same shape. The trees are destructured into their component parts, and each variable is assigned to the corresponding part of the value tree.

First the *variable-pattern* is evaluated. If *variable-pattern* is a symbol, it is bound to the result of evaluating the corresponding *value-pattern*. If *variable-pattern* is a tree, the result of evaluating *value-pattern* should be a tree of the same shape. The trees are destructured, and each variable that is a component of *variable-pattern* is bound to the value that is the corresponding element of the tree that results from evaluating *value-pattern*. The bindings happen in parallel; all the *value-patterns* are evaluated before any variables are bound. Finally, the body forms are evaluated sequentially, the old values of the variables are restored, and the result of the last body form is returned. Example:

```
(z1:dlet (((a b) '((x y) z))
(c 'd))
(values a b c))
=> (x y) z d
```

**zl:dlet\*** ((variable-pattern value-pattern)...) body...

Binds variables to values, using destructuring, and evaluates the body forms in the context of those bindings. In place of a variable to be assigned, you can provide a tree of variables. The value to be assigned must be a tree of the same shape. The trees are destructured into their component parts, and each variable is assigned to the corresponding part of the value tree.

The first value-pattern is evaluated. If variable-pattern is a symbol, it is bound to the result of evaluating value-pattern. If variable-pattern is a tree, the result of evaluating value-pattern should be a tree of the same shape. The trees are destructured, and each variable that is a component of variable-pattern is bound to the value that is the corresponding element of the tree that results from evaluating value-pattern. The process is repeated for each pair of variable-pattern and value-pattern. The bindings happen sequentially; the variables in each variable-pattern are bound before the next value-pattern is evaluated. Finally, the body forms are evaluated sequentially, the old values of the variables are restored, and the result of the last body form is returned. Example:

```
(z1:dlet* (((a b) '((x y) z)) (c b)) (values a b c))
=> (x y) z z
```

do vars endtest &body body

Special Form

Provides a simple generalized iteration facility, with an arbitrary number of "index variables" whose values are saved when the **do** is entered and restored when it is left, that is, they are bound by the **do**. The index variables are used in the iteration performed by **do**. At the beginning, they are initialized to specified values, and then at the end of each trip around the loop the values of the index variables are changed according to specified rules. **do** allows you to specify a predicate that determines when the iteration terminates. The value to be returned as the result of the form can, optionally, be specified.

**do** looks like this:

```
(do ((var init repeat) ...)
  (end-test exit-form ...)
  body...)
```

The first item in the form is a list of zero or more index variable specifiers. Each index variable specifier is a list of the name of a variable var, an initial value form init, which defaults to **nil** if it is omitted, and a repeat value form repeat. If repeat is omitted, the var is not changed between repetitions. If init is omitted, the var is initialized to **nil**.

An index variable specifier can also be just the name of a variable, rather than a list. In this case, the variable has an initial value of **nil**, and is not changed between repetitions.

All assignment to the index variables is done in parallel. At the beginning of the first iteration, all the *init* forms are evaluated, then the *vars* are bound to the val-

ues of the *init* forms, their old values being saved in the usual way. The *init* forms are evaluated *before* the *vars* are bound, that is, lexically *outside* of the **do**. At the beginning of each succeeding iteration those *vars* that have *repeat* forms get set to the values of their respective *repeat* forms. All the *repeat* forms are evaluated before any of the *vars* is set.

The second element of the **do**-form is a list of an end-testing predicate form *end-test*, and zero or more forms, called the *exit-forms*. This resembles a **cond** clause. At the beginning of each iteration, after processing of the variable specifiers, the *end-test* is evaluated. If the result is **nil**, execution proceeds with the body of the **do**. If the result is not **nil**, the *exit-forms* are evaluated from left to right and then **do** returns. The value of the **do** is the value of the last *exit-form*, or **nil** if there were no *exit-forms* (*not* the value of the *end-test* as you might expect by analogy with **cond**).

Note that the *end-test* gets evaluated before the first time the body is evaluated. **do** first initializes the variables from the *init* forms, then it checks the *end-test*, then it processes the body, then it deals with the *repeat* forms, then it tests the *end-test* again, and so on. If the **end-test** returns a non-**nil** value the first time, then the body is never processed.

If the second element of the form is (nil), the *end-test* is never true and there are no *exit-forms*. The *body* of the **do** is executed over and over. The infinite loop can be terminated by use of **return** or **throw**.

# Example:

If a **return** special form is evaluated inside the body of a **do**, the **do** immediately stops, unbinds its variables, and returns the values given to **return**. See the special form **return**.

**return** and its variants are explained in more detail in that section. **go** special forms and **prog**-tags can also be used inside the body of a **do** and they mean the same thing that they do inside **prog** forms, but we discourage their use since they make your program complicated and hard to understand.

#### Examples:

```
(setq foo-array (make-array '(2 2) :initial-element 'a))
 \Rightarrow #2A((A A) (A A))
(do ((x 0 (+ x 1))
                        ; prints out array
     (n (array-dimension foo-array 0) ))
    ((= \times n))
  (do ((y 0 (+ y 1))
       (n (array-dimension foo-array 1) ))
      ((= y n))
    (princ (aref foo-array x y)))) => AAAA
NIL
(arglist 'cl:array-dimensions) => (ARRAY) and NIL and NIL
(setq a-vector \#(1 2 3)) => \#(1 2 3)
(do ((i 0 (+ i 1))
                    ; changes every 2 in vector into a 0
     (n (length a-vector)))
    ((=in))
  (if (= 2 (aref a-vector i))
      (setf (aref a-vector i) 0))) => NIL
A-VECTOR => \#(1 \ 0 \ 3)
(do ((z list (cdr z)) ; z starts as list and is cdr'ed each time.
     (y other-list) ;y starts as other-list, and is unchanged by the do.
                        ;x starts as nil and is not changed by the do.
     (x)
                        ;w starts as nil and is not changed by the do.
    W)
                        ;The end-test is nil, so this is an infinite loop.
    (nil)
                        Presumably the bodv uses return somewhere.
 bodv
```

The following construction exploits parallel assignment to index variables:

On the first iteration, the value of oldx is whatever value x had before the do was entered. On succeeding iterations, oldx contains the value that x had on the previous iteration.

body can contain no forms at all. Very often an iterative algorithm can be most clearly expressed entirely in the *repeats* and *exit-forms* of a new-style do, and the body is empty.

The following example is like (maplist 'f x y). (See the section "Mapping".)

For information about a general iteration facility based on a keyword syntax rather than a list-structure syntax:

See the section "The loop Iteration Macro". See the section "The CLOE Loop Iteration Macro".

**Zetalisp Note:** Zetalisp supports another, "old-style" version of **do**. This form is incompatible with the language specification presented in Guy Steele's *Common Lisp: the Language*.

The older do looks like this:

```
(do var init repeat end-test body...)
```

The first time through the loop var gets the value of the init form; the remaining times through the loop it gets the value of the repeat form, which is reevaluated each time. Note that the init form is evaluated before var is bound, that is, lexically outside of the **do**. Each time around the loop, after var is set, end-test is evaluated. If it is non-nil, the **do** finishes and returns nil. If the end-test evaluated to nil, the body of the loop is executed.

If the second element of the form is **nil**, there is no *end-test* nor *exit-forms*, and the *body* of the **do** is executed only once. In this type of **do** it is an error to have *repeats*. This type of **do** is no more powerful than **let**; it is obsolete and provided only for Maclisp compatibility.

**return** and **go** can be used in the body. It is possible for *body* to contain no forms at all.

Examples:

```
(do ((i 0 (+ 1 i))
                                                ; searches list for Dan.
     (names '(Adam Brian Carla Dan Eric Fred) (cdr names)))
    ((null names))
  (if (equal 'Dan (car names))
       (princ "Hey Danny Boooooy "))) => Hey Danny Boooooy NIL
(do ((zz x (cdr zz)))
    ((or (null zz)
         (zerop (f (car zz))))))
                   ; this applies f to each element of x
                   continuously until f returns zero.
                   ; Note that the do has no body.
(defun list-splice (a b)
  (do ((x a (cdr x))
       (y b (cdr y))
       (xy '() (append xy (list (car x) (car y)))) )
      ((endp x) (endp y) (append xy x y)))) => LIST-SPLICE
(list-splice '(1 2 3) '(a b c)) => (1 A 2 B 3 C)
(list-splice '(1 2 3) '(a b c d e)) => (1 A 2 B 3 C D E)
```

return forms are often useful to do simple searches:

# Example:

For a table of related items: See the section "Iteration Functions".

## do keyword for loop

do expression

expression is evaluated each time through the loop, as shown in the following example:

**print-elements-of-list** prints each element in its argument, which should be a list. It returns **nil**.

The forms **do** and **doing** are synonymous. Examples

See the macro loop.

do\* vars endtest &body body

Special Form

Just like **do**, except that the variable clauses are evaluated sequentially rather than in parallel. When a **do** starts, all the initialization forms are evaluated before any of the variables are set to the results; when a **do\*** starts, the first initialization form is evaluated, then the first variable is set to the result, then the second initialization form is evaluated, and so on. The stepping forms work analogously.

#### Examples:

Provides a comprehensive iteration control construct, and is a powerful analog to iteration control loops as found in Algol derivative languages. composed of zero or more variable specifiers, an end test and zero or more *result* forms, zero or more *declarations*, and a body.

The variable specifier is a list of variable bindings, including optional initialization values and an optional *step* form. All the variable binding initializations are executed sequentially, as are evaluation of the *step* forms. During initialization, later variable specifiers and evaluation of *step* forms have the ability to refer to the most current value of pre-specified variables. If *init* is omitted, then the variable is bound to **nil**; if *step* is omitted, the variable value is not automatically changed during do\* iterations. Declarations may apply to any of the other three major parts of the do\* form.

The body of the **do\*** form is an implicit **tagbody** that contains both statement forms and tags that are targets of go statements in the body. The Go statements that refer to tags in the body of the **do\*** are not allowed in the variable specifiers, end-test, or result forms.

After the variable specifiers are initialized, and after each variable specifier *step* form evaluation (but before the body *forms* are evaluated) *end-test* is evaluated. If the result is **nil**, the body of the **do** is evaluated. If the result is **not nil**, the *result* forms of the **do**\* are evaluated, and the value of the last one is returned as the value of the **do**\* form. No returns is **nil**.

The **do\*** form is wrapped in an implict **block** whose name is **nil**, so that values can be explicitly returned from **do\***, using **return**.

For a table of related items: See the section "Iteration Functions".

**do-all-symbols** (var & optional result-form) & body body

Special Form

Evaluates the body forms repeatedly with var bound to each symbol present in any package (excluding invisible packages).

When the iteration terminates, result-form is evaluated and its values are returned. The value of var is **nil** during the evaluation of result-form. If result-form is not specified, the value returned is **nil**.

The return special form can be used to cause a premature exit from the iteration.

The following code **unintern**s all the symbols accessible in **my-package**, and returns the list of symbols:

```
(let ((symbol-list nil))
  (do-symbols (symbol my package symbol-list)
      (unintern symbol)
      (setq symbol-list (cons symbol symbol-list))))
```

**do-external-symbols** (var & optional pkg result-form) & body

Special Form

Evaluates the *body* forms repeatedly with *var* bound to each external symbol exported by *pkg*. *pkg* can be a package object or a string or symbol that is the name of a package, or it can be omitted, in which case the value of \*package\* is used by default.

When the iteration terminates, result-form is evaluated and its values are returned. The value of var is **nil** during the evaluation of result-form. If result-form is not specified, the value returned is **nil**.

The return special form can be used to cause a premature exit from the iteration.

The following code makes all the external symbols of the turbine-package accessible in the generator-package.

```
(do-external-symbols (symbol 'turbine-package)
  (import symbol 'generator-package))
```

do-external-symbols has an implicit tagbody.

CLOE Note: This is a macro in CLOE.

Evaluates the *body* forms repeatedly with *var* bound to each symbol present in *package*. *pkg* can be a package object or a string or symbol that is the name of a package, or it can be omitted, in which case the value of \*package\* is used by default.

When the iteration terminates, result-form is evaluated and its values are returned. The value of var is **nil** during the evaluation of result. If result-form is not specified, the value returned is **nil**.

The **return** special form can be used to cause a premature exit from the iteration.

## **zl:do-named** block-name vars endtest &body body

Special Form

Sometimes one **do** is contained inside the body of an outer **do**. The **return** function always returns from the innermost surrounding **do**, but sometimes you want to return from an outer **do** while within an inner **do**. You can do this by giving the outer **do** a name. You use **zl:do-named** instead of **do** for the outer **do**, and use **return-from**, specifying that name, to return from the **zl:do-named**.

The syntax of **zl:do-named** is like **do** except that the symbol **do** is immediately followed by the name, which should be a symbol. Example:

If the symbol **t** is used as the name, it is made "invisible" to **returns**; that is, **returns** inside that **zl:do-named** return to the next outermost level whose name is not **t**. (**return-from t** ...) returns from a **zl:do-named** named **t**. You can also make a **zl:do-named** invisible to **returns** by including immediately inside it the form (**declare** (**si:invisible-block t**)). This feature is not intended to be used by userwritten code; it is for macros to expand into.

If the symbol **nil** is used as the name, it is as if this were a regular **do**. Not having a name is the same as being named **nil**.

progs and zl:loops can have names just as dos can. Since the same functions are used to return from all of these forms, all of these names are in the same namespace; a return returns from the innermost enclosing iteration form, no matter

which of these it is, and so you need to use names if you nest any of them within any other and want to return to an outer one from inside an inner one.

For a table of related items: See the section "Iteration Functions".

#### **zl:do\*-named** block-name vars endtest &body body

Special Form

Just like **zl:do-named**, except that the variable clauses are evaluated sequentially, rather than in parallel. See the special form **do**\*.

Examples:

For a table of related items: See the section "Iteration Functions".

**do-symbols** (var & optional pkg result-form) & body body

Special Form

Evaluates the *body* forms repeatedly with *var* bound to each symbol accessible in *pkg*. *pkg* can be a package object or a string or symbol that is the name of a package, or it can be omitted, in which case the value of \*package\* is used by default.

When the iteration terminates, result-form is evaluated and its values are returned. The value of var is **nil** during the evaluation of result. If result-form is not specified, the value returned is **nil**.

The **return** special form can be used to cause a premature exit from the iteration.

#### **dbg:document-proceed-type** condition proceed-type stream

Generic Function

Prints out a description of what it means to proceed, using the given *proceed-type*, from this condition, on *stream*. This is used mainly by the Debugger to create its prompt messages. Phrase such a message as an imperative sentence, without any leading or trailing #\return characters. This sentence is for the human users of the machine who read this when they have just been dumped unexpectedly into the Debugger. It should be composed so that it makes sense to a person to issue that sentence as a command to the system.

The compatible message for **dbg:document-proceed-type** is:

### :document-proceed-type

For a table of related items, see the section "Basic Condition Methods and Init Options".

#### dbg:document-special-command condition special-command

Generic Function

Prints the documentation of *special-command* onto stream. If you don't provide your own method explicitly, the default handler uses the documentation string from the **dbg:special-command** method. You can, however, provide this method in order to print a prompt string that has to be computed at run-time. This is analogous to **dbg:document-proceed-type**. The syntax is:

The compatible message for dbg:document-special-command is:

#### :document-special-command

For a table of related items: See the section "Debugger Special Command Functions".

## documentation name & optional (type 'defun)

**Function** 

Finds the documentation string of the symbol, *name*, which is stored in various different places depending on the symbol type. If there is no documentation, **nil** is returned.

Symbolics Common Lisp provides the optional argument *type*. *type* can be **variable**, **function**, **structure**, **type**, or **setf**, according to the construct represented by *name*. *Type* is a required argument in other implementations of Common Lisp, including CLOE Runtime.

If you are using CLOE, consider the following example:

```
(defstruct person "The physical parts of a person"
  (head *default-head*)
  (right-arm *default-right-arm*)
  (left-arm *default-left-arm*)
  (right-leg *default-right-leg*)
  (left-leg *default-left-leg*)
  (other '() :type list))

(documentation 'person 'structure)
=> "The physical parts of a person"
```

dolist (var listform & optional resultform) & body forms

Special Form

A convenient abbreviation for the most common list iteration.

**dolist** performs forms once for each element in the list that is the value of *list-form*, with *var* bound to the successive elements.

You can use return and go and prog-tags inside the body, as with do.

dolist returns nil, or the value of resultform, if the latter is specified.

#### Examples:

```
(dolist (people '(mary ann claire cindy) 4) (print people )) =>
MARY
ANN
CLAIRE
CINDY 4

(dolist (z '(1 2 3 4) "hi") (princ (+ z 2))) => 3456"hi"

(dolist (j '(1 2 3 4) t) (princ (- 1 j)) (if (= j 3)(return)))
=> 0-1-2NIL
```

For a table of related items: See the section "Iteration Functions".

**zl:dolist** (var form) &body body

Special Form

A convenient abbreviation for the most common list iteration. **zl:dolist** performs *body* once for each element in the list that is the value of *form*, with *var* bound to the successive elements.

## Examples:

```
(zl:dolist (people '(mary ann claire cindy)) (print people )) =>
MARY
ANN
CLAIRE
CINDY NIL

(zl:dolist (z '(1 2 3 4)) (princ (+ z 2))) => 3456NIL

(zl:dolist (j '(1 2 3 4)) (princ (- 1 j)) (if (= j 3)(return)))
=> 0-1-2NIL
```

#### Where

```
(zl:dolist (item (frobs foo))
  (mung item))
```

is equivalent to:

```
(do ((lst (frobs foo) (cdr lst))
          (item))
           ((null lst))
           (setq item (car lst))
           (mung item))
```

except that the name **lst** is not used. You can use **return** and **go** and **prog**-tags inside the body, as with **do**. **zl:dolist** forms return **nil** unless returned from explicitly with **return**.

See the special form dolist.

For a table of related items: See the section "Iteration Functions".

Provides a control device for iteration over the elements of a list, and is composed of a single variable specifier, zero or more declarations, and an implicit tagbody.

The variable specifier binds a variable to a form that must evaluate to a list. A single, optional *result* form is permitted and is the value returned by the dolist. If *result* is omitted, dolist returns nil (unless an explicit return is executed). Declarations may apply to either of the other major parts of the dolist form.

The body of the dolist form is an implicit tagbody that contains both statement forms and tags that are targets of go statements in the body. The go statements referring to tags in the body of the dolist are not allowed in the variable specifier. The body of the dolist is evaluated once for each element of the list. When the end of the list is reached, the value of the specified variable is nil, and result form is evaluated.

The dolist form is wrapped in an implict block whose name is nil, so that values can be explicitly returned from dolist, using return.

```
(let ((i 5))
  (dolist (item *data-list* t)
      (unless (= (aref *data-vector* i) item)
            (return nil))
      (setq i (+ i 1))))
```

See Also: CLtL 126, do, do\*, loop, tagbody, dotimes

dotimes (var countform & optional resultform) & body forms

Special Form

A convenient abbreviation for the most common integer iteration.

**dotimes** performs forms the number of times given by the value of countform, with var bound to **0**, **1**, and so forth on successive iterations.

You can use **return** and **go** and **prog**-tags inside the body, as with **do**.

The function returns nil, or the value of resultform if the latter is specified.

Examples:

```
(dotimes (i 5 10)
   (princ i)(princ " ")) => 0 1 2 3 4 10

(dotimes (j 5 t)
   (princ j)(if (= j 3) (return))) => 0123NIL
```

Note that in CLOE, the iteration control variable var is required to take on only fixnum values.

For a table of related items: See the section "Iteration Functions".

#### **zl:dotimes** (var form) &body body

Special Form

A convenient abbreviation for the most common integer iteration. **zl:dotimes** performs *body* the number of times given by the value of *count*, with *index* bound to **0**, **1**, and so forth on successive iterations.

Example:

except that the name **count** is not used. Note that **i** takes on values starting at 0 rather than 1, and that it stops before taking the value (/ **m n**) rather than after. You can use **return** and **go** and **prog**-tags inside the body, as with **do**. **zl:dotimes** forms return **nil** unless returned from explicitly with **return**. For example:

This form searches the array that is the value of **a**, looking for the symbol **foo**. It returns the fixnum index of the first element of **a** that is **foo**, or else **nil** if none of the elements are **foo**.

See the special form dotimes.

For a table of related items: See the section "Iteration Functions".

provides an control device for iteration over a sequence of natural numbers. It is composed of a single variable specifier, zero or more *declarations*, and an implicit tagbody.

The variable specifier is composed a binding of a variable to zero, and specification of a form, *countform* which must evaluate to an integer. If *countform* is negative or zero, *result* is evaluated and dotimes exits. After each iteration, the value of the control variable is incremented by one. A single, optional *result* form is permitted, and is the value returned by dotimes. If *result* is omitted, dotimes returns nil (unless an explicit return is done).

Declarations may apply to either of the other major parts of the dotimes form.

The body of the dotimes form is an implicit tagbody, containing both statement forms, and tags which are targets of go statements in the body. Go statements referring to tags in the body of the dotimes are not allowed in the variable specifier. The body of the dotimes is evaluated once for each integer value of the control variable, up to but not including the number returned by countform. After the last iteration, and during the evaluation of result, the control variable countform has a value, which is the number of times the body was evaluated.

The dotimes form is wrapped in an implict block whose name is nil, so that values can be explicitly returned from dotimes, using return.

```
(dotimes (i 20 t)
  (unless (= (aref *data-vector-a* i) (aref *data-vector-b* i))
        (return nil)))
```

See Also: CLtL 126, do, do\*, loop, tagbody, dolist

double-float Type Specifier

double-float is the type specifier symbol for the predefined Lisp double-precision floating-point number type.

The type **double-float** is a *subtype* of the type **float**. In Symbolics Common Lisp, the type **double-float** is equivalent to the type **long-float**.

The type double-float is disjoint with the types short-float, and single-float.

Examples:

```
(typep -13D2 'double-float) => T
(zl:typep -12D4) => :DOUBLE-FLOAT
(subtypep 'double-float 'float) => T and T ;subtype and certain
(commonp 0d0) => T
(sys:double-float-p 6.03e23) => NIL
(sys:double-float-p 1.5d9) => T
(equal-typep 'double-float 'long-float) => T
(sys:type-arglist 'double-float) => NIL and T
```

See the section "Data Types and Type Specifiers".

See the section "Numbers".

## double-float-epsilon

Constant

The value of this constant is the smallest positive floating-point number e of a format such that it satisfies the expression:

```
(not (= (float 1 e) (+ (float 1 e) e)))
```

The current value of double-float-epsilon is: 1.1102230246251568d-16.

#### double-float-negative-epsilon

Constant

The value of this constant is the smallest positive floating-point number e of a format such that it satisfies the expression:

```
(not (= (float 1 e) (- (float 1 e) e)))
```

The current value of double-float-negative-epsilon is: 5.551115123125784d-17

### sys:double-float-p object

**Function** 

Returns t if object is a double-precision floating-point number, otherwise nil.

For a table of related items, see the section "Numeric Type-checking Predicates".

## dpb newbyte bytespec integer

**Function** 

The name of this function stands for "Deposit byte".

Returns a number that is the same as *integer* except in the bits specified by *byte-spec*.

bytespec is built using function byte with bit size and position arguments. Here size indicates the number of low bits of newbyte to be placed in the result.

*newbyte* is interpreted as being right-justified, as if it were the result of **ldb** ("load byte").

integer must be an integer.

## Examples:

```
(dpb 1 (byte 1 2) 1) => 5 

(dpb 0 (byte 1 31.) -1_31.) => -4294967296. ;; a bignum (-1_32) 

(dpb -1 (byte 40. 0) -1_32.) => -1. 

(dpb \#0230 (byte 6 3) \#04567) => \#04307 

(dpb \#0230 (byte 7 0) \#024) = (dbp (logior 256 64) (byte 7 0) \#024)
```

```
= (dpb #b101000000 (byte 7 0) #b1000000000) = (logior 1024 64) => 1088
```

For a table of related items: See the section "Summary of Byte Manipulation Functions".

### **dribble** & optional pathname editor-p

**Function** 

Opens pathname as a "dribble file". It rebinds \*standard-input\*, \*standard-output\*, \*trace-output\*, \*error-output\*, and \*query-io\* so that all of the terminal interaction is directed to the file as well as to the terminal. If editor-p is non-nil, it does not open pathname on the file computer, instead it directs the terminal interaction into a Zmacs buffer whose name is pathname, creating it if it does not exist.

To terminate the recording, reset the I/O streams, and close the file (if any), call dribble again with no arguments:

```
(dribble)
```

**Compatibility Note**: The optional argument *editor-p* is a Symbolics extension to Common Lisp which might not work in other implementations of Common Lisp, and does not work in CLOE Runtime.

zl:dribble-end Function

Closes the file opened by **zl:dribble-start** and resets the I/O streams.

**zl:dribble-start** pathname & optional editor-p (concatenate-p t) (debugger-p nil) Function

Opens pathname as a "dribble file". It rebinds \*standard-input\*, \*standard-output\*, \*trace-output\*, \*error-output\*, and \*query-io\* so that all of the terminal interaction is directed to the file as well as to the terminal. If editor-p is non-nil, it does not open pathname on the file computer, instead it directs the terminal interaction into a Zmacs buffer whose name is pathname, creating it if it does not exist.

## sys:dynamic-closure

Type Specifier

**sys:dynamic-closure** is the type specifier symbol for the predefined Lisp object of that name.

See the section "Data Types and Type Specifiers". See the section "Scoping".

#### Examples:

```
(setq four
    (let ((x 4))
          (closure '(x) 'zerop))) => #<DTP-CLOSURE 1510647>
(typep four 'sys:dynamic-closure) => T
(subtypep 'sys:dynamic-closure 'common) => NIL and NIL
```

Returns an alist of (**symbol** . **value**) pairs describing the bindings which the dynamic closure performs when it is called. This list is not the same one that is actually stored in the closure; that one contains pointers to value cells rather than symbols, and **dynamic-closure-alist** translates them back to symbols so you can understand them. As a result, clobbering part of this list does not change the closure.

If any variable in the closure is unbound, this function signals an error. See the section "Dynamic Closure-Manipulating Functions".

## dynamic-closure-variables closure

**Function** 

Creates and returns a list of all of the variables in the dynamic closure *closure*. It returns a copy of the list that was passed as the first argument to **make-dynamic-closure** when *closure* was created. See the section "Dynamic Closure-Manipulating Functions".

## ecase object &body body

Special Form

The name of this function stands for "exhaustive case" or "error-checking case".

Structurally **ecase** is much like **case**, and it behaves like **case** in selecting one clause and then executing all consequents of that clause. However, **ecase** does not permit an explicit **otherwise** or **t** clause. The form of **ecase** is as follows:

```
(ecase key-form
  (test consequent consequent ...)
  (test consequent consequent ...)
  (test consequent consequent ...)
  ...)
```

The first thing **ecase** does is to evaluate *object*, to produce an object called the *key object*.

Then **ecase** considers each of the clauses in turn. If *key* is **eql** to any item in the clause, **ecase** evaluates the consequents of that clause as an implicit **progn**.

ecase returns the value of the last consequent of the clause evaluated, or nil if there are no consequents to that clause.

The keys in the clauses are *not* evaluated; literal key values must appear in the clauses. It is an error for the same key to appear in more than one clause. The order of the clauses does not affect the behavior of the **ecase** construct.

If there is only one key for a clause, that key can be written in place of a list of that key, provided that no ambiguity results. Such a "singleton key" can *not* be **nil** (which is confusable with **nil**, a list of no keys), **t**, **otherwise**, or a cons.

If no clause is satisfied, **ecase** uses an implicit **otherwise** clause to signal an error with a message constructed from the clauses. It is not permissible to continue from this error. To supply your own error message, use **case** with an **otherwise** clause containing a call to **error**.

## Examples:

For a table of related items: See the section "Conditional Functions".

For a table of related items: See the section "Condition-Checking and Signalling Functions and Variables".

eighth list Function

Returns the eighth element of the list list. eighth is equivalent to

```
(nth 7 list)
```

For example:

```
(setq letters '(a b c d e f g h i j)) =>
(A B C D E F G H I J)
(eighth letters) => H
```

This function is provided because it makes more sense than using **nth** when you are thinking of the argument as a list rather than just as a cons.

For a table of related items: See the section "Functions for Extracting from Lists".

elt sequence index

**Function** 

Extracts an element from sequence at position index. Returns a new sequence.

sequence can be either a list or a vector (one-dimensional array). Note that nil is considered to be a sequence, of length zero.

index must be a non-negative integer less than the length of sequence as returned by **length**. The first element of a sequence has index 0.

For example:

```
(setq bird-list '(heron stork pelican turkey)) =>
(HERON STORK PELICAN TURKEY)
```

```
(elt bird-list 2) => PELICAN
(equalp (elt bird-list 2) (third bird-list)) => T
```

Note that **elt** observes the fill pointer in those vectors that have fill pointers. The array-specific function **aref** can be used to access vector elements that are beyond the vector's fill pointer.

**setf** can be used with **elt** to destructively replace a sequence element with a new value. For example:

```
(setf (elt bird-list 2) 'hawk) => HAWK
bird-list => (HERON STORK HAWK TURKEY)
```

The following example demonstrats the use of elt to reference array components of either type list or type vector.

For a table of related items: See the section "Sequence Construction and Access".

## (flavor:method :empty-p si:heap)

Method

Returns t if the heap is empty, otherwise returns nil.

For a table of related items: See the section "Heap Functions and Methods".

# si:enable-who-calls &optional mode

**Function** 

*mode* describes how the who-calls database should record the callers of any function. For more information about the **who-calls** database, see the section "Enabling the Who-Calls Database".

iall If you want to include callers of the Symbolics-supplied software (that is, software contained in the distribution world) in

the database, use **:all**. This enables you to create the database once and then save it when you save the world. (When used with this argument, **si:full-gc** would discard the existing database and then remake it).

:all-remake

Includes callers of the Symbolics-supplied and site-specific software in the database. Use this if you do not want to perform a **si:full-gc**. (When used with this argument, **si:full-gc** would discard the existing database and then remake it).

:new

Enables the **who-calls** database to record the callers in any layered products, special software, or programs loaded into the world (after the site has been set). The Set Site command uses this argument by default. :new does not cause the callers of software in the distribution world to be recorded.

:all-no-make

Enables the **who-calls** database to record the callers in any layered products, special software, or programs loaded into the world (after the site has been set), and does not cause the callers of software in the distribution world to be recorded until **si:full-gc** is performed. Once **si:full-gc** is performed, those callers (for software in the distribution world) are recorded.

:explicit

If you want only explicitly-named files to be in the database, use the function **si:enable-who-calls** with the argument **:explicit**.

**Note:** Creating a full database takes a long time and about 2000 pages of storage.

si:encapsulate function outer-function type body &optional extra-debugging-info

Macro

A call to si:encapsulate looks like:

All the subforms of this macro are evaluated. In fact, the macro could almost be replaced with an ordinary function, except for the way *body-form* is handled.

function-spec evaluates to the function spec whose definition the new encapsulation should become. *outer-function* is another function spec, which should often be the same one. Its only purpose is to be used in any error messages from **si:encapsulate**.

type evaluates to a symbol that identifies the purpose of the encapsulation; it says what the application is. For example, it could be **advise** or **trace**. The list of possible types is defined by the system because encapsulations are supposed to be kept in an order according to their type. See the variable **si:encapsulation-standard-order**. type should have an **si:encapsulation-grind-function** property that tells **grindef** what to do with an encapsulation of this type.

body-form is a form that evaluates to the body of the encapsulation-definition, the code to be executed when it is called. Backquote is typically used for this expression. See the section "Backquote-Comma Syntax". si:encapsulate is a macro because, while body is being evaluated, the variable si:encapsulated-function is bound to a list of the form (function uninterned-symbol), referring to the uninterned symbol used to hold the prior definition of function-spec. If si:encapsulate were a function, body-form would just get evaluated normally by the evaluator before si:encapsulate ever got invoked, and so there would be no opportunity to bind si:encapsulated-function. The form body-form (apply si:encapsulated-function arglist) somewhere if the encapsulation is to live up to its name and truly serve to encapsulate the original definition. (The variable arglist is bound by some of the code that the si:encapsulate macro produces automatically. When the body of the encapsulation is run, arglist's value is the list of the arguments that the encapsulation received.)

extra-debugging-info evaluates to a list of extra items to put into the debugging info alist of the encapsulation function (besides the one starting with si:encapsulated-definition that every encapsulation must have). Some applications find this useful for recording information about the encapsulation for their own later use.

When a special function is encapsulated, the encapsulation is itself a special function with the same argument quoting pattern. (Not all quoting patterns can be handled; if a particular special form's quoting pattern cannot be handled, si:encapsulate signals an error.) Therefore, when the outermost encapsulation is started, each argument has been evaluated or not as appropriate. Because each encapsulation calls the prior definition with apply, no further evaluation takes place, and the basic definition of the special form also finds the arguments evaluated or not as appropriate. The basic definition can call eval on some of these arguments or parts of them; the encapsulations should not.

Macros cannot be encapsulated, but their expander functions can be; if the definition of *function-spec* is a macro, then **si:encapsulate** automatically encapsulates the expander function instead. In this case, the definition of the uninterned symbol is the original macro definition, not just the original expander function. It would not work for the encapsulation to apply the macro definition. So during the evaluation of *body-form*, **si:encapsulated-function** is bound to the form (**cdr** (**function** *uninterned-symbol*)), which extracts the expander function from the prior definition of the macro.

Because only the expander function is actually encapsulated, the encapsulation does not see the evaluation or compilation of the expansion itself. The value returned by the encapsulation is the expansion of the macro call, not the value computed by the expansion.

## si:encapsulation-standard-order

Variable

The value of this variable is a list of the allowed encapsulation types, in the order that the encapsulations are supposed to be kept in (innermost encapsulations first). If you want to add new kinds of encapsulations, you should add another symbol to

this list. Initially its value is:

```
(advise breakon trace si:rename-within)
```

advise encapsulations are used to hold advice. breakon and trace encapsulations are used for implementing tracing. si:rename-within encapsulations are used to record the fact that function specs of the form (:within within-function altered-function) have been defined. The encapsulation goes on within-function. See the section "Rename-Within Encapsulations".

endp object Function

Tests for the end of a list. Returns **nil** when applied to a cons, and **t** when it is applied to **nil**. **endp** signals an error when object is not a cons or **nil**.

Example:

```
(endp '(heron loon sandpiper))
returns nil, since endp here is applied to a list. But:
     (endp ())
```

returns t, since endp is applied to an empty list.

Under Cloe on the 386, **endp** signals an error, when the safety level is three, for an atomic argument other than **nil**. If the safety level is less than three, **endp**, depending upon the values of other optimization parameters, might signal an error when given inappropriate arguments.

```
  (\text{setq a '}(\text{a1 a2 a3 a4})) \implies (\text{A1 A2 A3 A4}) \\ (\text{endp a}) \implies \text{NIL} \\ (\text{endp (cdddr a)}) \implies \text{NIL} \\ (\text{endp (cddddr a)}) \implies \text{T}
```

Because of its type checking properties, **endp** is the preferred predicate when testing for the end of a list.

For a table of related items: See the section "Predicates that Operate on Lists".

clos:ensure-generic-function function-specifier &key :lambda-list :argument-precedence-order :declare :documentation :generic-function-class :method-combination :method-class :environment Function

Defines a new generic function, or modifies an existing one. This function is part of the underlying implementation of **clos:defgeneric** and **clos:defmethod**. **clos:ensure-generic-function** returns the generic function object.

function-specifier Either a symbol or a list of the form (future-common-lisp:setf

symbol); this names the generic function.

keywords The keywords have the same semantics as the options documented in **clos:defgeneric**.

The :method-class and :generic-function-class keywords can be either class objects or names (in clos:defgeneric, they must Symbolics CLOS supports names). only the value :method-class clos:standard-method  ${
m for}$ and the value clos:standard-generic-function for :generic-function-class.

There is an additional keyword, **:environment**, which is the same as the **&environment** argument to macro expansion functions. It is typically used to distinguish between compiletime and run-time environments.

If function-specifier does not name a generic function (or any other kind of function), then a new generic function is created. If function-specifier names an ordinary Lisp function, a macro, or a special form, an error is signaled.

If function-specifier names an existing generic function, then that generic function is modified, according to the keyword arguments :argument-precedence-order, :declare, :documentation, :generic-function-class, :method-combination, and :method-class. If any of those keyword values differ from the corresponding options in the generic function, then the keyword value replaces the existing option.

If the :lambda-list keyword is unsupplied and the generic function already exists, then the existing lambda-list is left alone. If the :lambda-list keyword is unsupplied and the generic function does not already exist, then the generic function is created with no lambda-list; the lambda-list will be created from the first method defined for the generic function. If the :lambda-list keyword is supplied with a value of nil, then the generic function accepts no arguments.

An error is signaled if the value of :lambda-list is not congruent with the lambda-lists of all existing methods.

#### &environment

Lambda List Keyword

This keyword is used with macros only. It should be followed by a single variable that is bound to an environment representing the lexical environment in which the

macro call is to be interpreted. This environment is not required to be the complete lexical environment; it should be used only with the function **macroexpand** for the sake of any local macro definitions that the **macrolet** construct may have established within that lexical environment. **&environment** is useful primarily in the rare cases where a macro definition must explicitly expand any macros in a subform of the macro call before computing its own expansion.

:eof Message

Indicates the end of data on an output stream. This is different from **:close** because some devices allow multiple data files to be transmitted without closing. **:close** implies **:eof** when the stream is an output stream and the close mode is not **:abort**.

eq x y Function

Returns  $\mathbf{t}$  if and only if x and y are the same object. Note that things that print the same are not necessarily  $\mathbf{eq}$  to each other. In particular, numbers with the same value need not be  $\mathbf{eq}$ , and two similar lists are usually not  $\mathbf{eq}$ . Examples:

```
(eq 'a 'b) => nil
(eq 'a 'a) => t
(eq (cons 'a 'b) (cons 'a 'b)) => nil
(setq x (cons 'a 'b)) (eq x x) => t
```

Note that in Symbolics Common Lisp and CLOE equal fixnums are eq; this is not true in Maclisp. Equality does not imply eqness for other types of numbers. To compare numbers, use =.

eq is implemented by comparing pointers. Certain datatypes, such as small integers and characters, can be stored locally in a pointer space. For these data objects, the same number or character object will yield true when compared by eq. However, numbers with the same value are usually not the same object. Exercise caution in these cases. Consider this function when comparing numbers and characters.

See the section "Numeric Comparisons".

si:eq-hash-table Flavor

Creates an old style Zetalisp hash table using the **eq** function for comparison of the hash keys. This flavor is superseded by **table:basic-table**. It accepts the following init options:

:size

Sets the initial size of the hash table in entries, as an integer. The default is 100 (decimal). The actual size is rounded up from the size you specify to the next size that is good for the hashing algorithm. An automatic rehash of the hash table might occur before this many entries are stored in the table depending upon the keys being stored.

:area

Specifies the area in which the hash table should be created. This is just like the **:area** option to **zl:make-array**. See the function **zl:make-array**. The default is **sys:working-storage-area**.

:growth-factor

Specifies how much to increase the size of the hash table when it becomes full. If it is an integer, the hash table is increased by that number. If it is a floating-point number greater than one, the new size of the hash table is the old size multiplied by that number.

:rehash-before-coldCauses zl:disk-save to rehash this hash table if its hashing has been invalidated. (This is part of the before-cold initializations.) Thus every user of the saved world does not have to waste the overhead of rehashing the first time they use the hash table after cold booting.

For **eq** hash tables, the hashing is invalidated whenever garbage collection or world compression occurs because the hash function is sensitive to addresses of objects, and those operations move objects to different addresses. For **equal** hash tables, the hash function is not sensitive to addresses of objects that **sxhash** knows how to hash but it is sensitive to addresses of other objects. The hash table remembers whether it contains any such objects.

Normally a hash table is automatically rehashed "on demand" the first time it is used after the hashing has become invalidated. This first **:get-hash** operation is therefore much slower than normal.

The :rehash-before-cold option should be used on hash tables that are a permanent part of your world, likely to be saved in a world saved by zl:disk-save, and to be touched by users of that world. This applies both to hash tables in Genera and to hash tables in user-written subsystems saved in a world.

eql x y Function

Returns t if its arguments are eq, if they are numbers of the same type with the same value, or if they are character objects that represent the same character. The predicate = compares the values of two numbers even if the numbers are of different types.

Examples:

```
(eql 'a 'a) => t
(eql 3 3) => t
(eql 3 3.0) => nil
(eql 3.0 3.0) => t
(eql #/a #/a) => t
(eql (cons 'a 'b) (cons 'a 'b)) => nil
(eql "foo" "FOO") => nil
```

The following expressions might return either t or nil:

```
(eql '(a . b) '(a . b))
(eql "foo" "foo")
```

In Symbolics Common Lisp:

```
(eql 1.0s0 1.0d0) => nil
(eql 0.0 -0.0) => nil
```

## equal x y

**Function** 

Returns t if its arguments are structurally similar (isomorphic) objects. If the two objects are eql, then they are also equal. If the objects are of different data types, then they are not equal.

Objects of each data type are compared differently for **equal**. **equal** returns **t** in the following cases:

| Conses | The | two | cars | are | equal | and | the | two | cdrs | are | equal. |  |
|--------|-----|-----|------|-----|-------|-----|-----|-----|------|-----|--------|--|
|--------|-----|-----|------|-----|-------|-----|-----|-----|------|-----|--------|--|

Strings The strings are of the same length, and corresponding charac-

ters of each string are char=.

Bit-vectors The vectors are of the same length, and corresponding ele-

ments of each vector are =.

Numbers The numbers are eql; that is, they must have the same type

and the same value.

Characters The characters are eql; that is, they must be character objects

representing the same character. The code and bits information are taken into account for equal, but font information is not.

Symbols The symbols are eq; that is, they must be addressing the same

memory location.

Arrays The arrays are eq; that is, they must be addressing the same

array in memory.

Pathnames The pathname objects are equivalent; that is, all of the corre-

sponding components (host, device, directory name, and so on) are the same. The sensitivity of the case of the pathname object is dependent on the file naming conventions of the file

system the pathname object resides in.

For example:

```
(equal 'a 'a) => T
(equal 'a 'b) => NIL
(equal 3.0 3.0) => T
(equal 3.0 3.0) => NIL
(equal #c(3 -4.0) #c(3 -4)) => NIL
(equal '(a . b) '(a . b)) => T
(equal (cons 'a 'b) (cons 'a 'c)) => NIL
(progn (setq x '(a . b)) (equal x x )) => T
(equal #\A #\A) => NIL
(equal #\A #\A) => NIL
(equal #\c-A #\A) => NIL
(equal #\c-A #\A) => NIL
(equal "Foo" "Foo") => T
(equal "Foo" "foo") => NIL
```

An intuitive definition, which is not quite correct, is that two objects are equal if their printed representation is the same. For example:

```
(setq a '(1 2 3))
(setq b '(1 2 3))
(eq a b) => NIL
(equal a b) => T
(setq a 'a) => A
(setq b a) => A
(equal a b) => T
```

zl:equal x y Function

Returns **t** if its arguments are similar (isomorphic) objects. See the function **eq**. Two numbers are **zl:equal** if they have the same value and type (for example, a flonum is never **zl:equal** to an integer, even if = is true of them). For conses, **zl:equal** is defined recursively as the two **car**s being **zl:equal** and the two **cdr**s being equal. Two strings are **zl:equal** if they have the same length, and the characters composing them are the same. See the function **string-equal**. Alphabetic case is ignored. All other objects are **zl:equal** if and only if they are **eq**. Thus **zl:equal** could have been defined by:

As a consequence of the above definition, it can be seen that **zl:equal** may compute forever when applied to looped list structure. In addition, **eq** always implies **zl:equal**; that is, if (**eq** a b) then (**zl:equal** a b). An intuitive definition of

**zl:equal** (which is not quite correct) is that two objects are **zl:equal** if they look the same when printed out. For example:

```
(setq a '(1 2 3))
(setq b '(1 2 3))
(eq a b) => nil
(zl:equal a b) => t
(zl:equal "Foo" "foo") => t
```

si:equal-hash x Function

Computes a hash code of an object, and returns it as an integer. A property of **si:equal-hash** is that **(equal** x y) always implies **(= (si:equal-hash** x) **(si:equal-hash** y)). The number returned by **si:equal-hash** is always a nonnegative integer, possibly a large one. **si:equal-hash** tries to compute its hash code in such a way that common permutations of an object, such as interchanging two elements of a list or changing one character in a string, always changes the hash code.

si:equal-hash uses %pointer to define the hash key for data types such as arrays, stack groups, or closures. This means that some of the hash keys in equal hash tables are based on a virtual memory address. Hash tables that are at all dependent on memory addresses are rehashed when the garbage collector flips.

si:equal-hash returns a second value (t, :dynamic or nil), if it has used %pointer to define the hash key.

Value meaning

nil Returned if the hash does not depend on the virtual address of

the object being hashed.

**:dynamic** Returned if the hash depends on the virtual address, but none

of the dependent addresses are ephemeral. That is, if :dynamic is returned, future calls to si:equal-hash for the same object might not return the same number if an intervening dynamic

GC occurs.

t Returned if the hash depends on the virtual address and at least one of the virtual addresses is ephemeral. That is, if t is returned, future calls to si:equal-hash for the same object

returned, future calls to **si:equal-hash** for the same object might not return the same number if an intervening ephemeral GC occurs. The value **t** is the strongest and must be preserved

when merging more than one result.

For example, if **running-flag** is the merged flag that will eventually be returned, the following form will efficiently do a hash/merge step:

```
(multiple-value-bind (hash flag) (si:equal-hash object) 
;; {f t} is strongest, {f :dynamic} next, do it fast 
(setq running-flag (or (eq flag 't) running-flag flag)) 
hash)
```

Here is an example of how to use **si:equal-hash** in maintaining hash tables of objects:

```
(defun knownp (x &aux i bkt); look up x in the table
          (setq i (remainder (si:equal-hash x) 176))
           ; The remainder should be reasonably randomized.
          (setq bkt (aref table i))
           ;bkt is thus a list of all those expressions that
           ; hash into the same number as does x.
          (memq x bkt))
To write an "intern" for objects, one could:
     (defun sintern (x &aux bkt i tem)
          (setq i (remainder (si:equal-hash x) 2n-1))
              ;2n-1 stands for a power of 2 minus one.
             ; This is a good choice to randomize the
             ;result of the remainder operation.
          (setq bkt (aref table i))
          (cond ((setq tem (memq x bkt))
                 (car tem))
                (t (aset (cons x bkt) table i)
                   x)))
```

For a table of related items: See the section "Table Functions",

## si:equal-hash-table

Flavor

Creates an old style Zetalisp hash table using the **zl:equal** function for comparison of the hash keys. This flavor is superseeded by **table:basic-table**. It accepts the following init option as well as those described for **eq** hash tables. See the flavor **si:eq-hash-table**.

**:rehash-threshold** Specifies how full the table can be before it must grow. This is typically a flonum. The default is 0.8, which represents 80 percent.

#### equal-typep type1 type2

**Function** 

Returns **t** if *type1* and *type2* are equivalent and denote the same data type. For the standard type specifiers in Symbolics Common Lisp, see the section "Type Specifier Symbols".

Examples:

```
(equal-typep 'bit '(unsigned-byte 1)) => T
(equal-typep 'double-float 'long-float) => T
(equal-typep 'bit '(integer 0 1)) => T
(equal-typep 'short-float 'single-float) => T
(equal-typep 'pathname 'complex) => NIL
```

equalp x y Function

Two objects are equalp if they are equal. Objects that have components are equalp if they are of the same type and corresponding components are equalp.

**equalp** differs from **equal** when it compares characters, strings and arrays. **equalp** returns **t** for character objects when they satisfy **char-equal**. **char-equal** ignores case, as well as font information. For example:

```
(equalp #\A #\a) => T
(equalp #\A #\A) => T
(equalp #\c-A #\A) => NIL
```

equalp returns t for arrays when they have the same dimensions, the dimensions match, and the corresponding elements are equalp. A string and a general array that happens to contain some characters will be equalp even though it is not equal. If either argument has a fill pointer, the fill pointer limits the number of elements examined by equalp. Because equalp performs element-by-element comparisons of strings and ignores the alphabetic case of characters, case distinctions are also ignored when equalp compares strings. For example:

```
(setq string "Any Random String") => "Any Random String"
(setq array (make-array 17 :initial-contents "any random string"))
    => #<ART-Q-17 40102625>
(equalp string array) => T
(equalp 3 3.0) => t
(equalp "Abc" "abc") => t
```

error format-string &rest format-args

Function

Signals conditions that are not proceedable.

error takes three possible argument lists, as follows:

```
error {format-string &rest format-args}
or
error {condition &rest init-options}
or
error {condition-object}
```

Case 1:

When **error** is called with *format-string* and *format-args*, under Genera it signals a **zl:ferror** condition. Under CLOE Runtime system, it signals **simple-error** created by the following code:

```
(MAKE-CONDITION 'SIMPLE-ERROR :FORMAT-STRING datum :FORMAT-ARGUMENTS arguments)
```

format-string is given as a control string to format along with format-args to construct an error message string.

#### Case 2:

When called with the arguments *condition* and *init-options*, a condition of type *condition* with init options as specified by *init-options* is created and is signalled.

condition is the name of a condition flavor.

*init-options* are the init options specified when the error object is created; they are passed in the **:init** message.

Used this way, error is similar to signal but restricted as follows:

- error sets the proceed types of the error object to nil so that it cannot be proceeded.
- If no handler exists, the Debugger assumes control, whether or not the object is an error object.
- error never returns to its caller.

**Compatibility Note**: The arguments *condition* and *init-options* are Symbolics extensions to Common Lisp.

#### Case 3:

In the third and more advanced form of **error**, *condition-object* can be a condition object that has been created with **make-condition** but not yet signalled. In this case, *init-options* is ignored.

Note: The argument condition-object is a Symbolics extension to Common Lisp.

For compatibility with the old Maclisp **error** function, **error** tries to determine that it has been called with Maclisp-style arguments and turns into an **zl:fsignal** or **zl:ferror** as appropriate. If *condition* is a string or a symbol that is not the name of a flavor, and **error** has no more than three arguments, **error** assumes it was called with Maclisp-style arguments.

Note that in CLOE, if **typep** condition **cloe::\*break-on-signals\*** is true, then the debugger will be entered prior to beginning the signalling process. The signalling process can be continued using the **continue** restart. This is true also for all other functions and macros which signal errors, such as **cerror**, **assert**, and **check-type**.

For a table of related items: See the section "Condition-Checking and Signalling Functions and Variables".

### \*error-message-hook\*

Variable

This variable lets you customize the error message printed by the Debugger.

You can bind \*error-message-hook\* to a one-argument function. Before printing an error message the Debugger checks the value of \*error-message-hook\*; if this variable is bound to a non-nil value, the Debugger evaluates it and displays the result at the end of the Debugger message.

### Examples:

```
(defun my-error-hook ()
  (format t "This is the error hook"))
(setq dbg:*error-message-hook* 'dbg:my-error-hook)
(defun qet-plists (list-of-objects)
  (let ((dbg:*error-message-hook*
          (lambda ()
            (format t "While getting properties of ~S" list-of-objects))))
    (symbol-plist list-of-objects))) => GET-PLISTS
(get-plists '(a b c))
Trap: The argument given to the SYS:PROPERTY-CELL-LOCATION instruction, (A B C),
was not a symbol.
While getting properties of (A B C)
SYMBOL-PLIST:
   Arg 0 (SYMBOL): (A B C)
s-A, <RESUME>: Supply replacement argument
                 Return a value from the PROPERTY-CELL-LOCATION instruction
s-B:
s-C:
                 Retry the PROPERTY-CELL-LOCATION instruction
s-D: <ABORT>:
                 Return to Lisp Top Level in Dynamic Lisp Listener 1
→ Resume Proceed
Supply replacement argument
Form to evaluate and use as replacement argument:
(ZWEI:ZMACS-BUFFERS ((:SAGE-TYPE-SPECIFIER-RECORD #<SECTION-NODE Sage Type
Specifier Record INTEGER 254116776>))
```

\*error-output\* Variable

The value is a stream to which error messages should be sent. Normally, this is the same as \*standard-output\*, but \*standard-output\* might be bound to a file and \*error-output\* left going to the terminal or a separate file of error messages.

zl:error-output Variable

In your new programs, we recommend that you use the variable \*error-output\* which is the Common Lisp equivalent of zl:error-output. See \*error-output\*.

error-restart (flavors description &rest args) &body body

Special Form

This form establishes a restart handler for *flavors* and then evaluates *body*. If the handler is not invoked, **error-restart** returns the values produced by the last form in *body* and the restart handler disappears. When the restart handler is invoked, control is thrown back to the dynamic environment inside the **error-restart** form and execution of *body* starts all over again. The format is:

```
(error-restart (flavors description)
  form-1
  form-2
   ...)
```

flavors is either a condition or a list of conditions that can be handled. description is a list of arguments to be passed to **format** to construct a meaningful description of what would happen if the user were to invoke the handler. args are evaluated when the handler is bound. The Debugger uses these values to create a message explaining the intent of the restart handler.

For a table of related items: See the section "Restart Functions".

**error-restart-loop** (flavors description & rest args) & body body

Special Form

Establishes a restart handler for *flavors* and then evaluates the body. If the handler is not invoked, **error-restart-loop** evaluates the body again and again, in an infinite loop. Use the **return** function to leave the loop. This mechanism is useful for interactive top levels.

If a condition is signalled during the execution of the body and the restart handler is invoked, control is thrown back to the dynamic environment inside the **error-restart-loop** form and execution of the body is started all over again. The format is:

```
(error-restart-loop (flavors description)
  form-1
  form-2
   ...)
```

flavors is either a condition or a list of conditions that can be handled. description is a list of arguments to be passed to **format** to construct a meaningful description of what would happen if the user were to invoke the handler. The Debugger uses these values to create a message explaining the intent of the restart handler.

For a table of related items: See the section "Restart Functions".

# errorp thing

**Function** 

Determines if thing is an error object; returns t if it is, and nil otherwise.

```
(errorp x) <=> (typep x 'error)
```

For a table of related items, see the section "Condition-Checking and Signalling Functions and Variables".

## errorp thing

**Function** 

Determines if thing is an error object; returns t if it is, and nil otherwise.

```
(errorp x) <=> (typep x 'error)
```

For a table of related items, see the section "Condition-Checking and Signalling Functions and Variables".

# etypecase object &body body

Special Form

The name of this function stands for "exhaustive type case" or "error-checking type case". **etypecase** is similar to **typecase**, except that it does not allow an explicit **otherwise** or **t** clause, and it signals a non-continuable error instead of returning **nil** if no clause is satisfied.

**etypecase** is a conditional that chooses one of its clauses by examining the type of an object. Its form is as follows:

```
(etypecase form
  (types consequent consequent ...)
  (types consequent consequent ...)
  ...
)
```

First **etypecase** evaluates *form*, producing an object. **etypecase** then examines each clause in sequence. *types* in each clause is a type specifier in either symbol or list form, or a list of type specifiers. The type specifier is not evaluated. If the ob-

ject is of that type, or of one of those types, then the consequents are evaluated and the result of the last one is returned (or **nil** if there are no consequents in that clause). Otherwise, **etypecase** moves on to the next clause.

If no clause is satisfied, **etypecase** signals an error with a message constructed from the clauses. It is not permissible to continue from this error. To supply your own error message, use **typecase** with an **otherwise** clause containing a call to **error**.

For an object to be of a given type means that if **typep** is applied to the object and the type, it returns **t**. That is, a type is something meaningful as a second argument to **typep**.

See the section "Data Types and Type Specifiers".

It is permissible for more than one clause to specify a given type, particularly if one is a subtype of another; the earliest applicable clause is chosen. Thus, for **etypecase**, the order of the clauses can affect the behavior of the construct.

Examples:

```
(defun tell-about-car (x)
  (etypecase (car x)
        (string "string"))) => TELL-ABOUT-CAR
(tell-about-car '("word" "more")) => "string"
(tell-about-car '(a 1)) => non-proceedable error is signalled

(defun tell-about-car (x)
  (etypecase (car x)
        (fixnum "The car is a number.")
        ((or string symbol) "symbol or string")
        (otherwise "I don't know."))) => TELL-ABOUT-CAR
(tell-about-car '(1 a)) => "The car is a number."
(tell-about-car '(a 1)) => "symbol or string"
(tell-about-car '("word" "more")) => "symbol or string"
(tell-about-car '(1.0)) => "I don't know."
```

For a table of related items: See the section "Conditional Functions".

For a table of related items: See the section "Condition-Checking and Signalling Functions and Variables".

eval form & optional env

Function

Evaluates form, and returns the result. Example:

It is unusual to explicitly call **eval**, since usually evaluation is done implicitly. If you are writing a simple Lisp program and explicitly calling **eval**, you are probably doing something wrong. **eval** is primarily useful in programs that deal with Lisp itself.

Also, if you are only interested in getting at the value of a symbol (that is, the contents of the symbol's value cell), then you should use the primitive function symbol-value.

The actual name of the compiled code for **eval** is "**si:\*eval**" because use of the **evalhook** feature binds the function cell of **eval**.

**Compatibility Note**: The optional argument env, which defaults to the null lexical environment, is a Symbolics extension to Common Lisp. You cannot use Env in most other implementations of Common Lisp including CLOE Runtime. See the section "Some Functions and Special Forms".

### sys:eval-in-instance instance form

**Function** 

Evaluates form in the lexical environment of *instance*. The following form returns the sum of the instance variables  $\mathbf{x}$  and  $\mathbf{y}$  of the instance **this-box-with-cell**:

```
(sys:eval-in-instance this-box-with-cell '(+ x y)) => 6
```

You can use **setq** to modify an instance variable; this is often useful in debugging. If you need to evaluate more than one form in the lexical environment of the instance, you can use **sys:debug-instance**: See the function **sys:debug-instance**.

For a summary of all functions, macros, special forms, and variables related to Flavors: See the section "Summary of Flavor Functions and Variables".

# eval-when times-list &body forms

**Function** 

Allows you to tell the compiler exactly when the *body* forms should be evaluated. *times-list* can contain one or more of the symbols **load**, **compile**, or **eval**, or can be **nil**.

The interpreter evaluates the *body* forms only if the *times-list* contains the symbol **eval**; otherwise **eval-when** has no effect in the interpreter.

If symbol is present Then forms are

load Written into the compiled code file to be evaluated when

the compiled code file is loaded, with the exception that **defun** forms put the compiled definition into the compiled

code file.

**compile** Evaluated in the compiler.

eval Ignored by the compiler, but evaluated when read into the

interpreter (because eval-when is defined as a special

form there).

Example 1: Normally, top-level special forms such as **defprop** are evaluated at load time. If some macro expansion depends on the existence of some property, for example, *constant-value*, the definition of that property must be wrapped inside an

(eval-when (compile) ...) so that the property is available at compile (macro expansion) time.

```
(eval-when (compile load eval)
  (defprop three 3 constant-value))
```

Example 2: **eval-when** should be used around **defconstant**s of complex expressions. This is because the compiler does not maintain an environment acceptable to **eval** containing **defconstant**s

```
(eval-when (compile load eval)
  (defconstant name expr))
```

In other words, if you are sure that (1) evaluating the *expr* in the global environment gives the correct results, and (2) that no harm is done by changing the current environment to have the (possibly new) value of *name*, then you can use the global environment as a substitute for the compilation environment.

evenp integer Function

Returns t if *integer* is even, otherwise nil. If *integer* is not an integer, evenp signals an error.

```
(evenp 1) => nil
(evenp 0) => t
(evenp (* 2 (random n))) => t
```

See the section "Numeric Property-checking Predicates".

For a table of related items, see the section "Numeric Property-checking Predicates".

every predicate sequence &rest more-sequences

**Function** 

Returns **nil** as soon as any invocation of *predicate* returns **nil**. *predicate* must take as many arguments as there are sequences provided. *predicate* is first applied to the elements of the sequences with an index of 0, then with an index of 1, and so on, until a termination criterion is reached or the end of the shortest of the sequences is reached. If the end of a sequence is reached, **every** returns a non-**nil** value. Thus considered as a predicate, it is true if every invocation of *predicate* is true.

sequence can be either a list or a vector (one-dimensional array). Note that nil is considered to be a sequence, of length zero.

For example:

```
(every #'oddp '(1 3 5)) => T
(every #'equal '(1 2 3) '(3 2 1)) => NIL
(setg limit-value 1024 sequence (vector 16 64 512 128 32))
```

```
(every #'(lambda(x) (<= x limit-value)) sequence) => t
```

If *predicate* has side effects, it can count on being called first on all those elements with an index of 0, then all those with an index of 1, and so on.

For a table of related items: See the section "Predicates that Operate on Lists".

For a table of related items: See the section "Predicates that Operate on Sequences".

## **zl:every** *list pred* &optional (*step* #'**cdr**)

**Function** 

Returns **t** if *pred* returns non-**nil** when applied to every element of *list*, or **nil** if *pred* returns **nil** for some element. If *step-function* is specified, it replaces **#** '**cdr** as the function used to get to the next element of the list; **#** '**cddr** is a typical function to use here. For example:

```
(zl:every '(1 3 5) #'oddp) => T
(zl:every '(1 2 3 4 5) #'oddp) => NIL
(zl:every '(1 2 3 4 5) #'oddp #'cddr) => T
```

For a table of related items: See the section "Predicates that Operate on Lists".

For a table of related items: See the section "Predicates that Operate on Sequences".

**exp** number Function

Returns *e* raised to the *number*th power, where *e* is the base of natural logarithms. If *number* is an integer or a single-float, the result is converted to a single-float; if it is a double-float, the result is double-float.

Examples:

```
(\exp 1) \Rightarrow 2.7182817

(\exp \#c(0-3)) \Rightarrow \#c(-0.9899925 -0.14112002)

(\exp 0.08) \Rightarrow 1.083

(\exp 2) \Rightarrow 7.389
```

For a table of related items: See the section "Powers of e and Log Functions".

zl:explode x Function

Returns a list of characters represented by symbols that are the characters that would be typed out by  $(\mathbf{prin1}\ x)$  (that is, the slashified printed representation of x). Example:

```
(zl:explode '(+ /12 3)) => (|(| + | | /| |1| |2| /| | | |3| |)|)
```

(Note that there are slashified spaces in the above list.)

zl:explodec x Function

Returns a list of characters represented by symbols that are the characters that would be typed out by (**princ** x) (that is, the unslashified printed representation of x). Example:

```
(z1:explodec '(+ /12 3)) => (|(| + | | |1| |2| | | |3| |)|)
```

zl:exploden x Function

Returns a list of characters (as integers) that are the characters that would be typed out by (**princ** x) (that is, the unslashified printed representation of x). Example:

```
(z1:exploden '(+ /12 3)) => (\#/( \#/+ \#/Space \#/1 \#/2 \#/Space \#/3 \#/))
```

# export symbols & optional package

**Function** 

The *symbols* argument should be a list of symbols or a single symbol. If *symbols* is **nil**, it is treated like an empty list. These symbols become available as external symbols in *package*. *package* can be a package object or the name of a package (a symbol or a string). If unspecified, *package* defaults to the value of \*package\*. Returns t. The :export option to defpackage and make-package is equivalent.

The following bit of code uses **intern** with **multiple-value-bind** to create a new symbol or determine the *status* of an old one. If the *status* of the interned symbol is **:internal**, then the symbols is exported.

If "new-symbol" is truly a new symbol, then intern would have made it an internal symbol. If we now execute the following code on "new-symbol", we will see that it is now an external symbol, since it has been **export**ed.

# expt base-number power-number

**Function** 

Computes and returns base-number raised to the power-number. If the base-number is of type rational and the power-number is an integer, the calculation is exact (using the rule of rational canonicalization where applicable), and the result is of type rational; otherwise, a floating-point approximation may result.

If power-number is zero of type integer, the result is the value one in the type of base-number. This is true even if base-number is zero of any type. If power-number is a zero of any other data type, the result is the value one, in the type of the ar-

guments after the application of the coercion rules, except as follows. An error results if the *base-number* is zero and the *power-number* is a zero not of type integer.

If base-number is negative and power-number is not an integer, the result of **expt** can be complex, even though neither argument is complex. **expt** always returns the principal complex value.

Complex canonicalization is applied to complex results.

### Examples:

```
(expt 2 3) => 8
(expt .5 3) => 0.125
(expt -49 1/2) => #c(0 7)          ; the principal value
(expt 1/2 -2) => 4
(expt 2. 0) => 1
(expt 0 56) => 0
(expt 0 3/2) => 0
(expt 0.0 5) => 0.0
(expt 0.0 #c(3 4)) => 0.0
(expt #c(0 7) 2) => -49
```

For a table of related items, see the section "Arithmetic Functions".

zl:expt num expt Function

Returns *num* raised to the *expt*th power. The result is an integer if both arguments are integers (even if *expt* is negative!) and floating-point if either *num* or *expt* or both is floating-point. If the exponent is an integer a repeated-squaring algorithm is used, while if the exponent is floating the result is (**zl:exp** (\* *expt* (**log** *num*))).

```
(expt 3/5 2) \rightarrow 9/25
(expt 4 3) \rightarrow 64
(expt (exp 1) 2) \rightarrow 7.389
```

The following functions are synonyms of **zl:expt**:

```
zl:^
zl:^$
```

For a table of related items: See the section "Arithmetic Functions" and see CLtL 203.

# sys:external-symbol-not-found

Flavor

A ":" qualified name referenced a name that had not been exported from the specified package.

The :string message returns the name being referenced (no symbol by this name exists yet). The :package message returns the package.

The :export proceed type exports a symbol by that name and uses it.

false &rest ignore

**Function** 

Takes no arguments and returns nil. See the section "Functions and Special Forms for Constant Values".

 ${\bf fboundp} \ symbol$ 

**Function** 

Returns **t** if *symbol*'s function cell contains a function definition, or if *symbol* names a special form or a macro. Otherwise it returns **nil**. Since **fboundp** returns **t** for special forms and macros, if you want to check for these cases use **special** form-**p** or **macro-function**.

```
(fboundp alarm-handler) => nil
(defun alarm-handler ()
  (setq *alarms* 0))
(fboundp 'alarm-handler) => t
```

See the section "Functions Relating to the Function Cell of a Symbol".

feeiling number & optional (divisor 1)

**Function** 

Like **ceiling**, except that the first returned value is always a floating-point number instead of an integer. The second returned value is the remainder. If *number* is a floating-point number and *divisor* is not a floating-point number of longer format, then the first returned value is a floating-point number of the same type as *number*.

Returns the floating point equivalent of the least integer greater than or equal to *number*; or, in the case of a supplied second argument, returns the floating point equivalent of the least integer greater than or equal to *number* divided by *divisor*. A second value, the remainder, is also returned. The remainder returned is the same as that returned by **ceiling** applied to the same arguments.

Examples:

```
(fceiling 5) => 5.0 and 0

(fceiling -5) => -5.0 and 0

(fceiling 5.2) => 6.0 and -0.8000002

(fceiling -5.2) => -5.0 and -0.19999981

(fceiling 5 3) => 2.0 and -1

(fceiling -5 3) => -1.0 and -2

(fceiling 5.2 4) => 2.0 and -2.8000002
```

For a table of related items: See the section "Functions that Divide and Return Quotient as Floating-point Number".

fdefine function-spec definition & optional carefully-flag no-query-flag Function

The primitive that **defun** and everything else in the system use to change the definition of a function spec. If *carefully* is non-nil, which it usually should be, only the basic definition is changed, the previous basic definition is saved if possible (see **undefun**), and any encapsulations of the function such as tracing and advice are carried over from the old definition to the new definition. *carefully* also causes the user to be queried if the function spec is being redefined by a file different from the one that defined it originally. However, this warning is suppressed if either the argument *no-query* is non-nil, or if the global variable **sys:inhibit-fdefine-warnings** is **t**.

If **fdefine** is called while a file is being loaded, it records what file the function definition came from so that the editor can find the source code.

If function-spec was already defined as a function, and carefully is non-nil, the function-spec's :previous-definition property is used to save the previous definition. If the previous definition is an interpreted function, it is also saved on the :previous-expr-definition property. These properties are used by the undefun function, which restores the previous definition, and the uncompile function, which restores the previous interpreted definition. The properties for different kinds of function specs are stored in different places; when a function spec is a symbol its properties are stored on the symbol's property list.

**defun** and the other function-defining special forms all supply **t** for *carefully* and **nil** or nothing for *no-query*. Operations that construct encapsulations, such as **trace**, are the only ones that use **nil** for *carefully*.

## sys:fdefine-file-pathname

Variable

While loading a file, this is the generic pathname for the file. The rest of the time it is **nil**. **fdefine** uses this to remember what file defines each function.

# **fdefinedp** function-spec

**Function** 

This returns t if function-spec has a definition, or nil if it does not.

# **fdefinition** function-spec

**Function** 

Returns *function-spec*'s definition. If it has none, an error occurs. You can use **setf** with **fdefinition**.

### **sys:fdefinition-location** *function-spec* & optional *for-compiler*

**Function** 

Returns a locative pointing at the cell that contains *function-spec*'s definition. For some kinds of function specs, though not for symbols, this can cause data structure to be created to hold a definition. For example, if *function-spec* is of the **:property** kind, then an entry might have to be added to the property list if it isn't already there. In practice, you should write (**locf** (**fdefinition** *function-spec*)) instead of calling this function explicitly.

\*features\* Variable

Returns a list of symbols indicating features of the Lisp environment. The default list for Genera is:

```
(:DEFSTORAGE :DEBUG-SCHEDULER-QUEUES :NEW-SCHEDULER :LOOP :DEFSTRUCT :LISPM :SYMBOLICS :GENERA :ROW-MAJOR machine-type :CHAOS :IEEE-FLOATING-POINT :SORT :FASLOAD :STRING :NEWIO :ROMAN :TRACE :GRINDEF :GRIND)
```

The value of this list is kept up to date as features are added or removed from the Genera system. Most important is the symbol *machine-type*; this is either **3600** or **:imach** and indicates on which type of Symbolics machine the program is running. The order of this list should not be depended on, and might not be the same as shown above.

Features SYMBOLICS and CLOE are present in both the CLOE Developer and the CLOE Application Generator. Feature CLOE-DEVELOPER is present only in the CLOE Developer, and feature CLOE-RUNTIME is present only in the Application Generator.

```
*features* =>
(:CLOE-RUNTIME :LOOP :INTEL-386 :UNIX-V3 :CLOE :IEEE-FLOATING-POINT
:SYMBOLICS)
```

### zl:ferror format-string &rest format-args

**Function** 

Signals when you do not care what the condition is. **zl:ferror** signals the condition **zl:ferror**. (See the flavor **zl:ferror**.) The arguments are passed as the **:format-string** and **:format-args** init keywords to the error object.

The old (**zl:ferror nil** ...) syntax continues to be accepted for compatibility reasons indefinitely; the **nil** is ignored. An error is signalled if the first argument is a symbol other than **nil**; the first argument must be **nil** or a string.

Note: zl:ferror is an obsolete function. Use error instead in your new programs.

For a table of related items: See the section "Condition-Checking and Signalling Functions and Variables".

ffloor number & optional (divisor 1)

**Function** 

Like **floor**, except that the first returned value is always a floating-point number instead of an integer. The second returned value is the remainder. If *number* is a floating-point number and *divisor* is not a floating-point number of longer format, then the first returned value is a floating-point number of the same type as *number*.

### Examples:

For a table of related items: See the section "Functions that Divide and Return Quotient as Floating-point Number".

fifth list Function

Returns the fifth element of the list list. fifth is equivalent to:

```
(nth 4 list)
```

For example:

```
(setq letters '(a b c d e f g i j)) =>
(A B C D E F G I J)
(fifth letters) => E
```

For a table of related items: See the section "Functions for Extracting from Lists".

# file-position stream & optional position

**Function** 

Returns or sets the current position in a random-access file. When only *stream* is specified, returns a non-negative integer that indicates the current position within *stream*, or **nil** if this cannot be determined. (The file position at the start of a file is zero.) Ordinarily, the value returned by **file-position** increases by one each time an input or output operation is performed; however, performing a single **read-char** or **write-char** operation on a character file might increment the file position by more than one because of character-set translations. For a binary file, each **read-byte** or **write-byte** operation increases the file position by one.

position sets the position in stream to position. position can be an integer, :start for the beginning of the stream, or :end for the end of the stream. An error is signalled if the integer is too large for the file. (An integer returned by (file-position stream) should be usable as a value of position.) When position is specified, file-position returns t if the repositioning was successful, nil if it was not.

fill sequence item &key (:start 0) :end

**Function** 

Destructively modifies *sequence* by replacing each element of the subsequence specified by the **:start** (which defaults to zero) and **:end** (which defaults to the length of the sequence) arguments with *item*.

sequence can be either a list or a vector (one-dimensional array). Note that nil is considered to be a sequence, of length zero.

item can be any be any Lisp object, but must be a suitable element for sequence.

Use the keyword arguments :start and :end to delimit the portion of the sequence to be operated on.

:start and :end must be non-negative integer indices into the sequence. :start must be less than or equal to :end, else an error is signalled. It defaults to zero (the start of the sequence).

:start indicates the start position for the operation within the sequence, up to but not including the one specified by the :end index (defaults to length of sequence).

If both :start and :end are omitted, the entire sequence is processed by default.

For example:

```
(setq a-vector (vector 'a 'b 'c 'd 'e)) => #(A B C D E)
(fill a-vector 'z :start 1 :end 3) => #(A Z Z D E)
a-vector => #(A Z Z D E)
(fill a-vector 'rah) => #(RAH RAH RAH RAH RAH)
a-vector => #(RAH RAH RAH RAH)
```

For a table of related items: See the section "Sequence Modification".

## math:fill-2d-array array list

**Function** 

The opposite of **math:list-2d-array**. *list* should be a list of lists, with each element being a list corresponding to a row. *array*'s elements are stored from the list. Unlike **zl:fillarray**, if *list* is not long enough, **math:fill-2d-array** "wraps around", starting over at the beginning. The lists that are elements of *list* also work this way.

fill-pointer array Function

Returns the value of the fill pointer. array must have a fill pointer. **setf** can be used on a **fill-pointer** form to set the value of the fill pointer.

Under CLOE, if the new value of fill pointer in a **setf** command is greater thatn the **array-total-size**, a continuable error signals.

Some other functions, notably **vector-push** and **vector-pop**, alter the value of the fill pointer. The value of the fill pointer can be set at the time the array is created by specifying a non-negative integer as the value of the keyword argument :fill-pointer.

```
(setq astring (make-array 12 :element-type 'string-char :fill-pointer 0))

(fill-pointer astring) => 0
(vector-push #\a astring) => 0
astring => "a"
(fill-pointer astring) => 1

(setf (fill-pointer astring) 0)
astring => ""
(aref astring 0) => #\a

(vector-push #\b astring) => 0
astring => "b"
aref astring 0) => #\b
(fill-pointer astring) => 1
```

### zl:fillarray array source

**Function** 

Fills up *array* with the elements of *source*. *array* can be any type of array or a symbol whose function cell contains an array. Two forms of this function exist, depending on whether the type of *source* is a list or an array.

If source is a list, then **zl:fillarray** fills up array with the elements of list. If source is too short to fill up all of array, then the last element of source is used to fill the remaining elements of array. If source is too long, the extra elements are ignored. If source is **nil** (the empty list), array is filled with the default initial value for its array type (**nil** or **0**).

If *source* is an array (or a symbol whose function cell contains an array), the elements of *array* are filled up from the elements of *source*. If *source* is too small, then the extra elements of *array* are not affected. **zl:fillarray** returns *array*.

If array is multidimensional, the elements are accessed in row-major order: the last subscript varies the most quickly. The same is true of *source* if it is an array.

:filled-elements Message

Returns the number of entries in the hash table that have an associated value. This message is obsolete; use **hash-table-count** instead.

### finally keyword for loop

### finally expression

Puts expression into the epilogue of the loop, which is evaluated when the iteration terminates (other than by an explicit **return**). For stylistic reasons, then, this clause should appear last in the loop body. Note that certain clauses can generate code that terminates the iteration without running the epilogue code; this behavior is noted with those clauses. See the section "Aggregated Boolean Tests for **loop**". This clause can be used to cause the loop to return values in a nonstandard way:

```
(loop for n in l
                                                 ; 1 is a list
      sum n into the-sum
      count t into the-count
      finally (return (quotient the-sum the-count)))
(defun sum-series (limit)
  (loop for num from 0 to limit
        with sum-of-series = 0
        initially (print "The sum of this series is :")
    (setq sum-of-series (+ sum-of-series num))
        finally (prin1 sum-of-series))) => SUM-SERIES
(sum-series 9) =>
"The sum of this series is : " 45
NIL
(defun over-the-top (num)
  (loop for i from 1 to 10
        when (= i num) return i
        finally (print "Finally triggered"))) => OVER-THE-TOP
(over-the-top 5) => 5
(over-the-top 20) =>
"Finally triggered" NIL
```

See the macro loop.

**find** item sequence &key (:test **#'eql**) :test-not (:key **#'identity**) :from-end (:start **0**) :end

**Function** 

If sequence contains an element satisfying the predicate specified by the :test keyword argument, returns the leftmost, otherwise returns nil.

item is matched against the elements specified by the test keyword. The item can be any Symbolics Common Lisp object.

sequence can be either a list or a vector (one-dimensional array). Note that nil is considered to be a sequence, of length zero.

**:test** specifies the test to be performed. An element of *sequence* satisfies the test if (**funcall** *testfun item* (keyfn x)) is true. Where *testfun* is the test function specified by **:test**, keyfn is the function specified by **:key** and x is an element of the sequence. The default test is **eql**.

**:test-not** is similar to **:test**, except that the sense of the test is inverted. An element of sequence satisfies the test if (**funcall** testfun item  $(keyfn \ x)$ ) is false.

For example:

```
(find 'a '(a b c d) :test-not \#'eql) => B
```

The value of the keyword argument :key, if non-nil, is a function that takes one argument. This function extracts from each element the part to be tested in place of the whole element.

For example:

```
(find 'a '((a b) (a d) (b c)) :key \#'car) => (A B)
(find 'a \#((a b) (a d) (b a)) :key \#'cadr) => (B A)
```

If the value of the **:from-end** keyword is non-**nil**, the result is the rightmost element satisfying the test.

For example:

```
(find 3 '((right 3) (west 2) (south 3)) :key #'cadr :from-end t) => (SOUTH 3)
```

You can delimit the portion of the sequence to be operated on by the keyword arguments :start and :end.

**:start** and **:end** must be non-negative integer indices into the sequence. **:start** must be less than or equal to **:end**, else an error is signalled. It defaults to zero (the start of the sequence).

**:start** indicates the start position for the operation within the sequence. **:end** indicates the position of the first element in the sequence *beyond* the end of the operation. It defaults to **nil** (the length of the sequence).

If both :start and :end are omitted, the entire sequence is processed by default.

For example:

```
(find 'A '(b c a)) => A
(find 'a '(a b b) :start 1 :end 3) => NIL
(find 'a '(a b b) :start 0 :end 3) => A
(find 1 #(2 3 4 1) :end 4) => 1
(find 1 #(2 3 4 1) :end 3) => NIL
```

For a table of related items: See the section "Searching for Sequence Items".

### find-all-symbols string

**Function** 

Searches all packages for symbols named *string* and returns a list of them. Duplicates are removed from the list; if a symbol is present in more than one package, it only appears once in the list. The **global** package is searched first, and so global symbols appear earlier in the list than symbols that shadow them. In general packages are searched in the order that they were created.

string can be a symbol, in which case its name is used. This is primarily for user convenience when calling **find-all-symbols** directly from the read-eval-print loop.

Under Genera, invisible packages are not searched.

The **where-is** function under Genera is a more user-oriented version of **find-all-symbols**; it returns information about *string*, rather than just a list. For example:

```
0
=> (make-symbol 'foo)
#:F00
=> (make-symbol 'foo)
#:F00
=> (setq x (make-symbol 'foo))
#:F00
=> (setq foo-list (find-all-symbols x)
(#:F00 #:F00 #:F00)
=> (list-length foo-list)
3
```

Note that **find-all-symbols** is not in CLOE Runtime.

For more information: See the section "Mapping Names to Symbols".

(flavor:method :find-by-item si:heap) item &optional (equal-predicate #'=) Method

Finds the first item that satisfies *equal-predicate* and returns the item and key if it was found; otherwise it signals **si:heap-item-not-found**. *equal-predicate* should be a function that takes two arguments. The first argument to *equal-predicate* is the current item from the heap and the second argument is *item*.

For a table of related items: See the section "Heap Functions and Methods".

(flavor:method:find-by-key si:heap) key & optional (equal-predicate #'=) Method

Finds the first item whose key satisfies *equal-predicate* and returns the item and key if it was found; otherwise it signals **si:heap-item-not-found**. *equal-predicate* should be a function that takes two arguments. The first argument to *equal-predicate* is the current key from the heap and the second argument is *key*.

For a table of related items: See the section "Heap Functions and Methods".

clos:find-class class-name & optional errorp environment

**Function** 

Returns the class object named by class-name in the given environment. You can use **setf** with **clos:find-class** to change the class associated with the symbol classname,

class-name A symbol to be the name of the class, or nil to remove the as-

sociation between a class name and a symbol.

A boolean value indicating what to do if there is no class oberrorp

> ject named class-name. A value of t causes an error to be signaled; this is the default. A value of nil causes nil to be re-

turned.

environment The same as the **&environment** argument to macro expansion

functions. It is typically used to distinguish between compile-

time and run-time environments.

**flavor:find-flavor** flavor-name & optional (error-p t)

**Function** 

Determines whether a flavor is defined in the world. Returns non-nil if the flavor is defined.

If the flavor is not defined and error-p is non-nil (or not supplied), flavor:findflavor returns nil. However, if the flavor is not defined and error-p is nil, flavor:find-flavor signals an error.

For a summary of all functions, macros, special forms, and variables related to Flavors: See the section "Summary of Flavor Functions and Variables".

clos:find-method generic-function method-qualifiers specializers & optional errorp Generic Function

Returns the method object that is identified by generic-function, method-qualifiers, and specializers.

generic-function A generic function object.

*method-qualifiers* A list of the method's qualifiers. The order of method-qualifiers

is significant.

A list of the method's parameter specializers. This list must contain an element for each required argument to the generic function or else an error is signaled. The parameter specializer

for any unspecialized parameter is the class named t.

Note that CLOS distinguishes between a parameter specializer name (these appear in the clos:defmethod lambda-list) and the corresponding parameter specializer object. The specializers argument consists of parameter specializer objects. There are two cases: the parameter specializer name is either a class name or a list such as (eql form). When the parameter specializer name is a class name, the corresponding object is the class object of

specializers

that name. When the parameter specializer name is a list such as (eql form), the corresponding object is the list (eql object), where object is the result of evaluating form.

errorp

A boolean value indicating what to do if there is no method. A value of t causes an error to be signaled; this is the default. A value of nil causes nil to be returned.

find-if predicate sequence &key:key:from-end(:start 0):end

**Function** 

If sequence contains an element satisfying predicate, the leftmost such element is returned; otherwise **nil** is returned.

predicate is the test to be performed on each element.

sequence can be either a list or a vector (one-dimensional array). Note that nil is considered to be a sequence, of length zero.

The value of the keyword argument :key, if non-nil, is a function that takes one argument. This function extracts from each element the part to be tested in place of the whole element.

For example:

```
(find-if \#'atom '((a (b)) ((a) b) (nil nil)) :key \#'second) => ((A) B)
```

If the value of the :from-end keyword is non-nil, the result is the rightmost element satisfying the test.

For example:

```
(find-if \#'numberp '(1 1 2 2) :from-end t) => 2 (find-if \#'numberp '(1 1 2 2) :from-end nil) => 1
```

You can delimit the portion of the sequence to be operated on by the keyword arguments :start and :end.

:start and :end must be non-negative integer indices into the sequence. :start must be less than or equal to :end, else an error is signalled. It defaults to zero (the start of the sequence).

**:start** indicates the start position for the operation within the sequence. **:end** indicates the position of the first element in the sequence *beyond* the end of the operation. It defaults to **nil** (the length of the sequence).

If both :start and :end are omitted, the entire sequence is processed by default.

For example:

```
(find-if #'oddp '(1 2 1 2)) => 1
(find-if #'oddp '(1 1 1 2 2 2) :start 3 :end 4) => NIL
```

For a table of related items: See the section "Searching for Sequence Items".

find-if-not predicate sequence &key: key: from-end (:start 0): end Function

If sequence contains an element that does not satisfy *predicate*, the leftmost such element is returned; otherwise **nil** is returned.

predicate is the test to be performed on each element.

sequence can be either a list or a vector (one-dimensional array). Note that nil is considered to be a sequence, of length zero.

The value of the keyword argument :key, if non-nil, is a function that takes one argument. This function extracts from each element the part to be tested in place of the whole element.

For example:

```
(find-if-not \#'atom '((a (b)) ((a) b) (nil nil)) :key \#'second) => (A (B))
```

If the value of the **:from-end** keyword is non-nil, the result is the rightmost element satisfying the test.

For example:

```
(find-if-not \#'evenp '(3 2 1) :from-end t) => 1
(find-if-not \#'evenp '(3 2 1) :from-end nil) => 3
```

For the sake of efficiency, you can delimit the portion of the sequence to be operated on by the keyword arguments :start and :end.

:start and :end must be non-negative integer indices into the sequence. :start must be less than or equal to :end, else an error is signalled. It defaults to zero (the start of the sequence).

**:start** indicates the start position for the operation within the sequence. **:end** indicates the position of the first element in the sequence *beyond* the end of the operation. It defaults to **nil** (the length of the sequence).

If both :start and :end are omitted, the entire sequence is processed by default.

For example:

```
(find-if-not #'oddp '(3 5 4 3 5)) => 4
(find-if-not #'oddp '(3 5 4 3 5) :start 3 :end 4) => NIL
(find-if-not #'evenp '(3 5 4 3 5) :start 3 :end 4) => 3
(find-if-not #'oddp a :start 1 :key #'car) => (4 3)
(setq text "It was the height, of folly; Was it not?")
(find-if-not #'(lambda(x)(or (alpha-char-p x)(char= x #\Space))) text)
=> #\,
```

For a table of related items: See the section "Searching for Sequence Items".

### find-package name

**Function** 

Returns the package whose string name is *name* or the print name of *name*, if *name* is a symbol. Case is considered, and if no matching package exits, **nil** is returned. This allows you to locate the actual package object for use with those functions that take a package (not the name of the package) as an argument, such as **package-name** and **package-nicknames**.

```
(find-package 'common-lisp-user) =>
  #<Package USER (really COMMON-LISP-USER) 71733245>
(package-nicknames *) => ("CL-USER")
```

In the following example, the current package is set to the package named turbine-controller if there is such a package. If no such package exists, a file which presumably contains its definition is loaded, and then the current package is set to that package.

For more information, see the section "Mapping Between Names and Packages".

# zl:find-position-in-list item list

**Function** 

Looks down *list* for an element that is **eq** to *item*, like **zl:memq**. However, it returns the position (numeric index) in the list at which it found the first occurrence of *item*, or **nil** if it did not find it at all. This function is sort of the complement of **nth**; like **nth**, it is zero-based. See the function **nth**. Examples:

```
(zl:find-position-in-list 'a '(a b c)) => 0

(zl:find-position-in-list 'c '(a b c)) => 2

(zl:find-position-in-list 'e '(a b c)) => nil
```

For a table of related items: See the section "Functions for Finding Information About Lists and Conses".

## zl:find-position-in-list-equal item list

**Function** 

Looks down *list* for an element that is **eql** to *item*. However, it returns the position (numeric index) in the list at which it found the first occurrence of *item*, or **nil** if it did not find it at all. This function is sort of the complement of **nth**; like **nth**, it is zero-based.

For a table of related items: See the section "Functions for Finding Information About Lists and Conses".

**find-symbol** *string* & optional (pkg \*package\*)

**Function** 

Searches *pkg* for the symbol *string*. It behaves like **intern** except that it never creates a new symbol. If it finds a symbol named *string*, it returns that symbol as its first value. The second value is one of the following:

**:internal** The symbol is present in pkg as an internal symbol. **:external** The symbol is present in pkg as an external symbol.

**:inherited** The symbol is an internal symbol in *pkg* inherited by way of

use-package.

If it is unable to find a symbol named *string* in the specified packages, it returns nil nil.

In the following example, **find-symbol** is used to determine the status of a prospective internal symbol. If a symbol with the specified print name already exists, it is **unintern**ed unless it is inherited from another package. A new symbol with the specified print name is then **intern**ed.

```
(multiple-value-bind (symbol status) (find-symbol new-symbol)
  (if symbol
      (unless (eq status ':inherited)
            (unintern symbol)
            (intern new-symbol))
            (intern new-symbol)))
```

:finish Message

Does a **:force-output** to a buffered asynchronous device, such as the Chaosnet, then waits until the currently pending I/O operation has been completed. If the stream does not handle this, the default handler ignores it.

For file output streams, **:finish** finalizes file content. It ensures that all data have actually been written to the file, and sets the byte count. It converts non-direct output openings into append openings. It allows other users to access the data that have been written before the **:finish** message was sent.

# finish-output & optional output-stream

**Function** 

Some streams are implemented in an asynchronous, or buffered, manner. **finishoutput** attempts to ensure that all output sent to *output-stream* has reached its destination, and only then returns **nil**. *Output-stream* if unspecified or **nil**, defaults to \*standard-output\*, and if t, is \*terminal-io\*.

first list Function

Returns the first element of the list *list*. **first** is equivalent to **car**. This function is provided because it makes more sense when you are thinking of the argument as a list rather than just as a cons. For example:

```
(setq letters '(a b c d)) => (A B C D)
(first letters) => A
```

For a table of related items: See the section "Functions for Extracting from Lists".

zl:firstn n list Function

Returns the list of length n, whose elements are the first n elements of *list*. If *list* is fewer than n elements long, **zl:firstn** fills out the list with elements of the value **nil**. Example:

```
(zl:firstn 2 '(a b c d)) => (a b)
(zl:firstn 0 '(a b c d)) => nil
(zl:firstn 6 '(a b c d)) => (a b c d nil nil)
```

For a table of related items: See the section "Functions for Extracting from Lists".

zl:fix number Function

Converts *number* from a floating-point or rational number to an integer, truncating towards negative infinity. If *number* is already an integer, it is returned unchanged.

zl:fix is similar to floor, except that it returns only the first value of floor.

See the section "Functions that Divide and Convert Quotient to Integer".

For a table of related items: See the section "Functions that Divide and Convert Quotient to Integer".

fixnum Type Specifier

fixnum is the type specifier symbol for the predefined primitive Lisp object of that name.

The types **fixnum** and **bignum** are an *exhaustive partition* of the type **integer**, since integer  $\equiv$  (or bignum fixnum). These are internal representations of integers used by the system for efficiency depending on integer size; in general, fixnums and bignums are transparent to the programmer.

Examples:

```
(typep 4 'fixnum) => T
(zl:typep '1 ) => :FIXNUM
(subtypep 'fixnum 'number) => T and T ; subtype and certain
(commonp most-positive-fixnum) => T
(zl:fixnump 90) => T
(type-of 8654) => FIXNUM
```

See the section "Data Types and Type Specifiers". See the section "Numbers".

sys:fixnump object Function

Returns t if its argument is a fixnum, otherwise nil.

For a table of related items, see the section "Numeric Type-checking Predicates".

zl:fixp object Function

In your new programs, we recommend that you use the function **integerp** which is the Common Lisp equivalent of the function **zl:fixp**.

zl:fixp returns t if its argument is an integer, otherwise nil.

For a table of related items, see the section "Numeric Type-checking Predicates".

zl:fixr x Function

Converts x from a floating-point number to an integer, rounding to the nearest integer. **zl:fixr** is similar to **round**, except when x is exactly halfway between two integers. In this case, **zl:fixr** rounds up (towards positive infinity), while **round** rounds to an even integer.

zl:fixr could have been defined by:

```
(defun zl:fixr (x)

(if (zl:fixp x) x (zl:fix (+ \times 0.5))))
```

For a table of related items: See the section "Functions that Divide and Convert Quotient to Integer".

sys:flate x Function

Returns the number of characters in the unslashified printed representation of x. Example:

```
(flatsize '(+ /12 3)) => 10
```

sys:flatsize x Function

Returns the number of characters in the slashified printed representation of x. Example:

```
(flatsize '(+ /12 3)) => 12
```

# ${\bf flavor: flavor-allowed-init-keywords} \ \ {\it flavor-name}$

**Function** 

Returns an alphabetically sorted list of all symbols that are valid init options for the flavor named *flavor-name*. Valid init options are allowed keyword arguments to **make-instance**.

This function is primarily useful for people, rather than programs, to call to get information. You can use this to help remember the name of an init option or to help write documentation about a particular flavor.

For a summary of all functions, macros, special forms, and variables related to Flavors: See the section "Summary of Flavor Functions and Variables".

# flavor-allows-init-keyword-p flavor-name keyword

**Function** 

Returns non-nil if the *keyword* is a valid init option for the flavor named *flavorname*, or nil if it does not. Valid init options are allowed keyword arguments to make-instance. The non-nil value is the name of the component flavor that contributes the support of that keyword.

This function is primarily useful for people, rather than programs, to call to get information.

For a summary of all functions, macros, special forms, and variables related to Flavors: See the section "Summary of Flavor Functions and Variables".

# flavor:\*flavor-compile-trace-list\*

Variable

Value is a list of structures, each of which describes the compilation of a combined method into the run-time (not the compile-time) environment, in newest-first order. The function **flavor:print-flavor-compile-trace** lets you selectively access the information saved in this variable. See the function **flavor:print-flavor-compile-trace**.

For a summary of all functions, macros, special forms, and variables related to Flavors: See the section "Summary of Flavor Functions and Variables".

### flavor:flavor-default-init-get flavor property

**Function** 

Similar to **get**, except that its first argument is either a flavor structure or the name of a flavor. It retrieves the property from the default init-plist of the specified flavor. You can use **setf** with it:

```
(setf (flavor:flavor-default-init-get f p) x)
```

For a summary of all functions, macros, special forms, and variables related to Flavors: See the section "Summary of Flavor Functions and Variables".

# flavor:flavor-default-init-putprop flavor value property

**Function** 

Like **zl:putprop**, except that its first argument is either a flavor structure or the name of a flavor. It puts the property on the default-init-plist of the specified flavor.

For a summary of all functions, macros, special forms, and variables related to Flavors: See the section "Summary of Flavor Functions and Variables".

# flavor:flavor-default-init-remprop flavor property

**Function** 

Similar to **remprop**, except that its first argument is either a flavor structure or the name of a flavor. It removes the property from the default init-plist of the specified flavor.

For a summary of all functions, macros, special forms, and variables related to Flavors: See the section "Summary of Flavor Functions and Variables".

# flet functions &body body

Special Form

Defines named internal functions. **flet** (function **let**) defines a lexical scope, *body*, in which these names can be used to refer to these functions. *functions* is a list of clauses, each of which defines one function. Each clause of the **flet** is identical to the **cdr** of a **defun** special form; it is a function name to be defined, followed by an argument list, possibly declarations, and function body forms. **flet** is a mechanism for defining internal subroutines whose names are known only within some local scope.

Functions defined by the clauses of a single **flet** are defined "in parallel", similar to **let**. The names of the functions being defined are not defined and not accessible from the bodies of the functions being defined. The **labels** special form is used to meet those requirements. See the special form **labels**.

Here is an example of the use of flet:

flet is used twice here, first to define a subroutine squared of triangle-perimeter, and then to define another subroutine, distance. Note that since distance is defined within the scope of the first flet, it can use squared distance is then called three times in the body of the second flet. The names squared and distance are not meaningful as function names except within the bodies of these flets.

Note that functions defined by **flet** are internal, lexical functions of their containing environment. They have the same properties with respect to lexical scoping and references as internal lambdas. They can make free lexical references to variables of that environment and they can be passed as *funargs* to other procedures. Functions defined by **flet**, when passed as funargs, generate closures. The allocation of these closures, that is, whether they appear on the stack or in the heap, is controlled in the same way as for internal lambdas. See the section "Funargs and Lexical Closure Allocation".

Here is an example of the use, as a funarg, of a closure of a function defined by flet.

This function sorts a list, where the sort predicate of the (numeric) elements of the list is their absolute distance from the value of the parameter **goal**. That predicate is defined locally by **flet**, and passed to **sort** as a funarg.

Note that **flet** (as well as **labels**) defines the use of a name as a function, not as a variable. Function values are accessed by using a name as the car of a form or by use of the **function** special form (usually expressed by the reader macro #').

Within its lexical scope, **flet** can be used to redefine names that refer to globally defined functions, such as **sort** or **cdar**, though this is not recommended for stylistic reasons. This feature does, however, allow you to bind names with **flet** in an unrestricted fashion, without binding the name of some other function that you might not know about (such as **number-into-array**), and thereby causing other functions to malfunction. This occurs because **flet** always creates a lexical binding, not a dynamic binding. Contrast this with **let**, which usually creates a lexical binding, unless the variable being bound is declared special, in which case it creates a dynamic binding.

flet can also be used to redefine function names defined by enclosing uses of flet or labels.

In the following example, **eql** is redefined to a more liberal treatment for characters. Note that the global definition of **eql** is used in the local definition (this would not be possible with **labels**). Note also that **member** uses the global definition of **eql**.

```
float & optional ( low '*) ( high '*)
```

Type Specifier

**float** is the type specifier symbol for the predefined Lisp floating-point number type.

The types float, rational, and complex are pairwise disjoint subtypes of number.

The **float** data type is a *supertype* of the types:

short-float single-float long-float double-float

This type specifier can be used in either symbol or list form. Used in list form, **float** allows the declaration and creation of specialized floating-point numbers, whose range is restricted to *low* and *high*.

low and high must each be a floating-point number, a list of floating-point number, or unspecified; in floating-point number form the limits are *inclusive*; in list form they are *exclusive*, and \* means that a limit does not exist and so effectively denotes minus or plus infinity, respectively.

# Examples:

```
(typep 20.4e-2 'float) => T
(typep (/ (float 14) (float 4)) 'float) => T
;note the use of float the function and float the type
(subtypep 'float 'number) => T and T ;subtype and certain
(subtypep 'single-float 'float) => T and T
(commonp (float 3)) => T
(floatp 989.e-3) => T
```

See the section "Data Types and Type Specifiers".

See the section "Numbers".

#### **float** number & optional other

Function

Converts any noncomplex number to a floating-point number. With no second argument, if *number* is already a floating-point, *number* is returned. If *number* is not of floating-point type, a single-float is produced and returned.

If the second argument *other* is provided, it must be of floating-point type, and *number* is converted to the same format as *other*.

# Examples:

```
(float 3) => 3.0
(float 3 1.0d0) => 3.0d0
```

For a table of related items, see the section "Functions that Convert Numbers to Floating-point Numbers".

zl:float x Function

Converts any noncomplex number to a single-precision floating-point number. Note that **zl:float** reduces a double-precision argument to single precision.

## Examples:

```
(zl:float 3) => 3.0
(zl:float 6.02d23) => 6.02e23
```

See the section "Functions that Convert Numbers to Floating-point Numbers".

For a table of related items: See the section "Functions that Convert Numbers to Floating-point Numbers".

float-digits float Function

Returns, as a non-negative integer, the number of binary digits used in the binary representation of its floating-point argument (including the implicit "hidden bit" used in IEEE standard floating-point representation).

### Genera examples:

```
(float-digits 0.0) => 24
(float-digits 3.0s5) => 24
(float-digits pi) => 53     ;pi is a long float when using Genera
(float-digits 1.0s-40) => 24
```

In CLOE, returns a non-negative integer that provides the number of digits in the radix of *float* (two in CLOE implementations) used to represent *float*. For normalized floats, this function will produce the same result as **float-precision**.

```
(float-digits 5.06s2) => 22
```

For a table of related items, see the section "Functions that Decompose and Construct Floating-point Numbers".

# float-precision float

**Function** 

Returns, as a non-negative integer, the number of significant binary digits present in the binary representation of the floating-point argument. Note that if the argument is (a floating-point) zero, the result is an (integer) zero. For normalized floating-point numbers, **float-digits** and **float-precision** return identical results. For a denormalized or zero number, the precision is smaller than the number of representation digits (that is, **float-precision** returns a smaller number).

#### Examples:

```
(float-precision 0.0) => 0
(float-precision 1.6s-19) => 24
(float-precision 1.61-19) => 53
(float-precision 1.0s-40) => 17
```

Under CLOE, returns a non-negative integer that provides the number of significant digits in the radix of *float* used in the representation of *float*. For floating point zeroes, this function returns zero. For normalized floats, this function produces the same result as **float-digits**.

```
(float-precision 4.5) => 22
```

For a table of related items, see the section "Functions that Decompose and Construct Floating-point Numbers".

float-radix float Function

Returns the integer 2 denoting the radix of the internal IEEE floating-point representation in Symbolics Common Lisp under Genera.

In CLOE implementations, **float-radix** returns the constant 2, but Common Lisp permits implementations to have an alternate float radix, or even different radices for different floats.

### Examples:

```
(float-radix pi) => 2
(float-radix 5.010) => 2
```

For a table of related items, see the section "Functions that Decompose and Construct Floating-point Numbers".

# float-sign float1 & optional float2

**Function** 

Returns a floating-point number, z, which has the same sign as float1 and the same absolute value and format as float2. The second argument defaults to the value of ( $float \ 1 \ float1$ ), that is, it is a floating-point 1 of the same type as float1. Both arguments must be floating-point numbers.

### Examples:

```
(float-sign 3.0) => 1.0
(float-sign -7.9) => -1.0
(float-sign -2.0 pi) => -3.141592653589793d0
```

For a table of related items, see the section "Functions that Decompose and Construct Floating-point Numbers".

floatp object Function

Returns  $\mathbf{t}$  if its argument is a (single- or double-precision) floating-point number. Otherwise it returns  $\mathbf{nil}$ . The following code tests whether  $\mathbf{a}$  and  $\mathbf{b}$  are numbers. If numbers, they are added. Otherwise, we attempt to extract floats that are then tested by  $\mathbf{floatp}$ .

For a table of related items, see the section "Numeric Type-checking Predicates".

floatp object Function

Returns  $\mathbf{t}$  if its argument is a (single- or double-precision) floating-point number. Otherwise it returns  $\mathbf{nil}$ . The following code tests whether  $\mathbf{a}$  and  $\mathbf{b}$  are numbers. If numbers, they are added. Otherwise, we attempt to extract floats that are then tested by  $\mathbf{floatp}$ .

For a table of related items, see the section "Numeric Type-checking Predicates".

# zl:flonump object

Returns **t** if *object* is a single-precision floating-point number, otherwise it returns **nil**.

The following function is a synonym of **zl:flonump**:

```
sys:single-float-p
```

For a table of related items, see the section "Numeric Type-checking Predicates".

### floor number & optional (divisor 1)

Function

**Function** 

Divides *number* by *divisor*, and truncates the result toward negative infinity. The truncated result and the remainder are the returned values.

number and divisor must each be a noncomplex number. Not specifying a divisor is exactly the same as specifying a divisor of 1.

If the two returned values are Q and R, then (+ (\* Q divisor) R) equals number. If divisor is 1, then Q and R add up to number. If divisor is 1 and number is an integer, then the returned values are number and 0.

The first returned value is always an integer. The second returned value is integral if both arguments are integers, is rational if both arguments are rational, and is floating-point if either argument is floating-point. If only one argument is specified, then the second returned value is always a number of the same type as the argument.

# Examples:

```
(floor 5) => 5 and 0

(floor -5) => -5 and 0

(floor 5.2) => 5 and 0.19999981

(floor -5.2) => -6 and 0.8000002

(floor 5.8) => 5 and 0.8000002
```

```
(floor -5.8) => -6 and 0.19999981

(floor 5.3) => 1 and 2

(floor -5.3) => -2 and 1

(floor 5.4) => 1 and 1

(floor 5.2.3) => 1 and 2.1999998

(floor 5.2.3) => 1.2 and 1.1999998

(floor 5.2.3) => 1.2 and 1.1999998

(floor 5.2.3) => 1.2 and 1.1999998

(floor 5.2.3) => 1.2 and 1.1999998

(floor 1.2) => 1.2 and 1.19999981

(floor 1.2) => 1.2 and 1.19999981

(floor 1.2) => 1.2 and 1.19999981

(floor 1.2) => 1.2 and 1.19999981
```

Using **floor** with one argument is the same as the **zl:fix** function, except that **zl:fix** returns only the first value of **floor**.

See the section "Comparison of floor, ceiling, truncate and round".

For a table of related items: See the section "Functions that Divide and Convert Quotient to Integer".

# fmakunbound symbol

**Function** 

Causes *symbol* to be undefined, that is, its function cell to be empty. It returns *symbol*.

Because *symbol* no longer has a function definition, function invocation results in an error after applying **fmakunbound**, unless later redefined.

```
(fboundp 'alarm-handler) => nil
(defun alarm-handler ()
  (setq *alarms* 0))
(fboundp 'alarm-handler) => t
(fmakunbound 'alarm-handler)
(fboundp 'alarm-handler) => nil
```

See the section "Functions Relating to the Function Cell of a Symbol".

#### future-common-lisp:fmakunbound function-name

**Function** 

Removes the definition of function-name and returns function-name.

Note that future-common-lisp:fmakunbound is just like fundefine.

If the function is encapsulated, **future-common-lisp:fmakunbound** removes both the basic definition and the encapsulations. Some types of function specs (:location for example) do not implement **future-common-lisp:fmakunbound**. Using **future-**

**common-lisp:fmakunbound** on a **:within** function spec removes the replacement of *function-to-affect*, putting the definition of *within-function* back to its normal state. Using **future-common-lisp:fmakunbound** on a method's function spec removes the method completely, so that future messages or generic functions will be handled by some other method.

# for keyword for loop

for is one of the iteration driving clauses for loop. As described below, there are numerous variants for this keyword.

The optional argument, *data-type* is reserved for data type declarations. It is currently ignored.

**for** var {data-type} **from** expr1 {**to** expr2} {**by** expr3}

To iterate upward. Performs numeric iteration.

*var* is initialized to *expr1*, and on each succeeding iteration is incremented by *expr3* (default 1). If the **to** phrase is given, the iteration terminates when *var* becomes greater than *expr2*. Each of the expressions is evaluated only once, and the **to** and **by** phrases can be written in either order.

Note that the **to** variant appropriate for the direction of stepping must be used for the endtest to be formed correctly; that is, the code does not work if *expr3* is negative or 0.

data-type defaults to **fixnum**. The keyword **as** is equivalent to the keyword **for**.

Examples:

**for** var {data-type} **from** expr1 **downto** expr2 {**by** expr3}

To iterate *downward*. Performs numeric iteration. *var* is initialized to *expr1*, and on each succeeding iteration is decremented by *expr3*, and the endtest is adjusted accordingly.

### Examples:

### **for** var {data-type} **from** expr1 {**below** expr2} {**by** expr3}

Loop will terminate when the variable of iteration, *expr1*, is *greater than or equal* to some terminal value, *expr2*.

# Examples:

## for var {data-type} from expr1 {above expr2} {by expr3}

Loop will terminate when the variable of iteration is *less than* or *equal* to some terminal value.

## Examples:

```
(defun loop1 ()
               (loop for my-number from 12 by .5 above 7.5
                 (print my-number))) => L00P1
             (loop1) =>
            12
            11.5
            11.0
            10.5
            10.0
            9.5
            9.0
            8.5
            8.0 NIL
for var {data-type} downfrom expr1 {by expr2}
       Used to iterate downward with no limit.
             (defun loop-downfrom (num)
               (loop for \times downfrom 8 by num
                 (print x))) => LOOP-DOWNFROM
             (loop-downfrom 1)
            7
            5...; infinite
for var {data-type} upfrom expr1 {by expr2}
       Used to iterate upward with no limit.
       Examples:
             (defun loop-upfrom ()
               (loop for x upfrom -2 by 2
                 (print x))) => LOOP-UPFROM
             (loop-upfrom)
            -2
            0
            4...; infinite
```

Examples:

**for** var {data-type} **in** expr1 {**by** expr2}

Iterates over each of the elements in the list expr1. If the **by** subclause is present, expr2 is evaluated once on entry to the loop to supply the function to be used to fetch successive sublists, instead of **cdr**.

# Examples:

**for** var {data-type} **on** expr1 {**by** expr2}

Like the previous **for** format, except that var is set to successive sublists of the list instead of successive elements. Note that since var is always a list, it is not meaningful to specify a data-type unless var is a destructuring pat-tern, as described in the section on destructuring. Note also that **loop** uses a **null** rather than an **atom** test to implement both this and the preceding clause.

## Example:

In contrast to what in would do

**for**  $var \{data-type\} = expr$ 

On each iteration, expr is evaluated and var is set to the result.

for  $var \{data-type\} = expr1$  then expr2

var is bound to expr1 when the loop is entered, and set to expr2 (reevaluated) at all but the first iteration. Since expr1 is evaluated during the binding phase, it cannot reference other iteration variables set before it; for that, use the following:

# Examples:

**for** var {data-type} **first** expr1 **then** expr2

Sets *var* to *expr1* on the first iteration, and to *expr2* (reevaluated) on each succeeding iteration. The evaluation of both expressions is performed *inside* of the **loop** binding environment, before the **loop** body. This allows the first value of *var* to come from the first value of some other iteration variable, allowing such constructs as:

```
(loop for term in poly
    for ans first (car term) then (gcd ans (car term))
    finally (return ans))
```

for var {data-type} being expr and its path ...

for var {data-type} being {each | the} path ...

This provides a user-definable iteration facility. *path* names the manner in which the iteration is to be performed. The ellipsis indicates where various path-dependent preposition/expression pairs can appear.

See the section "Iteration Paths for loop".

#### Examples:

See the section "Iteration-Driving Clauses".

## force-output & optional output-stream

**Function** 

Some streams are implemented in an asynchronous, or buffered, manner. **force-output** initiates the emptying of any internal buffers, but returns **nil** without waiting for completion or acknowledgment. *Output-stream* if unspecified or **nil**, defaults to \*standard-output\*, and if t, is \*terminal-io\*.

:force-output Message

Causes any buffered output to be sent to a buffered asynchronous device, such as the Chaosnet. It does not wait for it to complete; use **:finish** for that. If a stream supports **:force-output**, then **:tyo**, **:string-out**, and **:line-out** might have no visible effect until a **:force-output** is done. If the stream does not handle this, the default handler ignores it.

fourth list Function

Returns the fourth element of the list. fourth is equivalent to:

```
(nth 3 list)
(setq letters '(a b c d e f)) => (A B C D E F)
(fourth letters) => D
```

For a table of related items: See the section "Functions for Extracting from Lists".

# dbg:frame-active-p frame

**Function** 

Indicates whether frame is an active frame.

Value Meaning

nilFrame is not activenot nilFrame is active

Caution: Use this function only within the context of the dbg:with-erring-frame macro.

For a table of related items: See the section "Functions for Examining Stack Frames".

dbg:frame-arg-value frame arg-name-or-number & optional callee-context no-error-p

Function

Returns the value of the nth argument to frame. Returns a second value, which is a locative pointer to the word in the stack that holds the argument. If n is out of range, it takes action based on no-error-p: if no-error-p is nil, it signals an error, otherwise it returns nil. n can also be the name of the argument (a symbol, but it need not be in the right package). Each argument passed for an &rest parameter counts as a separate argument when n is a number. dbg:frame-arg-value controls whether you get the caller or callee copy of the argument (original or possibly modified.)

Caution: Use this function only within the context of the dbg:with-erring-frame macro.

For a table of related items: See the section "Functions for Examining Stack Frames".

# dbg:frame-local-value frame local-name-or-number & optional no-error-p

**Function** 

Returns the value of the *n*th local variable in *frame*. *n* can also be the name of the local variable (a symbol, but it need not be in the right package). It returns a second value, which is a locative pointer to the word in the stack that holds the local variable. If *n* is out of range, then the action is based on *no-error-p*: if *no-error-p* is **nil**, it signals an error, otherwise it returns **nil**.

Caution: Use this function only within the context of the dbg:with-erring-frame macro.

For a table of related items: See the section "Functions for Examining Stack Frames".

#### dbg:frame-next-active-frame frame

**Function** 

Returns a frame pointer to the next active frame following frame. If frame is the last active frame on the stack, it returns nil.

"Next" means the frame of a procedure that was invoked more recently (the frame called by this one; toward the top of the stack).

Caution: Use this function only within the context of the dbg:with-erring-frame macro.

For a table of related items: See the section "Functions for Examining Stack Frames".

#### dbg:frame-next-interesting-active-frame frame

**Function** 

Returns a frame pointer to the next interesting active frame following *frame*. If *frame* is the last interesting active frame on the stack, it returns **nil**.

"Next" means the frame of a procedure that was invoked more recently (the frame called by this one; toward the top of the stack).

"Interesting active frames" include all of the active frames except those that are parts of the internals of the Lisp interpreter, such as the frames for **eval**, **zl:apply**, **funcall**, **let**, and other basic Lisp special forms. The list of such functions is the value of the system constant, **dbg:\*uninteresting-functions\***.

Caution: Use this function only within the context of the dbg:with-erring-frame macro.

For a table of related items: See the section "Functions for Examining Stack Frames".

# dbg:frame-next-nth-active-frame frame & optional (count 1) skip-invisible

**Function** 

Goes up the stack by *count* active frames from *frame* and returns a frame pointer to that frame. It returns a second value that is not **nil**. When count is positive, this is like calling **dbg:frame-next-active-frame** *count* times; *count* can also be negative or zero. If either end of the stack is reached, it returns a frame pointer to the first or last active frame and **nil**.

"Next" means the frame of a procedure that was invoked more recently (the frame called by this one; toward the top of the stack).

Caution: Use this function only within the context of the dbg:with-erring-frame macro.

For a table of related items: See the section "Functions for Examining Stack Frames".

# **dbg:frame-next-nth-interesting-active-frame** frame & optional (count 1) skip-invisible

**Function** 

Goes up the stack by *count* interesting active frames from *frame* and returns a frame pointer to that frame. It returns a second value that is not **nil**. When count is positive, this is like calling **dbg:frame-next-interesting-active-frame** *count* times; *count* can also be negative or zero. If either end of the stack is reached, it returns a frame pointer to the first or last active frame and **nil**.

"Next" means the frame of a procedure that was invoked more recently (the frame called by this one; toward the top of the stack).

"Interesting active frames" include all of the active frames except those that are parts of the internals of the Lisp interpreter, such as the frames for **eval**, **zl:apply**, **funcall**, **let**, and other basic Lisp special forms. The list of such functions is the value of the system constant, **dbg:\*uninteresting-functions\***.

Caution: Use this function only within the context of the dbg:with-erring-frame macro.

For a table of related items: See the section "Functions for Examining Stack Frames".

# dbg:frame-next-nth-open-frame frame & optional (count 1) skip-invisible

**Function** 

Goes up the stack by *count* open frames from *frame* and returns a frame pointer to that frame. It returns a second value that is not **nil**. When count is positive, this is like calling **dbg:frame-next-open-frame** *count* times; *count* can also be negative or zero. If either end of the stack is reached, it returns a frame pointer to the first or last active frame and **nil**.

"Next" means the frame of a procedure that was invoked more recently (the frame called by this one; toward the top of the stack).

Caution: Use this function only within the context of the dbg:with-erring-frame macro.

For a table of related items: See the section "Functions for Examining Stack Frames".

## dbg:frame-next-open-frame frame

**Function** 

Returns a frame pointer to the next open frame following *frame-pointer*. If *frame* is the last open frame on the stack, it returns **nil**.

"Next" means the frame of a procedure that was invoked more recently (the frame called by this one; toward the top of the stack).

Caution: Use this function only within the context of the dbg:with-erring-frame macro.

For a table of related items: See the section "Functions for Examining Stack Frames".

# dbg:frame-number-of-locals frame

**Function** 

Returns the number of local variables allocated for frame.

Caution: Use this function only within the context of the dbg:with-erring-frame macro.

For a table of related items: See the section "Functions for Examining Stack Frames".

## dbg:frame-number-of-spread-args frame & optional (type :supplied)

**Function** 

Returns the number of "spread" arguments that were passed in *frame*. (These are the arguments that are not part of a **&rest** parameter.) Sending a message to an instance results in two implicit arguments being passed internally along with the other arguments. These implicit arguments are included in the count.

type requests more specific definition of the number:

Value Meaning

:supplied Returns the number of arguments that were actually passed by

the caller, except for arguments that were bound to a &rest

parameter. This is the default.

**:expected** Returns the number of arguments that were expected by the

function being called.

**:allocated** Returns the number of arguments for which stack locations

have been allocated. In the absence of a &rest parameter, this is the same as :expected for compiled functions, and the same as :supplied for interpreted functions. If stack locations were allocated for arguments that were bound to a &rest parameter,

they are included in the returned count.

These values would all be the same except in cases where a wrong-number-ofarguments error occurred, or where there are optional arguments (expected but not supplied).

Caution: Use this function only within the context of the dbg:with-erring-frame macro.

For a table of related items: See the section "Functions for Examining Stack Frames".

#### dbg:frame-out-to-interesting-active-frame frame

**Function** 

Returns either *frame* (if it points to an interesting active frame) or the previous interesting active frame before *frame-pointer*. (This is what the :Previous Frame command c-m-U in the Debugger does.)

"Interesting active frames" include all of the active frames except those that are parts of the internals of the Lisp interpreter, such as the frames for **eval**, **zl:apply**, **funcall**, **let**, and other basic Lisp special forms. The list of such functions is the value of the system constant, **dbg:\*uninteresting-functions\***.

Caution: Use this function only within the context of the dbg:with-erring-frame macro.

For a table of related items: See the section "Functions for Examining Stack Frames".

#### dbg:frame-previous-active-frame frame

**Function** 

Returns a frame pointer to the previous active frame before *frame*. If *frame* is the first active frame on the stack, it returns **nil**.

"Previous" means the frame of a procedure that was invoked less recently (the caller of this frame; towards the base of the stack).

Caution: Use this function only within the context of the dbg:with-erring-frame macro.

For a table of related items: See the section "Functions for Examining Stack Frames".

## dbg:frame-previous-interesting-active-frame frame

**Function** 

Returns a frame pointer to the previous interesting active frame before *frame*. If *frame* is the first interesting active frame on the stack, it returns **nil**.

"Previous" means the frame of a procedure that was invoked less recently (the caller of this frame; towards the base of the stack).

"Interesting active frames" include all of the active frames except those that are parts of the internals of the Lisp interpreter, such as the frames for **eval**, **zl:apply**, **funcall**, **let**, and other basic Lisp special forms. The list of such functions is the value of the system constant, **dbg:\*uninteresting-functions\***.

Caution: Use this function only within the context of the dbg:with-erring-frame macro.

For a table of related items: See the section "Functions for Examining Stack Frames".

#### dbg:frame-previous-open-frame frame

**Function** 

Returns a frame pointer to the previous open frame before *frame*. If *frame* is the first open frame on the stack, it returns **nil**.

"Previous" means the frame of a procedure that was invoked less recently (the caller of this frame; towards the base of the stack).

Caution: Use this function only within the context of the dbg:with-erring-frame macro.

For a table of related items: See the section "Functions for Examining Stack Frames".

## dbg:frame-real-function frame

Function

Returns either the function object associated with *frame* or the value of self when the frame was the result of sending a message to an instance.

Caution: Use this function only within the context of the dbg:with-erring-frame macro.

For a table of related items: See the section "Functions for Examining Stack Frames".

#### dbg:frame-real-value-disposition frame

**Function** 

Returns a symbol indicating how the calling function is going to handle the values to be returned by this frame. If the calling function just returns the values to its caller, then the symbol indicates how the final recipient of the values is going to handle them.

Value Meaning

:ignore The values would be ignored; the function was called for ef-

fect.

:single The first value would be received and the rest would not; the

function was called for value.

:multiple All the values would be received; the function was called for

multiple values. It returns a second value indicating the number of values expected. **nil** indicates an indeterminate number

and is always returned.

Caution: Use this function only within the context of the dbg:with-erring-frame

For a table of related items: See the section "Functions for Examining Stack Frames".

## dbg:frame-self-value frame & optional instance-frame-only

**Function** 

Returns the value of **self** in *frame*, or **nil** if **self** does not have a value. If *instance-frame-only* is not **nil** then it returns **nil** unless this frame is actually a message-sending frame created by **send**.

Caution: Use this function only within the context of the dbg:with-erring-frame macro.

For a table of related items: See the section "Functions for Examining Stack Frames".

## fresh-line & optional output-stream

Function

Outputs a newline only if the stream is not already at the start of a line. If for any reason this cannot be determined, then a newline is output anyway. This guarantees that the stream will be on a fresh line while consuming as little vertical space as possible. **fresh-line** returns **t** if it output a newline, otherwise it returns **nil**. *output-stream*, which, if unspecified or **nil**, defaults to \*standard-output\*, and if **t**, is \*terminal-io\*.

```
(progn (princ 'foo) (terpri) (princ 'bar) (fresh-line) (princ 'baz) nil)
FOO
BAR
BAZ
=> NIL
```

:fresh-line Message

Tells the stream to position itself at the beginning of a new line. If the stream is already at the beginning of a fresh line it does nothing; otherwise it outputs a carriage return. For streams that do not support this, the default handler always outputs a carriage return.

# fround number & optional (divisor 1)

**Function** 

Like **round**, except that the first returned value is always a floating-point number instead of an integer. The second returned value is the remainder. If *number* is a floating-point number and *divisor* is not a floating-point number of longer format, then the first returned value is a floating-point number of the same type as *number*.

Round returns the floating point equivalent of the integer nearest to *number*, or nearest to the quotient of *number* divided by *divisor*. If *number* is exactly 0.5 greater than an integer, the even floating point equivalent of the two integers closest to *number*, or closest to the quotient of *number* divided by *divisor* is returned. A second value, the remainder, is also returned. The remainder returned is the same as that returned by **round** applied to the same arguments.

## Examples:

For a table of related items: See the section "Functions that Divide and Return Quotient as Floating-point Number".

# **zl:fset** sym definition

**Function** 

Stores definition, which can be any Lisp object, into sym's function cell. It returns definition.

See the section "Functions Relating to the Function Cell of a Symbol".

zl:fset-carefully function-spec definition & optional no-query-flag

**Function** 

This function is obsolete. It is equivalent to:

(fdefine symbol definition t force-flag)

#### zl:fsignal format-string &rest format-args

**Function** 

This is a simple function for signalling when you do not care to use a particular condition. **zl:fsignal** signals **dbg:proceedable-ferror**. (See the flavor **dbg:proceedable-ferror**.) The arguments are passed as the **:format-string** and **:format-args** init keywords to the error object.

Note: zl:fsignal is now obsolete. Use cerror in your new programs instead.

For a table of related items: See the section "Condition-Checking and Signalling Functions and Variables".

#### zl:fsymeval symbol

Function

In your new programs, we recommend that you use the function **symbol-function**, which is the Common Lisp equivalent of the function **zl:fsymeval**.

Returns *symbol*'s definition, the contents of its function cell. If the function cell is empty, **zl:fsymeval** signals an error.

See the section "Functions Relating to the Function Cell of a Symbol".

## ftruncate number & optional (divisor 1)

**Function** 

Like **truncate**, except that the first returned value is always a floating-point number instead of an integer. The second returned value is the remainder. If *number* is a floating-point number and *divisor* is not a floating-point number of longer format, then the first returned value is a floating-point number of the same type as *number*.

Returns the floating point equivalent of the integer nearer to zero of the two integers closest to *number*, or closest to the quotient of *number* divided by *divisor*. A second value, the remainder, is also returned. The remainder returned is the same as that returned by **truncate** applied to the same arguments.

#### Examples:

(ftruncate 5) => 5.0 and 0

For a table of related items: See the section "Functions that Divide and Return Quotient as Floating-point Number".

#### **funcall** fn &rest args

**Function** 

(funcall  $fn\ a1\ a2\ ...\ an$ ) applies the function fn to the arguments  $a1,\ a2,\ ...,\ an$ . fn cannot be a special form nor a macro; this would not be meaningful. Example:

```
(cons 1 2) => (1 . 2)
(setq cons '+) => +
(funcall cons 1 2) => 3
(cons 1 2) => (1 . 2)
```

This shows that the use of the symbol **cons** as the name of a variable and the use of that symbol as the name of a function do not interact. The **funcall** form evaluates the variable and gets the symbol +, which is the name of a different function. The **cons** form invokes the function named **cons**.

Note: The Maclisp functions **subreall**, **lsubreall**, and **zl:arraycall** are not needed in Symbolics Common Lisp; **funcall** is just as efficient. **zl:arraycall** is provided for compatibility; it ignores its first subform (the Maclisp array type) and is otherwise identical to **aref**. **subreall** and **lsubreall** are not provided.

```
(setq + subfn (symbol-function '-))
(defun subfn(x y) (+ x y))
(subfn 2 1) => 3
(funcall subfn 2 1) => 1
(defun size-of-form (form print-function)
   "print-function should be princ-to-string or prin1-to-string"
   (length (funcall print-function form)))
```

In the previous example, the print length of a form is determined by using funcall on one of two print functions.

See the section "Functions for Function Invocation".

Equivalent to **ftype** type function-name-1 function-name-2, but might be more convenient.

**function** Special Form

Means different things, depending on whether *function* is a function or the name of a function. (Note that in neither case is *function* evaluated.) The name of a function is a symbol or a function-spec list. See the section "Function Specs". A function is typically a list whose car is the symbol **lambda**; however, there are several other kinds of functions available. See the section "Kinds of Functions".

If you want to pass an anonymous function as an argument to a function, you could just use **quote**. For example:

```
(mapc (quote (lambda (x) (car x))) some-list)
```

The compiler and interpreter cannot tell that the first argument is going to be used as a function; for all they know, **mapc** treats its first argument as a piece of list structure, asking for its **car** and **cdr** and so forth. The compiler cannot compile the function; it must pass the lambda-expression unmodified. This means that the function does not get compiled, which makes it execute more slowly than it might otherwise. The interpreter cannot make references to free lexical variables work by making a lexical closure; it must pass the lambda-expression unmodified.

The **function** special form is the way to say that a lambda-expression represents a function rather than a piece of list structure. You just use the symbol **function** instead of **quote**:

```
(mapc (function (lambda (x) (car x))) some-list)
```

To ease typing, the reader converts #'thing into (function thing). So #' is similar to 'except that it produces a function form instead of a quote form. So the above form could be written as:

```
(mapc #'(lambda (x) (car x)) some-list)
```

If *function* is not a function but the name of a function (typically a symbol, but in general any kind of function spec), **function** returns the definition of *function*; it is like **fdefinition** except that it is a special form instead of a function, and so

```
(function fred)
is like
      (fdefinition 'fred)
which is like
      (fsymeval 'fred)
```

since fred is a symbol. Note that you cannot use fsymeval in CLOE.

If function is the name of a local function defined with **flet** or **labels**, then (**function** function) produces a lexical closure of function, just like (**function** (**lambda...**)).

Another way of explaining function is that it causes function to be treated the same way as it would as the car of a form. Evaluating the form (function arg1

arg2...) uses the function definition of function if it is a symbol, and otherwise expects function to be a list that is a lambda-expression. Note that the car of a form cannot be a nonsymbol function spec, to avoid difficult-to-read code. This can be written as:

```
(funcall (function spec) args...)
```

You should be careful about whether you use #' or '. Suppose you have a program with a variable x whose value is assumed to contain a function that gets called on some arguments. If you want that variable to be the car function, there are two things you could say:

```
(setq x 'car)
or
(setq x #'car)
```

The former causes the value of  $\mathbf{x}$  to be the symbol  $\mathbf{car}$ , whereas the latter causes the value of  $\mathbf{x}$  to be the function object found in the function cell of  $\mathbf{car}$ . When the time comes to call the function (the program does (funcall  $\mathbf{x}$  ...)), either of these two work because if you use a symbol as a function, the contents of the symbol's function cell are used as the function. The former case is a bit slower, because the function call has to indirect through the symbol, but it allows the function to be redefined, traced, or advised. (See the special form **trace**. See the special form **advise**.) The latter case, while faster, picks up the function definition out of the symbol **car** and does not see any later changes to it.

```
function (( arg1-type arg2-type ... ) value-type )
```

Type Specifier

function is the type specifier for the predefined Lisp object of that name.

The list syntax is for declaration. Every element of this type is a function that accepts arguments at *least* of the types specified by the *argj-type* forms, and returns a value that is a member of the types specified by the *value-type* form.

#### Examples:

```
(defun fun-example (num) (+ num num)) => FUN-EXAMPLE
(typep 'fun-example 'function) => T
(sys:type-arglist 'function) => NIL and T
(functionp 'fun-example) => T
```

See the section "Data Types and Type Specifiers".

See the section "Functions".

#### sys:function-cell-location sym

**Function** 

Returns a locative pointer to *sym*'s function cell. See the section "Cells and Locatives". It is preferable to write:

```
(locf (zl:fsymeval sym))
```

rather than calling this function explicitly. See the section "Functions Relating to the Function Cell of a Symbol".

#### si:function-encapsulated-p function-spec

*Function* 

Looks at the debugging info alist to check whether function-spec is an encapsulation.

#### clos:function-keywords method

Generic Function

Returns a list of the keywords for *method* as its first value, and a boolean indicating whether &allow-other-keys was specified as its second value.

method

A method object.

#### sys:function-parent function-spec & optional definition-type

**Function** 

When a symbol's definition is produced as the result of macro expansion of a source definition, so that the symbol's definition does not appear textually in the source, the editor cannot find it. The accessor, constructor, and alterant macros produced by a **defstruct** are an example of this. The **sys:function-parent** declaration can be inserted in the source definition to record the name of the outer definition of which it is a part.

The declaration consists of the following:

```
(sys:function-parent name type)
```

name is the name of the outer definition. type is its type, which defaults to **defun**. See the section "How Programs Manipulate Definitions". Declarations are explained in another section. See the section "Declarations".

**sys:function-parent** is a function related to the declaration. It takes a function spec and returns **nil** or another function spec. The first function spec's definition is contained inside the second function spec's definition. The second value is the type of definition.

Two examples:

si:function-spec-get function-spec indicator

Function

Returns the value of the *indicator* property of *function-spec*, or **nil** if it doesn't have such a property.

si:function-spec-putprop function-spec value indicator

**Function** 

Gives function-spec an indicator property whose value is value.

**functionp** x & optional allow-special-forms

Function

Returns  $\mathbf{t}$  if its argument x is a function (essentially, something that is acceptable as the first argument to  $\mathbf{apply}$ ), otherwise it returns  $\mathbf{nil}$ . Under Genera, in addition to interpreted, compiled, and built-in functions,  $\mathbf{functionp}$  is true of closures, select-methods, and symbols whose function definition is  $\mathbf{functionp}$ . See the section "Other Kinds of Functions".  $\mathbf{functionp}$  is not true of objects that can be called as functions but are not normally thought of as functions: arrays, stack groups, entities, and instances.

Compatibility Note: Symbolics Common Lisp (but not CLOE) provides the optional argument allow-special-forms. If allow-special-forms is specified and non-nil, then functionp is true of macros and special-form functions (those with quoted arguments). Normally functionp returns nil for these since they do not behave like functions. allow-special-forms might not work in other implementations of Common Lisp. functionp returns nil when it is called on a symbol that does not have a function definition, although Common Lisp specifies that functionp of a symbol is always t.

As a special case, **functionp** of a symbol whose function definition is an array returns **t**, because in this case the array is being used as a function rather than as an object.

Under CLOE, closures (results of the **function** special form), lambda expressions, and names of functions are all considered functions by **functionp**. When applied to symbols, **functionp** always returns true, regardless of whether or not they are currently **fboundp**.

```
(functionp \#'eq1) => t
(functionp 'eq1) => t
(functionp '(lambda (x) (+ 5 x))) => t
```

#### **fundefine** function-spec

**Function** 

Removes the definition of function-spec and returns function-spec. For symbols this is equivalent to **fmakunbound**. If the function is encapsulated, **fundefine** removes both the basic definition and the encapsulations. Some types of function specs (:location for example) do not implement **fundefine**. Using **fundefine** on a :within function spec removes the replacement of function-to-affect, putting the definition of within-function back to its normal state. Using **fundefine** on a method's func-

tion spec removes the method completely, so that future messages or generic functions will be handled by some other method.

g-l-p array Function

If array has a fill pointer, **g-l-p** returns a list that stops at the fill pointer, if you never modify the fill-pointer except with **zl:array-push**, **zl:array-pop** and so on. array must be a general (**sys:art-q-list**) array. Example:

```
(setq a (zl:make-array 4 :type 'art-q-list))
(aref a 0) => nil
(setq b (g-l-p a)) => (nil nil nil nil)
(setf (car b) t)
b => (t nil nil nil)
(aref a 0) => t
(setf (aref a 2) 30)
b => (t nil 30 nil)
```

#### gcd &rest integers

**Function** 

If one argument is given, the absolute value is returned. If there are no arguments, the returned value is 0.

Examples:

```
(gcd) => 0
(gcd -9) => 9
(gcd 36 48) => 12
(qcd 16 72 40 24) => 8
```

For a table of related items, see the section "Arithmetic Functions".

#### **zl:gcd** integer1 integer2 &rest more-integers

Function

Returns the greatest common divisor of all its arguments. The arguments must be integers. With oneargument *integer*, it returns the absolute value of *integer*, and with no arguments, it returns 0. The result returned is always returns a nonnegative integer.

```
(\gcd -15 \ 105) \rightarrow 15
(\gcd 15 \ 12 \ 9) \rightarrow 3
(\gcd 5 \ 7 \ 11 \ 18) \rightarrow 1
(\gcd) \rightarrow 0
```

The following function is a synonym of **zl:gcd**:

zl:\\

For a table of related items: See the section "Arithmetic Functions".

#### flavor:generic generic-function-name

Special Form

Evaluates to the generic function object for *generic-function-name* (which is not evaluated). This is used when there is a prologue function so that the function definition of *generic-function-name* is not itself the generic function. This is used in conjunction with the **:function** option to **defgeneric**. For example:

```
(apply (flavor:generic make-instance) new-instance init-options)
```

For a summary of all functions, macros, special forms, and variables related to Flavors: See the section "Summary of Flavor Functions and Variables".

clos:generic-flet Special Form

Symbolics CLOS does not support clos:generic-flet.

#### clos:generic-function

Macro

Symbolics CLOS does not support clos:generic-function.

sys:generic-function

Type Specifier

#### clos:generic-labels

Special Form

Symbolics CLOS does not support clos:generic-labels.

#### gensym &optional arg

**Function** 

Invents a print-name, and creates a new symbol with that print-name. It returns the new, uninterned symbol.

The invented print-name is a character prefix (the value of \*gensym-prefix\*) followed by the decimal representation of a number (the value of \*gensym-counter\*), for example, "G0001". The number is increased by 1 every time gensym is called.

If the argument *arg* is present and is a fixnum, then **\*gensym-counter\*** is set to *arg*. If *arg* is a string or a symbol, then **\*gensym-prefix\*** is set to the string or the symbol's print-name. After handling the argument, **gensym** creates a symbol as it would with no argument. Examples:

gensym is usually used to create a symbol that should not normally be seen by the user, and whose print-name is unimportant, except to allow easy distinction by eye

between two such symbols. The optional argument is rarely supplied because it changes the default prefix for future calls to **gensym**. To create a symbol with a particular prefix when using Genera, use **sys:gensymbol**. See the function **sys:gensymbol**.

The name **gensym** comes from "generate symbol", and the symbols produced by it are often called "gensyms". This function is also useful for obtaining anonymous, locally bound variables created by macros at compile time. In the following example, macro **do-vector** is created by using **gensym**. This form is similar to **dolist** because var is successively bound to vector elements.

For a list of related functions: See the section "Functions for Creating Symbols".

## **zl:gensym** & optional x

**Function** 

Invents a print-name, and creates a new symbol with that print-name. It returns the new, uninterned symbol.

If the argument x is present and is a fixnum, then **future-common-lisp:\*gensym-counter\*** is set to x and incremented. If x is a string or a symbol, then **cli::\*gensym-prefix\*** is set to the first character of the string or of the symbol's print-name. After handling the argument, **gensym** creates a symbol as it would with no argument. Examples:

```
if (z1:gensym) =>#:G3310
then (z1:gensym "foo") => #:F3311
        (z1:gensym 32) => #:F0033
        (z1:gensym) => #:F0034
```

Note that the number is in decimal and always has four digits, and the prefix is always one character.

See the function gensym.

See the section "Functions for Creating Symbols".

sys:gensymbol & optional (prefix "G") count

**Function** 

Like **gensym**, invents a print-name and creates a new symbol with that print-name. It returns the new, uninterned symbol. Unlike **gensym**, however, if a *prefix* is given, it does not become the default for future calls to **sys:gensymbol**. For example:

(gensym) => #:|foo40|

sys:gensymbol is the recommended way to get symbols with a specific prefix.

For a list of related functions: See the section "Functions for Creating Symbols".

```
gentemp & optional (prefix "T") package
```

**Function** 

Creates and returns a new symbol as **gensym** does, but **gentemp** interns the symbol in *package*. *Package* defaults to the current package, that is, the value of **\*package\***. **gentemp** guarantees that the generated symbol is a new one not already existing in *package*. There is no provision for resetting the **gentemp** counter and the prefix is not remembered from one call to the next. If *prefix* is omitted, "T" is used.

```
(gentemp) => T1
(defparameter T2 42)
(gentemp) => T3
(gentemp "F00") => F004
```

See the section "Functions for Creating Symbols".

# get symbol indicator & optional default

**Function** 

Searches the property list of *symbol* for an indicator that is **eq** to *indicator*. (See the section "Property Lists".) The first argument must be a symbol. If a matching indicator is found, the corresponding value is returned; otherwise *default* is returned. If *default* is not specified, **nil** is used. Note that there is no way to distinguish an absent property from one whose value is *default*.

To give a symbol a property, use:

Then, for example:

```
(setf (get symbol indicator) value)
Suppose that the property list of eagle is
(color (brown white) food snakes seed-eater nil)
```

```
(get 'eagle 'color) => (BROWN WHITE)
(get 'eagle 'food) => SNAKES
(get 'eagle 'seed-eater) => NIL
(get 'eagle 'beak "No such indicator") => "No such indicator"
```

setf can be used with get to create a new property-value pair, possibly replacing an old pair with the same name. For example:

```
(setf (get 'eagle 'food) '(mice snakes)) => (MICE SNAKES)
```

For a table of related items: See the section "Functions That Operate on Property Lists".

# zl:get symbol indicator

**Function** 

Looks up *symbol's indicator* property. (See the section "Property Lists".) If it finds such a property, it returns the value; otherwise, it returns **nil. zl:get** uses the symbol's associated property list. For example, if the property list of **foo** is **(baz 3)**, then:

```
(z1:get 'foo 'baz) => 3
(z1:get 'foo 'zoo) => nil
```

For a table of related items: See the section "Functions That Operate on Property Lists".

# flavor:get-all-flavor-components flavor-name & optional env

Function

Returns a list of the components of the flavor *flavor-name*, in the sorted ordering of flavor components. Any duplicate flavors are eliminated from this list by the flavor ordering mechanism. See the section "Ordering Flavor Components".

For example:

```
(flavor:get-all-flavor-components 'tv:minimum-window)
=>(TV:MINIMUM-WINDOW TV:ESSENTIAL-EXPOSE TV:ESSENTIAL-ACTIVATE
    TV:ESSENTIAL-SET-EDGES TV:ESSENTIAL-MOUSE TV:ESSENTIAL-WINDOW
    TV:SHEET SI:OUTPUT-STREAM SI:STREAM FLAVOR:VANILLA)
```

For a summary of all functions, macros, special forms, and variables related to Flavors: See the section "Summary of Flavor Functions and Variables".

**get-dispatch-macro-character** disp-char sub-char &optional (a-readtable \*readtable\*)

Returns the macro-character function for *sub-char* under *disp-char*, or **nil** if there is no function associated with sub-char. If *sub-char* is one of the ten decimal digits, **get-dispatch-macro-character** always returns **nil**. If *sub-char* is a lowercase character, its uppercase equivalent is always used instead.

An error is signalled if the specified *disp-char* is not a dispatch character in the specified readtable.

Note that because **get-dispatch-macro-character** returns a lexical closure, subsequent calls will not necessarily return the same object. This may be changed in a future release.

```
(let ((*readtable* (copy-readtable nil)))
  (get-dispatch-macro-character #\# #\\)
  (get-dispatch-macro-character #\# #\Q))
=> NIL
```

# zl:get-flavor-handler-for flavor-name operation

**Function** 

Given a *flavor-name* and an *operation* (a function spec that names a generic function or a message), **zl:get-flavor-handler-for** returns the flavor's method for the operation or **nil** if it has none.

For example:

Although *operation* is usually a symbol (naming a generic function) or a keyword (naming a message), it is occasionally a list. For example, names of some generic functions are lists, such as (setf function).

For a summary of all functions, macros, special forms, and variables related to Flavors: See the section "Summary of Flavor Functions and Variables".

si:get-font device character-set style & optional (error-p t) inquiry-only Function

Given a *device*, *character-set* and *style*, returns a font object that would be used to display characters from that character set in that style on the device. This is useful for determining whether there is such font mapping for a given device/set/style combination.

A font object may be various things, depending on the device.

If *error-p* is non-nil, this function signals an error if no mapping to a font is found. If *error-p* is nil and no font mapping is found, si:get-font returns nil.

If *inquiry-only* is provided, the returned value is not a font object, but some other representation of a font, such as a symbol in the **fonts** package (for screen fonts) or a string (for printer fonts).

For related information: See the section "Mapping a Character Style to a Font".

## dbg:get-frame-function-and-args frame

**Function** 

Returns a list containing the name of the function for *frame-pointer* and the values of the arguments.

Caution: Use this function only within the context of the dbg:with-erring-frame macro.

For a table of related items: See the section "Functions for Examining Stack Frames".

#### get-handler-for object operation

**Function** 

Given an *object* and an *operation* (a function spec that names a generic function or a message), returns that object's method for the operation, or **nil** if it has none. When *object* is an instance of a flavor, this function can be useful to find which of that flavor's components supplies the method. If a combined method is returned, you can use the Zmacs command List Combined Methods (m-X) to find out what it does.

For example:

Because it is a generic function, you can define methods for **get-handler-for**. The syntax of this is:

```
 \begin{array}{c} (\text{defmethod (get-handler-for } \textit{flavor}) \ \ (\textit{operation}) \\ body) \end{array}
```

In most cases you should use **:or** method combination (by supplying the **:method-combination** option for **defflavor**) so your method need not know what the **flavor:vanilla** method does.

Although *operation* is usually a symbol (naming a generic function) or a keyword (naming a message), it is occasionally a list. For example, names of some generic functions are lists, such as **(setf** *function*).

Note that **get-handler-for** does not work on named-structures or non-instance streams. You might consider using **:operation-handled-p** instead.

For a summary of all functions, macros, special forms, and variables related to Flavors: See the section "Summary of Flavor Functions and Variables".

:get-hash key Message

Find the entry in the hash table whose key is *key*, and return three values. The first returned value is the associated value of *key*, or **nil** if there is no such entry. The second value is **t** if an entry was found or **nil** if there is no entry for *key* in this table. The third value is *key*, or **nil** if there was no such key.

This message is obsolete; use zl:gethash instead.

```
get-macro-character char & optional (a-readtable *readtable*)
```

**Function** 

Returns two values: the function associated with *char*, and the value of the *non-terminating-p* flag. It returns just the symbol **nil** if *char* does not have macro-character syntax. For example:

```
(get-macro-character #\') =>
#<LEXICAL-CLOSURE (INTERNAL GET-MACRO-CHARACTER 0) 16433170>
NIL
(get-macro-character #\-) => NIL
```

Note that because **get-macro-character** returns a lexical closure, subsequent calls will not necessarily return the same object. This may be changed in a future release.

```
(let ((*readtable* (copy-readtable nil)))
  (get-macro-character #\_))
=> NIL
```

#### :get-output-buffer

Message

Returns an array and starting and ending indices.

get-output-stream-string stream

**Function** 

Returns a string containing all of the characters output to *stream* so far. Works in conjunction with **make-string-output-stream**. *stream* is reset after each call, thus each call to **get-output-stream-string** gets only the characters that have been output to the stream since the last such call (or the creation of *stream*, if no such previous call has been made).

```
(setq s (make-string-output-stream))
  => #<LEXICAL-CLOSURE CLI::STRING-OUTPUT-STREAM 10602460>
(write-string "Hello" s) => "Hello"
(get-output-stream-string s) => "Hello"
(write-string "Goodbye" s) => "Goodbye"
(get-output-stream-string s) => "Goodbye"
(defvar *heading* '("Name " "Rank " "Serial-number "))
(defvar *number-of-names* 3)
(let ((my-stream (make-string-output-stream))
      (list-of-strings *heading*))
  (dolist (str list-of-strings)
    (princ str my-stream))
  (get-output-stream-string my-stream))
  (dotimes (i *number-of-names*)
    (print (+ i 1) my-stream))
  (qet-output-stream-string my-stream))
 =>
1.
2.
3. "
```

#### **zl:get-pname** symbol

Function

Returns the print-name of the symbol symbol. Example:

```
(zl:get-pname 'xyz) => "xyz"
```

In your new programs, we recommend that you use the function **symbol-name** which is the Common Lisp equivalent of the function **zl:get-pname**. See the section "Functions Relating to the Print Name of a Symbol".

## get-properties plist indicator-list

**Function** 

Searches the property list stored in plist for any of the indicators in indicator-list.

**get-properties** returns three values. If none of the indicators is found, all three values are **nil**. If the search is successful, the first two values are the property found and its value and the third value is the tail of the property list whose **car** is the property found. Thus the third value serves to indicate success or failure and also allows you to restart the search after the property found, if you so desire.

In the following example, note that although **COLOR** does not precede **SPEED** in the *indicator-list*, it does precede **SPEED** in the property list. Therefore, **COLOR** is located before **SPEED**.

See the section "Functions Relating to the Property List of a Symbol".

get-setf-method reference & optional for-effect

**Function** 

In this context, the word "method" has nothing to do with flavors.

Returns five values constituting the **setf** method for *reference*, which is a generalized-variable reference. (The five values are described in detail at the end of this discussion.) **get-setf-method** takes care of error-checking and macro expansion and guarantees to return exactly one store-variable.

Compatibility Note: The optional argument for-effect is a Symbolics extension to Common Lisp. If for-effect is t, you are indicating that you don't care about the evaluation of store-forms (one of the five values), which allows the possibility of more efficient code. In other words, for-effect is an optimization. for-effect might not work in other implementations of Common Lisp, in particular, it is not implemented for CLOE.

As an example, an extremely simplified version of **setf**, allowing no more and no fewer than two subforms, containing no optimization to remove uncessary variables, and not allowing storing of multiple values, could be defined by:

For more information, see the macro define-setf-method.

#### get-setf-method-multiple-value reference & optional for-effect

**Function** 

Returns five values constituting the **setf** method for *reference*, which is a generalized-variable reference. (The five values are described in detail at the end of this discussion.) This is the same as **get-setf-method**, except that it does not check the number of store-variables (one of the five values). Use **get-setf-method-multiple-value** in cases that allow storing multiple values into a generalized variable. This is not a common need.

**Compatibility Note**: The optional argument *for-effect* is a Symbolics extension to Common Lisp, which might not work in other implementations of Common Lisp.

Here are the five values that express a setf method for a given access form.

- A list of temporary variables.
- A list of *value forms* (subforms of the given form) to whose values the temporary variables are to be bound.
- A second list of temporary variable, called *store variables*.
- A storing form.
- An accessing form.

The temporary variables are bound to the value forms as if by **let\***; that is, the value forms are evaluated in the order given and may refer to the values of earlier value forms by using the corresponding variable.

The store variables are to be bound to the values of the *newvalue* form, that is, the values to be stored into the generalized variable. In almost all cases, only a single value is stored, and there is only one store variable.

The storing form and the accessing form may contain references to the temporary variables (and also, in the case of the storing form, to the store variables). The accessing form returns the value of the generalized variable. The storing form modifies the value of the generalized variable and guarantees to return the values of the store variables as its values. These are the correct values for **setf** to return. (Again, in most cases there is a single store variable and thus a single value to be returned.) The value returned by the accessing form is, of course, affected by execution of the storing form, but either of these forms may be evaluated any number of times, and therefore should be free of side effects (other than the storing action of the storing form).

The temporary variables and the store variables are generated names, as if by **gensym** or **gentemp**, so that there is never any problem of name clashes among them, or between them and other variables in the program. This is necessary to make the special forms that do more than one **setf** in parallel work properly. These are **psetf**, **shiftf** and **rotatef**.

Here are some examples of setf methods for particular forms:

```
• For a variable x:
```

```
()
()
(g0001)
(setq x g0001)
```

• For (car exp):

```
(g0002)
(exp)
(g0003)
(progn (rplaca g0002 g0003) g0003)
(car g0002)
```

• For (supseq seq s e):

zl:getchar s i Function

Returns the i (indexth) character of s (string) as a symbol. Note that 1-origin indexing is used. This function is mainly for Maclisp compatibility; **aref** should be used to index into strings (however, **aref** does not coerce symbols into strings).

## Examples:

```
(zl:getchar "string" 1) => |s|
(zl:getchar 'symbol 2) => Y
(zl:getchar "STRING" 1) => S
(zl:getchar "ORANGE" 0) => NIL ;1-origin indexing is used
```

zl:getcharn s i Function

Returns the i (indexth) character of s (string) as a character. Note that 1-origin indexing is used. This function is mainly for Maclisp compatibility; **aref** should be used to index into strings (however, **aref** does not coerce symbols or numbers into strings).

#### Examples:

```
(zl:getcharn "string" 1) => #\s
(zl:getcharn 'symbol 2) => #\Y
(zl:getcharn "STRING" 1) => #\S
(zl:getcharn "ORANGE" 0) => 0 ;1-origin indexing is used
```

## getf plist indicator & optional default

**Function** 

Searches for the property *indicator* on *plist*. If *indicator* is found, the corresponding value is returned. If **getf** cannot find *indicator*, *default* is returned. If *default* is not specified, **nil** is used. Note that there is no way to distinguish between a property whose value is *default* and a missing property.

This function differs from function **get** in that it takes a place rather than a symbol as its first argument.

```
(getf (symbol-plist 'some-symbol) 'color) => RED

(getf (symbol-plist 'some-symbol) 'size 'moderate) => MODERATE

(defvar *my-plist* '())
(setf (getf *my-plist* 'mode) 'auto-fill)
*my-plist* => (MODE AUTO-FILL)

(getf *my-plist* 'mode) => AUTO-FILL
```

See the section "Functions Relating to the Property List of a Symbol".

#### gethash key table & optional default

**Function** 

Finds the entry in *table* whose key is *key* and returns the associated value. If there is no such entry, **gethash** returns *default*, which is **nil** if not specified. It returns three values; the value associated with *key*, whether or not the key was found (**t** or **nil**), and the found key if one exists, or **nil** if not.

**setf** is used with **gethash** to make new entries in the table. If an entry with the specified *key* exists, it is removed before the new entry is added.

Compatibility Note: Under Genera, gethash is extended to return an extra value: it returns the value of the found key. The reason for this extension is that the :test function, in general, matches non-eq keys with the key stored in the table. In some situations, you might want to know the actual stored key. CLOE returns two values, as specified in CLtL.

```
(setf (gethash a-key my-table) a-value)
```

The *default* argument to **gethash** can be specified in a very useful way with related functions like **incf**.

```
(incf (gethash b-key my-table 0) b-value)
is a shorthand for
(setf (gethash b-key my-table) (+ (gethash b-key my-table) b-value))
```

For a table of related items: See the section "Table Functions".

## zl:gethash key hash-table

**Function** 

Finds the entry in *table* whose key is *key* and returns the associated value. This function is obsolete; use **gethash** instead.

#### zl:gethash-equal key hash-table

**Function** 

Finds the entry in *table* whose key is *key* and returns the associated value. This function is obsolete; use **gethash** instead.

# zl:getl symbol indicator-list

Function

Searches down *symbol* for any of the indicators in *indicator-list* until it finds a property whose indicator is one of the elements of *indicator-list*. **zl:getl** uses the symbol's associated property list. (See the section "Property Lists".) **zl:getl** returns the portion of the list inside *symbol* that begin with the first such property it finds. So the car of the returned list is an indicator, and the cdr is the property value. If none of the indicators on *indicator-list* are on the property list, **zl:getl** returns **nil**. For example, if the property list of **foo** were:

When more than one of the indicators in *indicator-list* is present in *indicator-list*, which one **zl:getl** returns depends on the order of the properties. This is the only thing that depends on that order.

For a table of related items: See the section "Functions That Operate on Property Lists".

#### globalize name & optional package

Function

Establishes a symbol named *name* in *package* and exports it. If this causes any name conflicts with symbols with the same name in packages that use *package*, instead of signalling an error **globalize** makes an attempt to resolve the name conflict automatically and prints an explanation of what is being done on **zl:erroroutput**.

globalize is useful for patching up an existing package structure. For example, if a new function is added to the Lisp language globalize can be used to add its name to the global package and hence make it accessible to all packages. Symbols with the desired name might already exist, either by coincidence or because the function was already defined or already called. globalize makes all such symbols have the new function as their definition.

package can be a package object or the name of a package, as a symbol or a string. It defaults to the **global** package. **globalize** is the only function that does not care whether package is locked.

name can be a symbol or a string. If package already contains a symbol by that name, that symbol is chosen. Otherwise, if name is a symbol, it is chosen. If name is a string and any of the packages that use package contains a nonshadowing symbol by that name, one such symbol is chosen. Otherwise, a new symbol named name is created. Whichever symbol is chosen this way is made present in package and exported from it. If the home package of the chosen symbol is a package that uses package, then the home package is set to package; in other words, the symbol is "promoted" to a "higher" package. If the home package of the chosen symbol is some other package, it is not changed. This case typically occurs when the chosen symbol is inherited by package from some package it uses.

The above rules for choosing a symbol to export ensure that no name conflict occurs if at all possible. If any nonshadowing symbols exist named *name* but that are distinct from the chosen symbol present in the packages that use *package*, then a name conflict occurs. **globalize** does its best to resolve the name conflict by merging together the values, function definitions, and properties of all the symbols involved. After merging, all the symbols have the same value, the same function definition, and the same properties. The value cells, function cells, and property list cells of all the symbols are forwarded to the corresponding cells of the chosen symbol, using **sys:dtp-one-q-forward**. This ensures that any future change to one of the symbols is reflected by all of the symbols.

The merging operation consists simply of making sure that there are no conflicts. If more than one of the symbols has a value (is **boundp**), all the values must be **eql** or an error is signalled. Similarly, all the function definitions of symbols that are **fboundp** must be **eql** and all the properties with any particular indicator must be **eql**. If an error occurs, you must manually resolve it by removing the unwanted value, definition, or property (using **makunbound**, **fmakunbound**, or **zl:remprop**) then try again.

Note that if *name* is a symbol, **globalize** attempts to use that symbol, but there is no guarantee that it will not use some other symbol. If *name* is in a package that does not use *package*, and **globalize** does not use *name* as the symbol (because another symbol by that name already exists in *package* or in some package that uses *package*), *name* is not merged with the chosen symbol. It is generally more predictable to use a string, rather than a symbol, for *name*.

Of course, **globalize** cannot cause two distinct symbols to become **eq**. Its conflict resolution techniques are useful only for symbols that are used as names for things like functions and variables, not for symbols that are used for their own sake. You can sometimes get the desired effect by using one of the conflicting symbols as the first argument to **globalize**, rather than using a string.

For example, suppose a program in the **color** package deals with colors by symbolic names, perhaps using **zl:selectq** to test for such symbols as **red**, **green**, and **yellow**. Suppose there is also a function named **red** in the **math** package and someone decides that this function is generally useful and should be made global.

Doing (globalize 'color:red) ensures that the exported symbol is the one that the color program is looking for; this means that every package except the math package sees the right symbol to use if it wants to call the color program. Programs that call the red function do not care which of the two symbols they use as the name of the function, since both symbols have the same definition. Usually the situation described in this example would not arise, because standard programming style dictates that the color program should have been using keywords for this application.

**globalize** returns two values. The first is the chosen symbol and the second is a (possibly empty) list of all the symbols whose value, function, and property cells were forwarded to the cells of the chosen symbol.

To disable the messages printed by **globalize**, bind **zl:error-output** to a null stream (one that throws away all output). For example:

```
(let ((zl:error-output 'si:null-stream))
  (globalize 'rumpelstiltskin))
```

go tag Special Form

Transfers control within a **tagbody** form or a construct like **do** or **prog** that uses an implicit **tagbody**.

The *tag* can be a symbol or an integer. It is not evaluated. **go** transfers control to the tag in the body of the **tagbody** that is **eql** to the *tag* in the **go** form. If the body has no such tag, the bodies of any lexically containing **tagbody** forms are examined as well. If no tag is found, an error is signalled.

The scope of *tag* is lexical. That is, the **go** form must be inside the **tagbody** construct itself (or inside a **tagbody** form that that **tagbody** lexically contains), not inside a function called from the **tagbody**, but defined outside the **tagbody**.

#### Examples:

```
(tagbody
  (let ((z 5))
      (unwind-protect
                (if (= 5 z) (go out))
                (print z)))
  out
                (princ "4 3 and then there were none")(terpri)) =>
5 4 3 and then there were none
NIL
```

```
(prog (x y z))
  (setq x some frob)
1000
 do something
  (if some predicate (go endtag))
 do something more
  (if (minusp x) (go loop))
endtag
  (return z))
(let ((i 0)
      (result t))
  (tagbody loop
    (when (and (< i 20) result)
      (unless (= (aref *data-vector* i) i)
        (setq result nil))
      (qo loop))))
```

For a table of related items: See the section "Transfer of Control Functions".

#### graphic-char-p char

**Function** 

Returns t if char does not have any control bits set and is not a format effector.

```
(graphic-char-p #\A) => T
(graphic-char-p #\c-A) => NIL
(graphic-char-p #\Space) => T
```

For a table of related items, see the section "Character Predicates".

# zl:greaterp number &rest more-numbers

Function

In your new programs, we recommend that you use the function >, which is the Common Lisp equivalent of **zl:greaterp**.

**zl:greaterp** compares its arguments from left to right. If any argument is not greater than the next, **zl:greaterp** returns **nil**. But if the arguments are monotonically strictly decreasing, the result is **t**. Examples:

```
(zl:greaterp 4 3) => t
(zl:greaterp 4 3 2 1 0) => t
(zl:greaterp 4 3 1 2 0) => nil
```

**zl:grind-top-level** exp & optional si:grind-width (si:grind-real-io **zl:standard-output**) si:grind-untyo-p (si:grind-displaced 'si:displaced) (terpri-p t) si:grind-notify-fun (loc (ncons exp))

Function

Pretty-prints exp on stream, inserting up to si:grind-width characters per line. This is the primitive interface to the pretty-printer. Note that it does not support vari-

able-width fonts. If the *si:grind-width* argument is supplied, it is how many characters wide the output is to be. If *si:grind-width* is unsupplied or **nil**, **zl:grind-top-level** tries to determine the "natural width" of the stream by sending a **:size-in-characters** message to the stream and using the first returned value. If the stream does not handle that message, a width of **95** characters is used instead.

The remaining optional arguments activate various features and usually should not be supplied. These options are for internal use by the system, and are documented here only for completeness. If *untyo-p* is **t**, the :untyo and :untyo-mark operations are used on *stream*, speeding up the algorithm somewhat. *displaced* controls the checking for displacing macros; it is the symbol that flags a place that has been displaced, or nil to disable the feature. If *terpri-p* is nil, zl:grind-top-level does not advance to a fresh line before printing.

If si:grind-notify-fun is non-nil, it is a function of three arguments and is called for each "token" in the pretty-printed output. Tokens can be atoms, open and close parentheses, and reader macro characters such as '. The arguments to si:grind-notify-fun are the token, its "location" (see next paragraph), and t if it is an atom or nil if it is a character.

loc is the "location" (typically a cons) whose **car** is *exp*. As the grinder recursively descends through the structure being printed, it keeps track of the location where each thing came from, for the benefit of the *si:grind-notify-fun*, if any. This makes it possible for a program to correlate the printed output with the list structure. The "location" of a close parenthesis is **t**, because close parentheses have no associated location.

grindef &rest fcns Special Form

Prints the definitions of one or more functions, with indentation to make the code readable. Certain other "pretty-printing" transformations are performed:

- The **quote** special form is represented with the 'character.
- Displacing macros are printed as the original code rather than the result of macro expansion.
- The code resulting from the backquote (') reader macro is represented in terms of '

The subforms to **grindef** are the function specs whose definitions are to be printed; ordinarily, **grindef** is used with a form such as (**grindef foo**) to print the definition of **foo**. When one of these subforms is a symbol, if the symbol has a value its value is prettily printed also. Definitions are printed as **defun** special forms, and values are printed as **setq** special forms.

If a function is compiled, **grindef** says so and tries to find its previous interpreted definition by looking on an associated property list. See the function **uncompile**. This works only if the function's interpreted definition was once in force; if the definition of the function was simply loaded from a binary file, **grindef** does not find the interpreted definition and cannot do anything useful.

With no subforms, **grindef** assumes the same arguments as when it was last called.

zl:haipart x n Function

Returns the high n bits of the binary representation of |x|, or the low n bits if n is negative. x must be an integer; its sign is ignored. **zl:haipart** could have been defined by:

```
(defun zl:haipart (x n)
  (setq x (abs x))
  (if (minusp n)
            (logand x (1- (ash 1 (- n))))
            (ash x (min (- n (zl:haulong x)) 0))))
```

For a table of related items: See the section "Functions Returning Components or Characteristics of Argument".

#### :handle-condition cond ignore

Message

An interactive handler message to instances of dbg:basic-handler.

cond is a condition object. You should handle this condition, ignoring the second argument. :handle-condition can return values or throw in the same way that condition-bind handlers can. See the message :handle-condition-p.

# :handle-condition-p cond

Message

An interactive handler message to Restart Handlers instances of **dbg:basic-handler**. This message examines *cond* which is a condition object. It returns **nil** it if declines to handle the condition and something other than **nil** when it is prepared to handle the condition. See the message **:handle-condition**.

hash-table Type Specifier

hash-table is the type specifier symbol for the predefined Lisp data structure of that name.

The types hash-table, readtable, package, pathname, stream and random-state are pairwise disjoint.

Examples:

See the section "Data Types and Type Specifiers". See the section "Table Management".

#### hash-table-count table

**Function** 

Returns the number of entries in *table*. When a table is first created or has been cleared, the number of entries is zero.

```
(hash-table-count (setq new-hash-table (make-hash-table :size 5000)))
=> 0
```

For a table of related items: See the section "Table Functions".

# hash-table-p object

**Function** 

Returns true if and only if *object* is a hash table. Under Genera, **hash-table-p** returns **t** for old Zetalisp hash tables also.

```
(hash-table-p (make-hash-table)) => T
```

For a table of related items: See the section "Table Functions".

zl:haulong x Function

Returns the number of significant bits in |x|. x must be an integer. Its sign is ignored. The result is the least integer strictly greater than the base-2 logarithm of |x|.

zl:haulong is similar to integer-length.

Examples:

```
(zl:haulong 0) \Rightarrow 0

(zl:haulong 3) \Rightarrow 2

(zl:haulong -7) \Rightarrow 3
```

For a table of related items: See the section "Functions Returning Components or Characteristics of Argument".

:home-cursorpos Message

This operation is supported by the same streams that support :read-cursorpos. It sets the position of the cursor. It puts the cursor back at the begining of the stream. For window streams, it puts the cursor at the upper left edge of the window.

zl:hostat &rest hosts Function

Asks each of the *hosts* for its status, and prints the results. If no hosts are specified, asks all hosts on the Chaosnet. Hosts can be specified by either name or octal number.

For each host, a line is displayed that either says that the host is not responding or gives metering information for the host's network attachments. If a host is not responding, probably it is down or there is no such host at that address. A Symbolics host can fail to respond if it is looping inside **without-interrupts** or paging extremely heavily, such that it is simply unable to respond within a reasonable amount of time.

See the section "Show Hosts Command".

To abort the host status report produced by **zl:hostat** or FUNCTION H, press c-ABORT.

**zl:ibase** Variable

In your new programs, we recommend that you use the variable \*read-base\*, which is the Common Lisp equivalent of zl:ibase.

The value of **zl:ibase** is a number that is the radix in which integers and ratios are read. The initial value of **zl:ibase** is 10. **zl:ibase** should not be greater than 36.

When **zl:ibase** is set to a value greater than ten, the reader interprets the token as a symbol, unless control variable **si:\*read-extended-ibase-signed-number\*** or **si:\*read-extended-ibase-unsigned-number\*** is set to **t**.

identity object Function

Always returns *object* as its value. Sometimes functions require a second function as an argument, and **identity** is useful in those situations.

if condition true &rest false

Special Form

The simplest conditional form. The "if-then" form looks like:

(if predicate-form then-form)

predicate-form is evaluated, and if the result is non-nil, the then-form is evaluated and its result is returned. Otherwise, nil is returned.

# Examples:

```
(if (numberp 'a) "never reaches this point") => NIL
  (if (not nil) "A Word") => "A Word"
    (if 'not-nil "reaches this point") => "reaches this point"
In the "if-then-else" form, it looks like:
    (if predicate-form then-form else-form)
```

predicate-form is evaluated, and if the result is non-nil, the then-form is evaluated and its result is returned. Otherwise, the else-form is evaluated and its result is returned.

### Examples:

```
(if (equal 'boy 'girl) "same" "different") => "different"
(if (not nil) 'A 'B) => A
(if 'word "reaches this point" "never reaches this point")
=> "reaches this point"
(defun make-even (integer)
   (if (oddp integer) (+ integer 1) integer))
(make-even 5) => 6
(make-even 2) => 2
```

Common Lisp Compatibility Note: The Symbolics Common Lisp version of if is extended to allow you to supply more than three arguments; the *CLtL* version requires two or three arguments, and signals an error if additional arguments are supplied.

**Zetalisp Note:** Zetalisp supports multiple *else* clauses: if there are more than three subforms, **if** assumes you want more than one *else-form*; these are evaluated sequentially and the result of the last one is returned, if the predicate returns **nil**.

**CLOE Note:** In CLOE, **if** signals a warning if you use multiple else forms. Multiple *else* clauses are incompatible with the language specification presented in Guy Steele's *Common Lisp: the Language*.

For a table of related items: See the section "Conditional Functions".

#### if keyword for loop

if expr

If expr evaluates to nil, the following clause is skipped, otherwise not.

Examples

```
(defun print-odd (list-of-nums)
     (loop for num in list-of-nums
            if (oddp num)
            collect num and do (print num))) => PRINT-ODD
(print-odd '(2 3 49 2 3 4)) =>
3
49
3 (3 49 3)
```

if-then-else conditionals can be written using the **else** keyword, as in:

Multiple clauses can appear in an else-phrase using and to join them.

In the typical format of a conditionalized clause such as

```
when expr1 keyword expr2
```

*expr2* can be the keyword **it**. If that is the case, a variable is generated to hold the value of *expr1*, and that variable gets substituted for *expr2*. Thus, the composition:

```
when expr return it
```

is equivalent to the clause:

```
thereis expr
```

and you can collect all non-null values in an iteration by saying:

```
when expression collect it
```

If multiple clauses are joined with **and**, the **it** keyword can only be used in the first. If multiple **whens**, **unless**es, and/or **if**s occur in sequence, the value substituted for **it** is that of the last test performed. The **it** keyword is not recognized in an **else**-phrase.

Conditionals can be nested.

See the section "loop Conditionalization".

ignore var1 var2 ...

Specifies that bindings of the *vars* are never used.

See the section "Declaration Specifiers".

## ignore &rest ignore

**Function** 

Takes any number of arguments and returns nil. This is often useful as a "dummy" function; if you are calling a function that takes a function as an argument, and you want to pass one that does not do anything and does not mind being called with any argument pattern, use this.

ignore is also used to suppress compiler warnings for ignored arguments. For example:

```
(defun foo (x y)
  (ignore y)
  (sin x))
```

See the section "Functions and Special Forms for Constant Values".

## ignore-errors &body body

Special Form

Sets up a very simple handler on the bound handlers list that handles all error conditions. Normally, it executes body and returns the first value of the last form in body as its first value and **nil** as its second value. If an error signal occurs while body is executing, **ignore-errors** immediately returns with **nil** as its first value and something not **nil** as its second value.

ignore-errors replaces zl:errset and catch-error.

For a table of related items, see the section "Basic Forms for Bound Handlers".

#### imagpart number

**Function** 

If *number* is a complex number, **imagpart** returns the imaginary part of *number*. If *number* is a noncomplex number, **imagpart** returns a zero of the same type as *number*.

Examples:

```
(imagpart \#c(3 4)) \Rightarrow 4
(imagpart 4) \Rightarrow 0
```

Related Functions:

complex realpart

For a table of related items: See the section "Functions that Decompose and Construct Complex Numbers".

zl:implode x Function

Similar to **zl:maknam**, except that the returned symbol is interned in the current package. This function is provided mainly for Maclisp compatibility.

Example:

```
(z1:implode '(a \#\b "C" \#\4 5)) => |AbC4¬|
```

# import symbols & optional package

**Function** 

symbols should be a list of symbols or a single symbol. If symbols is **nil**, it is treated like an empty list. These symbols become internal symbols in package, and can therefore be referred to without a colon qualifier. **import** signals a correctable error if any of the imported symbols has the same name as some distinct symbol already available in the package.

```
=> *package*
TURBINE-PACKAGE
=> (export valve-pressure)
T
=> (import generator:valve-pressure)
ERROR: GENERATOR:VALVE-PRESSURE WILL SHADOW VALVE-PRESSURE
```

package can be a package object or the name of a package (a symbol or a string). If unspecified, package defaults to the value of \*package\*. Returns t.

The following code makes all the external symbols of the turbine-package accessible in the generator-package.

```
(do-external-symbols (symbol 'turbine-package)
  (import symbol 'generator-package))
```

Of course, the following call to **use-package** inside of **generator-package** would accomplish the same thing:

```
(use-package 'turbine-package)
```

#### in-package package-name &rest make-package-keywords

**Function** 

Intended to be placed at the start of a file containing a subsystem that is to be loaded into some package other than **user**. If there is not already a package named package-name, this function acts like **make-package**, except that after the new package is created, \*package\* is set to it. This binding remains until changed by the user, or until the \*package\* variable reverts to its old value at the completion of a **load** operation.

If there is a package named *package-name*, the assumption is that the user is reloading a file after making some changes. The existing package is augmented to reflect any new nicknames or new packages in the :use list, and \*package\* is then set to this package.

Increments the value of a generalized variable. (incf ref) increments the value of ref by 1. (incf ref amount) adds amount to ref and stores the sum back into ref. It returns the new value of ref.

access-form can be any form acceptable to setf.

```
(incf (car (mumble)))
is almost equivalent to
    (setf (car (mumble)) (1+ (car (mumble))))
```

except that while the latter would evaluate **mumble** twice, **incf** actually expands into a **let** and **mumble** is evaluated only once.

See the section "Generalized Variables".

# :increment-cursorpos x y & optional (units ':pixel)

Message

This operation is supported by the same streams that support :**read-cursorpos**. It sets the position of the cursor. x and y are the amounts to increment the current x and y coordinates. units is the same as the units argument to :**read-cursorpos**.

:info Message

Returns a cons of the truename and creation date of the file. The creation date is a number that is a universal time. This can be used to tell if the file has been modified between two **opens**. For an output stream the info is not meaningful until after the stream has been closed, at least on an ITS file server.

#### sys:inhibit-fdefine-warnings

Variable

Controls printing of warnings when functions are redefined. This variable is normally **nil**. Setting it to **t** prevents **fdefine** from warning you and asking about questionable function definitions such as a function being redefined by a different file than defined it originally, or a symbol that belongs to one package being defined by a file that belongs to a different package. Setting it to **:just-warn** allows the warnings to be printed out, but prevents the queries from happening; it assumes that your answer is "yes", that is, that it is all right to redefine the function.

**Note**: The preferred way of associating the definition of a function with its source file is by using **record-source-file-name**: See the function **record-source-file-name**.

clos:initialize-instance instance & rest initargs

Generic Function

Calls **clos:shared-initialize** to initialize the instance, and returns the initialized instance. This generic function is intended to be specialized by programmers, but not to be called directly. It is called by **clos:make-instance**.

instance The instance to initialize.

initargs Alternating initialization argument names and values.

The default primary method for **clos:initialize-instance** calls the **clos:shared-initialize** generic function with the instance, **t**, and the initialization arguments provided to **clos:initialize-instance**.

Note that the usual way for users to customize the initialization behavior is to specialize **clos:initialize-instance** by writing after-methods. Any applicable after-methods for **clos:initialize-instance** are called after the primary method for **clos:initialize-instance**. A user-defined primary method would override the default method, and thus could prevent the usual slot-filling behavior.

si:initial-readtable Variable

The value of **si:initial-readtable** is the initial standard readtable. You should never change the contents of either this readtable or **si:initial-readtable**; only examine it, by using it as the *from-readtable* argument to **zl:copy-readtable** or **zl:set-syntax-from-char**. Change **zl:readtable** instead.

## dbg:initialize-special-commands condition

Generic Function

The Debugger calls **dbg:initialize-special-commands** after it prints the error message. The methods are combined with **:progn** combination, so that each one can do some initialization. In particular, the methods for this generic function can remove items from the list **dbg:special-commands** in order to decide not to offer these special commands.

The compatible message for dbg:initialize-special-commands is:

## :initialize-special-commands

For a table of related items: See the section "Debugger Special Command Functions".

#### initially keyword for loop

# initially expression

Puts *expression* into the *prologue* of the iteration. It is evaluated before any other initialization code other than the initial bindings. For the sake of good style, the **initially** clause should therefore be placed after any **with** clauses but before the main body of the loop.

Examples

See the macro loop.

inline Declaration

(inline function1 function2 ... ) specifies that it is desirable for the compiler to open-code calls to the specified functions; that is, the code for a specified function should be integrated into the calling routine, appearing "in line" in place of a procedure call. This may achieve extra speed at the expense of debuggability (calls to functions compiled in-line cannot be traced, for example). This declaration is pervasive, that is it affects all code in the body of the form. The compiler is free to ignore this declaration.

Note that rules of lexical scoping are observed; if one of the functions mentioned has a lexically apparent local definition (as made by **flet** or **labels**), the declaration applies to that local definition and not to the global function definition.

See the section "Declaration Specifiers".

## :input-editor function &rest arguments

Message

This is supported by interactive streams such as windows. It is described in its own section (see the section "The Input Editor Program Interface").

Most programs should not send this message directly. See the function with-input-editing.

#### input-stream-p stream

**Function** 

Returns t if stream can handle input operations, otherwise returns nil.

:input-wait &optional whostate function &rest arguments

This message to an input stream causes the stream to **process-wait** with *whostate* until either of the following conditions is met:

- Applying function to arguments returns non-nil.
- The stream enters a state in which sending it a :tyi message would immediately return a value or signal an error.

When either of these conditions is met, :input-wait returns. If the stream enters a state in which sending it a :tyi message would signal an error, :input-wait returns instead of signalling the error. The returned value is not defined.

whostate is what to display in the status line while process-waiting. It can be a string or **nil**. A value of **nil** means to use the normal whostate for this stream, such as "Tyi", "Net In", or "Serial In". For interactive streams, the default whostate is "Tyi".

function can be a function or nil. A value of nil means that the stream just waits until sending it a :tyi message would immediately return a value or signal an error.

This message is intended for programs that need to wait until either input is available from some interactive stream or some other condition, such as the arrival of a notification, occurs. Any stream that can become the value of **zl:terminal-io** must support :input-wait.

Following is a simple example of the use of **:input-wait** to wait for input or a notification to an interactive stream. The function just displays notifications and prints representations of characters or blips received as input.

```
(defun my-top-level (stream)
  (error-restart-loop ((error sys:abort) "My top level")
    (send stream :input-wait nil
         #'(lambda (note-cell)
              (not (null (location-contents note-cell))))
          (send stream :notification-cell))
    (let ((note (send stream :receive-notification)))
      (if note
          (sys:display-notification stream note :stream)
          (let ((char (send stream :any-tyi-no-hang)))
            (cond ((null char))
                  ((characterp char)
                   (format stream "~&Character: ~C" char))
                  ((listp char)
                   (format stream "~&Blip: ~S" char))
                  (t (format stream "~&Unknown object: ~S" char)))))))
```

(flavor:method:insert si:heap) item key

Method

Inserts item into the heap based on key, and returns item and key.

For a table of related items: See the section "Heap Functions and Methods".

# inspect & optional object

**Function** 

A window-oriented version of describe.

Note: While the Symbolics Common Lisp version of this function does not require the argument *object*, the function as specified in *Common LISP: The Language* does. See the section "How the Inspector Works".

```
instance &optional (flavor '*)
```

Type Specifier

Denotes flavor instances. When a new flavor is defined with **defflavor**, the name of the flavor becomes a valid type symbol, and individual instances of that flavor become valid types of **instance** that can be tested with **typep**.

instance is a subtype of t.

Examples:

```
(defflavor ship
  (name x-velocity y-velocity z-velocity mass)
        ; no component flavors
  :readable-instance-variables
  :writable-instance-variables
 :initable-instance-variables) => SHIP
(setq my-ship
  (make-instance 'ship :name "Enterprise"
                       :mass 4534
                       :x-velocity 24
                       :y-velocity 2
                       :z-velocity 45)) => #<SHIP 43100701>
(ship-name my-ship) => "Enterprise"
(typep my-ship 'instance) => T
(typep my-ship '(instance ship)) => T
(zl:typep my-ship) => SHIP
(type-of my-ship) => SHIP
(type-of 'ship) => SYMBOL
(sys:type-arglist 'instance) => (&OPTIONAL (FLAVOR '*)) and T
```

See the section "Data Types and Type Specifiers".

For a discussion of flavors: See the section "Flavors".

instancep object Function

Returns t if the object is a flavor instance, otherwise nil.

For a summary of all functions, macros, special forms, and variables related to Flavors: See the section "Summary of Flavor Functions and Variables".

int-char integer Function

Accepts a non-negative integer argument and returns a character if *integer* is in the range of **char-int**. Especially useful for converting an integer returned by a call to char-int back into a character.

In the current Unix implementation of CLOE, integer arguments in the range of 1 to 4096 return unique character objects. A larger integer argument returns one of the characters returned by an argument less than 4096. Arguments above 4096 return #\undefined-lozenge as defined under Genera.

For information on characters, see the section "The Character Set".

For a table of related items, see the section "Character Conversions".

```
integer & optional ( low '*) ( high '*)
```

Type Specifier

integer is the type specifier symbol for the predefined Lisp integer number type.

The types **integer** and **ratio** are an *exhaustive partition* of the type **rational**, since rational  $\equiv$  (or integer ratio).

This type specifier can be used in either symbol or list form. Used in list form, **integer** allows the declaration and creation of specialized integer numbers, whose range is restricted to *low* and *high*.

low and high must each be an integer, a list of an integer, or unspecified. If these limits are expressed as integers, they are inclusive; if they are expressed as a list of an integer, they are exclusive; \* means that a limit does not exist, and so effectively denotes minus or plus infinity, respectively.

The type **fixnum** is simply a name for (integer smallest largest) for the values of **most-negative-fixnum** and **most-positive-fixnum**. The type (integer 0 1) is so useful that it has the special name **bit**.

# Examples:

```
(typep 4 'integer) => T
(subtypep 'integer 'rational) => T and T ;subtype and certain
(subtypep '(integer *) 'rational) => T and T
(subtypep 'signed-byte 'integer) => T and T
(subtypep 'fixnum 'integer) => T and T
(subtypep 'bignum 'integer) => T and T
(commonp 23.) => T
(integerp 23.) => T
(integerp 23.) => T
(integerp most-positive-fixnum) => T
(integerp most-negative-fixnum) => T
(integerp -2147483648) => T
(equal-typep 'bit '(integer 0 1)) => T
(equal-typep '(integer -2147483648 2147483647) 'fixnum) => T
(sys:type-arglist 'integer) => (&OPTIONAL (LOW '*) (HIGH '*)) and T
```

See the section "Data Types and Type Specifiers".

See the section "Numbers".

## integer-decode-float float

**Function** 

Returns three values, representing: the significand (scaled so as to be an integer), the exponent, and the sign of the floating-point argument, *float*, as described below. Scaling the significand essentially means interpreting the bit field of the mantissa as an integer.

For an argument f, the first result is an integer which is strictly less than (**expt** 2 (**float-precision** f)), but no less than (**expt** 2 (-(**float-precision** f) 1)) except that if f is zero, the returned integer value is zero.

The second value returned is an integer e such that the first result (the significand) times 2 raised to the power e is equal to the absolute value of the argument float.

The final value of **integer-decode-float** represents the sign of *float* and is 1 or -1.

### Examples:

```
(integer-decode-float 2.0) => 8388608 and -22 and 1 (integer-decode-float -2.0) => 8388608 and -22 and -1 (integer-decode-float 4.0) => 8388608 and -21 and 1 (integer-decode-float 8.0) => 8388608 and -20 and 1 (integer-decode-float 3.0) => 12582912 and -22 and 1
```

The exact values produced by the following functions serve illustrative purposes, and might vary between CLOE implementations or within an implementation over time.

|                                         | significand | exponent | sign |
|-----------------------------------------|-------------|----------|------|
| (integer-decode-float 4.5)              | 9437184     | -21      | 1    |
| (decode-float 4.5)                      | 0.5625      | 3        | 1    |
| (integer-decode-float 4.0)              | 8388608     | -21      | 1    |
| (decode-float 4.0)                      | 0.5         | 3        | 1    |
| (integer-decode-float 1.0)              | 8388608     | -23      | 1    |
| (decode-float 1.0)                      | 0.5         | 1        | 1    |
| $(* 0.5625 (expt 2 3)) \rightarrow 4.5$ |             |          |      |

For a table of related items, see the section "Functions that Decompose and Construct Floating-point Numbers".

## integer-length integer

**Function** 

Returns the result of the following computation:

```
(values (ceiling (log (if (minusp integer)(- integer)(1+ integer)) 2))))
```

If *integer* is non-negative, the result represents the number of significant bits in the unsigned binary representation of *integer*. More generally, regardless of the sign of *integer*, the result denotes the number of significant bits needed to represent *integer* in unsigned binary two's-complement form. (To get the number of bits needed for a signed binary two's complement representation, add 1 bit to the result of **integer-length**).

## Examples:

```
(integer-length 0) => 0
                                (integer-length -0) => 0
(integer-length 1) => 1
                                (integer-length -1) => 0
(integer-length 2) => 2
                                (integer-length -2) => 1
(integer-length 8) => 4
                                (integer-length -8) => 3
                                (integer-length -15) => 4
(integer-length 15) => 4
;;; A possible use of integer-length
;;; The function trailing-zeros returns the number of
;;; consecutive zeros starting at the least significant
;;; bit of the binary representation of an integer
(defun trailing-zeros (integer)
 (1- (integer-length (logand integer (- integer)))))
(trailing-zeros 0) => -1
;;; An adequate result since there are an undefined amount
;;; of trailing zeros in 0
(trailing-zeros 1) => 0
(trailing-zeros 4) => 2
                            ; 4 is #b100
                              ; 9 is #b1001
(trailing-zeros 9) => 0
```

For a table of related items, see the section "Functions Returning Components or Characteristics of Argument".

integerp object Function

This predicate returns t if its argument is an integer; otherwise it returns nil.

Examples:

```
(integerp 7) => T

(integerp 4.0) => NIL

(integerp \#c(2\ 0)) => T ;\#c(2\ 0) is coerced to an integer

(integerp "not a number") => NIL
```

The following code tests whether **a** and **b** are numbers. If they are numbers, they are added. Otherwise, we attempt to extract integers that are then tested by **integerp**:

For a table of related items, see the section "Numeric Type-checking Predicates".

:interactive Message

Returns **t** if the stream is interactive and **nil** if it is not. Interactive streams, built on **si:interactive-stream**, are streams designed for interaction with human users. They support input editing. Use the **:interactive** message to find out whether a stream supports the **:input-editor** message.

# intern string &optional (pkg \*package\*)

**Function** 

Finds or creates a symbol named string in pkg. Inherited symbols in pkg are included in the search for a symbol named string. If a symbol named string is found, it is returned. If no such symbol is found, one is created and installed in pkg as an internal symbol (if pkg is the **keyword** package, the symbol is installed as an external symbol).

**intern** returns two values. The first is the symbol that was found or created. The second value is **nil** for newly created symbols. If the symbol returned is a pre-existing symbol, this second value is one of the following:

**:internal** The symbol is present in pkg as an internal symbol.

:external The symbol is present in pkg as an external symbol.

:inherited The symbol is an internal symbol in pkg inherited by way of

use-package.

intern is sensitive to case and under Genera, style. If a string contains character

styles, use the function **string-thin** on its arguments. See the function **string-thin**. The following code uses **intern** with **multiple-value-bind** to capture both returned values. If the *status* of the interned symbol is **:internal**, then the symbols is exported.

```
(multiple-value-bind (symbol status) (intern new-symbol)
  (when (eq status ':internal)
     (export symbol)))
```

For more information: See the section "Mapping Names to Symbols".

# zl:intern sym & optional pkg

**Function** 

Finds or creates a symbol named sym accessible to the package pkg, either directly present in pkg or inherited from a package it uses.

See the function intern.

# intern-local string & optional pkg

**Function** 

Finds or creates a symbol named *string* directly present in *pkg*. Symbols inherited by *pkg* from packages it uses are not considered, thus **intern-local** can cause a name conflict. **intern-local** is considered to be a low-level primitive, and indiscriminate use of it can cause undetected name conflicts. Use **import**, **shadow**, or **shadowing-import** for normal purposes.

If *string* is not a string but a symbol, and no symbol with that print name is already interned in *pkg*, **intern-local** interns *string* — rather than a newly created symbol — in *pkg* (even if it is also interned in some other package) and returns it.

For more information: See the section "Mapping Names to Symbols".

#### intern-local-soft string & optional pkg

**Function** 

Find a symbol named *string* directly present in *pkg*. Symbols inherited by *pkg* from packages it uses are not considered. If no symbol is found, the two values **nil nil** are returned.

intern-local-soft is a good low-level primitive for when you want complete control of what packages to search and when to add new symbols.

For more information: See the section "Mapping Names to Symbols".

#### intern-soft string & optional pkg

Function

Finds a symbol named string accessible to pkg, either directly present in pkg or inherited from a package it uses. If no symbol is found, the two values nil nil are returned.

intersection list1 list2 &key (test #'eql) test-not (key #'identity)

**Function** 

Returns a new list containing everything that is an element of both *list1* and *list2*, as checked by the :test and :test-not keywords. If either list has duplicate entries, the redundant entries may or may not appear in the result. For example:

```
(intersection '(a b c) '(f a d)) => (A)
(intersection '(a b c a d) '(f a d)) => (A A D)
(intersection '(a b c) '(a f a d)) => (A)
```

There is no guarantee that the order of elements in the result will reflect the ordering of the arguments in any particular way.

:test Any predicate that specifies a binary operation on a supplied

argument and an element of a target list. The item matches the specification only if the predicate returns t. If :test is not

supplied, the default operation is eql.

:test-not Similar to :test, except that item matches the specification only

if there is an element of the list for which the predicate re-

turns **nil**.

**:key** If not nil, should be a function of one argument that will ex-

tract the part to be tested from the whole element.

For all possible ordered pairs consisting of one element from *list1* and one element from *list2*, the test is used to determine whether they match. For every matching pair, the element from *list1* is put in the result.

In the following example, intersection finds the new tenured professor:

For a table of related items: See the section "Functions for Comparing Lists".

### zl:intersection &rest lists

**Function** 

Takes any number of *lists* that represent sets and returns a new list that represents the intersection of all the sets it is given. **zl:intersection** uses **eq** for its comparisons. You cannot change the function used for the comparison. If no arguments are supplied, (**zl:intersection**) returns **nil**.

For a table of related items: See the section "Functions for Comparing Lists".

## clos:invalid-method-error method format-string &rest args

**Function** 

Within method combination, signals an error when the method qualifiers of an applicable method are not valid for the method-combination type; it should be called only within the dynamic extent of a method-combination function.

clos:invalid-method-error is called automatically when a method fails to satisfy any qualifier pattern or predicate in a clos:define-method-combination-type form. A method-combination function that imposes additional restrictions should call clos:invalid-method-error explicitly if it encounters an invalid method.

method The method object that is invalid.

format-string A control string that can be given to format.

args Arguments required by the format-string.

# math:invert-matrix matrix & optional into-matrix

**Function** 

Computes the inverse of *matrix*. If *into-matrix* is supplied, stores the result into it and returns it; otherwise it creates an array to hold the result, and returns that. *matrix* must be two-dimensional and square. The Gauss-Jordan algorithm with partial pivoting is used. Note: If you want to solve a set of simultaneous equations, you should not use this function; use **math:decompose** and **math:solve**.

math:invert-matrix does not work on conformally displaced arrays.

dbg:invoke-restart-handlers condition &key (flavors nil flavors-specified) Function

Searches the list of restart handlers to find a restart handler for *condition*. The *flavors* argument controls which restart handlers are examined. *flavors* is a list of condition names. When *flavors* is omitted, the function examines every restart handler. When *flavors* is provided, the function examines only those restart handlers that handle at least one of the conditions on the list.

The first restart handler that it finds to handle the condition is invoked and given condition. It returns nil if no appropriate restart handler is found.

isqrt integer Function

Integer square root. *integer* must be a non-negative integer; the result is the greatest integer less than or equal to the exact square root of *integer*. Examples:

```
(isqrt 4) => 2
(isqrt 5) => 2
(isqrt 8) => 2
(isqrt 9) => 3
(isqrt 81) => 9
(isqrt 42) => 6
```

For a table of related items: See the section "Arithmetic Functions".

&key

Lambda List Keyword

If the lambda-list keyword &key is present, all specifiers up to the next lambda-list keyword, or the end of the list, are keyword parameter specifiers. The keyword parameter specifiers can be followed by the lambda-list keyword &allow-other-keys, if desired.

keyword Type Specifier

keyword is the type specifier symbol for the predefined Lisp object of that name.

Examples:

```
(typep ':list 'keyword) => T
(subtypep 'keyword 't) => T and T
(subtypep 'keyword 'common) => NIL and NIL
(sys:type-arglist 'keyword) => NIL and T
(keywordp ':fixnum) => T
```

See the section "Data Types and Type Specifiers".

See the section "Symbols, Keywords, and Variables".

zl:keyword-extract keylist keyvar keywords &optional flags &body otherwise

Special Form

Aids in writing functions that take keyword arguments in the standard fashion. You can also use the &key lambda-list keyword to create functions that take keyword arguments. &key is preferred and is substantially more efficient; zl:keyword-extract is obsolete. See the section "Evaluating a Function Form".

The form:

```
(zl:keyword-extract key-list iteration-var keywords flags other-clauses...)
```

parses the keywords out into local variables of the function. *key-list* is a form that evaluates to the list of keyword arguments; it is generally the function's **&rest** argument. *iteration-var* is a variable used to iterate over the list; sometimes *other-clauses* uses the form:

```
(car (setq iteration-var (cdr iteration-var)))
```

to extract the next element of the list. (Note that this is not the same as **pop**, because it does the **car** after the **cdr**, not before.)

keywords defines the symbols that are keywords to be followed by an argument. Each element of keywords is either the name of a local variable that receives the argument and is also the keyword, or a list of the keyword and the variable, for use when they are different or the keyword is not to go in the keyword package.

Thus, if *keywords* is (**a** (**b c**) **d**) the keywords recognized are :**a**, **b**, and :**d**. If :**a** is specified, its argument is stored into **a**. If :**d** is specified, its argument is stored into **d**. If **b** is specified, its argument is stored into **c**.

Note that **zl:keyword-extract** does not bind these local variables; it assumes you have done that somewhere else in the code that contains the **zl:keyword-extract** form.

flags defines the symbols that are keywords not followed by an argument. If a flag is seen its corresponding variable is set to **t**. (You are assumed to have initialized it to **nil** when you bound it with **let** or &aux.) As in keywords, an element of flags can be either a variable from which the keyword is deduced, or a list of the keyword and the variable.

If there are any *other-clauses*, they are **zl:selectq** clauses selecting on the keyword being processed. These clauses are for handling any keywords that are not handled by the *keywords* and *flags* elements. These can be used to do special processing of certain keywords for which simply storing the argument into a variable is not good enough. Unless the *other-clauses* include an **otherwise** (or **t**) clause after them, there is an **otherwise** clause to complain about any unhandled keywords found in *key-list*. If you write your own **otherwise** clause, it is up to you to take care of any unhandled keywords.

For a table of related items, see the section "Iteration Functions".

keywordp object Function

A predicate that is true if *object* is a symbol and its home package is the keyword package, and false otherwise.

```
(keywordp 'key) => NIL
(keywordp 'key) => T
```

See the section "The Package Cell of a Symbol".

#### labels functions &body body

Special Form

Identical to **flet** in structure and purpose, but has slightly different scoping rules. It, too, defines one or more functions whose names are made available within its body. In **labels**, unlike **flet**, however, the functions being defined can refer to each other mutually, and to themselves, recursively. Any of the functions defined by a single use of **labels** can call itself or any other; there is no order dependence. Although **flet** is analogous to **let** in its parallel binding, **labels** is not analogous to **let**\*.

labels is in all other ways identical to flet. It defines internal functions that can be called, redefined, passed as funargs, and so on.

Functions defined by **labels**, when passed as funargs, generate closures. The allocation of these closures, that is, whether they appear on the stack or in the heap, is controlled in the same way as for internal lambdas. See the section "Funargs and Lexical Closure Allocation".

Here is an example of the use of labels:

In the following example, we use **labels** to locally define a function that calls itself. If we instead use **flet**, an error will result because the call to **my-adder** in the body would refer to an outer (presumably non-existent) **my-adder** instead of the local one.

### lambda lambda-list &rest body

Special Form

Provided as a convenience, to obviate the need for using the **function** special form when the latter is used to name an anonymous (lambda) function. When **lambda** is used as a special form, it is treated by the evaluator and compiler identically to the way it would have been treated if it appeared as the operand of a **function** special form. For example, the following two forms are equivalent:

```
(my-mapping-function (lambda (x) (+ x 2)) list)  (\text{my-mapping-function (function (lambda (x) (+ x 2))) list)}
```

Note that the form immediately above is usually written as:

```
(my-mapping-function \#'(lambda (x) (+ x 2)) list)
```

The first form uses **lambda** as a special form; the latter two do not use the **lambda** special form, but rather, use **lambda** to name an anonymous function.

See the section "Functions and Special Forms for Constant Values".

Using lambda as a special form is incompatible with Common Lisp.

## lambda-list-keywords

Constant

A list of all of the allowed "&" keywords. Some of these are obsolete and should not be used in new code.

For more information on lambda-list keywords: See the section "Lambda-List Keywords". See the section "Evaluating a Function Form".

# &optional

Declares the following arguments to be optional. See the section "Evaluating a Function Form".

&rest Declares the following argument to be a rest argument. There can be only one &rest argument.

Under Genera, it is important to realize that the list of arguments to which a rest-parameter is bound is set up in whatever way is most efficiently implemented, rather than in the way that is most convenient for the function receiving the arguments. It is not guaranteed to be a "real" list. Sometimes the rest-args list is stored in the function-calling stack, and loses its validity when the function returns. If a rest-argument is to be returned or made part of permanent list-structure, it must first be copied, as you must always assume that it is one of these special lists. See the function **sys:copy-if-necessary**.

The system does not detect the error of omitting to copy a rest-argument; you simply find that you have a value that seems to change behind your back. At other times the rest-args list is an argument that was given to **apply**; therefore it is not safe to **rplaca** this list, because you might modify permanent data structure. An attempt to **rplacd** a rest-args list is unsafe in this case, while in the first case it causes an error, since lists in the stack are impossible to **rplacd**.

Under CLOE, rest arguments are not typically stack-consed. You can move a rest-arg consed on the stack using the declaration (sys:downward-rest-argument).

**&key** Separates the positional parameters and rest parameter from the keyword parameters. See the section "Evaluating a Function Form".

#### &allow-other-keys

In a lambda-list that accepts keyword arguments, says that keywords that are not specifically listed after &key are allowed. They and the corresponding values are ignored, as far as keyword arguments are concerned, but they do become part of the rest argument, if there is one.

&aux Separates the arguments of a function from the auxiliary variables. Following &aux you can put entries of the form:

(variable initial-value-form)

or just variable if you want it initialized to **nil** or do not care what the initial value is.

**&body** For macros defined by **defmacro** or **macrolet** only. **&body** is similar to **&rest**, but declares to **grindef** and the code-formatting module of the editor that the body forms of a special form follow and should be indented accordingly. See the macro **defmacro**.

#### &whole

For macros defined by **defmacro** or **macrolet** only. **&whole** is followed by *variable*, which is bound to the entire macro-call form or subform. *variable* is the value that the macro-expander function receives as its first argument. **&whole** is allowed only in the top-level pattern, not in inside patterns. See the macro **defmacro**.

#### &environment

For macros defined by **defmacro** or **macrolet** only. **&environment** is followed by *variable*, which is bound to an object representing the lexical environment where the macro call is to be interpreted. This environment might not be the complete lexical environment. It should be used only with the **macroexpand** function for any local macro definitions that the **macrolet** construct might have established within that lexical environment. **&environment** is allowed only in the top-level pattern, not in inside patterns. See the section "Lexical Environment Objects and Arguments". See the macro **defmacro**.

### zl:&special

Declares the following arguments and/or auxiliary variables to be special within the scope of this function. **zl:&special** can appear anywhere in the lambda-list any number of times. Note that you cannot use this keyword if you are using CLOE.

#### zl:&local

Turns off a preceding **zl:&special** for the variables that follow. **zl:&local** can appear anywhere in the lambda-list any number of times. Note that you cannot use this keyword if you are using CLOE.

## zl:&quote

Using **zl:&quote** is an obsolete way to define special functions. **zl:&quote** declares that the following arguments are not to be evaluated. You should implement language extensions as macros rather than through special functions, because macros directly define a Lisp-to-Lisp translation and therefore can be understood by both the interpreter and the compiler.

Special functions, on the other hand, only extend the interpreter. The compiler has to be modified to understand each new special function so that code using it can be compiled. Since all real programs are eventually compiled, writing your own special functions is strongly discouraged. Note that you cannot use this keyword in CLOE.

#### zl:&eval

This is obsolete. Use macros instead to define special functions. zl:&eval

turns off a preceding **zl:&quote** for the arguments which follow. Note that if you are using CLOE, you cannot use this keyword.

#### zl:&list-of

This is not supported. Use loop or mapcar instead of zl:&list-of.

## lambda-macro function lambda-list &body body

**Function** 

Like **macro**, defines a lambda macro to be called *name*. *lambda-list* should be a list of one variable, which is bound to the function being expanded. The lambda macro must return a function. Example:

```
(lambda-macro ilisp (x) 
 '(lambda (&optional ,@(second x) &rest ignore) . ,(cddr x)))
```

This defines a lambda macro called **ilisp**. After it has been defined, the following list is a valid Lisp function:

```
(ilisp (x y z) (list x y z))
```

The above function takes three arguments and returns a list of them, but all of the arguments are optional and any extra arguments are ignored. (This shows how to make functions that imitate Interlisp functions, in which all arguments are always optional and extra arguments are always ignored.) So, for example:

```
(funcall \#'(ilisp (x y z) (list x y z)) 1 2) \Rightarrow (1 2 nil)
```

## lambda-parameters-limit

Constant

A positive integer that is the upper exclusive bound on the number of distinct parameter names that can appear in a single lambda-list. The value is currently 128 for 3600-series machines and 50 for Ivory-based machines, and CLOE. If you are using CLOE, consider this example:

```
(if (> (length keyword-pair-list) lambda-parameter-limit)
  (handle-too-many-keywords keyword-pair-list))
```

```
last x 1, x 0, x n Function
```

Using **last** with the arguments x 1 returns the last cons of list x. If x 1 is **nil**, it returns **nil**. Note that **last** is not analogous to **first** (**first** returns the first element of a list, but **last** does not return the last element of a list); this is a historical artifact. Example:

```
(setq x '(a b c d))
(last x) => (d)
(rplacd (last x) '(e f))
x => '(a b c d e f)
```

Using last with the arguments x 0 returns the cdr of the last cons of the list. Using last with the arguments x n returns the list of the last n conses of the list.

**last** could have been defined by:

In the following example, **last** is used in the body of the **do**\* to locate the cons for operation on by **rplacd**:

For a table of related items: See the section "Functions for Extracting from Lists".

#### lcm &rest integers

Function

Computes and returns the least common multiple of the absolute values of its arguments. All the arguments must be integers, and the result is always a nonnegative integer.

For one argument, **lcm** returns the absolute value of that argument. If one or more of the arguments is zero, **lcm** returns zero. If there are no arguments, the returned value is 1.

Examples:

```
(1cm) => 1

(1cm -6) => 6 ; absolute value of only one argument

(1cm 6 15) => 30

(1cm 0 6) => 0

(1cm 2 3 4 5) => 60

(1cm -15 105) => 105

(1cm 15 12 9) => 180

(1cm 5 7 11 18) => 6930
```

For a table of related items, see the section "Arithmetic Functions".

ldb bytespec integer

**Function** 

"Load byte."

Returns a byte extracted from integer as specified by bytespec.

bytespec is built using function byte with bit size and position arguments.

**ldb** extracts from *integer size* contiguous bits starting at *position* and returns this value. *integer* must be an integer.

The result is right-justified: the *size* bits are the lowest bits in the returned value and the rest of the returned bits are zero. **ldb** always returns a nonnegative integer. This function has a setf method. However, in order to use **zl:setf** on an **ldb** form, the *integer* argument must suit the **zl:setf** operation. Examples:

```
(ldb (byte 1 2) 5) => 1

(ldb (byte 32. 0) -1) => (1- 1_32.) ;; a positive bignum

(ldb (byte 16. 24.) -1_31.) => #o177600

(ldb (byte 6 3) #o4567) => #o56

(setq eight-x-seven 56)

(setf (ldb (byte 3 3) eight-x-seven) 4) => 4

eight-x-seven => 32

(ldb (byte 7 0) 257) => 1
```

For a table of related items: See the section "Summary of Byte Manipulation Functions".

## **ldb-test** bytespec integer

**Function** 

Returns **t** if any of the bits designated by the byte specifier *bytespec* are 1's in *integer*. That is, it returns **t** if the designated field is nonzero. **Idb-test** could have been defined as follows:

```
(ldb-test (byte 2 1) 6) => T
(ldb-test (byte 2 3) #o542) => NIL
```

For a table of related items: See the section "Summary of Byte Manipulation Functions".

ldiff list sublist Function

Returns a new list, whose elements are those elements of *list* that appear before *sublist*. *list* should be a list, and *sublist* should be **eq** one of the conses that make up *list*.

Examples:

```
(setq x '(a b c d e))
(setq y (cdddr x)) => (d e)
(ldiff x y) => (a b c)
(ldiff '(a b c d) '(c d)) => (a b c d)
```

For a table of related items: See the section "Functions for Comparing Lists"

## least-negative-double-float

Constant

The negative floating-point number in double-float format which is closest in value (but not equal to) zero.

## least-negative-long-float

Constant

The negative floating-point number in long-float format closest in value (but not equal to) zero. In Symbolics Common Lisp this constant has the same value as least-negative-double-float.

## least-negative-normalized-double-float

Constant

The normalized negative floating-point number in double-float format which is closest in value (but not equal to) zero. Its value is -2.2250738585072014d-308.

### least-negative-normalized-long-float

Constant

The normalized negative floating-point number in long-float format which is closest in value (but not equal to) zero. Its value is the same as **least-negative-normalized-double-float**, -2.2250738585072014d-308.

#### least-negative-normalized-short-float

Constant

The normalized negative floating-point number in short-float format which is closest in value (but not equal to) zero. Its value is the same as **least-negative-normalized-single-float**, -1.1754944e-38.

#### least-negative-normalized-single-float

Constant

The normalized negative floating-point number in single-float format which is closest in value (but not equal to) zero. Its value is -1.1754944e-38.

#### least-negative-short-float

Constant

The negative floating-point number in short-float format closest in value (but not equal to) zero. In Symbolics Common Lisp this constant has the same value as least-negative-single-float.

## least-negative-single-float

Constant

The negative floating-point number in single-float format that is closest in value (but not equal to) zero.

## least-positive-double-float

Constant

The positive floating-point number in double-float format closest in value (but not equal to) zero.

### least-positive-long-float

Constant

The positive floating-point number in single-float format closest in value (but not equal to) zero. In Symbolics Common Lisp this constant has the same value as least-positive-double-float.

# least-positive-normalized-double-float

Constant

The normalized positive floating-point number in double-float format closest in value (but not equal to) zero. Its value is 2,2250738585072014d-308.

### least-positive-normalized-long-float

Constant

The normalized positive floating-point number in long-float format closest in value (but not equal to) zero. Its value is the same as **least-positive-normalized-double-float**, 2.2250738585072014d-308.

#### least-positive-normalized-short-float

Constant

The normalized positive floating-point number in short-float format closest in value (but not equal to) zero. Its value is the same as **least-positive-normalized-single-float**, 1.1754944e-38.

## least-positive-normalized-single-float

Constant

The normalized positive floating-point number in single-float format closest in value (but not equal to) zero. Its value is 1.1754944e-38.

## least-positive-short-float

Constant

The positive floating-point number in short-float format closest in value (but not equal to) zero. In Symbolics Common Lisp this constant has the same value as least-positive-single-float.

#### least-positive-single-float

Constant

The positive floating-point number in single-float format closest in value (but not equal to) zero.

length sequence Function

Returns the number of elements in *sequence* as a non-negative integer. If the sequence is a vector with a fill pointer, the "active length" as specified by the fill pointer, is returned.

sequence can be either a list or a vector (one-dimensional array). Note that nil is considered to be a sequence, of length zero.

For example:

```
(length '()) => 0
(length '(a b c)) => 3
(length '(a (b c) d e)) => 4
(length (vector 'a 'b 'c 'd 'e)) => 5
```

The following example defines a simplified replacement function. This function uses **length** to ensure that the end values default to the length of the sequences.

See the section "Array Leaders".

For a table of related items: See the section "Functions for Finding Information About Lists and Conses".

For a table of related items: See the section "Sequence Construction and Access". Also: See the section "Getting Information About an Array".

:length Message

Returns the length of the file, in bytes or characters. For text files on PDP-10 file servers, this is the number of PDP-10 characters, not Symbolics characters. The numbers are different because of character-set translation. (See the section "The Character Set".) For an output stream the length is not meaningful until after the stream has been closed, at least on an ITS file server.

zl:length x Function

Returns the length of x. The length of a list is the number of elements in it. Examples:

((atom y) n) ))

except that it is an error to take zl:length of a non-nil atom.

For a table of related items: See the section "Functions for Finding Information About Lists and Conses".

For a table of related items: See the section "Sequence Construction and Access".

#### **zl:lessp** number &rest more-numbers

Function

In your new programs, we recommend that you use function <, which is the Common Lisp equivalent of **zl:lessp**.

zl:lessp compares its arguments from left to right. If any argument is not less than the next, zl:lessp returns nil. But if the arguments are monotonically strictly increasing, the result is t.

Arguments must be noncomplex numbers, but they need not be of the same type.

#### Examples:

```
(zl:lessp 3 4) => t
(zl:lessp 1 1) => nil
(zl:lessp 0 1 2 3 4) => t
(zl:lessp 0 1.0 5/2 3 2 4) => nil
```

let bindings &body body

Special Form

Binds some variables to some objects and evaluates some forms (the "body") in the context of those bindings. A let form looks like this:

When this form is evaluated, first the *vforms* (the values) are evaluated. Then the variables are bound to the values returned by the corresponding *vforms*. Thus the bindings happen in parallel; all the *vforms* are evaluated before any of the variables are bound. Finally, the *bforms* (the body) are evaluated sequentially, the old values of the variables are restored, and the result of the last *bform* is returned. The body of the **let** form is an implicit **progn**.

You can omit the *vform* from a **let** clause, in which case it is as if the *vform* were **nil**: the variable is bound to **nil**. Furthermore, you can replace the entire clause (the list of the variable and form) with just the variable, which also means that the variable gets bound to **nil**. It is customary to write just a variable, rather than a clause, to indicate that the value to which the variable is bound does not matter, because the variable is **setq**'ed before its first use. Example:

Within the body, a is bound to b, b is bound to b, c is bound to b, and d is bound to b, d

The values of any special variables bound by **let** are restored upon returned value of **let**.

The special form **let** and its companion **let\*** are most useful for providing a context with local variables for temporary storage during a computation. For example:

Nesting of let forms is also possible, for example, to avoid use of let\*:

See the section "Special Forms for Binding Variables".

let\* bindings &body body

Special Form

Binds some variables to some objects, sequentially, and evaluates some forms (the "body") in the context of those bindings. **let\*** is the same as **let**, except that the binding is sequential. Each variable is bound to the value if its *vform* before the next *vform* is evaluated. This is useful when the computation of a *vform* depends on the value of a variable bound in an earlier *vform*. Example:

Within the body, **a** is bound to **3** and **b** is bound to **6**.

The body of the **let\*** form is an implicit **progn**. Therefore, the *forms* are evaluated sequentially, and **let\*** returns the value of the last *form* evaluated. The values of any special variables bound by **let\*** are restored upon the returned value of the **let\***.

Special forms **let**\* and **let** provide a local variable context for temporary storage during a computation. For example:

See the section "Special Forms for Binding Variables".

# let-and-make-dynamic-closure vars &body body

Function

When using dynamic closures, it is very common to bind a set of variables with initial values, and then make a closure over those variables. Furthermore, the vari-

ables must be declared as "special". **let-and-make-dynamic-closure** is a special form that does all of this. It is best described by example:

See the section "Dynamic Closure-Manipulating Functions".

## **zl:let-closed** vars &body body

Special Form

When using dynamic closures, it is very common to bind a set of variables with initial values, and then make a closure over those variables. Furthermore, the variables must be declared as "special". **zl:let-closed** is a special form that does all of this. It is best described by example:

The Symbolics Common Lisp equivalent of this function is **let-and-make-dynamic-closure**. See the section "Dynamic Closure-Manipulating Functions".

let-globally varlist &body body

Special Form

Similar in form to **letf**. The difference is that **let-globally** does not bind the variables; instead, it saves the old values and sets the variables, and sets up an **unwind-protect** to set them back. The important difference between **let-globally** and **letf** is that when the current stack group calls some other stack group, the old values of the variables are not restored. Thus, **let-globally** makes the new values visible in all stack groups and processes that do not bind the variables themselves, not just the current stack group.

See the section "Special Forms for Binding Variables".

let-globally-if cond varlist &body body

Special Form

Similiar to **let-globally**. It takes a *cond* form as its first argument. It binds the variables only if *cond* evaluates to something other than **nil**. *body* is evaluated in either case.

let-if cond bindings &body body

Special Form

A variant of **let** in which the binding of variables is conditional. The variables must all be special variables. The **let-if** special form, typically written as:

first evaluates the predicate form *cond*. If the result is non-nil, *bindings* (in the example above, *val-1*, *val-2*, and so on, are evaluated and then the variables *var-1*, *var-2*, and so on, are bound to them). If the result is nil, *bindings* are ignored. Finally the body forms are evaluated.

See the section "Special Forms for Binding Variables".

**letf** places-and-values &body body

Special Form

Just like **let**, except that it can bind any storage cells rather than just variables. The cell to be bound is specified by an access form that must be acceptable to **locf**. For example, **letf** can be used to bind slots in a structure. **letf** does parallel binding.

Given the following structure, **letf** calls **do-something-to** with **ship**'s x position bound to zero.

```
(defstruct ship position-x position-y) => SHIP
(setq QE2 (make-ship)) => #S(SHIP :POSITION-X NIL :POSITION-Y NIL)
(letf (((ship-position-x QE2) 0))
  (do-something-to QE2))
```

It is preferable to use **letf** instead of the **sys:%bind-location** and **sys:%with-binding-stack-level** subprimitives.

See the section "Special Forms for Binding Variables".

letf\* places-and-values &body body

Special Form

Just like let\*, except that it can bind any storage cells rather than just variables. The cell to be bound is specified by an access form that must be acceptable to locf. For example, letf\* can be used to bind slots in a structure. letf\* does sequential binding.

Given the following structure, **letf\*** calls **do-something-to** with **ship**'s x position bound to 0 and y position bound to 5.

It is preferable to use letf\* instead of the zl:bind subprimitive.

See the section "Special Forms for Binding Variables".

### sys:lexical-closure

Type Specifier

**sys:lexical-closure** is the type specifier symbol for the predefined Lisp object of that name.

# Examples:

```
(typep *standard-output* 'sys:lexical-closure) => T
(zl:typep *standard-output*) => :LEXICAL-CLOSURE
(sys:type-arglist 'sys:lexical-closure) => NIL and T
```

See the section "Data Types and Type Specifiers".

See the section "Scoping".

#### lexpr-continue-whopper &rest args

Special Form

Calls the methods for the generic function that was intercepted by the whopper in the same way that **continue-whopper** does, but the last element of *args* is a list of arguments to be passed. This is useful when the arguments to the intercepted generic function include an **&rest** argument. Returns the values returned by the combined method.

For more information on whoppers, including examples: See the section "Wrappers and Whoppers".

For a summary of all functions, macros, special forms, and variables related to Flavors: See the section "Summary of Flavor Functions and Variables".

# lexpr-send object message-name &rest arguments

**Function** 

Sends the message named *message-name* to the *object. arguments* are the arguments passed, except that the last element of *arguments* should be a list, and all the elements of that list are passed as arguments. For example:

```
(send some-window :set-edges 10 10 40 40)

does the same thing as these forms do:

(lexpr-send some-window :set-edges 10 '(10 40 40))

(lexpr-send some-window :set-edges 10 10 '(40 40))

(lexpr-send some-window :set-edges 10 10 40 '(40))
```

### lexpr-send is to send as zl:lexpr-funcall is to funcall.

**lexpr-send** is supported for compatibility with previous versions of the flavor system. When writing new programs, it is good practice to use generic functions instead of message-passing.

For a summary of all functions, macros, special forms, and variables related to Flavors: See the section "Summary of Flavor Functions and Variables".

# lexpr-send-if-handles object message &rest arguments

**Function** 

object performs the operation indicated by message with the given arguments, if it has a method for the operation. If no method for the operation is available, nil is returned.

object is a Lisp object, usually a flavor instance. message is a message name or a generic function object, such as the result of evaluating the form (flavor:generic generic-function-name). arguments are the arguments for the operation.

The difference between **lexpr-send-if-handles** and **send-if-handles** is that for **lexpr-send-if-handles**, the last element of *arguments* is a list of arguments, all of which are used as arguments to the operation.

lexpr-send-if-handles is to send-if-handles as lexpr-send is to send.

For information on restrictions in using **lexpr-send-if-handles** with generic functions: See the function **send-if-handles**.

Note that **lexpr-send-if-handles** works by sending the **:send-if-handles** message. You can customize the behavior of **lexpr-send-if-handles** by defining a method for the **:send-if-handles** message.

For a summary of all functions, macros, special forms, and variables related to Flavors: See the section "Summary of Flavor Functions and Variables".

## :line-in &optional leader

Message

The stream should input one line from the input source and return it as a string with the carriage return character stripped off. Despite its name, this operation is not much like the **zl:readline** function.

Many streams have a string that is used as a buffer for lines. If this string itself were returned, there would be problems if the caller of the stream attempted to save the string away somewhere, because the contents of the string would change when the next line was read in. To solve this problem, the string must be copied. On the other hand, some streams do not reuse the string, and it would be wasteful

to copy it on every :line-in operation. This problem is solved by using the leader argument to :line-in. If leader is nil (the default), the stream does not copy the string, and the caller should not rely on the contents of that string after the next operation on the stream. If leader is t, the stream makes a copy. If leader is an integer then the stream makes a copy with an array-leader leader elements long. (This is used by the editor, which represents lines of buffers as strings with additional information in their array-leaders, to eliminate an extra copy operation.)

If the stream reaches the end-of-file while reading in characters, it returns the characters it has read in as a string, and returns a second value of **t**. The caller of the stream should therefore arrange to receive the second value, and check it to see whether the string returned was an whole line or only the trailing characters after the last carriage return in the input source.

The :line-in message can be sent to windows. It interacts correctly with the input editor, including correct handling of activation characters.

## :line-out string &optional start end

Message

Outputs the characters of *string*, followed by a carriage return character, to the stream. *start* and *end* optionally specify a substring, as with **:string-out**. If the stream does not support **:line-out** itself, the default handler converts it to **:tyos**.

# lisp-implementation-type

**Function** 

Returns a string that is the name of the Lisp system running on your machine.

```
(lisp-implementation-type) => "Symbolics Common Lisp"
or
    (lisp-implementation-type) => "Symbolics CLOE"
```

#### lisp-implementation-version

**Function** 

Returns a string that identifies the current version of the system running on your machine, including the patch level and microcode.

This is the actual top-level loop. It reads a form from \*standard-input\*, evaluates it, prints the result (with slashification) to \*standard-output\*, and repeats indefinitely. If several values are returned by the form, all of them will be printed. The values of \*, +, -, /, ++, \*\*, +++, and \*\*\* are maintained.

list Type Specifier

**list** is the type specifier symbol for the predefined Lisp data structure of that name.

The types **list** and **vector** are an *exhaustive partition* of the type **sequence**, since sequence  $\equiv$  (or list vector).

Examples:

```
(typep '(a b c) 'list) => T
(zl:typep '(a b (d c) e)) => :LIST
(subtypep 'list 'sequence) => T and T
(sys:type-arglist 'list) => NIL and T
(listp ()) => T
(listp '(2.0s0 (a 1) #\*)) => T
(listp '(\A|b|)) => T
```

See the section "Data Types and Type Specifiers". See the section "Lists".

list &rest elements

**Function** 

Constructs and returns a list of its arguments. Example:

```
(list 3 4 'a (car '(b . c)) (+ 6 -2)) => (3 4 a b 4)
```

**list** could have been defined by:

Using list helps avoid clumsy nesting callsto cons by providing a clean constructor for lists (as opposed to trees).

```
(list 'a 'b) = (cons 'a (cons 'b nil)) => (A B)
(list 'a 'b 'c 'd (cons 'e 'f) 'g)=>
(A B C D (E . F) G)
(list 'a 'b 'c 'd) = (list*'a 'b 'c 'd '())
```

For a table of related items: See the section "Functions for Constructing Lists and Conses".

list\* &rest args Function

Constructs and returns a list of its arguments, whose last cons is "dotted". It must be given at least one argument. Example:

```
(list* 'a 'b 'c 'd) =>
    (a b c . d)
This is like
    (cons 'a (cons 'b (cons 'c 'd)))
More examples:
    (list* 'a 'b) =>
```

(a . b)

(list\* 'a) => a

**list\*** is like **list**, except thatthe last argument is not consed with **nil**. When applied to one argument, **list\*** simply returns the argument. A true list is returned when the last argument of **list\*** is a true list, such as **nil**. Using **list\*** also helps avoid clumsy nesting calls to **cons**.

```
(list* 'a 'b 'c) = (cons 'a (cons 'b 'c))
=. (A B . C)
(list* 'temp) => temp
(list* 'temp nil) = (list 'temp) => (temp)
```

When using list to create a new list from given elements, list\* is the preferred function for adding a number of new elements to an already existing list:

For a table of related items: See the section "Functions for Constructing Lists and Conses".

#### math:list-2d-array array

Function

Returns a list of lists containing the values in *array*, which must be a two-dimensional array. There is one element for each row; each element is a list of the values in that row.

list-all-packages Function

Returns a list of all the packages that exist in Genera or CLOE.

The following example shows the definition of a macro similar to **do-all-symbols**, but which touches only external symbols.

## list-array-leader array & optional limit

**Function** 

Creates and returns a list whose elements are those of *array*'s leader. *array* can be any type of array or a symbol whose function cell contains an array.

If *limit* is present, it should be an integer, and only the first *limit* (if there are more than that many) elements of *array*'s leader are used, and so the maximum length of the returned list is *limit*. If *array* has no leader, **nil** is returned.

For a table of related items: See the section "Copying an Array".

#### list-in-area area & rest elements

**Function** 

Constructs and returns a list of its arguments, and takes an area number argument, and creates the list in that area. See the section "Areas".

list-in-area is a Symbolics extension to Common Lisp.

For a table of related items: See the section "Functions for Constructing Lists and Conses".

#### list\*-in-area area &rest args

**Function** 

Constructs and returns a list of its arguments, whose last cons is "dotted", and takes an area number argument, and creates the list in that area.

See the section "Areas".

list\*-in-area is a Symbolics extension to Common Lisp.

For a table of related items: See the section "Functions for Constructing Lists and Conses".

list-length list Function

Returns, as an integer, the length of *list*. **list-length** differs from **length** when *list* is circular. In these cases, **length** can fail to return, whereas **list-length** returns nil. For example:

```
(list-length '()) => 0
```

```
(list-length '(a b c d)) => 4
(list-length '(a (b c) d)) => 3
(let ((x (list 'a 'b 'c)))
  (rplacd (last x) x)
  (list-length x)) => NIL
```

If the argument is known to be non-circular, **list-length** is less efficient than **length** because it performs significantly more work to determine the existence of circularities.

```
(setq *print-circle* t)
(setq a '(1 2 3 4 5))
(list-length a) => 5
(rplacd (last a) (cddr a))
a => (1 2 . #1=(3 4 5 . #1#))
(list-length a) => nil
```

See the function **length**.

For a table of related items: See the section "Functions for Finding Information About Lists and Conses".

#### zl:listarray array & optional limit

**Function** 

Creates and returns a list whose elements are those of *array*. *array* can be any type of array or a symbol whose function cell contains an array.

If *limit* is present, it should be an integer, and only the first *limit* (if there are more than that many) elements of *array* are used, and so the maximum length of the returned list is *limit*.

If array is multidimensional, the elements are accessed in row-major order: the last subscript varies the most quickly.

#### **listen** & optional input-stream

Function

The predicate **listen** returns **t** if there is a character immediately available from *input-stream*, and otherwise it returns **nil**. This is particularly useful when the stream obtains characters from an interactive device such as a keyboard. A call to **read-char** would simply wait until a character was available, but **listen** can sense whether or not to attempt input. On a non-interactive stream, the general rule is that **listen** returns **t** except when it's at EOF.

```
(listen)
=> NIL
```

:listen Message

Tests whether the user has pressed a key, perhaps trying to stop a program in progress. :listen does not err; it returns either non-nil or nil. This makes it useful as a wait function.

On an interactive device, :listen returns non-nil if any input characters are immediately available, or nil if not, which implies that :tyi would hang. If :tyi would err, that is not considered hanging, and :listen returns non-nil in this case.

On a noninteractive device, the operation always returns non-nil except at end-offile, by virtue of the default handler.

zl:listify n Function

Manufactures a list of n of the arguments of a lexpr. With a positive argument n, it returns a list of the first n arguments of the lexpr. With a negative argument n, it returns a list of the last (**abs** n) arguments of the lexpr. Basically, it works as if defined as follows:

**zl:listify** exists only for compatibility with Maclisp lexprs. To write functions that can accept variable numbers of arguments, use the **&optional** and **&rest** keywords. See the section "Evaluating a Function Form".

listp object Function

Returns **t** if its argument is a list, otherwise **nil**. This means (**listp nil**) is **t**. Note this distinction between **listp** and **zl:listp**. (**zl:listp nil**) is **nil**, since **zl:listp** returns **t** if its argument is a cons.

```
(listp object) = (or (consp object) (null object))
Example:
    (listp '(5 9 12 16 8))
returns t, since the argument is a list. But:
    (listp '5)
returns nil, since the argument is not a list.
    (listp (cons 'a 'b)) => t
    (listp 24) => nil
    (if (listp object)
        (my-function (car object) (cdr object))
        (alt-function (test-for-type object)))
```

For a table of related items: See the section "Predicates that Operate on Lists".

listp object Function

Returns **t** if its argument is a list, otherwise **nil**. This means (**listp nil**) is **t**. Note this distinction between **listp** and **zl:listp**. (**zl:listp nil**) is **nil**, since **zl:listp** returns **t** if its argument is a cons.

```
(listp object) = (or (consp object) (null object))
Example:
    (listp '(5 9 12 16 8))
returns t, since the argument is a list. But:
    (listp '5)
returns nil, since the argument is not a list.
    (listp (cons 'a 'b)) => t
    (listp 24) => nil
    (if (listp object)
        (my-function (car object) (cdr object))
        (alt-function (test-for-type object)))
```

For a table of related items: See the section "Predicates that Operate on Lists".

zl:listp object Function

In your new programs, we recommend that you use the function **consp**, which is the Common Lisp equivalent of **zl:listp**.

Returns **t** if its argument is anything (for example, a symbol, array, or flavor instance, etc.) except **nil**. If its argument is **nil**, **zl:listp** returns **nil**. Note that this means (**zl:listp nil**) is **nil** even though **nil** is the empty list.

For a table of related items, see the section "Predicates that Operate on Lists".

#### load-byte from-value position size

**Function** 

Like **ldb**, except that instead of using a byte specifier, the bit *position* and *size* are passed as separate arguments. The argument order is not analogous to that of **ldb** so that **load-byte** can be compatible with older versions of Lisp.

For a table of related items: See the section "Summary of Byte Manipulation Functions".

## sys:local-declarations

Variable

A list of local declarations. Each declaration is itself a list whose car is an atom which indicates the type of declaration. The meaning of the rest of the list depends on the type of declaration. For example, in the case of **special** and **zl:unspecial** the cdr of the list contains the symbols being declared.

The compiler is interested only in **special**, **zl:unspecial**, **macro**, and **arglist** declarations.

Local declarations are added to sys:local-declarations in two ways:

- Inside a zl:local-declare, the specified declarations are bound onto the front.
- If sys:undo-declarations-flag is t, some kinds of declarations in a file that is being compiled are consed onto the front of the list; they are not popped until sys:local-declarations is unbound at the end of the file.

Note: **zl:local-declare** and **sys:local-declarations** are available in Genera, but should *not* be used for new code. See the section "Lexical Scoping".

#### **zl:local-declare** declarations &body body

Special Form

This function, while available in Genera, should *not* be used for new code. See the section "Lexical Scoping". See the section "Operators for Making Declarations".

A zl:local-declare form looks like this:

```
(z1:local-declare (declaration declaration ...)
  form1
  form2
   ...)
```

Example:

```
(zl:local-declare ((special foo1 foo2))
(defun larry ()
     )
(defun george ()
     )
); end of zl:local-declare
```

zl:local-declare understands the same declarations as declare.

Each local declaration is consed onto the list **sys:local-declarations** while the *forms* are being evaluated (in the interpreter) or compiled (in the compiler). This list has two uses. First, it can be used to pass information from outer macros to inner macros. Secondly, the compiler specially interprets certain declarations as local declarations, which apply only to the compilation of the *forms*.

## sys:localize-list list & optional area

**Function** 

Improves locality of incrementally constructed lists and association lists. **sys:localize-list** returns either *list* or a copy of *list*, depending on how sparsely it is stored in virtual memory.

The optional *area* argument is the number of the area in which to create the new list. (Areas are an advanced feature of storage management. See the section "Areas".)

sys:localize-list is a Symbolics extension to Common Lisp.

For a table of related items: See the section "Functions for Copying Lists".

#### sys:localize-tree tree & optional (n-levels 100) area

**Function** 

Improves locality of incrementally constructed lists and trees. **sys:localize-tree** returns either *tree* or a copy of *tree*, depending on how sparsely it is stored in virtual memory.

The optional argument n-levels is the number of levels of list structure to localize. This is especially useful for association lists, where the value of n-levels is set to 2

The optional *area* argument is the number of the area in which to create the new tree. (Areas are an advanced feature of storage management. See the section "Areas".)

sys:localize-tree is a Symbolics extension to Common Lisp.

For a table of related items: See the section "Functions for Copying Lists".

## **locally** &body body

Macro

Makes local pervasive declarations wherever you need them (wherever you can legally place a form). No variables are bound by this form, and no declarations in this form alter enclosing bindings. You can use the special declaration to pervasively affect references to, rather than bindings of, variables. For example:

In the following example, we call a value swapping function within the scope of a **locally** call, and use a declaration that calls for optimization with respect to execution speed:

```
(locally (declare (optimize speed))
  (swap-values item-a item-b))
```

Special declarations are allowed only to affect references.

See the section "Operators for Making Declarations".

## zl:locate-in-closure closure symbol

Function

This returns the location of the place in the dynamic closure *closure* where the saved value of *symbol* is stored. An equivalent form is (**locf** (**zl:symeval-in-closure** *closure symbol*)). See the section "Dynamic Closure-Manipulating Functions".

## zl:locate-in-instance instance symbol

**Function** 

Returns a locative pointer to the cell inside *instance* that holds the value of the instance variable named *symbol*, regardless of whether the instance variable was declared a :locatable-instance-variable.

In Symbolics Common Lisp, this operation is performed by:

```
(locf (scl:symbol-value-in-instance instance symbol))
```

For a summary of all functions, macros, special forms, and variables related to Flavors: See the section "Summary of Flavor Functions and Variables".

## location-boundp location

**Function** 

Takes a locative pointer to designate the cell rather than a symbol. It returns t if the cell at *location* is bound to a value, and otherwise it returns nil.

**location-boundp** is a version of **boundp** that can be used on any cell.

The following two calls are equivalent:

```
(location-boundp (locf a))
(variable-boundp a)
```

The following two calls are also equivalent. When a is a special variable, they are also the same as the two calls in the preceding example.

```
(location-boundp (value-cell-location 'a))
(boundp 'a)
```

#### location-contents locative

**Function** 

Returns the contents of the cell at which *locative* points. For example:

```
\begin{array}{c} (\text{location-contents (value-cell-location x)}) \\ \text{is the same as:} \\ (\text{symeval x}) \end{array}
```

To store objects into the cell at which a locative points, you should use (setf (location-contents x) y) as shown in the following example:

```
(setf (location-contents (value-cell-location x)) y)
This is the same as:

(set x y)
```

Note that **location-contents** is not the right way to read hardware registers, since **cdr** (which is called by **location-contents**) will in some cases start a block-read and the second read could easily read some register you didn't want it to. Therefore, you should use **car** or **sys:%p-ldb** as appropriate for these operations.

# location-makunbound loc & optional variable-name

**Function** 

Takes a locative pointer to designate the cell rather than a symbol. (makunbound is restricted to use with symbols.)

location-makunbound is a version of makunbound that can be used on any cell in the Symbolics Lisp Machine.

**location-makunbound** takes a symbol as an optional second argument: *variable-name* of the location that is being made unbound. It uses *variable-name* to label the null pointer it stores so that the Debugger knows the name of the unbound location if it is referenced. This is particularly appropriate when the location being made unbound is really a variable value cell of one sort or another, for example, closure or instance.

locative Type Specifier

locative x Function

Returns t if its argument is a locative, otherwise nil.

locf reference Macro

Takes a form that *accesses* some cell and produces a corresponding form to create a locative pointer to that cell. Examples:

```
(locf (array-leader foo 3)) ==> (ap-leader foo 3)
(locf a) ==> (variable-location 'a)
(locf (plist 'a)) ==> (property-cell-location 'a)
(locf (aref q 2)) ==> (aloc q 2)
```

If access-form invokes a macro or a substitutable function, **locf** expands the access-form and starts over again. This lets you use **locf** together with **zl:defstruct** accessors.

If access-form is (cdr list), locf returns the list itself instead of a locative.

See the section "Generalized Variables".

For a table of related items: See the section "Basic Array Functions".

## log number & optional base

Function

Computes and returns the logarithm of *number* in the base *base*, which defaults to *e*, the base of the natural logarithms. Note that the result can be a complex number even when the argument is noncomplex. This occurs if the argument is negative.

The range of the one-argument  $\log$  function is that strip of the complex plane containing numbers with imaginary parts between  $-\pi$  (exclusive) and  $\pi$  (inclusive).

The range of the two-argument **log** function is the entire complex plane. It is an error if *number* or *base* is zero. Both arguments can be numbers of any type.

The result is always in complex or noncomplex floating-point format. Numeric type coercion is applied to the arguments where proper.

#### Examples:

```
(log 2) => 0.6931472
(log 16 2) => 4.0
(log -1.0) => #C(0.0 3.1415927)
(log -1 #C(0 1)) => #C(2.0 0.0)
```

For a table of related items, see the section "Powers of e and Log Functions".

zl:log n Function

Returns the natural logarithm of n. n must be positive, and can be of any numeric data type.

#### Example:

```
(z1:log 2) => 0.6931472
(log 81 3) \rightarrow 4.0
(log (exp 4)) \rightarrow 4.0
(log -1) \rightarrow #C(0.0 3.1415927)
```

For a table of related items: See the section "Powers of **e** and Log Functions" and see CLtL 204.

logand &rest integers

Function

Returns the bit-wise logical *and* of its arguments. If no argument is given the result is -1, which is an identity for this operation.

# Examples:

```
(logand) => -1
(logand 8) => 8
(logand 9 15) => 9
(logand 9 15 12) => 8
```

See the function boole.

For a table of related items, see the section "Functions Returning Result of Bitwise Logical Operations".

## zl:logand number & rest more-numbers

**Function** 

Returns the bit-wise logical and of its arguments. At least one argument is required. Examples:

```
(z1:logand \#o3456 \#o707) => \#o406
(z1:logand \#o3456 \#o-100) => \#o3400
```

For a table of related items: See the section "Functions Returning Result of Bitwise Logical Operations" and see CLtL 221.

## logandc1 integer1 integer2

**Function** 

This is a non-associative bit-wise logical operation and takes exactly two arguments. It returns the bit-wise logical *and* of the complement of *integer1* with *integer2*.

#### Examples:

```
(logandc1 15 8) => 0

(logandc1 8 15) => 7

(logandc1 1 4) => 4

(logandc1 2 6) => 4
```

See the function boole.

For a table of related items, see the section "Functions Returning Result of Bitwise Logical Operations".

#### logandc2 integer1 integer2

**Function** 

This is a non-associative bit-wise logical operation and takes exactly two arguments. It returns the bit-wise logical and of integer1 with the complement of integer2.

#### Examples:

```
(logandc2 15 8) => 7

(logandc2 8 15) => 0

(logandc2 1 4) => 1

(logandc2 2 6) => 0
```

See the function **boole**.

For a table of related items, see the section "Functions Returning Result of Bitwise Logical Operations".

## logbitp index integer

**Function** 

If *index* is a non-negative integer j, the predicate **logbitp** is true if bit j in *integer* (that bit whose weight is  $2^{j}$ ) is a one-bit; otherwise it is false.

#### Examples:

```
(logbitp 1 8) => NIL (logbitp 1 10) => T (logbitp 0 6) => nil (logbitp 1 6) => T (logbitp 2 6) => T
```

For a table of related items, see the section "Predicates for Testing Bits in Integers".

logcount integer Function

If *integer* is positive, determines and returns the number of one-bits in the binary representation of *integer*. If *integer* is negative, **logcount** determines and returns the number of 0 bits in the two's-complement binary representation of *integer*. The result is always a non-negative integer.

#### Examples:

```
(logcount 0) => 0
(logcount 6) => 2
(logcount -1) => 0
(logcount -5) => 1 ;-5 is #b ...11011
(logcount 7) => 3
(logcount -11) => 2
```

For a table of related items, see the section "Functions Returning Components or Characteristics of Argument".

#### sys:%logdpb newbyte bytespec integer

**Function** 

Like **dpb**, except that it only returns fixnums, while **dpb** would produce a bignum result for arithmetic correctness. If the sign-bit (bit-32) changes, the result reflects the changed sign.

sys:%logdpb is good for manipulating fixnum bit-masks such as are used in some internal system tables and data structures.

The behavior of **sys:**%logdpb depends on the size of fixnums, so functions using it might not work the same way on future implementations of Symbolics Common Lisp. Its name starts with "%" because it is more like machine-level subprimitives than other byte manipulation functions.

For a table of related items: See the section "Machine-Dependent Arithmetic Functions".

## logeqv &rest integers

**Function** 

Returns the bit-wise logical *equivalence* (also known as *exclusive nor*) of its arguments interpreted as bit vectors. If no argument is given, the result is -1, which is an identity for this operation. If the integers (bit-vectors) are interpreted as sets, this operation represents iterated pairwise equivalence. Thus, an even number of small positive integer arguments returns a negative integer, and an odd number of small positive arguments returns a positive integer.

#### Examples:

```
(logeqv) => -1

(logeqv 5) => 5

(logeqv -3 4) => 6 ; -3 is #b11101 and 4 is #b00100

(logeqv 9 2) => -12

(logeqv -3 4 9 2) => 13; (logeqv 6 -12) => 13

(logeqv 1) => 1

(logeqv 1 2) => -4

(logeqv 1 2 4) => 7
```

See the function boole.

For a table of related items, see the section "Functions Returning Result of Bitwise Logical Operations".

#### logior &rest integers

**Function** 

Returns the bit-wise logical *inclusive* or of its arguments.

If no argument is given, the result is zero. This is an identity for this operation.

# Examples:

```
(logior) => 0
(logior -5) => -5
(logior 3 10) => 11
(logior 4 8 2) => 14
```

See the function **boole**.

For a table of related items, see the section "Functions Returning Result of Bitwise Logical Operations".

## zl:logior number &rest more-numbers

**Function** 

Returns the bit-wise logical *inclusive or* of its arguments. At least one argument is required. Example:

```
(z1:logior #o4002 #o67) => #o4067
```

For a table of related items: See the section "Functions Returning Result of Bitwise Logical Operations".

#### sys:%logldb bytespec integer

**Function** 

Like **ldb**, except that it loads out of fixnums, allowing a byte size of 32 bits of the fixnum, including the sign bit. **sys:**%logldb also loads out of bignums, allowing a byte size of 32 bits, including the sign bit. The result of **sys:**%logldb can be negative when the size of the byte specified by *bytespec* is 32.

The behavior of **sys:**%logldb depends on the size of fixnums, so functions using it might not work the same way on future implementations of Symbolics Common Lisp. Its name starts with "%" because it is more like machine-level subprimitives than other byte manipulation functions.

For a table of related items: See the section "Machine-Dependent Arithmetic Functions".

## lognand integer1 integer2

**Function** 

This is a non-associative bit-wise logical operation and takes exactly two arguments. It returns the logical *not-and* of its two arguments interpreted as bit vectors.

#### Examples:

See the function boole.

For a table of related items, see the section "Functions Returning Result of Bitwise Logical Operations".

#### lognor integer1 integer2

**Function** 

This is a non-associative bit-wise logical operation and takes exactly two arguments. It returns the logical *not-or* of its two arguments.

#### Example:

```
(lognor 3 10) => -12
(lognor 1 4) => -6
(lognor 2 6) => -7
```

See the function boole.

For a table of related items, see the section "Functions Returning Result of Bitwise Logical Operations".

lognot integer Function

Returns the logical complement of *integer* interpreted as a bit vector. This is the same as **logxor**ing *integer* with -1. If *integer* is interpreted as a set, this operation represents complementation.

## Example:

```
(lognot 3456) => -3457
(lognot 0) => -1
(lognot 1) => -2
(lognot -1) => 0
(lognot -2) => 1
```

For a table of related items: See the section "Functions Returning Result of Bitwise Logical Operations".

#### logorc1 integer1 integer2

**Function** 

This is a non-associative bit-wise logical operation and takes exactly two arguments. It returns the logical *or* of the complement of *integer1* with *integer2*.

## Examples:

```
(logorc1 -1 11) => 11

(logorc1 11 -1) => -1

(logorc1 1 4) => -2

(logorc1 2 6) => -1
```

See the function boole.

For a table of related items, see the section "Functions Returning Result of Bitwise Logical Operations".

# logorc2 integer1 integer2

**Function** 

This is a non-associative bit-wise logical operation and takes exactly two arguments. It returns the logical *or* of *integer1* with the complement of *integer2*.

## Examples:

```
(logorc2 -1 11) => -1
(logorc2 11 -1) => 11
(logorc2 1 4) => -5
(logorc2 2 6) => -5
```

See the function **boole**.

For a table of related items, see the section "Functions Returning Result of Bitwise Logical Operations".

# logtest integer1 integer2

**Function** 

Returns **t** if any of the bits designated by the 1's in *integer1* are 1's in *integer2* (that is, if there exists at least one non-negative integer j, such that bit j in *integer1* and bit j in *integer2* are both 1's).

# Examples:

```
(logtest 10 4) => NIL
(logtest 9 1) => T
(logtest 11 3) => T
```

For a table of related items, see the section "Predicates for Testing Bits in Integers".

# logxor &rest integers

Function

Returns the bit-wise logical *exclusive* or of its arguments. If no argument is given, the result is zero. This is an identity for this operation.

#### Examples:

```
(logxor) => 0
(logxor 5) => 5
(logxor 3 4) => 7
(logxor 9 2) => 11
(logxor 3 4 9 2) => 12 ;(logxor 7 11) => 12
```

See the function boole.

For a table of related items, see the section "Functions Returning Result of Bitwise Logical Operations".

## zl:logxor integer &rest more-integers

**Function** 

Returns the bit-wise logical *exclusive* or of its arguments. At least one argument is required.

## Example:

```
(z1:logxor #o2531 #o7777) => #o5246
```

For a table of related items: See the section "Functions Returning Result of Bitwise Logical Operations" and see CLtL 221.

long-float Type Specifier

**long-float** is the type specifier symbol for the predefined Lisp double-precision floating-point number type.

The type **long-float** is a *subtype* of the type **float**. In Symbolics Common Lisp, the type **long-float** is identical to the type **double-float**.

The type long-float is *disjoint* with the types short-float, and single-float.

## Examples:

```
(typep 0d0 'long-float) => T
(subtypep 'long-float 'double-float)
=> T and T ;subtype and certain
(commonp 1.5d9) => T
(equal-typep 'long-float 'double-float) => T
(sys:double-float-p 1.5d9) => T
```

See the section "Data Types and Type Specifiers".

See the section "Numbers".

## long-float-epsilon

Constant

The value of this constant is the smallest positive floating-point number e of a format such that it satisfies the expression:

```
(not (= (float 1 e) (+ (float 1 e) e)))
```

In Symbolics Common Lisp **long-float-epsilon** has the same value as **double-float-epsilon**, namely: 1.1102230246251568d-16.

#### long-float-negative-epsilon

Constant

The value of this constant is the smallest positive floating-point number e of a format such that it satisfies the expression:

```
(not (= (float 1 e) (- (float 1 e) e)))
```

In Symbolics Common Lisp the value of **long-float-negative-epsilon** is the same as that of **double-float-negative-epsilon**, namely: 5.551115123125784d-17.

long-site-name Function

Returns a string that is the full name of your site. This is the contents of the Pretty-name field in your site's namespace object.

The CLOE Runtime environment does not provide a uniform way to obtain a "site" designation. If the value of the variable **cloe::\*long-site-name\*** is **nil**, you are prompted to enter the correct values for your site. Initially, **cloe::\*long-site-name\*** is set to "CLOE-USER-SITE".

loop &rest forms Macro

**loop** is a Lisp macro that provides a programmable iteration facility. The Symbolics Common Lisp implementation of **loop** is an extension of the Common Lisp specification for this macro in Guy L. Steele's *Common Lisp: the Language*. The Symbolics Common Lisp version, **loop** is similar to the Zetalisp version, except that **loop** allows its body to be a sequence of lists, for example:

```
(let ((i 0))
  (loop
    (print i)
    (incf i)
    (when (> i 1) (return (values)))))
```

The general approach is that a form introduced by the word **loop** generates a single program loop, into which a large variety of features can be incorporated. The loop consists of some initialization (*prologue*) code, a body that can be executed several times, and some exit (*epilogue*) code. Variables can be declared local to the loop. The features are concerned with loop variables, deciding when to end the iteration, putting user-written code into the loop, returning a value from the construct, and iterating a variable through various real or virtual sets of values.

The **loop** form consists of a series of clauses, each introduced by a keyword symbol. Forms appearing in or implied by the clauses of a **loop** form are classed as those to be executed as initialization code, body code, and/or exit code; within each part of the template that **loop** fills in, they are executed strictly in the order implied by the original composition. Thus, just as in ordinary Lisp code, side effects can be used, and one piece of code might depend on following another for its proper operation.

If entries are added to or deleted from the loop macro while **loop** is in progress, the results are unpredictable, with one exception: if the function calls **remhash** to remove the entry currently being processed by the body, or performs a **setf** of **gethash** on that entry to change the associated value, then those operations will have the intended effect.

Note that **loop** forms are intended to look like stylized English rather than Lisp code. There is a notably low density of parentheses, and many of the keywords are accepted in several synonymous forms to allow writing of more euphonious and grammatical English.

**Compatibility Note**: The Symbolics Common Lisp version of this function allows you to control its iteration by using keywords. The version of **loop** as specified in *CltL* does not allow atoms in the body of the loop.

## **zl:loop** x & optional ignore

Macro

A Lisp macro that provides a programmable iteration facility. **zl:loop** is obsolete; use **loop** instead.

The general approach is that a form introduced by the word **zl:loop** generates a single program loop, into which a large variety of features can be incorporated.

The loop consists of some initialization (prologue) code, a body that can be executed several times, and some exit (epilogue) code. Variables can be declared local to the loop. The features are concerned with loop variables, deciding when to end the iteration, putting user-written code into the loop, returning a value from the construct, and iterating a variable through various real or virtual sets of values.

The **zl:loop** form consists of a series of clauses, each introduced by a keyword symbol. Forms appearing in or implied by the clauses of a **zl:loop** form are classed as those to be executed as initialization code, body code, and/or exit code; within each part of the template that **zl:loop** fills in, they are executed strictly in the order implied by the original composition. Thus, just as in ordinary Lisp code, side effects can be used, and one piece of code might depend on following another for its proper operation.

Note that **zl:loop** forms are intended to look like stylized English rather than Lisp code. There is a notably low density of parentheses, and many of the keywords are accepted in several synonymous forms to allow writing of more euphonious and grammatical English.

Here are some examples to illustrate the use of zl:loop.

**print-elements-of-list** prints each element in its argument, which should be a list. It returns **nil**.

gather-alist-entries takes an association list and returns a list of the "keys"; that is, (gather-alist-entries '((foo 1 2) (bar 259) (baz))) returns (foo bar baz).

extract-interesting-numbers takes two arguments, which should be integers, and returns a list of all the numbers in that range (inclusive) that satisfy the predicate interesting-p.

find-maximum-element returns the maximum of the elements of its argument, a one-dimensional array. For Maclisp, aref could be a macro that turns into either funcall or zl:arraycall depending on what is known about the type of the array.

my-remove is like the Lisp function **zl:delete**, except that it copies the list rather than destructively splicing out elements. This is similar, although not identical, to the **zl:remove** function.

```
(defun my-remove (object list)
  (zl:loop for element in list
          unless (equal object element) collect element))
=> MY-REMOVE
```

**find-frob** returns the first element of its list argument that satisfies the predicate **frobp**. If none is found, an error is generated.

```
(defun find-frob (list)
    (loop for element in list
        when (frobp element) return element
        finally (ferror nil "No frob found in the list ~S" list)))
=> FIND-FROB
```

In many of the clause descriptions, an optional *data-type* is shown. This is a slot reserved for data type declarations; it is currently ignored.

## future-common-lisp:loop &rest keywords-and-forms

Macro

The macro **future-common-lisp:loop** performs iteration by executing a series of forms one or more times. Loop keywords are symbols recognized by **future-common-lisp:loop**. The provide such capabilites as control of direction of iteration, accumulation of values inside the loop body, and evaluation of expressions that precede or follow the loop body.

For **future-common-lisp:loop** without clauses, each form is evaluated in turn from left to right. When the last form has been evaluated, then the first form is evaluated again, and so on, in a never-ending cycle. **future-common-lisp:loop** establishes an implicit block named **nil**. The execution of **future-common-lisp:loop** can be terminated explicitly, by using **return**, **throw** or **return-from**, for example.

The syntax and usage of **future-common-lisp:loop** is relatively complex. For complete information, see the section "Using **future-common-lisp:loop**".

loop-finish Macro

(loop-finish) causes the iteration to terminate "normally", the same as implicit termination by an iteration-driving clause, or by the use of **while** or **until** — the epilogue code (if any) is run, and any implicitly collected result is returned as the value of the **loop**. For example:

```
(loop for x in '(1 2 3 4 5 6)
            collect x
            do (cond ((= x 4) (loop-finish))))
=> (1 2 3 4)
```

This particular example would be better written as until (= x 4) in place of the do clause.

See the section "End Tests for loop".

#### si:loop-named-variable keyword

**Function** 

Used when an iteration path function desires to make an internal variable accessible to the user. Call this function only from within an iteration path function. If *keyword* has been specified in a **using** phrase for this path, the corresponding variable is returned; otherwise, **gensym** is called and that new symbol returned. Within a given path function, this routine should only be called once for any given keyword.

If you specify a **using** preposition containing any keywords for which the path function does not call **si:loop-named-variable**, **loop** informs you of the error. See the section "Iteration Paths for **loop**".

si:loop-tassoc token keyword-alist

**Function** 

The assoc variant of si:loop-tequal.

See the section "Defining Iteration Paths".

## si:loop-tequal token keyword

**Function** 

The loop token comparison function.

token is any Lisp object. keyword must be an atomic symbol. The function returns **t** if token and keyword represent the same token, comparing them in a manner appropriate for the implementation.

See the section "Defining Iteration Paths".

#### si:loop-tmember token keyword-list

**Function** 

The member variant of si:loop-tequal.

See the section "Defining Iteration Paths".

#### lower-case-p char

**Function** 

Returns t if char is a lowercase letter.

```
(lower-case-p \#\a) => T (lower-case-p \#\A) => NIL
```

For a table of related items, see the section "Character Predicates".

lsh number count

Function

Returns *number* shifted left *count* bits if *count* is positive or zero, or *number* shifted right | *count* | bits if *count* is negative. Zero bits are shifted in (at either end) to

fill unused positions. *number* and *count* must be fixnums. Since the result is also a fixnum, bits shifted off either end are lost. (In some applications you might find **ash** useful for shifting bignums.)

Note that like the Zetalisp functions whose name begins with the percent-sign (%), **lsh** is machine-dependent.

Examples:

```
(1sh \ 4 \ 1) => \#010

(1sh \ \#014 \ -2) => \#03

(1sh \ -1 \ 1) => \#0-2

(1sh \ -100 \ 27) => -536870912; (ash \ -100 \ 27) => -13421772800
```

For a table of related items: See the section "Machine-Dependent Arithmetic Functions".

machine-instance Function

Returns a string that is the name of your machine.

```
(machine-instance) => "WOMBAT"
```

This is the contents of the Host field in your machine's namespace object. See the section "Why do you name machines and printers?".

machine-type Function

Returns a string that identifies the kind of hardware you are using.

machine-version Function

Under Genera, returns the board-level hardware information about your machine. This is the same as the information displayed by the Show Machine Configuration command for your machine.

Under CLOE, returns a string indicating the current version of the machine for current implementation. For example, for the CLOE Developer you might get something like the following:

```
(machine-version)
=>"3640"
```

and for the CLOE Application Generator

```
(machine-version)
=>"386"
```

macro name lambda-list &body body

Special Form

The primitive special form for defining macros. A macro definition looks like this:

```
(macro\ name\ (form\ env)\ body)
```

name can be any function spec. form and env must be variables. body is a sequence of Lisp forms that expand the macro; the last form should return the expansion. defmacro is usually preferred in practice.

macroexpand macro-call & optional env dont-expand-special-forms for-declares

**Function** 

If *macro-call* is a macro form, **macroexpand** expands it repeatedly by making as many repeated calls to **macroexpand-1** as required until it is not a macro form, and returns two values: the final expansion and **t**. Otherwise, it returns *macro-call* and **nil**. The optional *env* environment parameter conveys information about local macro definitions that are defined via macrolet. (See the section "Lexical Environment Objects and Arguments".)

**Compatibility Note**: The optional argument *dont-expand-special-forms*, is a Symbolics extension to Common Lisp, which prevents macro expansion of forms that are both special forms and macros. *dont-expand-special-forms* will not work in other implementations of Common Lisp including CLOE.

```
(defmacro nand (&rest args) '(not (and ,args)))
(macroexpand '(nand foo (eq bar baz)(> foo bar)))
==> (not (and foo (eq bar baz)(> foo bar)))
```

The following example shows the probable results of three calls to **macroexpand-1** from within a call to macroexpand:

```
(defmacro and-op (op &rest args) '(,op ,args))
(macroexpand '(and-op or (eq bar baz)(> foo bar))) =
    (macroexpand-1 (and-op or (eq bar baz) (> foo bar)))
    ==> (or (eq bar baz) (> foo bar)) t
    (macroexpand-1 (or (eq bar baz) (> foo bar)))
    ==> (cond ((eq bar baz)) (t (> foo bar))) t
```

```
(macroexpand-1 (cond ((eq bar baz)) (t (> foo bar))))
==> (if (eq bar baz) (eq bar baz) (> foo bar)) t
==> (if (eq bar baz) (eq bar baz) (> foo bar)) t
```

macroexpand-1 macro-call & optional env dont-expand-special-forms

**Function** 

If *macro-call* is a macro form, **macroexpand-1** expands it (once) and returns the expanded form and **t**. Otherwise, it returns *macro-call* and **nil**. The optional *env* environment parameter is conveys information about local macro definitions as defined via macrolet.

```
(defmacro nand (&rest args) '(not (and ,args)))
(macroexpand-1 '(nand foo (eq bar baz)(> foo bar)))
==> (not (and foo (eq bar baz)(> foo bar))) T
(defmacro and-op (op &rest args) '(,op ,args))
(macroexpand-1 '(and-op or (eq bar baz)(> foo bar)))
==> (or (eq bar baz) (> foo bar)) T
```

(See the section "Lexical Environment Objects and Arguments".)

Compatibility Note: The optional argument dont-expand-special-forms, is a Symbolics extension to Common Lisp, which prevents macro expansion of forms that are both special forms and macros. dont-expand-special-forms will not work in other implementations of Common Lisp including CLOE. See the variable \*macroexpand-hook\*.

#### \*macroexpand-hook\*

Variable

The value is used as the expansion interface hook by **macroexpand-1**. When **macroexpand-1** determines that a symbol names a macro, it obtains the expansion function for that macro. The value of \*macroexpand-hook\* is called as a function of three arguments: the expansion function, *form*, and *env*. The value returned from this call is the expansion of the macro call.

The initial value of \*macroexpand-hook\* is funcall, and the net effect is to invoke the expansion function, giving it form and env as its two arguments.

This special variable allows for more efficient interpretation of code, for example, by allowing caching of macro expansions. Such efficiency measures are unnecessary in compiled environments such as the CLOE runtime system.

**Function** 

Tests whether its argument is the name of a macro. *function* should be a symbol. If *function* has a global function definition that is a macro definition, the expansion function (a function of two arguments, the macro-call form and an environment) is returned. The function **macroexpand** is the best way to invoke the expansion function.

If function has no global function definition, or has a definition as an ordinary function or as a special form but not as a macro, then **nil** is returned. In the following example, **macro-function** (before using **funcall**) tests an argument intended as a function .

```
(defun foo (function-arg arg-arg)
  (if (macro-function function-arg)
     (do-something-else arg-arg)
     (funcall function-arg arg-arg (cadr arg-arg))))
```

Usually, **macroexpand** is used to expand a macro. However, in the following example of a highly simplified definition of **macroexpand-1**, we see how to expand a macro by using **macro-function**.

It is possible for *both* macro-function and special-form-p to be true of a symbol. This is so because it is permitted to implement any macro also as a special form for speed.

macro-function cannot be used to determine whether a symbol names a locally defined macro established by macrolet; macro-function can examine only global definitions.

**zl:setf** can be used with **macro-function** to install a macro as a symbol's global function definition:

For example:

```
(zl:setf (macro-function symbol) fn)
```

The value installed must be a function that accepts two arguments, an entire macro call and an environment, and computes the expansion for that call. Performing this operation causes the symbol to have *only* that macro definition as a global function definition; any previous definition, whether as a macro or as a function, is lost.

#### macrolet macros &body body

Special Form

Defines, within its scope, a macro. It establishes a symbol as a name denoting a macro, and defines the expander function for that macro. **defmacro** does this

globally; **macrolet** does it only within the (lexical) scope of its body. A macro so defined can be used as the car of a form within this scope. Such forms are expanded according to the definition supplied when interpreted or compiled.

The syntax of **macrolet** is identical to that of **flet** or **labels**: it consists of clauses defining local, lexical macros, and a body in which the names so defined can be used. *macros* a list of clauses each of which defines one macro. Each clause is identical to the cdr of a **defmacro** form: it has a name being defined (a symbol), a macro pseudo-argument list, and an expander function body.

The pseudo-argument list is identical to that used by **defmacro**. It is a pattern, and can use appropriate lambda-list keywords for macros, including **&environment**. See the section "Lexical Environment Objects and Arguments".

The following example of **macrolet** is for demonstration only. If the macro **square** needed to be open-coded, was long and cumbersome, or was used many times, then the use of **macrolet** would be suggested.

```
(defun square-coordinates (point)
  (macrolet ((square (x) '(* ,x ,x)))
    (setf (point-x point) (square (point-x point))
          (point-y point) (square (point-y point))))
(defstruct point x y) => POINT
(setq p1 (make-point : x 3 : y 4)) => \#S(POINT : X 3 : Y 4)
(square-coordinates p1) => 16
(defun foo (x)
  (macrolet ((do-it (var n)
               '(case ,var
                  ,(do ((i 0 (+ i 1))
                         (1'()))
                        ((= i n)(nreverse 1))
                      (push (list i (format nil "~R" i))
                             1)))))
    (do-it x 100)))
(foo 12) => "twelve"
```

The following example implements a macro to establish a context where items can be added to the end of list. This is similar to the way **push** adds to the beginning of a list. We use **macrolet** to ensure that **push-onto-end** has access to the pointer until the last cons of the list.

It is important to realize that macros defined by **macrolet** are run (when the compiler is used) at compile time, not run-time. The expander functions for such macros, that is, the actual code in the body of each **macrolet** clause, cannot attempt to access or set the values of variables of the function containing the use of **macrolet**. Nor can it invoke run-time functions, including local functions defined in the lexical scope of the **macrolet** by use of **flet** or **labels**. The expander function can freely generate code that uses those variables and/or functions, as well as other macros defined in its scope, including itself.

There is an extreme subtlety with respect to expansion-time environments of **macrolet**. It should not affect most uses. The macro-expander functions are closed in the global environment; that is, no variable or function bindings are inherited from any environment. This also means that macros defined by **macrolet** cannot be used in the expander functions of other macros defined by **macrolet** within the scope of the outer **macrolet**. This does not prohibit either of the following:

- Generation of code by the inner macro that refers to the outer one.
- Explicit expansion (by macroexpand or macroexpand-1), by the inner macro, of code containing calls to the outer macro. Note that explicit environment management must be utilized if this is done. See the section "Lexical Environment Objects and Arguments".

make-array dimensions &key (:element-type t) :initial-element :initial-contents :adjustable :fill-pointer :displaced-to :displaced-index-offset :displaced-conformally :area :leader-list :leader-length :named-structure-symbol Function

Creates and returns a new array. *dimensions* is the only required argument. *dimensions* is a list of integers that are the dimensions of the array; the length of the list is the dimensionality, or rank of the array.

```
;; Create a two-dimensional array
(make-array '(3 4) :element-type 'string-char)
```

You can use these element types: bit, string-char, (unsigned-byte 8), (unsigned-byte 16), (signed-byte 8), and (signed-byte 16).

For convenience when making a one-dimensional array, the single dimension can be provided as an integer rather than a list of one integer.

```
;; Create a one-dimensional array of five elements. (make-array 5)
```

The initialization of the elements of the array depends on the element type. By default, the array is a general array, the elements can be any type of Lisp object, and each element of the array is initially nil. However, if the :element-type option is supplied, and it constrains the array elements to being integers or characters, the elements of the array are initially 0 or characters whose character code is 0 and style is NIL.NIL.NIL. You can specify initial values for the elements by using the :initial-contents or :initial-element options.

Compatibility Note: The optional arguments :displaced-conformally, :area, :leader-list, :leader-length, and :named-structure-symbol are Symbolics extensions to Common Lisp, and are not available in CLOE.

For a table of related items: See the section "Basic Array Functions".

See the section "Examples of make-array".

If you are using CLOE, see the section "Keyword Options for make-array".

**zl:make-array** dimensions &key :area :type :displaced-to :displaced-index-offset :displaced-conformally :adjustable :leader-list :leader-length :named-structure-symbol :initial-value :fill-pointer

Function

We recommend using make-array instead of zl:make-array. See the function make-array.

Creates and returns a new array. dimensions is the only required argument. dimensions is a list of integers that are the dimensions of the array; the length of the list is the dimensionality, or rank of the array. For the one-dimensional case you can just give the integer.

**zl:make-array** returns two values: the newly created array, and the number of words allocated in the process of creating the array. The second value is the **sys:%structure-total-size** of the array. Note that **make-array** returns only one value, the newly created array.

Most of the keyword options to **zl:make-array** have the same meaning as the keyword options with the same name that can be given to **make-array**. See the section "Keyword Options for **make-array**".

:initial-value The :initial-value keyword for zl:make-array has the same meaning as the :initial-element keyword for make-array.

:type

The :type option for zl:make-array is used for the same purpose as is the :element-type option for make-array; that is, to specify that the elements of the array should be of a certain type. The value of the :type option is the symbolic name of one of the Zetalisp array types, which include:

sys:art-q sys:art-q-list sys:art-nb sys:art-string sys:art-fat-string sys:art-boolean sys:art-fixnum

The default type of array is **sys:art-q**, a general array. See the section "Zetalisp Array Types".

The initialization of the elements of the array depends on the type of array. If the array is of a type whose elements can only be integers or characters, element of the array are initially 0 or character code 0. Otherwise, each element is initially nil.

## zl:make-array-into-named-structure array

Function

Turns array into a named structure, and returns it.

make-char char & optional (bits 0) (font 0)

**Function** 

Takes the argument *char*, which must be a character object. *bits* and *font* must be non-negative integers. **make-char** sets the bits field to *bits* and returns the new character. If **make-char** cannot construct a character given its arguments, it returns **nil**.

To set the bits of the character, supply one of the character bits constants as the bits argument. See the section "Character Bit Constants".

```
(make-char #\A char-meta-bit) => #\m-A
```

Since the value of **char-font-limit** is **1**, the only valid value of *font* is **0**, since Symbolics does not support font numbers. The only reason to use the *font* option would be when writing a program intended to be portable to other Common Lisp systems. Common Lisp supports font attributes for character objects, Symbolics Common Lisp does not.

In Genera, **make-char** does not change character styles. If you want to construct a new character with a specified character style, use **make-character**. See the function **make-character**.

For a table of related items, see the section "Making a Character".

## make-character char &key (bits 0) (style nil)

**Function** 

Takes an argument *char*, which must be a character object, and returns a new character with the same code, but having the specified bits and style.

To set the bits of the character, supply one of the character bits constants as the value of the :bits keyword. See the section "Character Bit Constants". For example:

```
(make-character #\1 :bits char-control-bit) => #\c-1
```

To set the character style of the character, use the **:style** keyword and supply a list of the form (*:family :face :size*). Any of the elements of this list can be **nil**. For example:

```
(\text{make-character }\#\A : \text{style }'(\text{nil : italic nil})) => \#\A
```

For a table of related items, see the section "Making a Character".

#### make-concatenated-stream &rest streams

**Function** 

Returns a stream that only works in the input direction. Input is taken from the first of the *streams* until it reaches EOF (end-of-file); then that stream is discarded, and input is taken from the next of the *streams*, and so on. If no arguments are given, the result is a stream with no content; any input attempt will result in EOF.

In the following example, three file input streams are created using open. These streams are read from inside a loop by using make-concatenated-stream.

make-condition condition-name & rest init-options

**Function** 

Creates a condition object of the specified *condition-name* with the specified *init-options*. This object can then be signalled by passing it to **signal** or **error**. Note that you are not supposed to design functions that indicate errors by *returning* error objects; functions should always indicate errors by *signalling* error objects. This function makes it possible to build complex systems that use subroutines to generate condition objects so that their callers can signal them.

For a table of related items available in Genera: See the section "Condition-Checking and Signalling Functions and Variables".

sys:make-coroutine-bidirectional-stream function &rest arguments

**Function** 

This function is obsolete. See the function sys:open-coroutine-stream.

sys:make-coroutine-input-stream function &rest arguments

Function

This function is obsolete. See the function sys:open-coroutine-stream.

sys:make-coroutine-output-stream function &rest arguments

**Function** 

This function is obsolete. See the function sys:open-coroutine-stream.

 $\begin{tabular}{lll} \bf make-dispatch-macro-character & char & \&optional & non-terminating-p & (a-readtable \\ \bf *readtable*) & Function \\ \end{tabular}$ 

Causes *char* to be a dispatching macro character in *readtable*. If *non-terminating-p* is non-nil (it defaults to nil), it will be a non-terminating macro character, which means that it may be embedded within extended tokens. make-dispatch-macro-character returns t.

Initially, every character in the dispatch table has a character-macro function that signals an error. Use **set-dispatch-macro-character** to define entries in the dispatch table.

#### make-dynamic-closure symbol-list function

**Function** 

Creates and returns a dynamic closure of *function* over the variables in *symbol-list*. Note that all variables on *symbol-list* must be declared special.

To test whether an object is a dynamic closure, use (**typep** x :**closure**). (**typep** x :**closure**) is equivalent to (**zl:closurep** x). See the section "Dynamic Closure-Manipulating Functions".

make-echo-stream input-stream output-stream

**Function** 

This function, which is part of the Common Lisp standard, is not currently available in the Symbolics implementation of Common Lisp under Genera.

In CLOE, **make-echo-stream** creates and returns an input/output stream that takes input from *input-stream*, echoes the input to *output-stream*, and sends output to *output-stream*.

The function **make-echo-stream** is thus handy for implementing 'dribble' facilities, to record interactions.

## zl:make-equal-hash-table &rest options

**Function** 

Creates a new hash table using the **equal** function for comparison of the keys. This function calls **make-instance** using the **si:equal-hash-table** flavor, passing options to **make-instance** as init options. See the flavor **si:equal-hash-table**. This function is obsolete; use **make-hash-table** with the **:test** keyword instead.

make-hash-table &key :name (:test 'eql) (:size cli:\*default-table-size\*) (:area sys:default-cons-area) :hash-function :rehash-before-cold :rehash-after-full-gc (:number-of-values 1) :store-hash-code (:gc-protect-values t) (:mutating t) :initial-contents :optimizations (:locking :process) :ignore-gc (:growth-factor cli::\*default-table-growth-factor\*) (:growth-threshold cli::\*default-table-growth-threshold\*) :rehash-size :rehash-threshold

Function

Creates and returns a new table object. This function calls **make-instance** using a basic table flavor and mixins for the necessary additional flavors as specified by the options.

make-hash-table takes the following keyword arguments:

:name

A symbol that identifies the table in progress notes.

:test

Determines how keys are compared. Its argument can be any function; eql is the default. If you supply one of the following values or predicates the hash table facility automatically supplies a :hash-function: eq, eql, equal, char-equal, char=, string-equal, #'string-equal, string=, zl:equal, zl:string-equal, zl:string=. If you supply a value or predicate that is not on this list, you must supply a :hash-function explicitly. Note: the :test and :hash-function interact closely, and must agree with each other.

:size

An integer representing the initial size of the table. The table will be made large enough to hold this many entries without growing.

:area

If :area is nil (the default), the \*default-cons-area\* is used. Otherwise, the number of the area that you wish to use. This keyword is a Symbolics extension to Common Lisp.

:hash-function

Specifies a replacement hashing function. The default is based on the :test predicate. This keyword is a Symbolics extension to Common Lisp.

:rehash-before-coldCauses a rehash whenever the hashing algorithm has been invalidated, during a Save World operation. Thus every user of the saved world does not have to waste the overhead of rehashing the first time they use the table after cold booting.

> For eq tables, hashing is invalidated whenever garbage collection or world compression occurs because the hash function is sensitive to addresses of objects, and those operations move objects to different addresses. For equal tables, the hash function is sensitive to addresses of some objects, but not to others. The table remembers whether it contains any such objects.

> Normally a table is automatically rehashed "on demand" the first time it is used after hashing has become invalidated. This first **gethash** operation is therefore much slower than normal.

> The :rehash-before-cold keyword should be used on tables that are a permanent part of your world, likely to be saved in a world saved by Save World, and to be touched by users of that world. This applies both to tables in Genera and to tables in user-written subsystems saved in a world.

This keyword is a Symbolics extension to Common Lisp.

#### :rehash-after-full-gc

Similar to :rehash-before-cold. Causes a rehash whenever the garbage collector performs a full gc. This keyword is a Symbolics extension to Common Lisp.

:entry-size

This keyword is obsolete. :entry-size 2 is equivalent to :number-of-values 1. :entry-size 1 is equivalent to :number-ofvalues 0. This keyword is a Symbolics extension to Common Lisp.

:number-of-values Specifies the number of values associated with the key to be stored in the table. Currently, the only valid values are 0 and 1. If 0 is specified, the table functions return t for the value of the entry. This keyword is a Symbolics extension to Common Lisp.

:store-hash-code

Specifies that the table system store the hash code for each key with the key. This keyword makes make-hash-table run

faster, since its use avoids the need to run a test function, unless the hash codes are the same. Use of this keyword increases the size of the table. Since gethash searches for keys equivalent to the supplied key under the supplied value of the :test argument, :store-hash-code t improves performance if the :test function pages or is slow. This keyword is a Symbolics extension to Common Lisp.

:mutating

Turns mutation on and off. The overhead involved with specifying this keyword is relatively higher for small tables than for large ones. The default value is t. This keyword is a Symbolics extension to Common Lisp.

:initial-contents

Set the initial contents for the new table. It can be either a table object to be copied, or a sequence of keys and values, for example:

'(KEY1 VALUE1 ... KEYn VALUEn)

This keyword is a Symbolics extension to Common Lisp.

:locking

One of the following locking strategies: :process, :withoutinterrupts, nil, or a cons consisting of a lock and an unlock function. The default is to lock against other processes. This keyword is a Symbolics extension to Common Lisp.

:ignore-gc

By default, if the hash function is sensitive to the garbage collector, the table is protected against GC flip. If you supply this keyword, the table is not protected.

If the hash function utilizes the address of a Lisp object that might be changed by the GC, the hash function must recompute the hash code if that address is changed. :ignore-gc asserts that the hash function never uses such addresses, so that it need not recompute the codes. The default depends on the hash function: if it's one of a small set of functions that Lisp knows do not depend on addresses, this defaults to t (meaning ves, it can ignore the GC). Otherwise, it chooses nil, which is always safe. t might make your program run faster (avoiding rehashes at GC time) but might also break your program (if the hash function depends on address values). This keyword is a Symbolics extension to Common Lisp.

**:gc-protect-values** The default is t. If nil, table entries are automatically deleted if a value becomes unreachable other than through the table. This keyword is a Symbolics extension to Common Lisp.

:growth-factor

A synonym for **:rehash-size**. If the keyword is an integer, it is the number of entries to add, and if it is a floating-point number, it is the ratio of the new size to the old size. If the value is neither an integer or a floating-point number, an error is signalled. This keyword is a Symbolics extension to Common Lisp.

**:growth-threshold** A synonym for **:rehash-threshold**. If it is an integer greater than zero and less than the :size, it is related to the number of entries at which growth should occur. The threshold is the current size minus the :growth-threshold. If it is a floatingpoint number between zero and one, it is the percentage of entries that can be filled before growth will occur. If the value is neither an integer or a floating-point number, an error is signalled. This keyword is a Symbolics extension to Common Lisp.

:rehash-size

The growth factor of the table when it becomes full. If the value of the keyword is an integer, it is the number of entries to add, and if it is a floating-point number, it is the ratio of the new size to the old size. If the value is neither an integer or a floating-point number, an error is signalled.

:rehash-threshold How full the table can become before it must grow. If it is an integer greater than zero and less than the value of :size, it is related to the number of entries at which growth should occur. The threshold is the current size minus the **:growth-threshold**. If it is a floating-point number between zero and one, it is the percentage of entries that can be filled before growth will occur. If the value is neither an integer nor a floating-point number, an error is signalled.

If you are using CLOE, zl:make-hash-table returns a newly created hash table with size entries. Argument test must be eq, eq1 or equal expressed as either symbols or as the function-quoted objects. Argument rehash-size can be an integer that provides the number of entries to add, or a floating point number that indicates the portion of the previous size to grow the hash table. Argument rehash-threshold also may be an integer or floating point number, and indicates the maximum capacity of the hash table before it should grow.

```
(setq hash-table-1 (make-hash-table))
(setq hash-table-2
      (make-hash-table :size (* number-of-my-symbols 100)
                       :rehash-size 2.0
                        :rehash-threshold 0.8
                       :test 'eq))
```

Compatibility Note: The following keywords are Symbolics extensions to Common Lisp: :area, :hash-function, :rehash-before-cold, :rehash-after-full-gc, :entry-size, :number-of-values: :store-hash-code:, :mutating, :initial-contents, :optimizations, :locking, :ignore-gc, :gc-protect-values, :growth-factor, and :growth-threshold.

For a table of related items: See the section "Table Functions".

zl:make-hash-table &key :size :area :rehash-before-cold :initial-data :growth-factor **Function**  Creates a new hash table using the **eq** function for comparison of the keys. This function calls **make-instance** using the **si:eq-hash-table** flavor, passing *options* to **make-instance** as init options. See the flavor **si:eq-hash-table**.

This is obsolete; use make-hash-table with the :test keyword instead.

make-heap (&key (:size 100) (:predicate #'<) (:growth-factor 1.5) :interlocking)

Function

Creates a new heap. :predicate, :size, and :growth-factor are passed as init options to make-instance when the heap is created.

make-heap takes the following keyword arguments:

:size The default is 100.

:predicate An ordering predicate that is applied to each key. The default

is #'<.

**:growth-factor** A number or nil. If it is an integer, the heap is increased by

that number. If it is a floating-point number greater than one, the new size of the heap is the old size multiplied by that number. If it is **nil**, the condition **si:heap-overflow** is signalled

instead of growing the heap.

:interlocking

:without-interruptsCauses make-heap to create a kind of heap

that can be interlocked for use by multiple processes, using without-interrupts to per-

form the interlocking.

t Causes make-heap to create a kind of heap

that can be interlocked for use by multiple processes, using **process-lock** to perform

the interlocking.

nil Causes make-heap to create a heap that

uses no locking at all. This is the default.

For a table of related items: See the section "Heap Functions and Methods".

make-instance flavor-name &rest init-options

**Function** 

Creates and returns a new instance of the flavor named *flavor-name*, initialized according to *init-options*, which are alternating keywords and arguments. All *init-options* are passed to any methods defined for **make-instance**.

If **compile-flavor-methods** has not been done in advance, **make-instance** causes the combined methods of a program to be compiled, and the data structures to be generated. This is sometimes called *composing* the flavor. **make-instance** also checks that the requirements of the flavor are met. Requirements of the flavor are

set up with these defflavor options: :required-flavors, :required-methods, :required-init-keywords, and :required-instance-variables.

init-options can include:

#### :initable-instance-variable value

You can supply keyword arguments to **make-instance** that have the same name as any instance variables specified as **:initable-instance-variables** in the **defflavor** form. Each keyword must be followed by its initial value. This overrides any defaults given in **defflavor** forms.

:init-keyword valueYou can supply keyword arguments to make-instance that have the same name as any keywords specified as :init-keywords in the defflavor form. Each keyword must be followed by a value. This overrides any defaults given in defflavor forms.

**:allow-other-keys t** Specifies that unrecognized keyword arguments are to be ignored.

### :allow-other-keys :return

Specifies that a list of unrecognized keyword arguments are to be the second return value of **make-instance**. Otherwise only one value is returned, the new instance.

:area number

Specifies the area number in which the new instance is to be created. Note that you can use the **:area-keyword** option to **defflavor** to change the **:area** keyword to **make-instance** to a keyword of your choice, such as **:area-for-instances**.

Any ancillary values constructed by **make-instance** (other than the instance itself) are constructed in whatever area you specify for them; this is not affected by using the **:area** keyword. For example, if you supply a variable initialization that causes consing, that allocation is done in whatever area you specify for it, not in this area. For example:

In this example the array is consed in **sys:default-cons-area**.

:area nil

Specifies that the new instance is to be created in the **sys:default-cons-area**. This is the default, unless the **:default-init-plist** option is used to specify a different default for **:area**.

If not supplied in the *init-options* argument to **make-instance**, the **:default-init-plist** option to the **defflavor** form is consulted for any default values for initable instance variables, init keywords, and the **:area** and **:allow-other-keys** options.

An alternative way to make instances is to use constructors. One advantage in using constructor functions is that they are much faster than using **make-instance**. You can define constructors by using the **:constructor** option; for more information, see the section "Complete Options for **defflavor**".

If you want to know what the allowed keyword arguments to **make-instance** are, use the Show Flavor Initializations command. See the section "Show Flavor Commands". c-sh-A works too, if the flavor name is constant.

You can define a method to run every time an instance of a certain flavor is created. For information, see the section "Writing Methods for **make-instance**".

For a summary of all functions, macros, special forms, and variables related to Flavors, see the section "Summary of Flavor Functions and Variables".

Creates and returns a new instance of the flavor named flavor-name, initialized according to init-options, which are alternating keywords and arguments. All initoptions are passed to any methods defined for make-instance.

If compile-flavor-methods has not been done in advance, make-instance causes the combined methods of a program to be compiled, and the data structures to be generated. This is sometimes called composing the flavor. make-instance also checks that the requirements of the flavor are met. Requirements of the flavor are set up with these defflavor options: :required-flavors, :required-methods, :required-init-keywords, and :required-instance-variables.

*init-options* can include:

:initable-instance-variable value

You can supply keyword arguments to make-instance that have the same name as any instance variables specified as :initable-instance-variables in the defflavor form. Each keyword must be followed by its initial value. This overrides any defaults given in defflavor forms.

:init-keyword value You can supply keyword arguments to make-instance that have the same name as any keywords specified as :initkeywords in the defflavor form. Each keyword must be followed by a value. This overrides any defaults given in defflavor forms.

:allow-other-keys t Specifies that unrecognized keyword arguments are to be ignored

## :allow-other-keys :return

Specifies that a list of unrecognized keyword arguments are to be the second return value of make-instance. Otherwise only one value is returned, the new instance.

If not supplied in the init-options argument to make-instance, the :default-initplist option to the defflavor form is consulted for any default values for initable instance variables, init keywords, and the :allow-other-keys options.

If you want to know what the allowed keyword arguments to make-instance are, use the Show Flavor Initializations command.

You can define a method to run every time an instance of a certain flavor is created:

#### clos:make-instance class &rest initargs

Generic Function

Creates, initializes, and returns a new instance of the given class.

classThe name of the class, or a class object.

Alternating initialization argument names and values. The iniinitargs targs are used to initialize the new instance. The set of valid

initialization argument names includes:

- clos-internals:storage-area, which specifies the area in which to create the instance. The value should be an area number. The default is sys:default-cons-area.
- Symbols declared by the **:initarg** slot option to **clos:defclass**, which are used to initialize the value of a slot.
- Keyword arguments accepted by any applicable methods for clos:initialize-instance and clos:shared-initialize.
- The keyword :allow-other-keys. The default value for :allow-other-keys is nil. If you provide t as its value, then all keyword arguments are valid.

## clos:make-instance does the following:

- 1. Checks the validity of the *initargs* and signals an error if an invalid initialization argument name is detected. See the section "Declaring Initargs for a Class".
- 2. Creates a new instance.
- 3. Calls the **clos:initialize-instance** generic function with the instance, and the initialization arguments provided to **clos:make-instance** followed by the default initialization arguments of the class. (This order of initialization arguments ensures that all initialization arguments provided to **clos:make-instance** are used to fill slots first, and then the default initialization arguments are used to fill slots that are still unbound.)
- 4. Fills any unbound slots with values according to the default initialization arguments of the class. The default initialization arguments are specified by the :default-initargs class option to clos:defclass.
- 5. When finished, returns the initialized instance.

The default primary method for **clos:initialize-instance** calls the **clos:shared-initialize** generic function with the instance, **t**, and the initialization arguments provided to **clos:initialize-instance**.

Note that the usual way for users to customize the initialization behavior is to specialize **clos:initialize-instance** by writing after-methods. Any applicable aftermethods for **clos:initialize-instance** are called after the primary method for **clos:initialize-instance**. A user-defined primary method would override the default method, and thus could prevent the usual slot-filling behavior.

The default primary method for clos:shared-initialize does the following:

1. Fills slots with values according to the *initargs*. That is, for any initialization argument name that is associated with a slot, the value of the slot is initialized according to the argument given to **clos:make-instance**.

2. Fills any unbound slots indicated by the second argument to **clos:shared-initialize** with values according to the initform of the slot. The initform is specified by the **:initform** slot option to **clos:defclass**.

Users can define after-methods for **clos:shared-initialize**, to customize the initialization behavior that occurs in several cases. Note that a user-defined primary method for **clos:shared-initialize** would override the default method, and thus could prevent the usual slot-filling behavior. The **clos:shared-initialize** generic function is called in these cases:

- When an instance is first created; that is, when clos:make-instance is called.
- When an instance is reinitialized; that is, when **clos:reinitialize-instance** is called.
- When the class of an instance is changed; that is, when **clos:update-instance-for-different-class** is called.
- When a class is redefined; that is, when **clos:update-instance-for-redefined-class** is called.

Any slot that is not filled by clos:shared-initialize is left unbound.

The generic function **clos:make-instance** itself is not intended to be specialized by applications programmers. (Instead, it is intended to be specialized by meta-object programmers who wish to customize the behavior of **clos:make-instance** for a metaclass other than **clos:standard-class**).

## clos:make-instances-obsolete class

Generic Function

Called automatically when a class is redefined to trigger the updating of instances. Users can call **clos:make-instances-obsolete** to trigger the class redefinition process without actually redefining the class; the purpose of this would be to invoke the **clos:update-instance-for-redefined-class** generic function.

class

The class whose instances should be updated. This can be the name of a class or a class object.

The modified class is returned.

### make-list size &key :initial-element :area

**Function** 

Creates and returns a list containing *size* elements, each of which is initialized to the value supplied for the **:initial-element** keyword. The value of *size* should be a non-negative integer. For example:

```
(make-list 5) => (NIL NIL NIL NIL NIL)

(make-list 3 :initial-element 'rah) => (RAH RAH RAH)
```

:initial-element The value to be assigned to each element of the created list.

The default is nil).

:area optional argument that is the number of the area in which to

create the new list. (Areas are an advanced feature of storage management, and are not available in CLOE. See the section

"Areas".)

**Compatibility Note**: **:area** is a Symbolics extension to Common Lisp and is not available in CLOE.

For a table of related items: See the section "Functions for Constructing Lists and Conses".

zl:make-list length &key :area :initial-value

**Function** 

Creates and returns a list containing *length* elements. *length* should be an integer. The keywords can be either of the following:

**:area** Either an area number (an integer), or **nil** to mean the default area. The value specifies in which area the list should be created. Note that you cannot use this option in Cloe. See the section "Areas".

#### :initial-value

The initial value of all elements of the list. It defaults to nil,

**zl:make-list** always creates a cdr-coded list. See the section "Cdr-Coding". Examples:

```
(zl:make-list 3) => (nil nil nil)
(zl:make-list 4 :initial-value 7) => (7 7 7 7)
```

When **zl:make-list** was originally implemented, it took exactly two arguments: *area* and *length*. This obsolete form is still supported so that old programs will continue to work, but the new keyword-argument form is preferred.

For a table of related items: See the section "Functions for Constructing Lists and Conses" and see CLtL 267.

#### clos:make-load-form object

Generic Function

Provides a way to use an instance of a user-defined CLOS class (that is, an instance whose metaclass is **clos:standard-class** or **clos:structure-class**) as a constant in a program compiled with **compile-file**. Users can define a method for **clos:make-load-form** that describes how an equivalent object can be reconstructed when the compiled-code file is loaded.

compile-file calls clos:make-load-form on an object needed at load time, if the object's metaclass is clos:standard-class. compile-file will call clos:make-load-form only once for any given object (compared with eq) within a single file. If clos:make-load-form is called and no user-defined method is applicable, an error is signaled.

The argument *object* is an object needed at load-time.

**clos:make-load-form** returns two values. The first value, called the "creation form", is a form that, when evaluated at load time, should return an object that is equivalent to *object*.

The second value, called the "initialization form", is a form that, when evaluated at load time, should perform further initialization of the object. The value returned by the initialization form is ignored. If the **clos:make-load-form** method returns only one value, the initialization form is **nil**, which has no effect. If the object used as the argument to **clos:make-load-form** appears as a constant in the initialization form, at load time it will be replaced by the equivalent object constructed by the creation form; this is how the further initialization gains access to the object.

Both the creation form and the initialization form can contain references to instances of user-defined CLOS classes. However, there must not be any circular dependencies in creation forms. An example of a circular dependency is when the creation form for the object X contains a reference to the object Y, and the creation form for the object Y contains a reference to the object X. A simpler example would be when the creation form for the object X contains a reference to X itself. Initialization forms are not subject to any restriction against circular dependencies, which is the entire reason that initialization forms exist. See the example of circular data structures below.

The creation form for an object is always evaluated before the initialization form for that object. When either the creation form or the initialization form references other objects of user-defined types that have not been referenced earlier in the **compile-file**, the compiler collects all of the creation and initialization forms. Each initialization form is evaluated as soon as possible after its creation form, as determined by data flow. If the initialization form for an object does not reference any other objects of user-defined types that have not been referenced earlier in the **compile-file**, the initialization form is evaluated immediately after the creation form. If a creation or initialization form F references other objects of user-defined types that have not been referenced earlier in the **compile-file**, the creation forms for those other objects are evaluated before F, and the initialization forms for those other objects are also evaluated before F whenever they do not depend on the object created or initialized by F. Where the above rules do not uniquely determine an order of evaluation, which of the possible orders of evaluation is chosen is unspecified.

While these creation and initialization forms are being evaluated, the objects are possibly in an uninitialized state, analogous to the state of an object between the time it has been created and it has been processed fully by clos:initialize-instance. Programmers writing methods for clos:make-load-form must take care in manipulating objects not to depend on slots that have not yet been initialized.

Examples:

In this example, an equivalent instance of **my-class** is reconstructed by using the values of two of its slots. The value of the third slot is derived from those two values.

Another way to write the last form in the above example is to use **clos:make-load-form-saving-slots**:

```
(defmethod make-load-form ((self my-class))
    (make-load-form-saving-slots self '(a b)))
;; Example 2
(defclass my-frob ()
    ((name :initarg :name :reader my-name)))
(defmethod make-load-form ((self my-frob))
    '(find-my-frob ',(my-name self) :if-does-not-exist :create))
```

In this example, instances of **my-frob** are "interned" in some way. An equivalent instance is reconstructed by using the value of the name slot as a key for searching existing objects. In this case the programmer has chosen to create a new object if no existing object is found; an alternative would be to signal an error in that case.

In this example, the data structure to be dumped is circular, because each parent has a list of its children and each child has a reference back to its parent. Suppose clos:make-load-form is called on one object in such a structure. The creation form creates an equivalent object and fills in the children slot, which forces cre-

ation of equivalent objects for all of its children, grandchildren, and so on. At this point none of the parent slots have been filled in. The initialization form fills in the parent slot, which forces creation of an equivalent object for the parent if it was not already created. Thus the entire tree is recreated at load time. At compile time, **clos:make-load-form** is called once for each object in the tree. All the creation forms are evaluated, in unspecified order, and then all of the initialization forms are evaluated, also in unspecified order.

## clos:make-load-form-saving-slots object & optional save-slots

**Function** 

Used in the bodies of methods for **clos:make-load-form**. The argument *object* is an object needed at load-time. The argument *save-slots* is a list of the names of the slots to preserve; it defaults to all of the local slots.

**clos:make-load-form-saving-slots** returns forms that construct an equivalent object using **clos:make-instance** and **setf** of **clos:slot-value** for slots with values, or **clos:slot-makunbound** for slots without values, or other functions of equivalent effect.

clos:make-load-form-saving-slots returns two values, thus it can deal with circular structures. clos:make-load-form-saving-slots works for instances of user-defined classes; that is, instances whose metaclass is clos:standard-class or clos:structure-class.

See the generic function clos:make-load-form.

#### clos:make-method form

Macro

A list such as (**#:make-method** form) can be used instead of a method object as the first subform of **clos:call-method** or as an element of the second subform of **clos:call-method**.

*form* 

Specifies a method object whose method function has a body that is the given form. Note that *form* is not evaluated.

**make-package** name &key :nicknames :prefix-name :use :shadow :export :import :shadowing-import :import-from :relative-names :relative-names-for-me :size :external-only :new-symbol-function :hash-inherited-symbols :invisible :colon-mode :prefix-intern-function :include

**Function** 

Makes a new package and returns it. **make-package** is the primitive subroutine called by **defpackage**. An error is signalled if the package name or nickname conflicts with an existing package. **make-package** takes the same arguments as **defpackage** except that standard **&key** syntax is used, and there is one additional keyword, **:invisible**.

When an argument is called a *name*, it can be either a symbol or a string. When an argument is called a *package*, it can be the name of the package as a symbol or a string, or the package itself.

The keyword arguments are:

## :use '(package package...)

External symbols and relative name mappings of the specified packages are inherited. If only a single package is to be used, the name rather than a list of the name can be passed. If no package is to be used, specify nil. The default value for :use is cl.

## (:nicknames name name...) for defpackage :nicknames '(name name...) for make-package

The package is given these nicknames, in addition to its primary name.

**Compatibility Note**: Symbolics Common Lisp under Genera provides additional functionality with these keywords, which are extensions to Common Lisp:

# (:prefix-name name) for defpackage :prefix-name name for make-package

This name is used when printing a qualified name for a symbol in this package. You should make the specified name one of the nicknames of the package or its primary name. If you do not specify :prefix-name, it defaults to the shortest of the package's names (the primary name plus the nicknames).

#### :invisible boolean

If true, the package is not entered into the system's table of packages, and therefore cannot be referenced via a qualified name. This is useful if you simply want a package to use as a data structure, rather than as the package in which to write a program.

# (:shadow name name...) for defpackage :shadow '(name name...) for make-package

Symbols with the specified names are created in this package and declared to be shadowing.

# (:export name name...) for defpackage :export '(name name...) for make-package

Symbols with the specified names are created in this package, or inherited from the packages it uses, and declared to be external.

## (:import symbol symbol...) for defpackage :import '(name name...) for make-package

The specified symbols are imported into the package. Note that unlike **:export**, **:import** requires symbols, not names; it matters in which package this argument is read.

#### (:shadowing-import symbol symbol...) for defpackage

### :shadowing-import '(symbol symbol...) for make-package

The same as :import but no name conflicts are possible; the symbols are declared to be shadowing.

# (:import-from package name name...) for defpackage :import-from '(package name name...) for make-package

The specified symbols are imported into the package. The symbols to be imported are obtained by looking up each *name* in *package*.

(defpackage only) This option exists primarily for system bootstrapping, since the same thing can normally be done by :import. The difference between :import and :import-from can be visible if the file containing a defpackage is compiled; when :import is used the symbols are looked up at compile time, but when :import-from is used the symbols are looked up at load time. If the package structure has been changed between the time the file was compiled and the time it is loaded, there might be a difference.

# (:relative-names (name package) (name package)...) - defpackage :relative-names '((name package) ...) - make-package

Declares relative names by which this package can refer to other packages. The package being created cannot be one of the *packages*, since it has not been created yet. For example, to be able to refer to symbols in the **common-lisp** package print with the prefix **lisp**: instead of **cl**: when they need a package prefix (for instance, when they are shadowed), you would use **:relative-names** like this:

# (:relative-names-for-me (package name) ...) for defpackage :relative-names-for-me '((package name) ...) for make-package

Declares relative names by which other packages can refer to this package. (**defpackage** only) It is valid to use the name of the package being created as a *package* here; this is useful when a package has a relative name for itself.

## (:size number) for defpackage :size number for make-package

The number of symbols expected in the package. This controls the initial size of the package's hash table. You can make the **:size** specification an underestimate; the hash table is expanded as necessary.

## (:hash-inherited-symbols boolean) for defpackage :hash-inherited-symbols boolean for make-package

If true, inherited symbols are entered into the package's hash table to speed up symbol lookup. If false (the default), looking up a symbol in this package searches the hash table of each package it uses.

## (:external-only boolean) for defpackage :external-only boolean for make-package

If true, all symbols in this package are external and the package is locked. This feature is only used to simulate the old package system that was used before Release 5.0. See the section "External-only Packages and Locking".

## (:include package package...) for defpackage :include '(package package...) for make-package

Any package that uses this package also uses the specified packages. Note that if the **:include** list is changed, the change is not propagated to users of this package. This feature is used only to simulate the old package system that was used before Release 5.0.

## (:new-symbol-function function) for defpackage :new-symbol-function function for make-package

function is called when a new symbol is to be made present in the package. The default is **si:pkg-new-symbol** unless **:external-only** is specified. Do not specify this option unless you understand the internal details of the package system.

## (:colon-mode mode) for defpackage :colon-mode mode for make-package

If *mode* is **:external**, qualified names mentioning this package behave differently depending on whether ":" or "::" is used, as in Common Lisp. ":" names access only external symbols. If *mode* is **:internal**, ":" names access all symbols. **:external** is the default. See the section "Specifying Internal and External Symbols in Packages".

## (:prefix-intern-function function) for defpackage :prefix-intern-function function for make-package

The function to call to convert a qualified name referencing this package with ":" (rather than "::") to a symbol. The default is **intern** unless (:colon-mode :external) is specified. Do not specify this option unless you understand the internal details of the package system.

make-plane rank &key (:type 'sys:art-q) :default-value (:extension 32) :initial-dimensions :initial-origins Function

Creates and returns a plane. *rank* is the number of dimensions. *options* is a list of alternating keyword symbols and values. The allowed keywords are:

:type The array type symbol (for example, sys:art-1b) specifying the type of the array out of which the plane is made.

### :default-value

The default component value.

#### :extension

The amount by which to extend the plane. See the section "Planes".

#### :initial-dimensions

A list of dimensions for the initial creation of the plane. You might want to use this option to create a plane whose first dimension is a multiple of 32, so you can use **bitblt** on it. The default is 1 in each dimension.

#### :initial-origins

A list of origins for the initial creation of the plane. The default is all zero.

## Example:

```
(make-plane 2 :type sys:art-4b :default-value 3)
```

creates a two-dimensional plane of type sys:art-4b, with default value 3.

For a table of related items, see the section "Operations on Planes".

#### make-random-state & optional state

**Function** 

Returns a new object of type **random-state**, which the function **random** can use as its *state* argument.

If *state* is **nil** or omitted, **make-random-state** returns a copy of the current random-number state object (the value of variable \*random-state\*).

If *state* is a state object, a copy of that state object is returned.

If state is t, the function returns a new state object that has been "randomly" initialized.

#### Examples:

```
(setq x (make-random-state)) => #.(RANDOM-STATE 71 1695406379...)
;;; the value of x is now a random state
(setq copy-x (make-random-state x)) => #.(RANDOM-STATE 71...)
;;; this makes a copy of random state x
;;; a way to get reproducibly random numbers
(equalp (make-random-state t) *random-state*) => nil
```

For a table of related items, see the section "Random Number Functions".

make-raster-array width height &key (:element-type t) :initial-element :initial-contents :adjustable :fill-pointer :displaced-to :displaced-index-offset :displaced-conformally :area :leader-list :leader-length :named-structure-symbol Function

Makes rasters; this should be used instead of **make-array** when making arrays that are rasters. **make-raster-array** is similar to **make-array**, but **make-raster-array** takes width and height as separate arguments instead of taking a single dimensions argument. If the raster is to be used with **bitblt**, the width times the number of bits per array element must be a multiple of 32.

The *make-array-options* are the options that can be given to **make-array**. For information on those options: See the section "Keyword Options for **make-array**".

When you cannot use make-raster-array, for example from the :make-array option to defstruct contructors, you should use raster-width-and-height-to-make-array-dimensions instead.

For a table of related items: See the section "Operations on Rasters".

## zl:make-raster-array width height &rest make-array-options

**Function** 

This function is provided for compatibility with previous releases. Use the Common Lisp function, make-raster-array.

make-sequence type size &key :initial-element :area

**Function** 

Returns a sequence of type *type* and of length *size*, each of whose elements has been initialized to the value of the **:initial-element** argument (or **nil** if none is specified). If **:initial-element** is specified, the value must be an object that can be an element of a sequence of type *type*. For example:

```
(make-sequence '(vector double-float) 5 :initial-element 1d0)
=> #(1.0d0 1.0d0 1.0d0 1.0d0 1.0d0)

(make-sequence 'list 4 :initial-element 'a) => (a a a a)

(make-sequence 'string 4 :initial-element #\a) => "aaaa"
```

If :initial-element is a fat character, under Genera, make-sequence makes a fat string (a string of element type character).

The keyword :area is the number of the area in which to create the new alist. (Areas are an advanced feature of storage management.) :area is a Symbolics extension to Common Lisp, and is not supported in CLOE. See the section "Areas". See the function vector. See the function make-list.

For a table of related items: See the section "Sequence Construction and Access"

#### make-string size &key :initial-element :element-type :area

**Function** 

Returns a simple string of length *size*. It constructs a one-dimensional array without fill pointer or displacement, to hold elements of type **character**, or any of its subtypes, that is, **string-char**, or **standard-char**. Depending on their character type, Genera strings created with **make-string** can therefore be either fat or thin. When using CLOE, strings made with **make-string** always have elements of type **string-char**.

The ability to create fat as well as thin strings represents an extension of the make-string function as presented in Guy L. Steele's Common Lisp: the Language.

The optional keywords are as follows:

:initial-element

Each element of the new array is initialized to the character specified by this keyword; this character must correspond to the type specified by **:element-type**, if any. If no initial element is specified, array elements are initialized to characters with a **char-code** of 0, whose type corresponds to the type specified by **:element-type**; if **:element-type** is also unspecified, **make-string** builds a thin string.

:element-type

Specifies the type of characters in the string and if you are using Genera, must be of type **character**, or any of its subtypes. If this keyword is left unspecified, the string type corresponds to the type of the character specified in **:initial-element**. If both keywords are omitted, **make-string** builds a thin string. **:element-type** is a Symbolics extension to Common Lisp, and not available when using CLOE.

:area

Specifies the area in which to create the array. **:area** should be an integer or **nil** to mean the default area. **:area** is a Symbolics extension to Common Lisp, and not available under CLOE.

The examples below show the interaction of the keywords :initial-element and :element-type.

Since **make-string** only lets you build simple character arrays, you must use the array-specific function **make-array** to build more complex character arrays.

Examples:

Under CLOE, **make-string** always creates a simple string. If an adjustable string or a string with a fill-pointer is required, use **make-array** instead of **make-string**. The following call to **make-array** creates a non-simple string.

For a table of related items: See the section "String Construction".

make-string-input-stream string & optional (start 0) end

**Function** 

Returns an input stream. The input stream will supply, in order, the characters in the substring of *string* delimited by *start* and *end*. After the last character has been supplied, the stream will then be at end-of-file.

Often it is preferable to use with-input-from-string.

## make-string-output-stream

**Function** 

Returns an output stream that will accumulate all string output given it for the benefit of the function **get-output-stream-string**.

Often it is more convenient to use with-output-to-string.

## make-symbol print-name & optional permanent-p

Function

Creates a new uninterned symbol whose print-name is the string *print-name*. The value and function bindings are unbound and the property list is empty.

Symbolics Common Lisp provides the optional argument *permanent-p*. If *permanent-p* is specified, it is assumed that the symbol is going to be interned and probably kept around forever; in this case it and its print-name are put in the proper areas. If *permanent-p* is **nil** (the default), the symbol goes in the default area and *print-name* is not copied. *permanent-p* is mostly for the use of **intern** itself and might not work in other implementations of Common Lisp.

Examples:

```
(make-symbol "F00") => F00
(make-symbol "Foo") => |Foo|
```

Note that the symbol is *not* interned; it is simply created and returned.

If a symbol has lowercase characters in its print-name, the printer quotes the name using slashes or vertical bars. The vertical bars inhibit the Lisp reader's normal action, which is to convert a symbol to uppercase upon reading it. See the section "What the Printer Produces".

## Example:

```
(setq a (make-symbol "Hello")) ; => |Hello|
(princ a) ; prints out Hello
```

See the section "Functions for Creating Symbols".

## zl:make-syn-stream symbol

**Function** 

Creates and returns a "synonym stream" (syn for short). symbol can be either a symbol or a locative.

If symbol is a symbol, the synonym stream is actually an uninterned symbol named #:symbol-syn-stream. This generated symbol has a property that declares it to be a legitimate stream. This symbol is the value of symbol's si:syn-stream property, and its function definition is forwarded to the value cell of symbol using a sys:dtp-external-value-cell-pointer. Any operations sent to this stream are redirected to the stream that is the value of symbol.

If *symbol* is a locative, the synonym stream is an uninterned symbol named **#:syn-stream**. This generated symbol has a property that declares it to be a legitimate stream. The function definition of this symbol is forwarded to the cell designated by *symbol*. Any operations sent to this stream are redirected to the stream that is the contents of the cell to which *symbol* points.

Synonym streams should not be passed between processes, since the streams to which they redirect operations are specific to a process.

## make-synonym-stream stream-symbol

**Function** 

Creates and returns a new stream that reads or writes indirectly to the stream denoted by stream-symbol. If the dynamic variable stream-symbol is rebound to a new stream, the operations of the synonym stream are redirected to the newly bound stream.

Under CLOE, the following streams are initially all bound to synonym-streams which do input or output via \*terminal-io\*, \*standard-input\*, \*standard-output\*, \*error-output\*, \*trace-output\*, \*query-io\*, and \*debug-io\*.

Under CLOE-Runtime, in the following example, **my-output-stream** is bound to a synonym stream using the variable **\*file-stream\***. This variable is initially bound to **\*standard-output\***. As the value of **\*file-stream\*** changes, the output of the synonym stream is directed to the stream currently the value of **\*file-stream\***.

## make-two-way-stream input-stream output-stream

**Function** 

Returns a bidirectional stream that gets its input from *input-stream* and sends its output to *output-stream*.

zl:maknam charl Function

Returns an uninterned symbol whose print-name is a string made up of the characters in *charl*. This function is provided mainly for Maclisp compatibility.

Examples:

```
(zl:maknam '(a b \#\0 d)) => \#:AB0D
(zl:maknam '(1 2 \#\h "b")) => \#:|\downarrow\alphahb|
```

#### makunbound symbol

Function

Causes symbol to become unbound, and returns its argument. Example:

```
(setq a 1)
a => 1
(makunbound 'a)
a => causes an error.
```

#### Other examples:

```
(defvar *alarms*)
(boundp '*alarms*) => nil
(setq *alarms* 20)
(boundp '*alarms*) => t
(makunbound '*alarms*)
(boundp '*alarms*) => nil
```

See the section "Functions Relating to the Value of a Symbol".

## makunbound-globally var

**Function** 

Works like **makunbound** but sets the global value regardless of any bindings currently in effect.

makunbound-globally operates on the *global value* of a special variable; it bypasses any bindings of the variable in the current stack group. It resides in the global package.

makunbound-globally does not work on local variables. See the section "Functions Relating to the Value of a Symbol".

## makunbound-in-closure closure symbol

Function

Makes *symbol* be unbound in the environment of *closure*; that is, it does what **makunbound** would do if you restored the value cells known about by *closure*. If *symbol* is not closed over by *closure*, this is just like **makunbound**. See the section "Dynamic Closure-Manipulating Functions".

map result-type function sequence &rest more-sequences

**Function** 

Applies function to sequences, and returns a new sequence such that element j of the new sequence is the result of applying function to element j of each of the argument sequences. The returned sequence is as long as the shortest of the input sequences. function must take at least as many arguments as there are sequences provided, and at least one sequence must be provided.

sequence can be either a list or a vector (one-dimensional array). Note that **nil** is considered to be a sequence, of length zero.

For example:

```
(map 'list \#'- '(4 3 2 1) '(3 2 1 0)) => (1 1 1 1)

(map 'string \#'(lambda (x) (if (oddp x) \#\1 \#\0)) '(1 2 3 4)) => "1010"
```

If function has side effects, it can count on being called first on all of the elements with index 0, then on all of those numbered 1, and so on.

The type of the result sequence is specified by the argument *result-type* (which must be a subtype of the type sequence), as for the function **coerce**. In addition, you can specify **nil** for the result type, meaning that no result sequence is to be produced. In this case *function* is invoked only for effect, and **map** returns **nil**. This gives an effect similar to **mapc**.

In the following example, map is used to define a function which works like pairlis, but takes vectors as input.

```
(defun make-alist-from-vectors (vector1 vector2)
  (map 'list #'cons vector1 vector2))

(make-alist-from-vectors '#(first second third) '#(1 2 3))
=> ((FIRST . 1) (SECOND . 2) (THIRD . 3))
```

For a table of related items: See the section "Mapping Functions".

For a table of related items: See the section "Mapping Sequences".

zl:map fcn list &rest more-lists

**Function** 

The Common Lisp function, mapl, is preferred.

Applies *fcn* to *list* and to successive sublists of that list. If all the lists are not of the same length, the iteration terminates when the shortest list runs out, and excess sublists of it are ignored.

**zl:map** works like **maplist**, except that it does not construct a list to return. Use **zl:map** when the *fcn* is being called merely for its side effects, rather than its returned values.

#### Examples:

For a table of related items: See the section "Mapping Functions".

For a table of related items: See the section "Mapping Sequences".

:map-hash function &rest args

Message

For each entry in the hash table, calls *function* on the key of the entry and the value of the entry. If *args* are supplied, they are passed along to *function* following the value of the entry argument. This message is obsolete; use **maphash** instead.

map-into result-sequence function sequence &rest more-sequences

**Function** 

Destructively modifies the *result-sequence* to contain the results of applying *function* to each element in the argument *sequences* in turn. The modified *result-sequence* is returned.

map-into differs from map in that it modifies an existing sequence rather than creating a new one.

The arguments result-sequence and sequences can be either a list or a vector (onedimensional array). Note that **nil** is considered to be a sequence, of length zero.

function must take at least as many arguments as there are sequences provided, and at least one sequence must be provided.

For example:

```
(setf n-list (list "12345"))
=> ("12345")

(map-into n-list #'parse-integer n-list)
=> (12345)
```

If function has side effects, it can count on being called first on all of the elements with index 0, then on all of those numbered 1, and so on.

The function is applied to the minimum of the length of result-sequence and the shortest sequence, and if the result is longer than the shortest sequence, the remaining elements are not changed.

For tables of related items:

See the section "Mapping Functions". See the section "Mapping Sequences".

**zl:mapatoms** function & optional (pkg \*package\*) (inherited-p t)

**Function** 

Applies *function* to each of the symbols in *package*. *function* should be a function of one argument. If *inherited-p* is **t**, this is all symbols accessible to *package*, including symbols it inherits from other packages. If *inherited-p* is **nil**, *function* only sees the symbols that are directly present in *package*.

Note that when *inherited-p* is **t** symbols that are shadowed but otherwise would have been inherited are seen; this slight blemish is for the sake of efficiency. If this is a problem, *function* can try **zl:intern** in *package* on each symbol it gets, and ignore the symbol if it is not **eq** to the result of **zl:intern**; this measure is rarely needed.

### zl:mapatoms-all function

**Function** 

Applies *function* to all of the symbols in all of the packages in existence, except for invisible packages. *function* should be a function of one argument. Note that symbols that are present in more than one package are seen more than once.

Example:

mape fcn list &rest more-lists

**Function** 

Like mapcar, except that it does not return any useful value.

**mapc** applies *fcn* to successive elements of the argument lists. If the lists are not of the same length, the iteration terminates when the shortest list runs out.

fcn must take take as many arguments as there are lists.

**mapc** is used when *fcn* is being called merely for its side effects, rather than its returned values.

Examples:

```
(mapc #'set '(A B C) '(11 22 33))
=> (A B C)

(mapc #'(lambda (x y) (if (= (+ x y) 3) (princ "three ")))
        '(1 2 3) '(2 1 3))
=> three three (1 2 3)

(mapc #'(lambda (x) (setf (get x 'color) t)) '(red blue green yellow))

(get 'red 'color) => T
```

For a table of related items: See the section "Mapping Functions".

mapcan fcn list &rest more-lists

**Function** 

Applies fcn to list and to successive elements of that list. This function is like **mapcar**, except that it combines the results of the function using **neone** instead of **list**.

fcn must take as many arguments as there are lists.

Examples:

If mapcar were used for the above example, the result would be as follows:

```
(mapcar #'(lambda (x) (if (equal x 3) nil (princ x))) '(1 2 3 4))
=> 124(1 2 NIL 4)

(mapcar #'(lambda (x) (and (integerp x) (list x)))
            '(1 2.3 3. 4 'd 0)) => ((1) NIL (3) (4) NIL (0))

(mapcan #'(lambda (x) (if (integerp x) (cons x nil)) (list 'a 3 'b 4 2))
=> (3 4 2)
```

For a table of related items: See the section "Mapping Functions".

mapcar fcn list &rest more-lists

Function

fcn is a function that takes as many arguments as there are lists in the call to mapcar. For example, since expt takes two arguments the following use of mapcar is incorrect:

Wrong:

```
\label{eq:mapcar} \mbox{(mapcar $\sharp$'expt '(1 2 3 4 5) '(43 2 1 4 2) '(2 3 2 3 2))} \\ Right:
```

```
(mapcar #'expt '(1 2 3 4 5) '(43 2 1 4 2))
```

In the correct example, **mapcar** calls **expt** repeatedly, each time using successive elements of the first list as its first argument and successive elements of the second list as its second argument. Thus, **mapcar** calls **expt** with the arguments 1 and 43, 2 and 2, 3 and 1, 4 and 4, and 5 and 2 and returns a list of the five results.

Examples:

```
(mapcar #'- '(3 4 2 5) '(1 1 2 3)) => (2 3 0 2)
(mapcar #'= '(1 2 3 4) '(1 2 3 8)) => (T T T NIL)

(mapcar #'(lambda (x) (if (numberp x) 0 1)) '(1 2 3 'k "hi" 'fly))
=> (0 0 0 1 1 1)

(mapcar #'list '('hot 'cat 'sam 'new) '('dog 'hat 'man 'york))
=> (('HOT 'DOG) ('CAT 'HAT) ('SAM 'MAN) ('NEW 'YORK))
```

```
(mapcar #'+ '(1 2 3 4) (circular-list 1)) => (2 3 4 5)

(mapcar #'= '(1 2 3 3 45) '(2 2)) => (NIL T)

(mapcar #'1+ '(5 25 33)) => (6 26 34)
```

For a table of related items: See the section "Mapping Functions".

mapcon fcn list &rest more-lists

**Function** 

Applies *fcn* to *list* and to successive sublists of that list rather than to successive elements.

This function is like **maplist**, except that it combines the results of the function using **neone** instead of **list**.

fcn must take as many arguments as there are lists.

mapcon could have been defined by:

```
(defun mapcon (f \times y)
(apply 'nconc (maplist f \times y)))
```

Of course, this definition is less general than the real one.

Examples:

```
(mapcon \#'(lambda (x y) (and (equal y x)(list x)) )
 '('yo 'ho 'woo 'wa) '('hi 'ho 'woo 'wa))
 => (('HO 'WOO 'WA) ('WOO 'WA) ('WA))
```

If maplist were used for the above example the result would look as follows:

For a table of related items: See the section "Mapping Functions".

## maphash function table

Function

For each entry in *table*, calls *function* on the key of the entry and the value of the entry. If entries are added to or deleted from the hash table while a **maphash** is in progress, the results are unpredictable, with one exception: if the function calls **remhash** to remove the entry currently being processed by the function, or performs a **setf** of **gethash** on that entry to change the associated value, then those operations will have the intended effect. In the following example, **maphash** returns **nil**.

The following example illustrates a maphash call that removes all entries whose keys equal their corresponding values.

For a table of related items: See the section "Table Functions".

#### zl:maphash-equal function hash-table &rest args

**Function** 

For each entry in *hash-table*, calls *function* on the key of the entry and the value of the entry. If *args* are supplied, they are passed along to function following the value of the entry. This message is obsolete; use **maphash** instead.

## mapl fcn list &rest more-lists

**Function** 

Applies *fcn* to *list* and to successive sublists of that list. If all the lists are not of the same length the iteration terminates when the shortest list runs out and excess sublists of it are ignored.

mapl works like maplist, except that it does not accumulate the results of calling fcn. Use mapl when fcn is being called merely for its side effects, rather than its returned value.

```
(mapl #'print '(a b c))
=>
(A B C)
(B C)
(C)
(A B C)
```

For a table of related items: See the section "Mapping Functions".

### maplist fcn list &rest more-lists

**Function** 

Applies *fcn* to *list* and to successive sublists of that list rather than to successive elements as does **mapcar**. It returns a list that accumulates the results of the successive calls to *fcn*.

fcn must take as many arguments as there are lists.

### Examples:

For a table of related items: See the section "Mapping Functions".

## mask-field bytespec integer

**Function** 

Similar to **ldb** ("load byte"), but the specified byte of *integer* is returned as a number in the position specified by *bytespec* in the returned word, instead of in position 0 as with **ldb**. *integer* must be an integer.

bytespec is built using function byte with bit size and position arguments. This function can be used with setf and a suitable *integer* to update the place. The result of a deposit-field operation on the value is stored in the updated place. Example:

```
(mask-field (byte 8 1) 257) => 256

(mask-field (byte 6 3) \#04567) => \#0560

(setq place-numb \#b100 new-byte \#b100111) => 39

(setf (mask-field (byte 8 3) place-numb) new-byte) => 39

(format nil "~D \#b~B" place-numb place-numb) => 36 \#b100100
```

For a table of related items: See the section "Summary of Byte Manipulation Functions".

#### max number & rest numbers

**Function** 

Returns the largest of its arguments. At least one argument is required. The arguments can be of any noncomplex numeric type. The result type is the type of the largest argument. An error is returned if any of the arguments are complex or not numbers.

## Example:

```
(\max 1 3 2) => 3
(\max 5.0 42 6.7 8 3.2 12) => 42
```

For a table of related items, see the section "Numeric Comparison Functions".

#### maximize keyword for loop

```
maximize expr {data-type} {into var}
```

Computes the maximum of *expr* over all iterations. *data-type* defaults to **number**. Note that if the loop iterates zero times, or if conditionalization prevents the code of this clause from being executed, the result is meaningless. If **loop** can determine that the arithmetic being performed is not contagious (by virtue of *data-type* being **fixnum** or **flonum**), it can choose to code this by doing an arithmetic comparison rather than calling **max**. As with the **sum** clause, specifying *data-type* implies that both the result of the **max** operation and the value being maximized is of that type. When the epilogue of the **loop** is reached, *var* has been set to the accumulated result and can be used by the epilogue code.

It is safe to reference the values in *var* during the loop, but they should not be modified until the epilogue code for the loop is reached.

## Examples:

Not only can there be multiple accumulations in a **loop**, but a single accumulation can come from multiple places *within the same* **loop** form, if the types of the collections are compatible. **maximize** and **minimize** are compatible.

See the section "Accumulating Return Values for loop".

## zl:mem pred item list

**Function** 

Returns **nil** if *item* is not one of the elements of *list*. Otherwise, it returns the sublist of *list* beginning with the first occurrence of *item*; that is, it returns the first cons of the list whose car is *item*. The comparison is made by *pred*. Because **zl:mem** returns **nil** if it does not find anything, and something non-**nil** if it finds something, it is often used as a predicate.

**zl:mem** is the same as **zl:memq** except that it takes a predicate of two arguments, which is used for the comparison instead of **eq**. (**zl:mem** 'eq a b) is the same as (**zl:memq** a b). (**zl:mem** 'equal a b) is the same as (**member** a b).

**zl:mem** is usually used with equality predicates other than **eq** and **equal**, such as **=**, **char-equal** or **string-equal**. It can also be used with noncommutative predicates. The predicate is called with *item* as its first argument and the element of

list as its second argument, so:

```
(zl:mem #'< 4 list)
```

finds the first element in *list* for which (< 4 x) is true; that is, it finds the first element greater than 4.

For a table of related items: See the section "Functions for Searching Lists".

## zl:memass pred item list

**Function** 

Looks up *item* in the association list *list*. The value returned is the portion of the list beginning with the first pair whose car matches *item*, according to *pred*. Returns **nil** if none matches.

```
(car (zl:memass x y z)) = (zl:ass x y z).
```

See the function **zl:mem**. As with **zl:mem**, you can use noncommutative predicates; the first argument to the predicate is *item* and the second is the indicator of the element of *list*.

For a table of related items: See the section "Functions that Operate on Association Lists".

member & rest list Type Specifier

Allows the definition of a data type consisting of objects that are elements of *list*. An object is of this type if it is **eql** to one of the objects specified in *list*. As a type specifier, **member** can only be used in list form.

Examples:

```
(typep 3 '(member 1 2 3)) => T
(typep 'a '(member a b c)) => T
(subtypep '(member one two three) '(member one two three four))
=> T and T
(sys:type-arglist 'member) => (&REST LIST) and T
```

See the section "Data Types and Type Specifiers". See the section "Lists".

## member item list &key (:test #'eql) :test-not (:key #'identity)

**Function** 

Searches *list* for an element that matches *item* according to the predicate supplied for :test. In no element matches *item*, nil is returned; otherwise the tail of *list*, beginning with the first element that satisfied the predicate, is returned. The keywords are:

:test

Any predicate that specifies a binary operation on a supplied argument and an element of a target list. The *item* matches the specification only if the predicate returns **t**. If **:test** is not supplied, the default operation is **eql**.

:test-not

Similar to :test, except that *item* matches the specification only if there is an element of the list for which the predicate returns nil.

:key

If not **nil**, should be a function of one argument that will extract the part to be tested from the whole element.

The *list* is searched on the top level only. For example:

```
(member 'item '(a b c)) => NIL

(member 'item '(a #\Space item 5/3)) => (ITEM 5/3)
```

**member** can be used as a predicate, since the value it returns is **eq** to the portion of the list it matches. This implies that **rplaca** or **rplacd** can be used to alter the found list element, as long as a check is made first that **member** did not return **nil**. For example:

In the following example, member implements the Common Lisp function union:

For a table of related items: See the section "Functions for Searching Lists".

## zl:member item in-list

Function

Returns **nil** if *item* is not one of the elements of *in-list*. Otherwise, it returns the sublist of *in-list* that begins with the first occurrence of *item*; that is, it returns the first cons of the list whose car is *item*. The comparison is made by **zl:equal**.

zl:member could have been defined by:

For a table of related items: See the section "Functions for Searching Lists".

#### member-if predicate list &key :key

**Function** 

Searches for an element in *list* that satisfies *predicate*. If none is found, **member-if** returns **nil**; otherwise it returns the tail of *list* beginning with the first element that satisfied the predicate. The *list* is searched on the top level only. **member-if** is similar to **member**. For example:

```
(member-if #'numberp '(a #\Space 5/3 item)) => (5/3 ITEM)
```

:key

If not nil, should be a function of one argument that will extract the part to be tested from the whole element.

The following example defines a retrieval function thatsearches an association list. This function returns the tail of the list, beginning with the pair that matches the key. Non-public data is not retrieved when stored before the pair with the appropriate key.

Note that the :key argument of #'car extracts the matching field designator from the a-list pair.

For a table of related items: See the section "Functions for Searching Lists".

## member-if-not predicate list &key key

Function

Searches for the first element in *list* that does not satisfy *predicate*. If every element satisfies the predicate, **member-if-not** returns **nil**; otherwise it returns the tail of *list*, beginning with the first element that did not satisfy the predicate. The *list* is searched on the top level only. **member-if-not** is similar to **member**. For example:

```
(member-if-not #'numberp '(4.0 #\Space 5/3 item)) =>
(#\Space 5/3 ITEM)

(member-if-not #'numberp '(5/3 4.0)) => NIL
```

:key

If not nil, should be a function of one argument that will extract the part to be tested from the whole element.

The following example defines a retrieval function that searches an association list.

This function returns the tail of the list, beginning with the first pair that does not match a particular key. Non-public data is not retrieved when stored before the pair with the appropriate key.

For a table of related items: See the section "Functions for Searching Lists".

#### zl:memq item in-list

**Function** 

Returns **nil** if *item* is not one of the elements of *in-list*. Otherwise, it returns the sublist of *in-list* that begins with the first occurrence of *item*; that is, it returns the first cons of the list whose car is *item*. The comparison is made by **eq**. Because **zl:memq** returns **nil** if it does not find anything, and something non-**nil** if it finds something, it is often used as a predicate. Examples:

```
(zl:memq 'a '(1 2 3 4)) => nil

(zl:memq 'a '(g (x a y) c a d e a f)) => (a d e a f)
```

Note that the value returned by **zl:memq** is **eq** to the portion of the list beginning with **a**. Thus you can use **rplaca** on the result of **zl:memq**, if you first check to make sure **zl:memq** did not return **nil**. Example:

**zl:memq** could have been defined by:

**zl:memq** is hand-coded in microcode and therefore especially fast.

For a table of related items: See the section "Functions for Searching Lists".

merge result-type sequence1 sequence2 predicate &key key

Function

Destructively merges the sequences according to an order determined by *predicate*. The result is a sequence of type *result-type*, which must be a subtype of sequence, as for the function **coerce**.

Sequence1 and sequence2 can be either a list or a vector (one-dimensional array). Note that **nil** is considered to be a sequence, of length zero.

predicate should take two arguments and return a non-nil value if and only if the first argument is strictly less than the second (in some appropriate sense). If the first argument is greater than or equal to the second (the the appropriate sense), then predicate should return nil.

The **merge** function determines the relationship between two elements by giving keys extracted from the elements to *predicate*. The **:key** function, when applied to an element, should return the key for that element. The **:key** function defaults to the identity function, thereby making the element itself be the key.

The :key function should not have any side effects. A useful example of a :key function would be a component selector function for a defstruct structure, used to merge a sequence of structures.

If the **:key** and *predicate* functions always return, the merging function will always terminate. The result of merging two sequences x and y is a new sequence z, such that the length of z is the sum of the lengths of x and y, and z contains all of the elements of x and y. If x1 and x2 are two elements of x, and x1 precedes x2 in x, then x1 precedes x2 in x, and similarly for the elements of y. In short, z is an *interleaving* of x and y.

Moreover, if x and y were correctly sorted according to *predicate*, then z will also be correctly sorted. For example:

```
(merge 'list '(1 3 4 6 7) '(2 5 8) #'<) => (1 2 3 4 5 6 7 8)
```

If x or y is not so sorted, then z will not be sorted, but will nevertheless be an interleaving of x and y. For example:

```
(merge 'list '(3 6 4 1 7) '(2 5 8) #'<) => (2 3 5 6 4 1 7 8)
(setq a (vector 1 2 5) b (vector 2 3 4))
(merge 'list a b #'<) => (1 2 2 3 4 5)
```

Note in the previous example that the input sequences are vectors, but **merge** produces the requested list. In the following example, input sequences are of different types. This generally results in reduced efficiency. Also, the result is not completely in order because the sequence  $\mathbf{c}$  is not sorted according to #'<.

```
(setq c (3 2 1) d #(1 2 4))

(merge c d #'<) =>'(1 2 3 2 1 4)

items from c /
```

In the previous example, the elements from c are the elements in positions 2 through 4 in the merged list.

The merging operation is guaranteed to be *stable*, that is, if two or more elements are considered equal by *predicate*, then the elements from *sequence1* will precede

those from sequence2 in the result. The predicate is assumed to consider two elements from x and y to be equal if (funcall predicate x y) and (funcall predicate y x) are both false. For example:

```
(merge 'string "BOY" "nosy" #'char-lessp) => "BnOosYy"
```

The result can *not* be "BnoOsYy", "BnOosyY", or "BnoOsyY", because the function **char-lessp** ignores case, and so considers the characters **Y** and **y** to be equal. Since **Y** and **y** are equal, the stability property then guarantees that the character from the first argument (**Y**) must precede the one from the second argument (**y**).

For a table of related items: See the section "Sorting and Merging Sequences".

## clos:method-combination-error format-string &rest args

**Function** 

Signals an error within method combination; it should be called only within the dynamic extent of a method-combination function.

format-string A control string that can be given to format.

args Arguments required by the format-string.

## flavor:method-options function-spec

**Function** 

Returns the (options...) portion of the function-spec. options is the options argument that was given in the **defmethod** form for this method, such as **:before** or **:progn**. See the section "Function Specs for Flavor Functions".

The (options... portion is the **cdddr** of the function-spec. Functions specs for methods are in the form:

(type generic flavor options...)

type is typically flavor:method.

This is useful in the bodies of **define-method-combination** forms. The definition of the **:case** method combination type provides a good example of the use of **flavor:method-options**. See the section "Examples of **define-method-combination**".

For a summary of all functions, macros, special forms, and variables related to Flavors, see the section "Summary of Flavor Functions and Variables".

#### clos:method-qualifiers method

Generic Function

Returns a list of the qualifiers of the *method*.

method A method object.

mexp (repeat nil) (compile nil) (do-style-checking nil) (do-macro-expansion t) (do-named-constants nil) (do-inline-forms t) (do-optimizers nil) (do-constant-folding nil) (do-function-args nil)

Function

This special form goes into a loop in which it reads forms and sequentially expands them, printing out the result of each expansion (using the grinder to improve readability). See the section "Functions for Formatting Lisp Code". It terminates when you press the END key. If you type in a form that is not a macro form, there are no expansions and so it does not type anything out, but just prompts you for another form. This allows you to see what your macros are expanding into, without actually evaluating the result of the expansion.

# For example:

See the section "Expanding Lisp Expressions in Zmacs". That section describes two editor commands that allow you to expand macros — c-sh-M and m-sh-M. There is also the Command Processor command, Show Expanded Lisp Code. See the document Genera User's Guide.

# min number &rest numbers

**Function** 

Returns the smallest of its arguments. At least one argument is required. The arguments can be of any noncomplex numeric type. The result type is the type of the smallest argument. An error is returned if any of the arguments are complex or not numbers.

### Example:

```
(min 1 3 2) => 1
(min 5.0 42 6.7 8 3.2 12) => 3.2
```

For a table of related items, see the section "Numeric Comparison Functions".

### minimize keyword for loop

```
minimize expr \{data-type\} \{into var\}
```

Computes the minimum of *expr* over all iterations. *data-type* defaults to **number**. Note that if the loop iterates zero times, or if conditionalization prevents the code of this clause from being executed, the result is meaningless. If **loop** can determine that the arithmetic being performed is not contagious (by virtue of *data-type* being **fixnum** or **flonum**), it can choose to code this by doing an arithmetic comparison rather than calling **min**. As with the **sum** clause, specifying *data-type* implies that both the result of the **min** operation and the value being minimized is of that type. When the epilogue of the **loop** is reached, *var* has been set to the accumulated result and can be used by the epilogue code.

It is safe to reference the values in *var* during the loop, they should not be modified until the epilogue code for the loop is reached.

Examples:

Not only can there be multiple accumulations in a **loop**, but a single accumulation can come from multiple places *within the same* **loop** form, if the types of the collections are compatible. **minimize** and **maximize** are compatible.

See the section "Accumulating Return Values for loop".

zl:minus x Function

Returns the negative of x. **zl:minus** is similar to - used with one argument.

Examples:

```
(z1:minus 1) => -1
(z1:minus -3.0) => 3.0
```

For a table of related items, see the section "Arithmetic Functions".

minusp number Function

Returns **t** if its argument is a negative number, strictly less than zero. Otherwise it returns **nil**. If *number* is not a noncomplex number, **minusp** signals an error.

Examples:

```
(minusp -5) => T
(minusp 0) => NIL
(minusp 0.0d0) => NIL
(minusp -0.0) => NIL
(minusp -0) => nil
(minusp least-negative-single-float) => t
(minusp least-positive-single-float) => nil
```

For a table of related items, see the section "Numeric Property-checking Predicates".

mismatch sequence1 sequence2 &key :from-end (:test #'eql) :test-not :key (:start1 0) (:start2 0) :end1 :end2 Function

Compares the specified subsequences of *sequence1* and *sequence2* element-wise. If they are of equal length and match in every element, the result is **nil**. Otherwise, the result is a non-negative integer representing the index within *sequence1* of the leftmost position at which the two subsequences fail to match, or, if one subsequence is shorter than and a matching prefix of the other, the result is the index relative to *sequence1* beyond the last position tested.

# For example:

```
(mismatch '(loon heron stork) '(loon heron stork)) => NIL

(mismatch '(hawk loon owl pelican) '(hawk loon eagle pelican)) => 2

(mismatch '(1 2 3) '(1 2 3 4 5)) => 3
```

If the value of the **:from-end** keyword is non-nil, *one plus* the index of the right-most position in which the sequences differ is returned. In effect, the (sub)sequences are aligned at their right-hand ends and the last elements are compared, then the ones before, and so on. The index returned is again an index relative to *sequence1*. For example:

```
(mismatch '(hawk loon owl pelican) '(hawk loon eagle pelican) : from-end t) => 3
```

:test specifies the test to be performed. An element of sequence satisfies the test if (funcall testfun item (keyfn x)) is true. Where testfun is the test function specified by :test, keyfn is the function specified by :key and x is an element of the sequence. The default test is eql.

For example:

```
(mismatch '(2 3 4) '(1 2 3) :test #'>) => NIL
```

**:test-not** is similar to **:test**, except that the sense of the test is inverted. An element of sequence satisfies the test if (**funcall** testfun item  $(keyfn \ x)$ ) is false.

The value of the keyword argument :key, if non-nil, is a function that takes one argument. This function extracts from each element the part to be tested in place of the whole element.

For example:

```
(mismatch '((north 1)(south 2)) '((right 1)(left 2)) :key #'second)
=> NIL
```

For a table of related items: See the section "Searching for Sequence Items".

**mod** number divisor

Function

Divides *number* by *divisor*, converting the quotient into an integer and truncating the result toward negative infinity. Returns the remainder. This is the same as the second value of (**floor** *number divisor*).

When there is no remainder, the returned value is 0.

The arguments can be integers or floating-point numbers.

# Examples:

```
(\text{mod } 3\ 2) => 1

(\text{mod } -3\ 2) => 1

(\text{mod } 3\ -2) => -1

(\text{mod } -3\ -2) => -1

(\text{mod } 4\ -2) => 0

(\text{mod } 3.8\ 2) => 1.8

(\text{mod } -3.8\ 2) => 0.200000005
```

Related Functions:

floor

rem

For a table of related items, see the section "Arithmetic Functions".

 $oldsymbol{mod} n$  Type Specifier

Defines the set of non-negative integers less than n. This is equivalent to (integer 0 n-1), or to (integer 0 (n)).

As a type specifier, **mod** can only be used in list form.

Examples:

```
(typep 3 '(mod 4)) => T
(typep 5 '(mod 4)) => NIL
(typep 4 '(mod 4)) => NIL
(subtypep 'bit '(mod 2)) => T and T
(sys:type-arglist 'mod) => (N) and T
```

See the section "Data Types and Type Specifiers". For a discussion of the function mod: See the section "Numbers".

:modify-hash key function &rest args

Message

Combines the actions of **:get-hash** and **:put-hash**. It lets you both examine the value for a particular key and change it. It is more efficient because it does the hash lookup once instead of twice.

It finds *value*, the value associated with *key*, and *key-exists-p*, which indicates whether the key was in the table. It then calls *function* with *key*, *value*, *key-exists-p*, and *other-args*. If no value was associated with the key, then *value* is **nil** and *key-exists-p* is **nil**. It puts whatever value *function* returns into the hash table, associating it with *key*.

```
(send new-coms ':modify-hash k foo a b c) =>
(funcall foo k val key-exists-p a b c)
```

This function is obsolete; use modify-hash instead.

# modify-hash table key function

**Function** 

Combines the action of **setf** of **gethash** into one call to **modify-hash**. It lets you both examine the value of *key* and change it. It is more efficient because it does the lookup once instead of twice.

Finds the value associated with key in table, then calls function with key, this value, a flag indicating whether or not the value was found. Puts whatever is returned by this call to function into table, associating it with key. Returns the new value and the key of the entry. **Note**: The actual key stored in table is the one that is used on function, not the one you supply with key.

For a table of related items: See the section "Table Functions".

\*modules\* Variable

This special variable has as its value a list of names of the modules that have been loaded into the lisp system.

```
=> *modules*
(TURBINE-PACKAGE GENERATOR-PACKAGE LISP)
```

## most-negative-double-float

Constant

The floating-point number in double-float format closest in value (but not equal to) negative infinity.

### most-negative-fixnum

Constant

The fixnum closest in value to negative infinity.

# most-negative-long-float

Constant

The floating-point number in long-float format closest in value (but not equal to) negative infinity. In Symbolics Common Lisp this constant has the same value as most-negative-double-float.

# most-negative-short-float

Constant

The floating-point number in short-float format closest in value (but not equal to) negative infinity. In Symbolics Common Lisp this constant has the same value as most-negative-single-float.

# most-negative-single-float

Constant

The floating-point number in single-float format closest in value (but not equal to) negative infinity.

# most-positive-double-float

Constant

The floating-point number in double-float format which is closest in value (but not equal to) positive infinity.

### most-positive-fixnum

Constant

The value of **most-positive-fixnum** is that fixnum closest in value to positive infinity.

### most-positive-long-float

Constant

The value of **most-positive-long-float** is that floating-point number in long-float format which is closest in value (but not equal to) positive infinity. In Symbolics Common Lisp this constant has the same value as **most-positive-double-float**.

# most-positive-short-float

Constant

The value of **most-positive-short-float** is that floating-point number in short-float format which is closest in value (but not equal to) positive infinity. In Symbolics Common Lisp this constant has the same value as **most-positive-single-float**.

#### most-positive-single-float

Constant

The value of **most-positive-single-float** is that floating-point number in single-float format which is closest in value (but not equal to) positive infinity.

### mouse-char-p char

**Function** 

Returns **t** if *char* is a mouse character, **nil** otherwise.

### zl:multiple-value vars value

Special Form

Used for calling a function that is expected to return more than one value. This is the Zetalisp name for **multiple-value-setq**. See the section "Special Forms for Receiving Multiple Values".

 $\begin{tabular}{lll} \textbf{multiple-value-bind} & vars & value & \&body & \&whole & form & \&environment & env \\ & & Special & Form \\ \end{tabular}$ 

Similar to **multiple-value-setq**, but locally binds the variables that receive the values, rather than setting them, and has a body — a set of forms that are evaluated with these local bindings in effect. First *form* is evaluated. Then the *variables* are bound to the values returned by *form*. Then the *body* forms are evaluated sequentially, the bindings are undone, and the result of the last *body* form is returned.

See the section "Special Forms for Receiving Multiple Values".

CLOE Note: This is a macro in CLOE.

## multiple-value-call

function & rest args

Special Form

First evaluates *function* to obtain a function. It then evaluates all the forms in *args*, gathering together all the values of the forms (not just one value from each). It gives these values as arguments to the function and returns whatever the function returns.

For example, suppose the function **frob** returns the first two elements of a list of numbers:

```
(get-values (floor 9 2)) => "4, 1"
(get-values (+ 9 2)) => "11"
```

See the section "Special Forms for Receiving Multiple Values".

# multiple-value-list form

Special Form

Evaluates *form* and returns a list of the values it returned. This is useful for when you do not know how many values to expect.

### Examples:

```
(setq a (multiple-value-list (intern "goo")))
a => (qoo nil)
```

This is similar to the example of multiple-value-setq; a is set to a list of two elements, the two values returned by intern.

In this example, **multiple-value-list** implements a very simplistic trace function (traces functions that return multiple values).

CLOE Note: This is a macro in CLOE.

### multiple-value-prog1 value &body body

Special Form

Evaluates its first form argument and saves the values produced. Then evaluates the remaining forms and discards the returned values. The values saved from evaluating the first form are returned. This special form is like prog1 except that its first form returns multiple values, multiple-value-prog1 returns those values. In certain cases, prog1 is more efficient than multiple-value-prog1, which is why both special forms exist.

See the section "Special Forms for Receiving Multiple Values".

flavor:multiple-value-prog2 before result &rest after

Function

Evaluates the *forms* and returns all the values of the second form. This is similar to **multiple-value-prog1**.

For a summary of all functions, macros, special forms, and variables related to Flavors, see the section "Summary of Flavor Functions and Variables".

# multiple-value-setq vars value

**Function** 

Used for calling a function that is expected to return more than one value. *value* is evaluated, and the *vars* are set (not lambda-bound) to the values returned by *value*. If more values are returned than there are variables, the extra values are ignored. If there are more variables than values returned, extra values of **nil** are supplied. If **nil** appears in the *var-list*, then the corresponding value is ignored (you can't use **nil** as a variable.) Example:

In addition to its first value (the symbol), **intern** returns a second value, which is **nil** if the symbol returned as the first value was created by **intern**. If the symbol was already interned, the value is **:internal**, **:external**, **:inherited**, depending on the symbol found. (See the function **intern**.)

So if the symbol **goo** was already known and an internal symbol in the package, the variable **already-there-p** is set to **:internal**, if **goo** is unknown, the value of **already-there-p** is **nil**.

multiple-value-setq is usually used for effect rather than for value; however, its value is defined to be the first of the values returned by *form*.

Evaluates form and sets the variables in the list variables to those values. Excess values are discarded, and excess variables are set to nil. Returns the first value obtained from evaluating form. If no values are produced, nil is returned.

```
(multiple-value-setq (quotient remainder) (truncate 13 5))
```

The function multiple-value-setq can be used to obtain multiple values, each of which is used in further computation.

See the section "Special Forms for Receiving Multiple Values".

CLOE Note: This is a macro in CLOE.

### multiple-values-limit

Constant

A positive integer that is the upper exclusive bound on the number of values that can be returned from a function. The current value is 128 for 3600-series machines, 50 for Ivory-based machines, and 128 for CLOE.

# math:multiply-matrices matrix-1 matrix-2 & optional matrix-3

**Function** 

Multiplies *matrix-1* by *matrix-2*. If *matrix-3* is supplied, **math:multiply-matrices** stores the results into *matrix-3* and returns *matrix-3*; otherwise it creates an array to contain the answer and returns that. All matrices must be two-dimensional arrays, and the first dimension of *matrix-2* must equal the second dimension of *matrix-1*.

# (flavor:method :remove si:heap)

Method

Removes the top item from the heap and returns it and its key as values. The third value is **nil** if the heap was empty; otherwise it is **t**.

For a table of related items: See the section "Heap Functions and Methods".

# (flavor:method :top si:heap)

Method

Returns the value and key of the top item on the heap. The third value is **nil** if the heap was empty; otherwise it is **t**.

For a table of related items: See the section "Heap Functions and Methods".

name-char name Function

Accepts a string, or a string coercible object, as an argument. If *name* is the same as the name of a character object, that object is returned; otherwise **nil** is returned. **name-char** does not recognize names with modifier bit prefixes such as "hyper-space".

```
(name-char "Tab") => #\Tab
(name-char "Newline") => #\Newline
(char-code (name-char "Space")) => 32
```

For a table of related items, see the section "Character Names".

# sys:name-conflict

Flavor

Any sort of name conflict occurred (there are specific flavors, built on **sys:name-conflict**, for each possible type of name conflict). The following proceed types might be available, depending on the particular error:

The :skip proceed type skips the operation that would cause a name conflict.

The **:shadow** proceed type prefers the symbols already present in a package to conflicting symbols that would be inherited. The preferred symbols are added to the package's shadowing-symbols list.

The **:export** proceed type prefers the symbols being exported (or being inherited due to a **use-package**) to other symbols. The conflicting symbols are removed if they are directly present, or shadowed if they are inherited.

The :unintern proceed type removes the conflicting symbol.

The :shadowing-import proceed type imports one of the conflicting symbols and makes it shadow the others. The symbol to be imported is an optional argument.

The **:share** proceed type causes the conflicting symbols to share value, function, and property cells. It as if **globalize** were called.

The **:choose** proceed type pops up a window in which the user can choose between the above proceed types individually for each conflict.

### named Keyword for loop

#### named name

Gives the **prog** that **loop** generates a name of *name*, so that you can use the **return-from** form to return explicitly out of that particular **loop**:

```
(loop named sue \dots do (loop \dots do (return-from sue value) \dots ) \dots
```

The **return-from** form shown causes *value* to be immediately returned as the value of the outer **loop**. Only one name can be given to any particular **loop** construct. This feature does not exist in the Maclisp version of **loop**, since Maclisp does not support "named progs".

See the section "loop Clauses".

# named-structure-invoke operation structure &rest args

**Function** 

Calls the the handler function of the named structure symbol, found as the value of the **named-structure-invoke** property of the symbol, with the appropriate arguments. *Operation* should be a keyword symbol, and *structure* should be a named structure.

### named-structure-p structure

Function

This semi-predicate returns **nil** if *structure* is not a named structure; otherwise it returns *structure*'s named structure symbol.

named-structure-symbol named-structure

**Function** 

Returns *named-structure*'s named structure symbol: if *named-structure* has an array leader, element 1 of the leader is returned, otherwise element 0 of the array is returned. *Named-structure* should be a named structure.

# nbutlast list & optional (n 1)

**Function** 

Destructive version of **butlast**; it changes the cdr of the second-to-last cons of the list to **nil**. If there is no second-to-last cons (that is, if the list has fewer than two elements) it returns **nil**. **nbutlast** returns all the conses in the list except for the last one. Examples:

```
(setq foo '(a b c d))
(nbutlast foo) => (a b c)
foo => (a b c)
(nbutlast '(a)) => nil
(setq a '(1 2 3 4 5 6 7))
(nbutlast a) => (1 2 3 4 5 6)
(nbutlast a 4) => (1 2)
a => (1 2)
```

For a table of related items: See the section "Functions for Modifying Lists".

nconc & rest arg

**Function** 

Concatenates its arguments and returns the resulting list. The arguments are changed, rather than copied. Example:

```
(setq x '(a b c))
(setq y '(d e f))
(nconc x y) => (a b c d e f)
x => (a b c d e f)
```

Note that the value of  $\mathbf{x}$  is now different, since its last cons has been changed (by **rplacd**) to the value of  $\mathbf{y}$ . If

```
(nconc \times y)
```

were evaluated again, it would yield a piece of "circular" list structure, whose printed representation would be (a b c d e f d e f d e f ...), repeating forever.

**nconc** could have been defined by:

**nconc** performs destructive operations on lists except if the first argument to the function is **nil**. For example:

```
(defvar *g* nil)
  (defvar *h* '(a))
  (defvar *i* '(b c))

  (nconc *g* *i*) => (B C)
  *g* => NIL

  (nconc *h* *i*) => (A B C)
  *h* => (A B C)

But:
  (setq *g* (nconc *g* *i*)) => (B C)
  *g* => (B C)
```

Do not use **nconc** for destructive operations with t or nil. For example:

```
(nconc nil (ncons 'b)) => (B)
```

The following does not signal an error:

```
(nconc 'a (ncons 'b)) => (B)
```

In the following example, **push** and **nreverse** sort queued entries in order of priority, and **nconc** resets the queue.

```
(defun sort-queue-2 (in-queue)
"Sorts arg first by priorities (car element), then by original order."
 (let ((for-queue1 '())
        (for-queue2 '())
        (for-queue3 '()))
    (dolist (queue-element in-queue)
      (case (car queue-element)
        (1 (push queue-element for-queue1))
        (2 (push queue-element for-queue2))
        (3 (push queue-element for-queue3))))
 ;; reverse the temporary lists
 ;; that were built by push
    (nconc (nreverse for-queue1)
           (nreverse for-queue2)
           (nreverse for-queue3))))
(setq queue-all
 '((1 element-a) (2 element-b) (3 element-c) (2 element-d) (1 element-e)))
(sort-queue queue-all) =>
((1 ELEMENT-A) (1 ELEMENT-E) (2 ELEMENT-B) (2 ELEMENT-D) (3 ELEMENT-C))
```

For a table of related items: See the section "Functions for Constructing Lists and Conses".

```
nconc keyword for loop
```

```
nconc expr {into var}
```

Causes the values of *expr* on each iteration to be **nconc**ed together, for example:

```
(loop for i from 1 to 3
nconc (list i (* i i)))
=> (1 1 2 4 3 9)
```

When the epilogue of the **loop** is reached, *var* has been set to the accumulated result and can be used by the epilogue code.

It is safe to reference the values in *var* during the loop, but they should not be modified until the epilogue code for the loop is reached.

The forms **nconc** and **nconcing** are synonymous.

Examples:

Not only can there be multiple accumulations in a **loop**, but a single accumulation can come from multiple places *within the same* **loop** form, if the types of the collections are compatible. **nconc, collect,** and **append** are compatible.

See the section "Accumulating Return Values for loop".

 $\mathbf{ncons}\ x$ 

Creates a new cons, whose car is x (where x can be anything) and whose cdr is **nil**. (**ncons** x) is the same (**cons** x **nil**). The name of the function is from "nilcons".

Example:

```
(ncons '(5))
```

returns a new cons whose cdr is nil:

((5))

To test if a cons has been created, apply the predicate **endp** to the new cons:

```
(endp'(5))
```

This returns nil, since endp returns nil when applied to a cons.

ncons is a Symbolics extension to Common Lisp.

For a table of related items: See the section "Functions for Constructing Lists and Conses".

ncons-in-area x area Function

Creates a cons, whose car is x and whose cdr is **nil**, in the specified area. (Areas are an advanced feature of storage management. See the section "Areas".)

ncons-in-area is a Symbolics extension to Common Lisp.

For a table of related items: See the section "Functions for Constructing Lists and Conses".

 $\mathbf{neq} \ x \ y$ 

(neq x y) = (not (eq x y)). This is provided simply as an abbreviation for typing convenience.

### never keyword for loop

never expr

Causes the loop to return **t** if *expr* **never** evaluates non-**null**. This is equivalent to **always** (**not** *expr*). If the loop terminates before *expr* is ever evaluated, the epilogue code is run and the loop returns **t**.

**never** expr is like (and (not expr1) (not expr2) ...). If the loop terminates before expr is ever evaluated, never is like (and).

If you want a similar test, except that you want the epilogue code to run if *expr* evaluates non-null, use until.

# Examples:

See the section "Aggregated Boolean Tests for loop".

clos:next-method-p Function

Called within the body of a method to determine whether a next method exists; returns true if a next method exists, otherwise returns false.

clos:next-method-p has lexical scope and indefinite extent.

nintersection list1 list2 &key (:test #'eql) :test-not (:key #'identity) Function

The destructive version of **intersection**. It takes *list1* and *list2* and returns a new list containing everything that is an element of both lists, using the cells of *list1* to construct the result. The value of *list2* is not altered. The keywords are:

:test Any predicate that spedifies a binary operation on a supplied

argument and an element of a target list. The *item* matches the specification only if the predicate returns **t**. If :test is not

supplied, the default operation is eql.

**:test-not** Similar to **:test**, except that *item* matches the specification only

if there is an element of the list for which the predicate re-

turns nil.

:key If not nil, should be a function of one argument that will ex-

tract the part to be tested from the whole element.

See the function **intersection**. For example:

```
(setq a-list '(a b c)) => (A B C)
(setq b-list '(f a d)) => (F A D)
(nintersection a-list b-list) => (A)
a-list => (A)
b-list => (F A D)
```

In the following example, we want the list **chips-32-data**, to include only chips on the approved list. We use **nintersection** to destructively alter **chips-32-data**.

For a table of related items: See the section "Functions for Comparing Lists".

#### zl:nintersection &rest lists

**Function** 

Takes any number of *lists* that represent sets and returns a new list that represents the intersection of all the sets it is given, by destroying any of the *lists* passed as arguments and reusing the conses. **zl:nintersection** uses **eq** for its comparisons. You cannot change the function used for the comparison. (**zl:nintersection**) returns **nil**.

For a table of related items: See the section "Functions for Comparing Lists".

ninth list Function

Takes a list as an argument, and returns the ninth element of list. ninth is identical to

```
(nth 8 list)
```

For example:

```
(setq letters '(a b c d e f g h i j k l)) =>
(A B C D E F G H I J K L)
(ninth letters) => I
```

This function is provided because it makes more sense than using **nth** when you are thinking of the argument as a list rather than just as a cons.

For a table of related items: See the section "Functions for Extracting from Lists".

### **nleft** *n l* & optional *tail*

**Function** 

Returns a "tail" of l consisting of the last n elements of l, that is, one of the conses that makes up l, or **nil**. If n is too large, **nleft** returns l. Example:

```
(nleft 2 '(bass bluefish tuna))
```

returns the last 2 conses:

```
(bluefish tuna)
```

(**nleft** n l tail) takes the cdr of the original l and returns a list such that taking n more cdrs of it would yield tail. You can see that when tail is **nil**, this is the same as the two-argument case. If tail is not **eq** to any tail of l, **nleft** returns **nil**. Example:

```
(setq z '(a b c d e)) => (A B C D E)
(setq y (cdddr z)) => (D E)
(nleft 2 z y) => (B C D E)
```

**nleft** is a Symbolics extension to Common Lisp.

For a table of related items: See the section "Functions for Extracting from Lists".

**nlistp** x Function

Returns **t** if its argument *x* is not a list, otherwise **nil**. This means (**nlistp nil**) is **nil**. **nlistp** can be thought of as (**not-listp**). Note this distinction between **nlistp** and **zl:nlistp**. (**zl:nlistp nil**) is **t**, since **zl:nlistp** returns **nil** if its argument is a cons.

# Example:

```
(nlistp '(heron sandpiper bluejay))
```

returns nil, since this argument is a list.

But:

```
(nlistp '"sss")
```

returns t since its argument is not a list.

nlistp is a Symbolics extension to Common Lisp.

For a table of related items: See the section "Predicates that Operate on Lists".

zl:nlistp x Function

Equivalent to atom, so it returns t.

# nodeclare keyword for loop

### nodeclare variable-list

The variables in *variable-list* are noted by **loop** as not requiring local type declarations. Consider the following:

```
(declare (special k) (fixnum k))
(defun foo (l)
  (loop for x in l as k fixnum = (f x) ...))
```

If **k** did not have the **fixnum** data-type keyword given for it, then **loop** would bind it to **nil**, and some compilers would complain. On the other hand, the **fixnum** keyword also produces a local **fixnum** declaration for **k**; since **k** is special, some compilers complain (or error out). The solution is to do:

```
(defun foo (1)

(loop nodeclare (k)

for x in l as k fixnum = (f x) ...))
```

which tells **loop** not to make that local declaration. The **nodeclare** clause must come *before* any reference to the variables so noted. Positioning it incorrectly causes this clause to not take effect, and cannot be diagnosed. See the macro **loop**.

This exists for compatibility with other implementations of loop.

**not** x

Returns **t** if *x* is **nil**, otherwise returns **nil**. **null** is the same as **not**; both functions are included for the sake of clarity. Use **null** to check whether something is **nil**; use **not** to invert the sense of a logical value. Even though Lisp uses the symbol **nil** to represent falseness, you should not make understanding of your program depend on this. For example, one often writes:

There is no loss of efficiency, since these compile into exactly the same instruc-

The following example searches a list:

See the function **null**.

**not** type Specifier

Defines the set of objects that are *not* of the specified *type*. As a type specifier, **not** can only be used in list form.

Examples:

```
(typep "music" '(not integer)) => T
(subtypep 'nil '(not t)) => T and T
(subtypep 'nil '(not integer)) => T and T
(subtypep 'bit (not nil)) => T and T
(equal-typep t (not nil)) => T
(sys:type-arglist 'not) => (TYPE) and T
```

See the section "Data Types and Type Specifiers". See the section "Predicates".

notany predicate sequence &rest more-sequences

**Function** 

Returns **nil** as soon as any invocation of *predicate* returns a non-**nil** value. *predicate* must take as many arguments as there are sequences provided. *predicate* is first applied to the elements of the sequences with an index of 0, then with an index of 1, and so on, until a termination criterion is reached or the end of the shortest of the sequences is reached. If the end of a sequence is reached, **notany** returns a non-**nil** value. Thus considered as a predicate, it is true if no invocation of *predicate* is true.

sequence can be either a list or a vector (one-dimensional array). Note that **nil** is considered to be a sequence, of length zero.

For example:

```
(notany #'oddp '(1 2 5)) => NIL
(notany #'equal '(0 1 2 3) '(3 2 1 0)) => T
```

If *predicate* has side effects, it can count on being called first on all those elements with an index of 0, then all those with an index of 1, and so on.

The following example demonstrates how **notany** implements a test to determine if an element of a sequence exceeds a critical value.

```
(setq limit-value 1024 sequence (vector 16 64 512 128 32))
(notany #'(lambda(x) (> x limit-value)) sequence) => t
```

For a table of related items: See the section "Predicates that Operate on Sequences".

notevery predicate sequence &rest more-sequences

**Function** 

Returns a non-nil value as soon as any invocation of *predicate* returns nil. *predicate* must take as many arguments as there are sequences provided. *predicate* is first applied to the elements of the sequences with an index of 0, then with an index of 1, and so on, until a termination criterion is reached or the end of the shortest of the sequences is reached. If the end of a sequence is reached, **notevery** returns nil. Thus considered as a predicate, it is true if not every invocation of *predicate* is true.

sequence can be either a list or a vector (one-dimensional array). Note that nil is considered to be a sequence, of length zero.

For example:

```
(notevery #'oddp '(1 2 5)) => T
(notevery #'equal '(1 2 3) '(1 2 3)) => NIL
(setq limit-value 212 sequence (vector 16 64 512 128 32))
(notevery #'(lambda(x) (<= x limit-value)) sequence) => t
```

If *predicate* has side effects, it can count on being called first on all those elements with an index of 0, then all those with an index of 1, and so on.

For a table of related items: See the section "Predicates that Operate on Sequences".

notinline Declaration

(**notinline** function1 function2 ...) specifies that it is undesirable to compile the specified functions in-line. This declaration is pervasive, that is, it affects all code in the body of the form.

Note that rules of lexical scoping are observed; if one of the functions mentioned has a lexically apparent local definition (as made by **flet** or **labels**), then the declaration applies to that local definition and not to the global function definition.

See the section "Declaration Specifiers".

clos:no-next-method generic-function calling-method &rest args Generic Function

Provides a mechanism for users to control what happens when **clos:call-next-method** is called, and no next method exists. The default method for **clos:call-next-method** signals an error.

The typical way to specialize **clos:call-next-method** is to define a primary method, which would override the default primary method.

This generic function is called automatically, and is not intended to be called by users.

generic-function The generic function of method.

calling-method The method whose call to clos:call-next-method resulted in

this call to clos:no-next-method.

args A list of arguments to clos:call-next-method.

nreconc l tail Function

Reverses the elements of l, concatenates them with the elements of tail, and returns the resulting list. Modifies both arguments. (**nreconc** l tail) is exactly the same as (**nconc** (**zl:nreverse** l) tail) except that it is more efficient. Both l and tail should be lists. Example:

```
(setq x '(a b c))
(setq y '(d e f))
(nreconc x y) => (c b a d e f)
x => undefined
```

**nreconc** could have been defined by:

**Note**: **nreconc** actually works differently, and uses both **rplacd** and element shuffling. It therefore rarely causes **rplacd**-forwarding.

In the following example, **nreconc** sorts queued entries in order of priority.

```
(defun sort-queue( in-queue )
"Sorts arg first by priorities (car element), then by original order."
  (let ((for-queue1 '())
        (for-queue2 '())
        (for-queue3 '()))
    (dolist (queue-element in-queue)
      (case (car queue-element)
        (1 (push queue-element for-queue1))
        (2 (push queue-element for-queue2))
        (3 (push queue-element for-queue3))))
  ;; reverse the temporary lists
 ;; that were built by push
    (nreconc for-q1
             (nreconc for-q2 (nreverse for-q3)))))
(setq queue-all
 '((1 element-a) (2 element-b) (3 element-c) (2 element-d) (1 element-e)))
(sort-queue queue-all) =>
((1 ELEMENT-A) (1 ELEMENT-E) (2 ELEMENT-B) (2 ELEMENT-D) (3 ELEMENT-C))
```

See the section "Cdr-Coding".

For a table of related items: See the section "Functions for Constructing Lists and Conses".

nreverse sequence Function

Returns a sequence containing the same elements as *sequence*, but in reverse order. The result may or may not be **eq** to the argument, so it is usually wise to say something like (**setq** x (**nreverse** x)), because (**nreverse** x) is not guaranteed to leave the reversed value in x.

sequence can be either a list or a vector (one-dimensional array). Note that **nil** is considered to be a sequence, of length zero.

For example:

```
(setq item-list '(heron stork loon owl)) => (HERON STORK LOON OWL)
(nreverse item-list) => (OWL LOON STORK HERON)
item-list => (HERON)
```

When used on a list, **nreverse** reverses the list by shuffling list elements or by calling **rplacd** on conses making up the list, or both. **nreverse** rarely causes **rplacd**-forwarding. For example, under Genera, this usually returns a cdr-coded list:

```
(nreverse (list 'a 'b 'c))
```

**Note**: The exact list destruction which occurs when using **nreverse** is undefined. It depends on the the cdr-coding of the list and the machine type. See the section "Cdr-Coding".

**nreverse** is the destructive version of **reverse**.

The following example creates a list of primes from 2 to 100, and demonstrates how **nreverse** restores a list of elements, built by **push**, to source order:

Generally, use **nreverse** only with recently consed lists, or lists that are known to be dispensable. In other cases, **reverse** might be more appropriate.

For a table of related items: See the section "Functions for Modifying Lists".

For a table of related items: See the section "Sequence Modification".

zl:nreverse l Function

Reverses its argument, which should be a list, by shuffling list elements or by calling **rplacd** on conses making up the list, or both. **zl:nreverse** rarely causes **rplacd**-forwarding. The following usually returns a cdr-coded list:

```
(nreverse (list 1 2 3))
```

Here is an example of **zl:nreverse**:

```
(zl:nreverse '(a b c)) => (c b a)
```

**Note**: The exact list destruction which occurs when using **zl:nreverse** is undefined. It depends on the the cdr-coding of the list and the machine type. See the section "Cdr-Coding".

For a table of related items: See the section "Functions for Modifying Lists".

nset-difference list1 list2 &key (test #'eql) test-not (key #'identity) Function

Returns a new list of elements of *list1* that do not appear in *list2*, using the cells of *list1* to construct the result. The value of *list2* is not altered. Destructive version of **set-difference**. The keywords are:

:test Any predicate that spedifies a binary operation on a supplied

argument and an element of a target list. The *item* matches the specification only if the predicate returns **t**. If :**test** is not

supplied, the default operation is eql.

**:test-not** Similar to **:test**, except that *item* matches the specification only if there is an element of the list for which the predicate re-

turns nil.

:key

If not **nil**, should be a function of one argument that will extract the part to be tested from the whole element.

See the function **set-difference**. For example:

```
(setq a-list '(eagle hawk loon pelican)) =>
(EAGLE HAWK LOON PELICAN)

(setq b-list '(owl hawk stork)) => (OWL HAWK STORK)

(nset-difference a-list b-list) => (EAGLE LOON PELICAN)
a-list => (EAGLE LOON PELICAN)
b-list => (OWL HAWK STORK)
```

In the following example, we no longer want the list of approved chips **chips**-approved to include any chips with a 32 bit data path. We use **nset-difference** to destructively alter **chips-approved**:

For a table of related items: See the section "Functions for Comparing Lists".

nset-exclusive-or list1 list2 &key (:test #'eql) :test-not (:key #'identity) Function

Destructive version of **set-exclusive-or**. It returns a list of elements that appear in exactly one of *list1* and *list2*, and alters values of the list arguments during the operation. The keywords are:

:test Any predicate that specifies a binary operation on a supplied

argument and an element of a target list. The *item* matches the specification only if the predicate returns **t**. If :**test** is not

supplied, the default operation is eql.

**:test-not** Similar to **:test**, except that *item* matches the specification only

if there is an element of the list for which the predicate re-

turns nil.

:key If not nil, should be a function of one argument that will ex-

tract the part to be tested from the whole element.

See the function **set-exclusive-or**. For example:

```
(setq a-list '(eagle hawk loon pelican)) =>
(EAGLE HAWK LOON PELICAN)

(setq b-list '(owl hawk stork)) => (OWL HAWK STORK)

(nset-exclusive-or a-list b-list) =>
(EAGLE LOON PELICAN OWL STORK)

a-list => (EAGLE HAWK LOON PELICAN)

b-list => (OWL STORK)
```

For a table of related items: See the section "Functions for Comparing Lists".

# nstring-capitalize string &key (:start 0) :end

Function

Returns *string* modified such that for every word in *string*, the initial character, if case-modifiable, is uppercased. All other case-modifiable characters in the word are lowercased. This function is the destructive version of **string-capitalize**.

For the purposes of **string-capitalize**, a word is defined as a consecutive subsequence of alphanumeric characters or digits, delimited at each end either by a non-alphanumeric character, or by an end of string.

The keywords let you select portions of the string argument for uppercasing. These keyword arguments must be non-negative integer indices into the string array. The entire argument, *string*, is returned, however.

If string is not a string, an error is signalled.

:start Specifies the position within string from which to begin uppercasing (counting from 0). Default is 0, the first character in the string. :start must be ≤
:end.

**:end** Specifies the position within *string* of the first character beyond the end of the operation. Default is **nil**, that is, the operation continues to the end of the string.

#### Examples:

```
(nstring-capitalize " a bUNch of WOrDs" :start 0 :end 3)
=> " A bUNch of WOrDs"

(nstring-capitalize " a bUNch of WOrDs" :start 8)
=> " a bUNch Of Words"

(nstring-capitalize " 1234567 a bunch of numbers" :start 1 :end 5)
=> " 1234567 a bunch of numbers"
```

```
(setq a-string "poppy SEED")
(nstring-capitalize a-string)
=> "Poppy Seed"
a-string => "Poppy Seed"
```

For a table of related items: See the section "String Conversion".

# nstring-capitalize-words string &key (start 0) (end nil)

Function

The destructive version of string-capitalize-words.

**nstring-capitalize-words** returns *string*, modified such that hyphens are changed to spaces and initial characters of each word are capitalized if they are case-modifiable.

If string is not a string, an error is signalled. See the function string.

The keywords let you select portions of the string argument for uppercasing. These keyword arguments must be non-negative integer indices into the string array. The entire argument, *string*, is returned, however.

- :start Specifies the position within string from which to begin uppercasing (counting from 0). Default is 0, the first character in the string. :start must be ≤
  :end.
- **:end** Specifies the position within *string* of the first character beyond the end of the uppercasing operation. Default is **nil**, that is, the operation continues to the end of the string.

### Examples:

```
(nstring-capitalize-words "three-hyphenated-words")
=> "Three Hyphenated Words"

(nstring-capitalize-words "three-hyphenated-words" :end 5)
=> "Three-hyphenated-words"

(nstring-capitalize-words "three-hyphenated-words" :start 6)
=> "three-Hyphenated Words"
```

For a table of related items: See the section "String Conversion".

# nstring-downcase string &key (start 0) (end nil)

**Function** 

Returns *string*, modified to replace its uppercase alphabetic characters by the corresponding lowercase characters. This function is the destructive version of the function **string-downcase**.

If string is not a string, an error is signalled.

### See the function string.

The keywords let you select portions of the string argument for lowercasing. These keyword arguments must be non-negative integer indices into the string array. The entire argument, *string*, is returned, however.

- start Specifies the position within string from which to begin lowercasing (counting from 0). Default is 0, the first character in the string. start must be ≤
  end.
- **:end** Specifies the position within *string* of the first character beyond the end of the lowercasing operation. Default is **nil**, that is, the operation continues to the end of the string.

# Examples:

```
(nstring-downcase "WHAT TIME IS IT !!!!") => "what time is it !!!!"
(nstring-downcase "A BUNCH OF WORDS" :start 2 :end 7) => "A bunch OF WORDS"
(nstring-downcase "A BUNCH OF WORDS" :start 11) => "A BUNCH OF words"
(setq string "THREE UPPERCASE WORDS") => "THREE UPPERCASE WORDS"
(nstring-downcase string :start 0 :end 5 ) => "three UPPERCASE WORDS"
(nstring-downcase string :start 16 :end nil) => "three UPPERCASE words"
string => "three UPPERCASE words"
```

For a table of related items: See the section "String Conversion".

# nstring-upcase string &key (start 0) (end nil)

**Function** 

Returns *string*, modified by replacing its lowercase alphabetic characters by the corresponding uppercase characters. This function is the destructive version of the function **string-upcase**.

If string is not a string, an error is signalled. See the function string.

The keywords let you select portions of the string argument for uppercasing. These keyword arguments must be non-negative integer indices into the string array. The entire string argument is returned, however.

- :start Specifies the position within string from which to begin uppercasing (counting from 0). Default is 0, the first character in the string. :start must be ≤
  :end.
- **:end** Specifies the position within *string* of the first character beyond the end of the uppercasing operation. Default is **nil**, that is, the operation continues to the end of the string.

Characters not in the standard character set are unchanged.

#### Examples:

```
(nstring-upcase "a four word string" :start 2 :end 6)
    => "a FOUR word string"
(nstring-upcase "a four word string" :start 12)
    => "a four word STRING"
(setq a-string "poppy SEED")
(nstring-upcase a-string)
=> "POPPY SEED"
a-string => "POPPY SEED"
```

For a table of related items: See the section "String Conversion".

nsublis alist tree &rest args &key (:test #'eql) :test-not (:key #'identity)

**Function** 

Destructive version of **sublis**. It makes substitutions for objects in a tree, altering the relevant parts of *tree*. See the function **sublis**.

The keywords are:

:test

Any predicate that specifies a binary operation on a supplied argument and an element of a target list. The *item* matches the specification only if the predicate returns **t**. If :**test** is not supplied, the default operation is **eql**.

:test-not

Similar to :test, except that *item* matches the specification only if there is an element of the list for which the predicate returns nil.

:key

If not **nil**, should be a function of one argument that will extract the part to be tested from the whole element.

# Example:

```
(\text{setq exp '}((* \times y) (+ \times y))) => ((* \times Y) (+ \times Y))
(\text{nsublis '}((\times . 100)) \text{ exp}) => ((* 100 Y) (+ 100 Y))
(\text{exp } => ((* 100 Y) (+ 100 Y)))
```

Thus, nsublis is comparable to several nsubst operations in parallel. The following example shows that sequential calls to nsubst can not replace every nsublis.

```
(setq alist (pairlis '(monkey zebra) '(zebra monkey)))
(setq newthing '(is-taller monkey zebra))
(nsublis alist newthing) => (IS-TALLER ZEBRA MONKEY)
```

For a table of related items: See the section "Functions for Modifying Lists".

### zl:nsublis alist form

**Function** 

Destructive version of **sublis**. Makes substitutions for symbols in a tree, but changes the original tree instead of creating a new tree.

zl:nsublis could have been defined by:

In your new programs, we recommend that you use the function **nsublis**, which is the Common Lisp equivalent of **zl:nsublis**.

For a table of related items: See the section "Functions for Modifying Lists".

nsubst new old tree &rest args &key (:test #'eql) :test-not (:key #'identity) Function

Destructive version of **subst**. It changes *tree* by substituting *new* for every subtree or leaf of *tree* that matches *old* according to **:test**. See the function **subst**. The keywords are:

:test

Any predicate that specifies a binary operation on a supplied argument and an element of a target list. The *item* matches the specification only if the predicate returns **t**. If **:test** is not supplied, the default operation is **eql**.

:test-not

Similar to :test, except that *item* matches the specification only if there is an element of the list for which the predicate returns nil.

:key

If not nil, should be a function of one argument that will extract the part to be tested from the whole element.

#### For example:

```
(setq bird-list '(waders (flamingo stork) raptors (eagle hawk))) =>
(WADERS (FLAMINGO STORK) RAPTORS (EAGLE HAWK))

(nsubst 'heron 'stork bird-list) =>
(WADERS (FLAMINGO HERON) RAPTORS (EAGLE HAWK))

bird-list => (WADERS (FLAMINGO HERON) RAPTORS (EAGLE HAWK))

(setq sentence
  '((SUB (PN . Avery)) (PRED (V . was) (ADJ . cool))
   (SUB (RPN . he)) (PRED (V . was) (ADJ . suave))))
```

```
(nsubst '(PN . Avery) 'RPN sentence :key #'(lambda(x)(and (consp x)(car x))))
=>
  ((SUB (PN . Avery)) (PRED (V . was) (ADJ . cool))
  (SUB (PN . Avery)) (PRED (V . was) (ADJ . calm))
  (SUB (PN . Avery)) (PRED (V . was) (ADJ . suave)))
```

For a table of related items: See the section "Functions for Modifying Lists".

# zl:nsubst new old s-exp

**Function** 

Destructive version of **subst**. Changes *s-exp* by replacing each element occurrence of *old* with *new*, **zl:nsubst** could have been defined as

nsubst-if new predicate tree &rest args &key :key

Function

Destructive version of **subst-if**. It change *tree* by substituting *new* for every subtree or leaf of *tree* that satisfies *predicate*. See the function **subst-if**. The keyword is:

**:key** If not **nil**, should be a function of one argument that will extract the part to be tested from the whole element.

For example:

The following call to nsubst-if uses an anonymous function. After the call, a is altered according to the results returned by nsubst-if.

For a table of related items: See the section "Functions for Modifying Lists".

nsubst-if-not new predicate tree &rest args &key :key

Function

Destructive version of **subst-if-not**. It changes *tree* by substituting *new* for every subtree or leaf of *tree* that does not satisfy *predicate*. See the function **subst-if-not**. The keyword is:

**:key** If not **nil**, should be a function of one argument that will extract the part to be tested from the whole element.

For example:

```
(setq item-list '(numbers 1.0 2 5/3 symbols foo bar))
=> (NUMBERS 1.0 2 5/3 SYMBOLS FOO BAR)
(nsubst-if-not '3.1415 #' '(numbers 1.0 2 5/3 symbols foo bar))
item-list
```

In the following example, the key function ensures that the test is not applied to the entire list.

For a table of related items: See the section "Functions for Modifying Lists".

nsubstitute newitem olditem sequence &key (:test #'eql) :test-not (:key #'identity) :from-end (:start 0) :end :count Function

Returns a sequence of the same type as the argument sequence which has the same elements, except that those in the subsequence delimited by **:start** and **:end** 

and satisfying the predicate specified by the :test keyword have been replaced by newitem. The argument sequence is destroyed during construction of the result, but the result may or may not be eq to sequence.

# For example:

```
(setq letters '(a b c)) => (A B C)
  (nsubstitute 'a 'b '(a b c)) => (A A C)
  letters => (A B C)

However,
  letters => (A B C)
  (nsubstitute 'b 'c letters) => (A B B)
  letters => (A B B)
```

newitem and olditem can be any Symbolics Common Lisp object but newitem must be a suitable element for sequence.

sequence can be either a list or a vector (one-dimensional array). Note that nil is considered to be a sequence of length zero.

**:test** specifies the test to be performed. An element of *sequence* satisfies the test if (**funcall** *testfun item*  $(keyfn \ x)$ ) is true. Where *testfun* is the test function specified by **:test**, keyfn is the function specified by **:key** and x is an element of the sequence. The default test is **eql**.

# For example:

```
(nsubstitute 0 3 '(1 1 4 4 2) :test \#'<) => (1 1 0 0 2)
```

:test-not is similar to :test, except that the sense of the test is inverted. An element of sequence satisfies the test if (funcall testfun item  $(keyfn \ x)$ ) is false.

The value of the keyword argument :key, if non-nil, is a function that takes one argument. This function extracts from each element the part to be tested in place of the whole element.

#### For example:

```
  (nsubstitute \ 1 \ 2 \ '((1 \ 1) \ (1 \ 2) \ (4 \ 3)) \ : key \ \sharp 'second) \ \Rightarrow \ ((1 \ 1) \ 1 \ (4 \ 3)) \\  (nsubstitute \ 'a \ 'b \ '((a \ b) \ (b \ c) \ (b \ b)) \ : key \ \sharp 'second) \ \Rightarrow \ (A \ (B \ C) \ A)
```

A non-nil :from-end specification matters only when the :count argument is provided; in that case only the rightmost :count elements satisfying the test are replaced.

#### For example:

```
(nsubstitute 'hi 'b '(b a b) :from-end t :count 1 )
=> (B A HI)
```

Use the keyword arguments :start and :end to delimit the portion of the sequence to be operated on.

**:start** and **:end** must be non-negative integer indices into the sequence. **:start** must be less than or equal to **:end**, else an error is signalled. It defaults to zero (the start of the sequence).

**:start** indicates the start position for the operation within the sequence. **:end** indicates the position of the first element in the sequence *beyond* the end of the operation. It defaults to **nil** (the length of the sequence).

If both :start and :end are omitted, the entire sequence is processed by default.

For example:

```
(nsubstitute 'a 'B '(b a b) :start 1 :end 3) \Rightarrow (B A A) (nsubstitute 'a 'b '(b a b) :end 2) \Rightarrow (A A B) (nsubstitute 'a 'b '(b a b) :end 3) \Rightarrow (A A A)
```

A non-nil :count, if supplied, limits the number of elements altered; if more than :count elements satisfy the test, then of these elements only the leftmost are replaced, as many as specified by :count. A negative :count argument is equivalent to a :count of 0.

For example:

```
(nsubstitute 'a 'b '(b b a b b) :count 3) => (A A A B)
```

To perform destructive substitutions throughout a tree: See the function nsubst.

nsubstitute is case-insensitive.

nsubstitute is the destructive version of substitute.

For a table of related items: See the section "Sequence Modification".

nsubstitute-if newitem predicate sequence &key : from-end (:start 0) : end :count

*Function* 

Returns a sequence of the same type as the argument *sequence* which has the same elements, except that those in the subsequence delimited by **:start** and **:end** and satisfying *predicate* have been replaced by *newitem*. The argument *sequence* is destroyed during construction of the result, but the result may or may not be **eq** to *sequence*.

For example:

```
(setq numbers '(a b)) => (A B)
  (nsubstitute-if 3 #'numberp numbers) => (A B)
  numbers => (A B)

However,
  numbers => (1 1 19)
  (nsubstitute-if 2 #'numberp numbers) => (2 2 2)
  numbers => (2 2 2)
```

newitem can be any Symbolics Common Lisp object but must be a suitable element for the sequence.

predicate is the test to be performed on each element.

sequence can be either a list or a vector (one-dimensional array). Note that nil is considered to be a sequence, of length zero.

The value of the keyword argument :key, if non-nil, is a function that takes one argument. This function extracts from each element the part to be tested in place of the whole element.

For example:

```
(nsubstitute-if 1 \#'oddp '((1 1) (1 2) (4 3)) :key \#'second) => (1 (1 2) 1)
```

A non-nil :from-end specification matters only when the :count argument is provided; in that case only the rightmost :count elements satisfying the test are replaced.

For example:

```
(nsubstitute-if 'hi \#'atom '(b 'a b) :from-end t :count 1 ) => (B 'A HI)
```

Use the keyword arguments :start and :end to delimit the portion of the sequence to be operated on.

**:start** and **:end** must be non-negative integer indices into the sequence. **:start** must be less than or equal to **:end**, else an error is signalled. It defaults to zero (the start of the sequence).

**:start** indicates the start position for the operation within the sequence. **:end** indicates the position of the first element in the sequence *beyond* the end of the operation. It defaults to **nil** (the length of the sequence).

If both :start and :end are omitted, the entire sequence is processed by default.

For example:

```
(nsubstitute-if 1 #'zerop '(0 1 0) :start 1 :end 3) => (0 1 1) (nsubstitute-if 1 #'zerop '(0 1 0) :start 0 :end 2) => (1 1 0) (nsubstitute-if 1 #'zerop '(0 1 0) :end 1) => (1 1 0)
```

A non-nil :count, if supplied, limits the number of elements altered; if more than :count elements satisfy the test, then of these elements only the leftmost are replaced, as many as specified by :count. A negative :count argument is equivalent to a :count of 0.

For example:

nsubstitute-if is the destructive version of substitute-if.

For a table of related items: See the section "Sequence Modification".

**nsubstitute-if-not** newitem predicate sequence &key :key :from-end (:start **0**) :end :count

**Function** 

Returns a sequence of the same type as the argument sequence which has the same elements, except that those in the subsequence delimited by **:start** and **:end** which do not satisfy predicate have been replaced by newitem. The argument sequence is destroyed during construction of the result, but the result may or may not be **eq** to sequence.

# For example:

```
(setq numbers '(0 0 0)) => (0 0 0)
  (nsubstitute-if-not 1 #'numberp numbers) => (0 0 0)
  numbers => (0 0 0)

However,
  numbers => (1 0 0)
  (nsubstitute-if-not 2 #'consp numbers) => (2 2 2)
  numbers => (2 2 2)
```

newitem can be any Symbolics Common Lisp object but must be a suitable element for the sequence.

predicate is the test to be performed on each element.

sequence can be either a list or a vector (one-dimensional array). Note that nil is considered to be a sequence, of length zero.

The value of the keyword argument :key, if non-nil, is a function that takes one argument. This function extracts from each element the part to be tested in place of the whole element.

# For example:

```
(nsubstitute-if-not 1 \#'oddp '((1 1) (1 2) (4 3)) :key \#'second) => ((1 1) 1 (4 3))
```

A non-nil :from-end specification matters only when the :count argument is provided; in that case only the rightmost :count elements satisfying the test are replaced.

### For example:

```
(nsubstitute-if-not 'hi #'atom '('b a 'b) :from-end t :count 1 )
=> ('B A HI)
```

Use the keyword arguments :start and :end to delimit the portion of the sequence to be operated on.

:start and :end must be non-negative integer indices into the sequence. :start must be less than or equal to :end, else an error is signalled. It defaults to zero (the start of the sequence).

**:start** indicates the start position for the operation within the sequence. **:end** indicates the position of the first element in the sequence *beyond* the end of the operation. It defaults to **nil** (the length of the sequence).

If both :start and :end are omitted, the entire sequence is processed by default.

For example:

```
(nsubstitute-if-not 1 #'zerop '(3 0 2) :start 1 :end 3) => (3 0 1) (nsubstitute-if-not 1 #'zerop '(3 0 2) :start 0 :end 2) => (1 0 2) (nsubstitute-if-not 1 #'zerop '(3 0 2) :end 1) => (1 0 2)
```

A non-nil :count, if supplied, limits the number of elements altered; if more than :count elements satisfy the test, then of these elements only the leftmost are replaced, as many as specified by :count. A negative :count argument is equivalent to a :count of 0.

For example:

nsubstitute-if-not is the destructive version of substitute-if-not.

For a table of related items: See the section "Sequence Modification".

```
nsubstring string from & optional to (area nil)
```

**Function** 

Destructive form of the function **substring**. Instead of copying the substring, the system creates an indirect array that shares part of the argument *string*. See the section "Indirect Arrays". Modifying one string modifies the other.

string is a string or an object that can be coerced to a string. Since **nsubstring** is destructive, coercion should be used with care since a string internal to the object might be modified. See the function **string**.

Note that **nsubstring** does not necessarily use less storage than **substring**; an **nsubstring** of any length uses at least as much storage as a **substring** four characters long. So you should not use this just "for efficiency"; it is intended for uses in which it is important to have a substring that, if modified, causes the original string to be modified too.

# Examples:

```
(setq a "Aloysius") => "Aloysius"
a => "Aloysius"
(setq b (nsubstring a 2 4)) => "oy"
(nstring-upcase b) => "OY"
a => "AloYsius"
```

For a table of related items: See the section "String Access and Information".

nsymbolp arg Function

Returns nil if its argument is a symbol, otherwise t.

nth n list Function

Returns the *n*th element of *list*, where the zeroth element is the car of the list. Examples:

```
(nth 1 '(foo bar gack)) => bar
(nth 3 '(foo bar gack)) => nil
```

Returns nil if n is greater than the length of the list.

**Note:** this is not the same as the Interlisp function called **nth**, which is similar to, but not exactly the same as, the Symbolics Common Lisp function **nthedr**.

nth could have been defined by:

The relationship between nth and lists is similar to that of svref and simple vectors. However, references beyond the end of the vector are not considered errors by nth.

```
(nth 0 '(a b c)) = (first '(a b c)) => a
(nth 2 '(a b c)) = (third '(a b c)) => c
(nth 3 '(a b c)) = (fourth '(a b c)) => nil
```

This function allows selection beyond the **cadddr**, or even the **zl-user:tenth** element of a list.

For a table of related items: See the section "Functions for Extracting from Lists".

**nthedr** n list Function

Performs *n* cdr operations on *list*, and returns the result. Examples:

```
(nthcdr 0 '(a b c)) => (a b c)
(nthcdr 2 '(a b c)) => (c)
```

In other words, it returns the nth cdr of the list. Returns nil if n is greater than the length of the list.

This is similar to Interlisp's function **nth**, except that the Interlisp function is one-based instead of zero-based; see the Interlisp manual for details. **nthcdr** could have been defined by:

This selector function allows selection beyond the cddddr. Though the numeric ar-

gument is evaluated, it allows parameterization of the selected position. Compare the following two forms, and their results, in the following example.

```
(let ((foo joblist))
  (dotimes (i *times* foo) (setq foo (cdr foo))))
(nthcdr *times* joblist)
```

For a table of related items: See the section "Functions for Extracting from Lists".

null Type Specifier

null is the type specifier symbol for the predefined Lisp null data type.

The type null is a *subtype* of the type **symbol**; the only object of type **null** is **nil**.

The types **null** and **cons** form an exhaustive partition of the type **list**.

Examples:

```
(typep nil 'null) => T
(null ()) => T
(subtypep 'null 't) => T and T
(subtypep 'null 'symbol) => T and T
(equal-typep (null ()) (not ())) => T
(sys:type-arglist 'null) => NIL and T
```

See the section "Data Types and Type Specifiers". See the section "Predicates".

null x Function

Returns **t** if *x* is **nil**, otherwise returns **nil**. **null** is the same as **not**; both functions are included for the sake of clarity. Use **null** to check whether something is **nil**; use **not** to invert the sense of a logical value. Even though Lisp uses the symbol **nil** to represent falseness, you should not make understanding of your program depend on this. For example, one often writes:

There is no loss of efficiency, since these compile into exactly the same instructions.

The following example searches a list:

### sys:null-stream op &rest args

**Function** 

Can be used as a dummy stream object. As an input stream, it immediately reports end-of-file; as an output stream, it absorbs and discards arbitrary amounts of output. Note: **sys:null-stream** is not a variable; it is defined as a function. Use its definition (or the symbol itself) as a stream, not its value. Examples:

```
(stream-copy-until-eof a 'si:null-stream)
(stream-copy-until-eof a #'si:null-stream)
```

Either of the above two forms reads characters out of the stream that is the value of **a** and throws them away, until **a** reaches the end-of-file.

```
number & optional (low-limit '*) (high-limit '*)
```

Type Specifier

number is the type specifier symbol for the predefined Lisp data type, number.

The type **number** is a *supertype* of the following types, which are themselves pairwise disjoint:

rational float complex

The types number, cons, symbol, array, and character are pairwise disjoint.

In addition to a symbol form, Symbolics Common Lisp provides a list form for **number**. Used in list form, **number** allows the declaration and creation of specialized numbers whose range is restricted to the limits specified in the arguments *low-limit* and *high-limit*. The list form might not work in other implementations of Common Lisp.

low-limit and high-limit must each be an integer, a list of an integer, or unspecified. If these limits are expressed as integers, they are inclusive; if they are expressed as a list of an integer, they are exclusive; \* means that a limit does not exist, and so effectively denotes minus or plus infinity, respectively.

#### Examples:

```
(typep '1 'number) => T
(typep 1 '(number 1 3)) => T
(typep 0 '(number 1 3)) => NIL
(typep 4 '(number 5 *)) => NIL
(typep 5 '(number 5 *)) => T
(subtypep 'bit '(number 0 4)) => T and T
(commonp 3.14) => T
(numberp '16) => T
(numberp most-positive-long-float) => T
(subtypep 'rational 'number) => T and T
(subtypep 'float 'number) => T and T
```

```
(subtypep 'complex 'number) => T and T
(sys:type-arglist 'number)
=> (&OPTIONAL (LOW-LIMIT '*) (HIGH-LIMIT '*)) and T
```

See the section "Data Types and Type Specifiers". See the section "Numbers".

**sys:number-into-array** array n & optional (radix **zl:base**) (at-index **0**) (min-columns **0**)

Deposits the printed representation of n into array, which must be a string, which is an integer. **sys:number-into-array** is the inverse of **zl:parse-number**. It has three optional arguments:

radix The radix to use when converting the number into its printed

representation. It defaults \*print-base\*.

at-index The character position in the array to start putting the num-

ber.

min-columns The minimum number of characters required for the printed

representation of the number. If the number contains fewer characters than *min-columns*, the number is right-justified within the array. If the number contains more characters than *min-columns*, *min-columns* is ignored. An error is signalled if the number contains more characters than the length of the array minus *at-index*. The default is the first position, position

0.

The following example puts 23453243 into *string* starting at character position 5. Since *min-columns* is 10, the number is preceded by two spaces.

```
(let ((string (make-array 20. :type 'art-string :initial-value #\X)))
  (zl:number-into-array string 23453243. 10. 5. 10.)
    string)
=> "XXXXX 23453243XXXXX"
```

For a table of related items: See the section "String Access and Information".

numberp object Function

Returns t if its argument is any kind of number, otherwise nil.

The following code first tests whether a and b are numbers. If numbers, they are added, if strings, they are concatenated.

```
(if (and (numberp a) (numberp b))
  (+ a b)
  (if (and (stringp a) (stringp b))
     (concatenate 'string a b)
     (error "couldn't combine ~a and ~a" a b)))
```

For a table of related items, see the section "Numeric Type-checking Predicates".

**numerator** Function

If *rational* is a ratio, **numerator** returns the numerator of *rational*. If *rational* is an integer, **numerator** returns *rational*.

# Examples:

```
(numerator 4/5) => 4
(numerator 3) => 3
(numerator 4/8) => 1
(numerator (/ 12 -17)) => -12
(numerator (rational 0.200)) => 13421773
```

Related Functions:

#### denominator

For a table of related items: See the section "Functions that Extract Components From a Rational Number".

nunion list1 list2 &key (test #'eql) test-not (key #'identity)

**Function** 

Destructive version of **union**. It takes two lists and returns a new list containing everything that is an element of either of the lists, and destroys the values of the list arguments. See the function **union**. The keywords are:

:test

Any predicate that specifies a binary operation on a supplied argument and an element of a target list. The *item* matches the specification only if the predicate returns **t**. If **:test** is not supplied, the default operation is **eql**.

:test-not

Similar to :test, except that *item* matches the specification only if there is an element of the list for which the predicate returns nil.

:key

If not **nil**, should be a function of one argument that will extract the part to be tested from the whole element.

For example:

```
(setq a-list '(a b c)) => (A B C)
(setq b-list '(f a d)) => (F A D)
(nunion a-list b-list) => (A B C F D)
a-list => (A B C F D)
b-list => (F D)
```

In the following example, nunion updates the list of tenured professors by combin-

ing the list of tenured professors with the list of newly tenured professors.

For a table of related items: See the section "Functions for Comparing Lists".

zl:nunion & rest lists Function

Takes any number of *lists* that represent sets and returns a new list that is the union of all those sets. Destroys the arguments and reuses their conses. **zl:nunion** uses **eq** for its comparisons. You cannot change the function used for the comparison. Given no arguments, (**nunion**) returns **nil**.

For a table of related items: See the section "Functions for Comparing Lists".

oddp integer Function

Returns **t** if *integer* is odd, otherwise **nil**. If *integer* is not an integer, **oddp** signals an error.

```
(oddp 1) => t
(oddp (* 2 (random n))) => nil
```

For a table of related items, see the section "Numeric Property-checking Predicates".

once-only (variable-name ... & environment environment) & body body

Macro

A **once-only** form looks like this:

```
(once-only (variable-name &environment environment)
form1
form2
...)
```

variable-name is a list of variables. **once-only** is usually used in macros where the variables are Lisp forms. **&environment** should be followed by a single variable that is bound to an environment representing the lexical environment in which the

macro is to be interpreted. Typically this comes from the **&environment** parameter of a macro. The forms are a Lisp program that presumably uses the values of the variables to construct a new form to be the value of the macro. When a call to the macro that includes the **once-only** form is macroexpanded, the form produced by that expansion will be evaluated.

The macro that includes the **once-only** form will be macroexpanded. The form produced by that expansion is then evaluated. In the process, the values of each of the variables in *variable-name* are first inspected. These variables should be bound to subforms, that probably originated as arguments to the **defmacro** or similar form, and will be incorporated in the macro expansion, possibly in more than one place.

Each variable is then rebound either to its current value, if the current value is a trivial form, or to a generated symbol. Next, **once-only** evaluates the forms, in this new binding environment, and when they have been evaluated it undoes the bindings. The result of the evaluation of the last form is presumed to be a Lisp form, typically the expansion of a macro. If all of the variables had been bound to trivial forms, then **once-only** just returns that result. Otherwise, **once-only** returns the result wrapped in a lambda-combination that binds the generated symbols to the result of evaluating the respective nontrivial forms.

The effect is that the program produced by evaluating the **once-only** form is coded in such a way that it only evaluates each of the forms that are the values of variables in *variable-name* once, unless evaluation of the form has no side effects. At the same time, no unnecessary lambda-binding appears in the program. The body of the **once-only** is not cluttered up with extraneous code to decide whether or not to introduce lambda-binding in the program it constructs.

**Note well: once-only** can be used only with an **&environment** keyword argument. If this argument is not present, a compiler warning will result.

For more information about using **once-only** with **&environment**: See the lambda list keyword **&environment**. Also, refer to the definitions of the macro defining forms: **defmacro**, **macrolet**, and **defmacro-in-flavor**.

Note that in the first three examples, when the argument is simple, it is duplicat-

ed. In the last example, when the argument is complicated and the duplication could cause a problem, it is not duplicated.

For information about avoiding problems with evaluation: See the section "Avoiding Multiple and Out-of-Order Evaluation".

**once-only** evaluates its subforms in the order they are presented. If it finds any form which is non-trivial, it rebinds the earlier variables to temporaries, and evaluates them first. In the following example, the order of evaluation is  $\mathbf{x}$ , then  $\mathbf{y}$ , even though the  $\mathbf{y}$  appears before the  $\mathbf{x}$  in the body of the **once-only**:

```
(defmacro my-progn (x y &environment env)
  (once-only (x y &environment env)
    ;; We willfully try to make it evaluate in the wrong order.
        '(progn ,y ,x))) => MY-PROGN

;; Macro expansion shows code that would be produced by the
;; once-only form in the macro.

(my-progn (print x) (setq x 'foo)) =>
(LET ((#:ONCE-ONLY-X-7614 (PRINT X)))
(PROGN (VALUES (SETQ X 'FOO)) #:ONCE-ONLY-X-7614))
```

In the next example, **once-only** evaluates y, then x, because y appears before x in **once-only**'s variable list. In actuality, this style is an example of poor programming practice as it is confusing. Always list variables in the order in which the forms they are bound to appear in the source that produced them. In a macro, this is normally the order they appear in the macro's argument list.

**sys:open-coroutine-stream** function & key (:direction :input) (:buffer-size 1000) (:element-type 'character)

Function

Creates either input streams, output streams, or bidirectional streams, each with a shared buffer, depending on the argument given to *:direction*. For examples of coroutine streams, see the section "Coroutine Streams".

Using the functions **read-char** and **write-char** on the stream returned by **sys:open-coroutine-stream** cause the new stack group to be resumed and *function* 

to be called from that stack group. The argument to *function* is the second stream created by **sys:open-coroutine-stream**. The first stream is the one returned. *function* should use **read-char** or **write-char** on the stream that is its argument. These functions resume the stack group in which **sys:open-coroutine-stream** was called. In this way *function* and the caller of **sys:open-coroutine-stream** communicate through the shared buffers; output from one function becomes input to the other.

function takes a single argument, stream, which is the "other end" of the stream returned to the caller by this function. (Note: If more than one argument to function is needed, use lexical scoping.)

:direction can be :input, :output, or :io. To create input coroutine streams use :input; to create output coroutine streams use :output; and to create bidirectional coroutine streams use :io. These are the values accepted by open as specified in Common Lisp: the Language.

:element-type can be any element type acceptable to open.

:buffer-size is the size of the buffer of the intermediate buffer. The value should usually be set to the default size.

### • Creating input coroutine streams:

Give :direction the argument :input to create two coroutine streams, an input stream and an output stream, with a shared buffer. sys:open-coroutine-stream returns the input stream. The output stream is associated with a new stack group and the input stream with the stack group that is current when sys:open-coroutine-stream is called. :tyi messages to the input stream cause the new stack group to be resumed and function to be called from that stack group.

# • Creating output coroutine streams:

Give :direction the argument :output to create two coroutine streams, an input stream and an output stream, with a shared buffer. sys:open-coroutine-stream returns the output stream. The input stream is associated with a new stack group and the output stream with the stack group that is current when sys:open-coroutine-stream is called. Using the cl:write-char function on the output stream causes the new stack group to be resumed and function to be called from that stack group.

## • Creating two bidirectional coroutine streams.

Give :direction the argument :io to create two bidirectional coroutine streams. The input buffer of each stream is the output buffer of the other. One stream is associated with a new stack group and the other with the stack group that is current when sys:open-coroutine-stream is called. sys:open-coroutine-stream returns the stream associated with the current stack group.

### operation-handled-p object operation

Function

Returns non-nil if the flavor associated with *object* has a method defined for *operation* and nil otherwise. *operation* is a message or the name of a generic function.

Note that **operation-handled-p** works by sending the **:operation-handled-p** message. You can customize the behavior of **operation-handled-p** by defining a method for the **:operation-handled-p** message.

For a summary of all functions, macros, special forms, and variables related to Flavors: See the section "Summary of Flavor Functions and Variables".

## :operation-handled-p operation

Message

operation is a message or the name of a generic function. The object should return non-nil if it has a handler for the operation, and nil if it does not.

flavor:vanilla provides a method for :operation-handled-p.

Instead of sending this message, you can use the **operation-handled-p** function. See the function **operation-handled-p**.

Note that **operation-handled-p** works by sending the **:operation-handled-p** message. You can customize the behavior of **operation-handled-p** by defining a method for the **:operation-handled-p** message.

For a summary of all functions, macros, special forms, and variables related to Flavors, see the section "Summary of Flavor Functions and Variables".

## optimize (option1 value1) (option2 value2) ...

Declaration

Advises the compiler to give attention to each *option* according to its associated *value*. *value* should be an integer between 0 and 3, where 0 means that *option* is totally unimportant and 3 means that it is extremely important. 1 and 2 are intermediate, with 1 being the usual or normal value. You may abbreviate (*option* 3) to *option*.

#### compilation-speed

Option

Speed of the compilation process.

safety

Option

Run time error-checking.

space

Option

Code size and run-time space.

**Speed** Option

How fast the object code runs.

See the section "Declaration Specifiers".

### lt:optimize-state name & optional env

**Function** 

Returns the value of the optimization quality *name* in the given environment. If *env* is omitted, the current environment is used.

See the section "Declarations".

# &optional

Lambda List Keyword

If the lambda-list keyword **&optional** is present, all specifiers up to the next lambda-list keyword, or the end of the list, are optional parameter specifiers.

or Type Specifier

or &rest forms Special Form

Evaluates each *form* one by one, from left to right. If a *form* evaluates to **nil**, **or** proceeds to evaluate the next *form*. If there is no other form, **or** returns **nil**. But if a *form* evaluates to a non-**nil** value, **or** immediately returns that value without evaluating any other *form*.

As with **and**, **or** can be used either as a logical **or** function, or as a conditional. Examples:

```
(or) => NIL
(or 'start 'finish 'middle) => START
(or (> 3 4)) => NIL
(or (numberp 'arg) "not a number") => "not a number"
(or it-is-fish
   it-is-fowl
   (print "It is neither fish nor fowl."))
```

In the following example, **very-expensive-function** is not evaluated because a prior *form* is true:

Note: (or) => nil, the identity for this operation.

For a table of related items: See the section "Conditional Functions".

CLOE Note: This is a macro in CLOE.

### output-stream-p stream

**Function** 

Returns t if stream can handle output operations, and otherwise it returns nil.

package Type Specifier

package is the type specifier symbol for the predefined Lisp data type of that name.

The types package, hash-table, readtable, pathname, stream, and random-state are pairwise disjoint.

Examples:

```
(typep *package* 'package) => T
(typep (in-package 'example) 'package) => T
(typep (in-package 'cl-user) 'package) => T
(typep (find-package 'cl-user) 'package) => T
(zl:typep *package*) => ZL:PACKAGE
(sys:type-arglist 'package) => NIL and T
```

See the section "Data Types and Type Specifiers". See the section "Packages".

\*package\* Variable

The value is the current package; many functions that take packages as optional arguments default to the value of \*package\*, including intern and related functions. The reader and the printer deal with printed representations that depend on the value of \*package\*. Hence, under Genera, the current package is part of the user interface and is displayed in the status line at the bottom of the screen.

It is often useful to bind **\*package\*** to a package around some code that deals with that package. The operations of loading, compiling, and editing a file all bind **\*package\*** to the package associated with the file.

zl:package Variable

See \*package\*.

#### sys:package-cell-location symbol

**Function** 

Returns a locative pointer to *symbol*'s package cell. It is preferable to write the following, rather than calling this function explicitly.

```
(locf (symbol-package symbol))
```

See the section "The Package Cell of a Symbol".

# sys:package-error

All package-related error conditions are built on sys:package-error.

# package-external-symbols package

**Function** 

Flavor

A list of all the external symbols exported by *package*. *package* can be a package object or the name of a package (a symbol or a string).

# sys:package-locked

Flavor

There was an attempt to intern a symbol in a locked package.

The :symbol message returns the symbol. The :package message returns the package.

The :no-action proceed type interns the symbol just as if the package had not been locked. Other proceed types are also available when interning the symbol would cause a name conflict.

# package-name pkg Function

Returns the name of pkg as a string, pkg must be a package object.

```
(find-package 'cl-user)
    => #<Package USER (really COMMON-LISP-USER) 32720604>
(package-name *) => "USER"

=> (package-name (find-package "cloe"))
"cloe"
```

See the section "Mapping Between Names and Packages".

#### package-nicknames pkg

Function

Returns the acceptable nickname strings for pkg. pkg must be a package object.

```
(find-package "common-lisp") => #<Package COMMON-LISP 35553744>
(package-nicknames *) => ("COMMON-LISP-GLOBAL" "CL" "LISP")
```

In the following example, the name of a package is compared forlength with the

nicknames of the package and the shortest name is returned.

# sys:package-not-found

Flavor

A package-name lookup did not find any package by the specified name.

The :name message returns the name. The :relative-to message returns nil if only absolute names are being searched, or else the package whose relative names are also searched.

The :no-action proceed type can be used to try again. The :new-name proceed type can be used to specify a different name or package. The :create-package proceed type creates the package with default characteristics.

#### package-shadowing-symbols package

**Function** 

The list of symbols that have been declared as shadowing symbols in this package by **shadow** or **shadowing-import**. All symbols on this list are present in the specified package. *package* can be a package object or the name of a package (a symbol or a string).

The following function checks if a list of symbols has already been made shadowing symbols of the indicated package, and if not, calls **shadow**.

#### package-use-list pkg

**Function** 

The list of other packages used by the argument package pkg must be a package object. The elements of the list returned are package objects.

See the section "Interpackage Relations".

# package-used-by-list pkg

**Function** 

The list of other packages that use the argument package. *pkg* can be a package object or the name of a package (a symbol or a string). The elements of the list returned are package objects.

The following example defines a function which prints information about the packages used by its argument *package*.

See the section "Interpackage Relations".

packagep object Function

Returns t if object is a package. (packagep x) is equivalent to (typep x 'package).

```
(setq foo (make-package 'turbine-package))
(packagep foo) => t
```

In the next example, the argument to **packagep** is a package name rather than a package object.

```
(packagep (find-package 'turbine-package)) => t
(packagep "turbine-package") => nil
```

sys:page-in-raster-array raster & optional from-x from-y to-x to-y (hang-p si:\*default-page-in-hang-p\*) (normalize-p t)

Function

Ensures that the storage that represents *raster* is in main memory. *from-x* and *from-y* can be specified as **nil**, meaning the lower limit for that item. *to-x* and *to-y* can be specified as **nil**, meaning the upper limit for that item.

This, rather than sys:page-in-array, should be used on rasters.

For a table of related items: See the section "Operations on Rasters".

```
sys:page-in-table table &key :type :hang-p
```

Function

Brings back into main memory any swapped pages in *table* that have been swapped out to disk.

:type defaults to page-in-type.

If hang-p is **t**, the function waits for the disk reads to finish before returning. Otherwise, the function returns immediately after requesting the disk reads, which might still be in progress. Thus, hang-p causes the process to hang until the input/output is complete, that is, until all the requested pages are there. The default value, **page-in-hand-p** is **t** by default.

sys:page-out-raster-array array & optional from-x from-y to-x to-y (hang-p si:\*default-page-in-hang-p\*)

Takes the pages that represent *raster* out of main memory. *from-x* and *from-y* can be specified as **nil**, meaning the lower value for that item. *to-x* and *to-y* can be specified as **nil**, meaning the upper limit for that item.

This, rather than sys:page-out-array, should be used on rasters.

For a table of related items: See the section "Operations on Rasters".

sys:page-out-table table &key :write-modified :reuse

**Function** 

Takes all swapped pages in table out of main memory.

:write-modified defaults to write-modified.

:reuse defaults to reuse.

```
pairlis keys data & optional a-list
```

**Function** 

Takes two lists and associates elements of the first list to corresponding elements of the second list, creating an association list. **pairlis** signals an error if the two lists, *keys* and *data*, are not of the same length. If the optional argument *a-list* is provided, then the new pairs are added to the front of *a-list*.

The new pairs can appear in the resulting association list in any order; in particular, either forward or backward order is permitted. Therefore, the result of the following call might be either of the two results.

```
(pairlis '(one two) '(1 2) '((three . 3) (four . 4))) =>
((TWO . 2) (ONE . 1) (THREE . 3) (FOUR . 4))
or
((ONE . 1) (TWO . 2) (THREE . 3) (FOUR . 4))
```

The following example demonstrates an association list consisting of pairs of keys and association lists.

```
(setq financial-statement (pairlis keys data)) =>
((MONTHLY-CASH-ON-HAND ((11 . 52) (12 . 73)))
(MONTHLY-EXPENSE ((10 . 20) (11 . 21)))
(MONTHLY-EXPENSE ((10 . 31) (11 . 42))))
```

For a table of related items: See the section "Functions that Operate on Association Lists".

zl:pairlis vars vals

**Function** 

Takes two lists and makes an association list which associates elements of the first list with corresponding elements of the second list. Example:

```
(zl:pairlis '(beef clams chicken) '(roast fried yu-hsiang))
=> ((beef . roast) (clams . fried) (chicken . yu-hsiang))
```

For a table of related items: See the section "Functions that Operate on Association Lists".

**zl:parse-ferror** format-string &rest format-args

**Function** 

Signals an error of flavor **zl:parse-ferror**. *format-string* and *format-args* are passed as the **:format-string** and **:format-args** init options to the error object.

See the flavor zl:parse-ferror.

For a table of related items: See the section "Condition-Checking and Signalling Functions and Variables".

parse-integer string &key (:start 0) :end (:radix 10) :junk-allowed (:sign-allowed t)

**Function** 

Examines the substring of *string* delimited by **:start** and **:end** (which default to the beginning and end of the string). It skips over whitespace and then attempts to parse an integer. The **:radix** argument defaults to 10, and must be an integer between 2 and 36.

If :junk-allowed is nil (the default), then the entire substring is scanned. The returned value is the value of the number parsed as an integer. An error is signalled if the substring does not consist entirely of the representation of an integer, possibly surrounded on either side by whitespace characters.

If :junk-allowed is non-nil, the first value returned is the value of the number parsed as an integer, or nil if no syntactically correct integer was seen.

In either case, the second value returned is the index into the string of the delimiter that terminated the parse, or it is the index beyond the substring if the parse terminated at the end of the substring (as will be the case of :junk-allowed is nil).

Note that **parse-integer** does not recognize the syntactic radix-specifier prefixes  $\#\mathbf{o}$ ,  $\#\mathbf{b}$ ,  $\#\mathbf{x}$ , and  $\#n\mathbf{R}$ , nor does it recognize a trailing decimal point. It permits only an optional sign (+ or -) followed by a non-empty sequence of digits in the specified radix. For example:

```
(parse-integer " -1234567890 " :start 3) => 234567890 and 13
(parse-integer "345")
=> 345 3

(parse-integer "345" :radix 8)
=> 229 3

(parse-integer "345a")
Error: Garbage character a seen while parsing integer in "345a"
(parse-integer "345a" :junk-allowed t)
=> 345 3

(parse-integer "345a" :radix 16)
=> 13402 4
```

For a table of related items: See the section "String Access and Information".

**zl:parse-number** string & optional (from **0**) to radix fail-if-not-whole-string Function Takes a string and "reads" a number from it. The function currently does not handle anything but integers.

string must be a string. It returns two values: the number found (or nil) and the character position of the next unparsed character in the string. It returns nil when the first character that it looks at cannot be part of a number. (read-from-string is a more general function that uses the Lisp reader; prompt-and-read reads a number from the keyboard.) Four optional arguments:

from The character position in the string to start parsing. The de-

fault is the first one, position 0.

to The character position past the last one to consider. The de-

fault, nil, means the end of the string.

radix The radix to read the string in. The default, nil, means base

10.

fail-if-not-whole-string

The default is **nil**. **nil** means to read up to the first character that is not a digit and stop there, returning the result of the parse so far. **t** means to stop at the first nondigit and to return **nil** and 0 length if that is not the end of the string.

Examples:

```
(zl:parse-number "123 ") => 123 and 3 (zl:parse-number " 123") => NIL and 0 (zl:parse-number "-123") => -123 and 4 (zl:parse-number "25.3") => 25 and 2 (zl:parse-number "$$$123" 3 4) => 1 and 4 (zl:parse-number "123$$$" 0 nil nil nil) => 123 and 3 (zl:parse-number "123$$$" 0 nil nil t) => NIL and 0
```

The Common Lisp equivalent of zl:parse-number is parse-integer.

For a table of related items: See the section "String Access and Information".

pathname Type Specifier

pathname is the type specifier symbol for the predefined Lisp data type of that name.

The types pathname, hash-table, readtable, package, stream, and random-state are pairwise disjoint.

Examples:

```
(typep (pathname "apple") 'pathname) => T
(type-of (pathname "bubbles")) => FS:LMFS-PATHNAME
(sys:type-arglist 'pathname) => NIL
(pathnamep *default-pathname-defaults*) => T
```

See the section "Data Types and Type Specifiers". See the section "Files".

:pathname Message

Returns the pathname that was opened to get this stream. This might not be identical to the argument to **open**, since missing components will have been filled in from defaults, and the pathname might have been replaced wholesale if an error occurred in the attempt to open the original pathname.

phase number Function

Returns a single-precision result, unless *number* is a double-precision complex number. The phase of a number is the angle part, in radians, of its polar representation as a complex number. The phase of zero is arbitrarily defined to be zero.

**phase** could have been defined as:

```
(defun phase (number)
  (atan (imagpart number) (realpart number)))
```

Thus, the phase of any non-negative non-complex number is *zero*, and the phase of any non-complex negative *number* is  $\partial$ . Complex values of *number* can result in other values in the range of  $-\partial$  to  $\partial$ .

See the function **abs**.

For a table of related items: See the section "Trigonometric and Related Functions".

**Pi** Constant

The value of constant pi is the best possible approximation to  $\pi$  in double floating-point format.

To obtain an approximation to  $\pi$  in some other precision, use (**float pi** x) where x is a floating-point number of the desired precision; or use (**coerce pi** type) where type is the name of a valid floating-point precision type.

Note that in CLOE, pi has single-float precision. Examples:

```
pi => 3.141592653589793d0

(float pi 1.0) => 3.1415927
(float pi 1.0L0) => 3.141592653589793d0
(coerce pi 'single-float) => 3.1415927
```

# pkg-add-relative-name from-pkg name to-pkg

**Function** 

Adds a relative name named *name*, a string or a symbol, that refers to *to-pkg*. From now on, qualified names using *name* as a prefix, when the current package is *from-package* or a package that uses *from-pkg*, refer to *to-pkg*.

from-pkg and to-pkg can be packages or names of packages.

It is an error if *from-pkg* already defines *name* as a relative name for a package different from *to-pkg*.

See the section "Interpackage Relations".

# zl:pkg-bind pkg body...

Macro

Evaluates the forms of the body with the variable \*package\* bound to the package named by pkg. Returns the values of the last form. pkg can be a package or a package name.

Example:

```
(zl:pkg-bind "zwei"
  (read-from-string function-name))
```

The difference between **zl:pkg-bind** and a simple **let** of the variable **\*package\*** is that **zl:pkg-bind** ensures that the new value for **\*package\*** is actually a package; it coerces package names (strings or symbols) into actual package objects.

pkg-delete-relative-name from-pkg name & optional to-pkg

**Function** 

If *from-pkg* defines *name* as a relative name, it is removed. *from-pkg* can be a package or the name of a package. *name* can be a symbol or a string. It is not an error if *from-pkg* does not define *name* as a relative name.

See the section "Interpackage Relations".

pkg-find-package thing & optional (create-p ':error) relative-to syntax Function

Tries to interpret *thing* as a package. Most of the functions whose descriptions say "... can be either a package or the name of a package" call **pkg-find-package** to interpret their package argument.

If thing is a package, **pkg-find-package** returns it.

If *thing* is a symbol or a string, it is interpreted as the name of a package. If *relative-to* is specified and non-**nil**, then it must be a package or the name of a package. If *relative-to* or one of the packages it uses has a relative name of *thing*, the package named by that relative name is used. If the relative name search fails, or if no relative name search is called for (that is, *relative-to* is **nil**, which is the default), then if a package with a primary name or nickname of *thing* exists it is returned.

If thing is a list, it is presumed to have come from a file attribute line. **pkg-find-package** is done on the car of the list. If that fails, a new package is created with that name, according to the specifications in the rest of the list. See the section "Specifying Packages in Programs".

If no package is found, the *create-p* argument controls what happens. Note that this can only happen if *thing* is a symbol or a string. The possible values for *create-p* are:

| :error or nil | A sys:package-not-found error is signalled. See the fla | vor   |
|---------------|---------------------------------------------------------|-------|
|               | sys:package-not-found. The error can be continued by d  | efin- |

**sys:package-not-found.** The error can be continued by defining the package manually, creating it automatically with default attributes, or using a different package name instead. **:error** is the default. **nil** is accepted as a synonym for **:error** for backwards compatibility.

:find Just returns nil.

:ask Asks the user whether to create it. Replying No to the :ask

query is the same as :error, a sys:package-not-found error is

signalled.

t Creates a package with the specified name with attributes determined by *relative-to* and *syntax*. If *relative-to* and *syntax* are

omitted, the new package inherits from **global** but not from

any other packages.

relative-to is a package object, or a string or symbol that names a package object

syntax is a Lisp syntax object, obtained by using si:lisp-syntax-from-keyword. See the function si:lisp-syntax-from-keyword.

The package name search is independent of alphabetic case. However, it is not considered good style to have two distinct packages whose names differ only in alphabetic case.

# zl:pkg-global-package

Variable

The global package.

### zl:pkg-goto & optional pkg globally

Function

*pkg* can be a package or the name of a package. *pkg* is made the current package; in other words, the variable \*package\* is set to the package named by *pkg*. **zl:pkg-goto** can be useful to "put the keyboard inside" a package when you are debugging.

pkg defaults to the user package.

If globally is specified non-nil, \*package\* is set with zl:setq-globally instead of setq. This is useful mainly in an init file, where you want to change the default package for user interaction, and a simple setq of \*package\* does not work because it is bound by load when it loads the init file.

\*package\* is equivalent to zl:package.

# sys:pkg-keyword-package

Variable

The **keyword** package.

pkg-kill package Function

Kills *package* by removing it from all package system data structures. The name and nicknames of *package* cease to be recognized package names. If *package* is used by other packages, it is un-used, causing its external symbols to stop being accessible to those packages. If other packages have relative names for *package*, the names are deleted.

Any symbols in *package* still exist and their home package is not changed. If this is undesirable, evaluate (**zl:mapatoms #'zl:remob** package **nil**) first.

package can be a package or the name of a package.

#### zl:pkg-name package

**Function** 

Returns the (primary) name of *package* as a string. *package* should be a package object. However, **zl:pkg-name** is a structure-accessing function and does not check that its argument is a package object, only that it is some kind of an array with a leader. If the argument is not a package object, the results are unpredictable.

The Common Lisp equivalent of **zl:pkg-name** is **package-name**. **package-name** does check that its argument is a package object. See the function **package-name**.) See the section "Mapping Between Names and Packages".

# zl:pkg-system-package

Variable

The system package.

# plane-aref plane &rest point

**Function** 

Returns the contents of a specified element of a plane. plane-aref takes the subscripts as arguments. setf of plane-aref is allowed.

For a table of related items, see the section "Operations on Planes".

#### zl:plane-aset datum plane &rest point

**Function** 

Stores *datum* into the specified element of a plane, extending it if necessary, and returns *datum*. **zl:plane-aset** differs from **zl:plane-store** in the way it takes its arguments; **zl:plane-aset** takes the subscripts as arguments, while **zl:plane-store** takes a list of subscripts.

setf of plane-aref is preferred.

# plane-default plane

**Function** 

Returns the contents of the infinite number of plane elements that are not actually stored.

For a table of related items, see the section "Operations on Planes".

# plane-extension plane

**Function** 

Returns the amount to extend the plane by in any direction when **zl:plane-store** is done outside of the currently stored portion.

For a table of related items, see the section "Operations on Planes".

## zl:plane-origin plane

Function

Returns a list of numbers, giving the lowest coordinate values actually stored.

#### **zl:plane-ref** plane point

**Function** 

Returns the contents of a specified element of a plane. It differs from **plane-aref** in the way that it takes its arguments; **plane-aref** takes the subscripts as arguments, while **zl:plane-ref** takes a list of subscripts.

### zl:plane-store datum plane point

**Function** 

Stores *datum* into the specified element of a plane, extending it if necessary, and returns *datum*. **zl:plane-store** differs from **zl:plane-aset** in the way it takes its arguments; **zl:plane-aset** takes the subscripts as arguments, while **zl:plane-store** takes a list of subscripts.

zl:plist symbol Function

Returns the list that represents the property list of *symbol*. Note that this is not the property list itself; you cannot do **get** on it.

The Common Lisp equivalent of this function is **symbol-plist**. See the section "Functions Relating to the Property List of a Symbol".

# zl:plus &rest args

**Function** 

Returns the sum of its arguments. If there are no arguments, it returns **0**, which is the identity for this operation.

The following functions are synonyms of zl:plus:

+ zl:+\$

plusp number Function

Returns **t** if its argument is a positive number, strictly greater than zero. Otherwise it returns **nil**. If *number* is not a noncomplex number, **plusp** causes an error.

```
(plusp 1.0) => t
(plusp 0) => nil
(plusp -3) => nil
(plusp least-negative-single-float) => nil
(plusp least-positive-single-float) => t
```

For a table of related items, see the section "Numeric Property-checking Predicates".

pop list Function

Returns the car of the contents of *list*, and as a side effect, the cdr of contents is stored back into *list*. The form *list* can be any form acceptable as a generalized variable to **setf**. If *list* is viewed as a push-down stack, **pop** can be thought of as popping an element from the top of the stack and returning it. For example:

```
(setq stack '(a b c)) => (A B C)
(pop stack) => A
```

```
stack => (B C)
```

For a table of related items: See the section "Functions for Extracting from Lists".

For a table of related items: See the section "Functions for Modifying Lists".

#### **zl:pop** *list* & optional *dest*

**Function** 

Returns the car of the contents of *list*, and as a side effect, the cdr of contents is stored back into *list*. The form *list* can be any form acceptable as a generalized variable to **setf**. If *list* is viewed as a push-down stack, **pop** can be thought of as popping an element from the top of the stack and returning it. For example:

```
(setq stack '(a b c)) => (A B C)
(pop stack) => A
stack => (B C)
```

For a table of related items: See the section "Functions for Extracting from Lists".

For a table of related items: See the section "Functions for Modifying Lists".

The caveat that applies to **incf** also applies to **zl:pop** as well: **zl:pop** does not evaluate any part of the *ref* more than once.

**position** item sequence &key (:test #'eql) :test-not (:key #'identity) :from-end (:start **0**) :end

If sequence contains an element satisfying the predicate specified by the :test keyword, position returns the index within the sequence of the leftmost such element as a non-negative integer; otherwise nil is returned.

item is matched against the elements specified by the test keyword. The item can be any Symbolics Common Lisp object but must be a suitable element for the sequence.

sequence can be either a list or a vector (one-dimensional array). Note that nil is considered to be a sequence, of length zero.

**:test** specifies the test to be performed. An element of *sequence* satisfies the test if (**funcall** *testfun item* (keyfn x)) is true. Where *testfun* is the test function specified by **:test**, keyfn is the function specified by **:key** and x is an element of the sequence. The default test is **eql**.

For example:

```
(position 1 \#(3\ 2\ 1\ 2) :test \#'eq) => 2
```

**:test-not** is similar to **:test**, except that the sense of the test is inverted. An element of sequence satisfies the test if (**funcall** testfun item  $(keyfn \ x)$ ) is false.

The value of the keyword argument :key, if non-nil, is a function that takes one argument. This function extracts from each element the part to be tested in place of the whole element.

For example:

```
(position 'c \#((1 a) (2 b) (3 c)) :key \#'second) => 2
```

If the value of the **:from-end** argument is non-nil, the result is the index of the rightmost element that satisfies the predicate, however, the index is still computed from the left-hand end of the sequence.

For example:

```
(position 3 \#(2\ 2\ 3\ 4\ 4\ 3) :from-end 'non-nil) => 5 (position 3 \#(2\ 2\ 3\ 4\ 4\ 3) :from-end nil) => 2
```

Use the keyword arguments :start and :end to delimit the portion of the sequence to be operated on.

**:start** and **:end** must be non-negative integer indices into the sequence. **:start** must be less than or equal to **:end**, else an error is signalled. It defaults to zero (the start of the sequence).

**:start** indicates the start position for the operation within the sequence. **:end** indicates the position of the first element in the sequence *beyond* the end of the operation. It defaults to **nil** (the length of the sequence). If **:end** is unspecified or **nil**, the length sequence is used.

If both :start and :end are omitted, the entire sequence is processed by default.

For example:

```
(position 'a #(b b a b b)) => 2
(position 'a #(b b a b b)) => 2
(position 2 #(2 3 3 2 3) :start 2) => 3
(position 3 #(2 1 1 1 2) :start 1 :end 4) => NIL
(setq vector-1 (vector 'foo 'bar 'baz 'boz)
         vector-2 (vector 3 2 4 5 1 7 6))
(replace vector-1 vector-2 :start2 (position 4 vector-2))
=> #(4 5 1 7)
```

For a table of related items: See the section "Searching for Sequence Items".

position-if predicate sequence & key: key: from-end (:start 0): end Function

If sequence contains an element satisfying *predicate*, then **position** returns the index within the sequence of the leftmost such element as a non-negative integer; otherwise **nil** is returned.

predicate is the test to be performed on each element.

sequence can be either a list or a vector (one-dimensional array). Note that nil is considered to be a sequence, of length zero.

The value of the keyword argument :key, if non-nil, is a function that takes one argument. This function extracts from each element the part to be tested in place of the whole element.

For example:

```
(position-if \#'zerop \#((1 a)(0 b)(3 c)) :key \#'car) => 1
```

If the value of the **:from-end** argument is non-nil, then the result is the index of the rightmost element that satisfies the predicate, however, the index is still computed from the left-hand end of the sequence.

For example:

```
(position-if \#'numberp \#(1 a b c 3) :from-end 'non-nil) => 4
(position-if \#'numberp \#(a 1 b c 3) :from-end nil) => 1
```

Use the keyword arguments **:start** and **:end** to delimit the portion of the sequence to be operated on.

**:start** and **:end** must be non-negative integer indices into the sequence. **:start** must be less than or equal to **:end**, else an error is signalled. It defaults to zero (the start of the sequence).

**:start** indicates the start position for the operation within the sequence. **:end** indicates the position of the first element in the sequence *beyond* the end of the operation. It defaults to **nil** (the length of the sequence).

If both :start and :end are omitted, the entire sequence is processed by default.

For example:

```
(position-if #'numberp #(2 a b c 3) :start 2) => 4
(position-if #'numberp #(2 a b c 2) :start 1 :end 4) => NIL

(setq text "It was the height, of folly; Was it not?")
(setq pos (position-if #'upper-case-p text :start 1)) => 29
(setf (elt text pos) (char-downcase (elt text pos))) => #\w
text => "It was the height, of folly; was it not?"
```

For a table of related items: See the section "Searching for Sequence Items".

position-if-not predicate sequence & key :key :from-end (:start 0) :end Function

If sequence contains an element that does not satisfy *predicate*, **position** returns the index within the sequence of the leftmost such element as a non-negative integer; otherwise **nil** is returned.

*predicate* is the test to be performed on each element.

sequence can be either a list or a vector (one-dimensional array). Note that nil is considered to be a sequence, of length zero.

The value of the keyword argument :key, if non-nil, is a function that takes one argument. This function extracts from each element the part to be tested in place of the whole element.

For example:

```
(position-if-not \#'zerop \#((1 a)(0 b)(3 c)) :key \#'car) => 0
```

If the value of the **:from-end** argument is non-nil, the result is the index of the rightmost element that satisfies the predicate, however, the index is still computed from the left-hand end of the sequence.

For example:

```
(position-if-not \#'numberp \#(1 a b c 3) :from-end 'non-nil) => 3 (position-if-not \#'numberp \#(a 1 b c 3) :from-end nil) => 0
```

Use the keyword arguments :start and :end to delimit the portion of the sequence to be operated on.

**:start** and **:end** must be non-negative integer indices into the sequence. **:start** must be less than or equal to **:end**, else an error is signalled. It defaults to zero (the start of the sequence).

**:start** indicates the start position for the operation within the sequence. **:end** indicates the position of the first element in the sequence *beyond* the end of the operation. It defaults to **nil** (the length of the sequence).

If both :start and :end are omitted, the entire sequence is processed by default.

For example:

For a table of related items: See the section "Searching for Sequence Items".

## **pprint** object & optional output-stream

**Function** 

Writes the printed representation of *object* to the *output-stream* using the pretty printer. The printed representation is preceded by a newline and escape characters are used as appropriate. **pprint** returns no values. For example:

```
(pprint "A simple string") =>
"A simple string"
```

output-stream, which, if unspecified or nil, defaults to \*standard-input\*, and if t, defaults to \*terminal-io\*.

prin1 Variable

The value of this variable is normally nil. If it is non-nil, then the read-eval-print loop uses its value instead of the definition of prin1 to print the values returned by functions. This hook lets you control how things are printed by all read-eval-print loops — the Lisp top level and any utility programs that include a read-eval-print loop. It does not affect output from programs that call the prin1 function or any of its relatives such as print and format; to do that, you need more information on customizing the printer. See the section "Output Functions". If you set prin1 to a new function, remember that the read-eval-print loop expects the function to print the value but not to output a Return character or any other delimiters.

## prin1 object &optional output-stream

**Function** 

Outputs the printed representation of *object* to *stream*, with slashification. Roughly speaking, the output from **prin1** is suitable for input to the function **zl:read**. **prin1** returns *object*.

output-stream, if unspecified or nil, defaults to \*standard-input\*, and if t, defaults to \*terminal-io\*.

See the section "What the Printer Produces".

# For example:

```
(prin1 "A simple string") => "A simple string"
"A simple string"

(prin1 'foo) prints FOO
  (prin1 "foo") prints "foo"
  (prin1 #\c) prints #\c
```

# **zl:prin1-then-space** object & optional output-stream

**Function** 

Like **prin1** except that output is followed by a space. **zl:prin1-then-space** returns *object*. For example:

```
(zl:prin1-then-space "A simple string") => "A simple string"
"A simple string"
```

### prin1-to-string object

**Function** 

The object is printed as if by **prin1**, and the characters that would be output are made into a string, which is returned. For example:

## **princ** object & optional output-stream

**Function** 

Like **prin1** except that the output is not slashified. A symbol is printed as simply the characters of its print name, a string is printed without surrounding double quotes, and so on. The general rule is that output from **princ** is intended to look good to people, while output from **prin1** is intended to be acceptable to the function **read**. **princ** returns *object*.

```
(princ "A simple string") => A simple string
"A simple string"
```

output-stream, which, if unspecified or **nil**, defaults to \***standard-input**\*, and if **t**, is \***terminal-io**\*.

```
(princ 'foo) prints F00
(princ "foo") prints foo
(princ #\c) prints c
```

#### **princ-to-string** object

**Function** 

The object is printed as if by **princ**, and the characters that would be output are made into a string, which is returned. For example:

zl:prinlength Variable

Can be set to the maximum number of list elements to be printed before the printer just prints "...". If it is nil, which it is initially, a list of any length can be printed. Otherwise, the value of zl:prinlength must be an integer. This variable is superseded by \*print-length\*.

zl:prinlevel Variable

Can be set to the maximum number of nested lists to be printed before the printer just prints "\*\*". If it is **nil**, which it is initially, any number of nested lists can be printed. Otherwise, the value of **zl:prinlevel** must be an integer. This variable is superseded by **\*print-level\***.

print object &optional output-stream

**Function** 

Like **prin1** except that output is preceded by a Newline and followed by a space. **print** returns *object*. For example:

```
(print "A simple string") =>
"A simple string"
"A simple string"
```

output-stream, which, if unspecified or nil, defaults to \*standard-input\*, and if t, defaults to \*terminal-io\*.

## \*print-abbreviate-quote\*

Variable

Provides a way to print quoted forms in their short form. It is incorporated into \*print-pretty\*, so the value of \*print-pretty\* must be nil in order for \*print-abbreviate-quote\* to have any effect.

Examples:

\*print-array\* Variable

A boolean which controls whether the contents of arrays other than strings are printed. If the value of \*print-array\* is nil, the array's structure name is printed in a concise form, such as #<ART-Q-4-2 270017201>, that identifies the array and gives the dimensions. If the value is t, non-string arrays are printed using #(,  $\#^*$ , or #nA syntax.

This variable replaces si:prinarray, which is obsolete.

# \*print-array-length\*

Variable

Controls the number of objects in the array that will be printed. Its value can be either **nil** (the default), or any positive integer up to  $2^{31}$ -1.

The entire array prints if

- The value of \*print-array-length\* is nil
- The value of \*print-array-length\* is equal to or greater than the length of the array to be printed

This variable is dependent on the value of the variable \*print-array\*. If the value of \*print-array\* is nil, the array's structure name (which includes the array's length) is printed, no matter what the value of \*print-array-length\* is. The array's structure name is also printed when the array is longer than the integer value of \*print-array-length\*.

## Examples:

\*print-base\* Variable

The value of this variable determines the radix in which the printer prints rational numbers (integers and ratios).

\*print-base\* can have any integer value from 2 to 36, inclusive; its default value is 10 (decimal radix). For values above 10, letters of the alphabet are used to represent digits above 9.

If no radix specifier is set (see \*print-radix\*), integers in base ten are printed without a trailing decimal point.

If the value of \*print-base\* is a symbol that has a si:princ-function property (such as :roman or :english), the value of the property is applied to two arguments:

- - of the number to be printed
- the stream to which to print it

This allows output in roman numerals and the like.

Examples:

```
(setq *print-base* ':roman)
(* 5 5) ==> XXV

(setq *print-base* ':english)
(* 5 5) ==> twenty-five

(let ((*print-base* 8))
   (print (read-from-string "10"))
   nil)

prints: 12
```

# \*print-bit-vector-length\*

Variable

Controls the number of objects in the bit vector that will be printed. Its value can be either nil (the default), or any positive integer up to  $2^{31}$ -1.

When the value of \*print-bit-vector-length\* is nil, \*print-bit-vector-length\* interacts with \*print-array\*. Here is a table that shows the interactions:

| *print-bit-<br>vector-length* | *print-array* | Result                                                                                                    |
|-------------------------------|---------------|----------------------------------------------------------------------------------------------------|
| t                             | *             | always prints the bit vector                                                                                                    |
| integer                       | *             | prints the bit vector if the value of *print-bit-vector-length* is equal to or greater than the length of the bit vector to be printed |
| nil                           | t             | always prints the bit vector                                                                                                    |
| nil                           | nil           | never prints the bit vector                                                                                                    |

<sup>\*</sup> means that the value of this variable does not affect the result

# Examples:

```
(let ((*print-bit-vector-length* 5)
         (*print-array* t))
         (print bit-vector) nil)
=> #*10010 NIL
```

\*print-case\* Variable

Controls the case in which to print any uppercase characters in the names of symbols when vertical-bar syntax is not used. The **zl:read** function normally converts lowercase characters appearing in symbol names to their corresponding uppercase characters. This means that normally internal print names contain only uppercase letters. However, users might prefer to see output using lowercase or mixed case letters.

Lowercase characters in the internal print name are always printed in lowercase and are preceded by a single escape character or enclosed by multiple escape characters. Uppercase characters in the internal print name are printed in uppercase, lowercase, or in mixed case so as to capitalize words, according to the value of \*print-case\*. The convention for what constitutes a "word" is the same as for the function string-capitalize.

The value of \*print-case\* must be one of the keywords :upcase (the default), :downcase, or :capitalize. This variable replaces si:princase, which is obsolete.

```
(let ((*print-case* :capitalize))
  (print (read-from-string "foo"))
  nil)
prints: Foo
```

\*print-circle\* Variable

Controls whether or not the printer tries to detect cycles in the structure to be printed. When the value of \*print-circle\* is nil (the default), the printing process proceeds by recursive descent. Attempts to print a circular structure can lead to looping behavior and failure to terminate.

When the value is non-nil, the printer tries to detect cycles in the structure to be printed, and uses #n= and #n# syntax to indicate the circularities.

# sys:print-cl-structure object stream depth

**Function** 

Intended for use in a **defstruct**: print-function option. It prints the structure object to the specified stream using the standard #S syntax. It enables a print function to respect the variable \*print-escape\*.

```
(defstruct (foo :print-function
                (lambda (object stream depth)
                  (if *print-escape*
                      (sys:print-cl-structure object stream depth)
                      other-printing-strategy)))
 a b c)
```

For a table of related items: See the section "Functions Related to defstruct Structures".

Variable\*print-escape\*

Controls whether or not the printer outputs escape characters. When the value of \*print-escape\* is nil, escape characters are not output when an expression is printed. In particular, a symbol is printed by simply printing the characters of its print name. The function princ effectively binds \*print-escape\* to nil.

When the value is t (the default), an attempt is made to print an expression in such a way that it can be read again to produce an zl:equal structure. The function **prin1** effectively binds \***print-escape**\* to **t**.

The following example will print foo first with, then without quotation marks.

```
(let ((*print-escape* t))
  (write "foo")
  (terpri)
  (setq *print-escape* nil)
  (write "foo")
  (terpri)
  nil)
" foo"
foo
```

# \*print-exact-float-value\*

Variable

When set to t, prints the exact number represented by a floating-point number, not the rounded version, which is normally printed by the printer. The default is nil.

For information on floating-point numbers: See the section "Floating-Point Numbers".

flavor:print-flavor-compile-trace &key flavor generic newest oldest newest-first

Function

Enables you to view information on the compilation of combined methods that have been compiled into the run-time environment. You can supply keywords to filter the output and control the order of the combined methods displayed:

flavor Argument is a symbol that names a flavor of interest; all com-

pilations of combined methods for that flavor are displayed. If

the argument to *flavor* is **nil**, all flavors are displayed.

generic Argument is a generic function or message of interest; all com-

pilations of combined methods for that generic functin are displayed. If the argument to generic is nil, all generic functions

are displayed.

newest Argument is an integer greater than or equal to 1, or nil. If an

integer is given, it selects the number of compilations to display, starting from the most recent. If **nil** is given, all compilations are displayed. The order of combined methods displayed

depends on the keyword newest-first.

oldest Argument is an integer greater than or equal to 1, or nil. If an

integer is given, it selects the number of compilations to display, starting from the oldest. If **nil** is given, all compilations are displayed. The order of combined methods displayed de-

pends on the keyword *newest-first*.

newest-first Argument is either non-nil or nil. nil causes the display to be

ordered from oldest compilation to newest. A non-nil value causes the order to be from newest to oldest. By default, com-

bined methods are displayed in oldest-first order.

The output of this function is mouse-sensitive. When you position the mouse over the name of a method or flavor, the menu offers several options that enable you to request more information. Pathnames are also mouse-sensitive.

For a summary of all functions, macros, special forms, and variables related to Flavors: See the section "Summary of Flavor Functions and Variables".

dbg:print-frame-locals frame local-start & optional (indent 0) n-args-and-locals

**Function** 

Prints the names and values of the local variables of *frame*. *local-start* is the first local slot number to print; the value returned by **dbg:print-function-and-args** is often suitable for this. *indent* is the number of spaces to indent each line; the default is no indentation.

Caution: Use this function only within the context of the dbg:with-erring-frame macro.

For a table of related items: See the section "Functions for Examining Stack Frames".

**dbg:print-function-and-args** frame &optional show-pc-p show-source-file-p show-local-if-different

**Function** 

Prints the name of the function executing in *frame* and the names and values of its arguments, in the same format as the Debugger uses. If *show-pc-p* is true, the program counter value of the frame, relative to the beginning of the function, is printed in octal. **dbg:print-function-and-args** returns the number of local slots occupied by arguments.

Caution: Use this function only within the context of the dbg:with-erring-frame macro.

For a table of related items: See the section "Functions for Examining Stack Frames".

\*print-gensym\* Variable

Controls whether the prefix #: is printed before symbols that have no home package. The prefix is printed if the value of \*print-gensym\* is non-nil. The initial value is t.

When not nil, causes the prefix #: to be printed before symbols with no home package.

```
(let ((foo (gensym))
          (*print-gensym* t))
  (print foo)
  (setq *print-gensym* nil)
  (print foo)
  nil)

prints:
#:G8063
G8063
```

#### \*print-integer-length\*

Variable

Controls the printing of **bignums**. The default is to print every digit, but for very large **bignums** that can take prohibitively long. Setting \*print-integer-length\* to an integer, n, allows you to see the first n/2 digits and the last n/2 digits and the magnitude of the number without printing the entire number.

```
(let ((*print-integer-length* 20))(print (expt 10 30))) =>
```

\*print-length\* Variable

Controls how many elements at a given level are printed. Its value can be either **nil** (the default) or any positive integer up to 2<sup>31</sup>-1. This variable replaces **zl:prinlength**, which is obsolete.

The entire object prints if

- The value of \*print-length\* is nil
- The value of \*print-length\* is equal to or greater than the number of of components in any given level of the object

If \*print-length\* is an integer, it indicates the maximum number of components to be printed. If the object to be printed has components at or greater than the value of \*print-level\*, then the object's structure name is printed.

Examples:

```
(setq list '(a b (c) (d (e f) g))) \Rightarrow (A B (C) (D (E F) G))
(let ((*print-length* nil))
        (print list) nil) => (A B (C) (D (E F) G)) NIL
(let ((*print-length* 2))
        (print list) nil) => (A B ...) NIL
(let ((*print-length* 4))
        (print list) nil) => (A B (C) (D (E F) G)) NIL
(let (( a '(1 (+ (+ 0 1) 2 3 4) 2 3 4 5 6 7 8))
      (*print-length* 0))
  (print a)
  (setq *print-length* 2)
  (print a)
  (setq *print-length* nil)
  (print a)
  nil)
prints:
(1 \ldots)
(1 (+ (+ 0 1) ...) ...)
(1 (+ (+ 0 1) 2 3 4) 2 3 4 5 6 7 8)
```

\*print-level\* Variable

Controls how many levels of a nested data object will be printed. Its value can be either **nil** (the default), or any positive integer up to 2<sup>31</sup>-1. This variable replaces **zl:prinlevel**, which is obsolete.

The entire object prints if

- The value of \*print-level\* is nil
- The value of \*print-level\* is equal to or greater than the number of levels in the object

If \*print-level\* is an integer, it indicates the maximum level to be printed. The object itself is level 0; its components (as for a list or vector) are level 1; and so on. If any part the object to be printed has components at or greater than the value of \*print-level\*, that part of the object is printed as simply #.

#### Examples:

```
(setq list '(a (b c) (d (e f) g))) \Rightarrow (A (B C) (D (E F) G))
(let ((*print-level* nil))
        (print list) nil) =>
(A (B C) (D (E F) G)) NIL
(let ((*print-level* 2))
        (print list) nil) =>
(A (B C) (D # G)) NIL
(let ((*print-level* 3))
        (print list) nil) =>
(A (B C) (D (E F) G)) NIL
(let (( a '(setq *print-level* (+ (+ 0 1) 2)))
      (*print-level* 0))
  (print a)
  (setq *print-level* 1)
  (print a)
  (setq *print-level* nil)
  (print a)
  nil)
prints:
(SETQ *PRINT-LEVEL* #)
(SETQ *PRINT-LEVEL* (+ (+ 0 1) 2))
```

format:print-list destination element-format-string list & optional (separator-format-string ", ") (start-line-format-string " ") (tilde-brace-options "") Function

Provides a simpler interface for the specific purpose of printing comma-separated lists where no element from the list is broken at the end of a line.

The *destination* argument tells where to send the output, as with **format**; it can be **t**, **nil**, a string suitable for **string-nconc**, or a stream. See the function **string-nconc**.

element-format-string is a **format** control string that specifies how to print each element of *list*. It is used as the body of an iteration construction (as in "{element-format-string"}). See the section ""{str"}".

separator-format-string, which defaults to ", " (comma, space), is a string that is placed after each element, except the last. **format** control directives are allowed in this string but should not take arguments from *list*.

start-line, which defaults to three spaces, is a **format** control string that is used as a prefix at the beginning of each line of output, except the first.

tilde-brace-options is a string inserted before the opening brace ({) of the iteration construct. It defaults to the null string but allows you to insert a colon or at-sign. The line width of the stream is computed in the same way as with the ~{str~} format directive. It is not possible to override the natural line width of the stream.

# si:print-list list prindepth slashify-p stream which-operations

**Function** 

The part of the Lisp printer that prints lists. A stream's **:print** handler can call this function, passing along its own arguments and its own which-operations, to arrange for a list to be printed the normal way and the stream's **:print** hook to get a chance at each of the list's elements.

# zl:print-notifications & optional (from 0) (to (1- (zl:length tv:notification-history))) Function

Reprints any notifications that have been received. The difference between notifications and sends is that sends come from other users, while notifications are asynchronous messages from Genera itself. If *from* or *to* is specified, prints only part of the notifications list.

Example: (z1:print-notifications 0 4) prints the five most recent notifications.

This is the same as the "Show Notifications Command".

#### **clos:print-object** object stream

Generic Function

Provides a mechanism for users to control the printed representation of instances of a class. **clos:print-object** is called by the print system and should not be called by users.

**clos:print-object** returns the *object*.

object Any Lisp object.

stream A stream (this cannot be t or nil).

The default method uses the #<...> syntax.

Methods on **clos:print-object** must obey the print control special variables as follows:

- Each method must implement \*print-escape\* and \*print-readably\*.
- The \*print-pretty\* and \*print-abbreviate-quote\* control variables can be ignored by most methods other than the one for lists.
- The \*print-circle\* and \*print-pretty-printer\* control variables are handled by the printer and can be ignored by methods.
- Each method for **clos:print-object** is expected to handle exactly one level of structure, and should call **write** (or an equivalent function) recursively to handle any more structural levels. If this rule is followed, then the printer takes care of \*print-level\* automatically.
- Methods that produce output of indefinite length must obey \*print-length\*, but most methods other than the one for lists can ignore it.
- The following control variables apply to specific types of objects and are handled by the methods for those objects: \*print-array\*, \*print-array-length\*, \*print-base\*, \*print-bit-vector-length\*, \*print-case\*, \*print-exact-float-value\*, \*print-gensym\*, \*print-integer-length\*, \*print-radix\*, \*print-string-length\*, and \*print-structure-contents\*

The *stream* argument passed to **clos:print-object** is not necessarily the same as the original stream (it might be an intermediate stream that implements part of the printer). Therefore, methods for **clos:print-object** should not depend on the identity of the *stream*.

si:print-object object prindepth slashify-p stream & optional which-operations

**Function** 

Outputs the printed representation of *object* to *stream*, as modified by *prindepth* and *slashify-p*. This is the guts of the Lisp printer. When a stream's **:print** handler calls this function, it should supply the list (**:string-out**) for *which-operations*, to prevent itself from being called recursively. It can supply **nil** if it does not want to receive **:string-out** messages.

Advising this function is the way to customize the behavior of all printing of Lisp objects. See the special form advise.

\*print-pretty\* Variable

Controls the amount of whitespace output when printing an expression. When the value of \*print-pretty\* is nil, only a small amount of whitespace is output. When the value is non-nil, the output is adjusted to be more readable. Common Lisp uses only the values t and nil. Symbolics has added the values :code, :data, :plist and :alist.

The permissible values are:

Value Effect

nil Disables pretty printing

t Prints in the default format (the default is :code)

**:code** Prints lists as if they were Lisp code (SCL extension)

:data Prints lists with a format based on the first element (SCL ex-

tension)

:plist Prints lists as property lists, with two elements per line (SCL

extension)

**:alist** Prints lists as association lists, giving a dotted cdr for each

sublist, even when there is a proper list (SCL extension)

## Examples:

```
(write '(defun defvar defparameter defflavor) :pretty t)
 => (DEFUN DEFVAR DEFPARAMETER
      DEFFLAVOR)
(write '(defun defvar defparameter defflavor) :pretty :data)
 => (DEFUN DEFVAR DEFPARAMETER DEFFLAVOR)
(write '((defun function)
         (defvar variable)
         (defflavor flavor))
       :pretty t)
 => ((DEFUN FUNCTION) (DEFVAR VARIABLE) (DEFFLAVOR FLAVOR))
(write '((defun function)
         (defvar variable)
         (defflavor flavor))
       :pretty :alist)
 => ((DEFUN . (FUNCTION))
      (DEFVAR . (VARIABLE))
      (DEFFLAVOR . (FLAVOR)))
```

Allows wholesale replacement of the pretty printer used by Common Lisp. Its value is a function, which will be called with three arguments: the object to be printed, the value of \*pretty-printer\*, and the output stream. The default is the Common Lisp pretty printer.

\*print-radix\* Variable

If set to **t**, rational numbers are printed with a radix specifier indicating what radix the printer is using. (The current radix is controlled by the value of variable \*print-base\*).

The default value of \*print-radix\* is nil.

The radix specifier has the general format

#nnrddddd

where n is an unsigned decimal integer in the range 2 - 36 (inclusive) representing the radix, and ddddd denotes the number in radix n.

When the value of \*print-base\* is 2, 8, or 16 (that is, binary, octal, or hexadecimal) the radix specifier is printed in the abbreviated form, #b, #o, #x, using lower case letters.

For printing integers, base ten is indicated by a trailing decimal instead of a leading radix specifier; for ratios, however, the specifier #10r is printed.

For example, the number ten (10) in radix elevenis

#11rA

where the 11 indicates the radix, and the A indicates the digit whose base ten equivalent is the number 10. The lower case letters #b, #o, #x may be used as the radix specifier for a \*print-base\* of 2, 8, or 16. For example,

$$\#010 = 8$$

where integer radix 10 is indicated by the decimal point.

```
(let ((*print-base* 8)
          (*print-radix* t))
  (print (read-from-string "10"))
  nil)
prints: #o12
```

## \*print-readably\*

Variable

A boolean that signals an error if the object to be printed is not in a form that the reader will accept. This is useful for objects such as arrays and flavor instances that are not forms the reader accepts.

```
(defflavor food () ()) => FOOD
```

```
(setq apple (make-instance 'food)) => #<FOOD 10074402>

(let ((*print-readably* nil)) (print apple) nil) =>
#<FOOD 10074402> NIL

(let ((*print-readably* t)) (print apple) nil)
Rebinding the following specials;
use Show Standard Value Warnings for details:
   *PRINT-PRETTY*, *PRINT-READABLY*, and GPRINT:*INSPECTING*

Error: Can't print #<FOOD 10074402> readably

SYS:PRINT-NOT-READABLE:
   Arg 0 (SI:OBJECT): #<FOOD 43123626>
s-A, : Proceed without any special action
s-B, : Return to Lisp Top Level in Dynamic Lisp Listener 1
   → Abort Abort
Return to Lisp Top Level in Dynamic Lisp Listener 1
Back to Lisp Top Level in Dynamic Lisp Listener 1.
```

si:print-readably Variable

A boolean that signals an error if the object to be printed is not in a form that the reader will accept. The \*print-readably\* variable is preferred; it is the modern equivalent of this variable.

When **si:print-readably** is bound to **t**, the printer signals an error if there is an attempt to print an object that cannot be interpreted by **zl:read**. When the printer sends a **:print-self** or a **:print** message, it assumes that this error checking is done for it. Thus it is possible for these messages *not* to signal an error, if they see fit.

**sys:print-self** object stream print-depth slashify-p

Generic Function

The *object* should output its printed representation to the *stream*, *print-depth* is the current depth in list-structure (for comparison with \*print-level\*). *slashify-p* indicates whether slashification is enabled (prin1 versus princ). The printer calls this generic function when it encounters an instance.

The **sys:print-self** method of **flavor:vanilla** ignores the last two arguments and prints something like #<flavor-name octal-address>. The flavor-name tells you the type of object, and octal-address lets you tell different objects apart (provided the garbage collector does not move them). For example:

```
#<CELL 1160762135>
```

The vast majority of objects that define **sys:print-self** methods have much in common. A macro is provided for convenience, so that users do not have to write out that repetitious code: See the macro **sys:printing-random-object**.

The compatible message for sys:print-self is :print-self.

For a summary of all functions, macros, special forms, and variables related to Flavors: See the section "Summary of Flavor Functions and Variables".

### \*print-string-length\*

Variable

Controls the number of string characters that will print. Its value can be either **nil** (the default), or any positive integer up to  $2^{31}$ -1.

The entire string prints if

- The value of \*print-string-length\* is nil
- The value of \*print-string-length\* is equal to or greater than the length of the string to be printed

Only the structure name (which includes the string's length) is printed when the string is longer than the integer value of \*print-string-length\*.

Examples:

```
(let ((*print-string-length* nil))
        (print "This is a very long string") nil)
        => "This is a very long string" NIL

(let ((*print-string-length* 4))
        (print "This is a very long string") nil)
        => #<ART-STRING-26 36450275> NIL

(let ((*print-string-length* 4))
        (print "chip") nil) => "chip" NIL
```

#### \*print-structure-contents\*

Variable

Controls how structures are printed. The default is t, which uses the #S convention, printing the structure with all its slots filled in.

For example:

#S(CAT :NAME ENDOR :AGE 17 :SEX NIL :COLOR BLACK)

If \*print-structure-contents\* is set to nil, the structure just prints as using the #< representation. For example:

```
#<CAT 40124014>
```

**sys:printing-random-object** (object stream &rest either of: :no-pointer or :typep) &body (object stream . keywords) body...

Macro

The vast majority of objects that define sys:print-self methods have much in common. See the generic function sys:print-self.

This macro is provided for convenience, so that users do not have to write out that repetitious code. It is also the preferred interface to \*print-readably\*. With no keywords, sys:printing-random-object checks the value of \*print-readably\* and signals an error if it is not nil. It then prints a number sign and a less-than sign, evaluates the forms in body, then prints a space, the octal machine address of the object, and a greater-than sign. A typical use of this macro might look like:

```
(sys:printing-random-object (ship stream)
  (princ (typep ship) stream)
  (tyo #\space stream)
  (prin1 (ship-name ship) stream))
```

This might print #<ship "ralph" 23655126>.

The following keywords can be used to modify the behavior of sys:printing-random-object:

:no-pointer This suppresses printing of the octal address of the object.

:typep This prints the result of (typep object) after the less-than sign.

In the example above, this option could have been used instead

of the first two forms in the body.

sys:proceed condition proceed-type &rest args

Generic Function

Causes a program to continue execution after an error condition has been signalled.

To proceed from a condition, a handler function calls the **sys:proceed** generic function with one or more arguments. The first argument is the *condition* object. The second argument is the proceed type, and any remaining arguments are the arguments for that proceed type.

The condition flavor defined by the program signalling the error defines the proceed types that are available to **sys:proceed** for a particular condition. You can also define a method that creates a new proceed type.

The way to define a method that creates a new proceed type is somewhat unusual in that it uses a style of method combination called **:case** combination. Here's an example from the system:

This code fragment creates a proceed type called :new-subscript for the condition flavor sys:subscript-out-of-bounds. New proceed types are always defined by adding a sys:proceed method to the condition flavor, which is defined (in the defflavor for condition) to be combined using the :case method combination. The method must always return values rather than throwing.

In :case method combination, the first argument to the sys:proceed function is like a subsidiary message name, causing a further dispatch just as the original message name caused a primary dispatch. The method from the example is invoked whenever you call the sys:proceed generic function with a condition object:

```
(sys:proceed obj :new-subscript new-sub)
```

The variables in the lambda list for the method come from the rest of the arguments of the **send**.

All of the arguments to a **sys:proceed** method must be optional arguments. The **sys:proceed** method should provide default values for all its arguments. One useful way of doing this is to prompt a user for the arguments using the \*query-io\* stream. The example uses **prompt-and-read**. If all the optional arguments were supplied, the **sys:proceed** method must not do any input or output using \*query-io\*.

This facility has been defined assuming that **condition-bind** handlers would supply all the arguments for the method themselves. The Debugger runs this method and does not supply arguments, relying on the method to prompt the user for the arguments.

As in the example, the method should have a documentation string as the first form in its body. The **dbg:document-proceed-type** generic function to a proceedable condition object displays the string. This string is used by the Debugger as a prompt to describe the proceed type. For example, the subscript example might result in the following Debugger prompt:

```
s-A: Supply a different subscript
```

The string should be phrased as a one-line description of the effects of proceeding from the condition. It should not have any leading or trailing newlines. (You can use the messages that the Debugger prints out to describe the effects of the s-commands as models if you are interested in stylistic consistency.)

Sometimes a simple fixed string is not adequate. You can provide a piece of Lisp code to compute the documentation text at run time by providing your own method for **sys:document-proceed-type**. This method definition takes the following form:

The body of the method should print documentation for proceed-type of condition-flavor onto stream.

The body of the **sys:proceed** method can do anything it wants. In general, it tries to repair the state of things so that execution can proceed past the point at which the condition was signalled. It can have side-effects on the state of the environment, it can return values so that the function that called **signal** can try to fix things up, or it can do both. Its operation is invisible to the handler; the signaller is free to divide the work between the function that calls **signal** and the **sys:proceed** method as it sees fit. When the **sys:proceed** method returns, **signal** returns all of those values to its caller. That caller can examine them and take action accordingly.

The meaning of these returned values is strictly a matter of convention between the **sys:proceed** method and the function calling **signal**. It is completely internal to the signaller and invisible to the handler. By convention, the first value is often the name of a proceed type. See the section "Signallers".

A sys:proceed method can return a first value of nil if it declines to proceed from the condition. If a nil returned by a sys:proceed method becomes the return value for a condition-bind handler, this signifies that the handler has declined to handle the condition, and the condition continues to be signalled. When the sys:proceed function is called by the Debugger, the Debugger prints a message saying that the condition was not proceeded, and it returns to its command level. This might be used by an interactive sys:proceed method that gives the user the opportunity either to proceed or to abort; if the user aborts, the method returns nil. Returning nil from a sys:proceed method should not be used as a substitute for detecting earlier (such as when the condition object is created) that the proceed type is inappropriate for that condition.

Condition objects created with **error** instead of **signal** do not have any proceed types.

See the section "Proceeding".

The compatible message for sys:proceed is:

:proceed

## **dbg:proceed-type-p** condition proceed-type

Generic Function

Returns **t** if *proceed-type* is one of the valid proceed types of this condition object. Otherwise, returns **nil**.

The compatible message for **dbg:proceed-type-p** is:

#### :proceed-type-p

For a table of related items, see the section "Basic Condition Methods and Init Options".

#### dbg:proceed-types condition

Generic Function

Returns a list of all the valid proceed types for this condition.

The compatible message for dbg:proceed-types is:

## :proceed-types

For a table of related items, see the section "Basic Condition Methods and Init Options".

## (flavor:method :proceed-types condition)

Init Option

Defines the set of proceed types to be handled by this instance. *proceed-types* is a list of proceed types (symbols); it must be a subset of the set of proceed types understood by this flavor. If this option is omitted, the instance is able to handle all of the proceed types understood by this flavor in general, but by passing this option explicitly, a subset of acceptable proceed types can be established. This is used by **signal-proceed-case**.

If only one way to proceed exists, *proceed-types* can be a single symbol instead of a list.

If you pass a symbol that is not an understood proceed type, it is ignored. It does not signal an error because the proceed type might become understood later when a new **defmethod** is evaluated; if not, the problem is caught later.

The order in which the proceed types occur in the list controls the order in which the Debugger displays them in its list. Sometimes you might want to select an order that makes more sense for the user, although usually this is not important. The most important thing is that the RESUME command in the Debugger is assigned to the first proceed type in the list.

For a table of related items, see the section "Basic Condition Methods and Init Options".

## dbg:\*proceed-type-special-keys\*

Variable

The value should be an alist associating proceed types with characters. When an error supplies any of these proceed types, the Debugger assigns that proceed type to the specified key. For example, this is the mechanism by which the :store-new-value proceed type is offered on the s-sh-C keystroke.

For a table of related items, see the section "Debugger Special Key Variables".

proclaim declaration

**Function** 

Puts the declaration specifier declaration into effect globally.

Each declaration is a list whose car is a symbol that indicates the kind of declaration and whose cdr is a list of objects to which the declaration applies.

```
(proclaim '(inline my-function))
```

Declarations made with **proclaim** are referred to as *proclamations* and are always global. Any variable mentioned in a proclamation refers to the dynamic binding of the variable and any function mentioned refers to its global function definition. A proclamation is always in force unless overridden locally. See the macro **locally**.

In addition to the declaration specifiers used with **declare**, the declaration specifier **declaration** can also be used with **proclaim**. The **declaration** declaration specifier is a list of the symbol declaration and one or more declaration specifier symbols. Any declarations that are not standard Common Lisp declarations must be listed in a proclamation of **declaration**. If any declarations are not recognized by the compiler and not so listed are encountered, an error will be signaled.

See the section "Operators for Making Declarations".

prog vars-and-vals &body body

Special Form

Provides temporary variables, sequential evaluation of forms, and a "goto" facility. A typical **prog** looks like:

```
(prog (var1 var2 (var3 init3) var4 (var5 init5))
tag1
    statement1
    statement2
tag2
    statement3
    . . .
)
```

The first subform of a **prog** is a list of variables, each of which can optionally have an initialization form. The first thing evaluation of a **prog** form does is to evaluate all of the *init* forms. Then each variable that had an *init* form is bound to its value, and the variables that did not have an *init* form are bound to **nil**. Example:

The initial value of **a** is **t**, that of **b** is **nil**, that of **c** is the integer 5, and that of **d** is the symbol **zz**. The binding and initialization of the variables is done in *parallel*; that is, all the initial values are computed before any of the variables are changed. **prog**\* is the same as **prog** except that this initialization is sequential rather than parallel.

The part of a **prog** after the variable list is called the *body*. Each element of the body is either a symbol or an integer, in which case it is called a *tag*, or anything else (almost always a list), in which case it is called a *statement*.

After **prog** binds the variables, it processes each form in its body sequentially. Anything that is a *tag* is skipped over. *statements* are evaluated, and their returned values discarded. If the end of the body is reached, the **prog** returns **nil**. However, two special forms can be used in **prog** bodies to alter the flow of control. If (**return** x) is evaluated, **prog** stops processing its body, evaluates x, and returns the result. If (**go** *tag*) is evaluated, **prog** jumps to the part of the body labelled with the *tag*, where processing of the body is continued. *tag* is not evaluated.

The compiler requires that **go** and **return** forms be *lexically* within the scope of the **prog**; it is not possible for a function called from inside a **prog** body to **return** to the **prog**. That is, the **return** or **go** must be inside the **prog** itself, not inside a function called by the **prog**.

See the special form **do**. That uses a body similar to **prog**. The **do**, **catch**, and **throw** special forms are included as an attempt to encourage goto-less programming style, which often leads to more readable, more easily maintained code. You should use these forms instead of **prog** wherever reasonable. Moreover, since **prog** is a combination of **block**, **tagbody**, and **let**, it is often better to use these constructs as needed. This is especially true in the case of macros with bodies where the unintended inclusion of a **block** might overshadow the user's use of **block**.

If the first subform of a **prog** is a non-nil symbol (rather than a variable list), it is the name of the **prog**, and **return-from** can be used to return from it. In Zetalisp, see the special form **zl:do-named**.

## Examples:

```
(prog (x y z) ;x, y, z are prog variables - temporaries.
      (setq y (car w) z (cdr w)); w is a free variable.
  loop
   (cond ((null y) (return x))
         ((null z) (go err)))
rejoin
   (setq x (cons (cons (car y) (car z))
                 x))
   (setq y (cdr y)
        z (cdr z))
   (go loop)
   (break "are-you-sure?")
   (setq z v)
   (go rejoin))
(defun factorial (x)
 "uses prog to implement an iterative factorial"
  (proq (i n)
    (if (minusp x) (error "Negative argument ~D to FACTORIAL" x))
    (setq n 1 i x)
  lр
    (if (zerop i)(return n))
    (setq n (* n i) i (- i 1))
    (go 1p)))
```

**prog**, **do**, and their variants are effectively constructed out of **let**, **block**, and **tagbody** forms. **prog** could have been defined as the following macro (except for processing of local **declare**, which has been omitted for clarity):

For a table of related items, see the section "Iteration Functions".

The same as **prog**, except that the binding and initialization of the temporary variables is done *sequentially*, so each one can depend on the previous ones.

For example:

returns the car of the value of z.

Examples:

prog\* is a synthesis of let\*, block and tagbody. The tagbody, which is the body of tags and statements, is executed in the context of the variable bindings specified in the initial list argument to prog\*. The specified bindings are computed sequentially, and the new bindings are in effect when computing values to the right in the binding list. This macro has an implicit block name of nil, and can be exited by return or return-from.

The implicit **tagbody** allows the successive evaluation of a number of forms in a context that permits the use of a go statement. Elements of the **tagbody** may be either *tags*, which are integers or symbols having lexical scope and dynamic extent, or they may be *statements*, which are lists. The *tags* are ignored except as targets of the (**go tag**) *statement*, which transfers control to the first list following the *tag*. The lists are evaluated, and **prog**\* returns **nil**.

For a table of related items, see the section "Iteration Functions".

## prog1 value &rest ignore

Special Form

Similar to **progn**, but returns *value* (its *first* form) rather than its last. It is most commonly used to evaluate an expression with side effects, and return a value that must be computed *before* the side effects happen.

Example:

```
(setq x (prog1 y (setq y x)))
```

interchanges the values of the variables  $\mathbf{x}$  and  $\mathbf{y}$ .

Example:

```
(setf (aref array index) 5)
(prog1
  (aref array index)
  (incf (aref array index) 2)) => 5
(aref array index) => 7
```

**prog1** never returns multiple values. See the special form **multiple-value-prog1**. See the section "Special Forms for Sequencing".

CLOE Note: prog1 is a macro in CLOE.

prog2 ignore value &rest ignore

Special Form

Similar to **progn** and **prog1**, but returns its *second* form. It is included largely for compatibility with old programs. See the section "Special Forms for Sequencing".

Example:

In the following code, message printing brackets the second form.

```
(prog2
  (print prompt)
  (read-and-evaluate)
  (print pause-message))
```

CLOE Note: prog2 is a macro in CLOE.

**progn** & body body

Special Form

Evaluates the *body* forms in order from left to right and returns the value of the last one. **progn** is the primitive control structure construct for "compound statements". Although lambda-expressions, **cond** forms, **do** forms, and many other control structure forms use **progn** implicitly, that is, they allow multiple forms in their bodies, there are occasions when you need to evaluate a number of forms for their side effects and make them appear to be a single form. Example:

Note that in some cases where only a single form is allowed, semantically equivalent alternate forms accepting multiple forms are also available.

For example, the **if** form can be replaced by **cond**; thus, allowing multiple forms in each branch. The cond form, however, still allows only one form in the test part. The protected form in an **unwind-protect** and the init forms of a **do** or **let** are other examples of single forms lacking alternate multiple forms.

Here is another example involving unwind-protect.

```
(let ((old-indentation) (indentation stream))
  (unwind-protect
    (progn
          (incf (indentation stream) 2)
          (do-something-indented))
        (setf (indentation stream) old-indentation))
```

See the section "Special Forms for Sequencing".

progv vars vals &body body

Special Form

Provides the user with extra control over binding. It binds a list of special variables to a list of values, and then evaluates some forms. The lists of special variables and values are computed quantities; this is what makes **progv** different from **let**, **prog**, and **do**.

**progv** first evaluates *vars* and *vals*, and then binds each symbol to the corresponding value. If too few values are supplied, the remaining symbols are bound to **nil**. If too many values are supplied, the excess values are ignored.

After the symbols have been bound to the values, the *body* forms are evaluated, and finally the symbols' bindings are undone. The result returned is the value of the last form in the body. Example:

```
(setq a 'foo b 'bar)
```

```
(progv (list a b 'b) (list b)
  (list a b foo bar))
  => (foo nil bar nil)
```

During the evaluation of the body of this **progv**, **foo** is bound to **bar**, **bar** is bound to **nil**, **b** is bound to **nil**, and **a** retains its top-level value **foo**.

See the special form **progw**.

For other related functions, see the section "Special Forms for Sequencing".

```
progw vars-and-vals &body body
```

Special Form

A somewhat modified version of **progv**; like **progv**, it only works for special variables. First, *vars-and-vals-form* is evaluated. Its value should be a list that looks like the first subform of a **let**\*:

```
((var1 val-form-1)
  (var2 val-form-2)
  ...)
```

Each element of this list is processed in turn, by evaluating the *val-form*, and binding the *var* to the resulting value. Finally, the *body* forms are evaluated sequentially, the bindings are undone, and the result of the last form is returned. Note that the bindings are sequential, not parallel.

This is a very unusual special form because of the way the evaluator is called on the result of an evaluation. Thus, **progw** is mainly useful for implementing special forms and for functions part of whose contract is that they call the interpreter. For an example of the latter, see **sys:\*break-bindings\***; **break** implements this by using **progw**.

See the special form progv.

For other related functions, see the section "Special Forms for Sequencing".

:properties Message

Returns two values:

- A list whose car is the pathname of the file and whose cdr is a list of the properties of the file; thus the element is a "disembodied" property list and **zl:get** can be used to access the file's properties.
- A list of what properties of this file are "changeable".

#### sys:property-cell-location symbol

**Function** 

Returns a locative pointer to the location of *sym*'s property-list cell. This locative pointer is as valid as *sym* itself as a handle on *sym*'s property list.

See the section "Functions Relating to the Property List of a Symbol".

## sys:property-list-mixin

Flavor

Provides methods that perform the generic functions on property lists. sys:property-list-mixin provides methods for the following generic functions:

:get indicator Message

Looks up the object's *indicator* property. If it finds such a property, it returns the value; otherwise it returns nil.

:getl indicator-list Message

Like the **:get** message, except that the argument is a list of indicators. The **:getl** message searches down the property list for any of the indicators in *indicator-list* until it finds a property whose indicator is one of those elements. It returns the portion of the property list beginning with the first such property that it found. If it does not find any, it returns **nil**.

## :putprop property indicator

Message

Gives the object an *indicator*-property of *property*.

## :remprop indicator

Message

Removes the object's *indicator* property by splicing it out of the property list. It returns that portion of the list inside the object of which the former *indicator*-property was the **car**.

#### :push-property value indicator

Message

The *indicator*-property of the object should be a list (note that **nil** is a list and an absent property is **nil**). This message sets the *indicator*-property of the object to a list whose **car** is *value* and whose **cdr** is the former *indicator*-property of the list. Executing the form

(send *object* :push-property *value indicator*)

is analogous to doing

(zl:push value (send object :get indicator))

See the function **zl:push**.

:property-list Message

Returns the list of alternating indicators and values that implements the property list.

#### :set-property-list list

Message

Sets the list of alternating indicators and values that implements the property list to *list*.

#### (flavor:method:property-list sys:property-list-mixin) list

Init Option

Initializes the list of alternating indicators and values that implements the property list to *list*.

For a summary of all functions, macros, special forms, and variables related to Flavors: See the section "Summary of Flavor Functions and Variables".

#### **provide** module-name

**Function** 

Adds *module-name* to the list in \*modules\* to indicate that the module has been loaded.

In the following code, the call to **require** loads the **turbine-package** module, and if **turbine-speed** were a constant in **turbine-package**, then its value would be available at this point. The following call to **provide** adds the name to the special variable \*modules\*. Generally, the call to **provide** would be made within the file containing the module to be loaded.

```
0
=> *modules*
(GENERATOR-PACKAGE LISP)
=> (require 'turbine-package)
TURBINE-PACKAGE
=> turbine-package:turbine-speed
3600
=> (provide 'turbine-package)
TURBINE-PACKAGE
=> *modules*
(TURBINE-PACKAGE GENERATOR-PACKAGE LISP)
```

psetf & rest pairs Macro

Similar to **setf**, but performs all the assignments in *parallel*, that is, simultaneously, instead of from left to right. A generalization of parallel variable assignment, **psetf** is to **setf** what **psetq** is to **setq**. Allows the update of a wide variety of storage locations, such as structure components, vector elements, or elements of a list.

The **&rest** argument indicates that **psetf** expects 0 or more *pairs* on which to perform assignment operations. In each pair, a *new value* is assigned to a *place*. Evaluations are still performed from left to right, but assignments are parallel. **psetf** always returns the value **nil**.

```
(setq a (cons 'foo 'bar))
(FOO . BAR)
(psetf (car a) (cdr a) (cdr a) (car a))
a => (BAR . FOO)
```

A large number of *place* forms are predefined, and additions can be made via **defsetf** or **define-setf-method**. See the macro **setf**.

psetq &rest rest Macro

Similar to **setq**, but performs all the assignments in *parallel*, that is, simultaneously, instead of from left to right. The **&rest** argument indicates that **psetq** expects 0 or more pairs which to perform assignment operations. In the arglist, these pairs are represented by *rest*. In each pair, a *form* is assigned to a *variable*. Evaluations are still performed from left to right, but assignments are parallel. **psetq** always returns the value **nil**.

Returns nil, and takes alternating variables and values as arguments. The even arguments are evaluated, and assigned as the value of the preceding variables. Because the evaluations are executed first, followed by the assignments, the assignments are effectively executed in parallel. This function is acceptable for both special and lexical variables.

```
(setq a 3 b 4) => 4

(setq a b b a) => 4

a => 4

b => 4

(setq a 3 b 4) => 4

(psetq a b b a) => NIL

a => 4

b => 3
```

## zl:psetq &rest rest

Special Form

Just like a **setq** form, except that the variables are set "in parallel"; first all the value forms are evaluated, and then the variables are set to the resulting values. Example:

```
(setq a 1)
(setq b 2)
(psetq a b b a)
a => 2
b => 1
```

push item reference &key :area :localize

**Function** 

If the list held in *reference* is viewed as a push-down stack, **push** can be thought of as pushing an element onto the top of the stack. *item* can be any Lisp object. *reference* can be the name of any generalized variable containing a list, that is, any form acceptable as a generalized variable to **setf. push** conses *item* onto the front of the list, and the augmented list is stored back into *reference* and returned.

Compatibility Note: The optional keyword arguments :area and :localize are Symbolics extensions to Common Lisp, and cannot be used in CLOE.

:area

An integer that specifies the area in which to store the augmented list. See the section "Areas".

:localize

Can be **nil**, **t**, or a positive integer:

nil Does not change the behavior of push.

t Localizes the top level of list structure, by calling sys:localize-list or sys:localize-tree

on the list before returning it.

integer Localizes integer levels of list structure, by

calling sys:localize-list or sys:localize-tree

on the list before returning it.

## Examples:

```
(setq alist '((a . b) (c . d))) => ((A . B) (C . D))
(push '(1 . 2) (cdr alist)) => ((1 . 2) (C . D))
alist => ((A . B) (1 . 2) (C . D))
(push '(3 . 4) alist :localize 2) => ((3 . 4) (A . B) (1 . 2) (C . D))
alist => ((3 . 4) (A . B) (1 . 2) (C . D))
```

**Note**: If you try to push an item onto a list that is already a member of that list, with **push**, it adds that item to the list. This in contrast to **pushnew**, which does not add the item to the list. See the function **pushnew**.

```
(setq alist '((9 . 10) (11 . 12)))

(pushnew '(9 . 10) alist) =>
((9 . 10) (9 . 10) (11 . 12))

alist => ((9 . 10) (9 . 10) (11 . 12))
```

For a table of related items: See the section "Functions for Constructing Lists and Conses".

zl:push item list Function

Adds *item* to the front of a list, which should be stored in a generalized variable. (**zl:push** *item list*) creates a new cons whose car is the result of evaluating *item* and whose cdr is the contents of *list*, and stores the new cons into *list*.

The form:

```
(zl:push (new-function x y z) variable)
```

replaces the commonly used construct:

```
(setq variable (cons (new-function x y z) variable))
```

and is intended to be more explicit and aesthetic.

The caveat that applies to **incf** also applies to **zl:push**: this function does not evaluate any part of *ref* more than once.

For a table of related items: See the section "Functions for Constructing Lists and Conses".

#### zl:push-in-area item list area

**Function** 

Adds *item* to the front of a list, which should be stored in a generalized variable. (**zl:push-in-area** *item list area*) creates a new cons in *area* whose car is the result of evaluating *item* and whose cdr is the contents of *list*, and stores the new cons into *list*. See the section "Areas".

For a table of related items: See the section "Functions for Constructing Lists and Conses".

pushnew item reference &key :test :test-not :key :area :localize :replace

Function

If the list held in *reference* is viewed as a push-down stack, **pushnew** can be thought of as pushing *item* onto the top of the stack, unless it is already a member of the list. *item* can be any Lisp object. *reference* can be the name of any generalized variable containing a list, that is any form acceptable as a generalized variable to **setf**.

item is checked for membership in the list, as determined by the :test predicate, which defaults to eql. If item is not a member of the list, it is consed onto the front of the list, and the augmented list is stored back into reference and returned. If item is a member of the list, the unaugmented list is returned.

Compatibility Note: The optional keyword arguments :area, :localize, and :replace are Symbolics extensions to Common Lisp, and cannot be used in CLOE.

:area An integer that specifies the area in which to store the aug-

mented list. See the section "Areas".

:localize Can be nil, t, or a positive integer, which specify the following:

nil Does not change the behavior of pushnew.

t Localizes the top level of list structure, by

calling sys:localize-list or sys:localize-tree

on the list before returning it.

integer Localizes integer levels of list structure, by

calling sys:localize-list or sys:localize-tree

on the list before returning it.

:replace

Destructively modifies the specified element (or elements) and replaces it with the value provided. **:replace**'s value can be **t** or **nil**. For example:

```
(setq 1 '((a 1) (b 2) (c 3))) => ((A 1) (B 2) (C 3))

(pushnew '(a 10) 1 :key 'first :replace t) =>

((A 10) (B 2) (C 3))
```

## Examples:

```
(setq alist '((a . b) (c . d))) => ((A . B) (C . D))
(pushnew '(1 . 2) (cdr alist) :localize nil) => ((1 . 2) (C . D))
alist => ((A . B) (1 . 2) (C . D))
(pushnew '(C . D) (cdr alist) :test #'equal :localize 2) => ((1 . 2) (C . D))
alist => ((A . B) (1 . 2) (C . D))
```

**Note**: If you use **pushnew** to try to push an item onto a list that is already a member of that list, it has no effect on the list. This is in contrast to **push**, which pushes the item on the list. See the function **push**. For example:

```
(setq alist '((5 . 6) (7 . 8)))
(pushnew '(5 . 6) alist :test #'equal) =>
((5 . 6) (7 . 8))
alist => (5 . 6) (7 . 8))
```

CLOE users: one possible implementation of **provide** employs **pushnew**, as demonstrated in the following example.

```
(defun provide(module-name)
  (pushnew (string module-name) *modules* :test #'string=))
```

For a table of related items: See the section "Functions for Constructing Lists and Conses".

## :put-hash key value

Message

Creates an entry in the hash table associating *key* to *value*. If there is an existing entry for *key*, it replaces the value of that entry with *value* and returns *value*. The hash table automatically grows if necessary.

This message is obsolete; use **setf** in conjunction with the **gethash** function instead.

## zl:puthash key value hash-table

Function

Creates an entry in *hash-table* associating *key* to *value*. If there is an existing entry for *key*, it replaces the value of that entry with *value* and return *value*. *hash-table* grows automatically if necessary. This function is obsolete; use **setf** in conjunction with the **gethash** function instead.

## zl:puthash-equal key value hash-table

**Function** 

Creates an entry in *hash-table* associating *key* to *value*. If there is an existing entry for *key*, it replaces the value of that entry with *value* and return *value*. *hash-table* grows automatically if necessary. This function is obsolete; use **setf** in conjunction with the **gethash** function instead.

### zl:putprop sym value indicator

**Function** 

Gives sym an indicator-property of value. After this is done, (zl:get symbol indicator) returns value. zl:putprop uses its associated property list. zl:putprop returns its second argument. See the section "Property Lists".

### Example:

```
(zl:putprop 'Nixon 'not 'crook) => NOT
```

For a table of related items: See the section "Functions That Operate on Property Lists".

\*query-io\* Variable

The value is a stream to be used when asking questions of the user. The question should be output to this stream, and the answer read from it. When the normal input to a program comes from a file, questions such as "Do you really want to delete all of the files in your directory?" should be sent directly to the user and the answer should come from the user also, not from the data file. For these purposes, \*query-io\* should be used instead of \*standard-input\* and \*standard-output\*. \*query-io\* is used by such functions as yes-or-no-p.

In the following example, \*standard-input\* and \*standard-output\* are bound to files. Actions with severe consequences were requested, possibly by the input stream from the input file. In order to obtain confirmation and further information from the user, \*query-io\* is used instead of the file.

zl:query-io Variable

In your new programs, we recommend that you use the variable \*query-io\*, which is the Common Lisp equivalent of zl:query-io.

The value of **zl:query-io** is a stream that should be used when asking questions of the user. The question should be output to this stream, and the answer read from it. The reason for this is that when the normal input to a program might be coming from a file, questions such as "Do you really want to delete all of the files in your directory?" should be sent directly to the user, and the answer should come from the user, not from the data file. **zl:query-io** is used by **fquery** and related functions.

quote object Special Form

Returns *object*. It is useful specifically because *object* is not evaluated; the **quote** is how you make a form that returns an arbitrary Lisp object. **quote** is used to include constants in a form. Examples:

```
(quote x) => x
(setq x (quote (some list)))         x => (some list)
(setq foo (+ 1 2))
foo => 3
(setq foo (quote (+ 1 2)))
foo => (+ 1 2)
```

Since **quote** is so useful but somewhat cumbersome to type, the reader normally converts any form preceded by a single quote (') character into a **quote** form. Example:

```
(setq x '(some list))
is converted by read into
    (setq x (quote (some list)))
```

See the section "Functions and Special Forms for Constant Values".

**zl:quotient** number &rest more-numbers

Function

Returns the first argument divided by all of the rest of its arguments.

With more than one argument, **zl:quotient** is the same as **zl:**/;

With integer arguments, **zl:quotient** acts like **truncate**, except that it returns only a single value, the quotient.

For a table of related items, see the section "Arithmetic Functions".

#### random number &optional (state \*random-state\*)

**Function** 

Generates numbers from a uniform distribution over [0, number) (meaning the interval including 0, and up to but excluding number.)

**random** generates and returns an integer if *number* is an integer, returns a single-precision floating-point number if *number* is single-precision, and returns a double-precision number if *number* is double-precision.

number must be positive and can either be an integer or a floating-point number. If number is an integer, each of the possible results occurs with probability very close to 1/number.

The optional argument *state* must be an object of type **random-state**. It defaults to the current value of the variable **\*random-state\*** which is used to maintain the state of the pseudorandom number generator between calls. The value of **\*random-state\*** changes as a side effect of the **random** operation.

For example:

For a table of related items, see the section "Random Number Functions" and see CLtL 228.

#### **zl:random** & optional arg random-array

**Function** 

Returns a random integer, positive or negative. If arg is present, an integer between 0 and arg minus 1 inclusive is returned. If random-array is present, the given array is used instead of the default one. Otherwise, the default random-array is used (and is created if it does not already exist). The algorithm is executed inside a without-interrupts so two processes can use the same random-array without colliding.

For a table of related items, see the section "Random Number Functions".

## si:random-create-array length offset seed & optional (area nil) Function

Creates, initializes, and returns a random-array. *length* is the length of the array. *offset* is the distance between the pointers and should be an integer less than *length*. *seed* is the initial value of the seed, and should be an integer. This calls **si:random-initialize** on the random array before returning it.

For a table of related items, see the section "Random Number Functions".

#### si:random-initialize array & optional new-seed

**Function** 

Reinitializes the contents of the array from the seed (calling **zl:random** changes the contents of the array and the pointers, but not the seed).

array must be a random-array, such as is created by **si:random-create-array**. If new-seed is provided, it should be an integer, and the seed is set to it.

For a table of related items, see the section "Random Number Functions".

random-normal & optional (mean 0.0) (standard-deviation 1.0) (state \*random-state\*)

Function

Generates random numbers from the normal (Gaussian) distribution with mean mean and standard deviation standard-deviation.

Returns a double-precision floating-point answer if either mean or standard-deviation is double-precision. Otherwise, it returns a single-precision floating-point answer.

The optional argument *state* must be an object of type **random-state**. It defaults to the current value of the variable **\*random-state\*** which is used to maintain the state of the pseudorandom number generator between calls. The value of **\*random-state\*** changes as a side effect of the **random-normal** operation.

You can use this function on items that are normally distributed, such as heights and weights. For example, to assign grades for a group of students:

| Dave   | 66 |
|--------|----|
| Fred   | 88 |
| Jackie | 90 |
| Mary   | 85 |
| Ron    | 91 |
| Sue    | 72 |

For a table of related items, see the section "Random Number Functions".

\*random-state\* Variable

This variable holds a data structure, an object of type **random-state** which the function **random** uses by default to encode the internal state of the random-number generator.

This data structure can be printed and successfully read back in. Each call to random performs a side effect on \*random-state\*. \*random-state\* can be lambda-bound to a different random-number state object to save and restore the old state object.

```
(random-state-p *random-state*) => t
```

## random-state-p object

**Function** 

This predicate is true if the argument is an object of type random-state; it is false otherwise.

## Examples:

```
(\mathsf{setq} \times (\mathsf{make-random-state})) => \#.(\mathsf{RANDOM-STATE} \ 71 \ 1695406379\ldots) \\ (\mathsf{setq} \ \mathsf{copy-x} \ (\mathsf{make-random-state} \ \mathsf{x})) => \#.(\mathsf{RANDOM-STATE} \ 71\ldots) \\ (\mathsf{random-state-p} \ \mathsf{x}) => \mathsf{T} \\ (\mathsf{random-state-p} \ \mathsf{copy-x}) => \mathsf{T} \\ (\mathsf{random-state-p} \ \mathsf{*random-state*}) => \mathsf{T} \\ (\mathsf{random-state-p} \ (\mathsf{random-state-p} \ (\mathsf{random} \ 10)) => \mathsf{NIL} \\
```

For a table of related items, see the section "Random Number Functions".

#### zl:rass pred item in-list

**Function** 

Looks up *item* in the association list *in-list*. The value is the first cons whose cdr matches *item*, according to *pred* or **nil** if none matches. You can use noncommutative predicates; the first argument to the predicate is *pred*, the second is *item*, and the third is the **cdr** of the element of *in-list*.

For a table of related items: See the section "Functions that Operate on Association Lists".

rassoc item a-list &key (test #'eql) test-not (key #'identity)

**Function** 

Searches the association list a-list. Returns the first pair in a-list whose cdr satisfies the predicate specified by **:test**. Returns **nil** if none does. **rassoc** is the reverse form of **assoc**. The keywords are:

:test

Any predicate that specifies a binary operation on a supplied argument and an element of a target list. The *item* matches the specification only if the predicate returns **t**. If :**test** is not supplied, the default operation is **eql**.

:test-not

Similar to :test, except that *item* matches the specification only if there is an element of the list for which the predicate returns nil.

:key

If not nil, should be a function of one argument that will extract the part to be tested from the whole element.

If a-list is considered to be a mapping, **rassoc** treats the a-list as representing the inverse mapping. For example:

```
(rassoc 'diver '((eagle . raptor) (loon . diver))) =>
    (LOON . DIVER)

    (rassoc 'loon '((eagle . raptor) (loon . diver))) => NIL
The two expressions
    (rassoc item a-list :test pred)
and
    (find item a-list :test pred :key #'cdr)
```

are almost equivalent in meaning. The difference occurs when **nil** appears in *a-list* in place of a pair, and the item being searched for is **nil**. In these cases, **find** computes the cdr of the **nil** in *a-list*, finds that it is equal to *item*, and returns **nil**, while **assoc** ignores the **nil** in *a-list* and continues to search for an actual cons whose cdr is **nil**.

```
(setq family-list
  '((name . "Larry")(spouse . "Mary")
      (children . ("larry" "fred" "sue"))))
```

We can then use rassoc to find the pair whose datum is string-equal to larry:

```
(rassoc "larry" family-list :test #'string-equal)
=> (name . "Larry")
```

Or, we could add a **:key** function, as follows:

See the function **assoc**.

For a table of related items: See the section "Functions that Operate on Association Lists".

zl:rassoc item in-list Function

Looks up *item* in the association list *in-list*. Returns the first cons whose cdr is **zl:equal** to *item*, or **nil** if there is none such.

For a table of related items: See the section "Functions that Operate on Association Lists".

rassoc-if predicate a-list &key :key

**Function** 

Searches the association list a-list and returns the first pair in a-list whose cdr satisfies predicate, **nil** if none does. The keyword is:

:key

If not **nil**, should be a function of one argument that will extract the part to be tested from the whole element. **:key** is a Symbolics extension to Common Lisp.

Example:

```
(rassoc-if #'integerp '((eagle . raptor) (1 . 2))) => (1 . 2)
(rassoc-if #'symbolp '((eagle . raptor) (1 . 2))) =>
(EAGLE . RAPTOR)
(rassoc-if #'floatp '((eagle . raptor) (1 . 2))) => NIL
```

The function in the following example findsthe largest numeric value in an association list by repeating **rassoc-if** with a test for a datum greater than the greatest datum found so far.

In the following example, we have an association list consisting of pairs of keys and association lists.

We can then use **rassoc-if** to find the first pair whose cash-on-hand is greater than 50:

```
(rassoc-if \#'(lambda(x) (> x 50)) monthly-cash-on-hand) => (11 . 52)
```

For a table of related items: See the section "Functions that Operate on Association Lists".

**Compatibility Note**: **:key** is a Symbolics extension to Common Lisp not available in CLOE.

rassoc-if-not predicate a-list &key :key

Function

Searches the association list *a-list*, and returns the first pair in *a-list* whose cdr does not satisfy *predicate*, **nil** if *predicate* is satisfied. The keyword is:

:key

If not **nil**, should be a function of one argument that will extract the part to be tested from the whole element. **:key** is a Symbolics extension to Common Lisp.

Example:

```
(rassoc-if-not #'integerp '((eagle . raptor) (1 . 2))) =>
(EAGLE . RAPTOR)

(rassoc-if-not #'symbolp '((eagle . raptor) (1 . 2))) => (1 . 2)

(rassoc-if-not #'symbolp '((eagle . raptor) (loon . diver))) => NIL
```

In the following example, rassoc-if-not finds the first pair in a-list whose datum is not a list:

```
(setq foo '((a . (1 \ 4 \ 7))(b . (3 \ 5 \ 8))(c . 100)))
(rassoc-if-not #'listp foo) => (c . 100)
```

Compatibility Note: :key is a Symbolics extension to Common Lisp and is not available in CLOE. For a table of related items: See the section "Functions that Operate on Association Lists".

**zl:rassq** item in-list

Function.

Looks up *item* in the association list *in-list*. Returns the first cons whose cdr is **eq** to *item*. Returns **nil** if none does. **zl:rassq** means "reverse assq". **zl:rassq** could have been defined by:

For a table of related items: See the section "Functions that Operate on Association Lists".

raster-aref raster x y

**Function** 

Accesses the (x,y) graphics coordinate of raster. Use this instead of **aref** when accessing rasters.

For a table of related items: See the section "Operations on Rasters".

#### raster-index-offset raster x y

**Function** 

Returns a linear index of the array element referenced by the (x,y) coordinate of the raster. This can be used as the index to **sys:%1d-aref** or as the **:displaced-index-offset** argument to **make-array**.

raster-index-offset is preferred over manual computation and over array-row-major-index when the array is conceptually a raster.

For information about rasters: See the section "Rasters".

For a table of related items: See the section "Operations on Rasters".

## raster-width-and-height-to-make-array-dimensions width height

**Function** 

Creates an argument that can be used to call **make-array**. You would use this in circumstances in which it is not possible to call **zl:make-raster-array**, for example from the **:make-array** option to **defstruct** contructors.

For a table of related items: See the section "Operations on Rasters".

```
ratio & optional (low '*) (high '*)
```

Type Specifier

ratio is the type specifier symbol for the predefined Lisp ratio number type.

The types ratio and integer are disjoint subtypes of the type rational.

In addition to a symbol form, Symbolics Common Lisp provides a list form for ratio. Used in list form, ratio allows the declaration and creation of a specialized set of ratios whose range is restricted to the limits specified in the arguments low and high. low and high must each be an integer, a list of an integer, or unspecified. If these limits are expressed as integers, they are inclusive; if they are expressed as a list of an integer, they are exclusive; \* means that a limit does not exist, and so effectively denotes minus or plus infinity, respectively. The list form might not work in other implementations of Common Lisp.

#### Examples:

```
(typep -5/2 'ratio) => T
(typep 4/5 '(ratio 0 1)) => T
(typep 2/1 '(ratio 0 1)) => NIL
(typep 2 '(ratio 3 *)) => NIL
(subtypep 'ratio 'rational) => T and T; subtype and certain
(subtypep '(ratio 2 9) 'rational) => T and T
(subtypep '(ratio 3.2/3 *) 'rational) => T and T
(commonp 15/5) => T
(zl:rationalp #3r120/21) => T
(sys:type-arglist 'ratio) => (&OPTIONAL (LOW '*) (HIGH '*)) and T
(subtypep '(ratio 0 9) '(rational 0 9)) => T and T
```

See the section "Data Types and Type Specifiers". See the section "Numbers".

rational number Function

Accepts any non-complex *number* and converts it to a rational number in canonical form. If the argument is already rational, it is returned. If *number* is in floating-point form, it is assumed to be completely accurate, and **rational** returns a rational number mathematically equal to the precise value of the floating-point number. Note that:

```
(float (rational x) x) \equiv x
```

## Examples:

```
(rational 0.2) => 13421773/67108864
(rational 3.95) => 16567501/4194304
(rational 6/2) => 3
(rational 0.203) => 13623099/67108864
(rational 0.000015) => 8246337/549755813888
```

For a table of related items, see the section "Functions that Convert Noncomplex to Rational Numbers".

```
rational & optional ( low '*) ( high '*)
```

Type Specifier

rational is the type specifier symbol for the predefined Lisp rational number type.

The types rational, float, and complex are pairwise disjoint subtypes of the type number.

The type **rational** is a *supertype* of the following types which are an exhaustive partition of it:

```
integer
ratio
```

This type specifier can be used in either symbol or list form. Used in list form, **rational** allows the declaration and creation of specialized rational numbers, whose range is restricted to *low* and *high*.

low and high must each be a rational, a list of rational numbers, or unspecified. If these limits are expressed as rationals, they are *inclusive*; if they are expressed as a list of rationals, they are *exclusive*; \* means that a limit does not exist, and so effectively denotes minus or plus infinity, respectively.

#### Examples:

```
(typep #3r102/21 'rational) => T
(typep 4 '(rational 3 4)) => T
(typep 5 '(rational 3 4)) => NIL
(typep 2354 '(rational *)) => T
(zl:typep 2/3 ) => :RATIONAL
(subtypep 'rational 'number) => T and T ;subtype and certain
(subtypep 'integer 'rational) => T and T
(subtypep 'ratio 'rational) => T and T
```

```
(subtypep '(rational -4 98) '(rational *)) => T and T
(typep 17/89 'common) => T
(rationalp 6/3) => T
(rationalp (+ #2r101 #2r11)) => T
(sys:type-arglist ':rational) => NIL
(sys:type-arglist 'rational)
=> (&OPTIONAL (LOW '*) (HIGH '*)) and T
(subtypep '(rational 0 9) 'rational) => T and T
```

See the section "Data Types and Type Specifiers". See the section "Numbers".

zl:rational number Function

In your new programs, we recommend that you use the function rationalize, which is the Common Lisp equivalent of the function zl:rational.

Converts any noncomplex number to an equivalent rational number. If *number* is a floating-point number, **zl:rational** returns the rational number of least denominator, which when converted back to the same floating-point precision, is equal to *number*.

For a table of related items: See the section "Functions that Convert Noncomplex to Rational Numbers".

rationalize number Function

Accepts any non-complex *number* and converts it to a rational number in canonical form. If the argument is already rational, it is returned. If *number* is in floating-point form, **rationalize** assumes that it is accurate only to the precision of the floating-point representation. Hence the returned value can be any rational number for which the floating-point argument is the best available approximation. The aim is to keep both numerator and denominator as small as possible. **rationalize** is guaranteed to return the number with the smallest denominator, such that the following expression is true:

```
(float (rationalize x) x) \equiv x
```

#### Examples:

```
(rationalize 0.2) => 1/5
(rationalize 3.95) => 79/20
(rationalize 0.203) => 203/1000
(rationalize 0.000015) => 3/200000
```

For a table of related items, see the section "Functions that Convert Noncomplex to Rational Numbers".

rationalp object Function

This predicate is true if *object* is a rational number (a ratio or an integer) after conversion to canonical form; it is false otherwise.

## Examples:

```
(rationalp 3.0) => NIL 

(rationalp 2) => T 

(rationalp \#c(3\ 4)) => NIL 

(rationalp (/\ 22\ 7)) => T 

(rationalp \#c(4\ 0)) => T ; complex canonicalization
```

The following code tests whether **a** and **b** are numbers. If they are numbers, they are added. Otherwise, we attempt to extract rationals that are then tested by **rationalp**.

For a table of related items, see the section "Numeric Type-checking Predicates".

# zl:rationalp object

Function

Returns **t** if *object* is a ratio. Returns **nil** if *object* is an integer or other type of object.

## Examples:

```
(zl:rationalp (/ 8 7)) => T
(zl:rationalp 9/16) => T
(zl:rationalp 4) => NIL
(zl:rationalp (/ 9 3)) => NIL
(zl:rationalp 16/4) => NIL
```

For a table of related items, see the section "Numeric Type-checking Predicates".

read & optional input-stream (eof-error-p t) eof-value recursive-p

**Function** 

Reads in the printed representation of a Lisp object from *stream*, builds a corresponding Lisp object, and returns the object.

The optional arguments *input-stream*, *eof-error-p*, *eof-value* and *recursive-p* affect how **read** reads and interprets the incoming information. *input-stream* is the stream from which to obtain input. If unsupplied or **nil**, it defaults to the value of the special variable \***standard-input\***. If **t**, it becomes the value of the special variable \***terminal-io\***.

eof-error-p controls what happens if input is from a file (or any other input source that has a definite end) and the end of file is reached. If eof-error-p is t (the default), an error is signalled at the end of file (EOF). If it is nil, then no error is signalled, and instead read returns eof-value.

Because **read** reads the representation of an object rather than a single character, it always signals an error, regardless of *eof-error-p*, if the file ends in the middle of an object representation. For example, if a file does not contain enough right parentheses to balance the left parentheses in it, **read** will complain. If a file ends in a symbol or a number, immediately followed by EOF, **read** will read the symbol or number successfully and when called again will see the EOF and only then act according to *eof-error-p*. If a file contains ignorable text at the end, such as blank lines and comments, **read** will not consider it to end in the middle of an object. Thus an *eof-error-p* argument controls what happens when the file ends *between* objects.

If *recursive-p* is specified and non-nil, this argument specifies that this call is not a top-level call to **read**, but an imbedded call. This typically happens from the function for a macro character.

```
(+ (READ) (READ))37 42
=> 79
(DEFUN LOAD-A-STREAM (STREAM)
  (LET ((EOF-MARKER (GENSYM)))
    (DO ((FORM (READ STREAM NIL EOF-MARKER)
               (READ STREAM NIL EOF-MARKER)))
        ((EQ FORM EOF-MARKER))
      (FORMAT T "~&Q: ~S~%" FORM)
      (FORMAT T "~&A: ~S~%" (EVAL FORM)))))
=> LOAD-A-STREAM
(WITH-INPUT-FROM-STRING (S "(+ 3 2) (* 5 4)")
  (LOAD-A-STREAM S))
Q: (+32)
A: 5
Q: (*54)
A: 20
=> NIL
```

For more information on how *recursive-p* affects input functions: See the section "Input Functions".

The corresponding output function is write.

# zl:read &optional (stream zl:standard-input) eof-option

**Function** 

Reads in the printed representation of a Lisp object from *stream*, builds a corresponding Lisp object, and returns the object. For details, see the section "Input Functions".

(This function can take its arguments in the other order, for Maclisp compatibility only.)

**zl:read-and-eval** & optional stream (catch-errors t)

**Function** 

Calls **zl:read-expression** to read a form, without completion. It then evaluates the form and returns the result. If *catch-errors* is not **nil**, it calls **zl:parse-ferror** if an error occurs during the evaluation (but not the reading) so that the input editor catches the error.

stream defaults to **zl:standard-input**. This function is intended to read only from interactive streams.

\*read-base\* Variable

The value of \*read-base\* is a number controlling the radix in which integers and ratios are read. Valid values are between 2 and 36, inclusive; the default is 10 (decimal radix).

The value of \*read-base\* does not affect rational numbers whose radix is explicitly indicated by a radix specifier, or by a trailing decimal point. See the section "Radix Specifier Format".

The reader uses letters to represent digits greater than 10. Thus, when \*readbase\* is greater than 10 and no radix specifier is present, some tokens could be read as either integers, floating-point numbers, or symbols. Under Genera the reader's action on such tokens is determined by the value of si:\*read-extended-ibase-unsigned-number\* and si:\*read-extended-ibase-signed-number\*. Setting these variables to t causes the tokens to be always interpreted as numbers.

Compatibility Note: This is an incompatible difference from the language specification in Steele's Common Lisp manual. CLOE, however, is compatible with CLtL.

```
(setq foo "23")

(let ((*read-base* 8))
  (values (read-from-string foo)))
=> 19

(let ((*read-base* 10))
  (values (read-from-string foo)))
=> 23
```

For documentation of related variables, see the section "Control Variables for Reading Numbers".

read-byte binary-input-stream & optional (eof-error-p t) eof-value

**Function** 

Reads one byte from binary-input-stream and returns it in the form of an integer.

The corresponding output function is write-byte.

#### :read-bytes n-bytes file-position

Message

Sent to a direct access input or bidirectional file stream, requests the transfer of *n-bytes* bytes from position *file-position* of the file. The message itself does not return any data to the caller. It causes the stream to be positioned to that point in the file, and the transfer of *n-bytes* bytes to begin. An EOF is sent following the requested bytes. The bytes can then be read using **:tyi**, **:string-in**, or any of the standard input messages or functions. An EOF is sent following the requested bytes.

The stream enforces the byte limit, and presents an EOF if you attempt to read bytes beyond that limit. You must actually read all the bytes and read past (that is, consume from the stream) the EOF.

It is also possible, before all the bytes have been read, to perform stream operations other than reading bytes. For example, an application might read several records at a time, to optimize transfer and buffering, and decide, after reading the first record, to position somewhere else. Direct access file streams handle this properly. Nevertheless, network and buffering resources allocated to the stream (both on the local machine and server machine) are not freed unless all the requested bytes (of the last :read-bytes request) and the EOF following them are read.

If you request more bytes than remain in the file, you receive the remaining bytes followed by EOF.

read-char & optional input-stream (eof-errorp t) eof-value recursive-p Function

Reads and returns a character from *input-stream*, or if unspecified or **nil**, \*standard-input\*. A value of t for *input-stream* indicates \*terminal-io\*.

The arguments *eof-error-p* and *eof-value* control what happens when the function is called at the end of input-source. If the first argument, *eof-error-p* is **nil**, then nothing is done, otherwise an end-of-file error is signalled, and the value returned is *eof-value*.

The *recursive-p* argument is used to signal that the call to **read-char** is not at the top level.

```
(list (read-char) (read-char) (read))abcdef
=> (#\a #\b #\c DEF)
```

Note that the character objects produced in response to keyboard input differ between Genera and CLOE 386. Specifying CTRL-A in response to a read-char produces #\c-a under Genera, and \soh under CLOE. char-int of these is different also. In the CLOE Developer, specifying control characters in response to read-char results in translation to the char with the appropriate ASCII code, where in the context of :run-program or :run-expression, the variable that controls this behavior is zl:::si\*translate-input-to-ascii\*. It can assume values of :never, t (meaning always), or the default nil.

read-char-no-hang & optional input-stream (eof-error-p t) eof-value recursive-p

**Function** 

Performs the same operation as **read-char**, but if it would be necessary to wait in order to get a character (as from a keyboard), it returns **nil** immediately, without waiting. This allows you to check for input availability and get the input, if it is available, in the same operation. This is different from the **listen** operation in two ways. First, **read-char-no-hang** potentially reads a character, whereas **listen** never inputs a character. Second, **listen** does not distinguish between end-of-file (EOF) and no input being available, whereas **read-char-no-hang** does make that distinction. **read-char-no-hang** returns **eof-value** at EOF (or signalling an error of no **eof-error-p** is true), and always returns **nil** if no input is available.

A value of **t** for *input-stream* indicates \***terminal-io**\*. If *input-stream* is unspecified or **nil**, \***standard-input**\* is used. After reading in the printed representation, **read-char-no-hang** constructs the Lisp object, and returns it. If unable to complete parsing an entire Lisp object, because of end of file or any other reason, **read-char-no-hang** generates an error.

The arguments *eof-error-p* and *eof-value* control what happens when **read-char-no-hang** is called at the end of input-source. If the first argument, *eof-error-p* is **nil**, then nothing is done, otherwise an end-of-file error is signalled, and the value returned is *eof-value*.

The *recursive-p* argument signals that the call to **read-char-no-hang** is not at the top level, and is used to provide the correct behavior in such cases as recursive calls to **read-char-no-hang** to evaluate read macros.

Note that under CLOE, read-char-no-hang does hang, unless it is in the scope of a with-input-editing form.

sys:read-character & optional stream & key (fresh-line t) (any-tyi nil) (eof nil) (notification t) (prompt nil) (help nil) (refresh t) (suspend t) (abort t) (status nil) presentation-context

Function

Reads and returns a single character from *stream*. This function displays notifications and help messages and reprompts at appropriate times. It is used by **fquery** and the **:character** option for **prompt-and-read**.

stream must be interactive. It defaults to zl:query-io.

Following are the permissible keywords:

:fresh-line If not nil, the function sends the stream a :fresh-line message

before displaying the prompt. If nil, it does not send a :fresh-

line message. The default is t.

**:any-tyi** If not nil, the function returns blips. If nil, blips are treated as

the :tyi message to an interactive stream treats them. The de-

fault is nil.

:eof If not nil and the function encounters end-of-file, it returns

nil. If nil and the function encounters end-of-file, it beeps and

waits for more input. The default is nil.

:notification If not nil and a notification is received, the function displays

the notification and reprompts. If nil and a notification is re-

ceived, the notification is ignored. The default is t.

:prompt If nil, no prompt is displayed. Otherwise, the value should be a

prompt option to be displayed at appropriate times. See the section "Displaying Prompts in the Input Editor". The default

is nil.

:help If not nil, the value should be a help option. See the section

"Displaying Help Messages in the Input Editor". Then, when the user presses HELP, the function displays the help option and reprompts. If **nil** and the user presses HELP, the function

just returns #\help. The default is nil.

:refresh If not nil and the user presses REFRESH, the function sends the

stream a :clear-window message and reprompts. If nil and the user presses REFRESH, the function just returns #\refresh. The

default is t.

:suspend If not nil and the user types one of the sys:kbd-standard-

suspend-characters, a zl:break loop is entered. If nil and the user types a suspend character, the function just returns the

character. The default is t.

:abort If not nil and the user types one of the sys:kbd-standard-

abort-characters, sys:abort is signalled. If nil and the user types an abort character, the function just returns the charac-

ter. The default is t.

:status

This option takes effect only if the stream is a window. If the value is **:selected** and the window is no longer selected, the function returns **:status**. If the value is **:exposed** and the window is no longer exposed or selected, the function returns **:status**. If the value is **nil**, the function continues to wait for input when the window is deexposed or deselected. The default is **nil**.

## :presentation-context

If this is not **nil**, the presentation system is enabled, that is, presentations that are targets of existing mouse handlers will be sensitive.

## :read-cursorpos &optional (units ':pixel)

Message

This operation is supported by windows. It returns two values, the current x and y coordinates of the cursor. It takes one optional argument, which is a symbol indicating in what units x and y should be; the symbols **:pixel** and **:character** are understood. **:pixel** means that the coordinates are measured in display pixels (bits), while **:character** means that the coordinates are measured in characters horizontally and lines vertically.

This operation and **:set-cursorpos** are used by the **zl:format** T request, which is why T does not work on all streams. Any stream that supports this operation must support **:set-cursorpos** as well.

#### \*read-default-float-format\*

Variable

Controls the printing and reading of floating-point numbers. This variable takes on one of four possible values, namely **short-float**, **single-float**, **long-float**, or **double-float**.

For *printing* floating-point numbers:

The printer checks the value of \*read-default-float-format\* and applies the following rules to decide whether to print an exponent character with the number, and if so, which character.

| Notation<br>used | Does number's format<br>match current value of<br>*read-default-float-format* | Exponent<br>marker                                |
|------------------|-------------------------------------------------------------------------------|---------------------------------------------------|
| Ordinary         | Yes<br>No                                                                     | Don't print<br>marker<br>Print marker<br>and zero |
| Exponential      | Yes<br>No                                                                     | Print e<br>Print marker                           |

See the section "Printed Representation of Floating-point Numbers".

For *reading* floating-point numbers:

\*read-default-float-format\* controls how floating-point numbers with no exponent or an exponent preceded by "E" or "e" are read. Following is a summary of the way possible values cause these numbers to be read.

Value Floating-point precision

single-float single-precision

short-float single-precision

double-float double-precision

long-float double-precision

The default value is **single-float**.

See the section "How the Reader Recognizes Floating-Point Numbers".

## read-delimited-list char & optional stream recursive-p

**Function** 

Reads objects from *stream* until the next character after an object's representation (ignoring whitespace characters and comments) is *char*. **read-delimited-list** returns a list of the objects read.

To be more precise, **read-delimited-list** looks ahead at each step for the next non-whitespace character and peeks at it as if with **peek-char**. If it is *char*, the character is consumed, and the list of objects is returned. If it is a constituent or escape character, **read** is used to read an object, which is added to the end of the list. If it is a macro character, the associated macro function is called, and if that function returns a value, the returned value is added to the list. Then, the peekahead process is repeated.

This function is particularly useful for defining new macro characters. Usually it is desirable for the terminating character *char* to be a terminating macro character, so that it may be used to delimit tokens. However, **read-delimited-list** makes no attempt to alter the syntax specified for *char* by the current readtable. You must make any necessary changes to the readtable syntax explicitly. The following example illustrates this.

Suppose you wanted  $\#\{a\ b\ c\ ...\ z\}$  to read as a list of all pairs of the elements a, b, c, ... z. For example:

```
\#\{p \mid q \mid z \mid a\} \text{ reads as } ((p \mid q) \mid (p \mid z) \mid (p \mid a) \mid (q \mid z) \mid (q \mid a) \mid (z \mid a))
```

This can be done by specifying a macro-character definition for #{ that does two things: reads in all of the items up to the }, and constructs the pairs. read-delimited-list performs the first task.

It is necessary to give a macro definition to the character } as well, to prevent it from being a constituent, as discussed above. Without the definition, the } in the input expression would be considered a constituent character; part of the symbol named a}. You could correct for this by putting a space before the }, but it is cleaner to simply use the call to **set-macro-character**.

Giving } the same definition as the standard definition of the character ) has the twin benefit of making it terminate tokens for use with **read-delimited-list**, and also making it illegal for use in any other context. This means that attempting to read a stray } will signal an error.

read-delimited-string delimiters & optional stream eof-error-p eof-value & rest makearray-args Function

delimiters is either a character or a list of characters. Characters are read from stream until one of the delimiter characters is encountered. The characters read up to the delimiter are returned as a string. This function can be invoked from inside or outside the input editor. If invoked from outside the input editor, the delimiter characters are set up as activation characters. make-array-args are arguments to be passed to make-array when constructing the string to return.

eof-error-p controls what happens if input is from a file (or any other input source that has a definite end) and the end of file is reached. If eof-error-p is t (the default), an error is signalled at the end of file (EOF). If it is nil, no error is signalled, and instead read returns eof-value.

#### read-delimited-string returns four values:

- The string
- An eof-value, if the eof-error-p parameter was nil
- The character that delimited the string
- Any numeric argument given the delimiter character

This function is used by **readline** and the **:delimited-string** option for **prompt-and-read**.

## Examples:

The following reads characters until END is pressed and returns a string at least 200 characters long with a leader-length of 3:

The following is the same as (readline), except that it does not echo a Newline after the string is activated:

```
(read-delimited-string '(#\return #\line #\end))
```

A simple word parser:

```
(read-delimited-string '(#\space #/, #/. #/?))
```

zl:read-delimited-string & optional (delimiters #\end) (stream standard-input) (eof nil) (input-editor-options nil) & rest (make-array-args '(100 :type sys:art-string))

Function

delimiters can be either a character or a list of characters. Characters are read from stream until one of the delimiter characters is encountered. The characters read up to the delimiter are returned as a string. This function can be invoked from inside or outside the input editor. If invoked from outside the input editor, the delimiter characters are set up as activation characters. The eof argument is treated the same way as the eof argument to the :tyi message to non-interactive streams. input-editor-options are passed on as the first argument to the :input-editor message, after having an :activation entry prepended. make-array-args are arguments to be passed to zl:make-array when constructing the string to return.

zl:read-delimited-string returns four values:

- The string
- An eof flag, if the eof parameter was nil
- The character that delimited the string
- Any numeric argument given the delimiter character

This function is used by **readline**, **zl:qsend**, and the **:delimited-string** option for **prompt-and-read**.

#### Examples:

The following reads characters until END is pressed and returns a string at least 200. characters long with a leader-length of 3:

```
(read-delimited-string #\end standard-input nil nil 200. :leader-length 3)
```

The following is the same as (readline), except that it does not echo a Newline after the string is activated:

```
(zl:read-delimited-string '(#\return #\line #\end))
```

A simple word parser:

```
(zl:read-delimited-string '(#\space #/, #/. #/?))
```

For a more complex example of a sentence parser that uses **zl:read-delimited-string**: See the section "Examples of Use of the Input Editor".

**zl:read-expression** & optional stream & key (completion-alist **nil**) (completion-delimiters **nil**) Function

Like **sys:read-for-top-level** except that if it encounters a top-level end-of-file, it just beeps and waits for more input. This function is used by the **:expression** option for **prompt-and-read**.

stream defaults to **zl:standard-input**. This function is intended to read only from interactive streams.

If completion-alist is not **nil**, this function also sets up COMPLETE and c-? as input editor commands. When the user presses COMPLETE, the input editor tries to complete the current symbol over the set of possibilities defined by completion-alist. When the user presses c-?, the input editor displays the possible completions of the current symbol.

The style of completion is the same as that offered by Zwei. *completion-alist* can be **nil**, an alist, an **sys:art-q-list** array, or a keyword:

**nil** No completion is offered.

alist The car of each alist element is a string representing one pos-

sible completion.

array Each element is a list whose car is a string representing one

possible completion. The array must be sorted alphabetically on

the cars of the elements.

keyword If the symbol is :zmacs, completion is offered over the defini-

tions in Zmacs buffers. If the symbol is **:flavors**, completion is offered over all flavor names. If the symbol is **:documentation**, completion is offered over all documentation topics available to

Document Examiner.

The default for *completion-alist* is **nil**.

completion-delimiters is **nil** or a list of characters that delimit "chunks" for completion. As in Zwei, completion works by matching initial substrings of "chunks" of text. If *completion-delimiters* is **nil**, the entire text of the current symbol is a single "chunk". The default is **nil**.

## si:\*read-extended-ibase-signed-number\*

Variable

Controls how a token that could be an integer, floating-point number, or symbol and starts with a + or - sign, is interpreted when \*read-base\* (or zl:ibase) is greater than ten. Here are the possible values of this variable and their effect on the token read.

nil It is never an integer.

t It is always an integer.

**:sharpsign** It is a symbol or floating-point number at top level, but an in-

teger after  $\#\mathbf{x}$  or  $\#n\mathbf{R}$ .

:single It is a symbol or floating-point number except immediately af-

ter  $\#\mathbf{x}$  or  $\#n\mathbf{R}$ .

The default value is :sharpsign.

In the table below, the token FACE for each case could be a symbol or a hexadecimal number. **:single** makes it an integer on the second line, but a symbol on the first and third lines. **:sharpsign** makes it an integer on both the second and third lines.

|                          | nil    | t       | :single | :sharpsign |
|--------------------------|--------|---------|---------|------------|
| +FACE                    | symbol | integer | symbol  | symbol     |
| #x+FACE                  | symbol | integer | integer | integer    |
| #x(+FACE +FF 1234 +5C00) | symbol | integer | symbol  | integer    |
| +1d0                     | float  | integer | float   | float      |

Related Topics:

si:\*read-extended-ibase-unsigned-number\*

## si:\*read-extended-ibase-unsigned-number\*

Variable

Controls how a token that could be an integer, floating-point number, or symbol and does not start with a + or - sign, is interpreted when \*read-base\* (or zl:ibase) is greater than ten. Here are the possible values of this variable and the their effect on the token read.

nil It is never an integer.

t It is always an integer.

:sharpsign It is a symbol or floating-point number at top level, but an in-

teger after #X or #nR.

:single It is a symbol or floating-point number except immediately af-

ter #X or #nR.

The default value is :single.

In the table below, the token FACE for each case could be a symbol or a hexadecimal number. **:single** makes it an integer on the second line, but a symbol on the first and third lines. **:sharpsign** makes it an integer on both the second and third lines.

|                       | nil    | t       | :single | :sharpsign |
|-----------------------|--------|---------|---------|------------|
| FACE                  | symbol | integer | symbol  | symbol     |
| #xFACE                | symbol | integer | integer | integer    |
| #x(FACE FF 1234 5C00) | symbol | integer | symbol  | integer    |
| 1d0                   | float  | integer | float   | float      |

Related Topics:

si:\*read-extended-ibase-signed-number\*

sys:read-for-top-level & optional (stream zl:standard-input) eof-option Function

Like **zl:read** but ignores close parentheses seen at top level, and it returns the symbol **si:eof** if the stream reaches end-of-file if you have not supplied an *eof-option* (instead of signalling an error as **zl:read** would). This version of **zl:read** is used in the system's "read-eval-print" loops.

zl:read-form & optional stream & key (edit-trivial-errors-p zl:read-form-edit-trivial-errors-p\*) (completion-alist zl:read-form-completion-alist\*) (completion-delimiters zl:read-form-completion-delimiters\*)

Function

Like zl:read-expression, but assumes that the returned value will be given immediately to eval. This function is used by the Lisp command loop and by the :eval-form and :eval-form-or-end options for prompt-and-read.

stream defaults to **zl:standard-input**. This function is intended to read only from interactive streams.

If edit-trivial-errors-p is not **nil**, the function checks for two kinds of errors. If a symbol is read, it checks whether the symbol is bound. If a list whose first element is a symbol is read, it checks whether the symbol has a function definition. If it finds an unbound symbol or undefined function, it offers to use a lookalike symbol in another package or calls **zl:parse-ferror** to let the user correct the input. edit-trivial-errors-p defaults to the value of **zl:\*read-form-edit-trivial-errors-p\***. The default value is **t**.

If completion-alist is not **nil**, this function also sets up COMPLETE and c-? as input editor commands. When the user presses COMPLETE, the input editor tries to complete the current symbol over the set of possibilities defined by completion-alist. When the user presses c-?, the input editor displays the possible completions of the current symbol.

The style of completion is the same as that offered by Zwei. *completion-alist* can be **nil**, an **alist**, an **sys:art-q-list** array, or a keyword:

**nil** No completion is offered.

alist The car of each alist element is a string representing one pos-

sible completion.

array Each element is a list whose car is a string representing one

possible completion. The array must be sorted alphabetically on

the cars of the elements.

keyword If the symbol is :zmacs, completion is offered over the defini-

tions in Zmacs buffers. If the symbol is **:flavors**, completion is offered over all flavor names. If the symbol is **:documentation**, completion is offered over all documentation topics available to

Document Examiner.

The default for *completion-alist* is the value of **zl:\*read-form-completion-alist\***. The default value is **:zmacs**.

completion-delimiters is **nil** or a list of characters that delimit "chunks" for completion. As in Zwei, completion works by matching initial substrings of "chunks" of text. If completion-delimiters is **nil**, the entire text of the current symbol is a single "chunk". The default is the value of **zl:\*read-form-completion-delimiters\***. The default value is (#\- #\: #\space).

## zl:\*read-form-completion-alist\*

Variable

If not nil, zl:read-form sets up COMPLETE and c-? as input editor commands. When the user presses COMPLETE, the input editor tries to complete the current symbol over the set of possibilities defined by *completion-alist*. When the user presses c-?, the input editor displays the possible completions of the current symbol.

The style of completion is the same as that offered by Zwei. **zl:\*read-form-completion-alist\*** can be **nil**, an **alist**, an **sys:art-q-list** array, or a keyword:

**nil** No completion is offered.

alist The car of each alist element is a string representing one pos-

sible completion.

array Each element is a list whose car is a string representing one

possible completion. The array must be sorted alphabetically on

the cars of the elements.

keyword If the symbol is :zmacs, completion is offered over the defini-

tions in Zmacs buffers. If the symbol is **:flavors**, completion is offered over all flavor names. If the symbol is **:documentation**, completion is offered over all documentation topics available to

Document Examiner.

The default value is :zmacs.

The value is **nil** or a list of characters that delimit "chunks" for completion in **zl:read-form**. As in Zwei, completion works by matching initial substrings of "chunks" of text. If **zl:\*read-form-completion-delimiters\*** is **nil**, the entire text of the current symbol is a single "chunk". The default value is (#\- #\: #\space).

# zl:\*read-form-edit-trivial-errors-p\*

Variable

If not nil, zl:read-form checks for two kinds of errors. If a symbol is read, it checks whether the symbol is bound. If a list whose first element is a symbol is read, it checks whether the symbol has a function definition. If it finds an unbound symbol or undefined function, it offers to use a lookalike symbol in another package or calls zl:parse-ferror to let the user correct the input. The default is t.

read-from-string string & optional (eof-errorp t) eof-value & key (:start 0) :end :preserve-whitespace Function

Gives the characters of *string* successively to the reader, until a Lisp object can be built.

**read-from-string** returns two values: The first is the object that was read and the second is the index of the first character in *string* not read. If the entire string is read, the second object is the length of the string. Macro characters and so on all take effect. If *string* has a fill-pointer it controls how much can be read.

**Note:** The *eof-error-p* and *eof-value* arguments are optional and must be passed values if the keyword parameters are to be used.

The optional arguments are:

eof-error-p Indicates whether or not to signal an error at the end of a file.

A value of t causes the error to be signalled. The default is t.

eof-value Value to be returned if eof-error-p is nil and the end of a file

is encountered. The default is nil.

The keywords are:

**:start** Index of first character to be read from *string*. The default is

0.

**:end** Index of first character not to be read from *string*.

:preserve-whitespace

If **t**, flags the reader to preserve whitespace. The default is **nil**. For example:

```
(read-from-string "a b c" t nil :preserve-whitespace nil)
==> A and 2
```

The expression above returned a value of 2 as an index of the first character not read. The whitespace was ignored.

```
(read-from-string "a b c" t nil :preserve-whitespace t)
==> A and 1
```

This expression returned a value of 1 as an index. The whitespace was not ignored.

## Example:

```
(read-from-string "(a b c)") ==> (A B C) and 7
(read-from-string "(A B)(C D)")
=> (A B) 5
(read-from-string "(A B)(C D)" nil nil :start 5)
=> (C D) 10
```

zl:read-from-string string & optional (eof-option 'si:no-eof-option) (start 0) end (preserve-whitespace zl:read-preserve-delimiters) Function

The characters of *string* are given successively to the reader, and the Lisp object built by the reader is returned. Macro characters and so on all take effect. If *string* has a fill-pointer it controls how much can be read.

eof-option is what to return if the end of the string is reached, as with other reading functions. start is the index in the string of the first character to be read. end, if given, is used instead of (zl:array-active-length string) as the integer that is one greater than the index of the last character to be read.

The flag :preserve-whitespace, if provided and non-nil, indicates that the operation should preserve whitespace as for read-preserving-whitespace. It defaults to nil.

zl:read-from-string returns two values: The first is the object read and the second is the index of the first character in the string not read. If the entire string was read, this is the length of the string.

#### Example:

```
(read-from-string "(a b c)") => (A B C) and 7
```

#### :read-input-buffer & optional eof no-hang-p

Message

Returns three values: a buffer array, the index in that array of the next input byte, and the index in that array just past the last available input byte. These values are similar to the *string*, *start*, *end* arguments taken by many functions and stream operations.

If the end of the file has been reached and no input bytes are available, the stream returns **nil** or signals an error, based on the *eof* argument, just like the :tyi message. If the argument *no-hang-p* is t and no input is available, the call returns **nil** and **nil**.

After reading as many bytes from the array as you care to, you must send the **:advance-input-buffer** message. The data in the buffer is valid only until the **:advance-input-buffer** message is given. At that point, the stream may reuse the buffer for other storage.

read-line & optional input-stream (eof-error-p t) eof-value recursive-p

**Function** 

Reads in a line of text. This function is usually used to get a line of input from the user. It returns the line of input and some other values according to the following rules.

**read-line** and **read-line-trim** return from one to four values, depending on the kind of input and the values of the *eof-errorp*, *eof-value*, and *recursive-p* arguments:

**Compatibility Note:** The **read-line** function is an extension of the Common Lisp function **read-line**. The Symbolics version of **read-line** returns up to four values; the version as described in *CLtL* returns two values.

See the section "CLtL Compatibility: Input from Character Streams".

- 1. A string representing the input. When *eof-errorp* is **nil** and an empty line is terminated by end-of-file, the first value is *eof-value*.
- 2. A flag indicating whether or not end-of-file occurs while reading the line. No second value is returned when an empty line is terminated by end-of-file.
- 3. The character that terminates the line, or **nil** if a nonempty line is terminated by end-of-file. This is meaningful only when reading from interactive streams. No third value is returned when an empty line is terminated by end-of-file.
- 4. Any numeric argument given to the termination character, or **nil** if no argument is given or if a nonempty line is terminated by end-of-file. This is meaningful only when reading from interactive streams. No fourth value is returned when an empty line is terminated by end-of-file.

Input

Values Returned

A (possibly empty) line terminated by a character

- 1. The line as a (possibly empty) string without the termination character.

  read-line-trim trims leading and trailing whitespace.
- 2. **ni**l
- 3. The character that terminates the line
- Any numeric argument given to the termination character;
   nil if no numeric argument

#### is given

A nonempty line terminated by end-of-file

- 1. The line as a string.
- 2.
- 3. **nil**
- 4. nil

An empty line terminated by end-of-file

If *eof-errorp* is not **nil**, an error is signalled. The error is interpreted as occurring at top level if *recursive-p* is **nil** and as occurring in the middle of an expression if *recursive-p* is not **nil**.

If *eof-errorp* is **nil**, the only value returned is *eof-value*.

In the following examples, executed in a Lisp Listener, the terminator character, such as RETURN, is explicitly shown. Likewise, the end-of-file is inserted by means of FUNCTION END and the numeric argument to the termination character is inserted by means of CONTROL and a number and also explicitly shown.

#### Examples:

```
(read-line) fuel consumption way too fastRETURN
"fuel consumption way too fast"
NIL
#\Return
NIL
(read-line) Morgan Le FayFUNCTION END
"Morgan Le Fay"
Τ
NIL
NIL
(read-line)RETURN
NIL
#\Return
NIL
(read-line nil nil 365.25)20,000 Leagues Under the SeaFUNCTION END
"20,000 Leagues Under the Sea"
Τ
NIL
NIL
```

```
(read-line)Captain NemoCONTROL-3
"Captain Nemo"
NIL
#\Return
3
```

See the function read-line-trim.

See the section "Input Functions".

read-line-no-echo & optional stream & rest keywords & key (:terminators '(#\Return #\Line #\End)) :full-rubout (:notification t) :prompt :help Function

Reads a line of input from *stream* without echoing the input, and returns the input as a string, without the terminating character. This function is used to read passwords and encryption keys. It does not use the input editor but does allow input to be edited using RUBOUT.

stream must be interactive. It defaults to zl:query-io.

Following are the permissible keywords:

:terminators A list of characters that terminate the input. If the user types

#:|#\return|, #:|#\line|, or #:|#\end| as a terminator, the function echoes a Newline. If the user types any other character as a terminator, the function echoes that character. The

default is (#:|#\return| #:|#\line| #:|#\end|).

:full-rubout If not nil and the user rubs out all characters on the line, the

function returns nil. If nil and the user rubs out all characters on the line, the function waits for more input. The default is

nil.

**:notification** If not **nil** and a notification is received, the function displays

the notification and reprompts. If nil and a notification is re-

ceived, the notification is ignored. The default is t.

**:prompt** If **nil**, no prompt is displayed. Otherwise, the value should be a

prompt option to be displayed at appropriate times. See the section "Displaying Prompts in the Input Editor". The default

is nil.

**:help** If not **nil**, the value should be a help option. See the section

"Displaying Help Messages in the Input Editor". Then, when the user presses HELP, the function displays the help option and reprompts. If **nil** and the user presses HELP, the function

just returns #: | #\help |. The default is nil.

Reads in a line of text and returns it as the first value after trimming leading and trailing whitespace, that is, spaces and tabs. **read-line-trim** takes the same arguments as **read-line** and returns the same values. For a discussion of these values: See the function **read-line**.

```
(read-line-trim) itchy thumb and fingers RETURN
"itchy thumb and fingers"
NIL
#\Return
```

See the function read-line-trim.

See the section "Input Functions".

See the function zl:readline-trim.

See the function **zl:readline**.

#### si:\*read-multi-dot-tokens-as-symbols\*

Variable

In Zetalisp, when this function is set to **t**, it reads tokens containing more than one dot (but no other characters) as symbols. In Common Lisp, when this function is set to **nil**, it signals an error when it reads tokens containing more than one dot (but no other characters).

## zl:read-or-character & optional delimiters stream reader

Function

Like **zl:read-expression**, except that if it is reading from an interactive stream and the user types one of the *delimiters* as the first character or the first character after only whitespace characters, it returns four values: **nil**, **:character**, the character code of the delimiter, and any numeric argument to the delimiter. If it encounters any nonwhitespace characters, it calls the *reader* function with an argument of *stream* to read the input.

delimiters is a character, a list of characters, or **nil**. The default is **nil**. reader defaults to **zl:read-expression**. stream defaults to **zl:standard-input**. This function is intended to read only from interactive streams.

#### read-or-end & optional (stream zl:standard-input) reader

**Function** 

Like **zl:read-expression** except that if it is reading from an interactive stream and the user presses END as the first character or the first character after only whitespace characters, it returns two values, **nil** and **:end**. If it encounters any non-whitespace characters, it calls the *reader* function with an argument of *stream* to read the input. *reader* defaults to **zl:read-expression**. *stream* defaults to **zl:standard-input**.

The :expression-or-end and :eval-form-or-end options for prompt-and-read invoke read-or-end.

This function is intended to read only from interactive streams.

:read-pointer Message

Returns the current position within the file, in characters (bytes in fixnum mode). For text files on PDP-10 file servers, this is the number of Symbolics characters, not PDP-10 characters. The numbers are different because of character-set translation.

#### zl:read-preserve-delimiters

Variable

Certain printed representations given to **zl:read**, notably those of symbols and numbers, require a delimiting character after them. (Lists do not, because the matching close parenthesis serves to mark the end of the list.) Normally **zl:read** throws away the delimiting character if it is "whitespace", but preserves it (with a **:untyi** stream operation) if the character is syntactically meaningful, since it might be the start of the next expression.

If **zl:read-preserve-delimiters** is bound to **t** around a call to **zl:read**, no delimiting characters are thrown away, even if they are whitespace. This might be useful for certain reader macros or special syntaxes.

read-preserving-whitespace & optional input-stream (eof-error-p t) eof-value recursive-p

Function

Certain printed representations given to **read**, notably those of symbols and numbers, require a delimiting character after them. (Lists do not, because the close parenthesis marks the end of the list.) Normally, **read** will throw away the delimiting character if it is a whitespace character, but will preserve the character of the next expression.

**read-preserving-whitespace** is provided for some specialized situations where it is desirable to determine precisely what character terminated the extended token. For example, consider this macro-character definition:

(zyedh /usr/games/zork /usr/games/boggle)

The / macro reads objects separated by more / characters, thus /usr/games/zork is intended to read as (path usr games zork). The entire example expression should therefore be read as:

```
(zyedh (path usr games zork) (path usr games boggle))
```

However, if **read** had been used instead of **read-preserving-whitespace**, after reading the symbol **zork** the following space would have been discarded, and the next call to **peek-char** would see the following /. Since the / had already been read, the loop would continue, producing the expression:

```
(zyedh (path usr games zork usr games boggle))
```

Note that **read-preserving-whitespace** behaves *exactly* like **read** when the *recursive-p* argument is non-**nil**. The distinction is established only by calls with *recursive-p* equal to **nil** or omitted.

Note also that this is actually a rather dangerous definition to make, because expressions such as  $(/ \mathbf{x} \mathbf{3})$  will no longer read properly. The ability to reprogram the reader syntax is very powerful, and must be used with caution. This redefinition of / is shown here purely for the sake of example.

```
(list (read) (read-char) (read))foo bar
=> (F00 #\b AR)
(list (read-preserving-whitespace) (read-char) (read))foo bar
=> (F00 #\Space BAR)
```

#### si:read-recursive stream

Function

Should be called by reader macros that need to call a function to read. It is important to call this function instead of **zl:read** in macros that are written in Zetalisp but used by the Common Lisp readtable. In particular, this function must be called by macros used in conjunction with the Common Lisp #n= and #n# syntaxes.

stream is the stream from which to read. This function can be called only from inside a **zl:read**.

For example, this is the reader macro called when the reader sees a quote ('):

## \*read-suppress\*

Variable

When the value is **nil**, the Lisp reader operates normally. When it is non-**nil**, most of the interesting operations of the reader are suppressed; input characters are parsed, but much of what is read is not interpreted.

The primary purpose of \*read-suppress\* is to support the operation of the read-time conditional constructs #+ and #-. See the section "Sharp-sign Reader Macros". It is important for these constructs to be able to skip over the printed representation of a Lisp expression despite the possibility that the syntax of the skipped expression may not be legal for the current implementation. This is especially useful because a primary application of #+ and #- is to allow the same program to be shared among several Lisp implementations despite small incompatibilities of syntax.

A non-nil value of \*read-suppress\* has the following specific effects on the Lisp reader:

- All extended tokens are completely uninterpreted; they are discarded and treated as if they were **nil**. It does not matter whether a token looks like a valid number or whether the package markers are correct. One consequence of this is that the error concerning improper dotted-list syntax will not be signalled.
- Any standard # macro-character construction that requires, permits, or disallows an infix numerical argument, such as  $\#n\mathbf{r}$ , will not enforce any constraint on the presence, absence, or value of such an argument.
- The #\ construction always produces the value nil. It will not signal an error even if an unknown character name is seen.
- Each of the #b, #o, #x, and #r constructions always scans over a following token and produces the value nil. It will not signal an error even if the token does not have the syntax of a rational number.
- The #\* construction always scans over a following token and produces the value nil. It will not signal an error even if the token does not consist solely of the characters 0 and 1.
- Each of the #. and #, constructions reads the following form in suppressed mode but does not evaluate it. The form is discarded and nil is produced.
- Each of the #a, #s, and #: constructions reads the following form in suppressed mode but does not interpret it in any way. It need not be a list in the case of #s, or a symbol in the case of #:. The form is discarded and nil is produced.
- The #= construction is totally ignored. It does not read a following form. It produces no object, but is treated as whitespace.
- The ## construction always produces nil.

Note that, no matter what the value of \*read-suppress\* is, parentheses continue to delimit (and construct) lists, the #( construction continues to delimit vectors, and comments, strings, and the quote and backquote constructions continue to be interpreted properly. Furthermore, such illegal constructions as '), #<, #), and #<space> continue to signal errors.

In some cases, it may be appropriate for a user-written macro-character definition to check the value of \*read-suppress\* and avoid certain computations or side effects if its value is not nil.

```
(setq foo "23")
(let ((*read-suppress* t))
  (read-from-string "foo"))
=> nil 3
```

#### zl:readch & optional stream eof-option

**Function** 

Provided for Maclisp compatibility only. **zl:readch** is just like **zl:tyi**, except that instead of returning a character object, it returns a symbol whose print name is the character read in. The symbol is interned in the current package. This is just like a Maclisp "character object". (This function can take its arguments in the other order, for Maclisp compatibility only.)

## zl:readline & optional (stream zl:standard-input) eof-option

**Function** 

Reads in a line of text. This function is usually used to get a line of input from the user. The line of text is normally terminated by RETURN, LINE, or END. If the line of text is being read from a file stream, it is terminated by a Newline character — a Return, or Carriage-Return/Line-Feed, for example — or by end-of-file.

**zl:readline**, **zl:readline-trim**, and **zl:readline-or-nil** return four values, which depend on the kind of input and whether or not the *eof-option* argument is supplied:

- 1. A string representing the input. When *eof-option* is supplied and an empty line is terminated by end-of-file, the first value is *eof-option*. When an empty line is terminated by a character, **zl:readline-or-nil** returns **nil**.
- 2. A flag indicating whether or not end-of-file occurred while reading the line.
- 3. The character that terminates the line, or **nil** if the line is terminated by end-of-file. This is meaningful only when reading from interactive streams.
- 4. Any numeric argument given to the termination character, or **nil** if no argument is given or if the line is terminated by end-of-file. This is meaningful only when reading from interactive streams.

Input

Values Returned

A nonempty line terminated by a character

 The line as a string without the termination character.
 zl:readline-trim and zl:readline-or-nil trim leading and trailing whitespace

from the string.

- 2. **ni**l
- 3. The character that terminates the line
- 4. Any numeric argument given to the termination character; **nil** if no numeric argument is given

An empty line terminated by a character

- 1. **zl:readline** and **zl:readline-trim** return the empty string. **zl:readline-or-nil** returns **nil**.
- 2. nil
- 3. The character that terminates the line
- 4. Any numeric argument given to the termination character; **nil** if no numeric argument is given

A nonempty line terminated by end-of-file

- The line as a string.
   zl:readline-trim and
   zl:readline-or-nil trim leading
   and trailing whitespace.
- 2. **t**
- 3. **nil**
- 4. nil

An empty line terminated by end-of-file

If *eof-option* is supplied:

1. *eof-option* 

t.

- 2.
- 3. nil
- 4. nil

If no *eof-option* is supplied, an error is signalled.

In the following examples, executed in a Lisp Listener, the terminator character, such as RETURN, is explicitly shown. Likewise, the end-of-file is inserted by means of FUNCTION END and the numeric argument to the termination character is inserted by means of CONTROL and a number and also explicitly shown.

#### Examples:

(zl:readline)Bo Diddley caught a bear catRETURN
"Bo Diddley caught a bear cat"
NIL
#\Return
NIL

```
(zl:readline)To make his pretty baby a Sunday hatCONTROL-3 RETURN
"To make his pretty baby a Sunday hat"
NIL
#\Return
3
(zl:readline)Warren G. HardingEND
"Warren G. Harding"
NIL
#\End
NTI
(zl:readline)FUNCTION END
Error: READLINE encountered an EOF in #:TERMINAL-IO-SYN-STREAM
SI:READLINE-EOF:
   Arg Ø (SI:STREAM): #:TERMINAL-IO-SYN-STREAM
   Arg 1 (SI:EOF-OPTION): SI:NO-EOF-OPTION
s-A, ABORT: Return to Lisp Top Level in Dynamic Lisp Listener 2
s-B:
                Restart process Dynamic Lisp Listener 2
\rightarrow
(zl:readline nil (+ 54 65))FUNCTION END
119
Т
NIL
NIL
(zl:readline nil nil)FUNCTION END
NIL
Т
NIL
```

For more information on the handling of end-of-line characters, such as the Carriage-Return/Line-Feed combination, see the section "The Character Set".

See the section "Input Functions".

See the function zl:read-delimited-string.

See the function zl:readline-or-nil.

See the function zl:readline-trim.

zl:readline-no-echo & optional stream & key (terminators '(#\return #\line #\end)) (full-rubout nil) (notification t) (prompt nil) (help nil) Function

Reads a line of input from *stream* without echoing the input, and returns the input as a string, without the terminating character. This function is used to read passwords and encryption keys. It does not use the input editor but does allow input to be edited using RUBOUT.

stream must be interactive. It defaults to **zl:query-io**.

Following are the permissible keywords:

**:terminators** A list of characters that terminate the input. If the user types

#\return, #\line, or #\end as a terminator, the function echoes a Newline. If the user types any other character as a terminator, the function echoes that character. The default is

(#\return #\line #\end).

**:full-rubout** If not nil and the user rubs out all characters on the line, the

function returns **nil**. If **nil** and the user rubs out all characters on the line, the function waits for more input. The default is

nil.

**:notification** If not **nil** and a notification is received, the function displays

the notification and reprompts. If nil and a notification is re-

ceived, the notification is ignored. The default is t.

**:prompt** If **nil**, no prompt is displayed. Otherwise, the value should be a

prompt option to be displayed at appropriate times. See the section "Displaying Prompts in the Input Editor". The default

is nil.

**:help** If not **nil**, the value should be a help option. See the section

"Displaying Help Messages in the Input Editor". Then, when the user presses HELP, the function displays the help option and reprompts. If **nil** and the user presses HELP, the function

just returns #\help. The default is nil.

zl:readline-or-nil & optional (stream zl:standard-input) eof-option

**Function** 

Reads in a line of text. It is like **zl:readline** except that **zl:readline-or-nil** returns a first value of **nil** instead of the empty string if the input string is empty. In other respects, it is like **zl:readline-trim** in that it trims leading and trailing whitespace — spaces and tabs — from string input. It takes the same arguments as **zl:readline** and **zl:readline-trim** and returns the same four values. For a discussion of these values: See the function **zl:readline**.

#### Example:

(zl:readline-or-nil)RETURN
NIL
NIL
#\Return
NIL

For more examples: See the function zl:readline.

See the section "Input Functions".

The :string-or-nil option for prompt-and-read and the :string-or-nil tv:choose-variable-values keyword use zl:readline-or-nil.

See the function zl:readline-trim.

#### zl:readline-trim & optional (stream zl:standard-input) eof-option

**Function** 

Reads in a line of text. It is like **zl:readline** except that **zl:readline-trim** trims leading and trailing whitespace — spaces and tabs — from string input. It takes the same arguments as **zl:readline** and **zl:readline-or-nil** and returns the same four values. For a discussion of these values, see the function **zl:readline**.

#### Example:

```
(zl:readline-trim) exciting option RETURN
"exciting option"
NIL
#\Return
NIL
```

For more examples, see the function zl:readline.

The :string-trim option for prompt-and-read and the :string-trim tv:choose-variable-values keyword use zl:readline-trim.

See the section "Input Functions".

See the function zl:readline-or-nil.

zl:readlist char-list Function

Provided mainly for Maclisp compatibility. *char-list* is a list of characters. The characters can be represented by anything that the function **character** accepts: integers, strings, or symbols. The characters are given successively to the reader, and the Lisp object built by the reader is returned. Macro characters and so on all take effect.

If there are more characters in *char-list* beyond those needed to define an object, the extra characters are ignored. If there are not enough characters, an "eof in middle of object" error is signalled.

\*readtable\* Variable

The value is the current readtable. The initial value of this is a readtable set up for standard Common Lisp syntax. You can bind this variable to temporarily change which readtable is being used.

readtable Type Specifier

A datastructure called a **readtable** is the type specifier symbol for the predefined Lisp data structure of that name.

The types readtable, hash-table, package, pathname, stream and random-state are pairwise disjoint.

# Examples:

```
(typep *readtable* 'readtable) => T
(zl:typep *readtable*) => ZL:READTABLE
(subtypep 'readtable 'common) => T and T
(sys:type-arglist 'readtable) => NIL and T
(readtablep *readtable*) => T
```

See the section "Data Types and Type Specifiers". See the section "The Readtable".

zl:readtable Variable

In your new programs, we recommend that you use the variable \*readtable\*, which is the Common Lisp equivalent of zl:readtable.

The value of **zl:readtable** is the current readtable. This starts out as a copy of **si:initial-readtable**. You can bind this variable to temporarily change the readtable being used.

readtablep object Function

Returns t if object is a readtable, otherwise returns nil.

```
(readtablep (copy-readtable)) => t
```

realpart number Function

If *number* is a complex number, returns the real part of *number*. If *number* is a noncomplex number, returns *number*.

#### Examples:

```
(realpart \#c(3 4)) => 3
(realpart 4) => 4
```

Related Functions:

# complex imagpart

For a table of related items: See the section "Functions that Decompose and Construct Complex Numbers".

recompile-flavor flavor &key generic ignore-existing-methods (do-dependents t)

Function

Updates the internal data of *flavor* and any flavors that depend on it, such as regenerating inherited information about methods. Normally the Flavors system does the equivalent of **recompile-flavor** whenever it is needed.

**recompile-flavor** is provided so you can recover from unusual situations where the Flavors system does not automatically update the inherited information. These situations include: redefining a function called as part of expanding a wrapper, and recovering from a bug in a method combination routine. If for any reason you suspect that the inherited methods have not been calculated and combined properly, you can use **recompile-flavor**.

If you supply a non-nil value to *generic*, only the methods for that generic function are changed. The system does this when you define a new method or redefine a wrapper (when the new definition is not **equal** to the old). Otherwise, all generic functions are updated.

do-dependents controls whether flavors that depend on the given flavor are also recompiled. By default, all flavors that depend on it are recompiled. You can specify nil for do-dependents to prevent the dependent flavors from being recompiled.

If you supply a non-nil value to *ignore-existing-methods*, all combined methods are regenerated. Otherwise, new combined methods are generated only if the set of methods to be called has changed. This is the default.

One example of the need for supplying **t** to *ignoring-existing-methods* is when you change the way a **defwrapper** expands, but there is no visible change to the body of the **defwrapper**. Typically this happens when the wrapper expansion invokes a macro or a subst whose definition has been changed. The same situation can happen for **defwhopper-subst**, and **defmethod** and **defwhopper** when the **:inline-methods** option to **defgeneric** is used. The Flavors system does not know that anything has changed, and recompiling the wrapper (or whopper or method) does not recompile any combined methods that exists. However, if you supply **t** to *ignore-existing-methods*, all combined methods are regenerated.

recompile-flavor affects only flavors that have already been compiled. Typically this means it affects flavors that have been instantiated, and does not affect mixins.

For a summary of all functions, macros, special forms, and variables related to Flavors, see the section "Summary of Flavor Functions and Variables".

record-source-file-name function-spec & optional (type 'defun) (no-query (eq sys:inhibit-fdefine-warnings t))

Function

Associates the definition of a function with its source files, so that tools such as Edit Definition  $(m-\bullet)$  can find the source file of a function. It also detects when two different files both try to define the same function, and warns the user.

**record-source-file-name** is called automatically by **defun**, **defmacro**, **defstruct**, **defflavor**, and other such defining special forms. Normally you do not invoke it explicitly. If you have your own defining macro, however, that does not expand into one of the above, you can make its expansion include a **record-source-file-name** form.

Normally, **record-source-file-name** returns **t**. If a definition of the same name and type was already made by another file, the user is asked whether the definition

should be performed. If the user answers "no", **record-source-file-name** returns **nil**. When **nil** is returned the caller should not perform the definition.

function-spec

The function spec for the entity being defined.

type

The type of entity being defined, with **defun** as the default. *type* can be any symbol, typically the name of the corresponding special form for defining the entity. Some standard examples:

defun defvar defflavor defstruct

Both macros and substs are subsumed under the type defun, because you cannot have a function named  $\mathbf{x}$  in one file and a macro named  $\mathbf{x}$  in another file.

no-query

Controls queries about redefinitions. **t** means to suppress queries about redefining. The default value of *no-query* depends on the value of **sys:inhibit-fdefine-warnings**. When **sys:inhibit-fdefine-warnings** is **t**, *no-query* is **t**; otherwise it is **nil**. Regardless of the value for *no-query*, queries are suppressed when the definition is happening in a patch file.

You cannot specify the source file name with this function. The function is always associated with the pathname for the file being loaded (sys:fdefine-file-pathname).

When redefining functions, some users try to avoid redefinition warnings and queries by using the form (remprop symbol :source-file-name). The preferred way to do this is to use the form (record-source-file-name 'function-spec 'defun t). The former method causes the system to forget both the original definition and other definitions for the same symbol (as a variable, flavor, structure, and so forth). record-source-file-name lets the system know that the function is defined in two places, and it avoids redefinition warnings and queries.

Of course, if you are redefining something other than a function, use the appropriate definition type symbol instead of **defun** as the second argument to **recordsource-file-name**. For example, if you are redefining a flavor, use **defflavor** as the second argument. See the section "How Programs Manipulate Definitions".

Combines all of the elements of a sequence using a binary operation, for example, using + to sum all of the elements.

sequence is combined or "reduced" using function, which must accept two arguments. The reduction is left-associative, unless the value of the :from-end keyword argument is t, in which case it is right-associative. The first two elements of the indicated subsequence of sequence are combined by using function. The result is

combined with the next element of the subsequence, and so forth, until the subsequence is exhausted, and the result is returned. If the :initial-value argument is specified, it is logically placed before sequence (or after, if the value of the :fromend argument is t) and it is included in the reduction operation.

If the specified subsequence contains exactly one element and no :initial-value argument is specified, that element is returned and function is not called. If the :start and :end arguments are specified and the subsequence is empty, and the :initial-value argument is specified, the :initial-value is returned and function is not called. If the subsequence is empty and no :initial-value is specified, function is called with zero arguments, and reduce returns whatever the function returns. (This is the only case where function is called with other than two arguments.)

If a **:key** argument is supplied, its value must be a function of one argument which will be used to extract the values to reduce. The **:key** function will be applied exactly once to each element of the sequence in the order implied by the reduction order but not to the value of the **:initial-value** argument, if any.

# Example:

Using **reduce** to obtain the total of the ages of the possibly empty sequence of astronauts **astros**:

```
(reduce #'+ astros :key #'person-age)
```

sequence can be either a list or a vector (one-dimensional array). Note that nil is considered to be a sequence, of length zero.

For example:

```
(reduce #'+ '(1 2 3 4)) => 10
(reduce #'- '(1 2 3 4) :from-end t) => -2
(reduce #'+ '()) => 0
(reduce #'+ #(1 1 1 1 1 1) :start 2 :end 5) => 3
(reduce #'list '(1 2 3 4)) => (((1 2) 3) 4)
(reduce #'list '(1 2 3 4) :initial-value 'foo :from-end t) => (1 (2 (3 (4 F00))))
```

In the previous example, + accepts an arbitrary number of arguments; thus, **apply** could be used instead of **reduce**. However, **apply** can not be used in the following examples because **oddadd** accepts exactly two arguments.

```
(defun oddadd (x y)
(if (and (oddp x) (oddp y))
(+ x y) 1)
```

```
(reduce #'oddadd '(1 2 3 4 5))
= (oddadd (oddadd (oddadd 1 2) 3) 4) 5)
=> 6

(reduce #'oddadd '(1 2 3 4 5) :from-end t)
= (oddadd 1 (oddadd 2 (oddadd 3 (oddadd 4 5))))
=> 2
```

The following example illustrates the difference between apply and reduce. Because < is an arbitrary function, apply returns true. However, reduce returns an error because the result of an application of < is not of a suitable type for an argument to <.

```
(reduce #'< '(1 2 3 4 5)) is erroneous
(apply #'< '(1 2 3 4 5)) => t
```

For a table of related items: See the section "Mapping Sequences".

## clos:reinitialize-instance instance & rest initargs

Generic Function

Reinitializes an existing *instance* according to *initargs* (by calling **clos:shared-initialize**) and returns the initialized instance. This generic function is intended both to be called by users, and to be specialized by users.

instance

The instance to initialize.

initargs

Alternating initialization argument names and values. The set of valid initialization argument names includes:

- Symbols declared by the **:initarg** slot option to **clos:defclass**, which are used to initialize the value of a slot.
- Keyword arguments accepted by any applicable methods for clos:reinitialize-instance or clos:shared-initialize.
- The keyword :allow-other-keys. The default value for :allow-other-keys is nil. If you provide t as its value, then all keyword arguments are valid.

The default primary method for clos:reinitialize-instance does the following:

- 1. Checks the validity of the *initargs* and signals an error if an invalid initialization argument name is detected.
- 2. Calls the **clos:shared-initialize** generic function with the instance, **nil**, and the initialization arguments provided to **clos:reinitialize-instance**. The second argument is **nil** to indicate that no slots are to be initialized from their initforms.

Note that the usual way for users to customize the reinitialization behavior is to specialize **clos:reinitialize-instance** by writing after-methods. A user-defined primary method would override the default method, and thus could prevent the usual slot-filling behavior.

See the section "Reinitializing a CLOS Instance".

rem number divisor Function

Divides *number* by *divisor*, truncating the quotient toward zero, and returns the remainder. This is the same as the second value of (**truncate** *number divisor*). If q and r denote, respectively, the quotient and remainder, then: q \* divisor + r = number.

The arguments can be rational or floating-point numbers. The returned value, r, is rational if both arguments are rational; it is floating-point if either argument is floating-point.

#### Examples:

```
(rem 3 2) => 1

(rem 3 -2) => 1

(rem -3 2) => -1

(rem -3 -2) => -1

(rem 4 2) => 0

(rem 3.8 2) => 1.8

(rem -3.8 2) => -1.8

(rem 19/5 2) => 9/5
```

When using Genera, the following functions are synonyms of rem:

zl:\\

zl:remainder

Related Functions:

truncate mod

For a table of related items, see the section "Arithmetic Functions".

## zl:rem pred item list &optional (times most-positive-fixnum)

Function

Returns a copy of *list* with all occurrences of *item* removed. pred is used to match the elements of *list* against item. (**zl:rem** 'eq a b) is the same as (**zl:rem** a b).

```
(rem 25 12) → 1

(rem -25 12) → -1

(rem 25 -12) → 1

(rem 4.5 2.2) → 0.1
```

For a table of related items: See the section "Functions for Modifying Lists". and see CLtL 217.

:rem-hash key Message

Removes any entry for *key* in the hash table. Returns **t** if there was an entry or **nil** if there was not. This message is obsolete; use **remhash** instead.

### zl:rem-if pred list &rest extra-lists

**Function** 

Removes from *list* those elements that satisfy *pred*. A new list is made by applying *pred* to all the elements of *list* and removing the ones that satisfy it. **zl:rem-if** does the same thing, but is used if *list* does not represent a mathematical set.

**zl:subset-not** and **zl:rem-if** do the same thing, but they are used in different contexts. **zl:subset-not** refers to the function's action if *list* is considered to represent a mathematical set.

pred should be a function of one argument, if there are no extra-lists arguments. If extra-lists is present, each element of extra-lists (that is, each further argument to zl:subset-not or zl:rem-if) is a list of objects to be passed to pred as pred's second argument, third argument, and so on. The reason for this is that pred might be a function of many arguments; extra-lists lets you control what values are passed as additional arguments to pred. However, the list returned by zl:subset-not or zl:rem-if is still a "subset" of the first argument in the various calls to pred.

For a table of related items: See the section "Functions for Modifying Lists".

For a table of related items: See the section "Functions for Modifying Lists".

## zl:rem-if-not pred list &rest extra-lists

Function

Removes from *list* those elements that do not satisfy *pred*. That is, it keeps the elements for which *pred* is true. **zl:subset** does the same thing, but is used if *list* does not represent a mathematical set.

pred should be a function of one argument, if there are no extra-lists arguments. If extra-lists is present, each element of extra-lists (that is, each further argument to zl:rem-if-not) is a list of objects to be passed to pred as pred's second argument, third argument, and so on. The reason for this is that pred might be a function of many arguments; extra-lists lets you control what values are passed as additional arguments to pred. However, the list returned by zl:rem-if-not is still a "subset" of the first argument in the various calls to pred.

zl:remainder x y Function

Returns the remainder of x divided by y. x and y must be integers. The exact rules for the meaning of the quotient and remainder of two integers in Zetalisp are given in another section. See the section "Integer Division in Zetalisp".

### Examples:

```
(zl:remainder 3 2) => 1

(zl:remainder -3 2) => -1

(zl:remainder 3 -2) => 1

(zl:remainder -3 -2) => -1
```

The following functions are synonyms of zl:remainder:

rem zl:\\

### remf place indicator

Macro

Searches property list *place* for a property with an indicator eq to *indicator*, removes indicator and its value from the property list via splicing, and returns a non-nil value. Otherwise, nil is returned. This macro differs from function **remprop** in that it takes a place rather than a symbol to indicate the appropriate property list.

In the following example, assume that symbol-plist returns the indicated property list:

```
(defvar *some-symbol* (list 'COLOR 'RED 'SPEED 'MYSTICAL 'HIT-POINTS '60))
Then the following calls to remprop give the indicated results:
```

```
(remf *some-symbol* 'speed)
(getff *some-symbol* 'speed 'default-val) => DEFAULT-VAL
(remf *some-symbol* 'magic-user) => nil
```

See the section "Functions Relating to the Property List of a Symbol".

## remhash key table

**Function** 

Removes any entry for key in table. Returns t if there was an entry or nil if there was not.

For a table of related items: See the section "Table Functions",

#### **zl:remhash-equal** key hash-table

**Function** 

Removes any entry for key in hash-table. Returns t if there was an entry or nil if there was not. This function is obsolete; use remhash instead.

**zl:remob** symbol & optional package

**Function** 

In your new programs, we recommend that you use the function **unintern** which is the Common Lisp equivalent of the function **zl:remob**.

**zl:remob** removes *symbol* from *package* (the name is historical and means "RE-Move from OBlist"). *symbol* itself is unaffected, but **intern** no longer finds it in *package*. Removing a symbol from its home package sets its home package to **nil**; removing a symbol from a package different from its home package leaves the symbol's home package unchanged.

**zl:remob** returns **t** if the symbol was found and removed, or **nil** if it was not found.

**zl:remob** is always "local", in that it removes only from the specified package and not from any other packages. Thus **zl:remob** has no effect unless the symbol is present in the specified package, even if it is accessible from that package via inheritance.

If package is unspecified it defaults to the symbol's home package. Note this exception well: the default value of **zl:remob**'s package argument is not the current package.

**remove** item sequence &key (:test #'eql) :test-not (:key #'identity) :from-end (:start 0) :end :count

**Function** 

Returns a sequence of the same type as *sequence* that has the same elements, except that those in the subsequence delimited by **:start** and **:end** and satisfying the predicate specified by the **:test** keyword have been removed. This is a non-destructive operation. The returned sequence is a copy of *sequence*, save that some elements are not copied. Elements that are not removed occur in the same order in the result as they did in *sequence*.

For example:

```
(setq nums '(1 2 3)) => (1 2 3)

(remove 1 nums) => (2 3)

nums => (1 2 3)

(remove 2 nums) => (1 3)

nums => (1 2 3)
```

item is matched against the elements specified by the test keyword. The item can be any Symbolics Common Lisp object.

sequence can be either a list or a vector (one-dimensional array). Note that **nil** is considered to be a sequence, of length zero. Here is an example of **remove** used with a list:

```
(setq list '(a b c)) => (A B C)
(remove b list) => (A C)
list => (A B C)

(remove c list) => (A B)
list => (A B C)
```

**:test** specifies the test to be performed. An element of *sequence* satisfies the test if (**funcall** *testfun item*  $(keyfn \ x)$ ) is true. Where *testfun* is the test function specified by **:test**, *keyfn* is the function specified by **:key** and x is an element of the sequence. The default test is **eql**.

For example:

```
(remove 4 \# (6 1 6 4) : test \#'>) => \# (6 6 4)
```

**:test-not** is similar to **:test**, except that the sense of the test is inverted. An element of sequence satisfies the test if (**funcall** testfun item  $(keyfn \ x)$ ) is false.

The value of the keyword argument :key, if non-nil, is a function that takes one argument. This function extracts from each element the part to be tested in place of the whole element.

For example:

```
(remove 0 '((0 1) (0 1) (1 0)) :key \#'second) => ((0 1) (0 1))
```

If the value of the **:from-end** argument is non-**nil**, it only affects the result when the **:count** argument is specified. In that case only the rightmost **:count** elements that satisfy the predicate are removed.

For example:

```
(remove 4 '(4 2 4 1) :count 1) => (2 4 1)
(remove 4 #(4 2 4 1) :count 1 :from-end t) => #(4 2 1)
```

Use the keyword arguments **:start** and **:end** to delimit the portion of the sequence to be operated on.

**:start** and **:end** must be non-negative integer indices into the sequence. **:start** must be less than or equal to **:end**, else an error is signalled. It defaults to zero (the start of the sequence).

**:start** indicates the start position for the operation within the sequence. **:end** indicates the position of the first element in the sequence *beyond* the end of the operation. It defaults to **nil** (the length of the sequence).

If both :start and :end are omitted, the entire sequence is processed by default.

For example:

```
(remove 'a #(b a a c)) => #(B C)
(remove 4 '(4 4 1)) => (1)
```

```
(remove 4 '(4 1 4) :start 1 :end 2) => (4 1 4)
(remove 4 '(4 1 4) :start 0 :end 3) => (1)
```

The :count argument, if supplied, limits the number of elements removed. If more than :count elements of sequence satisfy the predicate, then only the leftmost :count of those elements are deleted. A negative :count argument is equivalent to a :count of 0.

For example:

```
(remove 4 '(4 2 4 1) : count 1) => (2 4 1)
```

**remove** is the non-destructive version of **delete**. The following example uses the *key* function to obtain a value for comparison with *item* by adding one to each element of the sequence. The *item* 3 is passed as the x parameter of the anonymous comparison function, and one plus the current sequence element is passed as the y parameter. After *count* elements are removed, the value is returned.

Additional examples:

For a table of related items: See the section "Functions for Modifying Lists".

For a table of related items: See the section "Sequence Modification".

zl:remove item list & optional (times most-positive-fixnum)

**Function** 

Returns a copy of *list* with all occurrences of *item* removed. **zl:equal** is used to match elements of *list* against *item*. **zl:remove** is the non-destructive version of **zl:delete**.

For a table of related items: See the section "Functions for Modifying Lists".

For a table of related items: See the section "Sequence Modification".

remove-duplicates sequence &key :from-end (:test #'eql) :test-not (:start 0) :end :key

**Function** 

Compares the elements of *sequence* pairwise, and if any two match, discards the one occurring earlier in the sequence. The returned form is *sequence*, with enough elements removed such that no two of the remaining elements match. **removeduplicates** is a non-destructive function.

sequence can be either a list or a vector (one-dimensional array). Note that **nil** is considered to be a sequence, of length zero.

The function normally processes the sequence in the forward direction, but if a non-nil value is specified for :from-end, processing starts from the reverse direction. If the :from-end argument is true, then the one later in the sequence is discarded.

**:test** specifies the test to be performed. An element of *sequence* satisfies the test if (**funcall** *testfun item*  $(keyfn \ x)$ ) is true. Where *testfun* is the test function specified by **:test**, *keyfn* is the function specified by **:key** and x is an element of the sequence. The default test is **eql**.

### For example:

```
(remove-duplicates '(1 1 1 2 2 2 3 3 3) :test \#'>) => (1 1 1 2 2 2 3 3 3) (remove-duplicates '(1 1 1 2 2 2 3 3 3) :test \#'=) => (1 2 3)
```

:test-not is similar to :test, except that the sense of the test is inverted. An element of sequence satisfies the test if (funcall testfun item  $(keyfn \ x)$ ) is false.

Use the keyword arguments :start and :end to delimit the portion of the sequence to be operated on.

:start and :end must be non-negative integer indices into the sequence. :start must be less than or equal to :end, else an error is signalled. It defaults to zero (the start of the sequence).

**:start** indicates the start position for the operation within the sequence. **:end** indicates the position of the first element in the sequence *beyond* the end of the operation. It defaults to **nil** (the length of the sequence).

If both :start and :end are omitted, the entire sequence is processed by default.

#### For example:

```
(remove-duplicates '(a a b b)) => (A B)
(remove-duplicates #(1 1 1 1 1 1)) => #(1)
(remove-duplicates #(1 1 1 2 2 2) :start 3) => #(1 1 1 2)
(remove-duplicates #(1 1 1 2 2 2) :start 2 :end 4) => #(1 1 1 2 2 2)
```

The value of the keyword argument :key, if non-nil, is a function that takes one argument. This function extracts from each element the part to be tested in place of the whole element.

### For example:

```
(remove-duplicates '((Smith S) (Jones J) (Taylor T) (Smith S)) :key #'second)
=> ((JONES J) (TAYLOR T) (SMITH S))
```

The value returned by **remove-duplicates** can share elements with *sequence*. A list can share a tail with an input list, and the result can be **eq** to the input sequence if no elements are removed.

In the following example, the key function defines duplicates as a number with the same square as another, or as any other object eq1 to another. The eq1 function is the default test. Note that 7 is not removed because it is not duplicated within the

subsequence delimited by start and end.

remove-duplicates is the non-destructive version of delete-duplicates.

For a table of related items: See the section "Sequence Modification".

### flavor:remove-flavor flavor-name

**Function** 

Removes the definition of the flavor named by *flavor-name*. Any accessor functions are also removed from the world.

For a summary of all functions, macros, special forms, and variables related to Flavors: See the section "Summary of Flavor Functions and Variables".

remove-if predicate sequence & key :key :from-end (:start 0) :end :count

**Function** 

Returns a sequence of the same type as *sequence* that has the same elements, except that those in the subsequence delimited by **:start** and **:end** and satisfying *predicate* have been removed. This is a non-destructive operation. The returned sequence is a copy of *sequence*, save that some elements are not copied. Elements that are not removed occur in the same order in the result as they did in *sequence*.

For example:

```
(setq a-list '(1 a b c)) => (1 A B C)
(remove-if #'numberp a-list) => (A B C)
a-list => (1 A B C)

(setq my-list '(0 1 0)) => (0 1 0)
(remove-if #'zerop my-list) => (1)
my-list => (0 1 0)
```

*predicate* is the test to be performed on each element.

sequence can be either a list or a vector (one-dimensional array). Note that nil is considered to be a sequence, of length zero.

The value of the keyword argument :key, if non-nil, is a function that takes one argument. This function extracts from each element the part to be tested in place of the whole element.

For example:

```
(remove-if #'atom '((book 1) (math (room c)) (text 3)) :key #'second)
=> ((MATH (ROOM C)))
```

If the value of the **:from-end** argument is non-**nil**, it only affects the result when the **:count** argument is specified. In that case only the rightmost **:count** elements that satisfy the predicate are deleted.

For example:

```
(remove-if #'numberp '(4 2 4 1) :count 1 ) => (2 4 1)
(remove-if #'numberp '(4 2 4 1) :count 1 :from-end t) => (4 2 4)
```

Use the keyword arguments :start and :end to delimit the portion of the sequence to be operated on.

**:start** and **:end** must be non-negative integer indices into the sequence. **:start** must be less than or equal to **:end**, else an error is signalled. It defaults to zero (the start of the sequence).

**:start** indicates the start position for the operation within the sequence. **:end** indicates the position of the first element in the sequence *beyond* the end of the operation. It defaults to **nil** (the length of the sequence).

If both :start and :end are omitted, the entire sequence is processed by default.

For example:

```
(remove-if #'atom '('a 1 "list")) => ('A)
(remove-if #'numberp '(4 1 4) :start 1 :end 2) => (4 4)
(remove-if #'evenp '(4 1 4) :start 0 :end 3) => (1)
```

The :count argument, if supplied, limits the number of elements deleted. If more than :count elements of sequence satisfy the predicate, then only the leftmost :count of those elements are deleted. A negative :count argument is equivalent to a :count of 0.

For example:

```
(remove-if \#'oddp '(1 1 2 2) :count 1 ) => (1 2 2)
```

In the following example, vector elements lists are removed from the result vector if their second element is an odd number:

```
(setq sequence '#((A 1 2) (B 2 5) (C 3 10) (D 4 17)))
(remove-if #'oddp sequence :key #'second)
=> #((B 2 5) (D 4 17))
```

remove-if is the non-destructive version of delete-if.

For a table of related items: See the section "Sequence Modification".

remove-if-not predicate sequence &key: from-end (:start 0): end: count Function

Returns a sequence of the same type as *sequence* that has the same elements, except that those in the subsequence delimited by **:start** and **:end** which do not satisfy *predicate* have been removed. The returned sequence is a copy of *sequence*, save that some elements are not copied. Elements that are not removed occur in the same order in the result as they did in *sequence*. This is a non-destructive operation.

For example:

```
(setq a-list '(1 a b c)) => (1 A B C)
(remove-if-not #'numberp a-list) => (1)
a-list => (1 A B C)

(setq my-list '(0 1 0)) => (0 1 0)
(remove-if-not #'zerop my-list) => (0 0)
my-list => (0 1 0)
```

predicate is the test to be performed on each element.

sequence can be either a list or a vector (one-dimensional array). Note that nil is considered to be a sequence, of length zero.

The value of the keyword argument :key, if non-nil, is a function that takes one argument. This function extracts from each element the part to be tested in place of the whole element.

For example:

```
(remove-if-not #'atom '((book 1) (math (room c)) (text 3)) :key #'second)
=> ((BOOK 1) (TEXT 3))
```

If the value of the **:from-end** argument is non-**nil**, it affects the result only when the **:count** argument is specified. In that case only the rightmost **:count** elements that satisfy the predicate are removed.

For example:

```
(remove-if-not #'numberp '(4 'a 'b 1) :count 1 )
=> (4 'B 1)
(remove-if-not #'numberp '('c 4 2 4 'a) :count 1 :from-end t)
=> ('C 4 2 4)
```

Use the keyword arguments :start and :end to delimit the portion of the sequence to be operated on.

**:start** and **:end** must be non-negative integer indices into the sequence. **:start** must be less than or equal to **:end**, else an error is signalled. It defaults to zero (the start of the sequence).

**:start** indicates the start position for the operation within the sequence. **:end** indicates the position of the first element in the sequence *beyond* the end of the operation. It defaults to **nil** (the length of the sequence).

If both :start and :end are omitted, the entire sequence is processed by default.

For example:

```
(remove-if-not #'atom '('a 1 "list")) => (1 "list")
(remove-if-not #'numberp '('a 'b 'c) :start 1 :end 2) => ('A 'C)
(remove-if-not #'evenp '(1 2 3 5) :start 0 :end 3) => (2 5)
```

The **:count** argument, if supplied, limits the number of elements deleted. If more than **:count** elements of *sequence* satisfy the predicate, then only the leftmost **:count** of those elements are deleted. A negative **:count** argument is equivalent to a **:count** of 0.

For example:

```
(remove-if-not #'oddp '(1 1 2 2) :count 1 ) => (1 1 2)
```

remove-if-not is the non-destructive version of delete-if-not.

For a table of related items: See the section "Sequence Modification".

# clos:remove-method generic-function method

Generic Function

Removes a method from a generic function and returns the modified generic function.

generic-function A generic function object.

method A method object.

If the method is not one of the methods on the generic function, no action is taken and no error is signaled.

#### remove-proclaims fspec

**Function** 

Removes any proclamations associated with *fspec*. This function is a Symbolics extension to Common Lisp.

See the function proclaim.

### remprop symbol indicator

**Function** 

Removes from the property list in *symbol* a property with an indicator **eq** to *indicator*. For example, if the property list of **foo** was:

```
(color blue height six-three near-to bar)
```

then:

```
(remprop 'foo 'height) => (six-three near-to bar)
```

and **foo**'s property list would be:

```
(color blue near-to bar)
```

If the property list has no *indicator*-property, then **remprop** has no side-effect and returns **nil**.

See the section "Functions Relating to the Property List of a Symbol".

For a table of related items: See the section "Functions That Operate on Property Lists".

### **zl:remprop** sym indicator

**Function** 

Removes *sym*'s *indicator* property, by splicing it out of the property list. It returns that portion of the list inside *sym* of which the former *indicator*-property was the car. The car of what **zl:remprop** returns is what **zl:get** would have returned with the same arguments. **zl:remprop** uses the property lists associated with the symbol. For example, if the property list of **foo** was:

```
(color blue height six-three near-to bar)
then:
   (zl:remprop 'foo 'height) => (six-three near-to bar)
and foo's property list would be:
   (color blue near-to bar)
```

If sym has no indicator-property, then **zl:remprop** has no side-effect and returns nil.

For a table of related items: See the section "Functions That Operate on Property Lists".

Searches the property list of symbol for a property with an indicator eq to *indicator*, removes the indicator value pair from the property list via splicing, and returns a non-nil value. Otherwise, nil is returned.

In the following example, assume that symbol-plist returns the indicated property list:

```
(setf (get 'some-symbol 'hit-points) '60)
(setf (get 'some-symbol 'speed) 'mystical)
(setf (get 'some-symbol 'size) 'large)
(setf (get 'some-symbol 'color) 'red)

(symbol-plist 'some-symbol)
→ (COLOR RED SIZE LARGE SPEED MYSTICAL HIT-POINTS 60)
```

The following calls to remprop produce the results as indicated:

```
(get 'some-symbol 'size) \rightarrow LARGE (remprop 'some-symbol 'size) (get 'some-symbol 'size) \rightarrow NIL
```

```
(remprop 'some-symbol 'speed)

(get 'some-symbol 'speed) \rightarrow NIL

(symbol-plist 'some-symbol)

\rightarrow (COLOR RED HIT-POINTS 60)
```

See Also: CLtL 166, get

### **zl:remq** item list &optional (times **most-positive-fixnum**)

**Function** 

Returns a copy of *list* with all occurrences of *item* removed. **eq** is used for the comparison. **zl:remq** is the non-destructive version of **zl:delq**. Examples:

```
(setq x '(a b c d e f))
(z1:remq 'b x) => (a c d e f)
x => (a b c d e f)
(z1:remq 'b '(a b c b a b) 2) => (a c a b)
```

For a table of related items: See the section "Functions for Modifying Lists".

:rename new-name

Message

Renames the file open on this stream. You should not use :rename. Instead, use rename-file.

### flavor:rename-instance-variable flavor-name old new

**Function** 

Renames an instance variable *old* to a new name *new* for the given *flavor-name*. When this is done, the value of the old instance variable is carried over to the new instance variable. Any old instances are updated to reflect the new name of the instance variable. Often you use **flavor:rename-instance-variable** first, which ensures that the value of the instance variable is carried over. You might then use **defflavor** to add options such as **:readable-instance-variables**, or change the default initial value.

```
(flavor:rename-instance-variable 'ship 'captain 'skipper)
```

For a summary of all functions, macros, special forms, and variables related to Flavors: See the section "Summary of Flavor Functions and Variables".

### rename-package pkg new-name & optional new-nicknames

**Function** 

Replaces the old name and all old nicknames of *pkg* with *new-name* and *new-nicknames*. *new-name* is a string or a symbol. *new-nicknames* is a list of strings or symbols. *new-nicknames* defaults to **nil**.

In the following example, **package-nicknames** is used to retrieve the current list of nicknames for an existing package and then **rename-package** is used to add a new nickname to that package.

See the section "Mapping Between Names and Packages".

### si:rename-within-new-definition-maybe function definition

**Function** 

Given *new-structure* that is going to become a part of the definition of *function-spec*, performs on it the replacements described by the **si:rename-within** encapsulation in the definition of *function-spec*, if there is one. The altered (copied) list structure is returned.

It is not necessary to call this function yourself when you replace the basic definition because **fdefine** with *carefully* supplied as **t** does it for you. **si:encapsulate** does this to the body of the new encapsulation. So you only need to call **si:rename-within-new-definition-maybe** yourself if you are rplac'ing part of the definition.

For proper results, *function-spec* must be the outer-level function spec. That is, the value returned by **si:unencapsulate-function-spec** is *not* the right thing to use. It has had one or more encapsulations stripped off, including the **si:rename-within** encapsulation if any, and so no renamings are done.

### repeat Keyword for loop

Repeat is one of the iteration-driving clauses for loop.

#### repeat expression

Evaluates *expression* (during the variable-binding phase), and causes the **loop** to iterate that many times. *expression* is expected to evaluate to an integer. If *expression* evaluates to a 0 or negative result, the body code is not executed.

#### Examples:

See the section "Iteration-Driving Clauses".

replace sequence1 sequence2 &key (:start1 0) :end1 (:start2 0) :end2 Function

Destructively modifies *sequence1* by copying into it successive elements from *sequence2*.

sequences can be either a list or a vector (one-dimensional array). Note that **nil** is considered to be a sequence, of length zero. The elements of sequence2 must be of a type that can be stored into sequence1.

The keyword arguments :start1, :end1, :start2, and :end2 are used to specify subsequences of sequence1 and sequence2.

:start1 and :end1 must be non-negative integer indices into the sequence. :start1 must be less than or equal to :end1, else an error is signalled. It defaults to zero (the start of the sequence).

**:start1** indicates the start position for the operation within the sequence. **:end1** indicates the position of the first element in the sequence *beyond* the end of the operation. It defaults to **nil** (the length of the sequence). If both **:start1** and **:end1** are omitted, the entire sequence is processed by default.

:start2 and :end2 operate the same as :start1 and :end1.

If the subsequences delimited by **:start1**, **:start2**, **:end1** and **:end2** are not of the same length, the shorter length determines how many elements are copied. The extra elements near the end of the longer subsequence are not involved in the operation. The number of elements copied can be expressed as:

```
(min (- end1 start1) (- end2 start2))
```

If sequence1 and sequence2 are the same (eq) object and the region being modified overlaps the region being copied from, it is as if the entire source region were copied to another place, and only then copied back into the target region. However, if sequence1 and sequence2 are not the same, but the region begin modified overlaps the region being copied from, after the replace operation the subsequence of sequence1 being modified will have unpredictable contents.

# For example:

```
(setq bird-list '(heron flamingo loon owl)) =>
(HERON FLAMINGO LOON OWL)

(replace bird-list bird-list :start2 2 :end2 3) =>
(LOON FLAMINGO LOON OWL)

bird-list => (LOON FLAMINGO LOON OWL)

(setq bird-list '(heron flamingo loon owl)) =>
(HERON FLAMINGO LOON OWL)

(replace bird-list '(hawk turkey) :start1 1 :end1 3) =>
(HERON HAWK TURKEY OWL)
```

```
(setq a #(1 2 3 4 5) b #*1001010100110)

(replace a b :start1 1 :end1 3 :start2 3 :end2 9)

=> #(1 1 0 4 5)
```

In the previous example, only the second and third vector elements are replaced because

```
(< (- end1 start1) (- end2 start2))</pre>
```

For a table of related items: See the section "Sequence Modification". Also: See the section "Copying an Array".

## dbg:report condition stream

Generic Function

Prints the text message associated with this object onto *stream*. The **condition** flavor does not support this itself, but you must provide a handler, and any flavor built on **condition** that is instantiated must support this function.

The compatible message for **dbg:report** is:

#### :report

For a table of related items, see the section "Basic Condition Methods and Init Options".

#### dbg:report-string condition

Generic Function

Returns a string containing the report message associated with this object. It works by sending :report to the object.

The compatible message for **dbg:report-string** is:

#### :report-string

For a table of related items: see the section "Basic Condition Methods and Init Options".

# require module-name & optional pathname

**Function** 

Checks the list in \*modules\* to see if module-name is already loaded; if it is not, require loads the appropriate file or set of files. module-name can be a string or a symbol representing a module. pathname can be a single pathname or a list of pathnames to be loaded in order, left to right.

In the following code, the call to **require** loads the **turbine-package** module, and if **turbine-speed** were a constant in **turbine-package**, then its value would be available at this point.

```
=> *modules*
(GENERATOR-PACKAGE LISP)
=> (require 'turbine-package)
TURBINE-PACKAGE
=> turbine-package:turbine-speed
3600
```

si:resource-error Flavor

All resource-related error conditions are built on **si:resource-error**. Used primarily for **zl:typep**.

#### si:resource-extra-deallocation

Flavor

Detects situations where there is extra deallocation, and enters the Debugger. Extra deallocation occurs when **deallocate-resource** is called more than one time on an object.

Use the :no-action message to ignore this error. The :object message returns the object. The :resource message returns the resource.

## si:resource-object-not-found

Flavor

Signifies an error in the client and gives the error message "Object not found in resource". This occurs when a deallocated object was not found in the resource.

This situation can be created in two ways:

• Not creating the object on the resource with the following:

```
(si:allocate-resource <resource name>...)
```

Executing the following form between the original allocation, and the deallocation:

```
(si:clear-resource <resource name>)
```

Use the :no-action proceed type to ignore this error. The :object message returns the object. The :resource message returns the resource.

rest x Function

Returns the tail (cdr) of list or cons x, and mnemonically complements the function **first**. **setf** can be used with **rest** to replace the cdr of a list with a new value. For example:

```
(setq item-list '(loon eagle)) => (LOON EAGLE)
```

```
(setf (rest item-list) 'heron) => HERON
item-list => (LOON . HERON)
```

In many cases, **rest** is stylistically preferable to **cdr** for readability.

```
(let ((element (first elementlist))
        (details (rest elementlist)))
  (if (member element goodlist :test #'eq)
        (do-something details)))
```

For a table of related items: See the section "Functions for Extracting from Lists".

#### &rest

Lambda List Keyword

If present, the following specifier is a single rest parameter specifier. There can only be one &rest argument.

It is important to realize that the list of arguments to which a rest-parameter is bound is set up in whatever way is most efficiently implemented, rather than in the way that is most convenient for the function receiving the arguments. It is not guaranteed to be a "real" list. Sometimes the rest-args list is stored in the function-calling stack, and loses its validity when the function returns. If a rest-argument is to be returned or made part of permanent list-structure, it must first be copied, as you must always assume that it is one of these special lists. See the function **sys:copy-if-necessary**.

The system does not detect the error of omitting to copy a rest-argument; you simply find that you have a value that seems to change behind your back. At other times the rest-args list is an argument that was given to **apply**; therefore it is not safe to **rplaca** this list, as you might modify permanent data structure. An attempt to **rplacd** a rest-args list is unsafe in this case, while in the first case it causes an error, since lists in the stack are impossible to **rplacd**.

zl:rest1 list Function

Returns the rest of the elements of a list, starting with element 1 (counting the first element as the zeroth). Thus, **zl:rest1** is equivalent to **cdr**; the reason this function is provided is that it makes more sense when you are thinking of the argument as a list rather than just as a cons.

For a table of related items: See the section "Functions for Extracting from Lists".

zl:rest2 list Function

Returns the rest of the elements of a list, starting with element 2 (counting the first element as the zeroth). Thus, **zl:rest2** is equivalent to **cddr**; the reason this function is provided is that it makes more sense when you are thinking of the argument as a list rather than just as a cons.

For a table of related items: See the section "Functions for Extracting from Lists".

zl:rest3 list Function

Returns the rest of the elements of a list, starting with element 3 (counting the first element as the zeroth). Thus, **zl:rest2** is equivalent to **cdddr**. The reason this function is provided is that it makes more sense when you are thinking of the argument as a list rather than just as a cons.

For a table of related items: See the section "Functions for Extracting from Lists".

zl:rest4 list Function

Returns the rest of the elements of a *list*, starting with element 4 (counting the first element as the zeroth). Thus, **zl:rest4** is equivalent to **cdddr**. The reason this function is provided is that it makes more sense when you are thinking of the argument as a list rather than just as a cons.

For a table of related items: See the section "Functions for Extracting from Lists".

### return & optional result

Special Form

Returns control and a *result* value (or values) from an unnamed block. Such blocks are established by (**block nil** ...). Among the macro constructs which establish such blocks are **do**, **dolist**, **dotimes**, unnamed **prog**, and **loop**.

To return more than one *result* value, use **values**. For example, (**return** (**values** '**A**'**B**)) will return two values, and (**return** (**values**)) will return no values.

It is also permissible to omit the *result*, as in (**return**). This notation is functionally the same as (**return nil**), but is usually used to emphasize the fact that the resulting value is not important. If the resulting value is significant in any way, it is recommended that you write (**return nil**) explicitly to emphasize the fact.

(return result) is functionally equivalent to (return-from nil result). See the special form return-from.

## Examples:

```
;; find first even element
(dolist (j '(3 7 22 9 7)) (when (evenp j) (return j)))
=> 22
```

Note that if you are using Genera, the function **zl:break**, the read-eval-print loop you enter recognizes the typed-in form (**return** result) specially. If this form is typed at such a breakpoint, result is evaluated and returned as the value of **zl:break**. If the result form itself returns multiple values, they are all returned as the value of **zl:break**. See the special form **zl:break**. Note that this special case relating to breakpoints does not exist in the CLOE Runtime system.

If not specially recognized by **zl:break** and not inside a **block**, **return** signals an error.

Zetalisp Note: In a past release, (return form1 form2 ...) meant what (return (values form1 form2 ...)) means now. In most cases, the compiler will warn you if you use the old syntax, and try to correct your error. In the case of (return), the compiler cannot be sure of your intent and so will normally assume that you mean (return nil), which is the modern interpretation. If you think you have old code which intends (return (values)) instead, you can set the variable compiler:\*return-style-checker-on\* to t in order to cause the compiler to warn you about this construct as well.

See the section "Blocks and Exits Functions and Variables".

## sys:return-array array

**Function** 

Attempts to return array to free storage. It is is a subtle and dangerous feature that should be avoided by most users. If it is displaced, this returns the displaced array itself, not the data that the array points to. Because of the way storage allocation works, sys:return-array does nothing if the array is not at the end of its region, that is, if it was not the most recently allocated non-list object in its area. sys:return-array returns t if storage was really reclaimed, or nil if it was not.

It is the responsibility of any program that calls **sys:return-array** to ensure that there are no references to *array* anywhere in the Lisp world. This includes locative pointers to array elements, such as you might create with **zl:aloc**. The results of attempting to use such a reference to the returned array are unpredictable. Simply holding such a reference in a local variable, without attempting to access it or to print it out, is allowed, although it might thwart the garbage collector.

Other tools are available for manually allocating and freeing arrays. See the special form sys:with-stack-array.

## return-from block-name & optional result

Special Form

Exits from a **block** or a construct such as **do** or **prog** that establishes an implicit block around its body.

The *value* subforms are optional. Any *value* subforms are evaluated, and the resulting values (either multiple, or none) are returned from the innermost block that has the same name and that lexically contains the **return-from** form. The returned values depend on how many *value* subforms are provided and on the syntax used as shown below:

| Value<br>subforms<br>None | Syntax (return-from name)         | Values returned<br>from block<br>nil                            |
|---------------------------|-----------------------------------|-----------------------------------------------------------------|
| None                      | (return-from name (values))       | None                                                            |
| 1                         | (return-from name value)          | All values that result from evaluating the <i>value</i> subform |
| >1                        | (return-from name (values value)) | One value from each value subform                               |

**Zetalisp Note:** The form (**return** form1 form2 form3...) is no longer valid, and generates a compiler message to that effect. Use the form (**return** (values form1 form2 form3...)) to have multiple values returned.

Similarly, if you omit *value*, **return** now defaults to **nil**, rather than returning with zero values as formerly; the compiler generates a message to that effect also. Use (**return (values)**) if you want zero values returned.

The variable **compiler:**\***return-style-checker-on**\* controls compiler messages for these invalid formats of **return**. To disable the compiler messages specify a **nil** value for **compiler:**\***return-style-checker-on**\*.

block-name is not evaluated. It must be a symbol.

The scope of *name* is lexical. That is, the **return-from** form must be inside the block itself (or inside a block that that block lexically contains), not inside a function called from the block.

When a construct like **do** or an unnamed **prog** establishes an implicit block, its name is **nil**. You can use either (**return-from nil** value...) or the equivalent (**return** value...) to exit from such a construct.

The **return-from** form is unusual: It never returns a value itself, in the conventional sense. It is not useful to write (**setq a** (**return-from** name 3)), because when the **return-from** form is evaluated, the containing block is immediately exited, and the **setq** never happens.

### Examples:

```
(block foo
  (print "enter foo")
  (when (< 1 2))
    (return-from foo (values 1 2 3 4)))
  (print "leave foo")) => "enter foo" 1 and 2 and 3 and 4
(block state-of
  (princ "H-2-0")
  (return-from state-of (values-list '(Ice Water Steam)))
  (princ "ice-cream")) => H-2-0 ICE and WATER and STEAM
(setq stuff '(north east south west right left up down))
  => (NORTH EAST SOUTH WEST RIGHT LEFT UP DOWN)
(defun index-of-thing (thing stuff)
  (do ( (count 1 (+ count 1)) )
      ((= count (length stuff)))
    (if (eq thing (car stuff))
        (return-from index-of-thing count))
    (setq stuff (cdr stuff)))) => INDEX-OF-THING
(index-of-thing 'south stuff) => 3
(do ((j 0 (+ 1)))
    (nil)
                                                 ; Do forever
  (format t "~%Input ~D: " j)
  (let ((item (read)))
    (if (null item)(return-from nil)
                                                 ;Process items until nil seen.
        (format t "~&Output ~D: ~S" j (print item)))))
=> Input 0:
   ABCDEF
   Output 0: ABCDEF
   Input 1: NIL
```

For an explanation of named **dos** and **progs** in Zetalisp: See the special form **zl:do-named**.

Following is an example, returning a single value from an implicit block named nil:

Examples:

Following is another example, returning multiple values. The function below is like assoc, but it returns an additional value, the index in the table of the entry it found:

In the second example that follows, **defun** establishes an implicit block nmed **foo** around the defined function.

```
(block foo
  (block bar
    (let ((fred (my-compute *input-data*)))
        (if (symbolp fred) (return-from foo fred))
        (if (numberp fred) (return-from bar fred))
        (setq *in-process* (my-process-data fred))))
(if (numberp *in-process*)
        (my-select-version-from-number *in-process*)
        (if (symbolp *in-process*) *in-process* nil)))
```

For a table of related items: See the section "Blocks and Exits Functions and Variables".

## return Keyword for loop

### return expression

Immediately returns the value of *expression* as the value of the loop, without running the epilogue code. This is most useful with some sort of conditionalization, as discussed in the previous section. Unlike most of the other clauses, **return** is not considered to "generate body code", so it is allowed to occur between iteration clauses, as in:

```
(loop for entry in list
   when (not (numberp entry))
     return (error...)
   as from = (times entry 2)
     ...)
```

If you instead want the loop to have some return value when it finishes normally, you can place a call to the **return** function in the epilogue (with the **finally** clause).

See the section "loop Clauses".

#### zl:return-list form

Special Form

An obsolete function supported for compatibility with earlier releases. It is like **return** except that the block returns all of the elements of *form* as multiple values. This means that the following two forms are equivalent:

```
(return-list form)
(return (values-list form))
```

Examples:

```
(block nil
  (print "enter foo")
  (when (< 1 2))
    (zl:return-list '(1 2 3 4)))
  (print "leave foo")) => "enter foo"
1
2
3
(block nil
  (print "enter foo")
  (when (< 1 2))
    (return (values-list '(1 2 3 4)) ))
  (print "leave foo")) => "enter foo"
2
3
4
```

The latter form is the preferred way to return list elements as multiple values from a block named nil. To direct the returned values to a named block, use:

(return-from name (values-list form)).

#### Example:

```
(block state-of
   (princ "H-2-0 ")
   (return-from state-of (values-list '(Ice Water Steam)))
   (princ "ice-cream")) => H-2-0
ICE
WATER
STEAM
```

For a table of related items: See the section "Blocks and Exits Functions and Variables".

### compiler:\*return-style-checker-on\*

Variable

This style-checker variable is associated with the functions **return** and **return-from** and controls the display of compiler messages for invalid formats of these functions. The documentation for **return** and **return-from** describes the specific formats activating the style-checker.

compiler:\*return-style-checker-on\* is set to t by default; set it to nil to disable the compiler messages.

For a table of related items: See the section "Blocks and Exits Functions and Variables".

revappend x y Function

Reverse the elements of list x and appends x to y, returning the resulting new list. (**revappend** x y) is functionally the same as (**append** (**reverse** x) y), except that it is potentially more efficient. The values of both x and y should be lists. The value of the x argument is copied, not destroyed. For example:

```
(setq a-list '(a b c)) => (A B C)
     (setq b-list '(x y z)) => (X Y Z)
     (revappend a-list b-list) => (C B A X Y Z)
     a-list => (A B C)
     (setq back '(c b a))
     (revappend back '(d e f)) => (A B C D E F)
In the following example, revappend sorts queued entries in order of priority.
     (defun sort-queue-1( in-queue )
     "Sorts arg first by priorities (car element), then by original order."
       (let ((for-queue1 '())
              (for-queue2 '())
              (for-queue3 '()))
         (dolist (queue-element in-queue)
            (case (car queue-element)
              (1 (push queue-element for-queue1))
              (2 (push queue-element for-queue2))
              (3 (push queue-element for-queue3))))
       ;; reverse the temporary lists
       ;; that were built by push
         (revappend for-queue1
                     (revappend for-queue2
                                (reverse for-queue3))))
     (setq queue-all
      '((1 element-a) (2 element-b) (3 element-c) (2 element-d) (1 element-e)))
     (sort-queue queue-all) =>
     ((1 ELEMENT-A) (1 ELEMENT-E) (2 ELEMENT-B) (2 ELEMENT-D) (3 ELEMENT-C))
```

For a table of related items: See the section "Functions for Constructing Lists and Conses".

reverse sequence Function

Returns a new sequence of the same type as *sequence*, containing the same elements in reverse order. This operation is non-destructive.

sequence can be either a list or a vector (one-dimensional array). Note that nil is considered to be a sequence, of length zero.

For example:

```
(reverse '(heron flamingo loon)) => (LOON FLAMINGO HERON)
(reverse \#(1\ 2\ 3)) => \#(3\ 2\ 1)
```

For a table of related items: See the section "Functions for Modifying Lists".

For a table of related items: See the section "Sequence Modification".

zl:reverse list Function

Creates a new list whose elements are the elements of *list* taken in reverse order. **zl:reverse** does not modify its argument, unlike **zl:nreverse**, which is faster but does modify its argument. The list created by **zl:reverse** is not cdr-coded. Example:

```
(zl:reverse '(a b (c d) e)) \Rightarrow (e (c d) b a)
```

zl:reverse could have been defined by:

For a table of related items: See the section "Functions for Modifying Lists".

rot x y Function

Returns x rotated left y bits if y is positive or zero, or x rotated right |y| bits if y is negative. The rotation considers x as a 32-bit number. x and y must be fixnums. (There is no function for rotating bignums.)

Examples:

For a table of related items: See the section "Machine-Dependent Arithmetic Functions".

## rotatef &rest references

Macro

Exchanges two references. Each of the references can be any form acceptable as a generalized variable to **setf**. All the references form an end-around shift register that is rotated one place to the left, with the value of reference1 being shifted around to references. **rotatef** always returns **nil**.

Here is an example as seen in a Lisp Listener:

```
(setq circus (list 'ringling-brothers 'barnum 'bailey))
     => (RINGLING-BROTHERS BARNUM BAILEY)
     (rotatef (first circus) (second circus) (third circus))
     => NIL
     circus
     => (BARNUM BAILEY RINGLING-BROTHERS)
Here is another example as seen in a Lisp Listener:
     (setq alpha (list 'able 'baker 'charlie 'dog 'easy 'fox))
     => (ABLE BAKER CHARLIE DOG EASY FOX)
     (rotatef (first alpha) (third alpha) (fifth alpha))
     => NIL
     alpha
     => (CHARLIE BAKER EASY DOG ABLE FOX)
Finally:
     (setq trio (list 'adam 'eve 'pinch-me-tight))
     => (ADAM EVE PINCH-ME-TIGHT)
     (rotatef (first trio) (third trio))
     => NIL
     trio
     =>(PINCH-ME-TIGHT EVE ADAM)
```

## round number & optional (divisor 1)

See the section "Generalized Variables".

**Function** 

When supplied with one-argument, converts its argument number (which must not be complex) to be an integer. If the argument is already an integer, it is returned directly. If the argument is a ratio or floating-point number, **round** converts its argument by rounding to the nearest integer; if number is exactly halfway between two integers (that is, of the form integer +0.5), then it is rounded to the one that is even (divisible by two.)

The arguments *number* and *divisor* must each be a non-complex number. Not specifying a divisor is exactly the same as specifying a divisor of 1.

If the two returned values are Q and R, then (+ (\* Q divisor) R) equals number. If divisor is 1, then Q and R add up to number. If divisor is 1 and number is an integer, then the returned values are number and 0.

The first returned value is always an integer. The second returned value is integral if both arguments are integers, is rational if both arguments are rational, and is floating-point if either argument is floating-point. If only one argument is specified, then the second returned value is always a number of the same type as the argument.

# Examples:

```
(round 5) => 5 and 0
```

```
(round -5) => -5 and 0
(round 5.2) => 5 and 0.19999981
(round -5.2) => -5 \text{ and } -0.19999981
(round 5.8) => 6 and -0.19999981
(round -5.8) => -6 \text{ and } 0.19999981
(round 5 3) => 2 and -1
(round -5 3) => -2 and 1
(round 5 4) => 1 and 1
(round -5 4) => -1 and -1
(round 5.2 3) => 2 and -0.8000002
(round -5.2 3) => -2 \text{ and } 0.8000002
(round 5.2 4) \Rightarrow 1 and 1.1999998
(round -5.2 4) => -1 \text{ and } -1.1999998
(round 5.8 3) => 2 and -0.19999981
(round -5.8 3) = -2 \text{ and } 0.19999981
(round 5.8 4) => 1 and 1.8000002
(round -5.8 4) => -1 and -1.8000002
```

For a table of related items: See the section "Functions that Divide and Convert Quotient to Integer".

rplaca x y Function

Changes the car of x to y and returns (the modified) x. x must be a cons or a locative. Note that CLOE does not support locatives. y can be any Lisp object. Example:

```
(setq z '(e f)) \Rightarrow (E F)

(replaca 'f g) \Rightarrow (G F)
```

Here is another example:

```
(\text{setq g '(a b c)})

(\text{rplaca (cdr g) 'd)} \Rightarrow (\text{d c})

Now g \Rightarrow (\text{a d c})
```

In the following example, rplaca modifies an association list.

```
(exchange-rank ranked-list 'jane 'freda)
=> ((2 . MARY)(3 . JANE)(1 . FREDA))
```

Using the **setf** macro with **car** achieves the same effect on the *list* argument as **rplaca**, and is considered preferable except in cases using the returned value.

```
(setf (car list) object) => object
(rplaca list object) => list
```

For a table of related items: See the section "Functions for Modifying Lists".

rplacd x y Function

Changes the cdr of x to y and returns (the modified) x. x must be a cons or a locative. y can be any Lisp object. Example:

```
(setq x '(a b c))

(rplacd x 'd) => (a . d)

Now x => (a . d)
```

When x and y are cdr-coded and are at consecutive addresses, **rplacd** returns a cdr-coded list. Otherwise, **rplacd** forwards x to a new cons before modifying the cdr. For information on **rplacd**-forwarding: See the section "Cdr-Coding". The following usually returns a cdr-coded list:

```
(rplacd (list 'a) (list 'b))
```

In the following example, rplacd modifies an association list and returns two values, the two exchanged items. Because setf does not directly return the values we desire, we use rplacd instead of setf of cdr

For a table of related items: See the section "Functions for Modifying Lists".

### zl:samepnamep x y

**Function** 

Returns  $\mathbf{t}$  if the two symbols x and y have  $\mathbf{string}$ = print-names, that is, if their printed representation is the same. If either or both of the arguments is a string

instead of a symbol, that string is used in place of the print-name. **zl:samepnamep** is useful for determining if two symbols would be the same except that for being in different packages. Examples:

```
(zl:samepnamep 'xyz (maknam '(x y z)) => t

(zl:samepnamep 'xyz (maknam '(w x y)) => nil

(zl:samepnamep 'xyz "xyz") => t
```

This is the same function as **string=**. **zl:samepnamep** is provided mainly for compatibility with older dialects of Lisp. In new programs, you just use **string=**.

See the section "Functions Relating to the Print Name of a Symbol".

zl:sassoc item in-list else

**Function** 

Looks up *item* in the association list *in-list*. Returns the first cons whose car is **zl:equal** to x. **zl:sassoc** could have been defined by:

```
(defun zl:sassoc (item alist function)
          (or (assoc item alist)
                (apply function nil)))
```

**zl:sassoc** is of limited use. It is primarily a leftover from earlier implementations of Lisp.

For a table of related items: See the section "Functions that Operate on Association Lists".

zl:sassq item in-list else

**Function** 

Looks up item in the association list in-list.

The argument else is a function.

**zl:sassq** returns the first cons whose car is **eq** to x, or, if none is, calls *function* with no arguments. **zl:sassq** could have been defined by:

**zl:sassq** is of limited use. It is primarily a leftover from earlier implementations of Lisp.

satisfies Type Specifier

sbit array &rest subscripts

**Function** 

Returns the element of *array* selected by the *subscripts*. The *subscripts* must be integers and their number must match the dimensionality of *array*. **sbit** is like **bit**, but for **sbit**, the array must be a simple array of bits.

Note that the bit-array in the previous example is simple. Therefore, we can use **sbit**, which is more efficient than either **aref** or **bit**.

For a table of related items: See the section "Arrays of Bits".

# scale-float float integer

Function

Computes and returns (\* float 2<sup>integer</sup>).

Although the same result can be obtained by using exponentiation and multiplication, the use of **scale-float** can be much more efficient and avoids the intermediate overflow and underflow if the final result is representable.

### Examples:

```
(scale-float .5 2) => 2.0

(scale-float .5 3) => 4.0

(scale-float .5 4) => 8.0

(scale-float .75 2) => 3.0
```

For a table of related items, see the section "Functions that Decompose and Construct Floating-point Numbers".

schar string index

**Function** 

Returns the character at position *index* of *string*. The count is from zero. The character is returned as a character object.

string must be a string.

index must be a non-negative integer less than the length of string.

Note that the array-specific function **aref** and the general sequence function **elt** also work on strings.

To destructively replace a character within a string, use **schar** in conjunction with the generic function **setf**.

```
(schar "a string" 0) => #\a
(string-char-p (schar "a string" 3)) => T
(schar "a string" 1) => #\Space
```

For a table of related items: See the section "String Access and Information".

**search** sequence1 sequence2 &key :from-end (:test #'eql) :test-not :key (:start1 0) (:start2 0) :end1 :end2

Function

Looks for a subsequence of *sequence2* that element-wise matches *sequence1*. If no such subsequence exists, **search** returns **nil**. If such a subsequence exists, **search** returns the index into *sequence2* of the leftmost element of the leftmost such matching subsequence.

sequence1 and sequence2 can be either a list or a vector (one-dimensional array). Note that nil is considered to be a sequence, of length zero.

If the value of the **:from-end** keyword is non-nil, the index of the leftmost element of the rightmost matching subsequence is returned. For example:

```
(search '(1 2) '(3 4 1 2 6 1 2 5)) => 2
(search '(1 2) '(3 4 1 2 6 1 2 5) :from-end t) => 5
```

**:test** specifies the test to be performed. An element of *sequence* satisfies the test if (**funcall** *testfun item*  $(keyfn \ x)$ ) is true. Where *testfun* is the test function specified by **:test**, *keyfn* is the function specified by **:key** and x is an element of the sequence. The default test is **eql**.

**:test-not** is similar to **:test**, except that the sense of the test is inverted. An element of sequence satisfies the test if (**funcall** testfun item  $(keyfn \ x)$ ) is false.

For example:

```
(search '(2) '(1 2 2 3) :test-not #'>) => 1
```

The value of the keyword argument :key, if non-nil, is a function that takes one argument. This function extracts from each element the part to be tested in place of the whole element.

The keyword arguments :start1, :end1, :start2, and :end2 are used to specify subsequences for each separate sequence

:start1 and :end1 must be non-negative integer indices into the sequence. :start must be less than or equal to :end1, else an error is signalled. It defaults to zero (the start of the sequence).

**:start1** indicates the start position for the operation within the sequence. **:end1** indicates the position of the first element in the sequence *beyond* the end of the operation. It defaults to **nil** (the length of the sequence). If both **:start1** and **:end1** are omitted, the entire sequence is processed by default.

:start2 and :end2 operate the same as :start1 and :end1.

For example:

```
(search #(a b) #(a b c d a b) :start2 3)
=> 4

(search #(1 2 3) #(1 2 3 1 2 3 1 2 3) :start1 2 :start2 4)
=> 5

(search #(1 2 3) #(1 2 3 1 2 3 1 2 3) :start1 2 :end1 3 :start2 4 :end2 9)
=> 5

(search "of" "string of text") => 7
```

For a table of related items: See the section "Searching for Sequence Items".

second list Function

Takes a list as an argument, and returns the second element of the list. **second** is identical to **cadr**. It is also identical to:

```
(nth 1 list)
For example:
    (setq letters '(a b c d)) =>
        (A B C D)
    (second letters) =>
    B
```

This function is provided because it makes more sense when you are thinking of the argument as a list rather than just as a cons.

For a table of related items: See the section "Functions for Extracting from Lists".

# select test-object &body clauses

Special Form

A conditional that chooses one of its clauses to execute by comparing the value of a form against various other forms. Its form is as follows:

```
(select key-form
  (test consequent consequent ...)
  (test consequent consequent ...)
  (test consequent consequent ...)
  ...)
```

The first thing **select** does is to evaluate *key-form*; call the resulting value *key*. Then **select** considers each of the clauses in turn. If *key* matches the clause's *test*, the consequents of this clause are evaluated, and **select** returns the value of the last consequent. If there are no matches, **select** returns **nil**.

A test can be any of the following:

A symbol If the key is **eq** to the symbol, it matches.

A number If the key is eq to the number, it matches. Only small num-

bers (integers) work.

A list If the key is eq to one of the elements of the list, then it

matches. The elements of the list should be symbols or inte-

gers.

t or otherwise The symbols t and otherwise are special keywords that match

anything. Either symbol can be used;  ${\bf t}$  is mainly for compatibility with Maclisp's  ${\bf caseq}$  construct. To be useful, this should

be the last clause in the select.

**select** is the same as **zl:selectq**, except that the test elements are evaluated before they are used.

This creates a syntactic ambiguity: if (bar baz) is seen the first element of a clause, is it a list of two forms, or is it one form? select interprets it as a list of two forms. If you want to have a clause whose test is a single form, and that form is a list, you have to write it as a list of one form.

# Examples:

(otherwise 3))

is equivalent to:

For a table of related items: See the section "Conditional Functions".

selector test-object test-function &body clauses

Special Form

A conditional that chooses one of its clauses to execute by comparing the value of a form against various constants, which are typically keyword symbols. Its form is as follows:

```
(selector key-form test-function
  (test consequent consequent ...)
  (test consequent consequent ...)
  (test consequent consequent ...)
  ...)
```

The first thing **selector** does is to evaluate *key-form*; call the resulting value *key*. Then **selector** considers each of the clauses in turn. If *test-function* applied to *key* satisfies the clause's *test*, the consequents of this clause are evaluated, and **selector** returns the value of the last consequent. If no clause is satisfied, **selector** returns **nil**.

test can be a symbol, a number, or a list whose elements are symbols or numbers. In place of a test **selector** also accepts a **t** or **otherwise** clause. **t** is mainly for compatibility with Maclisp's **caseq** construct. To be useful, this should be the last clause in the **selector**.

test-function can be any user-specified function.

**selector** is the same as **select**, except that you get to specify the function used for the comparison instead of **eq**.

Examples:

For a table of related items: See the section "Conditional Functions".

## zl:selectq test-object &body clauses

Special Form

A conditional that chooses one of its clauses to execute by comparing the value of a form against various constants, which are typically keyword symbols. Its form is as follows:

```
(zl:selectq key-form
  (test consequent consequent ...)
  (test consequent consequent ...)
  (test consequent consequent ...)
}
```

The first thing **zl:selectq** does is to evaluate *key-form*; call the resulting value *key*. Then **zl:selectq** considers each of the clauses in turn. If *key* matches the clause's *test*, the consequents of this clause are evaluated, and **zl:selectq** returns the value of the last consequent. If there are no matches, **zl:selectq** returns **nil**.

A test can be any of the following:

A symbol If the *key* is **eq** to the symbol, it matches.

A number If the key is eq to the number, it matches. Only small num-

bers (integers) work.

A list If the key is eq to one of the elements of the list, then it

matches. The elements of the list should be symbols or inte-

gers.

t or otherwise The symbols t and otherwise are special keywords that match

anything. Either symbol can be used;  ${\bf t}$  is mainly for compatibility with Maclisp's caseq construct. To be useful, this should

be the last clause in the zl:selectq.

Note that the *test* elements are *not* evaluated; if you want them to be evaluated, use **select** rather than **zl:selectq**.

# Examples:

```
(let ((voice 'tenor))
  (zl:selectq voice
     (bass "Barber of Seville")
     (Mezzo "Carmen"))) => NIL
```

```
(setq a 2) => 2
     (zl:selectq a
       (1 "one")
       (2 "two")
       ((one two) "1 2")
       (otherwise "not one or two")) => "two"
     (let (( a 'big-bang))
         (zl:selectq a
             (light "day")
             (dark "night")
             (t "night and day"))) => "night and day"
Where
     (let ((x 'Bird))
        (zl:selectq x
          (foo (do-this))
          (bar (do-that))
          ((baz quux mum) (do-the-other-thing))
          (otherwise (zl:ferror nil "Hey there, never heard of {^{\sim}}S" x))))
     => Error: Hey there, never heard of BIRD
is equivalent to:
     (let ((x 'Bird))
        (cond ((eq x 'foo) (do-this))
              ((eq x 'bar) (do-that))
              ((zl:memq x '(baz quux mum)) (do-the-other-thing))
              (t (zl:ferror nil "Hey there, never heard of ^{\sim}S" x))))
     => Error: Hey there, never heard of BIRD
```

For a table of related items: See the section "Conditional Functions".

### selectq-every obj &body clauses

Special Form

A conditional that chooses one of its clauses to execute by comparing the value of a form against various constants, which are typically keyword symbols. Its form is as follows:

```
(selectq-every key-form
  (test consequent consequent ...)
  (test consequent consequent ...)
  (test consequent consequent ...)
  ...)
```

The first thing **selectq-every** does is to evaluate *key-form*; call the resulting value *key*. Then **selectq-every** considers each of the clauses in turn. If *key* matches the clause's *test*, the consequents of this clause are evaluated, and **selectq-every** returns the value of the last consequent. If there are no matches, **selectq-every** returns **nil**.

A *test* can be any of the following:

A symbol If the key is **eq** to the symbol, it matches.

A number If the key is eq to the number, it matches. Only small num-

bers (integers) work.

A list If the key is eq to one of the elements of the list, then it

matches. The elements of the list should be symbols or inte-

gers.

t or otherwise The symbols t and otherwise are special keywords that match

anything. Either symbol can be used; t is mainly for compatibility with Maclisp's  ${\bf caseq}$  construct. To be useful, this should

be the last clause in the **zl:selectq**.

selectq-every is like zl:selectq, but like cond-every, selectq-every executes every selected clause, instead of just the first one. If an otherwise clause is present, it is selected if and only if no preceding clause is selected. The value returned is the value of the last form in the last selected clause. Multiple values are not returned.

Note that the *test* elements are *not* evaluated.

# Examples:

```
(let ((book 'Lisp))
  (selectq-every book
        ((mystery fantasy science-fiction) (setq type 'fun))
        ((Lisp Pascal Fortran APL) (setq type 'Languages))
        ((Lisp History Math) (setq school 'homework))
        (otherwise (setq type 'unknown)))) => HOMEWORK
type => LANGUAGES
(selectq-every animal
        ((cat dog) (setq legs 4))
        ((bird man) (setq legs 2))
        ((cat bird) (put-in-oven animal))
        ((cat dog man) (beware-of animal)))
```

For a table of related items: See the section "Conditional Functions".

self Variable

When a generic function is called on an object, the variable **self** is automatically bound to that object. This enables the methods to lexically manipulate the object itself (as opposed to its instance variables).

Note that since the compiler has a special way of dealing with variables named self, users should not name arguments or variables self.

For a summary of all functions, macros, special forms, and variables related to Flavors, see the section "Summary of Flavor Functions and Variables".

Sends the message named *message-name* to the *object. arguments* are the arguments passed. **send** does exactly the same thing as **funcall**. For stylistic reasons, it is preferable to use **send** instead of **funcall** when sending messages because **send** clarifies the programmer's intent.

```
(send some-window :set-edges 10 10 40 40)
```

**send** is supported for compatibility with previous versions of the flavor system. When writing new programs, it is good practice to use generic functions instead of message-passing. See the section "Generic Functions".

For a summary of all functions, macros, special forms, and variables related to Flavors: See the section "Summary of Flavor Functions and Variables".

### :send-if-handles message &rest arguments

Message

The object that receives this message performs the operation indicated by *message* with the given *arguments*, if it has a method for the operation. If no method for the operation is available, **nil** is returned.

message is a message name or a generic function object, such as the result of evaluating the form (flavor:generic generic-function-name). arguments are the arguments for the operation.

For example:

```
;;; using :send-if-handles with a message
(send *cell-instance* :send-if-handles :describe)

;;; using :send-if-handles with a generic function
(send *cell-instance* :send-if-handles (flavor:generic aliveness))
```

### flavor:vanilla provides a method for :send-if-handles.

Instead of sending this message, you can use the **send-if-handles** function. For information on restrictions in using **:send-if-handles** with generic functions, see the function **send-if-handles**.

Note that **send-if-handles** works by sending the **:send-if-handles** message. You can customize the behavior of **send-if-handles** by defining a method for the **:send-if-handles** message.

For a summary of all functions, macros, special forms, and variables related to Flavors, see the section "Summary of Flavor Functions and Variables".

### send-if-handles object message &rest arguments

**Function** 

The *object* performs the operation indicated by *message* with the given *arguments*, if it has a method for the operation. If no method for the operation is available, **nil** is returned.

object is a Lisp object, usually a flavor instance. message is a message name or a generic function object, such as the result of evaluating the form (flavor:generic generic-function-name). arguments are the arguments for the operation.

# For example:

```
;;; using send-if-handles with a message
(send-if-handles *cell-instance* :describe)

;;; using send-if-handles with a generic function
(send-if-handles *cell-instance* (flavor:generic aliveness))
```

Note that **send-if-handles** works by sending the **:send-if-handles** message. You can customize the behavior of **send-if-handles** by defining a method for the **:send-if-handles** message.

Note that **send-if-handles**, **:send-if-handles**, and **lexpr-send-if-handles** were originally designed to work in the message-passing paradigm, and their use does not fit cleanly into the generic function paradigm. Any generic function that uses the **:function**, **:dispatch**, or **:compatible-message** option for **defgeneric**, or that uses the **flavor:solitary-method** declaration in **defmethod**, will not work as expected with these operations.

Instead of using these operations with generic functions, we suggest avoiding the need for the caller to test whether the generic function is handled before calling it, by ensuring that the generic function works for all arguments without signalling the **sys:unclaimed-message** error. For example, you could provide default handling by using the **:function** option to **defgeneric**, or by defining a method on a very general flavor.

For a summary of all functions, macros, special forms, and variables related to Flavors: See the section "Summary of Flavor Functions and Variables".

```
sequence & optional (type '*)
```

Type Specifier

**sequence** is the type specifier symbol for the predefined Lisp structure of that name.

The type **sequence** is a *supertype* of the types **vector** and **list**. These two types are an exhaustive partition of the type **sequence**.

In addition to a symbol form, Symbolics Common Lisp provides a list form for **sequence**. Used in list form, **sequence** defines the set of sequences whose elements are of type *type*. *type* must be one of the standard data types. The list form might not work in other implementations of Common Lisp. For standard Symbolics Common Lisp type specifiers, see the section "Type Specifiers".

# Examples:

```
(typep '(a b c d e) 'sequence) => T
(typep '(mom 25 dad 28) '(sequence list)) => T
(subtypep 'list 'sequence) => T and T
(subtypep 'vector 'sequence) => T and T
(sys:type-arglist 'sequence) => (&OPTIONAL (TYPE '*)) and T
```

See the section "Data Types and Type Specifiers". See the section "Sequences".

set symbol value Function

The primitive for assignment of a value to a dynamic (special) variable. The *symbol*'s value is changed to *value*; *value* can be any Lisp object. **set** only changes the value of the current dynamic binding. If *symbol* has no current binding in effect, its most global value is changed. **set** returns *value*. Example:

either sets c to foo or sets d to foo.

set does not work on local (lexically bound) variables.

See the section "Functions Relating to the Value of a Symbol".

#### set-char-bit char name value

**Function** 

Changes the bit named *name* in *char* and returns the new character. *value* is **nil** to clear the bit or non-**nil** to set it.

```
(set-char-bit #\A :meta T) => #\m-A
(set-char-bit #\h-c-A :control NIL) => #\h-A
(setq char #\D)
(char-bit (set-char-bit char :control t) :control) => T
(char-bit char) => nil
```

For a table of related items, see the section "Making a Character".

# ${\bf set\text{-}character\text{-}translation}\ from\text{-}char\ to\text{-}char\ \& {\bf optional}\ readtable$

**Function** 

Changes readtable so that from-char is translated to to-char when read in, when readtable is the current readtable. This is normally used only for translating lower-case letters to uppercase. Character translations are turned off by slash, string quotes, and vertical bars. readtable defaults to the current readtable.

```
:set-cursorpos x y & optional (units ':pixel)
```

Message

This operation is supported by the same streams that support **:read-cursorpos**. It sets the position of the cursor. x and y are the new coordinates of the cursor and units is the same as the units argument to **:read-cursorpos**.

**set-difference** *list1 list2* &key (*test* #'eql) *test-not* (*key* #'identity)

**Function** 

Returns a list of elements of *list1* that do not appear in *list2*. Does not change the arguments. Note that there is no guarantee that the order of elements in the result will reflect the ordering of the arguments in any particular way. The keywords are:

:test Any predicate that specifies a binary operation on a supplied

argument and an element of a target list. The item matches the specification only if the predicate returns t. If :test is not

supplied, the default operation is eql.

:test-not Similar to :test, except that item matches the specification only

if there is an element of the list for which the predicate re-

turns nil.

:key If not nil, should be a function of one argument that will ex-

tract the part to be tested from the whole element.

For all possible ordered pairs consisting of one element from *list1* and one element from *list2*, the predicate is used to determine whether they match. An element of *list1* appears in the result if and only if it does not match any element of *list2*. For example:

```
(setq a-list '(eagle hawk loon pelican)) =>
(EAGLE HAWK LOON PELICAN)

(setq b-list '(owl hawk stork)) => (OWL HAWK STORK)

(set-difference a-list b-list) => (EAGLE LOON PELICAN)

(set-difference b-list a-list) => (OWL STORK)
```

You can use **set-difference** to do things such as removing from a list of strings all of those strings containing one of a given list of characters. In this example, we remove all flavor names that contain the characters "c" or "w".

```
\label{eq:continuous} \begin{tabular}{ll} (set-difference '("strawberry" "chocolate" "banana" "lemon" "pistachio" "rhubarb") '($\sharp \w)$ \\ :test $\sharp'(lambda (s c) (find c s))) => \\ ("banana" "lemon" "rhubarb") \end{tabular}
```

In the following example, **set-difference** returns the list of lists of all tenured professors who are not new.

For a table of related items: See the section "Functions for Comparing Lists".

**set-dispatch-macro-character** disp-char sub-char function & optional (a-readtable \*readtable\*)

Causes function to be called when the disp-char followed by sub-char is read. function is called with three arguments, a stream, sub-char, and the non-negative integer whose decimal representation appears between disp-char and sub-char, or nil if no decimal integer appeared there. set-dispatch-macro-character returns t.

An error is signalled if *sub-char* is one of the ten decimal digits, since they are reserved for specifying an infix integer argument. Moreover, if *sub-char* is a lower-case character, its uppercase equivalent is used instead. This is how the rule is enforced that the case of a dispatch sub-character doesn't matter.

An error is also signalled if the specified *disp-char* is not a dispatch character in the specified readtable. It is necessary to use **make-dispatch-macro-character** to set up the dispatch character before specifying its sub-characters.

As an example, the definition of the sharp-sign single-quote dispatch macro character is:

**sharp-single-quote-reader** reads an object following the single-quote and returns a list of the symbol **function** and that object. The *char* and *arg* arguments are ignored for this function. Note that the *recursive-p* argument to **read** is **t**, which means that this call to **read** is imbedded, not top-level.

set-exclusive-or list1 list2 &key (test #'eql) test-not (key #'identity)

**Function** 

Returns a list of elements that appear in exactly one of *list1* and *list2*. Does not change the arguments. Note that there is no guarantee that the order of elements in the result will reflect the ordering of the arguments in any particular way. The keywords are:

:test

Any predicate that specifies a binary operation on a supplied argument and an element of a target list. The *item* matches the specification only if the predicate returns **t**. If **:test** is not supplied, the default operation is **eql**.

:test-not

Similar to :test, except that *item* matches the specification only if there is an element of the list for which the predicate returns nil.

:key

If not **nil**, should be a function of one argument that will extract the part to be tested from the whole element.

For all possible ordered pairs consisting of one element from *list1* and one element from *list2*, the predicate is used to determine whether they match. The result contains precisely those elements of *list1* and *list2* which appear in no matching pair. For example:

```
(setq a-list '(eagle hawk loon pelican)) =>
(EAGLE HAWK LOON PELICAN)

(setq b-list '(owl hawk stork)) => (OWL HAWK STORK)

(set-exclusive-or a-list b-list) => (EAGLE LOON PELICAN OWL STORK)
```

In the following example, > is the test. Each element of *list-a* is considered an element of *list-b*, in case it is greater than some element of *list-b*, and vice versa for the elements of *list-b* in relation to those of *list-a*. Thus, **set-exclusive-or** with :test > returns a list of the elements of one set, all of which are less than any element of the other set.

```
(setq list-a '(23 12 17 10))
(setq list-b '(42 16 31))
(set-exclusive-or list-a list-b :test #'>) => (12 10)
```

For a table of related items: See the section "Functions for Comparing Lists".

# zl:set-globally var value

**Function** 

Works like **set** but sets the global value regardless of any bindings currently in effect.

**zl:set-globally** operates on the *global value* of a special variable; it bypasses any bindings of the variable in the current stack group. It resides in the global package.

zl:set-globally does not work on local variables.

See the section "Functions Relating to the Value of a Symbol".

### zl:set-in-closure closure symbol value

**Function** 

Sets the binding of *symbol* in the environment of *closure* to *value*; that is, it does what would happen if you restored the value cells known about by *closure* and then set *symbol* to *value*. This allows you to change the contents of the value cells known about by a dynamic closure. If *symbol* is not closed over by *closure*, this is just like **set**. See the section "Dynamic Closure-Manipulating Functions".

## zl:set-in-instance instance symbol value

**Function** 

Alters the value of an instance variable inside a particular instance, regardless of whether the instance variable was declared a **:writable-instance-variable** or a **:settable-instance-variable**. *instance* is the instance to be altered, *symbol* is the instance variable whose value should be set, and *value* is the new value. If there is no such instance variable, an error is signalled.

In Symbolics Common Lisp, this operation is performed by:

```
(setf (scl:symbol-value-in-instance instance symbol) value)
```

For a summary of all functions, macros, special forms, and variables related to Flavors: See the section "Summary of Flavor Functions and Variables".

### :set-input-interrupt-function function & rest args

Message

Assigns a *function* to be applied to any *args* whenever input becomes available on the connection, or the connection goes into an unusable state. The function is called in a non-simple process, and therefore can use **:process-wait**.

**set-macro-character** char function & optional non-terminating-p (a-readtable \*readtable\*)

Causes *char* to be a macro character that causes *function* to be called when it is seen by the reader. If *non-terminating-p* is not **nil** (it defaults to **nil**), it will be a non-terminating macro character, which means that it may be embedded within extended tokens. **set-macro-character** returns **t**.

function is called with two arguments, stream and char. stream is the input stream, and char is the macro character itself. In the simplest case, function returns a Lisp object. This object is taken to be that whose printed representation was the macro character and any following characters read by the function. As an example, the definition of the single-quote macro character is:

```
(defun single-quote-reader (stream char)
  (declare (ignore char))
  (list-in-area 'sys:read-area 'quote (read stream t nil t)))
(set-macro-character #\' #'single-quote-reader)
```

**single-quote-reader** reads an object following the single-quote and returns a list of the symbol **quote** and that object. The *char* argument is ignored for this function. Note that the *recursive-p* argument to **read** is **t**, which means that this call to **read** is embedded, not top-level.

function should not have any side effects other than on stream. Because of backtracking and restarting of the **read** operation, front ends to the reader, such as editors and rubout handlers, can cause function to be called repeatedly during the reading of a single expression in which the macro character only appears once.

In the following example, square brackets are given a reader syntax which uses them to denote vectors.

```
(defvar *square-bracket-depth* 0)
(defun square-bracket-vector-reader (stream char)
 (if (and (= *square-bracket-depth* 0) (char= char #\[))
    (progn
      (set-syntax-from-char #\] #\[)
      (set-macro-character #\] #'square-bracket-vector-reader)))
  (incf *square-bracket-depth*)
  (do ((result '()))
      ((char= (peek-char t stream nil #\] t) #\])
       (if (= *square-bracket-depth* 0)
         (if result result (values))
         (proqn
           (read-char stream)
           (decf *square-bracket-depth*)
           (coerce (nreverse result) 'vector))))
    (push (read stream t nil t) result)))
```

```
(let ((*readtable* (copy-readtable))
        (str "123 foobar [12 34 [56 78] 9] foobar")
        (result '()))
    (set-macro-character #\[ #'square-bracket-vector-reader)
        (with-input-from-string (stream str)
            (dotimes (i 4) (push (read stream) result)))
        (set-syntax-from-char #\[ #\_)
        (set-syntax-from-char #\[ #\_)
        (nreverse result))

=> (123 FOOBAR #(12 34 #(56 78) 9) FOOBAR)
```

## :set-pointer new-pointer

Message

Sets the reading position within the file to *new-pointer* (bytes in fixnum mode). For text files on PDP-10 file servers, this does not do anything reasonable unless *new-pointer* is 0, because of character-set translation.

See the section "Direct Access Output File Streams".

See the section "Direct Access Bidirectional File Streams".

### **dbg:set-proceed-types** condition new-proceed-types

Generic Function

Sets the list of valid proceed types for this condition to *new-proceed-types*.

The compatible message for **dbg:set-proceed-types** is:

## :set-proceed-types

For a table of related items, see the section "Basic Condition Methods and Init Options".

### zl:set-syntax-#-macro-char char function & optional readtable

**Function** 

Causes *function* to be called when #char is read. readtable defaults to the current readtable. The function's arguments and return values are the same as for normal macro characters. When function is called, the special variable si:xr-sharp-argument contains nil or a number that is the number or special bits between the # and char.

set-syntax-from-char to-char from-char & optional (to-readtable \*readtable\*) from-readtable

Function

This makes the syntax of to-char in to-readtable be the same as the syntax of from-char in from-readtable. The to-readtable defaults to the current readtable (the value of the global variable \*readtable\*), and from-readtable defaults to nil, meaning to use the syntaxes from the standard Lisp readtable.

The attributes whitespace, constituent, macro and escape are copied. If a macro character is copied, the macro definition is also copied. The attributes alphabetic and alphadigit, as well as marker characteristics such as plus sign, dot and float exponent marker, are not copied, since they are "hard-wired" into the extended-token parser. For example, if the definition of s is copied to \*, \* will become a constituent that is alphabetic but cannot be used as an exponent indicator for short-format floating-point number syntax.

You can copy a macro definition from a character such as " to another character and expect it to work properly, since the standard definition for " looks for another character that is the same as the character that invoked it. You probably don't want to copy the definition of ( to {, since it lets you write lists in the form {a b c}, not {a b c}, because the definition always looks for a closing parenthesis, not a closing brace.

**zl:set-syntax-from-char** to-char from-char & optional to-readtable from-readtable Function

Makes the syntax of *to-char* in *to-readtable* be the same as the syntax of *from-char* in *from-readtable*. *to-readtable* defaults to the current readtable, and *from-readtable* defaults to the initial standard readtable.

zl:set-syntax-from-description char description & optional readtable Function

Sets the syntax of *char* in *readtable* to be that described by the symbol *description*. The following descriptions are defined in the standard readtable:

si:alphabetic An ordinary character such as "a".

zl:break A token separator such as "(". (Of course, left parenthesis has

other properties besides being a break.)

si:whitespace A token separator that can be ignored, such as "@".

si:single A self-delimiting single-character symbol. The initial readtable

does not contain any of these.

si:slash The character quoter. In the initial readtable this is "/".

si:verticalbar The symbol print-name quoter. In the initial readtable this is

'' | ''.

si:doublequote The string quoter. In the initial readtable this is "...

macro A macro character. Do not use this; use zl:set-syntax-macro-

char.

si:circlecross The octal escape for special characters. In the initial readtable

this is "S". (si:circlecross exists only in the standard Zetalisp

readtable, not the Symbolics Common Lisp readtable.)

si:bitscale A character that causes the integer to its left to be doubled

the number of times indicated by the integer to its right. In the initial readtable this is "\_". See the section "What the

Reader Recognizes".

si:digitscale A character that causes the integer to its left to be multiplied

by **zl:ibase** the number of times indicated by the integer to its right. In the initial readtable this is "^". See the section "What

the Reader Recognizes".

si:non-terminating-macro

A macro character that is not a token separator. This is a macro character if seen alone but is just a symbol constituent inside a symbol. You can use it as a character of a symbol other than the first without slashing it. (# would be one of these if it were not built into the reader.)

readtable defaults to the current readtable.

zl:set-syntax-macro-char char function & optional readtable non-terminating-p

Function

Changes *readtable* so that *char* is a macro character. When *char* is read, *function* is called. *readtable* defaults to the current readtable.

function is called with two arguments: list-so-far and the input stream. When a list is being read, list-so-far is that list (nil if this is the first element). At the "top level" of zl:read, list-so-far is the symbol :toplevel. After a dotted-pair dot, list-so-far is the symbol :after-dot. function can read any number of characters from the input stream and process them however it likes.

function should return three values, called thing, type, and splice-p. thing is the object read. If splice-p is nil, thing is the result. If splice-p is non-nil, when reading a list thing replaces the list being read — often it is list-so-far with something else nconc'ed onto the end. At top level and after a dot if splice-p is non-nil the thing is ignored and the macro character does not contribute anything to the result of zl:read. type is a historical artifact and is not really used; nil is a safe value. Most macro character functions return just one value and let the other two default to nil.

function should not have any side effects other than on the stream and *list-so-far*. Because of the way the input editor works, *function* can be called several times during the reading of a single expression in which the macro character only appears once.

char is given the same syntax that single-quote, backquote, and comma have in the initial readtable (it is called :macro syntax).

If non-terminating-p is nil (the default), zl:set-syntax-macro-char makes a normal macro character. If it is t, zl:set-syntax-macro-char makes a nonterminating macro character. A nonterminating macro character is a character that acts as a reader macro if seen between tokens, but if seen inside a token it acts as an ordinary letter; it does not terminate the token.

zl:setarg i x Function

Used only during the application of a lexpr. (**zl:setarg** i x) sets the lexpr's i'th argument to x. i must be greater than zero and not greater than the number of arguments passed to the lexpr. After (**zl:setarg** i x) has been done, (**zl:arg** i) returns x.

**zl:setarg** exists only for compatibility with Maclisp lexprs. To write functions that can accept variable numbers of arguments, use the **&optional** and **&rest** keywords. See the section "Evaluating a Function Form".

## setf reference value &rest more-pairs

Macro

Takes a form that *accesses* something, and "inverts" it to produce a corresponding form to *update* the thing. A **setf** expands into an update form, which stores the result of evaluating the form *value* into the place referenced by the *reference*. If you supply more than one *reference value* pair, the pairs are processed sequentially.

The form of reference can be any of the following:

- The name of a variable (either local or global).
- A function call to any of the following functions:

| aref    | car   | svref         |                 |
|---------|-------|---------------|-----------------|
| nth     | cdr   | get           |                 |
| elt     | caar  | getf          | symbol-value    |
| rest    | cadr  | gethash       | symbol-function |
| first   | cdar  | documentation | symbol-plist    |
| second  | cddr  | fill-pointer  | macro-function  |
| third   | caaar | caaaar        | cdaaar          |
| fourth  | caadr | caaadr        | cdaadr          |
| fifth   | cadar | caadar        | cdadar          |
| sixth   | caddr | caaddr        | cdaddr          |
| seventh | cdaar | cadaar        | cddaar          |
| eighth  | cdadr | cadadr        | cddadr          |

| ninth | cddar | caddar | cdddar |
|-------|-------|--------|--------|
| tenth | cdddr | cadddr | cddddr |

- A function call whose first element is the name of a selector function created by defstruct.
- A function call to one of the following functions paired with a *value* of the specified type so that it can be used to replace the specified "place":

Function name Required type

char string-char schar string-char

bit bit sbit

subseq sequence

In the case of **subseq**, the replacement value must be a sequence whose elements can be contained by the sequence argument to **subseq**. If the length of the replacement value does not equal the length of the subsequence to be replaced, then the shorter length determines the number of elements to be stored. See the function **replace**.

• A function call to any of the following functions with an argument to that function in turn being a "place" form. The result of applying the specified update function is then stored back into this new place.

Function name Argument that is a place Update function used

char-bit first set-char-bit

ldb second dpb

mask-field second deposit-field

• A **the** type declaration form, in which case the declaration is transferred to the *value* form and the resulting **setf** form is analyzed. For example,

```
(setf (the integer (cadr x)) (+ y 3))
```

is processed as if it were

```
(setf (cadr x) (the integer (+ y 3)))
```

See the section "Generalized Variables".

For a table of related items: See the section "Basic Array Functions".

## future-common-lisp:setf reference value &rest more-pairs

Macro

Expands the same as does **setf**. Calling **future-common-lisp:setf** has the same effect as calling **setf**.

Because the argument order in defining setf methods and generic functions is different in CLOS and Flavors, the two symbols **setf** and **future-common-lisp:setf** are used in function specs for setf generic functions, to indicate which argument order is being used. The Flavors lambda-lists have the *new-value* parameter last, preceded by other arguments. The CLOS lambda-lists have the *new-value* parameter first, followed by other arguments.

The symbols **setf** and **future-common-lisp:setf** are used in function specs for setf generic functions, to indicate which argument order is being used.

The :writable-instance-variables option to defflavor creates a method for a generic function whose function spec is of the form: (setf symbol).

The **:accessor** option to **clos:defclass** creates a method for a generic function whose function specs are of the form: (**future-common-lisp:setf** symbol).

For reasons of flexibility, it is possible to use either **future-common-lisp:setf** or **setf** with both the Flavors and CLOS forms of **defmethod** and **defgeneric**. By convention, however, Flavors programs use the Flavors argument order and create function specs with **setf**; CLOS programs use the CLOS argument order and create function specs with **future-common-lisp:setf**.

### **zl:setf** access-form value

Macro

Takes a form that *accesses* something, and "inverts" it to produce a corresponding form to *update* the thing. A **zl:setf** expands into an update form, which stores the result of evaluating the form *value* into the place referenced by the *access-form*. Examples:

If access-form invokes a macro or a substitutable function, **zl:setf** expands the access-form and starts over again. This lets you use **zl:setf** together with **zl:defstruct** accessors.

For the sake of efficiency, the code produced by **zl:setf** does not preserve order of evaluation of the argument forms. This is only a problem if the argument forms have interacting side effects. For example, if you evaluate:

```
(setq x 3)
(setf (aref a x) (setq x 4))
```

the form might set element 3 or element 4 of the array. We do not guarantee which one it will do; do not just try it and see and then depend on it, because it is subject to change without notice.

Furthermore, the value produced by **zl:setf** depends on the structure type and is not guaranteed; **zl:setf** should be used for side effect only. If you want well-defined semantics, you can use **setf** in your Symbolics Common Lisp programs.

See the section "Generalized Variables".

A generalization of variable assignment, this macro allows the update of a wide variety of storage locations, such as structure components, vector elements, or elements of a list. With *place* as a selector function, psetf uses the update form appropriate to the selector form to change the value at the accessed location to *newvalue*. The *place/newvalue* pairs are processed in order from left to right.

```
(setf a '(1 2 3)) is equivalent to (setq a '(1 2 3)) a \rightarrow (1 2 3) (setf (cddr a) '(buckle my shoe)) is equivalent to (progn (rplacd (cdr a) '(buckle my shoe)) (cddr a)) a \rightarrow (1 2 \text{ buckle my shoe})
```

A large number of *place* forms are predefined, (see CLtL pages 94-97), and additions can be made via defsetf or define-setf-method.

See Also: CLtL 94, psetf, defsetf, define-setf-method

## zl:setplist symbol list

Function

Sets the list that represents the property list of *symbol* to *list*. Use **zl:setplist** with extreme caution, since property lists sometimes contain internal system properties, which are used by many useful system functions. Also, it is inadvisable to have the property lists of two different symbols be **eq**, since the shared list structure causes unexpected effects on one symbol if **zl:putprop** or **remprop** is done to the other.

See the section "Functions Relating to the Property List of a Symbol".

## setq &rest vars-and-vals

Special Form

Used to set the value of one or more variables. The first variable is evaluated, and the first value is set to the result. Then the second variable is evaluated, the second value is set to the result, and so on for all the variable/value pairs. **setq** returns the last value, that is, the result of the evaluation of its last subform. Example:

```
(setq x (+ 3 2 1) y (cons x nil))
```

x is set to 6, y is set to 6, and the **setq** form returns 6. Note that the first variable was set before the second value form was evaluated, allowing that form to use the new value of x.

This function is acceptable for both special and lexical variables.

```
(setq a '(1 2 3) b '((4 5) 6) c (cons 0 a)) => (0 \ 1 \ 2 \ 3) a => (1 \ 2 \ 3) b => ((4 \ 5) \ 6) c => (0 \ 1 \ 2 \ 3)
```

# zl:setq-globally &rest vars-and-vals

**Function** 

Use the Symbolics Common Lisp function **symbol-value-globally** instead of this. You use **setf** with **symbol-value-globally** to set global values in your init file.

```
zl:setq-standard-value name form & optional (setq-p t) (globally-p t) (error-p t)

Special Form
```

Sets the standard value of *name* to the value of *form*. If you want to change your default **zl:base** to 8 (octal), do this:

```
(zl:setq-standard-value zl:base 8)
(zl:setq-standard-value zl:ibase 8)
```

zl:setq-standard-value runs the validation function associated with the symbol and signals an error if the validation function fails. You can use only zl:setq-standard-value on symbols defined with sys:defvar-standard. zl:setq-standard-value and zl:setq-globally work with login-forms and are recommended for use in init files where you want your customizations to be undone when you log out.

For programs, **zl:setq-standard-value** has been superseded by **setf** of **sys:standard-value**.

# zl:setsyntax character arg2 arg3

Function

Exists only for Maclisp compatibility. The other readtable functions are preferred in new programs. The syntax of *character* is altered in the current readtable, according to *arg2* and *arg3*. *character* can be an integer, a symbol, or a string, that is, anything acceptable to the **character** function. *arg2* is usually a keyword; it can be in any package since this is a Maclisp compatibility function. The following values are allowed for *arg2*:

**:macro** The character becomes a macro character. arg3 is the name of

a function to be invoked when this character is read. The function takes no arguments, can **zl:tyi** or **zl:read** from **zl:standard-input** (that is, can call **zl:tyi** or **zl:read** without specifying a stream), and returns an object that is taken as the

result of the read.

**:splicing** Like **:macro**, but the object returned by the macro function is

a list that is **neonc**ed into the list being read. If the character is read not inside a list (at top level or after a dotted-pair dot), then it can return **nil**, which means it is ignored, or (obj),

which means that obj is read.

:single The character becomes a self-delimiting single-character sym-

bol. If arg3 is an integer, the character is translated to that

character.

nil The syntax of the character is not changed, but if arg3 is an

integer, the character is translated to that character.

a symbol The syntax of the character is changed to be the same as that

of the character arg2 in the standard initial readtable. arg2 is converted to a character by taking the first character of its print name. Also if arg3 is an integer, the character is trans-

lated to that character.

zl:setsyntax-sharp-macro character type function & optional readtable Function

Exists only for Maclisp compatibility. **zl:set-syntax-#-macro-char** is preferred. If function is **nil**, #character is turned off, otherwise it becomes a macro that calls function. type can be :macro, :peek-macro, :splicing, or :peek-splicing. The splicing part controls whether function returns a single object or a list of objects. Specifying peek causes character to remain in the input stream when function is called; this is useful if character is something like a left parenthesis. function gets one argument, which is **nil** or the number between the # and the character.

seventh list Function

Takes a list as an argument, and returns the seventh element of the list. **seventh** is identical to:

```
(\mathsf{nth}\ \mathsf{6}\ \mathsf{list})
```

For example:

```
(setq letters '(a b c d e f g h i)) =>
(A B C D E F G H I)
(seventh letters) => G
```

This function is provided because it makes more sense when you are thinking of the argument as a list rather than just as a cons. For a table of related items: See the section "Functions for Extracting from Lists".

## shadow symbols & optional package

**Function** 

symbols should be a list of symbols or a single symbol. If symbols is **nil**, it is treated like an empty list. The name of each symbol is extracted, and package is searched for a symbol of that name. If no such symbol is present in this package (directly, not by inheritance), a new symbol is created with this name and inserted in package as an internal symbol. The symbol is also placed on the shadowing-symbols list of package.

package can be a package object or the name of a package (a symbol or a string). If unspecified, package defaults to the value of \*package\*. Returns t.

**shadow** should be used with caution. It changes the state of the package system in such a way that the consistency rules do not hold across the change.

The following function checks if a list of symbols has already been made shadowing symbols of the indicated package, and if not, calls **shadow**.

#### **shadowing-import** symbols & optional package

**Function** 

Like **import**, but does not signal an error even if the importation of a symbol would shadow some symbol already available in the package. If a distinct symbol with the same name is already present in the package, it is removed (using **unintern**). The imported symbol is placed on the shadowing-symbols list of package.

The *symbols* argument should be a list of symbols or a single symbol. If *symbols* is **nil**, it is treated like an empty list. *package* can be a package object or the name of a package (a symbol or a string). If unspecified, *package* defaults to the value of **\*package\***. Returns **t**.

**shadowing-import** should be used with caution. It changes the state of the package system in such a way that the consistency rules do not hold across the change.

```
=> *package*
TURBINE-PACKAGE
=> (export valve-pressure)
T
=> (shadowing-import generator:valve-pressure)
```

Initializes the *instance* according to the *initargs*, then initializes any unbound slots in *slot-names* according to their initforms, and returns the initialized instance. This generic function is intended to be specialized by programmers, but not to be called directly.

instance The instance to initialize.

slot-names A list of slot names, or nil, or t. This specifies which slots

should be initialized according to their initforms, if no initialization arguments are provided that initialize the slot. **nil** specifies no slots; **t** specifies all slots; and a list of slot names specifies

ifies the just the slots named.

initargs Alternating initialization argument names and values.

The default primary method for clos:shared-initialize does the following:

- 1. Fills slots with values according to the *initargs*. That is, for any initialization argument name that is associated with a slot, the value of the slot is initialized according to the argument given to **clos:make-instance**.
- 2. Fills any unbound slots indicated by the second argument to **clos:shared-initialize** with values according to the initform of the slot. The initform is specified by the **:initform** slot option to **clos:defclass**.

Users can define after-methods for **clos:shared-initialize**, to customize the initialization behavior that occurs in several cases. Note that a user-defined primary method for **clos:shared-initialize** would override the default method, and thus could prevent the usual slot-filling behavior. The **clos:shared-initialize** generic function is called in these cases:

- When an instance is first created; that is, when **clos:make-instance** is called.
- When an instance is reinitialized; that is, when **clos:reinitialize-instance** is called.
- When the class of an instance is changed; that is, when **clos:update-instance-for-different-class** is called.
- When a class is redefined; that is, when clos:update-instance-for-redefinedclass is called.

#### **shiftf** &rest references-and-values

Macro

Each references-and-values can be any form acceptable as a generalized variable to **setf**. All the forms are treated as a shift register; the last references-and-values is shifted in from the right, all values shift over to the left one place, and the value shifted out of the first references-and-values position is returned.

For example, as seen in a Lisp Listener:

```
(setq forces (list army navy air-force marines))
=> (ARMY NAVY AIR-FORCE MARINES)

(shiftf (car forces) (cadr forces) 'new-york-cops)
=> ARMY

forces
=> (NAVY NEW-YORK-COPS AIR-FORCE MARINES)

(shiftf (cadr forces) (cddr forces) 'monterey-lifeguards)
=> NEW-YORK-COPS

forces
=> (NAVY (AIR-FORCE MARINES) . MONTEREY-LIFEGUARDS)
```

A large number of place forms are predefined, and additions can be made via defsetf or define-setf-method. See the macro setf.

The following example illustrates the use of shiftf in scrolling a line-segment of bits, such as for a portion of a bit-mapped display.

short-float Type Specifier

**short-float** is the type specifier symbol for the predefined Lisp single-precision floating-point number type.

The type **short-float** is a *subtype* of the type **float**. In Symbolics Common Lisp **short-float** is identical with **single-float**.

The type short-float is disjoint with the types long-float and double-float.

Examples:

```
(typep 0.0 'short-float) => T
(subtypep 'short-float 'float) => T and T ;subtype and certain
(commonp 1.0) => T
```

```
(equal-typep 'short-float 'single-float) => T
```

See the section "Data Types and Type Specifiers". See the section "Numbers".

# short-float-epsilon

Constant

The value is the smallest positive floating-point number e of a format such that it satisfies the expression:

```
(not (= (float 1 e) (+ (float 1 e) e)))
```

In Symbolics Common Lisp **short-float-epsilon** has the same value as **single-float-epsilon**, namely: 5.960465e-8.

### short-float-negative-epsilon

Constant

The value is the smallest positive floating-point number e of a format such that it satisfies the expression:

```
(not (= (float 1 e) (- (float 1 e) e)))
```

In Symbolics Common Lisp the value of **short-float-negative-epsilon** is the same as that of **single-float-negative-epsilon**, namely: 2.9802326e-8.

short-site-name Function

Returns a string that is the name of your site. This is the contents of the Site field in your site's namespace object.

The CLOE Runtime environment does not provide a uniform way to obtain a "site" designation. If the value of the variable **cloe::\*short-site-name\*** is **nil**, you are prompted to enter the correct values for your site. Initially, **cloe::\*short-site-name\*** is set to "CLOE-USER-SITE."

#### si:show-login-history & optional (whole-history si:login-history)

**Function** 

Prints one line for each time the login command has been used since the world was last cold booted. See the section "Show Login History Command".

### signal flavor &rest init-options

**Function** 

The primitive function for signalling a condition. The argument flavor is a condition flavor symbol. The *init-options* are the init options when the **condition-object** is created; they are passed in the **:init** message to the instance. (See the function **make-instance**.) **signal** creates a new condition object of the specified flavor, and signals it. If no handler handles the condition and the object is not an error object, **signal** returns **nil**. If no handler handles the condition and the object is an error object, the Debugger assumes control.

In a more advanced form of **signal**, *flavor* can be a condition object that has been created with **make-condition** but not yet signalled. In this case, *init-options* is ignored.

Note that in CLOE, if **typep** condition **cloe::\*break-on-signals\*** is true, then the debugger will be entered prior to beginning the signalling process. The **continue** restart may be used to continue with the signalling process. This is true also for all other functions and macros which signal conditions, such as **warn**, **error**, **cerror**, **assert**, and **check-type**.

For a table of related items: See the section "Condition-Checking and Signalling Functions and Variables".

# signal-proceed-case

Special Form

Signals a proceedable condition. It has a clause to handle each proceed type of the condition. It has a slightly more complicated syntax than most special forms: you provide some variables, some argument forms, and some clauses:

```
(signal-proceed-case ((var1 var2 ...) arg1 arg2 ...)
  (proceed-type-1 body1...)
  (proceed-type-2 body2...)
   ...)
```

The first thing this form does is to call **signal**, evaluating each *arg* form to pass as an argument to **signal**. In addition to the arguments you supply, **signal-proceed-case** also specifies the **dbg:proceed-types** init option, which it builds based on the *proceed-type-i* clauses.

When **signal** returns, **signal-proceed-case** treats the first returned value as the symbol for a proceed type. It then picks a *proceed-type-i* clause to run, based on that value. It works in the style of **case**: each clause starts with a proceed type (a keyword symbol), or a list of proceed types, and the rest of the clause is a list of forms to be evaluated. **signal-proceed-case** returns the values produced by the last form.

var1, var2, and so on, are bound to successive values returned from **signal** for use in the body of the *proceed-type-i* clause selected.

One proceed-type-i can be nil. If signal returns nil, meaning that the condition was not handled, signal-proceed-case runs the nil clause if one exists, or simply returns nil itself if no nil clause exists. Unlike case, no otherwise clause is available for signal-proceed-case.

The value passed as the **dbg:proceed-types** option to **signal** lists the various proceed types in the same order as the clauses, so that the Debugger displays them in that order to the user and the RESUME command runs the first one.

signed-byte Type Specifier

**signed-byte** is the type specifier denoting the set of integers that can be represented in two's-complement form in a byte of n bits. It is the same as the type specifier **integer**.

zl:signp test x Special Form

Tests the sign of a number. It is present only for compatibility with older versions of Lisp, and is not recommended for use in new programs. **zl:signp** returns **t** if x is a number that satisfies the *test*, **nil** if it is not a number or does not meet the test. *test* is not evaluated, but x is. *test* can be one of the following:

```
\begin{array}{lll} {\bf l} & & x < 0 \\ {\bf le} & & x \le 0 \\ {\bf e} & & x = 0 \\ {\bf n} & & x \ne 0 \\ {\bf ge} & & x \ge 0 \\ {\bf g} & & x > 0 \end{array}
```

## Examples:

```
(z1:signp ge 12) => t
(z1:signp le 12) => nil
(z1:signp n 0) => nil
(z1:signp g 'foo) => nil
```

For a table of related items, see the section "Numeric Property-checking Predicates".

signum number Function

Determines the sign of its argument.

For a rational argument, **signum** returns -1, 0, or 1, depending on whether the argument is negative, zero, or positive.

If the argument is a floating-point number, the result is a floating-point number of the same format whose value is minus one, zero, or one.

For a non-zero complex argument z, (**signum** z) returns a complex number of the same phase as z but with unit magnitude. If z is a complex zero, **signum** returns zero.

### Examples:

```
(signum -2.5) => -1.0
(signum 3.9) => 1.0
(signum 0) => 0
(signum 59) => 1
(signum \#C(3.4)) => \#C(0.6.0.8)
```

For a table of related items: See the section "Arithmetic Functions".

**simple-array** & optional ( element-type '\* ) ( dimensions '\* ) Type Specifier **simple-array** is the type specifier symbol for the Lisp data structure of that name.

The type **simple-array** is a *subtype* of the type **array**.

The types **simple-vector**, **simple-string**, and **simple-bit-vector** are *disjoint subtypes* of the type **simple-array**: **simple-vector** means (simple-array t (\*)); **simple-string** means (simple-array string-char) or (simple-array character); **simple-vector** means (simple-array bit (\*)).

This type specifier can be used in either symbol or list form. Used in list form, **simple-array** allows the declaration and creation of specialized simple arrays whose members are all members of the type *element-type* and whose dimensions match *dimensions*. This is equivalent to

```
(array element-type dimensions)
```

except that it additionally specifies that objects of the type are *simple* arrays. (A simple array is an array that has no fill pointer, whose contents are not shared with another array, and whose size is not adjusted dynamically after creation.)

*element-type* must be a valid type specifier, or unspecified. For standard Symbolics Common Lisp type specifiers: See the section "Type Specifiers".

dimensions can be a non-negative integer, which is the number of dimensions, or it can be a list of non-negative integers representing the length of each dimension (any of which can be unspecified). dimensions can also be unspecified.

## Examples:

```
(setq example-array (make-array '(3) :fill-pointer 2))
=> #<ART-Q-3 1321277>
(setq example-simple-array (make-array '(3))) => #<ART-Q-3 1330466>
(typep example-simple-array 'simple-array) => T
(zl:typep example-simple-array) => :ARRAY
(subtypep 'simple-array 'array) => T and T
(sys:type-arglist 'simple-array)
=> (&OPTIONAL (ELEMENT-TYPE '*) (DIMENSIONS '*)) and T
```

See the section "Data Types and Type Specifiers". See the section "Arrays".

```
simple-bit-vector & optional ( size '* )
```

Type Specifier

simple-bit-vector is the type specifier symbol for the Lisp data structure of that name.

**simple-vector**, **simple-string**, and **simple-bit-vector** are *disjoint subtypes* of the type **simple-array**: **simple-vector** means (simple-array t (\*)); **simple-string** means (simple-array string-char) or (simple-array character); **simple-bit-vector** means (simple-array bit (\*)).

This type specifier can be used in either symbol or list form. Used in list form, **simple-bit-vector** defines the set of bit-vectors of the indicated *size*. This means the same as (**simple-array bit** (*size*)).

# Examples:

See the section "Data Types and Type Specifiers". See the section "Arrays".

## simple-bit-vector-p object

**Function** 

Tests whether the given *object* is a simple bit vector. A simple bit vector is a onedimensional array whose elements are required to be bits; the array is not displaced to another array and has no fill pointer. See the type specifier **simple-bitvector**. Under CLOE, a simple bit vector has no fill pointer, and is not adjustable or displaced.

For a table of related items: See the section "Operations on Vectors".

```
simple-string & optional ( size '* )
```

Type Specifier

simple-string is the type specifier symbol for the predefined Lisp data type, simple string.

The type **simple-string** is a *subtype* of the type **string**.

**Note:** Although **string** is a subtype of **vector**, **simple-string** is *not* a subtype of **simple-vector**.

The types **simple-vector**, **simple-string**, and **simple-bit-vector** are *disjoint subtypes* of the type **simple-array**: **simple-vector** means (simple-array t (\*)); **simple-string** means (simple-array string-char) or (simple-array character); **simple-bit-vector** means (simple-array bit (\*)).

This type specifier can be used in either symbol or list form. Used in list form, **simple-string** defines the set of simple strings whose size is restricted to *size*. This means the same as (simple-array string-char (*size*)), or (simple-array character (*size*)).

# Examples:

See the section "Data Types and Type Specifiers". See the section "Strings".

### simple-string-p object

**Function** 

Determines if *object* is a simple string array (one with no fill pointer and no displacement), returning **t** if it is, and **nil** otherwise. Accepts any object as an argument. A simple string is a one-dimensional array; under Genera, its elements can be characters of type **string-char** or **character**. Under CLOE, its elements must be of type **string-char**. In both CLOE and Genera, the array must have no fill pointer or displacement. Additionally, in CLOE the string must not be adjustable.

simple-string is a subtype of type string. simple-string-p is always t for strings built with make-string.

Examples:

```
(simple-string-p "fred") => T

(simple-string-p (make-string 3 :initial-element #\z)) => T

(simple-string-p (make-string 4 :initial-element #\hyper-a)) => T

(simple-string-p (make-array 5 :element-type 'string-char :fill-pointer t)) => NIL

(simple-string-p (make-array 2 :element-type 'character :initial-element #\b)) => T

(setq foo (make-array '(5) :element-type 'character))
(setq bar (make-array '(5) :element-type 'character :adjustable t))

(simple-string-p foo) => t
(simple-string-p bar) => nil
```

For a table of related items: See the section "String Type-Checking Predicates".

```
simple-vector & optional ( size '* )
```

Type Specifier

**simple-vector** is the type specifier symbol for the Lisp data structure of that name.

The type **simple-vector** is a *subtype* of the types:

```
vector (vector t)
```

**Note:** Although **string** is a subtype of **vector**, **simple-string** is *not* a subtype of **simple-vector**.

The types **simple-vector**, **simple-string**, and **simple-bit-vector** are *disjoint subtypes* of the type **simple-array**: **simple-vector** means (simple-array t (\*)); **simple-string** means (simple-array string-char) or (simple-array character); **simple-bit-vector** means (simple-array bit (\*)).

This type specifier can be used in either symbol or list form. Used in list form, **simple-vector** defines the set of specialized one-dimensional arrays of size *size*. This is the same as (**vector** t *size*), except that it additionally specifies that its elements are simple general vectors.

### Examples:

```
(typep #(13 3 0) 'simple-vector) => T
(subtypep 'simple-vector 'vector) => T and T
(sys:type-arglist 'simple-vector) => (&OPTIONAL (SIZE '*)) and T
(simple-vector-p #(a b c)) => T
```

```
(typep #(1 1 2) '(simple-vector 3)) => T
```

See the section "Data Types and Type Specifiers". See the section "Arrays".

# simple-vector-p object

Function

Tests whether the given *object* is a simple general vector. A simple general vector is a one-dimensional array whose elements have no type constraints; the array is not displaced to another array and has no fill pointer. Additionally, in CLOE it cannot be adjustable. See the type specifier **simple-vector**.

For a table of related items: See the section "Operations on Vectors".

sin radians Function

Returns the sine of *radians*. Examples:

For a table of related items: See the section "Trigonometric and Related Functions".

sind degrees Function

Returns the sine of degrees. degrees can be any numeric type.

Examples:

For a table of related items: See the section "Trigonometric and Related Functions".

single-float Type Specifier

**single-float** is the type specifier symbol for the predefined Lisp single-precision floating-point number type.

The type **single-float** is a *subtype* of the type **float**. In Symbolics Common Lisp **single-float** is equivalent to **short-float**.

The type single-float is disjoint with the types long-float and double-float.

# Examples:

```
(typep .00700 'single-float) => T
(subtypep 'single-float 'float) => T and T ;subtype and certain
(zl:typep .123456 ) => :SINGLE-FLOAT
(typep -0.3 'common) => T
(sys:single-float-p 1.e3) => T
(equal-typep 'single-float 'short-float) => T
(sys:type-arglist 'single-float) => NIL and T
(type-of 63e8) => SINGLE-FLOAT
```

See the section "Data Types and Type Specifiers". See the section "Numbers".

# single-float-epsilon

Constant

The value is the smallest positive floating-point number e of a format such that it satisfies the expression:

```
(not (= (float 1 e) (+ (float 1 e) e)))
```

The current value of **single-float-epsilon** is: 5.960465e-8.

# single-float-negative-epsilon

Constant

The value is the smallest positive floating-point number e of a format such that it satisfies the expression:

```
(not (= (float 1 e) (- (float 1 e) e)))
```

The current value of single-float-negative-epsilon is: 2.9802326e-8

### sys:single-float-p object

**Function** 

Returns t if object is a single-precision floating-point number, otherwise nil.

For a table of related items, see the section "Numeric Type-checking Predicates".

sinh radians Function

Returns the hyperbolic sine of *radians*. Example:

```
(sinh 0) => 0.0
```

For a table of related items: See the section "Hyperbolic Functions".

sixth list Function

Takes a list as an argument, and returns the sixth element of the list. sixth is identical to:

```
(nth 5 list)
```

For example:

```
(\mathsf{setq}\ \mathsf{letters}\ \mathsf{'}(\mathsf{a}\ \mathsf{b}\ \mathsf{c}\ \mathsf{d}\ \mathsf{e}\ \mathsf{f}\ \mathsf{g}))\ \mathsf{=>}\ (\mathsf{A}\ \mathsf{B}\ \mathsf{C}\ \mathsf{D}\ \mathsf{E}\ \mathsf{F}\ \mathsf{G})
```

```
(sixth letters) => F
```

This function is provided because it makes more sense when you are thinking of the argument as a list rather than just as a cons.

For a table of related items: See the section "Functions for Extracting from Lists".

## clos:slot-boundp instance slot-name

**Function** 

Returns true if the given slot has a value, otherwise returns false.

instance The instance.

slot-name The name of the slot of interest. This can be a local or shared

slot.

One use for **clos:slot-boundp** is in writing after-methods for **clos:initialize-instance** in order to initialize unbound slots.

If there is no slot of the given name accessible to the instance, **clos:slot-missing** is called. The default method for **clos:slot-missing** signals an error.

# clos:slot-exists-p object slot-name

Function

Returns true if the *object* has a slot named *slot-name*, otherwise returns false.

object Any Lisp object.

slot-name The name of the slot of interest.

#### clos:slot-makunbound instance slot-name

**Function** 

Makes the given slot unbound. Returns the instance.

instance An instance.

slot-name The name of the slot that should be made unbound. This can

be a local or shared slot.

If there is no slot of the given name accessible to the instance, **clos:slot-missing** is called. The default method for **clos:slot-missing** signals an error.

clos:slot-missing class instance slot-name operation & optional new-value

Generic Function

Provides a mechanism for users to control what happens when a slot's value is desired for access (when **clos:slot-value** is called, among other operations), and there is no slot of the given name accessible to the instance. The default method for **clos:slot-missing** signals an error.

The typical way to specialize **clos:slot-missing** is to define a primary method, which would override the default primary method.

This generic function is called automatically, and is not intended to be called by users.

class The class of the instance whose slot value is desired for ac-

cess.

instance The instance whose slot value is desired for access.

slot-name The name of the slot desired for access.

operation The operation that caused **clos:slot-missing** to be invoked. This

can be one of the following symbols:

clos:slot-value clos:slot-boundp clos:slot-makunbound

future-common-lisp:setf, indicating that

(setf clos:slot-value) was called

new-value This argument is the new value which is to be written into the

slot, when  $(\mathbf{setf}\ \mathbf{clos:slot-value})$  is called. This argument is provided only if the operation argument is  $\mathbf{future-common}$ -

lisp:setf.

If a method for **clos:slot-missing** returns values, these values are returned as the values of the function that caused **clos:slot-missing** to be called.

## clos:slot-unbound class instance slot-name

Generic Function

Provides a mechanism for users to control what happens when a slot's value is desired for access and the slot is unbound. This generic function is called automatically in that case, and is not intended to be called by users.

The default primary method signals an error.

The typical way to specialize **clos:slot-unbound** is to define a primary method, which would override the default primary method.

class The class of the instance.

instance The instance whose slot is unbound.

slot-name The name of the unbound slot.

If a method for **clos:slot-unbound** returns a value, this value is returned as the value of the function that caused **clos:slot-unbound** to be called.

#### clos:slot-value instance slot-name

**Function** 

Returns the value of a given slot. You can use **setf** with **clos:slot-value** to change the value of a slot. You can use **locf** with **clos:slot-value** to get a locative pointer to the cell inside an instance that contains the value of a slot.

instance The instance whose slot is desired.

slot-name The name of the slot whose value is desired. This can be a lo-

cal or a shared slot.

If there is no slot of the given name accessible to the instance, then **clos:slot-missing** is called. The default method for **clos:slot-missing** signals an error.

If the slot is unbound, then **clos:slot-unbound** is called. The default method for **clos:slot-unbound** signals an error.

If you use **location-contents** on a shared slot which is unbound, the system has no way of knowing which instance you are interested in. Thus, **clos:slot-unbound** is called with an instance, but that instance is not necessarily the one of interest to you.

Note that you cannot use clos:slot-value on a class defined by defstruct.

software-type Function

Returns a string that is the name of the operating system Lisp is running in.

```
(software-type) => "Lisp Machine"
```

For the CLOE Developer

```
(software-type) =>"Genera"
```

and for the CLOE Application Generator

```
(software-type) =>"UNIX" or "MS-DOS"
```

software-version Function

Returns a string that represents the versions of all the systems running in your world. This includes any local systems you have loaded. This is similar to the information displayed by the Show Herald command.

```
For the CLOE Developer
```

```
(software-version) => "8.0"
```

and for the CLOE Application Generator

```
(software-version) =>"V.3" or "3.1"
```

# math:solve lu ps b & optional x

**Function** 

Takes the LU decomposition and associated permutation array produced by math:decompose, and solves the set of simultaneous equations defined by the original matrix a and the right-hand sides in the vector b. If x is supplied, the solutions are stored into it and it is returned; otherwise, an array is created to hold the solutions and that is returned. b must be a one-dimensional array.

some predicate sequence &rest more-sequences

**Function** 

Returns a non-nil value as soon as any invocation of *predicate* returns a non-nil value. *predicate* must take as many arguments as there are sequences provided. *predicate* is first applied to the elements of the sequences with an index of 0, then with an index of 1, and so on, until a termination criterion is reached or the end of the shortest of the sequences is reached. If the end of a sequence is reached, **some** returns nil. Thus considered as a predicate, it is true if some invocation of *predicate* is true.

If *predicate* has side effects, it can count on being called first on all those elements with an index of 0, then all those with an index of 1, and so on.

sequence can be either a list or a vector (one-dimensional array). Note that **nil** is considered to be a sequence, of length zero.

For example:

```
(some #'oddp '(1 2 5)) => T
(some #'equal '(0 1 2 3) '(3 2 1 0)) => NIL
```

However, since **some** returns whatever the predicate returns, it does not have to be **t**.

For example:

```
(some \#'(lambda (x) (if (oddp x) x)) '(2 4 3)) => 3
```

By using an anonymous function, the following example demonstrates how some implements a test to determine whether any element of a sequence exceeds a limiting value.

```
(setq limit-value 212 sequence (vector 16 64 512 128 32))
(some #'(lambda(x) (> x limit-value)) sequence) => t
```

For a table of related items: See the section "Predicates that Operate on Lists".

For a table of related items: See the section "Functions for Extracting from Lists".

For a table of related items: See the section "Predicates that Operate on Sequences".

zl:some list pred & optional (step #'cdr)

**Function** 

Returns a tail of *list*, such that the car of the tail is the first element that satisfies *pred*. Returns **nil** if *pred* returns **nil** for every element. Example:

```
(setq list '(a b 1 2)) \Rightarrow (A B 1 2)
(zl:some list #'numberp) => (1 2)
```

For a table of related items: See the section "Predicates that Operate on Sequences".

sort sequence predicate &key key

**Function** 

Destructively modifies *sequence* by sorting it according to an order determined by *predicate*. *predicate* should take two arguments and return a non-nil value if and only if the first argument is strictly less than the second (in some appropriate sense). If the first argument is greater than or equal to the second (in the appropriate sense), *predicate* should return nil.

The **sort** function determines the relationship between two elements by giving keys extracted from the elements to *predicate*. The **:key** argument, when applied to an element, should return the key for that element. It defaults to the identity function, thereby making the element itself the key.

sequence can be either a list or a vector (one-dimensional array). Note that nil is considered to be a sequence, of length zero.

The :key function should not have any side effects. A useful example of a :key function would be a component selector function for a defstruct structure, used in sorting a sequence of structures.

If the **:key** and *predicate* functions always return, the sorting operation will always terminate, producing a sequence containing the same elements as the original sequence (that is, the result is a permutation of *sequence*). This is guaranteed even if *predicate* does not really consistently represent a total order (in which case the elements will be scrambled in some unpredictable way, but no element will be lost). If the **:key** function consistently returns meaningful keys, and the predicate does reflect some total ordering criterion on those keys, the elements of the result sequence will be properly sorted according to that ordering.

For example:

```
(sort #(1 3 2 4 3 5) #'>) => #(5 4 3 3 2 1)

(sort '((up 2)(down 1)(west 4)(south 3)) #'< :key #'cadr)

=> ((DOWN 1) (UP 2) (SOUTH 3) (WEST 4))
```

The sorting operation performed by **sort** is not guaranteed *stable*. Elements considered equal by *predicate* may or may not stay in their original order. *predicate* is assumed to consider two elements x and y to be equal if (**funcall** *predicate* x y) and (**funcall** *predicate* y x) are both false. The function **stable-sort** guarantees stability, but can be slower than **sort** in some situations.

The sorting operation is destructive, so in the cases where the argument should not be destroyed, you must sort a copy of the argument. When the argument is an vector, the sort is accomplished by permuting the elements in place. When the argument is a list, the sort is accomplished by destructive reordering in the same manner as **nreverse**.

If the execution of either the :key or *predicate* functions causes an error, the state of the list or vector being sorted is undefined. However, if the error is corrected, the sort will proceed correctly.

Note that since sorting requires many comparisons, and thus many calls to *predicate*, sorting will be much faster if *predicate* is a compiled function rather than interpreted.

## For example:

```
(setq bird-list '(heron stork loon owl flamingo turkey)) =>
(HERON STORK LOON OWL FLAMINGO TURKEY)

(sort bird-list #'string-lessp) =>
(FLAMINGO HERON LOON OWL STORK TURKEY)

(setq a (vector 1 2 3 4 5))

(setq a (sort a #'>)) => #(5 4 3 2 1)
```

For a table of related items: See the section "Functions for Sorting Lists".

For a table of related items: See the section "Sorting and Merging Sequences".

#### **zl:sort** x sort-lessp-predicate

**Function** 

Sorts the contents of the one-dimensional array or list x, under the ordering imposed by sort-lessp-predicate, and returns the array or list modified into sorted order. Note that since sorting requires many comparisons, and thus many calls to the predicate, sorting is much faster if the predicate is a compiled function rather than interpreted.

The first argument to **zl:sort**, x, is a one-dimensional array or a list. The second, sort-lessp-predicate, is a predicate, which must be applicable to all the objects in the array or list. The predicate should take two arguments, and return non-nil if and only if the first argument is strictly less than the second (in some appropriate sense). The predicate should return nil if its arguments are equal. For example, to sort in the opposite direction from <, use >, not  $\ge$ . This is because the quicksort algorithm used to sort arrays and cdr-coded lists becomes very much slower if predicate has to return non-nil for equal elements. Example:

((Rolling Stones) (Brown sugar))
(Tokens (The lion sleeps tonight))

When **zl:sort** is given a list, it can change the order of the conses of the list (using **rplacd**), and so it cannot be used merely for side effect; only the *returned value* of **zl:sort** is the sorted list. This changes the original list; if you need both the original list and the sorted list, you must copy the original and sort the copy. See the function **copy-list**.

Sorting an array just moves the elements of the array into different places, and so sorting an array only for side effect is all right.

If the *x* argument to **zl:sort** is an array with a fill pointer, note that, like most functions, **zl:sort** considers the active length of the array to be the length, and so, only the active part of the array is sorted. See the function **zl:array-active-length**.

For a table of related items: See the section "Functions for Sorting Lists".

For a table of related items: See the section "Sorting and Merging Sequences".

### sort-grouped-array a gs sort-lessp-predicate

**Function** 

Sorts the records (units of gs elements each) of a with respect to one another. The sort-lessp-predicate is applied to the first element of each record, so the first elements act as the keys, on which the records are sorted.

sort-grouped-array is a Symbolics extension to Common Lisp.

### sort-grouped-array-group-key a gs sort-lessp-predicate

**Function** 

Sorts the records (units of gs elements each) of a with respect to one another. sort-lessp-predicate is applied to four arguments: an array, an index into that array, a second array, and an index into the second array. sort-lessp-predicate should consider each index as the subscript of the first element of a record in the corresponding array, and compare the two records. This is more general than sort-

**grouped-array**, since the function can get at all of the elements of the relevant records, instead of only the first element.

sort-grouped-array-group-key is a Symbolics extension to Common Lisp.

**zl:sortcar** x sort-lessp-predicate-on-car

Function

Same as **zl:sort**, except that the *sort-lessp-predicate-on-car* is applied to the **car**s of the elements of x, instead of directly to the elements of x. Example:

```
(zl:sortcar '((3 . dog) (1 . cat) (2 . bird)) #'<)
=> ((1 . cat) (2 . bird) (3 . dog))
```

Remember that **zl:sortcar**, when given a list, can change the order of the conses of the list (using **rplacd**), and so it cannot be used merely for side effect; only the *returned value* of **zl:sortcar** is the sorted list.

For a table of related items: See the section "Functions for Sorting Lists".

special var1 var2 ...

Declaration

Specifies that *vars* are to be considered special.

See the section "Declaration Specifiers".

dbg:special-command condition & rest per-command-args

Generic Function

Sent when the user invokes the special command. It uses **:case** method-combination and dispatches on the name of the special command. No arguments are passed. The syntax is:

Any communication with the user should take place over the \*query-io\* stream. The method can return nil to return control to the Debugger or it can return the same thing that any of the sys:proceed methods would have returned in order to proceed in that manner.

The compatible message for **dbg:special-command** is:

## :special-command

For a table of related items: See the section "Debugger Special Command Functions".

## dbg:special-command-p condition special-command

Function

Returns **t** if *command-type* is a valid Debugger special command for this condition object; otherwise, returns **nil**.

The compatible message for **dbg:special-command-p** is:

## :special-command-p

For a table of related items, see the section "Basic Condition Methods and Init Options".

### dbg:special-commands condition

Generic Function

Returns a list of all Debugger special commands for this condition. See the section "Debugger Special Commands".

The compatible message for dbg:special-commands is:

## :special-commands

For a table of related items, see the section "Basic Condition Methods and Init Options".

### dbg:\*special-command-special-keys\*

Variable

The value should be an alist associating names of special commands with characters. When an error supplies any of these special commands, the Debugger assigns that special command to the specified key. For example, this is the mechanism by which the **:package-dwim** special command is offered on the c-sh-P keystroke.

For a table of related items, see the section "Debugger Special Key Variables".

## special-form-p function

**Function** 

If *function* globally names a special form, returns a non-nil value, otherwise returns nil.

It is possible for both **special-form-p** and **macro-function** to be true for a given symbol. This is possible because implementors of Common Lisp dialects are permitted to implement any macro as a special form for speed.

This function is useful in writing code walking functions.

```
(special-form-p special-form-p)
NIL
(special-form-p 'quote)
#<function:542324>
```

sqrt number Function

Computes and returns the principal square root of *number*. If *number* is not complex but is negative, the result will be a complex number.

Examples:

```
(sqrt 16) => 4
(sqrt -16) => #C(0 4)
(sqrt 2) => 1.4142135
(sqrt 2.0d0) => 1.414213562373095d0
(sqrt #C(3 4)) => #C(2.0 1.0)
```

For a table of related items, see the section "Arithmetic Functions".

zl:sqrt n Function

Returns the square root of n. n must be a non-negative number.

Example:

```
(z1:sqrt 4) => 2.0

(sqrt 81) \rightarrow 9.0

(sqrt -4) \rightarrow #c(0.0 2.0)

(sqrt #c(-5.0 12.0)) \rightarrow #c(2.0 3.0)
```

For a table of related items: See the section "Arithmetic Functions" and see CLtL 205.

## zl:sstatus status-function item

Special Form

The **zl:status** and **zl:sstatus** special forms exist for compatibility with Maclisp. Programs that are designed to run in both Maclisp and Zetalisp can use **zl:status** to determine in which one they are running. Also, (**zl:sstatus feature** ...) can be used as it is in Maclisp.

(**zl:sstatus feature** *symbol*) adds *symbol* to the list of features.

(zl:sstatus nofeature symbol) removes symbol from the list of features.

## stable-sort sequence predicate &key key

**Function** 

Destructively modifies sequence by sorting it according to an order determined by predicate. stable-sort is the stable version of sort. stable-sort guarantees that elements considered equal by predicate will remain in their original order. predicate is assumed to consider two elements x and y to be equal if (funcall predicate x y) and (funcall predicate y x) are both false. stable-sort can be slower than sort in some situations.

See the function sort.

In the following example, although considered equal by **char-lessp**, #\A and #\a remain in their original order.

```
(stable-sort (vector \#\b \#\A \#\c) \#\cchar-lessp) => (\#\A \#\A \#\c)
```

For a table of related items: See the section "Functions for Sorting Lists".

For a table of related items: See the section "Sorting and Merging Sequences".

## **zl:stable-sort** *x lessp-predicate*

**Function** 

Like **zl:sort**, but if two elements of x are equal, that is, *lessp-predicate* returns **nil** when applied to them in either order, those two elements remain in their original order.

For a table of related items: See the section "Functions for Sorting Lists".

For a table of related items: See the section "Sorting and Merging Sequences".

## $zl:stable-sortcar \ x \ sort-less p-predicate-on-car$

**Function** 

Like **zl:sortcar**, but if two elements of x are equal, that is, sort-lessp-predicate-on-car returns **nil** when applied to their cars in either order, then those two elements remain in their original order.

For a table of related items: See the section "Functions for Sorting Lists".

standard-char Type Specifier

This is the type specifier symbol for the predefined Lisp standard character data type **standard-char**.

The type **standard-char** is a *subtype* of the type **string-char**.

Examples:

```
(\text{setq a-string (make-array 4 :element-type 'standard-char} \\ :initial-element \#(\infty)) => "\infty\infty\infty\infty" \\ (\text{typep $\#$\' 'standard-char}) => T \\ (\text{subtypep 'standard-char 'string-char}) => T \\ (\text{string-char-p (char a-string 1))} => T \\ (\text{standard-char-p '$\#$\'}) => T \\ (\text{sys:type-arglist 'standard-char}) => NIL \\ \text{ and } T
```

See the section "Data Types and Type Specifiers". See the section "Characters".

### standard-char-p char

**Function** 

Returns **t** if *char* is one of the Common Lisp standard characters. *char* must be a character object.

The Common Lisp standard character set includes:

```
! " # $ % & ' ( ) * + , - . / 0 1 2 3 4 5 6 7 8 9 : ; < = > ?
A B C D E F G H I J K L M N O P Q R S T U V W X Y Z [\] ^ _
a b c d e f g h i j k l m n o p q r s t u v w x y z { | } ~
```

See the section "Type Specifiers and Type Hierarchy for Characters".

```
(standard-char-p #\C) => t
(standard-char-p #\Control-C) => nil
```

For a table of related items: See the section "Character Predicates".

clos:standard-class Class

The default class of classes defined by clos:defclass.

The term "user-defined class" means a class whose class is **clos:standard-class**. You can define methods that specialize on these classes; you can use **clos:make-instance** to create instances of these classes; and you can redefine these classes.

## clos:standard-generic-function

Class

Class

The default class of generic function objects. By default, the class of a generic function object created by **clos:defgeneric** is **clos:standard-generic-function**.

\*standard-input\* Variable

In the normal Lisp top-level loop, input is read from whatever stream is the value of \*standard-input\*. Many input functions, including read and read-char, take a stream argument that defaults to \*standard-input\*.

```
(read) = (read *standard-input*)
```

zl:standard-input Variable

In your new programs, we recommend that you use the variable \*standard-input\*, which is the Common Lisp equivalent of zl:standard-input.

In the normal Lisp top-level loop, input is read from **zl:standard-input** (that is, whatever stream is the value of **zl:standard-input**). Many input functions, including **zl:tyi** and **zl:read**, take a stream argument that defaults to **zl:standard-input**.

#### clos:standard-method

The default class of method objects. By default, the class of a method object created by clos:defmethod is clos:standard-method.

\*standard-output\* Variable

In the normal Lisp top-level loop, output is sent to whatever stream is the value of \*standard-output\*. Many input functions, including write and write-char, take a stream argument that defaults to \*standard-output\*.

```
(print 'foo) = (print 'foo *standard-output*)
```

The variable \*standard-output\* may be set to a file, for example, rather than an interactive stream, thus redirecting subsequent output to the file:

It is much better, however, to use let to temporarily bind the stream:

By setting \*standard-output\* to a synonym-stream of \*terminal-io\*, \*standard-output\* can resume writing to the user console.

## zl:standard-output

Variable

In your new programs, we recommend that you use the variable \*standard-output\*, which is the Common Lisp equivalent of zl:standard-output. See the variable \*standard-output\*.

#### si:standard-readtable

Variable

The value is that readtable to use when typing forms interactively to the Lisp interpreter. When a distribution world is cold booted, the value of **si:standard-readtable** is a copy of **si:initial-readtable**. If you wish to customize the syntax of forms typed to the Lisp interpreter, you should make your customizations to **si:standard-readtable**. \*readtable\* is bound to **si:standard-readtable** whenever a break loop or debug loop is entered. \*readtable\* is set to **si:standard-readtable** using the standard variable mechanism whenever the machine is warm booted.

If warm booting the machine were impossible, **si:standard-readtable** would not be necessary. The top-level value of **\*readtable\*** could be used instead. However, if the machine is warm booted while **\*readtable\*** is bound, the top-level value of **\*readtable\*** is lost.

### Examples:

• This example illustrates the use of binding \*readtable\* in order to implement a special syntax. Forms are to be read from a file while preserving the case of symbols.

```
(defvar *case-sensitive-readtable* (copy-readtable))
```

In case an error occurs while inside **process-form** or inside a reader macro invoked by **read**, **\*readtable\*** is bound to **si:standard-readtable**, which is most useful for debugging.

• This example illustrates the use of **si:standard-readtable** and **si:initial-readtable** to customize the environment for typing expressions interactively. "@" is defined as an abbreviation for **location-contents**, in the same manner that "'" is an abbreviation for **quote**.

```
(defun at-sign-macro (ignore stream)
  (values (list 'location-contents (read stream)) 'list))
(defvar *my-readtable* (copy-readtable))
(set-syntax-macro-char #/@ 'at-sign-macro *my-readtable*)
(defun enable-my-readtable ()
  (setq si:standard-readtable *my-readtable*)
  (setq *readtable* *my-readtable*))
(defun disable-my-readtable ()
  (setq si:standard-readtable si:initial-readtable)
  (setq *readtable* si:initial-readtable))
```

While it is useful for the user to set the values of \*readtable\* and si:standard-readtable, the value of si:initial-readtable should never be changed. In addition, the readtable that is the value of si:initial-readtable should never be modified, modifications should be made only to the readtable that is the value of si:standard-readtable. See the function copy-readtable.

See the section "The Readtable".

```
sys:standard-value symbol &key (listener nil) (global-p nil)
```

**Function** 

Returns the standard value associated with *symbol*. If *global-p* is **t**, it returns the standard value independent of any standard value bindings made with **sys:standard-value-let** or **sys:standard-value-progv**. If *listener* is non-nil, it must be a flavor instance that supports the standard value binding environment protocol. The value returned will be the binding specific to that environment.

You change the standard value of *symbol* with (**setf** (**sys:standard-value** *symbol* & *key* (*listener* **nil**) (*global-p* **nil**) (*setq-p* **nil**))). Note that if there is a standard value binding for *symbol*, only the bound value is changed. The usual constraints apply to the values of *listener*.

If setq-p is  $\mathbf{t}$ , the value cell of symbol is set to the same value as the standard value.

If global-p is  $\mathbf{t}$ , both the standard value setting and the value cell setting, if any, are set in the global environment rather than in any exisiting binding environment.

```
Ordinary Symbol Standard Value Symbol

(setq foo t) (setf (sys:standard-value foo :setq-p t) t)

(zl:set-globally 'foo t) (setf (sys:standard-value foo :global-p t :setq-p t) t)
```

See the section "Standard Variables".

### sys:standard-value-let vars-and-vals &body body

Macro

Like **let** except that it also pushes the values in *vals* onto the **si:\*interactive-bindings\*** alist, causing them to become the new standard bindings. All the symbols in *vars* are then bound to *vals* (with a **let**) and *body* is executed in this context.

### Example:

See the section "Standard Variables".

### sys:standard-value-let\* vars-and-vals &body body

Macro

Like **let\*** except that it also pushes the values in *vals* onto the **si:\*interactive-bindings\*** alist, causing them to become the new standard bindings. All the symbols in *vars* are then bound to *vals* (with a **let\***) and *body* is executed in this context. See the section "Standard Variables".

### sys:standard-value-p symbol

**Function** 

Returns t if symbol has a standard value. See the section "Standard Variables".

## sys:standard-value-progv vars vals &body body

Macro

Causes all of the symbols in *vars* to have their corresponding value in *vals* pushed onto the **si:\*interactive-bindings\*** alist (that is, those values become the new standard bindings). All the symbols in *vars* are then bound to *vals* (with a **progv**) and *body* is executed in this context. This is useful for writing Lisp-style command loops. See the section "Standard Variables".

:start-open-auxiliary-stream active-p &key local-id foreign-id stream-options application-id Message

Sent to a stream to establish another stream, via another connection, over the same network medium, to the same host. It is used for either end of the connection.

If *active-p* is **t**, it means this side will connect and the remote side should listen; if *active-p* is **nil**, the remote side will connect and this side will listen.

If this side is active, foreign-id is the foreign contact identifier to connect to.

If this side is not active, *local-id* is the local identifier to listen on. The content of *foreign-id* and *local-id* depends on the network implementation. If this side is not active, and no *local-id* is supplied, *application-id* must be supplied. *application-id* is a string that the network uses as part of the the contact identifier it will create and return.

:start-open-auxiliary-stream returns two argufments, stream and contact-identifier.

stream is a new stream. It is not yet usable. You can do one of two things with it:

- Terminate the establishment of the new connection by sending the message :close :abort or :close-with-reason :abort to the stream.
- Wait for the connection to be fully established, by sending **:complete-connection** to the stream.

contact-identifier is a string representing the contact name actually being listened to, in the case that this side is not active. This is the string to convey to the other side, so that the other side can supply it as the *foreign-id* argument of :start-open-auxiliary-stream, to connect back to this side.

## zl:status status-function & optional item

Special Form

The **zl:status** and **zl:sstatus** special forms exist for compatibility with Maclisp. Programs that are designed to run in both Maclisp and Zetalisp can use **zl:status** to determine in which one they are running. Also, (**zl:sstatus feature ...**) can be used as it is in Maclisp.

(zl:status features) returns a list of symbols indicating features of the Lisp environment. The default list for 3600-family machines is:

```
(:DEFSTORAGE :LOOP :DEFSTRUCT :LISPM :SYMBOLICS :ROW-MAJOR 3600 :CHAOS :IEEE-FLOATING-POINT :SORT :FASLOAD :STRING :NEWIO :ROMAN :TRACE :GRINDEF :GRIND)
```

The value of this list will be kept up to date as features are added or removed from the Genera system. Most important is the symbol :lispm; this indicates that the program is executing on a Symbolics 3600-family machine. The order of this list should not be depended on, and might not be the same as shown above.

The following symbols in the features list can be used to distinguish different Lisp implementations, using the #+ and #- reader syntax.

Three symbols indicate which Lisp Machine hardware is running:

:lispm Any kind of Lisp Machine, as opposed to Maclisp

:cadr An M.I.T. CADR

3600 A 3600-family machine

One symbol indicates which kind of Lisp Machine software is running:

**:symbolics** Symbolics software

See the section "Sharp-sign Reader Macros".

(zl:status feature symbol) returns t if symbol is on the (zl:status features) list, otherwise nil.

(zl:status nofeature symbol) returns t if symbol is not on the (zl:status features) list, otherwise nil.

(zl:status userid) returns the name of the logged-in user.

(zl:status tabsize) returns the number of spaces per tab stop (always 8). Note that this can actually be changed on a per-window basis: however, the zl:status function always returns the default value of 8.

(zl:status opsys) returns the name of the operating system, always the symbol :lispm.

(zl:status site) returns the name of the local machine, for example, "WOMBAT". Note that this is not the same as the value of zl:site-name.

(zl:status zl:status) returns a list of all zl:status operations.

(zl:status zl:sstatus) returns a list of all zl:sstatus operations.

Some of these **zl:status** functions are subsumed by the Common Lisp variable \*features\* and the functions software-type, short-site-name, and long-site-name.

step form Special Form

Evaluates form with single stepping. It returns the value of form.

For example, if you have a function named **foo**, and typical arguments to it might be **t** and **3**, you could say

```
(step (foo t 3))
```

See the section "Stepping Through an Evaluation".

Note that at deep levels of recursion, the indentation of the **step** output is reset to column 0, so the output is more readable to the user, instead of running into the right margin of the screen. The variable **si:\*step-indentation-restart-fraction\*** controls when the indentation is set back to 0. Its value is a non-zero fraction of the screen size after which the stepper should go back to column 0 for its indentation, or **nil** to prevent the stepper from ever resetting to column 0.

zl:step form Function

Evaluates form with single stepping. It returns the value of form.

For example, if you have a function named **foo**, and typical arguments to it might be **t** and **3**, you could say

```
(step (foo t 3))
```

See the section "Stepping Through an Evaluation".

Note that at deep levels of recursion, the indentation of the **step** output is reset to column 0, so the output is more readable to the user, instead of running into the right margin of the screen. The variable **si:\*step-indentation-restart-fraction\*** controls when the indentation is set back to 0. Its value is a non-zero fraction of the screen size after which the stepper should go back to column 0 for its indentation, or **nil** to prevent the stepper from ever resetting to column 0.

step-form Variable

Holds the current form when you are using step.

step-value Variable

Holds the first returned value when you are using step

step-values Variable

Holds the list of returned values when you are using step.

### zl:store-array-leader value array index

**Function** 

Stores *value* in the *index*ed element of *array*'s leader. *array* should be an array with a leader, and *index* should be an integer. *value* can be any object. **zl:store-array-leader** returns *value*.

However, the preferred method is to use **setf** and **array-leader**, as shown in the following example:

```
(make-array '(2 3) :leader-list '(t nil))
(setf (array-leader array 1) 'x)
```

stream Type Specifier

**stream-copy-until-eof** from-stream to-stream & optional leader-size

**Function** 

Inputs characters from *from-stream* and outputs them to *to-stream* until it reaches the end-of-file on the *from-stream*. For example, if **x** is bound to a stream for a file opened for input, (**stream-copy-until-eof x zl:terminal-io**) prints the file on the console.

If from-stream supports the :line-in operation and to-stream supports the :line-out operation, stream-copy-until-eof uses those operations instead of :tyi and :tyo, for greater efficiency. leader-size is passed as the argument to the :line-in operation.

### sys:stream-default-handler stream op arg1 rest

**Function** 

Tries to handle the *op* operation on *stream*, given arguments of *arg1* and the elements of *rest*. The action taken for each of the defined operations is explained with the documentation on that operation. The handler sends the **:any-tyi** message for **:line-in** messages to streams that do not handle **:line-in** themselves.

For examples of the use of this function, see the section "Examples of Making Your Own Stream".

### **stream-element-type** *stream*

**Function** 

Returns a type specifier which indicates what objects can be read from or written to *stream*. Streams created by **open** will have an element type restricted to a subset of **character** or **integer**, but in principle a stream may transfer any Lisp object.

streamp x Function

Returns  $\mathbf{t}$  if x is a stream, otherwise returns  $\mathbf{nil}$ .

```
(streamp *standard-output*) => T
(streamp '*standard-output*) => NIL
(streamp t) => NIL
(streamp nil) => NIL
(streamp 3) => NIL
```

```
string & optional ( size '* )
```

Type Specifier

string is the type specifier symbol for the predefined Lisp string data type.

This type specifier can be used in either symbol or list form. Used in list form, **string** allows the declaration and creation of specialized types of strings whose size is restricted to *size*.

The type **string** is a *subtype* of the type **vector**; **string** means (vector string-char) or (vector character).

The types string, (vector t), and bit-vector are disjoint.

The type **string** is a *supertype* of the type **simple-string**.

**typep** returns  $\mathbf{t}$  for both thin strings (vector string-char), and fat strings (vector character). For example:

**subtypep** on the other hand, currently recognizes only (vector string-char) as a string.

```
(subtypep 'string '(vector string-char)) => T and T
(subtypep 'string '(vector character)) => NIL and NIL
```

### Examples:

See the section "Data Types and Type Specifiers". See the section "Strings".

string x Function

Coerces *x* into a string. Most of the string functions apply this to their string arguments.

If x is a string, it is returned.

If x is a symbol, its print name is returned.

If x is a character, a string containing that character is returned.

If x is a pathname, under Genera the "string for printing" is returned. See the section "Pathname Messages: Naming of Files". Under CLOE, the **name-string** of x is returned.

If x is any instance that handles the **:string-for-printing** message, a "string for printing" is returned. This is incompatible with Common Lisp, which requires that **string** signal an error if its argument is neither a string, a symbol, nor a string-char. See the section "Pathname Messages: Naming of Files".

**string** does not convert a list or other sequence of characters to be a string. Use the function **coerce** for that purpose. (Unlike **string**, **coerce** does not work for symbols, though.)

If you want to get the string representation of a number or any other Lisp object, **string** is *not* what you should use. You can use **format**, passing a first argument of **nil**. You might also want to use **with-output-to-string**, **prin1-to-string**, or **princ-to-string**.

## Examples:

(send

```
(string "a string") => "a string"
  (string 'symbol) => "SYMBOL"
  (string #\c) => "c"
The following are equivalent:
  (string (si:patch-system-pathname "LMFS" :system-directory))
  => "SYS:LMFS;PATCH;LMFS.SYSTEM-DIR.NEWEST"
```

(si:patch-system-pathname "LMFS" :system-directory ) :string-for-printing)

For a table of related items: See the section "String Construction".

=> "SYS:LMFS; PATCH; LMFS.SYSTEM-DIR.NEWEST"

```
string≠ string1 string2 &key (:start1 0) :end1 (:start2 0) :end2 Function
```

A comparison predicate that compares two strings or substrings of them, exactly, depending on all fields including modifier bits, character set, character style, and alphabetic case.

**string**≠ returns **nil** unless *string1* is not equal to *string2*. If the condition is satisfied, **string**≠ returns the position within the strings of the first character at which the strings fail to match; this index is equivalent to the length of the longest common portion of the strings.

string1 and string2 must be strings, or objects that can be coerced to strings. See the function string.

The keywords let you specify substrings of the two string arguments for comparison. These keyword arguments must be non-negative integer indices into the string array.

**:start1** Specifies the position within *string1* from which to begin

the comparison (counting from 0). Default is 0, the first

character in the string. :start1 must be  $\leq$  :end1.

**:end1** Specifies the position within *string1* of the first character

beyond the end of the comparison. Default is nil, that is,

the operation continues to the end of the string.

:start2 and :end2 Work in analogous fashion for string2.

The case-insensitive version of string = is the function string-not-equal.

### Examples:

```
(string≠ "apple" "apple") => NIL
(string≠ "apple" 'apple) => 0
(string≠ "apple" "apply") => 4
(string≠ "apple" "apropos") => 2
(string≠ "banana" "anachronism" :start1 1 :end1 4) => 3
(string≠ "banana" "anachronism" :start1 1 :end1 4 :end2 3) => NIL
```

The following function is a synonym of **string**≠:

## string/=

For a table of related items: See the section "Case-Sensitive String Comparison Predicates".

## zl:string≠ string1 string2 &optional (idx1 0) (idx2 0) lim1 lim2 Function

A comparison predicate that compares two strings or substrings of them, exactly, depending on all fields including bits, style, and alphabetic case.

The optional arguments let you specify substrings of the two string arguments for comparison.

- idx1 Specifies the position within string1 from which to begin the comparison (counting from 0). Default is 0, the first character in the string.
- idx2 Specifies the position within string2 from which to begin the comparison. Default is 0.
- lim1 Specifies the position within *string1* of the first character beyond the end of the comparison. Default is **nil**, that is, the operation continues to the end of the string.
- lim2 Specifies the position within *string2* of the first character beyond the end of the comparison. Default is **nil**.

### Examples:

```
(zl:string≠ "apple" "apple") => NIL
(zl:string≠ "apple" 'apple) => T
(zl:string≠ "apple" "apply") => T
(zl:string≠ "apple" "apropos") => T
(zl:string≠ "banana" "anachronism" 1 0 4) => T
(zl:string≠ "banana" "anachronism" 1 0 4 3) => NIL
```

The following functions are synonyms of **zl:string**≠:

```
string≠
user::string/////////=
```

For a table of related items: See the section "Case-Sensitive String Comparison Predicates".

```
string≤ string1 string2 &key (:start1 0) :end1 (:start2 0) :end2
```

**Function** 

A comparison predicate that compares two strings or substrings of them, exactly, depending on all fields including modifier bits, character set, character style, and alphabetic case.

**string**≤ returns **nil** unless *string1* is less than or equal to *string2*. If the condition is satisfied, **string**≤ returns the position within the strings of the first character at which the strings fail to match; this index is equivalent to the length of the longest common portion of the strings.

string1 and string2 must be strings, or objects that can be coerced to strings. See the function string.

The keywords let you specify substrings of the two string arguments for comparison. These keyword arguments must be non-negative integer indices into the string array.

| :startl | Specifies | the | position | within | string1 | from | which | to | begin |
|---------|-----------|-----|----------|--------|---------|------|-------|----|-------|
|---------|-----------|-----|----------|--------|---------|------|-------|----|-------|

the comparison (counting from 0). Default is 0, the first

character in the string. :start1 must be  $\leq$  :end1.

**:end1** Specifies the position within *string1* of the first character

beyond the end of the comparison. Default is nil, that is,

the operation continues to the end of the string.

:start2 and :end2 Work in analogous fashion for string2.

The case-insensitive version of **string**≤ is the predicate **string-not-greaterp**.

```
(string≤ "apple" "apple") => 5
(string≤ "apple" 'apple) => NIL
(string≤ "sneeze" "snow") => 2
(string≤ "elephant" "aardvark") => NIL
(string≤ "ZY" "ab") => 0
(string≤ "painting" "interest" :start1 2 :end1 5) => 5
```

The following function is a synonym of **string**≤:

### string<=

For a table of related items: See the section "Case-Sensitive String Comparison Predicates".

**zl:string**≤ string1 string2 &optional (idx1 0) (idx2 0) lim1 lim2

**Function** 

A comparison predicate that compares two strings or substrings of them, exactly, depending on all fields including bits, style, and alphabetic case.

The optional arguments let you specify substrings of the two string arguments for comparison.

- idx1 Specifies the position within *string1* from which to begin the comparison (counting from 0). Default is 0, the first character in the string.
- idx2 Specifies the position within string2 from which to begin the comparison. Default is 0.
- lim1 Specifies the position within *string1* of the first character beyond the end of the comparison. Default is **nil**, that is, the operation continues to the end of the string.
- lim2 Specifies the position within *string2* of the first character beyond the end of the comparison. Default is **nil**.

### Examples:

```
(zl:string≤ "apple" "apple") => T
(zl:string≤ "apple" 'apple) => NIL
(zl:string≤ "sneeze" "snow") => T
(zl:string≤ "elephant" "aardvark") => NIL
(zl:string≤ "ZY" "ab") => T
(zl:string≤ "painting" "interest" 2 0 5) => T
```

For a table of related items: See the section "Case-Sensitive String Comparison Predicates".

string≥ string1 string2 &key (:start1 0) :end1 (:start2 0) :end2

**Function** 

A comparison predicate that compares two strings or substrings of them, exactly, depending on all fields including modifier bits, character set, character style, and alphabetic case.

**string**≥ returns **nil** unless *string1* is greater than or equal to *string2*. If the condition is satisfied, **string**≥ returns the position within the strings of the first character at which the strings fail to match; this index is equivalent to the length of the longest common portion of the strings.

string1 and string2 must be strings, or objects that can be coerced to strings. See the function string.

The keywords let you specify substrings of the two string arguments for comparison. These keyword arguments must be non-negative integer indices into the string array.

**:start1** Specifies the position within *string1* from which to begin

the comparison (counting from 0). Default is 0, the first

character in the string. :start1 must be  $\leq$  :end1.

**:end1** Specifies the position within *string1* of the first character

beyond the end of the comparison. Default is nil, that is,

the operation continues to the end of the string.

:start2 and :end2 Work in analogous fashion for string2.

The case-insensitive version of **string**≥ is the predicate **string-not-lessp**.

### Examples:

```
 (string \ge "apple" "apple") => 5 \\ (string \ge "dog" "DOG") => 0 \\ (string \ge "flat" "flush") => NIL \\ (string \ge "ab" "ZY") => 0 \\ (string \ge "detonate" "unnatural" :start1 4 :start2 2 :end2 5) => 7 \\ (string \ge "dog" "elephant" :start2 3) => NIL
```

The following function is a synonym of **string**≥:

#### string>=

For a table of related items: See the section "Case-Sensitive String Comparison Predicates".

**zl:string**≥ string1 string2 &optional (idx1 0) (idx2 0) lim1 lim2 Function

A comparison predicate that compares two strings or substrings of them, exactly, depending on all fields including bits, style, and alphabetic case.

The optional arguments let you specify substrings of the two string arguments for comparison.

idx1 Specifies the position within *string1* from which to begin the comparison (counting from 0). Default is 0, the first character in the string.

idx2 Specifies the position within string2 from which to begin the comparison. Default is 0.

lim1 Specifies the position within *string1* of the first character beyond the end of the comparison. Default is **nil**, that is, the operation continues to the end of the string.

lim2 Specifies the position within *string2* of the first character beyond the end of the comparison. Default is **nil**.

## Examples:

```
(zl:string≥ "apple" "apple") => T
(zl:string≥ "dog" "DOG") => T
(zl:string≥ "flat" "flush") => NIL
(zl:string≥ "ab" "ZY") => T
(zl:string≥ "detonate" "unnatural" 4 2 nil 5) => T
(zl:string≥ "dog" "elephant" 0 3) => NIL
```

For a table of related items: See the section "Case-Sensitive String Comparison Predicates".

string/= string1 string2 &key (:start1 0) :end1 (:start2 0) :end2

**Function** 

A comparison predicate that compares two strings or substrings of them, exactly, depending on all fields including modifier bits, character set, character style, and alphabetic case.

string/= returns **nil** unless *string1* is not equal to *string2*. If the condition is satisfied, **user::string**///////////= returns the position within the strings of the first character at which the strings fail to match; this index is equivalent to the length of the longest common portion of the strings.

string1 and string2 must be strings, or objects that can be coerced to strings. See the function string.

The keywords let you specify substrings of the two string arguments for comparison. These keyword arguments must be non-negative integer indices into the string array.

**:start1** Specifies the position within *string1* from which to begin

the comparison (counting from 0). Default is 0, the first

character in the string. :start1 must be  $\leq$  :end1.

**:end1** Specifies the position within *string1* of the first character

beyond the end of the comparison. Default is nil, that is,

the operation continues to the end of the string.

**:start2** and **:end2** Work in analogous fashion for *string2*.

The case-insensitive version of **user::string**////////////= is the function **string-not-equal**.

Examples:

```
(string/= "apple" "apple") => NIL
(string/= "apple" 'apple) => 0
(string/= "apple" "apply") => 4
(string/= "apple" "apropos") => 2
(string/= "banana" "anachronism" :start1 1 :end1 4) => 3
(string/= "banana" "anachronism" :start1 1 :end1 4 :end2 3) => NIL
```

The following function is a synonym of user::string///////=:

```
string≠
```

For a table of related items: See the section "Case-Sensitive String Comparison Predicates".

**Compatibility Note**: In the Genera implementation this function is extended to accept character arguments, in addition to the argument types string and symbol, which are specified by *CLtL*.

string< string1 string2 &key (:start1 0) :end1 (:start2 0) :end2

**Function** 

A comparison predicate that compares two strings or substrings of them, exactly, depending on all fields including modifier bits, character set, character style, and alphabetic case.

**string<** returns **nil** unless *string1* is less than *string2*. If the condition is satisfied, **string<** returns the position within the strings of the first character at which the strings fail to match; this index is equivalent to the length of the longest common portion of the strings.

string1 is less than string2 if the first characters that differ satisfy **char<**, or if string1 is a proper subset of string2 (of shorter length and matches in all characters of string1).

string1 and string2 must be strings, or objects that can be coerced to strings. See the function string.

The keywords let you specify substrings of the two string arguments for comparison. These keyword arguments must be non-negative integer indices into the string array.

:start1

Specifies the position within string1 from which to begin the comparison (counting from 0). Default is 0, the first character in the string. **:start1** must be  $\leq$  **:end1**.

:end1

Specifies the position within *string1* of the first character beyond the end of the comparison. Default is **nil**, that is, the operation continues to the end of the string.

:start2 and :end2

Work in analogous fashion for *string2*.

The case-insensitive version of string< is the function string-lessp.

## Examples:

```
(string< "ostrich" "giraffe") => NIL
(string< "demo" "demonstrate") => 4
(string< "abcd" "bazy") => 0
(string< "fred" "Fred") => NIL
(string< "Chicken" "chicken") => 0
(string< "apple" "nap" :start2 1) => NIL
(string< "test" "overestimate" :start1 1 :start2 4) => 5
```

Compatibility Note: In the Genera implementation this function is extended to accept character arguments, in addition to the argument types string and symbol, which are specified by *CLtL*. Note that you cannot use thise extension with CLOE.

For a table of related items: See the section "Case-Sensitive String Comparison Predicates".

zl:string< string1 string2 &optional (idx1 0) (idx2 0) lim1 lim2

**Function** 

A comparison predicate that compares two strings or substrings of them, exactly, depending on all fields including bits, style, and alphabetic case.

The optional arguments let you specify substrings of the two string arguments for comparison.

- idx1 Specifies the position within string1 from which to begin the comparison (counting from 0). Default is 0, the first character in the string.
- idx2 Specifies the position within string2 from which to begin the comparison. Default is 0.
- lim1 Specifies the position within *string1* of the first character beyond the end of the comparison. Default is **nil**, that is, the operation continues to the end of the string.
- lim2 Specifies the position within *string2* of the first character beyond the end of the comparison. Default is **nil**.

### Examples:

```
(zl:string< "ostrich" "giraffe") => NIL
(zl:string< "demo" "demonstrate") => T
(zl:string< "abcd" "bazy") => T
(zl:string< "fred" "Fred") => NIL
(zl:string< "Chicken" "chicken") => T
(zl:string< "apple" "nap" 0 1) => NIL
(zl:string< "test" "overestimate" 1 4) => T
```

For a table of related items: See the section "Case-Sensitive String Comparison Predicates".

string<= string1 string2 &key (start1 0) (end1 nil) (start2 0) (end2 nil) Function

A comparison predicate that compares two strings or substrings of them, exactly, depending on all fields including modifier bits, character set, character style, and alphabetic case.

**string<=** returns **nil** unless *string1* is less than *string2*. If the condition is satisfied, **string<=** returns the position within the strings of the first character at which the strings fail to match; this index is equivalent to the length of the longest common portion of the strings.

string1 and string2 must be strings, or objects that can be coerced to strings. See the function string.

The keywords let you specify substrings of the two string arguments for comparison. These keyword arguments must be non-negative integer indices into the string array.

**:start1** Specifies the position within *string1* from which to begin

the comparison (counting from 0). Default is 0, the first

character in the string. :start1 must be  $\leq$  :end1.

**:end1** Specifies the position within *string1* of the first character

beyond the end of the comparison. Default is nil, that is,

the operation continues to the end of the string.

:start2 and :end2 Work in analogous fashion for string2.

The case-insensitive version of string<= is the predicate string-not-greaterp.

```
(string<= "apple" "apple") => 5
(string<= "apple" 'apple) => NIL
(string<= "sneeze" "snow") => 2
(string<= "elephant" "aardvark") => NIL
(string<= "ZY" "ab") => 0
(string<= "painting" "interest" :start1 2 :end1 5) => 5
```

The following function is a synonym of **string<=**:

#### string≤

Compatibility Note: In the Genera implementation this function is extended to ac-

cept character arguments, in addition to the argument types string and symbol, which are specified by *CLtL*.

For a table of related items: See the section "Case-Sensitive String Comparison Predicates".

string= string1 string2 &key (:start1 0) :end1 (:start2 0) :end2

**Function** 

Compares two strings or substrings of them, exactly. **string=** returns **t** if corresponding characters in the two strings are identical in all character fields, including modifier bits, character set, character style, and alphabetic case; otherwise returns nil.

If the (sub)strings compared are of unequal length, string= is false.

string1 and string2 must be strings, or objects that can be coerced to strings. See the function string.

The keywords let you specify substrings of the two string arguments for comparison. These keyword arguments must be non-negative integer indices into the string array.

**:start1** Specifies the position within *string1* from which to begin

the comparison (counting from 0). Default is 0, the first

character in the string. :start1 must be  $\leq$  :end1.

**:end1** Specifies the position within *string1* of the first character

beyond the end of the comparison. Default is nil, that is,

the operation continues to the end of the string.

:start2 and :end2 Work in analogous fashion for string2.

The case-insensitive version of string= is the function string-equal.

### Example:

```
(string= 'symbol "SYMBOL") => T
(string= "apple" "orange") => NIL
(string= "apple" "please" :start1 2 :end2 3) => T
(string= "apple" "APPLE") => NIL
(string= "apple" "apply") => NIL
(string= "apple" "applesauce") => NIL
```

**Compatibility Note**: In the Genera implementation this function is extended to accept character arguments, in addition to the argument types string and symbol, which are specified by *CLtL*. Note that this extension is not available under CLOE.

For a table of related items: See the section "Case-Sensitive String Comparison Predicates".

sys:%string= string1 index1 string2 index2 count

**Function** 

Performs a low-level string comparison, possibly more efficiently than the other comparisons. Its only current efficiency advantages are its simplified arguments and minimized type-checking.

The function compares two strings or substrings of them, exactly. **sys:%string=** returns **t** if corresponding characters in the two strings are identical in all character fields, including modifier bits, character set, character style, and alphabetic case; otherwise it returns **nil**.

If the (sub)strings compared are of unequal length, sys:%string= is false.

string1 and string2 must be strings.

index1 and index2 specify the starting position for the search within string1 and string2 respectively.

count specifies the number of characters to be compared in both strings.

### Examples:

The case-insensitive version of sys:%string= is the function

#### sys:%string-equal

For a table of related items: See the section "Case-Sensitive String Comparison Predicates".

zl:string= string1 string2 & optional (idx1 0) (idx2 0) lim1 lim2

Function

A comparison predicate that compares two strings or substrings of them, exactly, depending on all fields including bits, style, and alphabetic case.

The optional arguments let you specify substrings of the two string arguments for comparison.

- idx1 Specifies the position within string1 from which to begin the comparison (counting from 0). Default is 0, the first character in the string.
- idx2 Specifies the position within string2 from which to begin the comparison. Default is 0.

lim1 Specifies the position within *string1* of the first character beyond the end of the comparison. Default is **nil**, that is, the operation continues to the end of the string.

lim2 Specifies the position within *string2* of the first character beyond the end of the comparison. Default is **nil**.

## Examples:

```
(zl:string= 'symbol "SYMBOL") => T
(zl:string= "apple" "orange") => NIL
(zl:string= "apple" "please" 2 0 nil 3) => T
(zl:string= "apple" "APPLE") => NIL
(zl:string= "apple" "apply") => NIL
```

For a table of related items: See the section "Case-Sensitive String Comparison Predicates".

The Common Lisp equivalent to zl:string= is the function:

string=

string> string1 string2 &key (:start1 0) :end1 (:start2 0) :end2

**Function** 

A comparison predicate that compares two strings or substrings of them, exactly, depending on all fields including modifier bits, character set, character style, and alphabetic case.

**string>** returns **nil** unless *string1* is greater than *string2*. If the condition is satisfied, **string>** returns the position within the strings of the first character at which the strings fail to match; this index is equivalent to the length of the longest common portion of the strings.

string1 and string2 must be strings, or objects that can be coerced to strings. See the function string.

The keywords let you specify substrings of the two string arguments for comparison. These keyword arguments must be non-negative integer indices into the string array.

:start1 Specifies the position within string1 from which to begin

the comparison (counting from 0). Default is 0, the first

character in the string. :start1 must be  $\leq$  :end1.

**:end1** Specifies the position within *string1* of the first character

beyond the end of the comparison. Default is nil, that is,

the operation continues to the end of the string.

**:start2** and **:end2** Work in analogous fashion for *string2*.

The case-insensitive version of string> is the predicate string-greaterp.

## Examples:

```
(string> "apple" "apple") => NIL
(string> "true" "TRUE") => 0
(string> "arm" "aim") => 1
(string> "puppet" "puzzle") => NIL
(string> "book" "ball" :start1 1 :start2 2 :end2 3) => 1
```

**Compatibility Note**: In the Genera implementation this function is extended to accept character arguments, in addition to the argument types string and symbol, which are specified by *CLtL*.

For a table of related items: See the section "Case-Sensitive String Comparison Predicates".

**zl:string>** string1 string2 & optional (idx1 **0**) (idx2 **0**) lim1 lim2

**Function** 

A comparison predicate that compares two strings or substrings of them, exactly, depending on all fields including bits, style, and alphabetic case.

The optional arguments let you specify substrings of the two string arguments for comparison.

- idx1 Specifies the position within string1 from which to begin the comparison (counting from 0). Default is 0, the first character in the string.
- idx2 Specifies the position within string2 from which to begin the comparison. Default is 0.
- lim1 Specifies the position within *string1* of the first character beyond the end of the comparison. Default is **nil**, that is, the operation continues to the end of the string.
- lim2 Specifies the position within *string2* of the first character beyond the end of the comparison. Default is **nil**.

## Examples:

```
(zl:string> "apple" "apple") => NIL
(zl:string> "true" "TRUE") => T
(zl:string> "arm" "aim") => T
(zl:string> "puppet" "puzzle") => NIL
(zl:string> "book" "ball" 1 2 nil 3) => T
```

For a table of related items: See the section "Case-Sensitive String Comparison Predicates".

string>= string1 string2 &key (:start1 0) :end1 (:start2 0) :end2

**Function** 

A comparison predicate that compares two strings or substrings of them, exactly, depending on all fields including modifier bits, character set, character style, and alphabetic case.

**string>=** returns **nil** unless *string1* is greater than or equal to *string2*. If the condition is satisfied, **string>=** returns the position within the strings of the first character at which the strings fail to match; this index is equivalent to the length of the longest common portion of the strings.

string1 and string2 must be strings, or objects that can be coerced to strings. See the function string.

The keywords let you specify substrings of the two string arguments for comparison. These keyword arguments must be non-negative integer indices into the string array.

**:start1** Specifies the position within *string1* from which to begin

the comparison (counting from 0). Default is 0, the first

character in the string. :start1 must be  $\leq$  :end1.

**:end1** Specifies the position within *string1* of the first character

beyond the end of the comparison. Default is nil, that is,

the operation continues to the end of the string.

:start2 and :end2 Work in analogous fashion for string2.

The case-insensitive version of **string>=** is the predicate **string-not-lessp**.

## Examples:

```
(string>= "apple" "apple") => 5
(string>= "dog" "DOG") => 0
(string>= "flat" "flush") => NIL
(string>= "ab" "ZY") => 0
(string>= "detonate" "unnatural" :start1 4 :start2 2 :end2 5) => 7
(string>= "dog" "elephant" :start2 3) => NIL
```

The following function is a synonym of **string>=**:

### string≥

**Compatibility Note**: In the Genera implementation this function is extended to accept character arguments, in addition to the argument types string and symbol, which are specified by *CLtL*.

For a table of related items: See the section "Case-Sensitive String Comparison Predicates".

string-a-or-an string & optional (both-words t) (case :downcase) Function

Computes whether the article "a" or "an" is used when introducing a noun. If both-words is true, the result is the concatenation of the article, a space, and the noun; otherwise, the article is returned. The case argument controls the case of the article. For example:

```
(string-a-or-an 'rock) => "a ROCK"
(string-a-or-an 'rock t :upcase) => "A ROCK"
(string-a-or-an "egg") => "an egg"
```

### string-append &rest strings

**Function** 

Copies and concatenates any number of strings into a single string.

strings are strings or objects that can be coerced to strings. See the function string.

With a single argument, string-append simply copies it.

**string-append** returns an array of the same type as the argument with the greatest number of bits per element. For example, if the arguments are arrays with elements of type **string-char** and of type **character**, an array with elements of type **character** is returned.

The destructive version of string-append is the function string-nconc.

## Example:

For a table of related items: See the section "String Construction".

### **string-capitalize** string &key (start **0**) (end **nil**)

Function

Returns a copy of *string*; for every word in the copy, the initial character, if case-modifiable, is uppercased. All other case-modifiable characters in the word are lowercased. s For the purposes of **string-capitalize**, a word is defined as a consecutive subsequence of alphanumeric characters or digits, delimited at each end either by a non-alphanumeric character, or by an end of string.

The keywords let you select portions of the string argument for uppercasing. These keyword arguments must be non-negative integer indices into the string array. The result is always the same length as *string*, however.

- :start Specifies the position within string from which to begin uppercasing (counting from 0). Default is 0, the first character in the string. :start must be ≤
  :end.
- **:end** Specifies the position within *string* of the first character beyond the end of the uppercasing operation. Default is **nil**, that is, the operation continues to the end of the string.

The destructive version of string-capitalize is the function nstring-capitalize.

## Examples:

```
(string-capitalize "lexington") => "Lexington"
(string-capitalize 'symbol) => "Symbol"
(string-capitalize "one two three" :start 5) => "one tWo Three"
(string-capitalize "a MIxeD-Up sTrinG" :start 2) => "a Mixed-Up String"
(string-capitalize "a MIxeD-Up sTrinG" :start 2 :end 10) => "a Mixed-Up sTrinG"
(string-capitalize "tom&jerry aren't in room 15d")
=> "Tom&Jerry Aren'T In Room 15d"
```

Compatibility Note: In the Genera implementation this function is extended to accept character arguments, in addition to the argument types string and symbol, which are specified by *CLtL*. Note that you cannot use this extension in CLOE.

For a table of related items: See the section "String Conversion".

### string-capitalize-words string &key (:start 0) :end

**Function** 

Returns a copy of *string*, such that hyphens are changed to spaces and initial characters of each word are capitalized if they are case-modifiable.

string is a string or a object that can be coerced to a string. See the function string.

The keywords let you select portions of the string argument for uppercasing. These keyword arguments must be non-negative integer indices into the string array. The result is always the same length as *string*, however.

- start Specifies the position within string from which to begin uppercasing (counting from 0). Default is 0, the first character in the string. start must be ≤
  send.
- **:end** Specifies the position within *string* of the first character beyond the end of the uppercasing operation. Default is **nil**, that is, the operation continues to the end of the string.

The destructive version of **string-capitalize-words** is the function **nstring-capitalize-words**.

## Examples:

```
(string-capitalize-words "string-capitalize-words")
=> "String Capitalize Words"

(string-capitalize-words "three-hyphenated-words" :start 6 :end 8)
=> "three-Hyphenated-words"
```

For a table of related items: See the section "String Conversion".

## zl:string-capitalize-words string & optional (copy-p t) keep-hyphen

Function

Changes hyphens to spaces and capitalizes each word in the argument *string*. The effect on the original argument depends on the value of *copy-p*: if *copy-p* is not nil, a copy of *string* is returned; this is the default; if *copy-p* is nil, *string* itself is modified and returned.

If string is not a string, an error is signalled. See the function string.

You can retain hyphens in string by setting keep-hyphen to a non-nil value.

### Examples:

```
(zl:string-capitalize-words "Lisp-listener")
=> "Lisp Listener"

(zl:string-capitalize-words "LISP-LISTENER")
=> "Lisp Listener"

(zl:string-capitalize-words "lisp--listener")
=> "Lisp Listener"

(zl:string-capitalize-words "symbol-processor-3" t t)
=> "Symbol-Processor-3"

(zl:string-capitalize-words "use--some-hyphens" nil)
=> "Use Some Hyphens"

(zl:string-capitalize-words "use--some-hyphens" nil t)
=> "Use Some Hyphens"
```

The Symbolics Common Lisp equivalent to **zl:string-capitalize-words** are the functions:

# nstring-capitalize-words string-capitalize-words

For a table of related items: See the section "String Conversion".

string-char Type Specifier

string-char is the type specifier symbol for the predefined Lisp string character data type.

The type **string-char** is a *subtype* of the type **character**. Characters that are in the Symbolics standard character set with bits field of zero and style of NIL.NIL are of type **string-char**.

The type string-char is a supertype of the type standard-char.

### Examples:

For more information about type specifiers for characters: See the section "Type Specifiers and Type Hierarchy for Characters". See the section "Data Types and Type Specifiers". For a discussion of characters: See the section "Characters". For a discussion of strings: See the section "Strings".

string-char-p char Function

Determines if *char* can be stored into a thin string (that is, if it is a standard character), returning **t** if it can, and **nil** otherwise. Accepts a character argument only. Any character that is a standard character satisfies this test.

### Examples:

```
(string-char-p "r") ; signals an error; char must be a character (string-char-p \#\infty) => T (string-char-p \#meta-m) => NIL (setq string-var (make-string 10 :initial-element \#\infty) (string-char-p (char string-var 4)) => T
```

For a table of related items: See the section "String Type-Checking Predicates". See the section "Character Predicates".

string-compare string1 string2 &key (:start1 0) (:start2 0) :end1 :end2 Function

Compares two strings, or substrings of them. The comparison is case-insensitive, ignoring character style and alphabetic case.

## string-compare returns:

- a positive number if string1 > string2
- zero if string1 = string2
- a negative number if *string1 < string2*

If the strings are not equal, the absolute value of the number returned is one more than the index (in *string1*) at which the difference occurred.

The keywords let you specify substrings of the two string arguments for comparison. These keyword arguments must be non-negative integer indices into the string array.

:start1

Specifies the position within string1 from which to begin the comparison (counting from 0). Default is 0, the first character in the string. **:start1** must be  $\leq$  **:end1**. If the value of **:start1** is non-zero, the magnitude of the answer is relative to the beginning of string1, not to the beginning of the substring being compared.

:end1

Specifies the position within *string1* of the first character beyond the end of the comparison. Default is **nil**, that is, the operation continues to the end of the string.

:start2 and :end2

Work in analogous fashion for string2.

# Examples:

```
(string-compare "one" "one") => 0
(string-compare "puppet" "puppet" :start1 3 :start2 3) => 0
(string-compare "puppet" "PUPPET") => 0
(string-compare 'symbol 'foo) => 1
(string-compare "alabaster" "alas!") => -4
(string-compare "george" "forgery" :start1 2 :start2 1 :end2 5)
=> 0
```

For a table of related items: See the section "Case-Insensitive String Comparison Predicates".

The case-sensitive version of **string-compare** is the function:

## string-exact-compare

# sys:%string-compare string1 index1 string2 index2 count

**Function** 

Performs a low-level, case-insensitive string comparison, possibly more efficiently than the other comparisons. Its only current efficiency advantage is its simplified arguments and minimized type-checking. index1 and index2 specify the starting position for the search within string1 and string2 respectively.

If the value of *index1* is non-zero, the sign of the result is meaningful, but the magnitude of the result is not.

count specifies the number of characters to be compared in both strings. If count is nil (unspecified), the entire length of the (sub)strings is compared.

## sys:%string-compare returns:

- 0 if *string1* is equal to *string2*
- a positive number if string1 > string2
- a negative number if *string1* < *string2*

If the strings are not equal, the absolute value of the number returned is one more than the index in *string1* at which the difference occurred.

## Examples:

The case-sensitive version of sys:%string-compare is sys:%string-exact-compare.

For a table of related items: See the section "Case-Insensitive String Comparison Predicates".

**zl:string-compare** string1 string2 &optional (idx1 0) (idx2 0) lim1 lim2 Function

Compares the characters of *string1* starting at *idx1* and ending just below *lim1* with the characters of *string2* starting at *idx2* and ending just below *lim2*. The comparison is in alphabetical order. *string1* and *string2* are strings or objects that can be coerced to strings.

If the value of idx1 is non-zero, the sign of the result is meaningful, but the magnitude of the result is not.

See the function **string**. lim1 and lim2 default to the lengths of the strings. **string-compare** returns:

- a positive number if *string1* > *string2*
- zero if string1 = string2
- a negative number if string1 < string2

If the strings are not equal, the absolute value of the number returned is one more than the index (in *string1*) at which the difference occurred.

## Examples:

```
(zl:string-compare "one" "one") => 0
(zl:string-compare "puppet" "puppet" 3 3) => 0
(zl:string-compare "puppet" "PUPPET") => 0
(zl:string-compare 'symbol 'foo) => 1
(zl:string-compare "alabaster" "alas!") => -4
(zl:string-compare "abcd" "abce" 1 1) => -3
```

For a table of related items: See the section "Case-Insensitive String Comparison Predicates".

The Symbolics Common Lisp equivalent to **zl:string-compare** is the function:

## string-compare

```
string-downcase string &key (start 0) (end nil)
```

**Function** 

Returns a copy of *string*, with uppercase alphabetic characters replaced by the corresponding lowercase characters. (**char-downcase** is applied to each character of *string*.)

string is a string or an object that can be coerced to a string.

See the function string.

The keywords let you select portions of the string argument for uppercasing. These keyword arguments must be non-negative integer indices into the string array. The result is always the same length as *string*, however.

:start Specifies the position within string from which to begin uppercasing (counting from 0). Default is 0, the first character in the string. :start must be ≤
:end.

**:end** Specifies the position within *string* of the first character beyond the end of the uppercasing operation. Default is **nil**, that is, the operation continues to the end of the string.

### Examples:

```
(string-downcase "A TITLE") => "a title"
(string-downcase "A BUNCH OF WORDS" :start 10) => "A BUNCH OF words"
(string-downcase "A BUNCH OF WORDS" :start 0 :end 1)
=> "a BUNCH OF WORDS"
(setq string "THREE UPPERCASE WORDS") => "THREE UPPERCASE WORDS"
(string-downcase string :start 0 :end 5 ) => "three UPPERCASE WORDS"
(string-downcase string :start 16 :end nil) => "THREE UPPERCASE words"
string => "THREE UPPERCASE WORDS"
```

The destructive version of string-downcase is the function nstring-downcase.

Compatibility Note: In the Genera implementation this function is extended to accept character arguments, in addition to the argument types string and symbol, which are specified by *CLtL*. Note that you cannot use this extension in CLOE.

For a table of related items: See the section "String Conversion".

## **zl:string-downcase** string & optional (from **0**) to (copy-p **t**)

Function

Replaces uppercase alphabetic characters in argument *string* with the corresponding lowercase characters. The effect on the original argument depends on the value of *copy-p*: if *copy-p* is not **nil**, a copy of *string* is returned; if *copy-p* is **nil**, *string* itself is modified and returned.

If string is not a string, an error is signalled. See the function string.

from is the index in *string* at which to begin lowercasing characters. If to is supplied, it is used in place of (array-active-length *string*) as the index one greater than the last character to be lowercased.

## Examples:

```
(zl:string-downcase "A TITLE") => "a title"
(zl:string-downcase "A BUNCH OF WORDS" 10) => "A BUNCH OF words"
(zl:string-downcase "A BUNCH OF WORDS" 0 1) => "a BUNCH OF WORDS"
(setq string "THREE UPPERCASE WORDS") => "THREE UPPERCASE WORDS"
(zl:string-downcase string 0 5 nil) => "three UPPERCASE WORDS"
(zl:string-downcase string 16 nil nil) => "three UPPERCASE words"
string => "three UPPERCASE words"
```

The Common Lisp equivalents to **zl:string-downcase** are the functions:

nstring-downcase string-downcase

For a table of related items: See the section "String Conversion".

string-equal string1 string2 &key (:start1 0) :end1 (:start2 0) :end2

Function

Compares two strings, or substrings of them. The comparison ignores the character fields for character style and alphabetic case. Two characters are considered to be the same if **char-equal** is true of them.

**string-equal** returns **t** if the strings are the same, and **nil** otherwise. If the (sub)strings compared are of unequal length, **string-equal** is false.

string1 and string2 are strings or objects that can be coerced to strings. See the function string.

The keywords let you specify substrings of the two string arguments for comparison. These keyword arguments must be non-negative integer indices into the string array.

**:start1** Specifies the position within *string1* from which to begin

the comparison (counting from 0). Default is 0, the first

character in the string. :start1 must be  $\leq$  :end1.

**:end1** Specifies the position within *string1* of the first character

beyond the end of the comparison. Default is nil, that is,

the operation continues to the end of the string.

:start2 and :end2 Work in analogous fashion for string2.

The case-sensitive version of string-equal is the predicate string=.

## Examples:

```
(string-equal 'symbol "SYMBOL") => T
(string-equal "apple" "orange") => NIL
(string-equal "apple" "please" :start1 2 :end2 3) => T
(string-equal "apple" "APPLE") => T
(string-equal "apple" "apply") => NIL
```

Compatibility Note: In the Genera implementation this function is extended to accept character arguments, in addition to the argument types string and symbol, which are specified by *CLtL*. Note that you can not use this extension with CLOE.

For a table of related items: See the section "Case-Insensitive String Comparison Predicates".

# sys:%string-equal string1 index1 string2 index2 count

**Function** 

Performs a low-level, case-insensitive string comparison, possibly more efficiently than the other comparisons. Its only current efficiency advantage is its simplified arguments and minimized type-checking. **sys:**%**string-equal** returns **t** if the *count* characters of string1 starting at idx1 are **char-equal** to the *count* characters of string2 starting at idx2, or **nil** if the characters are not equal or if count runs off the length of either array.

Instead of an integer, *count* can also be **nil**. In this case, **sys:**%**string-equal** compares the substring from idx1 to (**string-length** string1) against the substring from idx2 to (**string-length** string2). If the lengths of these substrings differ, then they are not equal and **nil** is returned.

Note that *string1* and *string2* must really be strings; the usual coercion of symbols and characters to strings is not performed. This function is documented because certain programs that require high efficiency and are willing to pay the price of less generality might want to use **sys:%string-equal** in place of **string-equal**.

#### Examples:

```
To compare the two strings "hat" and "hat":
```

```
(sys:%string-equal "hat" 0 "hat" 0 nil) => T
```

To see if the string "Dante" starts with the characters "dan":

The case-sensitive version of sys:%string-equal is the function:

#### sys:%string=

For a table of related items: See the section "Case-Insensitive String Comparison Predicates".

zl:string-equal string1 string2 & optional (idx1 0) (idx2 0) lim1 lim2 Function

Compares two strings, returning t if they are equal and nil if they are not. The comparison ignores character fields for character style and alphabetic case.

**zl:equal** calls **zl:string-equal** if applied to two strings. *string1* and *string2* are strings or objects that can be coerced to strings. See the function **string**.

The optional arguments let you specify substrings of the two string arguments for comparison.

- idx1 Specifies the position within string1 from which to begin the comparison (counting from 0). Default is 0, the first character in the string.
- idx2 Specifies the position within string2 from which to begin the comparison. Default is 0.
- lim1 Specifies the position within *string1* of the first character beyond the end of the comparison. Default is **nil**, that is, the operation continues to the end of the string.
- lim2 Specifies the position within *string2* of the first character beyond the end of the comparison. Default is **nil**.

# Examples:

```
(zl:string-equal "Foo" "foo") => T
(zl:string-equal "foo" "bar") => NIL
(zl:string-equal "element" "select" 0 1 3 4) => T
(zl:string-equal 'symbol "SYMBOL") => T
(zl:string-equal "apple" "orange") => NIL
(zl:string-equal "apple" "please" 2 0 nil 3) => T
(zl:string-equal "apple" "APPLE") => T
(zl:string-equal "apple" "apply") => NIL
```

For a table of related items: See the section "Case-Insensitive String Comparison Predicates".

The Common Lisp equivalent to **zl:string-equal** is the function:

#### string-equal

string-exact-compare string1 string2 &key (:start1 0) (:start2 0) :end1 :end2

**Function** 

A comparison predicate that compares two strings or substrings of them, exactly including the character fields for character style and alphabetic case.

#### string-exact-compare returns:

- a positive number if *string1* > *string2*
- zero if string1 = string2
- a negative number if string1 < string2

If the strings are not equal, the absolute value of the number returned is one more than the index (in *string1*) at which the difference occurred.

The keywords let you specify substrings of the two string arguments for comparison. These keyword arguments must be non-negative integer indices into the string array.

:start1

Specifies the position within string1 from which to begin the comparison (counting from 0). Default is 0, the first character in the string. **:start1** must be  $\leq$  **:end1**. If the value of **:start1** is non-zero, the magnitude of the answer is relative to the beginning of string1, not to the beginning of the substring being compared.

:end1

Specifies the position within *string1* of the first character beyond the end of the comparison. Default is **nil**, that is, the operation continues to the end of the string.

:start2 and :end2

Work in analogous fashion for string2.

## Examples:

```
(string-exact-compare "aaa" "aaa") => 0
(string-exact-compare "yo" "YO") => 1
(string-exact-compare "this is it" "This Is it") => 1
(setq fat-string (make-string 3 :initial-element #\k :element-type 'character)) => "kkk"
(string-exact-compare fat-string "kkk") => 0
(string-exact-compare fat-string "asdjf") => 1
(string-exact-compare #\d "mmmm..") => -1
```

The case-insensitive version of **string-exact-compare** is the predicate:

## string-compare

For a table of related items: See the section "Case-Sensitive String Comparison Predicates".

#### sys:%string-exact-compare string1 index1 string2 index2 count

Function

Performs a low-level string comparison, possibly more efficiently than the other comparisons. Its only current efficiency advantage is its simplified arguments and minimized type-checking.

## sys:%string-exact-compare returns:

- a positive number if string1 > string2
- zero if string1 = string2
- a negative number if string1 < string2

string1 and string2 must be strings.

index1 and index2 specify the starting position for the search within string1 and string2 respectively.

If the value of *index1* is non-zero, the sign of the result is meaningful, but the magnitude of the result is not.

count specifies the number of characters to be compared in both strings.

## Examples:

The case-insensitive version of sys: %string-exact-compare is the function sys: %string-compare.

For a table of related items: See the section "Case-Sensitive String Comparison Predicates".

zl:string-exact-compare string1 string2 & optional (idx1 0) (idx2 0) lim1 lim2

**Function** 

A comparison predicate that compares two strings or substrings of them, exactly, depending on all fields including character style and alphabetic case.

#### zl:string-exact-compare returns:

• a positive number if string1 > string2

- zero if string1 = string2
- a negative number if *string1 < string2*

string1 and string2 must be strings, or objects that can be coerced to strings. See the function string.

The optional arguments let you specify substrings of the two string arguments for comparison.

- idx1 Specifies the position within string1 from which to begin the comparison (counting from 0). Default is 0, the first character in the string. If the value of idx1 is non-zero, the sign of the result is meaningful, but the magnitude of the result is not.
- idx2 Specifies the position within string2 from which to begin the comparison. Default is 0.
- lim1 Specifies the position within *string1* of the first character beyond the end of the comparison. Default is **nil**, that is, the operation continues to the end of the string.
- lim2 Specifies the position within *string2* of the first character beyond the end of the comparison. Default is **nil**.

## Examples:

```
(zl:string-exact-compare "apple" "apple") => 0
(zl:string-exact-compare "APPLE" "apple") => -1
(zl:string-exact-compare "orange" "organ") => -3
(zl:string-exact-compare "airplane" "aardvark") => 2
(zl:string-exact-compare "baseball" "seven" 2) => -3
(zl:string-exact-compare "flight" "salient" 1 2 nil 5) => 3
```

For a table of related items: See the section "Case-Sensitive String Comparison Predicates".

# string-fat-p string Function

Determines if *string* is an array of fat characters, returning **t** if it is, and **nil** otherwise. Accepts a string argument only. Array-elements of type **character** are wider characters with bits holding information about modifier bits, character set, and character style.

It is an error if the argument is not a string.

#### Examples:

```
(string-fat-p "string") => NIL
(string-fat-p "string") => T
```

For a table of related items: See the section "String Type-Checking Predicates".

## **string-flipcase** *string* &key (*start* **0**) (*end* **nil**)

Function

Returns a copy of *string*, with uppercase alphabetic characters replaced by the corresponding lowercase characters, and with lowercase alphabetic characters replaced by the corresponding uppercase characters.

string is a string or an object that can be coerced to a string. See the function string.

The keywords let you select portions of the string argument for case changing. These keyword arguments must be non-negative integer indices into the string array. The result is always the same length as *string*, however.

:start Specifies the position within string from which to begin case changing
 (counting from 0). Default is 0, the first character in the string. :start
 must be ≤ :end.

**:end** Specifies the position within *string* of the first character beyond the end of the case changing operation. Default is **nil**, that is, the operation continues to the end of the string.

#### Examples:

```
(string-flipcase "a sTrANGe UsE OF CaPitalS")
=> "A StRangE uSe of cApITALs"

(string-flipcase 'symbol) => "symbol"
(string-flipcase 'symbol :start 2 :end 4) => "SYmbol"
(string-flipcase "End" :start 2) => "EnD"
(string-flipcase "STRing") => "strING"
```

The destructive version of **string-flipcase** is the function:

#### nstring-flipcase

For a table of related items: See the section "String Conversion".

**zl:string-flipcase** string & optional (from **0**) to (copy-p **t**)

**Function** 

Reverses the alphabetic case in its argument: it changes uppercase alphabetic characters to lowercase and lowercase characters to uppercase. The effect on the original argument depends on the value of *copy-p*: if *copy-p* is not **nil**, a copy of *string* is returned; this is the default; if *copy-p* is **nil**, *string* itself is modified and returned.

If string is not a string, an error is signalled. See the function string.

from is the index in *string* at which to begin exchanging the case of characters. If to is supplied, it is used in place of (array-active-length *string*) as the index one greater than the last character whose case is to be exchanged.

## Examples:

```
(zl:string-flipcase "small LARGE") => "SMALL large"
(zl:string-flipcase "small LARGE" 6) => "small large"
(zl:string-flipcase "small LARGE" 1 3) => "sMAll LARGE"
(setq string "STRing") => "STRing"
(zl:string-flipcase string 0 nil nil) => "strING"
(zl:string-flipcase string 0 nil nil) => "STRing"
```

The Symbolics Common Lisp equivalents to zl:string-flipcase are the functions:

string-flipcase nstring-flipcase

For a table of related items: See the section "String Conversion".

string-greaterp string1 string2 &key (:start1 0) :end1 (:start2 0) :end2

**Function** 

A comparison predicate that compares two strings, or substrings of them. The comparison ignores character fields for character style and alphabetic case.

**string-greaterp** returns **nil** unless *string1* is greater than *string2*. If the condition is satisfied, **string-greaterp** returns the position within the strings of the first character at which the strings fail to match; this index is equivalent to the length of the longest common portion of the strings.

string1 and string2 must be strings, or objects that can be coerced to strings. See the function string.

The keywords let you specify substrings of the two string arguments for comparison. These keyword arguments must be non-negative integer indices into the string array.

:start1

Specifies the position within string1 from which to begin the comparison (counting from 0). Default is 0, the first character in the string. **:start1** must be  $\leq$  **:end1**.

:end1

Specifies the position within *string1* of the first character beyond the end of the comparison. Default is **nil**, that is, the operation continues to the end of the string.

:start2 and :end2

Work in analogous fashion for string2.

The case-sensitive version of string-greaterp is the predicate string>.

## Examples:

```
(string-greaterp "apple" "apple") => NIL
(string-greaterp "true" "TRUE") => NIL
(string-greaterp "arm" "aim") => 1
(string-greaterp "puppet" "puzzle") => NIL
(string-greaterp "book" "ball" :start1 1 :start2 2 :end2 3) => 1
```

**Compatibility Note**: In the Genera implementation this function is extended to accept character arguments, in addition to the argument types string and symbol, which are specified by *CLtL*.

For a table of related items: See the section "Case-Insensitive String Comparison Predicates".

zl:string-greaterp string1 string2 & optional (idx1 0) (idx2 0) lim1 lim2 Function

Compares two strings or substrings of them. The comparison ignores the character fields for character style and alphabetic case.

The optional arguments let you specify substrings of the two string arguments for comparison.

- idx1 Specifies the position within string1 from which to begin the comparison (counting from 0). Default is 0, the first character in the string.
- idx2 Specifies the position within string2 from which to begin the comparison. Default is 0.
- lim1 Specifies the position within *string1* of the first character beyond the end of the comparison. Default is **nil**, that is, the operation continues to the end of the string.
- lim2 Specifies the position within *string2* of the first character beyond the end of the comparison. Default is **nil**.

## Examples:

```
(zl:string-greaterp "apple" "apple") => NIL
(zl:string-greaterp "true" "TRUE") => NIL
(zl:string-greaterp "arm" "aim") => T
(zl:string-greaterp "puppet" "puzzle") => NIL
(zl:string-greaterp "book" "ball" 1 2 0 3) => T
```

For a table of related items: See the section "Case-Insensitive String Comparison Predicates".

:string-in eof-option vector & optional (start 0) end

Message

Reads characters from an input stream into *vector*, using the sub-vector delimited by *start* and *end*.

start defaults to 0 and end defaults to the length of the vector. The difference between end and start constitutes a character count for this operation.

eof-option specifies stopping actions.

| Value          | Meaning                                                                                                    |
|----------------|----------------------------------------------------------------------------------------------------|
| nil            | Reading characters into the vector stops either when it has transferred the specified character count or when it reaches end-of-file, whichever happens first. For vectors with a fill pointer, it sets the fill pointer to point to the location following the last one filled by the read. |
| not <b>nil</b> | If the end-of-file is encountered while trying to transfer a specific number of characters, it signals <b>sys:end-of-file</b> , with the value of <i>eof</i> as the report string.                                                                                                    |

:string-in accepts a string for some input streams, and an array for others.

**:string-in** returns two values. The first value is one greater than the last location of *vector* into which it stored a character. The second value is **t** if it reached end-of-file and **nil** if it did not. Using **:string-in** at the end of a file returns 0 and **t** and sets the fill pointer of *vector* to *start* (if *vector* has a fill pointer).

For example, suppose the file my-host:>george>tiny.text contains "Here is some tiny text.".

```
(setq string (make-array 100 :element-type 'string-char))
""

(with-open-file (stream "my-host:>george>tiny.text")
    (send stream ':string-in nil string))
23

string => "Here is some tiny text."
```

If *vector* has an array-leader, the fill pointer is adjusted to *start* plus the number of characters stored into *vector*.

vector can be any type of vector that will hold the elements being read from the stream.

The :string-in message can be sent to windows. It interacts correctly with the input editor, including correct handling of activation characters.

The interface to this method for windows and the returned value is exactly the same as the equivalent methods for si:input-stream and si:unbuffered-line-input-stream.

#### string-left-trim char-set string

**Function** 

Strips the characters in *char-set* of the beginning of *string*. Returns a substring of *string*. Under CLOE, if no characters require trimming, *string* is returned rather than a copy.

string is a string or an object that can be coerced to a string. See the function string.

*char-set* is a set of characters that can be represented as a list of characters, an array of characters, or a string of characters.

#### Examples:

```
(string-left-trim '(#\p) "pop") => "op"
(string-left-trim #(#\sp) " spaces ") => "spaces "
(string-left-trim "atn" "attack at dawn") => "ck at dawn"
(string-left-trim "abcxyz" "abcdefg...uvwxyz")
=> "defg...uvwxyz"
(string-left-trim (vector #\Newline #\Space) " a b c ")
=> "a b c "
```

Compatibility Note: In the Genera implementation this function is extended to accept character arguments, in addition to the argument types string and symbol, which are specified by *CLtL*.

For a table of related items: See the section "String Manipulation".

#### zl:string-left-trim char-set string

**Function** 

Strips the characters in *char-set* off the beginning of *string*. Returns a substring of *string*.

string is a string or an object that can be coerced to a string. See the function string.

*char-set* is a set of characters that can be represented as a list of characters, or a string of characters.

#### Examples:

```
(zl:string-left-trim '(#/p) "pop") => "op"
(zl:string-left-trim "atn" "attack at dawn") => "ck at dawn"
```

The Common Lisp equivalent to zl:string-left-trim is the function:

#### string-left-trim

For a table of related items: See the section "String Manipulation".

string-length string Function

Returns the number of characters in string.

string must be a string or an object that can be coerced into a string. See the function string.

**string-length** returns the **zl:array-active-length** if *string* is a string, or the **zl:array-active-length** of the print name if *string* is a symbol.

## Examples:

```
(string-length "mississippi") => 11
(string-length 'alabama) => 7
(string-length
  (make-array 10 :element-type 'string-char :fill-pointer 7)) => 7
(string-length #\4) => 1
```

For a table of related items: See the section "String Access and Information".

string-lessp string1 string2 &key (:start1 0) :end1 (:start2 0) :end2

**Function** 

Compares two strings, or substrings of them. The comparison ignores character fields for character style and alphabetic case.

**string-lessp** returns **nil** unless *string1* is less than *string2*. If the condition is satisfied, **string-lessp** returns the position within the strings of the first character at which the strings fail to match; this index is equivalent to the length of the longest common portion of the strings.

string1 is less than string2 if the first characters that differ satisfy **char-lessp**, or if string1 is a proper subset of string2 (of shorter length and matches in all characters of string1).

string1 and string2 must be strings, or objects that can be coerced to strings. See the function string.

The keywords let you specify substrings of the two string arguments for comparison. These keyword arguments must be non-negative integer indices into the string array.

**:start1** Specifies the position within *string1* from which to begin

the comparison (counting from 0). Default is 0, the first

character in the string. :start1 must be  $\leq$  :end1.

**:end1** Specifies the position within *string1* of the first character

beyond the end of the comparison. Default is nil, that is,

the operation continues to the end of the string.

:start2 and :end2 Work in analogous fashion for string2.

The case-sensitive version of **string-lessp** is the predicate **string<**.

Examples:

```
(string-lessp "ostrich" "giraffe") => NIL
(string-lessp "demo" "demonstrate") => 4
(string-lessp "abcd" "bazy") => 0
(string-lessp "fred" "Fred") => NIL
(string-lessp "Chicken" "chicken") => NIL
(string-lessp "apple" "nap" :start2 1) => NIL
(string-lessp "test" "overestimate" :start1 1 :start2 4) => 5
```

**Compatibility Note**: In the Genera implementation this function is extended to accept character arguments, in addition to the argument types string and symbol, which are specified by *CLtL*.

For a table of related items: See the section "Case-Insensitive String Comparison Predicates".

**zl:string-lessp** string1 string2 &optional (idx1 **0**) (idx2 **0**) lim1 lim2 Function

Compares two strings using alphabetical order (as defined by **char-lessp**). The result is **t** if *string1* is the lesser, or **nil** if they are equal or *string2* is the lesser.

The optional arguments let you specify substrings of the two string arguments for comparison.

- idx1 Specifies the position within *string1* from which to begin the comparison (counting from 0). Default is 0, the first character in the string.
- idx2 Specifies the position within string2 from which to begin the comparison. Default is 0.
- lim1 Specifies the position within *string1* of the first character beyond the end of the comparison. Default is **nil**, that is, the operation continues to the end of the string.
- lim2 Specifies the position within *string2* of the first character beyond the end of the comparison. Default is **nil**.

#### Examples:

```
(zl:string-lessp "ostrich" "giraffe") => NIL
(zl:string-lessp "demo" "demonstrate") => T
(zl:string-lessp "abcd" "bazy") => T
(zl:string-lessp "fred" "Fred") => NIL
(zl:string-lessp "Chicken" "chicken") => NIL
(zl:string-lessp "apple" "nap" 0 1) => NIL
(zl:string-lessp "test" "overestimate" 1 4) => T
```

For a table of related items: See the section "Case-Insensitive String Comparison Predicates".

A combination of **:string-in** and **:line-in** that reads many lines successively into the same buffer without creating strings. **:string-line-in** reads a line from a file into a string (or other array) supplied by the user. It returns the array index plus one, whether an *eof* was encountered and whether the entire line was read into the buffer.

This message fills up a string as does **:string-in**, but reads only one line, as does **:line-in**. As with **:line-in**, the carriage return character at the end of the line is not stored into your buffer. **:line-in** reads a line from a stream and creates a string with that line in it. **:string-line-in** is given a string; it fills in the string (or other array) that you give it from the stream.

**:string-line-in** reads a line from a stream and fills the supplied array with that line. As with **:string-in**, if the string (or other array) has a fill pointer, it is set to the number of characters placed into the buffer plus the *start* offset.

:string-line-in returns three values:

- The number of active characters in the string or array. The number is calculated as one plus the array index into the buffer of the last item added to the string by this call.
- Whether the end of the input stream was encountered while trying to read in the string. *eof* is identical to the *eof-option* argument in **:string-in**.
- nil if the entire line fit in the buffer supplied, otherwise t. If t is returned for this value, as much of the line as could fit was stored in the buffer and more of the line is waiting to be read.

If the second and third values are both nil, a carriage return was read. If either is t, no carriage return was read from the stream.

## string-nconc modified-string &rest strings

**Function** 

The destructive version of **string-append**. Instead of making a new string containing the concatenation of its arguments, **string-nconc** modifies its first argument.

modified-string must be a string with a fill-pointer so that additional characters can be tacked onto it.

The value of **string-nconc** is *modified-string* or a new, longer copy of it if the strings don't fit; in the latter case the original copy is forwarded to the new copy.

If string is not a string, an error is signalled. See the function adjust-array.

Unlike **nconc**, **string-nconc** with more than two arguments modifies only its first argument, not every argument but the last.

Examples:

For a table of related items: See the section "String Construction".

## zl:string-nconc to-string &rest strings

**Function** 

Like **string-append**, except that instead of making a new string containing the concatenation of its arguments, **zl:string-nconc** modifies its first argument.

to-string must be a string with a fill-pointer so that additional characters can be tacked onto it. See the function **zl:array-push-extend**.

The value of **zl:string-nconc** is *to-string* or a new, longer copy of it; in <the latter case the original copy is forwarded to the new copy. See the function **zl:adjust-array-size**.

Unlike **nconc**, **zl:string-nconc** with more than two arguments modifies only its first argument, not every argument but the last.

The Symbolics Common Lisp equivalent to zl:string-nconc is the function:

## string-nconc

For a table of related items: See the section "String Construction".

```
string-nconc-portion to-string {from-string from to} ...
```

**Function** 

Adds information onto a string without allocating intermediate substrings.

to-string must be a string with a fill-pointer so that additional characters can be added onto it. The remaining arguments can be any number of "string portion specs", which are string/from/to triples. from and to are required but can be nil and nil. Even though the arguments are called strings, they can be anything that can be coerced to a string with string (for example, symbols or characters).

The value of **string-nconc-portion** is *to-string* or a new, longer copy of it; in the latter case the original copy is forwarded to the new copy (see **zl:adjust-array-size**).

**string-nconc-portion** is like **string-nconc** except that it takes parts of strings without consing substrings.

#### Example:

**string-nconc-portion** uses **zl:array-push-portion-extend** internally, which uses **zl:adjust-array-size** to take care of growing the *to-string* if necessary.

For a table of related items: See the section "String Construction".

string-not-equal string1 string2 &key (:start1 0) :end1 (:start2 0) :end2

**Function** 

Compares two strings, or substrings of them. The comparison ignores character fields for character style and alphabetic case.

**string-not-equal** returns **nil** unless *string1* is not equal to *string2*. If the condition is satisfied, **string-not-equal** returns the position within the strings of the first character at which the strings fail to match; this index is equivalent to the length of the longest common portion of the strings.

string1 and string2 must be strings, or objects that can be coerced to strings. See the function string.

The keywords let you specify substrings of the two string arguments for comparison. These keyword arguments must be non-negative integer indices into the string array.

**:start1** Specifies the position within *string1* from which to begin

the comparison (counting from 0). Default is 0, the first

character in the string. :start1 must be  $\leq$  :end1.

**:end1** Specifies the position within *string1* of the first character

beyond the end of the comparison. Default is nil, that is,

the operation continues to the end of the string.

**:start2** and **:end2** Work in analogous fashion for *string2*.

The case-sensitive version of string-not-equal is the predicate string≠.

#### Examples:

```
(string-not-equal "apple" "apple") => NIL
(string-not-equal "apple" 'apple) => NIL
(string-not-equal "apple" "apply") => 4
(string-not-equal "apple" "apropos") => 2
(string-not-equal "banana" "anachronism" :start1 1 :end1 4) => 3
(string-not-equal "banana" "anachronism" :start1 1 :end1 4 :end2 3) => NIL
```

Compatibility Note: In the Genera implementation this function is extended to accept character arguments, in addition to the argument types string and symbol, which are specified by *CLtL*.

For a table of related items: See the section "Case-Insensitive String Comparison Predicates".

zl:string-not-equal string1 string2 & optional (idx1 0) (idx2 0) lim1 lim2 Function

Compares two strings or substrings of them. The comparison ignores character fields for character style and alphabetic case.

The optional arguments let you specify substrings of the two string arguments for comparison.

- idx1 Specifies the position within string1 from which to begin the comparison (counting from 0). Default is 0, the first character in the string.
- idx2 Specifies the position within string2 from which to begin the comparison. Default is 0.
- lim1 Specifies the position within *string1* of the first character beyond the end of the comparison. Default is **nil**, that is, the operation continues to the end of the string.
- lim2 Specifies the position within *string2* of the first character beyond the end of the comparison. Default is **nil**.

#### Examples:

```
(zl:string-not-equal "apple" "apple") => NIL
(zl:string-not-equal "apple" 'apple) => NIL
(zl:string-not-equal "apple" "apply") => T
(zl:string-not-equal "apple" "apropos") => T
(zl:string-not-equal "banana" "anachronism" 1 0 4) => T
(zl:string-not-equal "banana" "anachronism" 1 0 4 3) => NIL
```

For a table of related items: See the section "Case-Insensitive String Comparison Predicates".

string-not-greaterp string1 string2 &key (:start1 0) :end1 (:start2 0) :end2

**Function** 

A comparison predicate that compares two strings, or substrings of them. The comparison ignores character fields for character style and alphabetic case.

**string-not-greaterp** returns **nil** unless *string1* is less than or equal to *string2*. If the condition is satisfied, **string-not-greaterp** returns the position within the strings of the first character at which the strings fail to match; this index is equivalent to the length of the longest common portion of the strings.

string1 and string2 must be strings, or objects that can be coerced to strings. See the function string.

The keywords let you specify substrings of the two string arguments for comparison. These keyword arguments must be non-negative integer indices into the string array.

:start1

Specifies the position within string1 from which to begin the comparison (counting from 0). Default is 0, the first character in the string. **:start1** must be  $\leq$  **:end1**.

**:end1** Specifies the position within *string1* of the first character

beyond the end of the comparison. Default is nil, that is,

the operation continues to the end of the string.

**:start2** and **:end2** Work in analogous fashion for *string2*.

The case-sensitive version of string-not-greaterp is the predicate string≤.

## Examples:

```
(string-not-greaterp "apple" "apple") => 5
(string-not-greaterp "apple" 'apple) => 5
(string-not-greaterp "sneeze" "snow") => 2
(string-not-greaterp "elephant" "aardvark") => NIL
(string-not-greaterp "ZY" "ab") => NIL
(string-not-greaterp "painting" "interest" :start1 2 :end1 5) => 5
```

Compatibility Note: In the Genera implementation this function is extended to accept character arguments, in addition to the argument types string and symbol, which are specified by *CLtL*.

For a table of related items: See the section "Case-Insensitive String Comparison Predicates".

zl:string-not-greaterp string1 string2 &optional (idx1 0) (idx2 0) lim1 lim2

**Function** 

Compares two strings or substrings of them. The comparison ignores character fields for character style and alphabetic case.

The optional arguments let you specify substrings of the two string arguments for comparison.

idx1 Specifies the position within *string1* from which to begin the comparison (counting from 0). Default is 0, the first character in the string.

idx2 Specifies the position within string2 from which to begin the comparison. Default is 0.

lim1 Specifies the position within *string1* of the first character beyond the end of the comparison. Default is **nil**, that is, the operation continues to the end of the string.

lim2 Specifies the position within *string2* of the first character beyond the end of the comparison. Default is **nil**.

#### Examples:

```
(zl:string-not-greaterp "apple" "apple") => T
(zl:string-not-greaterp "apple" 'apple) => T
(zl:string-not-greaterp "sneeze" "snow") => T
(zl:string-not-greaterp "elephant" "aardvark") => NIL
(zl:string-not-greaterp "ZY" "ab") => NIL
(zl:string-not-greaterp "painting" "interest" 2 0 5) => T
```

For a table of related items: See the section "Case-Insensitive String Comparison Predicates".

string-not-lessp string1 string2 &key (:start1 0) :end1 (:start2 0) :end2 Function

A comparison predicate that compares two strings, or substrings of them. The comparison ignores character fields for character style and alphabetic case.

**string-not-lessp** returns **nil** unless *string1* is greater than or equal to *string2*. If the condition is satisfied, **string-not-lessp** returns the position within the strings of the first character at which the strings fail to match; this index is equivalent to the length of the longest common portion of the strings.

string1 and string2 must be strings, or objects that can be coerced to strings. See the function string.

The keywords let you specify substrings of the two string arguments for comparison. These keyword arguments must be non-negative integer indices into the string array.

**:start1** Specifies the position within *string1* from which to begin

the comparison (counting from 0). Default is 0, the first

character in the string. :start1 must be  $\leq$  :end1.

**:end1** Specifies the position within *string1* of the first character

beyond the end of the comparison. Default is nil, that is,

the operation continues to the end of the string.

**:start2** and **:end2** Work in analogous fashion for *string2*.

The case-sensitive version of string-not-lessp is the predicate string≥.

#### Examples:

```
(string-not-lessp "apple" "apple") => 5
(string-not-lessp "dog" "DOG") => 3
(string-not-lessp "flat" "flush") => NIL
(string-not-lessp "ab" "ZY") => NIL
(string-not-lessp "detonate" "unnatural" :start1 4 :start2 2 :end2 5) => 7
(string-not-lessp "dog" "elephant" :start2 3) => NIL
```

**Compatibility Note**: In the Genera implementation this function is extended to accept character arguments, in addition to the argument types string and symbol, which are specified by *CLtL*.

For a table of related items: See the section "Case-Insensitive String Comparison Predicates".

zl:string-not-lessp string1 string2 & optional (idx1 0) (idx2 0) lim1 lim2 Function

A comparison predicate that compares two strings, or substrings of them. The comparison ignores character fields for character style and alphabetic case.

The optional arguments let you specify substrings of the two string arguments for comparison.

- idx1 Specifies the position within string1 from which to begin the comparison (counting from 0). Default is 0, the first character in the string.
- idx2 Specifies the position within string2 from which to begin the comparison. Default is 0.
- lim1 Specifies the position within *string1* of the first character beyond the end of the comparison. Default is **nil**, that is, the operation continues to the end of the string.
- lim2 Specifies the position within *string2* of the first character beyond the end of the comparison. Default is **nil**.

#### Examples:

```
(zl:string-not-lessp "apple" "apple") => T
(zl:string-not-lessp "dog" "DOG") => T
(zl:string-not-lessp "flat" "flush") => NIL
(zl:string-not-lessp "ab" "ZY") => NIL
(zl:string-not-lessp "detonate" "unnatural" 4 2 0 5) => NIL
(zl:string-not-lessp "dog" "elephant" 0 3) => NIL
```

For a table of related items: See the section "Case-Insensitive String Comparison Predicates".

## string-nreverse string &key (start 0) (end nil)

Function

Returns *string* with the order of characters reversed, modifying the original string, rather than creating a new one. This reverses a one-dimensional array of any type. If *string* is a character, it is simply returned.

string is a string, a one-dimensional array, or an object that can be coerced to a string. Since **string-nreverse** is destructive, coercion should be used with care since a string internal to the object might be modified. See the function **string**.

The keywords let you select portions of the string argument for reversing. These keyword arguments must be non-negative integer indices into the string array. The entire argument, *string*, is returned, however.

:start specifies the position within string from which to begin reversing (counting from 0). Default is 0, the first character in the string. :start must be  $\leq$  :end.

**:end** specifies the position within *string* of the first character beyond the end of the reversing operation. Default is **nil**, that is, the operation continues to the end of the string.

The nondestructive version of string-neverse is the function string-reverse.

## Examples:

```
(setq a "bloom") => "bloom"
(string-nreverse a) => "moolb"
a => "moolb"
(string-nreverse "mysbolics" :start 0 :end 3) => "symbolics"
```

For a table of related items: See the section "String Manipulation".

#### zl:string-nreverse string

**Function** 

Returns *string* with the order of characters reversed, modifying the original string, rather than creating a new one. This reverses a one-dimensional array of any type. If *string* is a character, it is simply returned.

If string is not a string, an error is signalled.

See the function string.

# Examples:

```
(zl:string-nreverse 'symbol)
          ;signals an error: "illegal to modify the pname of a symbol"
(zl:string-nreverse "word") => "drow"
(setq string "two words") => "two words"
(zl:string-nreverse string) => "sdrow owt"
string => "sdrow owt"
```

The Symbolics Common Lisp equivalent to zl:string-nreverse is the function:

## string-nreverse

For a table of related items: See the section "String Manipulation".

#### :string-out string &optional start end

Message

Outputs the characters of *string* successively to the stream. This operation is provided for two reasons: it saves the writing of a frequently used loop, and many streams can perform this operation much more efficiently than the equivalent sequence of :tyo operations. If the stream does not support :string-out itself, the default handler converts it to :tyos.

If start and end are not supplied, the entire string is output. Otherwise a substring is output; start is the index of the first character to be output (defaulting to 0), and end is one greater than the index of the last character to be output (defaulting to the length of the string). Callers need not pass these arguments, but all streams that handle :string-out must check for them and interpret them appropriately.

#### string-pluralize string

Function

Returns a copy of its string argument containing the plural of the word in *string*. Any added characters go in the same case as the last character of *string*.

string is a string or an object that can be coerced to a string. See the function string.

## Examples:

```
(string-pluralize "event") => "events"
(string-pluralize "Man") => "Men"
(string-pluralize "Can") => "Cans"
(string-pluralize "key") => "keys"
(string-pluralize "TRY") => "TRIES"
(string-pluralize 'part) => "PARTS"
```

For words with multiple plural forms depending on the meaning, **string-pluralize** cannot always do the right thing.

For a table of related items: See the section "String Conversion".

## zl:string-pluralize string

**Function** 

Returns a copy of its string argument containing the plural of the word in *string*. Any added characters go in the same case as the last character of *string*.

string is a string or an object that can be coerced to a string. See the function string.

## Examples:

```
(zl:string-pluralize "event") => "events"
(zl:string-pluralize "Man") => "Men"
(zl:string-pluralize "Can") => "Cans"
(zl:string-pluralize "key") => "keys"
(zl:string-pluralize "TRY") => "TRIES"
(zl:string-pluralize "child") => "children"
```

For words with multiple plural forms depending on the meaning, **zl:string-pluralize** cannot always do the right thing.

The Symbolics Common Lisp equivalent to zl:string-pluralize is the function:

## string-pluralize

# string-reverse string &key (start 0) (end nil)

**Function** 

Creates and returns a copy of *string* with the order of characters reversed. This reverses a one-dimensional array of any type. If *string* is not a string or another one-dimensional array, it is coerced into a string. See the function **string**.

The keywords let you select portions of the string argument for reversing. These keyword arguments must be non-negative integer indices into the string array. The entire argument, *string*, is returned, however.

:start specifies the position within *string* from which to begin reversing (counting from 0). Default is 0, the first character in the string. :start must be  $\leq$  :end.

**:end** specifies the position within *string* of the first character beyond the end of the reversing operation. Default is **nil**, that is, the operation continues to the end of the string.

The generic function reverse also works on strings.

The destructive version of string-reverse is string-nreverse.

# Examples:

```
(string-reverse #\a) => "a"
(string-reverse 'symbol) => "LOBMYS"
(string-reverse "a string") => "gnirts a"
(string-reverse "end" :start 1) => "edn"
(string-reverse "start" :end 3) => "atsrt"
(string-reverse "middle" :start 1 :end 5) => "mlddie"
```

For a table of related items: See the section "String Manipulation".

## zl:string-reverse string

**Function** 

Creates and returns a copy of *string* with the order of characters reversed. This reverses a one-dimensional array of any type. If *string* is not a string or another one-dimensional array, it signals an error. See the function **string**.

#### Examples:

```
(zl:string-reverse #/a) => "a"
(zl:string-reverse 'symbol) => "LOBMYS"
(zl:string-reverse "a string") => "gnirts a"
(zl:string-reverse "end" 1) ;signals an error
```

The Symbolics Common Lisp equivalent to zl:string-reverse is the function:

#### string-reverse

For a table of related items: See the section "String Manipulation".

zl:string-reverse-search key string & optional from (to 0) (key-start 0) key-end

**Function** 

Searches for the string key in the string string, using string-equal to do the comparison. The search proceeds in reverse order, starting from the index one less than from, which defaults to the length of string, and returns the index of the first (leftmost) character of the first instance found, or nil if none is found. Note that the index returned is from the beginning of the string, although the search starts from the end. The from condition, restated, is that the instance of key found is the rightmost one whose rightmost character is before the from'th character of string. If the to argument is supplied, it limits the extent of the search. string is a string or an object that can be coerced to a string. See the function string. Example:

```
(zl:string-reverse-search "na" "banana") => 4
```

For a table of related items: See the section "Case-Insensitive String Searches".

## zl:string-reverse-search-char char string & optional from (to 0) Function

Searches through *string* in reverse order, starting from the index one less than *from*, which defaults to the length of *string*, and returns the index of the first character that is **char-equal** to *char*, or **nil** if none is found. Note that the index returned is from the beginning of the string, although the search starts from the end. If the *to* argument is supplied, it limits the extent of the search. *string* is a string or an object that can be coerced to a string. See the function **string**. Example:

```
(zl:string-reverse-search-char #/n "banana") => 4
```

For a table of related items: See the section "Case-Insensitive String Searches".

zl:string-reverse-search-exact key string & optional from (to 0) (key-start 0) key-end

*Function* 

Searches one string for another, comparing characters exactly and depending on all fields including bits, style, and alphabetic case. Substrings of either argument can be specified.

For a table of related items: See the section "Case-Sensitive String Searches".

#### zl:string-reverse-search-exact-char char string & optional from (to 0) Function

Searches a string or a substring for the specified character, starting from the end of the string. In other words, it searches the string for the last occurrence of the specified character. It compares all fields of the character, including bits, style, and alphabetic case. Use the optional *from* argument to end the search at the specified position.

#### zl:string-reverse-search-exact-char returns:

- The position of the last occurrence of the character if the character is found.
- nil if the character is not contained within the string.

#### For example:

```
(zl:string-reverse-search-exact-char #/a "bbab") => 2
(zl:string-reverse-search-exact-char #/a "bbaba") => 4
(zl:string-reverse-search-exact-char #/a "bbb") => NIL
```

```
(zl:string-reverse-search-exact-char #/a "bAcBA") => NIL
```

For a table of related items: See the section "Case-Sensitive String Searches".

# zl:string-reverse-search-not-char char string & optional from (to 0) Function

Searches through *string* in reverse order, starting from the index one less than *from*, which defaults to the length of *string*, and returns the index of the first character that is not **char-equal** to *char*, or **nil** if none is found. Note that the index returned is from the beginning of the string, although the search starts from the end. If the *to* argument is supplied, it limits the extent of the search. *string* is a string or an object that can be coerced to a string. See the function **string**. Example:

```
(z1:string-reverse-search-not-char #/a "banana") => 4
```

For a table of related items: See the section "Case-Insensitive String Searches".

## zl:string-reverse-search-not-exact-char char string & optional from (to 0) Function

Searches a string or a substring for occurrences of any character other than the specified character, starting from the end of the string. It compares all fields of the character, including bits, style, and alphabetic case. Use the optional *from* argument to end the search at the specified position.

## zl:string-reverse-search-not-exact-char returns:

- The position of the last occurrence of a character that does not match the specified character.
- nil if the string contains only the specified character.

## For example:

```
(zl:string-reverse-search-not-exact-char #/a "aaa") => nil
(zl:string-reverse-search-not-exact-char #/a "bbab") => 3
(zl:string-reverse-search-not-exact-char #/a "bbaba") => 3
(zl:string-reverse-search-not-exact-char #/a "bbb") => 2
(zl:string-reverse-search-not-exact-char #/a "bAcBA") => 4
```

For a table of related items: See the section "Case-Sensitive String Searches".

Searches through *string* in reverse order, starting from the index one less than *from*, which defaults to the length of *string*, and returns the index of the first character that is not **char-equal** to any element of *char-set*, or **nil** if none is found. Note that the index returned is from the beginning of the string, although the search starts from the end. If the *to* argument is supplied, it limits the extent of the search. *char-set* is a set of characters, which can be represented as a list of characters or a string of characters. *string* is a string or an object that can be coerced to a string. See the function **string**.

```
(z1:string-reverse-search-not-set '(#/a #/n) "banana") => 0
```

For a table of related items: See the section "Case-Insensitive String Searches".

# **zl:string-reverse-search-set** char-set string & optional from (to **0**) Function

Searches through *string* in reverse order, starting from the index one less than *from*, which defaults to the length of *string*, and returns the index of the first character that is **char-equal** to some element of *char-set*, or **nil** if none is found. Note that the index returned is from the beginning of the string, although the search starts from the end. If the *to* argument is supplied, it limits the extent of the search. *char-set* is a set of characters, which can be represented as a list of characters or a string of characters. *string* is a string or an object that can be coerced to a string. See the function **string**.

```
(zl:string-reverse-search-set "ab" "banana") => 5
```

For a table of related items: See the section "Case-Insensitive String Searches".

#### string-right-trim char-set string

Function

Strips the characters in *char-set* off the end of *string*. Returns a substring of *string*. Under CLOE, if no characters require trimming, *string* is returned, rather than a copy.

string is a string or an object that can be coerced to a string. See the function string.

*char-set* is a set of characters, that can be represented as a list of characters, an array of characters, or a string of characters.

## Examples:

```
(string-right-trim '(\sharp\4) "456454") => "45645" (string-right-trim \sharp(\sharp\t \sharp\h) "that tooth") => "that too" (string-right-trim "o" "otto") => "ott"
```

Related Functions:

```
string-trim
string-left-trim
```

Compatibility Note: In the Genera implementation this function is extended to accept character arguments, in addition to the argument types string and symbol, which are specified by *CLtL*. Note that you cannot use this extension in CLOE.

```
(string-right-trim "abcxyz" "abcdefg...uvwxyz")
=> "abcdefg...uvw"

(string-right-trim (vector #\Newline #\Space) " a b c ")
=> " a b c"
```

For a table of related items: See the section "String Manipulation".

## zl:string-right-trim char-set string

**Function** 

Strips the characters in *char-set* from the end of *string*. Returns a substring of *string*.

string is a string or an object that can be coerced to a string. See the function string.

*char-set* is a set of characters that can be represented as a list of characters or a string of characters.

## Examples:

```
(zl:string-right-trim '(#/4) "456454") => "45645"
(zl:string-right-trim "o" "otto") => "ott"
```

The Common Lisp equivalent to zl:string-right-trim is the function:

# string-right-trim

For a table of related items: See the section "String Manipulation".

string-search key string &key :from-end (:start1 0) :end1 (:start2 0) :end2

**Function** 

Searches *string* looking for occurrences of *key*. The search uses **char-equal** which ignores character fields for character style and alphabetic case.

**string-search** returns **nil**, or the position of the first character of *key* occurring in the (sub)string. To reverse the search, returning the position of the last occurrence of the initial *key* character in the (sub)string searched, specify a non-**nil** value for **:from-end**.

key and string must be strings, or objects that can be coerced to a string. See the function string.

The keywords let you specify the parts of *string* to be searched, as well as the parts of *key* to search for. These keyword arguments must be non-negative integer indices into the string array.

**:from-end** If a non-nil value is specified, returns the position of the

first character of the last occurrence of key in the string

or the specified substring.

start1 Specifies the position within key from which to begin the

search (counting from 0). Default is 0, the first character

in the string. :start1 must be  $\leq$  :end1.

:end1

Specifies the position within *key* of the first character beyond the end of the search. Default is **nil**, that is the entire length of *key* is used.

:start2 and :end2

Work analogously for string.

#### Examples:

```
(string-search "es" "witches") => 5
(string-search "es" "tresses") => 2
(string-search "es" "tresses" :from-end t) => 5
(string-search "er" "tresses") => NIL
(string-search "er" "tresses" :from-end t) => NIL
(string-search "es" "tresses" :start2 3) => 5
(string-search #\a "banana") => 1
(string-search 'symbol "abolish" :start1 3) => 1
(string-search 'symbol "abolish" :start1 3 :end2 3) => NIL
```

The case-sensitive version of string-search is the function:

## string-search-exact

For a table of related items: See the section "Case-Insensitive String Searches".

zl:string-search key string & optional (from 0) to (key-start 0) key-end Function

Searches for the string key in the string string, using **string-equal** to do the comparison. The search begins at from, which defaults to the beginning of string. The value returned is the index of the first character of the first instance of key, or nil if none is found. If the to argument is supplied, it is used in place of (**string-length** string) to limit the extent of the search. string is a string or an object that can be coerced to a string. See the function **string**. Example:

```
(zl:string-search "an" "banana") => 1
(zl:string-search "an" "banana" 2) => 3
(zl:string-search "es" "witches") => 5
(zl:string-search "es" "tresses") => 2
(zl:string-search "er" "tresses") => NIL
```

The Symbolics Common Lisp equivalent to zl:string-search is the function:

# string-search

For a table of related items: See the section "Case-Insensitive String Searches".

**string-search-char** char string & key :from-end (:start 0) :end

**Function** 

Searches string looking for the character char. The search uses **char-equal**, which ignores the character fields for character style and alphabetic case.

**string-search-char** returns **nil** if it does not find *char*; if successful, it returns the position of the first occurrence of *char*. To reverse the search, returning the position of the last occurrence of *char* in the (sub)string searched, set **:from-end** to **t**. *char* must be a character object.

string must be a string, or an object that can be coerced to a string. See the function string.

The keywords let you specify the parts of *string* to be searched. These keyword arguments must be non-negative integer indices into the string array.

**:from-end** If set to a non-nil value, returns the position of the *last* 

occurrence of char in the string or the specified sub-

string.

**:start** Specifies the position within *string* from which to begin

the search (counting from 0). Default is 0, the first char-

acter in the string. :start must be  $\leq$  :end.

**:end** Specifies the position within *string* of the first character

beyond the end of the search. Default is nil, that is the

entire length of string is searched.

## Examples:

```
(string-search #\? "banana") => NIL
(string-search-char #\a "banana") => 1
(string-search-char #\a "banana" :from-end t) => 5
(string-search-char #\a "banana" :start 1 :end 3) => 1
(string-search-char #\a "banana" :start 1 :end 4 :from-end t) => 3
(string-search-char #\A "banana" ) => 1
```

The case-sensitive version of **string-search-char** is the function:

## string-search-exact-char

For a table of related items: See the section "Case-Insensitive String Searches".

## sys:%string-search-char char string start end

Function

Performs a low-level string search, possibly more efficiently than the other searching functions. Its only current efficiency advantage is its simplified arguments and minimized type-checking.

string must be an array;

char must be a character;

start, and end must be integers.

Except for this lack of type-coercion, and the fact that none of the arguments is optional, sys:%string-search-char is the same as zl:string-search-char. This func-

tion is documented for the benefit of those who require the maximum possible efficiency in string searching.

## Examples:

For a table of related items: See the section "Case-Insensitive String Searches".

#### zl:string-search-char char string & optional (from 0) to

**Function** 

Searches through *string* starting at the index *from*, which defaults to the beginning, and returns the index of the first character that is **char-equal** to *char*, or **nil** if none is found. If the *to* argument is supplied, it is used in place of (**string-length** *string*) to limit the extent of the search. *string* is a string or an object that can be coerced to a string. See the function **string**.

#### Example:

```
(zl:string-search #\? "banana") => NIL
(zl:string-search-char #\a "banana") => 1
(zl:string-search-char #\a "banana") => 1
(zl:string-search-char #\a "banana" 1 3) => 1
(zl:string-search-char #\a "banana" 1 4) => 1
```

The Symbolics Common Lisp equivalent to zl:string-search-char is the function:

#### string-search-char

For a table of related items: See the section "Case-Insensitive String Searches".

string-search-exact key string &key :from-end (:start1 0) :end1 (:start2 0) :end2

**Function** 

Searches *string* looking for occurrences of *key*. The search compares all characters exactly, using all character fields including character style and alphabetic case.

**string-search-exact** returns **nil**, or the position of the first character of *key* occurring in the (sub)string. To reverse the search, returning the position of the last occurrence of the initial *key* character in the (sub)string searched, specify a non-**nil** value for **:from-end**.

key and string must be strings, or objects that can be coerced to a string. See the function string.

The keywords let you specify the parts of *string* to be searched, as well as the parts of *key* to search for. These keyword arguments must be non-negative integer indices into the string array.

:from-end If a non-nil value is specified, returns the position of the

first character of the last occurrence of key in the string

or the specified substring.

**:start1** Specifies the position within key from which to begin the

search (counting from 0). Default is 0, the first character

in the string. :start1 must be  $\leq$  :end1.

**:end1** Specifies the position within key of the first character be-

yond the end of the search. Default is nil, that is the en-

tire length of key is used.

:start2 and :end2 Work analogously for string.

## Examples:

```
(setq a-string (make-string 3 :initial-element #\a)) => "aaa"
(string-search-exact #\a a-string) => 0

(string-search-exact #\a "AAA") => NIL

(string-search-exact #\a "bbbabba") => 3

(string-search-exact #\a "aaabAcBA") => 0

(string-search-exact #\a "abbbacccbaddda" :from-end 2 ) => 13
```

The case-insensitive version of **string-search-exact** is the function:

# string-search

For a table of related items: See the section "Case-Sensitive String Searches".

zl:string-search-exact key string & optional (from 0) to (key-start 0) key-end

**Function** 

Searches one string for another, comparing characters exactly and depending on all fields including bits, style, and alphabetic case. Substrings of either argument can be specified.

## Examples:

```
(setq a-string (make-string 3 :initial-element #\a)) => "aaa"
(zl:string-search-exact #\a a-string) => 0

(zl:string-search-exact #\a "AAA") => NIL

(zl:string-search-exact #\a "bbbabba") => 3

(zl:string-search-exact #\a "aaabAcBA") => 0
```

The Symbolics Common Lisp equivalent to **zl:string-search-exact** is the function: **string-search-exact** 

For a table of related items: See the section "Case-Sensitive String Searches".

string-search-exact-char char string &key :from-end (:start 0) :end Function

Searches *string* looking for the character, *char*. The search compares all characters exactly, using all character fields including character style and alphabetic case.

**string-search-exact-char** returns **nil** if it does not find *char*; if successful, it returns the position of the first occurrence of *char* in the string or substring searched. To reverse the search returning the position of the *last* occurrence of *char* in the (sub)string searched, specify a non-**nil** value for the keyword **:from-end**.

char must be a character object.

string must be a string, or an object that can be coerced to a string. See the function string.

The keywords let you specify the parts of *string* to be searched. These keyword arguments must be non-negative integer indices into the string array.

**:from-end** If set to a non-nil value, returns the position of the *last* 

occurrence of char in the string or the specified sub-

string.

**:start** Specifies the position within *string* from which to begin

the search (counting from 0). Default is 0, the first char-

acter in the string. :start must be  $\leq$  :end.

**:end** Specifies the position within *string* of the first character

beyond the end of the search. Default is nil, that is the

entire length of string is searched.

# Examples:

The case-insensitive version of string-search-exact-char is the function:

## string-search-char

For a table of related items: See the section "Case-Sensitive String Searches".

## sys:%string-search-exact-char char string start end

**Function** 

Performs a low-level string search, possibly more efficient than the other searching functions. Its only current efficiency advantage is its simplified arguments and minimized type-checking.

The function returns **nil** if unsuccessful, or the position in the string of the character sought for. Count starts at zero.

#### Examples:

```
(sys:%string-search-exact-char #\a
  (make-array 4 :element-type 'character :initial-element #\a) 0 9)
=> 0
(sys:%string-search-exact-char #\i "Garfield" 0 6) => 4
(sys:%string-search-exact-char #\I "Garfield" 0 6) => NIL
```

For a table of related items: See the section "Case-Sensitive String Searches".

#### **zl:string-search-exact-char** char string & optional (from **0**) to

**Function** 

Searches a string or a substring for the specified character, comparing all fields of the character, including, style, and alphabetic case. Use the optional *to* argument to end the search at the specified position.

#### zl:string-search-exact-char returns:

- The position of the first occurrence of the character in the string.
- nil if the character is not contained within the string.

# For example:

```
(zl:string-search-exact-char #\a "bbab") => 2
(zl:string-search-exact-char #\A "abattoir") => NIL

(zl:string-search-exact-char #\a "abbaba") => 0

(zl:string-search-exact-char #\a "bbAAaAAab") => 4

(zl:string-search-exact-char #\meta-A "bAcBA") => NIL
```

The Symbolics Common Lisp equivalent to zl:string-search-exact-char is the func-

tion:

## string-search-exact-char

For a table of related items: See the section "Case-Sensitive String Searches".

string-search-not-char char string &key :from-end (:start 0) :end

**Function** 

Searches *string* looking for occurrences of any character other than *char*. The search uses **char-equal**, which ignores the character fields for character style and alphabetic case.

**string-search-not-char** returns **nil**, or the position of the first occurrence of any character that is not *char*. To reverse the search, returning the position of the last occurrence of a character other than *char* in the (sub)string searched, specify **t** for the keyword argument :**from-end**.

char must be a character object.

string must be a string, or an object that can be coerced to a string. See the function string.

The keywords let you specify the parts of *string* to be searched. These keyword arguments must be non-negative integer indices into the string array.

**:from-end** If it has a non-nil value, returns the position of the *last* 

occurrence of a character that does not match char in the

string or the specified substring.

**:start** Specifies the position within *string* from which to begin

the search (counting from 0). Default is 0, the first char-

acter in the string. :start must be  $\leq$  :end.

**:end** Specifies the position within *string* of the first character

beyond the end of the search. Default is nil, that is the

entire length of string is searched.

#### Examples:

```
(string-search-not-char #\E "eel") => 2
(string-search-not-char #\l "oscillate") => 0
(string-search-not-char #\l "oscillate" :start 5) => 6
(string-search-not-char #\l "oscillate" :start 5 :from-end t) => 8
(string-search-not-char #\l "oscillate" :start 2 :end 5 :from-end t) => 3
```

The case-sensitive version of string-search-not-char is the function:

#### string-search-not-exact-char

For a table of related items: See the section "Case-Insensitive String Searches".

Searches through *string* starting at the index *from*, which defaults to the beginning, and returns the index of the first character which is not **char-equal** to *char*, or **nil** if none is found. If the *to* argument is supplied, it is used in place of (**string-length** *string*) to limit the extent of the search. *string* is a string or an object that can be coerced to a string. See the function **string**. Example:

The Symbolics Common Lisp equivalent to **zl:string-search-not-char** is the function:

#### string-search-not-char

For a table of related items: See the section "Case-Insensitive String Searches".

string-search-not-exact-char char string & key : from-end (:start 0) :end

**Function** 

Searches *string* looking for occurrences of any character other than *char*. The search compares all characters exactly, using all character fields including character style and alphabetic case.

**string-search-not-exact-char** returns **nil**, or the position of the first occurrence of any character that is not *char*. To reverse the search, returning the position of the last occurrence of a character other than *char* in the (sub)string searched, specify **t** for the keyword argument **:from-end**.

char must be a character object.

:end

string must be a string, or an object that can be coerced to a string. See the function string.

The keywords let you specify the parts of *string* to be searched. These keyword arguments must be non-negative integer indices into the string array.

| :from-end | If it has a non- <b>nil</b> value, returns the position of the <i>last</i> occurrence of a character that does not match <i>char</i> in the string or the specified substring.            |
|-----------|----------------------------------------------------------------------------------------------------|
| :start    | Specifies the position within <i>string</i> from which to begin the search (counting from 0). Default is 0, the first character in the string. <b>:start</b> must be $\leq$ <b>:end</b> . |

Specifies the position within *string* of the first character beyond the end of the search. Default is **nil**, that is the entire length of *string* is searched.

## Examples:

```
(setq a-string (make-string 3 :initial-element #\a)) => "aaa"
(string-search-not-exact-char #\a a-string) => NIL

(string-search-not-exact-char #\a "AAA") => 0

(string-search-not-exact-char #\a "bbba") => 0

(string-search-not-exact-char #\a "aaabAcBA") => 3

(string-search-not-exact-char #\a "abbacccacca" :from-end 3 :start 2 :end 9) => 8
```

The case-insensitive version of string-search-not-exact-char is the function:

#### string-search-not-char

For a table of related items: See the section "Case-Sensitive String Searches".

```
zl:string-search-not-exact-char char string & optional (from 0) to
```

**Function** 

Searches a string or a substring for the first occurrence of any character other than the specified character. It compares all fields of the character, including bits, style, and alphabetic case. Use the optional *to* argument to end the search at the specified position.

## zl:string-search-not-exact-char returns:

- The position of the first character in the string that does not match the specified character.
- nil if the string contains only the specified character.

#### For example:

```
(setq a-string (make-string 3 :initial-element #\a)) => "aaa"
(zl:string-search-not-exact-char #\a a-string) => NIL

(zl:string-search-not-exact-char #\a "AAA") => 0

(zl:string-search-not-exact-char #\a "bbba") => 0

(zl:string-search-not-exact-char #\a "aaabAcBA") => 3
```

The Symbolics Common Lisp equivalent to **zl:string-search-not-exact-char** is the function:

#### string-search-not-exact-char

For a table of related items: See the section "Case-Sensitive String Searches".

string-search-not-set char-set string &key :from-end (:start 0) :end

*Function* 

Searches *string* looking for a character that is not in *char-set*. The search uses **char-equal**, which ignores the character fields for character style and alphabetic case.

**string-search-not-set** returns **nil**, or the position of the first character that is not **char-equal** to some element of the *char-set*. To reverse the search, returning the position of the last occurrence of a character not in *char-set* in the (sub)string searched, specify **t** for the keyword argument :**from-end**.

*char-set* is a set of characters which can be represented as a list of characters, an array of characters, or a string of characters.

string must be a string, or an object that can be coerced to a string. See the function string.

The keywords let you specify the parts of *string* to be searched. These keyword arguments must be non-negative integer indices into the string array.

**:from-end** If a non-nil value is specified, returns the position of the

last occurrence of a character not in char-set in the

(sub)string searched.

start Specifies the position within string from which to begin

the search (counting from 0). Default is 0, the first char-

acter in the string. :start must be  $\leq$  :end.

**:end** Specifies the position within *string* of the first character

beyond the end of the search. Default is nil, that is the

entire length of string is searched.

### Examples:

```
(string-search-not-set \#(\#\a) "aaa") => NIL
(string-search-not-set '(\#\a) "hi") => NIL
(string-search-not-set '(\#\a) "bcaa") => 0
(string-search-not-set '(\#\a) \#\a0 "abcdefabc") => 3
```

For a table of related items: See the section "Case-Insensitive String Searches".

## zl:string-search-not-set char-set string & optional (from 0) to

Function

Searches through *string* looking for a character that is not in *char-set*. The search begins at the index *from*, which defaults to the beginning. It returns the index of the first character that is not **char-equal** to any element of *char-set*, or **nil** if none is found. If the *to* argument is supplied, it is used in place of (**string-length** *string*) to limit the extent of the search. *char-set* is a set of characters, which can be represented as a list of characters or a string of characters. *string* is a string or an object that can be coerced to a string. See the function **string**. Example:

```
(z1:string-search-not-set '(\#\a \#\b) "banana") => 2 (z1:string-search-not-set '(\#\h \#\i) "hi") => NIL (z1:string-search-not-set '(\#\a) "bcaa") => 0 (z1:string-search-not-set '(\#\a \#\b \#\c) "abcdefabc") => 3
```

The Symbolics Common Lisp equivalent to **zl:string-search-not-set** is the function: **string-search-not-set** 

For a table of related items: See the section "Case-Insensitive String Searches".

string-search-set char-set string &key :from-end (:start 0) :end

**Function** 

Searches *string* looking for a character that is in *char-set*. The search uses **char-equal**, which ignores the character fields for character style and alphabetic case.

**string-search-set** returns **nil**, or the position of the first character that is **charequal** to some element of the *char-set*. To reverse the search, returning the position of the last occurrence of the initial character of *char-set* in the (sub)string searched, set **:from-end** to **t**.

*char-set* is a set of characters which can be represented as a list of characters, an array of characters, or a string of characters.

string must be a string, or an object that can be coerced to a string. See the function string.

The keywords let you specify the parts of *string* to be searched. These keyword arguments must be non-negative integer indices into the string array.

occurrence of the first character of char-set in the string

or the specified substring.

**:start** Specifies the position within *string* from which to begin

the search (counting from 0). Default is 0, the first char-

acter in the string. :start must be  $\leq$  :end.

**:end** Specifies the position within *string* of the first character

beyond the end of the search. Default is nil, that is, the

entire length of string is searched.

#### Examples:

```
 (string-search-set \#(\#\a) "aaa") => 0 \\ (string-search-set '(\#\h \#\i) "hi") => 0 \\ (string-search-set '(\#\a) "bcaa") => 2 \\ (string-search-set '(\#\a \#\b \#\c) "abcdefabc") => 0 \\ (string-search-set \#(\#\a \#\c) "ping...ahh...haaa") => 4 \\ (string-search-set \#(\#\a \#\c) "ping...ahh...haaa") => 4 \\ (string-search-set \#(\#\a \#\c) "ping...ahh...haaa") => 4 \\ (string-search-set \#(\#\c) "ping...ahh...haaa") => 4 \\ (string-search-set \#(\#\c) "aaa") => 4 \\ (string-search-set \#(\#\c) "aaa") => 4 \\ (string-search-search-set \#(\#\c) "aaa") => 4 \\ (string-search-search-search-s
```

For a table of related items: See the section "Case-Insensitive String Searches".

**zl:string-search-set** char-set string & optional (from **0**) to

**Function** 

Searches through *string* looking for a character that is in *char-set*. The search begins at the index *from*, which defaults to the beginning. It returns the index of the first character that is **char-equal** to some element of *char-set*, or **nil** if none is found. If the *to* argument is supplied, it is used in place of (**string-length** *string*) to limit the extent of the search.

char-set is a set of characters, which can be represented as a list of characters or a string of characters.

string is a string or an object that can be coerced to a string. See the function string. Example:

```
(zl:string-search-set '(#\h #\i) "hi") => 0
(zl:string-search-set '(#\a) "bcaa") => 2
(zl:string-search-set '(#\a #\b #\c) "abcdefabc") => 0
```

The Symbolics Common Lisp equivalent to zl:string-search-set is the function:

### string-search-set

For a table of related items: See the section "Case-Insensitive String Searches".

```
string-thin string &key (:start 0) :end (:remove-style t) :remove-bits :error-if :area Function
```

Strips the specified character-style information and modifier bits from *string*, and returns the resulting substring. (Hyper, meta, super, and control are bits.) *String* is an array of characters. See the function **string**.

:remove-style removes all of the character-style, but not character-set, information. The default is t.

:remove-bits removes all of the bits.

**:error-if** is either **:fat** or **:bits**. If, after the string has been "thinned" there are still fat characters, and if **:error-if :fat** is specified, an error is signalled. If, after the string has been "thinned" there are still bits, and if **:error-if :bit** is specified, an error is signalled.

:area is nil, an area, or :stack.

**:start** specifies the position within *string* from which to begin to remove the character-style information (counting from 0). Default is 0, the first character in the string. **:start** must be  $\leq$  **:end**.

**:end** specifies the position within *string* of the first character beyond the end of the character-style removing operation. Default is **nil**, that is, the operation continues to the end of the string.

# Examples:

```
(setq string *) => "This is a bold string"
```

```
(string-thin string :remove-style t) => "This is a bold string"
(string-thin string :start 0 :end 4 :remove-style t) =>
"This"
```

For a table of related items: See the section "String Manipulation".

### string-to-ascii lispm-string

**Function** 

Converts *lispm-string* to an **sys:art-8b** array containing ASCII character codes. See the section "ASCII Characters".

# Example:

```
(string-to-ascii "hello") => #<ART-8B-5 24443106>
```

For a table of related items: See the section "ASCII Conversion String Functions".

## string-trim char-set string

Function

Strips the characters *char-set* off the beginning and end of *string*, and returns the resulting substring. *string* itself is not modified. Under CLOE, *string* is returned (rather than a copy) if no characters need trimming. In Genera, a copy is always returned.

string is a string or an object that can be coerced to a string. char-set is a set of characters, that can be represented as a list of characters, an array of characters, or a string of characters. See the function **string**.

# Examples:

```
(string-trim '(#\sp) " Dr. No ") => "Dr. No"
(string-trim #(#\a #\b) "abbafooabb") => "foo"
(string-trim "ab" "abbafooabb") => "abbafooabb"
(string-trim "abcxyz" "abcdefg...uvwxyz")
=> "defg...uvw"

(string-trim (vector #\Newline #\Space) " abc ")
=> "abc"

(string-trim (list #\Newline #\Space) " abc ")
=> "abc"

(string-trim (list #\Newline #\Space) " abc ")
=> "abc"

(setq a-str "abcde")

(setf (aref (string-trim "ae" a-str) 1) #\Q)
=> #\Q
```

```
a-str => "abcde"
(setf (aref (string-trim "gh" a-str) 1) #\Q)
=> #\Q
a-str => "aOcde"
```

Note in the last example that **a-str** is altered by **setf** because **string-trim** returned **a-str** itself. This behavior is not a guaranteed in the definition of Common Lisp, is subject to change in CLOE and is not true in Genera.

For a table of related items: See the section "String Manipulation".

**Compatibility Note**: In the Genera implementation this function is extended to accept character arguments, in addition to the argument types string and symbol, which are specified by *CLtL*. Note that this extension is not available under CLOE.

## zl:string-trim char-set string

**Function** 

Strips the characters in *char-set* off the beginning and end of *string*, and returns the resulting substring. *string* itself is not modified.

string is a string or an object that can be coerced to a string. See the function string.

*char-set* is a set of characters that can be represented as a list of characters, or a string of characters.

#### Examples:

```
(zl:string-trim '(#\sp) " blank ") => "blank"
(zl:string-trim "ab" "abbafooabb") => "foo"
```

The Common Lisp equivalent to **zl:string-trim** is the function:

#### string-trim

For a table of related items: See the section "String Manipulation".

#### string-upcase string &key (start 0) (end nil)

**Function** 

Returns a copy of *string*, with lowercase alphabetic characters replaced by the corresponding uppercase characters. (**char-upcase** is applied to each character of *string*.)

string is a string or an object that can be coerced to a string. See the function string.

The keywords let you select portions of the string argument for uppercasing. These keyword arguments must be non-negative integer indices into the string array. The result is always the same length as *string*, however.

start Specifies the position within string from which to begin uppercasing (counting from 0). Default is 0, the first character in the string. start must be ≤
send.

**:end** Specifies the position within *string* of the first character beyond the end of the uppercasing operation. Default is **nil**, that is, the operation continues to the end of the string.

The destructive version string-upcase is the function nstring-upcase.

### Examples:

```
 (string-upcase 'fred) => "FRED" \\ (string-upcase "window") => "WINDOW" \\ (string-upcase "miXEd-uP") => "MIXED-UP" \\ (string-upcase "") => "" \\ (string-upcase "17. '<math>\leq \alphah") => "17. '\leq \alphaH" (string-upcase "end" :start 1) => "eND" \\ (string-upcase "middle" :start 2 :end 4) => "miDDle" \\ (zl:string-upcase a 2 4) => "a STring" \\ (zl:string-upcase a 5 7) => "a strINg" \\ (zl:string-upcase a 2 4 nil) => "a STring" \\ (zl:string-upcase a 5 7 nil) => "a STrINg" \\ (setq a "a string") => "a string" \\ (string-upcase a :start 2 :end 4) => "a STring" \\ (string-upcase a :start 2 :end 4) => "a STring"
```

Compatibility Note: In the Genera implementation this function is extended to accept character arguments, in addition to the argument types string and symbol which are specified by *CLtL*. Note that you cannot use this extension in CLOE.

For a table of related items: See the section "String Conversion".

```
zl:string-upcase string & optional (from 0) to (copy-p t)
```

**Function** 

Replaces lowercase alphabetic characters in argument *string* with the corresponding uppercase characters. The effect on the original argument depends on the value of *copy-p*: if *copy-p* is not **nil**, a copy of *string* is returned; if *copy-p* is **nil**, *string* itself is modified and returned.

string is a string, or if copy-p is  $\mathbf{t}$ , an object that can be coerced to a string. See the function **string**.

from is the index in *string* at which to begin uppercasing characters. If to is supplied, it is used in place of (array-active-length *string*) as the index one greater than the last character to be uppercased.

### Examples:

```
(zl:string-upcase 'fred) => "FRED" (zl:string-upcase "window") => "WINDOW" (zl:string-upcase "miXEd-uP") => "MIXED-UP" (zl:string-upcase "") => "" (zl:string-upcase "17.^{<}^{<}^{<}^{<}^{<}^{<}^{<}^{<}^{<}^{<}^{<}^{<}^{<}^{<}^{<}^{<}^{<}^{<}^{<}^{<}^{<}^{<}^{<}}^{<}^{<}^{<}^{<}^{<}}^{<}^{<}^{<}^{<}}^{<}^{<}^{<}^{<}^{<}}^{<}^{<}^{<}}^{<}^{<}^{<}}^{<}^{<}^{<}^{<}}^{<}^{<}^{<}}^{<}^{<}^{<}}^{<}^{<}}^{<}^{<}^{<}}^{<}^{<}}^{<}^{<}}^{<}^{<}}^{<}^{<}}^{<}^{<}}^{<}^{<}}^{<}^{<}}^{<}^{<}}^{<}^{<}}^{<}^{<}}^{<}^{<}}^{<}^{<}}^{<}^{<}}^{<}^{<}}^{<math>>}^{<}^{<}}^{<}^{<}}^{<math>>}^{<}^{<}}^{<}^{<math>>}^{<math>>}^{<}^{<math>>}^{<math>>}^{>}^{<math>>}^{<math>>}^{>
```

The Common Lisp equivalent to **zl:string-upcase** are the functions:

```
string-upcase nstring-upcase
```

For a table of related items: See the section "String Conversion".

### stringp object

**Function** 

Under Genera, determines if *object* is either type of string, returning **t** if it is, and **nil** otherwise. Accepts any object as an argument.

A string is a one-dimensional array whose elements can be of type **string-char** or **character**; since **stringp** is a supertype of **simple-string-p**, it always returns **t** for any object of which **simple-string-p** is **t**.

Unlike arrays of type **simple-string**, an array of type **string** can have a fill pointer and displacement (that is, it can be extended, and its contents can be shared with other array objects).

The function **stringp** is an extension of its Common Lisp counterpart, since it returns **t** for arrays with elements of type **character** as well as for arrays of type **string-char**. In CLOE on the 386, **stringp** is true only of arrays with elements of type **string-char**.

Examples:

## Under CLOE,

```
(stringp "hello") => t
(stringp '#(#\h #\e #\l #\l #\o)) => nil
(stringp "h") => t
```

In the previous example, the value of the second call to **stringp** is **nil** because a vector of characters is not a string. Instead, strings are vectors whose element type is **string-char**.

```
(stringp (make-array 3 :element-type 'string-char)) => t
(stringp (make-array 3 :element-type 'character)) => nil
```

For a table of related items, see the section "String Type-Checking Predicates".

## **structure** & optional (name '\*)

Type Specifier

This is the type specifier symbol denoting instances of a structure. When a new structure is defined with **defstruct**, the name of the structure type becomes a valid type symbol, and individual instances of that structure become valid types of **structure** that can be tested with **typep**.

structure is a subtype of t.

#### Examples:

See the section "Data Types and Type Specifiers". See the section "Structure Macros".

clos:structure-class Class

The class of classes defined by **defstruct**.

These classes (objects whose class is **class:structure-class**) are provided so users can define methods that specialize on them. They do not support the full behavior of user-defined classes (whose class is **clos:standard-class**). For example, you cannot use **clos:make-instance** to create instances of these classes.

zl:sub1 x Function

 $(\mathbf{zl:sub1} \ x)$  is the same as  $(-x \ 1)$ .

The following functions are synonyms of zl:sub1:

1zl:1-\$

**sublis** alist tree &rest args &key (:test #'eql) :test-not (:key #'identity)

**Function** 

Makes non-destructive substitutions for objects in a tree (a structure of conses). Returns a tree with the substitutions made. The first argument to **sublis** is an association list *alist*. The second argument is the *tree* in which the substitutions are to be made, as for **subst**. **sublis** looks at all the subtrees and leaves of the tree. If a subtree or leaf appears as a key in the association list (that is, the key and the subtree or leaf satisfy the predicate specified by the :test keyword), it is replaced by the datum associated with it. The keywords are:

:test

Any predicate that specifies a binary operation on a supplied argument and an element of a target list. The *item* matches the specification only if the predicate returns **t**. If **:test** is not supplied, the default operation is **eql**.

:test-not

Similar to :test, except that *item* matches the specification only if there is an element of the list for which the predicate returns nil.

:key

If not **nil**, should be a function of one argument that will extract the part to be tested from the whole element.

```
(setq exp '((* x y) (+ x y))) => ((* X Y) (+ X Y))
(sublis '((x . 100)) exp) => ((* 100 Y) (+ 100 Y))
The result may share structure with tree.
  (setq alist (pairlis '(1 2 3) '(giraffe zebra monkey)))
  (setq thing '(spotted 1 (striped 2) fast 3))
```

```
(sublis alist thing)
=> (SPOTTED GIRAFFE (STRIPED ZEBRA) FAST MONKEY)
```

Thus, **sublis** is comparable to several **subst** operations in parallel. The following example simulates the previous example by executing three sequential **subst** operations.

```
(setq tmp (subst 'giraffe 1 thing))
(setq tmp (subst 'zebra 2 tmp))
(subst 'monkey 3 tmp)
```

However, not every sublis call can be replaced by sequential calls to subst, as demonstrated in the following example:

```
(setq alist (pairlis '(monkey zebra) '(zebra monkey)))
(setq newthing '(is-taller monkey zebra))
(sublis alist newthing) => (IS-TALLER ZEBRA MONKEY)
```

For a table of related items: See the section "Functions for Modifying Lists".

## zl:sublis alist form

**Function** 

Makes substitutions for symbols in a tree. The first argument to **zl:sublis** is an association list *alist*. The second argument is the *tree* in which substitutions are to be made. **zl:sublis** looks at all symbols in the fringe of the tree; if a symbol appears in the association list, occurrences of it are replaced by the object associated with it. The argument is not modified; new conses are created where necessary and only where necessary, so the newly created tree shares as much of its substructure as possible with the old. For example, if no substitutions are made, the result is just the old tree. Example:

```
(zl:sublis '((x . 100) (z . zprime))
        '(plus x (minus g z x p) 4))
=> (plus 100 (minus q zprime 100 p) 4)
```

**zl:sublis** could have been defined by:

In your new programs, we recommend that you use the function **sublis**, which is the Common Lisp equivalent of **zl:sublis**.

For a table of related items: See the section "Functions for Modifying Lists".

zl:subrp x Function

In your new programs we recommend that you use the function **compiled-function-p**, which is the Common Lisp equivalent of the function **zl:subrp**.

**zl:subrp** returns **t** if its argument is any compiled code object, otherwise **nil**. Symbolics Common Lisp does not use the term "subr"; the name of this function comes from Maclisp.

subseq sequence start & optional end

Function

Returns the subsequence of *sequence* specified by *start* and *end*. **subseq** always allocates a new sequence for a result, and never shares storage with an old sequence. The result subsequence is always of the same type as *sequence*.

sequence can be either a list or a vector (one-dimensional array). Note that nil is considered to be a sequence, of length zero.

For example:

```
(subseq #(1 2 3 4 5) 3 5) => #(4 5)
```

Note *start* and *end* are not keywords, since you must specify *start* in order to use the function.

**setf** can be used with **subseq** to destructively replace a subsequence with a sequence of new values. See the function **replace**. See the function **substitute**. For example:

```
(setq num-list '(1 2 3 4 5)) => (1 2 3 4 5)

(setf (subseq num-list 2 4) '(0 0)) => (0 0)

num-list => (1 2 0 0 5)
```

The following example demonstrates a simplified subsequence replacement function defined in terms of **subseq**:

For a table of related items: See the section "Sequence Construction and Access".

### zl:subset pred list &rest extra-lists

Function

Removes from *list* those elements that do not satisfy *pred*. That is, it keeps the elements for which *pred* is true. **zl:subset** does the same thing, but is used if *list* does not represent a mathematical set.

pred should be a function of one argument, if there are no extra-lists arguments. If extra-lists is present, each element of extra-lists (that is, each further argument to zl:subset or zl:rem-if-not) is a list of objects to be passed to pred as pred's second argument, third argument, and so on. The reason for this is that pred might be a function of many arguments; extra-lists lets you control what values are passed as additional arguments to pred. However, the list returned by zl:subset or zl:rem-if-not is still a "subset" of the first argument in the various calls to pred.

For a table of related items: See the section "Functions for Modifying Lists".

# zl:subset-not pred list &rest extra-lists

**Function** 

Removes from *list* those elements that satisfy *pred*. A new list is made by applying *pred* to all the elements of *list* and removing the ones that satisfy it. **zl:rem-if** does the same thing, but is used if *list* does not represent a mathematical set.

**zl:subset-not** and **zl:rem-if** do the same thing, but they are used in different contexts. **zl:subset-not** refers to the function's action if *list* is considered to represent a mathematical set.

pred should be a function of one argument, if there are no extra-lists arguments. If extra-lists is present, each element of extra-lists (that is, each further argument to zl:subset-not or zl:rem-if) is a list of objects to be passed to pred as pred's second argument, third argument, and so on. The reason for this is that pred might be a function of many arguments; extra-lists lets you control what values are passed as additional arguments to pred. However, the list returned by zl:subset-not or zl:rem-if is still a "subset" of the first argument in the various calls to pred.

For a table of related items: See the section "Functions for Modifying Lists".

```
subsetp list1 list2 &key (:test #'eql) :test-not (:key #'identity)
```

**Function** 

A predicate that is true if every element of *list1* appears in *list2*, and false otherwise.

```
(setq a-list '(loon stork heron)) => (LOON STORK HERON)
(setq b-list '(loon owl stork eagle heron)) =>
(LOON OWL STORK EAGLE HERON)
(subsetp a-list b-list) => T
(subsetp b-list a-list) => NIL
```

The keywords are:

:test Any predicate that specifies a binary operation on a supplied

argument and an element of a target list. The item matches the specification only if the predicate returns t. If :test is not

supplied, the default operation is eql.

:test-not Similar to :test, except that item matches the specification only

if there is an element of the list for which the predicate re-

turns nil.

**:key** If not nil, should be a function of one argument that will ex-

tract the part to be tested from the whole element.

In the following example, **subsetp** determines whether or not elements are approved for storage.

For a table of related items: See the section "Predicates that Operate on Lists".

subst new old tree &rest args &key (:test #'eql) :test-not (:key #'identity)

**Function** 

Makes a copy of *tree*, substituting *new* for every subtree or leaf of tree (whether the subtree or leaf is a car or cdr of its parent), such that *old* and the subtree or leaf satisfy the predicate specified by the **:test** keyword. It returns the modified copy of *tree*, and the original tree is unchanged, although it can share with parts of the result tree. For example:

```
(setq bird-list '(waders (flamingo stork) raptors (eagle hawk))) =>
(WADERS (FLAMINGO STORK) RAPTORS (EAGLE HAWK))
(subst 'heron 'stork bird-list) =>
(WADERS (FLAMINGO HERON) RAPTORS (EAGLE HAWK))
```

The keywords are:

:test Any predicate that specifies a binary operation on a supplied

argument and an element of a target list. The *item* matches the specification only if the predicate returns **t**. If :**test** is not

supplied, the default operation is eql.

**:test-not** Similar to **:test**, except that *item* matches the specification only

if there is an element of the list for which the predicate re-

turns nil.

:key

If not **nil**, should be a function of one argument that will extract the part to be tested from the whole element.

In Common Lisp (unlike Maclisp and Zetalisp), **subst** does not execute a full **copy-tree**. If a full copy is necessary, **copy-tree** may be called before, after, or instead of **subst**.

The following example uses **subst** in a parsed English sentence to replace relative pronouns with the appropriate proper nouns. The **:key** function, **car**, finds the s-expressions that need replacement.

```
(setq sentence
  '((SUB (PN . Mork)) (PRED (V . was) (ADJ . young))
    (SUB (RPN . he)) (PRED (V . was) (ADJ . excited))
    (SUB (RPN . he)) (PRED (V . was) (ADJ . happy))))
(subst '(PN . Mork) 'RPN sentence :key #'(lambda(x)(and (consp x)(car x))))
=>
    ((SUB (PN . MORK)) (PRED (V . WAS) (ADJ . YOUNG))
    (SUB (PN . MORK)) (PRED (V . WAS) (ADJ . EXCITED))
    (SUB (PN . MORK)) (PRED (V . WAS) (ADJ . HAPPY)))
```

For a table of related items: See the section "Functions for Modifying Lists".

### **zl:subst** new old s-exp

**Function** 

Substitutes *new* for all occurrences of *old* in *s-exp*, and returns the modified copy of *s-exp*. The original *s-exp* is unchanged, as **zl:subst** recursively copies all of *s-exp* replacing elements that are **equal** to *old* as it goes. Example:

**zl:subst** could have been defined by:

Note that this function is not "destructive"; that is, it does not change the car or cdr of any existing list structure.

The old practice of using **zl:subst** to copy trees is unclear and obsolete. In your new programs use the Common Lisp version of this function, which is **subst**.

For a table of related items: See the section "Functions for Modifying Lists".

subst-if new predicate tree &rest args &key :key

Function

Makes a copy of tree, substituting new for every subtree or leaf of tree, such that the subtree or leaf satisfies predicate. It returns the modified copy of tree; the orig-

inal tree is unchanged, although it can share with parts of the result tree. For example:

```
(setq item-list '(numbers (1.0 2 5/3) symbols (foo bar))) =>
(NUMBERS (1.0 2 5/3) SYMBOLS (FOO BAR))

(subst-if '3.1415 #'numberp item-list) =>
(NUMBERS (3.1415 3.1415 3.1415) SYMBOLS (FOO BAR))

item-list => (NUMBERS (1.0 2 5/3) SYMBOLS (FOO BAR))
```

The keyword is:

**:key** If not **nil**, should be a function of one argument that will extract the part to be tested from the whole element.

The following two calls to subst-if use two anonymous functions. The different results are due to the case sensitivity of string=.

For a table of related items: See the section "Functions for Modifying Lists".

subst-if-not new predicate tree &rest args &key :key

**Function** 

Makes a copy of *tree*, substituting *new* for every subtree or leaf of *tree* such that *old* and the subtree or leaf do not satisfy *predicate*. It returns the modified copy of *tree*; the original tree is unchanged, although it can share with parts of the result tree. For example:

```
(setq item-list '(numbers (1.0 2 5/3) symbols (foo bar))) =>
(NUMBERS (1.0 2 5/3) SYMBOLS (FOO BAR))
(subst-if-not '3.1415 #'numberp item-list) =>
(3.1415 (1.0 2 5/3) 3.1415 (3.1415 3.1415))
```

```
item-list => (NUMBERS (1.0 2 5/3) SYMBOLS (FOO BAR))
```

The keyword is:

**:key** If not **nil**, should be a function of one argument that will extract the part to be tested from the whole element.

For a table of related items: See the section "Functions for Modifying Lists".

**substitute** newitem olditem sequence &key (:test #'eql) :test-not (:key #'identity) :from-end (:start 0) :end :count Function

Returns a sequence of the same type as *sequence* that has the same elements, except that those in the subsequence delimited by **:start** and **:end** and satisfying the predicate specified by the **:test** keyword are replaced by *newitem*. This is a non-destructive operation, and the result is a copy of *sequence* with some elements changed.

For example:

```
(setq letters '(a b c)) => (A B C)
(substitute 'a 'b '(a b c)) => (A A C)
letters => (A B C)

(substitute 'b 'c letters) => (A B B)
letters => (A B C)
```

newitem and olditem can be any Symbolics Common Lisp object but must be a suitable element for the sequence.

sequence can be either a list or a vector (one-dimensional array). Note that nil is considered to be a sequence, of length zero.

**:test** specifies the test to be performed. An element of *sequence* satisfies the test if (**funcall** *testfun item*  $(keyfn \ x)$ ) is true. Where *testfun* is the test function specified by **:test**, *keyfn* is the function specified by **:key** and x is an element of the sequence. The default test is **eql**.

For example:

```
(substitute 0 3 '(1 1 4 4 2) :test #'<) => (1 1 0 0 2)
```

**:test-not** is similar to **:test**, except that the sense of the test is inverted. An element of sequence satisfies the test if (**funcall** testfun item  $(keyfn \ x)$ ) is false.

The value of the keyword argument :key, if non-nil, is a function that takes one argument. This function extracts from each element the part to be tested in place of the whole element.

For example:

```
(substitute 1 2 '((1 1) (1 2) (4 3)) :key #'second) \Rightarrow ((1 1) 1 (4 3)) (substitute 'a 'b '((a b) (b c) (b b)) :key #'cadr) \Rightarrow (A (B C) A)
```

A non-nil :from-end specification matters only when the :count argument is provided; in that case only the rightmost :count elements satisfying the test are replaced.

For example:

```
(substitute 'hi 'b '(b a b) :from-end t :count 1 )
=> (B A HI)
```

Use the keyword arguments :start and :end to delimit the portion of the sequence to be operated on.

:start and :end must be non-negative integer indices into the sequence. :start must be less than or equal to :end, else an error is signalled. It defaults to zero (the start of the sequence).

**:start** indicates the start position for the operation within the sequence. **:end** indicates the position of the first element in the sequence *beyond* the end of the operation. It defaults to **nil** (the length of the sequence).

If both :start and :end are omitted, the entire sequence is processed by default.

For example:

```
(substitute 'a 'b '(b a b) :start 1 :end 3) => (B A A)
(substitute 'a 'b '(b a b) :end 2) => (A A B)
(substitute 'a 'b '(b a b) :end 3) => (A A A)
```

The :count argument, if specified, limits the number of elements altered. If more than :count elements satisfy the predicate, then only the leftmost :count elements are replaced. A negative :count argument is equivalent to a :count of 0.

For example:

```
(substitute 'a 'b '(b b a b b) :count 3) => (A A A B)
```

The result of the **substitute** function can share cells with the argument *sequence*. A list can share a tail with an input list, and the result can be **eq** to the input *sequence* if no elements need to be changed.

See the function subst.

substitute is the non-destructive version of nsubstitute.

For a table of related items: See the section "Sequence Modification".

**substitute-if** newitem predicate sequence &key :key :from-end (:start 0) :end :count Function

Returns a sequence of the same type as *sequence* that has the same elements, except that those in the subsequence delimited by **:start** and **:end** and satisfying *predicate* are replaced by *newitem*. This is a non-destructive operation, and the result is a copy of *sequence* with some elements changed.

### For example:

```
(setq numbers '(0 1 19)) => (0 1 19)
(substitute-if 1 #'zerop numbers) => (1 1 19)
numbers => (0 1 19)

(substitute-if 2 #'numberp numbers) => (2 2 2)
numbers => (0 1 19)
```

newitem can be any Symbolics Common Lisp object but must be a suitable element for the sequence.

predicate is the test to be performed on each element.

sequence can be either a list or a vector (one-dimensional array). Note that nil is considered to be a sequence, of length zero.

The value of the keyword argument :key, if non-nil, is a function that takes one argument. This function extracts from each element the part to be tested in place of the whole element.

### For example:

```
(substitute-if 1 \#'oddp '((1 1) (1 2) (4 3)) :key \#'second) => (1 (1 2) 1)
```

A non-nil :from-end specification matters only when the :count argument is provided; in that case only the rightmost :count elements satisfying the test are replaced.

### For example:

```
(substitute-if 'hi #'atom '(b 'a b) :from-end t :count 1 )
=> (B 'A HI)
```

Use the keyword arguments :start and :end to delimit the portion of the sequence to be operated on.

**:start** and **:end** must be non-negative integer indices into the sequence. **:start** must be less than or equal to **:end**, else an error is signalled. It defaults to zero (the start of the sequence).

**:start** indicates the start position for the operation within the sequence. **:end** indicates the position of the first element in the sequence *beyond* the end of the operation. It defaults to **nil** (the length of the sequence).

If both :start and :end are omitted, the entire sequence is processed by default.

For example:

```
(substitute-if 1 #'zerop '(0 1 0) :start 1 :end 3)
=> (0 1 1)

(substitute-if 1 #'zerop '(0 1 0) :start 0 :end 2)
=> (1 1 0)

(substitute-if 1 #'zerop '(0 1 0) :end 1)
=> (1 1 0)
```

A non-nil :count, if supplied, limits the number of elements altered; if more than :count elements satisfy the test, then of these elements only the leftmost are replaced, as many as specified by :count. A negative :count argument is equivalent to a :count of 0.

For example:

```
(substitute-if 'see 'atom '(b b a b b) :count 3)
=> (SEE SEE SEE B B)
```

substitute-if is the non-destructive version of nsubstitute-if.

For a table of related items: See the section "Sequence Modification".

**substitute-if-not** newitem predicate sequence &key :key :from-end (:start **0**) :end :count

**Function** 

Returns a sequence of the same type as *sequence* that has the same elements, except that those in the subsequence delimited by **:start** and **:end** that do not satisfy *predicate* are replaced by *newitem*. This is a non-destructive operation, and the result is a copy of *sequence* with some elements changed.

For example:

```
(setq numbers '(0 0 0))=> (0 0 0)

(substitute-if-not 1 #'numberp numbers) => (0 0 0)

numbers => (0 0 0)

(substitute-if-not 2 #'consp numbers) => (2 2 2)

numbers => (0 0 0)
```

newitem can be any Symbolics Common Lisp object but must be a suitable element for the sequence.

predicate is the test to be performed on each element.

sequence can be either a list or a vector (one-dimensional array). Note that nil is considered to be a sequence, of length zero.

The value of the keyword argument :key, if non-nil, is a function that takes one argument. This function extracts from each element the part to be tested in place of the whole element.

For example:

```
(substitute-if-not 1 \#'oddp '((1 1) (1 2) (4 3)) :key \#'second) => ((1 1) 1 (4 3))
```

A non-nil :from-end specification matters only when the :count argument is provided; in that case only the rightmost :count elements satisfying the test are replaced.

For example:

```
(substitute-if-not 'hi #'atom '('b a 'b) :from-end t :count 1 )
=> ('B A HI)
```

Use the keyword arguments :start and :end to delimit the portion of the sequence to be operated on.

**:start** and **:end** must be non-negative integer indices into the sequence. **:start** must be less than or equal to **:end**, else an error is signalled. It defaults to zero (the start of the sequence).

**:start** indicates the start position for the operation within the sequence. **:end** indicates the position of the first element in the sequence *beyond* the end of the operation. It defaults to **nil** (the length of the sequence).

If both :start and :end are omitted, the entire sequence is processed by default.

For example:

```
(substitute-if-not 1 #'zerop '(3 0 2) :start 1 :end 3)
=> (3 0 1)

(substitute-if-not 1 #'zerop '(3 0 2) :start 0 :end 2)
=> (1 0 2)

(substitute-if-not 1 #'zerop '(3 0 2) :end 1)
=> (1 0 2)
```

A non-nil :count, if supplied, limits the number of elements altered; if more than :count elements satisfy the test, only the leftmost are replaced, as many as specified by :count. A negative :count argument is equivalent to a :count of 0.

For example:

```
(substitute-if-not 'see 'consp '(b b a b b) :count 3)
=> (SEE SEE SEE B B)
```

substitute-if-not is the non-destructive version of nsubstitute-if-not.

For a table of related items: See the section "Sequence Modification".

```
substring string from & optional to (area nil)
```

**Function** 

Extracts a substring of *string*, starting at the character specified by *from* and going up to but not including the character specified by *to*.

string is a string or an object that can be coerced to a string. See the function string.

from and to are 0-origin indices. The length of the returned string is to minus from. If to is not specified it defaults to the length of string. The area in which the result is to be consed can be optionally specified.

The destructive version of substring is the function nsubstring.

# Examples:

```
(substring "Nebuchadnezzar" 4 8) => "chad"
(substring "Nebuchadnezzar" 4) => "chadnezzar"
(substring 'string 1 4) => "TRI"
(setq a "Aloysius") => "Aloysius"
(setq b (substring a 2 4)) => "oy"
(nstring-upcase b) => "OY"
(substring a 0) => "Aloysius"
```

For a table of related items: See the section "String Access and Information".

### subtypep type1 type2

**Function** 

Compares the two type specifiers, *type1* and *type2*. **subtypep** is true if *type1* is definitely a subtype of *type2*. If the result is **nil**, however, *type1* may or may not be a subtype of *type2* (sometimes it is impossible to tell, especially when **satisfies** type specifiers are involved). A second returned value indicates the certainty of the result; if it is true, then the first value is an accurate indication of the subtype relationship. Thus, **subtypep** returns one of three possible result combinations:

t t type1 is definitely a subtype of type2.

**nil t** type1 is definitely not a subtype of type2.

nil nil subtypep could not determine the relationship.

The arguments *type1* and *type2* must be type specifiers that are acceptable to **typep**. For standard Symbolics Common Lisp type specifiers, see the section "Type Specifiers".

# Examples:

```
(subtypep 'single-float 'float) => T and T; subtype and certain
(subtypep 'bit '(number 0 4)) => T and T
(subtypep 'array t) => T and T
(subtypep 'common t) => T and T
(subtypep 'signed-byte 'bit) => NIL and T
(subtypep '(integer 0 (8)) 'integer) => t t
(subtypep 'integer 'float) => nil t
```

The following example illustrates a second returned value of nil. Note that **subtypep** can not determine the requirements for a user-defined predicate.

See the section "Data Types and Type Specifiers".

# sum keyword for loop

```
sum expr {data-type} {into var}
```

Evaluates expr on each iteration, and accumulates the sum of all the values. datatype defaults to **number**, which for all practical purposes is **notype**. Note that specifying data-type implies that both the sum and the number being summed (the value of expr) is of that type. When the epilogue of the **loop** is reached, var has been set to the accumulated result and can be used by the epilogue code.

It is safe to reference the values in *var* during the loop, but they should not be modified until the epilogue code for the loop is reached.

The forms sum and summing are synonymous.

Examples:

Not only can there be multiple accumulations in a **loop**, but a single accumulation can come from multiple places *within the same* **loop** form, if the types of the collections are compatible. **sum** and **count** are compatible.

See the section "Accumulating Return Values for loop".

#### svref array &rest subscript

**Function** 

Returns the element of the vector selected by *subscript*. The first argument must be a simple vector. The *subscript* must be an integer.

A vector is simple if non-adjustable, has no fill pointer, and can hold elements of any type (that is, has an element-type of t).

```
(svref' \# (2 4 6 8) 3) => 8
```

# :swap-hash key value

Message

Does the same thing as **zl:puthash**, but returns different values. If there was an existing entry in the hash table whose key was *key*, it returns the old associated value as its first returned value, and **t** as its second returned value. Otherwise it returns two values, **nil** and **nil**. This message is obsolete; use **swaphash** instead.

zl:swapf a b

Exchanges the value of one generalized variable with that of another. a and b are access-forms suitable for **zl:setf**. The returned value is not defined. **zl:swapf** expands into a **rotatef**, which expands into a **progn**, so there is no danger of the access-forms being evaluated more than once.

# Examples:

See the section "Generalized Variables".

#### swaphash key value hash-table

**Function** 

Does the same thing as **zl:puthash**, but returns different values. If there was an existing entry in *hash-table* whose key was *key*, it returns the old associated value as its first returned value, and **t** as its second returned value. Otherwise it returns two values, **nil** and **nil**.

For a table of related items: See the section "Table Functions".

### zl:swaphash-equal key value hash-table

**Function** 

Does the same thing as **zl:puthash**, but returns different values. If there was an existing entry in *hash-table* whose key was *key*, it returns the old associated value as its first returned value, and **t** as its second returned value. Otherwise it returns two values, **nil** and **nil**. This function is obsolete; use **swaphash** instead.

sxhash x Function

Computes a hash code of an object, and returns it as a fixnum. A property of **sxhash** is that **(equal** x y) always implies **(= (sxhash** x) **(sxhash** y)). The number returned by **sxhash** is always a nonnegative fixnum, possibly a large one. **sxhash** tries to compute its hash code in such a way that common permutations of an object, such as interchanging two elements of a list or changing one character in a string, always changes the hash code.

Under Genera, **sxhash** is the same as **si:equal-hash**, except that **sxhash** returns 0 as the hash value for objects with data types like arrays, stack groups, or closures. As a result, hashing such structures could degenerate to the case of linear search.

```
(sxhash 'key) => 158428288
```

symbol Type Specifier

#### symbol-function symbol

Function

Returns the current global function definition named by *symbol*. If *symbol* has no function definition, signals an error. The definition can be a function or an object representing a special form or macro. If the definition is an object representing special form or a macro, it is an error to try to invoke the object as a function. Lexically scoped function definitions, produced by **flet** or **labels**, can not be accessed by **symbol-function**. Only the global value of a named function can be accessed.

```
(defun foo(x y) (list x 'foo y))
F00
(symbol-function 'foo)
#<function:1547434>
(funcall (symbol-function 'foo) 'bar 'baz)
(BAR F00 BAZ)
```

See the section "Functions Relating to the Function Cell of a Symbol".

## clos:symbol-macrolet symbols-and-expressions &body body

Special Form

Provides the underlying mechanism for substituting expressions for variable names within a lexical scope; both **clos:with-accessors** and **clos:with-slots** are implemented via **clos:symbol-macrolet**.

symbols-and-expressions

A list made up of sublists of the form:

(symbol expression)

The symbol specifies a symbol associated with the form expres-

sion.

declarations The clos:symbol-macrolet syntax allows declarations to appear

before the body.

body Within the body, the symbols are associated with the expres-

sions in the following way: each reference to a symbol as a variable is replaced by expression (not the result of evaluating

expression).

When the body of the **clos:symbol-macrolet** form is expanded, any use of **setq** to set the value of one of the specified variables is converted to a use of **setf**.

The values of **clos:symbol-macrolet** are whatever values are returned by the *body*.

# symbol-name symbol

**Function** 

Returns the print name of symbol. Example:

```
(symbol-name 'xyz) => "xyz"
```

See the section "Functions Relating to the Print Name of a Symbol".

# symbol-package symbol

**Function** 

Returns the contents of *symbol*'s package cell, which is the package that owns *symbol*, or **nil** if *symbol* is uninterned.

```
(symbol-package 'equal) => #<PACKAGE:LISP>
```

See the section "The Package Cell of a Symbol".

#### symbol-plist symbol

**Function** 

Returns the list that represents the property list of *symbol*. Note that this is not the property list itself; you cannot do **get** on it. You must give the symbol itself to **get** or use **getf**.

You can use **setf** to destructively replace the entire property list of a symbol; however, this is potentially dangerous since it may destroy information that the Lisp system has stored on the property list. You also must be careful to make the new property list a list of even length.

This function is primarily for debugging purposes. We do not recommend the use of **setf** with **symbol-plist** unless you recognize the consequences of rendering the old property list inaccessbile.

```
(symbol-plist 'some-symbol)
=> (COLOR RED SPEED MYSTICAL HIT-POINTS 60)
```

See the section "Functions Relating to the Property List of a Symbol".

# symbol-value symbol

**Function** 

Returns the current value of the dynamic (special) variable named *symbol*. This is the function called by **eval** when it is given a symbol to evaluate. If the symbol is unbound, **symbol-value** causes an error. Constant symbols are really variables whose values cannot be changed. You can use **symbol-value** to get the value of such a constant. **symbol-value** of a keyword returns that keyword.

**symbol-value** works only on special variables. It cannot find the value of a lexical variable.

```
(defconstant *max-alarms* 1000)
(symbol-value '*max-alarms*) => 1000
```

See the section "Functions Relating to the Value of a Symbol".

# symbol-value-globally var

**Function** 

Works like **symbol-value** but returns the global value of a special variable regardless of any bindings currently in effect (in the current stack group).

symbol-value-globally does not work on local (lexical) variables.

You can use **setf** with **symbol-value-globally** to bind the global value of a special variable. (**setf** (**symbol-value-globally** var)) ... ) is the same as **zl:set-globally** and supersedes **zl:setq-globally**.

See the section "Functions Relating to the Value of a Symbol".

#### symbol-value-in-closure closure ptr

**Function** 

Returns the binding of *symbol* in the environment of *closure*; that is, it returns what you would get if you restored the value cells known about by *closure* and then evaluated *symbol*. This allows you to "look around inside" a dynamic or lexical closure. If *symbol* is not closed over by *closure*, this is just like **symbol-value**.

See the section "Dynamic Closure-Manipulating Functions".

## symbol-value-in-instance instance symbol & optional no-error-p

**Function** 

Reads, alters, or locates an instance variable inside a particular instance, regardless of whether the instance variable was declared in the **defflavor** form to be a **:readable-instance-variable**, **:gettable-instance-variable**, **:writable-instance-variable**, or a **:locatable-instance-variable**.

*instance* is the instance to be examined, and *symbol* is the instance variable. If there is no such instance variable, an error is signalled, unless *no-error-p* is non-**nil**, in which case **nil** is returned.

To read the value of an instance variable:

```
(symbol-value-in-instance instance symbol))
```

To alter the value of an instance variable:

```
(setf (symbol-value-in-instance instance symbol) value)
```

To get a locative pointer to the cell inside an instance that holds the value of an instance variable:

```
(locf (symbol-value-in-instance instance symbol))
```

For a summary of all functions, macros, special forms, and variables related to Flavors: See the section "Summary of Flavor Functions and Variables".

symbolp arg Function

Returns t if its argument is a symbol, otherwise nil.

For example:

```
(symbolp nil) => t
(setq foo 12 bar 'foo)
(symbolp 'foo) => t
(symbolp foo) => nil
(symbolp bar) => t
```

#### zl:symeval symbol

Function

In your new programs, we recommend that you use the function **symbol-value**, which is the Common Lisp equivalent of the function **zl:symeval**.

**zl:symeval** is the basic Zetalisp primitive for retrieving a symbol's value. (**zl:symeval** symbol) returns symbol's current binding. This is the function called by **eval** when it is given a symbol to evaluate. If the symbol is unbound, then **zl:symeval** causes an error.

See the section "Functions Relating to the Value of a Symbol".

## zl:symeval-globally var

**Function** 

In your new programs, we recommend that you use the function **symbol-value-globally**, which is the Symbolics Common Lisp equivalent of the function **zl:symeval-globally**.

Works like **zl:symeval** but returns the global value regardless of any bindings currently in effect.

**zl:symeval-globally** operates on the *global value* of a special variable; it bypasses any bindings of the variable in the current stack group. It resides in the global package.

zl:symeval-globally does not work on local variables.

See the section "Functions Relating to the Value of a Symbol".

### zl:symeval-in-closure closure symbol

**Function** 

Use the Symbolics Common Lisp function **symbol-value-in-closure**, which is equivalent to the function **zl:symeval-in-closure**.

This returns the binding of *symbol* in the environment of *closure*; that is, it returns what you would get if you restored the value cells known about by *closure* and then evaluated *symbol*. This allows you to "look around inside" a dynamic or lexical closure. If *symbol* is not closed over by *closure*, this is just like **zl:symeval**. See the section "Dynamic Closure-Manipulating Functions".

# zl:symeval-in-instance instance symbol & optional no-error-p

**Function** 

In your new programs, we recommend that you use the function **symbol-value-in-instance**, which is the Symbolics Common Lisp equivalent of the function **zl:symeval-in-instance**.

Finds the value of an instance variable inside a particular instance, regardless of whether the instance variable was declared a **:readable-instance-variable** or a **:gettable-instance-variable**. *instance* is the instance to be examined, and *symbol* is the instance variable whose value should be returned. If there is no such instance variable, an error is signalled, unless *no-error-p* is non-**nil**, in which case **nil** is returned.

For a summary of all functions, macros, special forms, and variables related to Flavors: See the section "Summary of Flavor Functions and Variables".

t Type Specifier

t is the type specifier symbol for the predefined Lisp data type of that name.

The type  $\mathbf{t}$  is a *supertype* of every type whatsoever. Every Lisp object belongs to type  $\mathbf{t}$ .

#### Examples:

```
(typep nil 't) => T
(typep 12 't) => T
(constantp t) => T
(equal-typep (not nil) t) => T
(subtypep nil 't) => T
(subtypep 'character 't) => T
(subtypep 'null 't) => T
```

See the section "Data Types and Type Specifiers".

table-size table Function

Returns the total number of entries in *table*. Note that this does not include the number of entries that are deleted but not removed from the table.

For a table of related items: See the section "Table Functions".

### tagbody &body forms

Special Form

The body of a **tagbody** form is a series of tags or statements. A tag can be a symbol or an integer; a statement is a list. **tagbody** processes each element of the body in sequence. It ignores tags and evaluates statements, discarding the results. If it reaches the end of the body, it returns **nil**.

If a **(go** tag) form is evaluated during evaluation of a statement, **tagbody** searches its body and the bodies of any **tagbody** forms that lexically contain it. Control is transferred to the innermost tag that is **eql** to the tag in the **go** form. Processing continues with the next tag or statement that follows the tag to which control is transferred.

The scope of the tag is lexical. That is, the **go** form must be inside the **tagbody** construct itself (or inside a **tagbody** form that that **tagbody** lexically contains), not inside a function called from the **tagbody**.

do, prog, and their variants use implicit tagbody constructs. You can provide tags within their bodies and use go forms to transfer control to the tags.

Examples:

The following two forms are equivalent:

```
(dotimes (i n) (print i))
```

For a table of related items: See the section "Transfer of Control Functions".

tailp tail list Function

Returns  $\mathbf{t}$  if tail is an ending sublist of list (that is, one of the conses that make up list), otherwise returns nil. Another way to look at this is that tailp returns  $\mathbf{t}$  if  $(nthedr\ n\ list)$  returns tail for some n. For example:

The following definition returns **nil** if the second argument is not a sublist of the first argument; otherwise, a copy of the prefix portion of the first argument is returned. This example illustrates how **tailp** determines whether or not the second argument is actually a sublist of the first argument.

```
(setq a '(1 2 3 4 5 6 7))
(setq b (cddddr a))
(ldiff-if-sublist a b) => (1 2 3 4)
```

In the following example, tailp checks that the setf of cdr of one list will not affect another.

```
(if (tailp list1 list2)
  (setf (cdr (setq list1 (copy-list list1))) foo)
  (setf (cdr list1) foo))
```

For a table of related items: See the section "Predicates that Operate on Lists".

tan radians Function

Returns the tangent of radians. Examples:

```
(tan 0) => 0.0
(tan (/ pi 4)) => 1.0d0
```

For a table of related items: See the section "Trigonometric and Related Functions".

tand degrees Function

Returns the tangent of degrees.

For a table of related items: See the section "Trigonometric and Related Functions".

tanh radians Function

Returns the hyperbolic tangent of radians. Example:

```
(tanh 0) => 0.0
```

For a table of related items: See the section "Hyperbolic Functions".

tenth list Function

Returns the tenth element of list. tenth is equivalent to

```
(nth 9 list)
```

Example:

```
(setq letters '(a b c d e f g h i j k l)) =>
(A B C D E F G H I J K L)
(tenth letters) => J
```

For a table of related items: See the section "Functions for Extracting from Lists".

\*terminal-io\* Variable

The value of is ordinarily the stream that connects to the user's console. Under Genera in an "interactive" program, it is the window from which the program is being run; I/O on this stream reads from the keyboard and displays on the terminal. However, in a "background" program that normally does not talk to the user, \*terminal-io\* defaults to a stream that does not expect to be used. If it is used, perhaps by an error notification, it turns into a "background" window and requests the user's attention.

Although it is common practice to redirect \*terminal-io\* in Genera, this variable should not be redirected in a CLOE environment. Redirecting some, or even all of the following variables is usually sufficient: \*standard-input\*, \*standard-output\*, \*error-output\*, \*trace-output\*, \*query-io\*, and \*debug-io\*. If the values of any of these variables are changed, they can be restored to write to or get input from the user console by setting their values to synonym streams of \*terminal-io\*. System and other clean-up functions for CLOE assume that \*terminal-io\* has not been redirected.

(setq \*standard-output\* \*terminal-io\*)

zl:terminal-io Variable

In your new programs, we recommend that you use the variable \*terminal-io\*, which is the Common Lisp equivalent of zl:terminal-io.

The value of **zl:terminal-io** is the stream that connects to the user's console. In an "interactive" program, it is the window from which the program is being run; I/O on this stream reads from the keyboard and displays on the terminal. However, in a "background" program that does not normally talk to the user, **zl:terminal-io** defaults to a stream that does not ever expect to be used. If it is used, perhaps by an error notification, it turns into a "background" window and requests the user's attention.

#### terpri & optional output-stream

**Function** 

Outputs a newline to output-stream, and returns nil. It is identical in effect to:

```
(write-char #\Newline output-stream)
```

output-stream, which, if unspecified or **nil**, defaults to \***standard-input**\*, and if **t**, is \***terminal-io**\*.

```
(progn (princ 'a) (princ 'b) (terpri) (princ 'c) nil)
AB
C
=> NIL
```

### zl:terpri & optional stream

**Function** 

Outputs a carriage return character to stream.

the type form Special Form

Declares that the value of *form* is of type *type*. This allows you to declare the type of a value returned by an unnamed form.

See the section "Operators for Making Declarations".

The type specifier **values** can be used to indicate the types of a form that returns multiple values.

```
(the (values integer integer)(floor x y))
```

# thereis keyword for loop

thereis expr

If *expr* evaluates non-**null**, the iteration is terminated and that value is returned, without running the epilogue code. If the loop terminates before *expr* is ever evaluated, the epilogue code is run and the loop returns **nil**.

**thereis** *expr* is like (**or** *expr1 expr2* ...). If the loop terminates before *expr* is ever evaluated, **thereis** is like (**or**).

If you want a similar test, except that you want the epilogue code to run if *expr* evaluates non-null, use until.

Examples:

See the section "Aggregated Boolean Tests for loop".

Lancoon

third list Function

Takes a list as an argument, and returns the third element of *list*. **third** is identical to:

```
(nth 2 list)
Example:
    (setq letters '(a b c d e f g)) =>
     (A B C D E F G)
    (third letters) =>
    C
```

For a table of related items: See the section "Functions for Extracting from Lists".

throw tag value Special Form

Used with **catch** to make nonlocal exits. It first evaluates *tag* to obtain an object that is the "tag" of the throw. It next evaluates *form* and saves the (possibly multiple) values. It then finds the innermost **catch** (or in Genera, \***catch**) whose "tag" is **eq** to the "tag" that results from evaluating *tag*. It causes the **catch** (or **zl:\*catch**) to abort the evaluation of its body forms and to return all values that result from evaluating *form*. In the process, dynamic variable bindings are undone back to the point of the **catch**, and any **unwind-protect** cleanup forms are executed. An error is signalled if no suitable **catch** is found.

The scope of the *tags* is dynamic. That is, the **throw** does not have to be lexically within the **catch** form; it is possible to throw out of a function that is called from inside a **catch** form.

The value of *tag* cannot be the symbol **sys:unwind-protect-tag**; that is reserved for internal use.

For example:

For more information, see the section "Nonlocal Exit Functions".

### zl:\*throw tag value

**Function** 

An obsolete version of **throw** that is supported for compatibility with Maclisp. It is equivalent to **throw** except that it causes the **catch** or **zl:\*catch** to return only two values: the first is the result of evaluating *form*, and the second is the result of evaluating *tag* (the tag thrown to). See the special form **throw**.

For a table of related items, see the section "Nonlocal Exit Functions".

#### zl:times &rest args

Function

Returns the product of its arguments. If there are no arguments, it returns 1, which is the identity for this operation.

The following functions are synonyms of **zl:times**:

\* zl:\*\$

# sys:trace-conditions

Variable

The value of this variable is a condition or a list of conditions. It can also be t, meaning all conditions, or nil, meaning none.

If any condition is signalled that is built on the specified flavor (or flavors), the Debugger immediately assumes control, before any handlers are searched or called.

If the user proceeds, by using RESUME, signalling continues as usual. This might in fact revert control to the Debugger again. This variable is provided for debugging purposes only. It lets you trace the signalling of any condition so that you can fig-

ure out what conditions are being signalled and by what function. You can set this variable to **error** to trace all error conditions, for example, or you can be more specific.

This variable replaces the **zl:errset** variable.

\*trace-output\* Variable

The value of \*trace-output\* is the stream on which the trace function prints its output.

zl:trace-output Variable

In your new programs, we recommend that you use the variable \*trace-output\*, which is the Common Lisp equivalent of zl:trace-output.

The value of **zl:trace-output** is the stream on which the **trace** function prints its output.

#### flavor:transform-instance

Generic Function

Offers a way for you to specify code that should be run when an instance is changed to *new-flavor*. Because **flavor:transform-instance** is a generic function, you can write a method for it. This generic function is not intended to be called directly; instead, you take advantage of it by writing methods for it. If any methods for the **flavor:transform-instance** generic function are defined for a given flavor, those methods are applied to an instance in two cases:

- When the function **change-instance-flavor** is used on the instance.
- When the flavor of the instance has been redefined (with **defflavor**) and the stored representation of the instance is changed.

It is sometimes desirable to perform some action to update each instance as it is transformed to the new flavor (when **change-instance-flavor** is used) or as it is transformed to the new definition of the flavor (when **defflavor** is used to redefine a flavor), beyond the actions the system ordinarily takes. For example, newly added

instance variables are initialized to the same values they would receive in newly created instances. Sometimes this is not the appropriate value, and you need to compute a value for the variable. To do this, you can define a method for the generic function **flavor:transform-instance**, with no arguments.

Note that methods for **flavor:transform-instance** cannot access any instance variables that are deleted. By the time the methods are run, any deleted instance variables have been removed from the instance. In this example, the "old" instance variables are ones that existed both in the the old and the new format of the instance.

By default, **flavor:transform-instance** uses **:daemon** method combination. You can specify a different type of method combination for this generic function by giving the **:method-combination** option to the **defflavor** of the flavor involved. If you want all the methods defined by the various component flavors to run, you can either specify **:progn** method combination or use **:after** methods with the default **:daemon** method combination.

**Note:** You should be careful to allow for your method being called more than once, if the flavor is redefined several times. A method intended to be used for one particular redefinition of the flavor remains in the system and is used for all future redefinitions, unless you use Kill Definition (m-X) or **fundefine** to remove the definition of the method.

Depending on the purpose of the method, it might be necessary to redefine the flavor before compiling the method for **flavor:transform-instance**. For example, a method that initializes a new instance variable cannot be compiled until the flavor is redefined to contain that instance variable.

Note that if an instance is accessed after its flavor has been redefined and before you have defined a method for **flavor:transform-instance**, the method is not executed on that instance.

For a summary of all functions, macros, special forms, and variables related to Flavors, see the section "Summary of Flavor Functions and Variables".

## math:transpose-matrix matrix & optional into-matrix

Function

Transposes *matrix*. If *into-matrix* is supplied, stores the result into it and returns it; otherwise it creates an array to hold the result, and returns that. *matrix* must be a two-dimensional array. *into-matrix*, if provided, must be two-dimensional and must be the size of the transpose of *matrix*.

Returns **t** if x and y are isomorphic trees with identical leaves, that is, if x and y are atoms that satisfy the predicate specified by the :test keyword, or if they are both conses and their cars are tree-equal and their cdrs are tree-equal. Thus tree-equal recursively compares conses, but not any other objects that have components. The equal function compares certain other structured objects, such as strings. For example:

```
(tree-equal '(a b c) '(a b c)) => T
(tree-equal '(a b c) '(b c a)) => NIL
```

The keywords are:

:test

Any predicate that specifies a binary operation on a supplied argument and an element of a target list. The *item* matches the specification only if the predicate returns **t**. If :**test** is not supplied, the default operation is **eql**.

:test-not

Similar to :test, except that *item* matches the specification only if there is an element of the list for which the predicate returns nil.

```
(tree-equal 1 1) => (eql 1 1) => t
(tree-equal 1 '(1)) => nil
```

The second form in the previous example is false because the structure of the two arguments to **tree-equal** are different. For the next few examples, we define a, b and c as follows:

```
(setq a '("root" ("leaf1" "leaf2")))
(setq b '("root" ("leaf1" "leaf2")))
(setq c '("Root" ("Leaf1" "Leaf2")))
```

The first of the following forms is false, because the leaves are not eql. The second form is true because the test changed to **string=**. The third form is false, because **string=** is case sensitive, and the fourth is true because **string-equal** ignores case differences.

```
(tree-equal a b) => nil
(tree-equal a b :test #'string=) => t
(tree-equal a c :test #'string=) => nil
(tree-equal a b :test #'string-equal) => t
```

For a table of related items: See the section "Predicates that Operate on Lists".

**true** & rest ignore

Function

Takes no arguments and returns t. See the section "Functions and Special Forms for Constant Values".

:truename Message

Returns the pathname of the file actually open on this stream. This can be different from what **:pathname** returns because of file links, logical devices, mapping of "newest" version to a particular version number, and so on. For some systems (such as ITS) the truename of an output stream is not meaningful until after the stream has been closed, at least on an ITS file server.

# **truncate** number & optional (divisor 1)

**Function** 

Divides *number* by *divisor*, and truncates the result toward zero. The truncated result and the remainder are the returned values.

number and divisor must each be a noncomplex number. Not specifying a divisor is exactly the same as specifying a divisor of 1.

If the two returned values are Q and R, then (+ (\* Q divisor) R) equals number. If divisor is 1, then Q and R add up to number. If divisor is 1 and number is an integer, then the returned values are number and 0.

The first returned value is always an integer. The second returned value is integral if both arguments are integers, is rational if both arguments are rational, and is floating-point if either argument is floating-point. If only one argument is specified, the second returned value is always a number of the same type as the argument.

### Examples:

```
(truncate 5) => 5 and 0
(truncate -5) => -5 and 0
(truncate 5.2) => 5 and 0.19999981
(truncate -5.2) => -5 \text{ and } -0.19999981
(truncate 5.8) => 5 and 0.8000002
(truncate -5.8) => -5 \text{ and } -0.8000002
(truncate 5 3) => 1 and 2
(truncate -5 3) => -1 and -2
(truncate 5 4) => 1 and 1
(truncate -5 4) => -1 and -1
(truncate 5.2 3) => 1 and 2.1999998
(truncate -5.2 3) => -1 and -2.1999998
(truncate 5.2 4) => 1 and 1.1999998
(truncate -5.2 4) => -1 and -1.1999998
(truncate 5.8 3) => 1 and 2.8000002
(truncate -5.8 3) => -1 and -2.8000002
(truncate 5.8 4) => 1 and 1.8000002
(truncate -5.8 4) => -1 \text{ and } -1.8000002
```

For a table of related items: See the section "Functions that Divide and Convert Quotient to Integer".

Gets the next character from the stream and returns it. For example, if the next character to be read in by the stream is a "C", the following form returns #\C:

```
(send s :tyi)
```

Note that the :tyi operation does not "echo" the character in any fashion; it only does the input. The zl:tyi function echoes when reading from the terminal.

The optional *eof* argument to the :tyi message tells the stream what to do if it reaches the end of the file. If the argument is not provided or is nil, the stream returns nil at the end of file. Otherwise it signals an error and prints out the argument as the error message. Note that this is not the same as the *eof-option* argument to read, zl:tyi, and related functions.

The :tyi operation on a binary input stream returns a nonnegative number, not necessarily to be interpreted as a character.

An EOF can be forced into the currently selected I/O buffer with the keystrokes FUNCTION END. The next :tyi message sent to a window taking input from that I/O buffer will return nil.

The EOF indicator is not "sticky", in that the next :tyi will take the next character from the I/O buffer. The reason for this is that some programs which read only from the terminal might not be prepared to encounter an EOF, and might loop trying to read input.

This EOF feature makes it possible to fully test programs which use the :line-in, :string-in, and :string-line-in operations by taking input from a window instead of from a file. Typing FUNCTION END causes each of these operations to return. This is especially important when debugging programs which use the :string-in operation, since :string-in returns only when its buffer is full or an EOF is encountered.

FUNCTION END activates any input buffered in the input editor, since there is no representation for the EOF indicator within text strings.

## zl:tyi &optional stream eof-option

**Function** 

Inputs one character from *stream* and returns it. The character is echoed if *stream* is interactive, except that Rubout is not echoed. The Control, Meta, and so on shifts echo as prefix c-, m-, and so on.

The :tyi stream operation is preferred over the zl:tyi function for some purposes. Note that it does not echo. See the message :tyi.

(This function can take its arguments in the other order, for Maclisp compatibility only)

## :tyi-no-hang & optional eof

Message

Identical to :tyi except that if it would be necessary to wait in order to get the character, returns nil instead. This lets the caller efficiently check for input being available and get the input if there is any. :tyi-no-hang is different from :listen

because it reads a character and because it is not simulated by the default handler for streams that do not support it.

## :tyipeek &optional eof

Message

On an input stream, returns the next character that is about to be read, or **nil** if the stream is at end-of-file. The *eof* argument has the same meaning as it does for :tyi. :tyipeek is defined to have the same effect as a :tyi operation, followed by a :untyi operation if end-of-file is not reached. Note that this means that you cannot read some character, do a :tyipeek to look at the next character, and then :untyi the original character.

# **zl:tyipeek** & optional peek-type stream eof-option

**Function** 

Provided mainly for Maclisp compatibility; the :tyipeek stream operation is usually preferred.

What **zl:tyipeek** does depends on the *peek-type*, which defaults to **nil**. With a *peek-type* of **nil**, **zl:tyipeek** returns the next character to be read from *stream*, without actually removing it from the input stream. The next time input is done from *stream* the character is still there; in general, (= (**zl:tyipeek**) (**zl:tyi**)) is **t**. See the message :**tyipeek**.

If *peek-type* is an integer less than 1000 octal, **zl:tyipeek** reads characters from *stream* until it gets one equal to *peek-type*. That character is not removed from the input stream.

If *peek-type* is **t**, **zl:tyipeek** skips over input characters until the start of the printed representation of a Lisp object is reached. As above, the last character (the one that starts an object) is not removed from the input stream.

The form of **zl:tyipeek** supported by Maclisp, in which *peek-type* is an integer not less than 1000 octal, is not supported, since the readtable formats of the Maclisp reader and the Symbolics Common Lisp reader are quite different.

Characters passed over by **zl:tyipeek** are echoed if *stream* is interactive.

:tyo char Message

Puts the *char* into the stream. For example, if s is bound to a stream, then the following form will output a "B" to the stream:

```
(send s :tyo \#\B)
```

For binary output streams, the argument is a nonnegative number rather than specifically a character.

#### **zl:tyo** char & optional stream

Function

Outputs the character *char* to *stream*.

# sys:type-arglist type

**Function** 

Takes a data type as its argument and checks whether *type* is a defined Common Lisp type.

**sys:type-arglist** returns two values: if *type* is a defined Common Lisp type, the first value is the lambda-list for specifiers for that *type*, if any, or **nil**; the second value is **t**. If *type* is not a defined Common Lisp type, both values are **nil**.

sys:type-arglist is useful if you are building software to run on top of the Common Lisp type system.

# Examples:

```
(sys:type-arglist 'integer)
=> (&OPTIONAL (LOW '*) (HIGH '*)) and T
(sys:type-arglist 'array)
=> (&OPTIONAL (ELEMENT-TYPE '*) (DIMENSIONS '*)) and T
(sys:type-arglist 'single-float) => NIL and T
(sys:type-arglist 'foo) => NIL
```

See the section "Data Types and Type Specifiers".

type-of object Function

Returns a type of which *object* is a member. **type-of** returns the most specific type that can be conveniently computed and is likely to be useful to the user. If the argument is a user-defined structure created by **defstruct**, then **type-of** returns the name of that structure. If the argument is a user-created structure created by **defflavor** then **type-of** returns the type **symbol**. (**type-of** *instance*) returns the symbol that is the name of the instance's flavor.

#### Examples:

```
(type-of 4) => FIXNUM
(type-of "Ariadne's thread") => STRING
(type-of 5/7) => RATIO
```

The following CLOE Runtime example begins with a request to make a 10 element vector of floats. Then, the type of **new-array**, and its initialized elements, is requested.

```
(setq new-array (make-array 10 :element-type 'float))
(type-of new-array) => ARRAY
(type-of (aref new-array 0)) => NULL
(array-element-type new-array) => T
```

The returned type specifier is simply array, rather than (array float (10)), and the array elements were initialized to nil. Application of array-element-type on new-array reveals that there is no restriction on the type of the contents.

See the section "Data Types and Type Specifiers".

## typecase object &body body

Special Form

This is a conditional that chooses one of its clauses by examining the type of an object. Structurally **typecase** is much like **cond** or **case**, and it behaves like them in selecting one clause and then executing all consequences of that clause. It differs in the mechanism of clause selection.

Its form is as follows:

```
(typecase form
  (type consequent consequent ...)
  (type consequent consequent ...)
   ...
)
```

The following example approximates a possible implementation of **zl-user:constantp** using **zl:typecase**.

```
(defun constantp (object)
  (typecase object
    (consp (eq (car object) 'quote))
    ((not symbol) t)
    (null t)
    ((satisfies #'(lambda(x)(eq x t))) t)
    ((satisfies keywordp) t)
    ((satisfies defined-constant-p) t)
    (otherwise nil)))
```

First **typecase** evaluates *form*, producing an object. **typecase** then examines each clause in sequence. The *type* that appears in each clause is a type specifier, which is not evaluated. If the object is of that type, the consequents are evaluated and the result of the last one is returned (or **nil** if there are no consequents in that clause). Otherwise, **typecase** moves on to the next clause. If no clause is satisfied, **typecase** returns **nil**.

For an object to be of a given type means that if **typep** is applied to the object and the type, it returns **t**. That is, a type is something meaningful as a second argument to **typep**. To specify more than one type in a clause, use the type specifier **or**:

```
(typecase form
  (type consequent consequent ...)
  ((or type type ...) consequent consequent ...)
  ...
)
```

See the section "Data Types and Type Specifiers".

As a special case, the *type* can be **otherwise**; in this case, the clause is always executed, so this should be used only in the last clause.

It is permissible for more than one clause to specify a given type, particularly if one is a subtype of another; the earliest applicable clause is chosen. Thus, for **typecase**, the order of the clauses can affect the behavior of the construct.

For a table of related items: See the section "Conditional Functions".

CLOE Note: **zl:typecase** is a macro in CLOE.

```
zl:typecase object &body body
```

Special Form

Selects various forms to be evaluated depending on the type of some object. It is something like **select**. A **zl:typecase** form looks like:

```
(z1:typecase form
  (types consequent consequent ...)
  (types consequent consequent ...)
  ...
)
```

form is evaluated, producing an object. **zl:typecase** examines each clause in sequence. *types* in each clause is either a single type (if it is a symbol) or a list of types. If the object is of that type, or of one of those types, the consequents are evaluated and the result of the last one is returned. Otherwise, **zl:typecase** moves on to the next clause. As a special case, *types* can be **otherwise**; in this case, the clause is always executed, so this should be used only in the last clause. For an object to be of a given type means that if **zl:typep** is applied to the object and the type, it returns **t**. That is, a type is something meaningful as a second argument to **zl:typep**.

Examples:

```
(defun tell-about-car (x)
  (zl:typecase (car x)
        (string "string"))) => TELL-ABOUT-CAR
(tell-about-car '("word" "more")) => "string"
(tell-about-car '(a 1)) => NIL

(defun tell-about-car (x)
  (zl:typecase (car x)
        (fixnum "number.")
        ((or string symbol) "string or symbol.")
        (otherwise "I don't know."))) => TELL-ABOUT-CAR
(tell-about-car '(1 a)) => "number."
(tell-about-car '(a 1)) => "string or symbol."
(tell-about-car '("word" "more")) => "string or symbol."
(tell-about-car '(1.0)) => "I don't know."
```

For a table of related items: See the section "Conditional Functions". See the special form **typecase**.

typep object type Function

The predicate is true if *object* is of type *type*, and is false otherwise. Note that an object can be "of" more than one type, since one type can include another, or the types can overlap without inclusion.

type can be any of the type specifiers discussed in the chapter on Data Types. See the section "Type Specifiers". The exception is that type cannot be or contain a type specifier list whose first element is **function** or **values**. A specifier of the form (**satisfies** fn) is handled simply by applying the function fn to object (see **funcall**); the object is considered to be of the specified type if the result is not **nil**.

(**typep** instance 'flavor-name) returns **t** if the flavor of instance is named flavor-name or contains that flavor as a direct of indirect component; it returns **nil** otherwise.

### Examples:

```
(typep 'my-dog-rover 'common) => T
(typep 'a 'atom) => T
(typep 0 'bit) => T
(defstruct ship
 x-postion
 y-postion) => SHIP
(setq my-boat (make-ship)) => #S (SHIP :X-POSTION NIL
                                        :Y-POSTION NIL)
(typep my-boat '(structure ship)) => T
(typep my-boat 'vector) => T
(typep #(a b c) 'vector) => T
(typep #*1010 'bit-vector) => T
(typep 4 'number) => T
(typep \#c(3 4) 'complex) => T
(typep 4 'bit-vector) => NIL
(typep 12 'integer) => t
(typep 12 '(integer 0 7)) => nil
(typep 12 '(satisfies integerp)) => t
(typep "a" 'character) => nil
(typep "a" 'string) => t
(typep \#\a 'character) => t
(typep "a" 'array) => t
```

See the section "Type-checking Differences Between Symbolics Common Lisp and Zetalisp". See the section "Data Types and Type Specifiers".

**zl:typep** x & optional type

This function is really two different functions. With one argument, **zl:typep** is not really a predicate; it returns a symbol describing the type of its argument. With two arguments, **zl:typep** is a predicate that returns  $\mathbf{t}$  if x is of type type, and nil otherwise. Note that an object can be "of" more than one type, since one type can be a subset of another.

The symbols that can be returned by **zl:typep** of one argument are:

**:symbol** x is a symbol.

**:fixnum** x is a fixnum (not a bignum).

:bignum x is a bignum. :rational x is a ratio.

x is a single-precision floating-point number. x is a double-precision floating-point number.

**:complex** x is a complex number.

:list x is a cons.

: locative x is a locative pointer.

**:compiled-function** x is the machine code for a compiled function.

**:closure** x is a closure.

**:select-method** x is a select-method table.

:stack-group
:character
:string
x is a stack-group.
x is a character.
x is a string.

**:array** x is an array that is not a string.

**:random** Returned for any built-in data type that does not fit into one of

the above categories.

foo An object of user-defined data type foo (any symbol). The prim-

itive type of the object could be array, or instance.

(zl:typep instance) returns the symbol that is the name of the instance's flavor.

(zl:typep instance 'flavor-name) returns t if the flavor of instance is named flavor-name or contains that flavor as a direct or indirect component, nil otherwise.

Examples:

```
(zl:typep 'common :SYMBOL) => T
(zl:typep 4 ) => :FIXNUM
(zl:typep .00001) => :SINGLE-FLOAT
(zl:typep 0d0 :DOUBLE-FLOAT) => T
(zl:typep #c(1.2 3.3)) => :COMPLEX
(zl:typep "good day sunshine" :STRING) => T
(zl:typep #(a b c)) => :ARRAY
```

The *type* argument to **zl:typep** of two arguments can be any of the above keyword symbols (except for **:random**), the name of a user-defined data type (either a named structure or a flavor), or one of the following additional symbols:

**:atom** Any atom (as determined by the **atom** predicate).

:fix Any kind of fixed-point number (fixnum or bignum).

**:float** Any kind of floating-point number (single- or double-precision).

:number Any kind of number.

## :non-complex-number

Any noncomplex number.

**:instance** An instance of any flavor.

**:null nil** is the only value that has this type.

:list-or-nil A cons or nil.

#### Examples:

```
(zl:typep 3 :number) => T
(zl:typep nil :null) => T
(zl:typep '(a b c) :list-or-nil) => T
```

Note that (zl:typep nil) => :symbol, and (zl:typep nil :list) => nil; the latter might be changed.

```
(zl:typep nil :list) => NIL
(defflavor ship
  (name x-velocity y-velocity z-velocity mass)
        ; no component flavors
  :readable-instance-variables
  :writable-instance-variables
  :initable-instance-variables) => SHIP
(setq my-ship
  (make-instance 'ship :name "Enterprise"
                       :mass 4534
                       :x-velocity 24
                       :y-velocity 2
                       :z-velocity 45)) => #<SHIP 43004623>
(zl:typep my-ship :instance) => T
(zl:typep my-ship) => SHIP
(type-of my-ship) => SHIP
```

See the section "Type-checking Differences Between Symbolics Common Lisp and Zetalisp".

### unbreakon & optional function (condition t)

**Function** 

Turns off a breakpoint set by **breakon**. If *function* is not provided, all breakpoints set by **breakon** are turned off. If *condition* is provided, it turns off only that condition, leaving any others. If *condition* is not provided, the entire breakpoint is turned off for that function.

For a table of related items: See the section "Breakpoint Functions".

# :unclaimed-message operation &rest arguments

Message

When an *operation* is performed on a flavor instance, whether the operation is a generic function or a message, the Flavors system checks to be sure that a method exists for performing the operation on the object. If no method is found, it checks for a method for the **:unclaimed-message** message. If such a method exists, it is invoked with arguments *operation* and any arguments that were given to the operation.

This is equivalent to using the :default-handler option to defflavor.

flavor:vanilla does not provide a method for :unclaimed-message. If no method for :unclaimed-message exists, and the :default-handler option was not used, then the default action of the Flavors system is to signal an error.

For a summary of all functions, macros, special forms, and variables related to Flavors: See the section "Summary of Flavor Functions and Variables".

# undefine-global-handler name

**Function** 

Removes a global handler defined with **define-global-handler**.

name is the name of the global handler to be removed.

undefine-global-handler returns t if it finds the named handler. Otherwise it signals a proceedable error, and, if the condition proceeds, returns nil.

Examples:

For a table of related items: See the section "Basic Forms for Global Handlers",

## undefun function-spec

**Function** 

Undoes the definition of function-spec and returns function-spec. If function-spec has a saved previous basic definition, this interchanges the current and previous basic definitions, leaving the encapsulations alone. This undoes the effect of a **defun**, **compile**, and so on. (See the function **uncompile**.) If function-spec has no previous definition, **undefun** is equivalent to **fundefine**. If **undefun** does not find a definition for function-spec, it returns **nil**.

# si:unencapsulate-function-spec function-spec & optional encapsulation-types

**Function** 

Takes one function spec and returns another. If the original function spec is undefined, or has only a basic definition (that is, its definition is not an encapsulation), then the original function spec is returned unchanged.

If the definition of *function-spec* is an encapsulation, its debugging info is examined to find the uninterned symbol that holds the encapsulated definition, and also the encapsulation type. If the encapsulation is of a type that is to be skipped over, the uninterned symbol replaces the original function spec and the process repeats.

The value returned is the uninterned symbol from inside the last encapsulation skipped. This uninterned symbol is the first one that does not have a definition that is an encapsulation that should be skipped. Or the value can be *function-spec* if *function-spec*'s definition is not an encapsulation that should be skipped.

The types of encapsulations to be skipped over are specified by *encapsulation-types*. This can be a list of the types to be skipped, or **nil**, meaning skip all encapsulations (this is the default). Skipping all encapsulations means returning the uninterned symbol that holds the basic definition of *function-spec*. That is, the *definition* of the function spec returned is the *basic definition* of the function spec supplied. Thus:

encapsulation-types can also be a symbol, which should be an encapsulation type; then we skip all types that are supposed to come outside of the specified type. For example, if encapsulation-types is **trace**, we skip all types of encapsulations that come outside **trace** encapsulations, but we do not skip **trace** encapsulations themselves. The result is a function spec that is where the **trace** encapsulation ought to be, if there is one. Either the definition of this function spec is a **trace** encapsulation, or there is no **trace** encapsulation anywhere in the definition of function-spec, and this function spec is where it would belong if there were one. For example:

```
(let ((tem (si:unencapsulate-function-spec spec 'trace)))
(and (eq tem (si:unencapsulate-function-spec tem '(trace)))
(si:encapsulate tem spec 'trace '(...body...)))
```

finds the place where a **trace** encapsulation ought to go, and makes one unless there is already one there.

eliminates any **trace** encapsulation by replacing it by whatever it encapsulates. (If there is no **trace** encapsulation, this code changes nothing.)

These examples show how a subsystem can insert its own type of encapsulation in the proper sequence without knowing the names of any other types of encapsulations. Only the **si:encapsulation-standard-order** variable, which is used by **si:unencapsulate-function-spec**, knows the order.

# unexport symbols & optional package

**Function** 

symbols should be a list of symbols or a single symbol. If symbols is **nil**, it is treated like an empty list. These symbols become internal symbols in package. package can be a package object or the name of a package (a symbol or a string). If unspecified, package defaults to the value of \*package\*. Returns t. It is an error to unexport a symbol from the keyword package.

#### unintern sym & optional (pkg (symbol-package si:sym))

**Function** 

Removes sym from pkg and from pkg's shadowing-symbols list. If pkg is the home package for sym, sym is made to have no home package. In some circumstances, sym may continue to be accessible by inheritance. **unintern** returns **t** if it removes a symbol and **nil** if it fails to remove a symbol. **unintern** should be used with caution since it changes the state of the package system and affects the consistency rules. (See the section "Consistency Rules for Packages".)

**Compatibility Note**: Symbolics Common Lisp under Genera specifies that this function's second argument defaults to **symbol-package**; *CLtL* and CLOE specify that this function's second argument defaults to \*package\*.

In the following example, the symbol whose print name is "one-symbol" is uninterned. In the second attempt to unintern the symbol, it is not found, and nil is returned.

```
=> (setq symbol (find-symbol "one-symbol"))
ONE-SYMBOL
=> (unintern symbol)
T
=> (unintern symbol)
nil
```

union list1 list2 &key (test #'eql) test-not (key #'identity)

**Function** 

Takes two lists and returns a new list containing everything that is an element of either *list1* or *list2*. If there is a duplication between the two lists, only one of the duplicate instances is in the result. If either of the arguments has duplicate entries within it, the redundant entries may or may not appear in the result. There is no guarantee that the order of the elements in the result will reflect the ordering of the arguments in any particular way. The keywords are

:test

Any predicate that specifies a binary operation on a supplied argument and an element of a target list. The *item* matches the specification only if the predicate returns **t**. If :**test** is not supplied, the default operation is **eql**.

:test-not

Similar to :test, except that *item* matches the specification only if there is an element of the list for which the predicate returns nil.

For all possible ordered pairs consisting of one element from *list1* and one element from *list2*, the predicate is used to determine whether they match. For every matching pair, at least one element of the pair will be in the result. Moreover, any element from either list that matches no element of the other will appear in the result.

```
(union '(a b c) '(f a d a)) => (D F A B C)

(union '((x 5) (y 6) (x 3)) '((z 2) (x 4)) :key \#'car) => ((Z 2) (X 5) (Y 6) (X 3))
```

In the following example, **union** returns the list of lists of all new and tenured professors and the courses they are teaching.

For a table of related items: See the section "Functions for Comparing Lists".

zl:union &rest lists

Takes any number of lists that represent sets and returns a new list that represents the union of all the sets. **zl:union** uses **eq** for its comparisons. You cannot change the function used for the comparison. **zl:union** with no arguments returns **nil**.

For a table of related items: See the section "Functions for Comparing Lists".

# unless condition & rest body

Macro

The forms in *body* are evaluated when *condition* returns **nil**. It returns the value of the last form evaluated. When *condition* returns something other than **nil**, **unless** returns **nil**.

# Examples:

```
(unless) => error
(unless nil "rain, rain, rain") => "rain, rain, rain"
(unless (eq 1 1) (setq a b) "foo") => NIL
(unless (eq 1 2) (setq a 4) "foo") => "foo"
a => 4
(defun make-even (integer)
  (unless (evenp integer) (setf integer (+ integer 1))))
(defvar *my-int* 5)
(make-even *my-int*) => 6
(make-even *my-int*) => nil
```

Note that the following forms are equivalent, and that the **unless** version of these may be more readable:

```
(if test nil (progn form1 form2 form3))
(when (not test) form1 form2 form3)
(unless test form1 form2 form3)
```

When body is empty, unless always returns nil.

For a table of related items: See the section "Conditional Functions".

See the section "loop Conditionalization".

# unless keyword for loop

### unless expr

If expr evaluates to t, the following clause is skipped, otherwise not. This is equivalent to **when** (not expr).

### Examples:

While the keyword when would do the following.

```
(defun loop1 ()
    (loop for i from 0 to 9
        when (> i 5) collect i
        finally (print " so long, goodbye...."))) => LOOP1
(loop1) =>
" so long, goodbye...." (6 7 8 9)
```

Multiple conditionalization clauses can appear in sequence. If one test fails, any following tests in the immediate sequence, and the clause being conditionalized, are skipped.

In the typical format of a conditionalized clause such as

```
when expr1 keyword expr2
```

*expr2* can be the keyword **it**. If that is the case, then a variable is generated to hold the value of *expr1*, and that variable gets substituted for *expr2*. Thus, the composition:

```
when expr return it
```

is equivalent to the clause:

```
thereis expr
```

and you can collect all non-null values in an iteration by saying:

```
when expression collect it
```

If multiple clauses are joined with **and**, the **it** keyword can only be used in the first. If multiple **when**s, **unless**es, and/or **if**s occur in sequence, the value substituted for **it** is that of the last test performed. The **it** keyword is not recognized in an **else**-phrase.

Conditionals can be nested.

See the section "loop Conditionalization".

#### unread-char character & optional input-stream

**Function** 

Puts character onto the front of input-stream. character must be the same character that was most recently read from input-stream. input-stream backs up over this character, so that when a character is next read from input-stream it will be the specified character. Successive calls to **read-char** will pick up the previous contents of input-stream, as it was before the call to **unread-char**. **unread-char** returns **nil**.

You can apply **unread-char** only to the character most recently read from *input-stream*. Moreover, you can not invoke **unread-char** twice consecutively without an intervening **read-char** operation. The result is that you can back up only by one character, and you can not insert any characters into the input stream that were not already there.

If unspecified or **nil**, *input-stream* defaults to \***standard-input**\*. A value of **t** for *input-stream* indicates \***terminal-io**\*.

```
(let ((c (read-char)))
  (unread-char c)
  (list c (read)))abc
=> (#\a ABC)
```

## unsigned-byte

Type Specifier

**unsigned-byte** is the type specifier denoting the set on *non-negative* intergers that can be represented in a byt of size n bits. It is the same as the type (**integer 0** \*), the set of non-negative integers.

### until Keyword for loop

### until expr

If expr evaluates to  $\mathbf{t}$ , the loop is exited, performing exit code (if any), and returning any accumulated value. The test is placed in the body of the loop where it is written. It can appear between sequential **for** clauses.

#### Examples:

See the section "End Tests for loop".

:untyi char Message

The stream will remember the character *char*, and the next time a character is input, it will return the saved character. In other words, **:untyi** means "put this character back into the input source". For example:

```
(setq *my-stream* (make-string-input-stream "This is a test"))
(send *my-stream* :tyi) ==> #\T
(setq *char* (send *my-stream* :tyi)) ==> #\h
(send *my-stream* :untyi *char*) ==> 1
(send *my-stream* :tyi) ==> #\h
```

This operation is used by **read**, and any stream that supports **:tyi** must support **:untyi** as well. Note that you are allowed to **:untyi** only one character before doing a **:tyi**, and you can **:untyi** only the last character you read from the stream. Some streams implement **:untyi** by saving the character, while others implement it by backing up the pointer to a buffer. You also cannot **:untyi** after you have peeked ahead with **:tyipeek**.

:untyo mark Message

Used by the grinder in conjunction with :untyo-mark. It takes one argument, which is something returned by the :untyo-mark operation of the stream. The stream should back up output to the point at which the object was returned.

:untyo-mark Message

Used by the grinder if the output stream supports it. See the special form **grindef**. It takes no arguments. The stream should return some object that indicates where output has reached in the stream.

# unuse-package packages & optional pkg

**Function** 

packages should be a list of packages or package names, or a single package or package name. These packages are removed from the use-list of pkg, and their external symbols are no longer accessible, unless they are accessible through another path. pkg can be a package object or the name of a package (a symbol or a string). If unspecified, pkg defaults to the value of \*package\*. Returns t.

```
=> (package-use-list *package*)
(TURBINE-PACKAGE GENERATOR-PACKAGE LISP)
=> (unuse-package 'turbine-package)
T
=> (package-use-list *package*)
(GENERATOR-PACKAGE LISP)
```

See the section "Interpackage Relations".

# unwind-protect protected-form &rest cleanup-forms

Special Form

Sometimes it is necessary to evaluate a form and make sure that certain sideeffects take place after the form is evaluated. A typical example is:

```
(progn
  (turn-on-water-faucet)
  (hairy-function 3 nil 'foo)
  (turn-off-water-faucet))
```

The nonlocal exit facility of Lisp creates a situation in which the above code does not work. However, if **hairy-function** should do a **throw** to a **catch** that is outside of the **progn** form, (**turn-off-water-faucet**) is never evaluated (and the faucet is presumably left running). This is particularly likely if **hairy-function** gets an error and the user tells the Debugger to give up and abort the computation.

In order to allow the above program to work, it can be rewritten using **unwind-protect** as follows:

If hairy-function does a throw that attempts to quit out of the evaluation of the unwind-protect, the (turn-off-water-faucet) form is evaluated in between the time of the throw and the time at which the catch returns. If the progn returns normally, then the (turn-off-water-faucet) is evaluated, and the unwind-protect returns the result of the progn.

Examples:

The general form of **unwind-protect** looks like:

```
(unwind-protect protected-form cleanup-form1 cleanup-form2
```

protected-form is evaluated, and when it returns or when it attempts to quit out of the unwind-protect, the cleanup-forms are evaluated. To ensure that unwind-protect does not return without completely executing its cleanup forms, the macro sys:without-aborts is automatically and atomically wrapped around all cleanup-forms, preventing them from being aborted by user action. (To cancel out the effect of a sys:without-aborts invocation, see the macro sys:with-aborts-enabled.)

**unwind-protect** catches exits caused by **return-from** or **go** as well as those caused by **throw**. The value of the **unwind-protect** is the value of *protected-form*. Multiple values returned by the *protected-form* are propagated back through the **unwind-protect**.

The cleanup forms are run in the variable-binding environment that you would expect: that is, variables bound outside the scope of the **unwind-protect** special form can be accessed, but variables bound inside the *protected-form* cannot be. In other words, the stack is unwound to the point just outside the *protected-form*, then the cleanup handler is run, and then the stack is unwound some more.

Note: It is almost never adequate to do something of the form

You should also consider that other processes may see your data structure in the modified state. If you have a shared structure, you may need to use a lock to only allow one process to use it while it is modified.

For a table of related items, see the section "Nonlocal Exit Functions".

unwind-protect-case (&optional aborted-p-var) body-form &rest cleanup-clauses

Macro

body-form is executed inside an unwind-protect form. The cleanup forms of the unwind-protect are generated from cleanup-clauses. Each cleanup-clause is considered in order of appearance and has the form (keyword forms ...). keyword can be :normal, :abort or :always. The forms in a :normal clause are executed only if body-form finished normally. The forms in an :abort clause are executed only if body-form exited before completion. The forms in an :always clause are always executed. The values returned are the values of body-form, if it completed normally.

To ensure that **unwind-protect-case** does not return without completely executing its cleanup forms, the macro **sys:without-aborts** is automatically and atomically wrapped around all *cleanup-forms*, preventing them from being aborted by user action.

aborted-p-var, if supplied, is **t** if the body-form was aborted, and **nil** if it finished normally. aborted-p-var can be used in forms within cleanup-clauses as a condition for executing abort instead of normal cleanup code. It can be set within body-form, but should be done so with great care. It should only be set to **nil** if the remaining subforms of body-form do not need protecting.

For a table of related items, see the section "Nonlocal Exit Functions".

### clos:update-instance-for-different-class previous current &rest initargs

Generic Function

Provides a mechanism for users to specialize the behavior of updating an instance when its class is changed by **clos:change-class**. This generic function is called by **clos:change-class** and should not be called by users.

Note that the usual way for users to customize the behavior of updating an instance for a different class is to specialize **clos:update-instance-for-different-class** by writing after-methods. A user-defined primary method would override the default method, and thus could prevent the usual slot-filling behavior.

The value of **clos:update-instance-for-different-class** is ignored by its caller, **clos:change-class**.

previous

A copy of the instance before its class was changed. The purpose of this argument is to enable methods to access the old slot values. It has dynamic extent within **clos:change-class**.

current

The instance whose class has been changed.

initargs

Alternating initialization argument names and values. Note that no initialization arguments are provided by the caller, **clos:change-class**. They can be supplied by one method to another method, using **clos:call-next-method**.

The set of valid initialization argument names includes:

- Symbols declared by the **:initarg** slot option to **clos:defclass**, which are used to initialize the value of a slot.
- Keyword arguments accepted by any applicable methods for clos:update-instance-for-different-class or clos:sharedinitialize.
- The keyword :allow-other-keys. The default value for :allow-other-keys is nil. If you provide t as its value, then all keyword arguments are valid.

The default method for clos:update-instance-for-different-class does the following:

1. Checks the validity of the *initargs* and signals an error if an invalid initialization argument name is detected.

2. Calls the **clos:shared-initialize** generic function with the instance, a list of the newly added local slots, and any initialization arguments provided. The second argument indicates that only the newly added local slots are to be initialized from their initforms.

See the section "Changing the Class of a CLOS Instance".

clos:update-instance-for-redefined-class instance added-slots discarded-slots property-list &rest initargs Generic Function

Provides a mechanism for users to specialize the behavior of updating instances when a class is redefined.

This generic function should not be called directly by users; it is called by the system when a class is redefined or when **clos:make-instances-obsolete** is called. It is not necessarily called immediately in these cases; it is called at some time before a slot of that instance is read or written.

Note that the usual way for users to customize the behavior of updating instances when a class is redefined is to specialize **clos:update-instance-for-redefined-class** by writing after-methods. A user-defined primary method would override the default method, and thus could prevent the usual slot-filling behavior.

The value of clos:update-instance-for-redefined-class is ignored by its caller.

instance The instance being updated due to class redefinition.

added-slots A list of the names of slots added to the instance. An added slot is a local slot defined by the new class for which there

slot is a local slot defined by the new class for which there was no slot of the same name defined in the previous class.

carded slot is a slot that was defined by the previous class but not by the new class. Included in this list are slots defined as

local in the previous class and shared in the new class.

property-list A property list containing the slot names and values for each

discarded slot that had a value.

initargs Alternating initialization argument names and values. Note that no initialization arguments are provided by the caller.

They can be supplied by one method to another method, using clos:call-next-method.

The set of valid initialization argument names includes:

• Symbols declared by the **:initarg** slot option to **clos:defclass**, which are used to initialize the value of a slot.

 Keyword arguments accepted by any applicable methods for clos:update-instance-for-redefined-class or clos:sharedinitialize. • The keyword :allow-other-keys. The default value for :allow-other-keys is nil. If you provide t as its value, then all keyword arguments are valid.

The default method for **clos:update-instance-for-redefined-class** does the following:

- 1. Checks the validity of the *initargs* and signals an error if an invalid initialization argument name is detected.
- 2. Calls the **clos:shared-initialize** generic function with the instance, the *added-slots*, and any initialization arguments provided. The second argument indicates that only the newly added local slots are to be initialized from their initforms.

See the section "Redefining a CLOS Class".

upper-case-p char Function

Returns t if char is an uppercase letter.

```
(upper-case-p \#\A) => T (upper-case-p \#\A) => T
```

For a table of related items, see the section "Character Predicates".

# use-package packages & optional pkg

**Function** 

packages should be a list of packages or package names, or a single package or package name. These packages are added to the use-list of pkg if they are not there already. All external symbols in the packages to use become accessible in pkg. pkg can be a package object or the name of a package (a symbol or a string). If unspecified, pkg defaults to the value of \*package\*. Returns t.

The following function first checks if a package to be added to the use-list of another package is already on the list, before calling **use-package**.

See the section "Interpackage Relations".

## zl:value-cell-location sym

**Function** 

This function is obsolete on local and instance variables; use sys:variable-location instead.

**zl:value-cell-location** returns a locative pointer to *sym*'s internal value cell. See the section "Cells and Locatives". It is preferable to write:

```
(locf (zl:symeval sym))
```

instead of calling this function explicitly.

(zl:value-cell-location 'a) is still useful when a is a special variable. It behaves slightly differently from the form (sys:variable-location a), in the case that a is a variable "closed over" by some closure. See the section "Dynamic Closures". zl:value-cell-location returns a locative pointer to the internal value cell of the symbol (the one that holds the invisible pointer, which is the real value cell of the symbol), whereas sys:variable-location returns a locative pointer to the external value cell of the symbol (the one pointed to by the invisible pointer, which holds the actual value of the variable).

See the section "Functions Relating to the Value of a Symbol".

values &rest args

**Function** 

Returns values, its arguments. This is the primitive function for controlling return values. It returns exactly one value for each form in its argument list. In this way you can assure that a function returns only one value. For example,

```
(floor 9 2) => 4 1
(values (floor 9 2)) => 4
```

**floor** returns two values. However, **values** returns only the first value produced by each form, so it returns the 4 and ignores the 2.

It is valid to call values with no arguments; it returns no values in that case.

```
(defstruct foo x y)

(defun foo-pos (foo) (values (foo-x foo)(foo-y foo)))
```

In the next example, the call to add-to-end-just-for-effect returns no values.

```
(defun add-at-end-just-for-effect (list item)
    (setf (cdr (last list)) (cons item nil))
    (values))

(setq x '(a b c))

(add-to-end-just-for-effect x 'd)

x => (A B C D)

(defun add-at-end-return-old-and-new (list item &aux (old-list (copy-list list)))
    (setf (cdr (last list)) (cons item nil))
    (values list old-list))

(add-at-end-return-old-and-new x 'e)
=> (A B C D E) (A B C D)
```

See the section "Primitives for Producing Multiple Values".

values Type Specifier

values-list list Function

Returns multiple values, the elements of the *list*. (values-list '(a b c)) is the same as (values 'a 'b 'c). *list* can be nil, the empty list, which causes no values to be returned.

In the following example, the let returns as many values as original-list contained numbers greater than 5.

```
(let ((mylist '()))
  (dolist (item original-list)
      (when (> item 5) (push item mylist)))
  (values-list mylist))
```

See the section "Primitives for Producing Multiple Values".

flavor:vanilla Flavor

This flavor is included in all flavors by default. **flavor:vanilla** has no instance variables, but it provides several basic useful methods, some of which are used by the Flavor tools.

Every flavor has **flavor:vanilla** as a component flavor, unless you specify not to include **flavor:vanilla** by providing the **:no-vanilla-flavor** option to **defflavor**. It is unusual to exclude **flavor:vanilla**.

For a summary of all functions, macros, special forms, and variables related to Flavors: See the section "Summary of Flavor Functions and Variables".

#### variable-boundp variable

Special Form

Returns **t** if the variable is bound and **nil** if the variable is not bound. *variable* should be any kind of variable (it is not evaluated): local, special, or instance. Note: local variables are always bound; if *variable* is local, the compiler issues a warning and replaces this form with **t**.

If a is a special variable, (boundp 'a) is the same as (variable-boundp a). See the section "Functions Relating to the Value of a Symbol".

#### sys:variable-location variable

Special Form

Returns a locative pointer to the memory cell that holds the value of the variable. *variable* can be any kind of variable (it is not evaluated): local, special, or instance.

**sys:variable-location** should be used in almost all cases instead of **zl:value-cell-location**; **zl:value-cell-location** should only be used when referring to the internal value cell. For more information on internal value cells: See the section "What is a Dynamic Closure?".

You can also use **locf** on variables. (**locf a**) expands into (**sys:variable-location a**). See the section "Functions Relating to the Value of a Symbol".

#### variable-makunbound variable

Special Form

Makes the variable be unbound and returns *variable*. *variable* should be any kind of variable (it is not evaluated): local, special, or instance. Note: since local variables are always bound, they cannot be made unbound; if *variable* is local, the compiler issues a warning.

If a is a special variable, (makunbound 'a) is the same as (variable-makunbound 'a). See the section "Functions Relating to the Value of a Symbol".

```
vector & optional ( element-type '* ) ( size '* )
```

Type Specifier

vector is the type specifier symbol for the predefined Lisp structure of that name.

The type **vector** is a *subtype* of the type **array**: for all types of x, the type (vector x) is the same as the type (array x (\*)).

The types **vector** and **list** are *disjoint subtypes* of the type **sequence**.

The type vector is a supertype of the types string, bit-vector, simple-vector;

```
string means (vector string-char), or (vector character)
bit-vector means (vector bit)
simple-vector means (simple-array t (*))
```

The types **vector t**, **string**, and **bit-vector** are *disjoint*.

This type specifier can be used in either symbol or list form. Used in list form, **vector** allows the declaration and creation of specialized one-dimensional arrays whose elements are all of type *element-type* and whose lengths match *size*. This is entirely equivalent to

```
(array (element-type size))
```

*element-type* must be a valid type specifier, or unspecified. For standard Symbolics Common Lisp type specifiers: See the section "Type Specifiers".

size can be a non-negative integer, or it can be a list of non-negative integers, or it can be unspecified.

The specialized types (vector string-char) and (vector bit) are so useful that they have the special names **string** and **bit-vector**.

#### Examples:

```
(typep #(a b c) 'vector) => T
(subtypep 'vector 'array) => T and T
(subtypep 'vector 'sequence) => T and T
(sys:type-arglist 'vector)
=> (&OPTIONAL (ELEMENT-TYPE '*) (SIZE '*)) and T
```

```
(vectorp #()) => T
(typep #*010 '(vector bit 3)) => T
```

See the section "Data Types and Type Specifiers". See the section "Arrays".

# vector &rest objects

Function

Creates a simple vector with specified initial contents and with the order given. For example:

```
(vector 12 'foo 42.9) \Rightarrow #( 12 F00 42.9)
```

For a table of related items: See the section "Operations on Vectors".

sys:vector-bitblt alu size from-array from-index to-array to-index

**Function** 

Copies a linear portion of *from-array* of length *size* starting at *from-index* into a linear portion of *to-array* starting at *to-index*. The value stored can be a Boolean function of the new value and the value already there, under the control of *alu*. This function is a one-dimensional **bitblt**. See the function **bitblt**.

from-array and to-array are allowed to be the same array. If size is negative, then the processing is done backwards, using (abs size) as the number of elements. For arrays of different elements it works bitwise, and size is in units of to-array.

**sys:vector-bitblt** might not work well if *from-array* is indirected with an index-offset.

### **vector-pop** array & optional default

**Function** 

Decreases the fill pointer by one and returns the vector element designated by the new value of the fill pointer. *array* must be a one-dimensional array with a fill pointer. If the fill pointer is 0, nil is returned.

Symbolics Common Lisp provides the optional argument *default*, which might not work in other implementations of Common Lisp.

For a table of related items: See the section "Operations on Vectors". Also: See the section "Adding to the End of an Array".

vector-push new-element vector

Function

Stores *new-element* in the element designated by the fill pointer and increments the fill pointer by one. *vector* must be a one-dimensional array with a fill-pointer, and *new-element* can be any object allowed to be stored in the array.

If the fill pointer does not designate an element of the array (specifically, when it gets too big), it is unaffected and **vector-push** returns **nil**. Otherwise, the two actions (storing and incrementing) happen uninterruptibly, and **vector-push** returns the former value of the fill pointer, that is, the array index in which it stored *new-element*.

For a table of related items: See the section "Operations on Vectors". Also: See the section "Adding to the End of an Array".

vector-push-extend new-element vector & optional extension

**Function** 

Stores new-element in the element designated by the fill pointer and increments the fill pointer by one. If the vector is too small, **vector-push-extend** extends the vector, it is adjustable. Note that under CLOE, only vectors specified to be adjustable in the call to **make-array** are in fact adjustable.

vector-push-extend returns the index in vector where new-element was stored.

Note in the previous example that we use the *extension* argument of the first call to **vector-push-extend** because only this call actually adjusts the array. The second call places an element within the bounds of the newly adjusted array.

For a table of related items: See the section "Operations on Vectors". Also: See the section "Adding to the End of an Array".

Copies a portion of one array to the end of another, updating the fill pointer of the second to reflect the new contents. The destination array must have a fill-pointer. The source array need not.

**vector-push-portion-extend** returns the *to-array* and the index of the next location to be filled.

Example:

```
(setq to-string
          (vector-push-portion-extend
               to-string from-string (or from 0) to))
```

If the optional arguments are not provided, the default is to copy all of *from-array* to the end of *to-array*.

For a table of related items: See the section "Operations on Vectors".

vectorp object Function

Tests whether the given *object* is a vector. A vector is a one-dimensional array. See the type specifier **vector**.

For a table of related items: See the section "Operations on Vectors".

warn optional-options optional-condition-name format-string &rest args Function

If the flag \*break-on-warnings\* is nil, prints a warning message without entering the Debugger.

If the flag \*break-on-warnings\* is not nil, warn enters the Debugger and prints the warning message. If you continue from the error, warn returns args.

format-string is an error message string.

format-args are additional arguments; these are evaluated only if a condition is signalled.

Examples:

```
(defun sum-numbers (list-of-numbers)
  (when (< (length list-of-numbers) 2)</pre>
    (warn "You are trying to only add ~D number~: P."
          (length list-of-numbers)))
  (reduce #'+ list-of-numbers)) => SUM-NUMBERS
(sum-numbers '(1))
=> Warning: You are trying to only add 1 number.
(setq *break-on-warnings* t) => T
(sum-numbers '(1))=>
Warning: You are trying to only add 1 number
SUM-NUMBERS:
   Arg 0 (LIST-OF-NUMBERS): (1)
 Debugger was entered because *BREAK-ON-WARNINGS* is set
s-A, <RESUME>: Return from WARN
               Proceed without any special action
s-C, <ABORT>: Return to Lisp Top Level in Dynamic Lisp Listener 1
→ Return from WARN
1
```

For a table of related items: See the section "Condition-Checking and Signalling Functions and Variables".

#### what-files-call symbol-or-symbols & optional how

**Function** 

Returns a list of the pathnames of all the files that contain functions that **who-calls** would have printed out. This is useful if you need to recompile and/or edit all those files.

how may be **nil**, meaning all ways to call the symbol, a keyword, meaning only find symbol called as keyword, or a list of keywords. The permitted keywords are:

:variable Uses symbol as a variable.:function Calls symbol as a function.

## :microcoded-function

Calls *symbol* as an instruction. This is used on 3600-family machines only.

**:constant** Uses *symbol* as a constant.

:instance-variable Uses symbol as an instance variable.

:macro Uses symbol as a macro or optimized function.

:defined-constant Uses symbol as an open coded (defconstant) constant.

**:condition** Establishes a condition handler for *symbol*.

:flavor-component A dependent flavor of symbol.

:generic-function Calls symbol as a generic function.
:constructor Is a constructor function for symbol.
:setf Calls the setf function for symbol.

:locf Calls the locf function for symbol.

# :presentation-translator-from

A presentation translator from symbol.

# : presentation-translator-to

A presentation translator to symbol.

#### :defines-instance-variable

A flavor that defines symbol as an instance variable.

# when condition & rest body

Macro

The forms in *body* are evaluated when *condition* returns non-null. In that case, it returns the value(s) of the last form evaluated. When *condition* returns nil, when returns nil.

## Examples:

```
(when) => error
(when t "Climb Tree") => "Climb Tree"
(when (atom 'x) (setq a 1) "foo") => "foo"
a => 1
(when (eq 1 2) "day" "night") => NIL
(defun make-even (integer)
    (when (oddp integer) (setf integer (+ integer 1))))
(defvar *my-int* 5)
(make-even *my-int*) => 6
(make-even *my-int*) => nil
```

Note that the following forms are equivalent, and the when version of these may be more readable:

```
(if test (progn form1 form2 form3))
(unless (not test) form1 form2 form3)
(when test form1 form2 form3)
```

When body is empty, when always returns nil.

For a table of related items: See the section "Conditional Functions".

## when keyword for loop

when expr

If expr evaluates to nil, the following clause is skipped, otherwise not.

Examples:

Multiple conditionalization clauses can appear in sequence. If one test fails, any following tests in the immediate sequence, and the clause being conditionalized, are skipped.

In the typical format of a conditionalized clause such as

```
when expr1 keyword expr2
```

*expr2* can be the keyword **it**. If that is the case, then a variable is generated to hold the value of *expr1*, and that variable gets substituted for *expr2*. Thus, the composition:

```
when expr return it
```

is equivalent to the clause:

```
thereis expr
```

and one can collect all non-null values in an iteration by saying:

```
when expression collect it
```

If multiple clauses are joined with **and**, the **it** keyword can only be used in the first. If multiple **when**s, **unless**es, and/or **if**s occur in sequence, the value substituted for **it** is that of the last test performed. The **it** keyword is not recognized in an **else**-phrase.

Conditionals can be nested.

See the section "loop Conditionalization".

where-is pname Function

Finds all symbols named *pname* and prints on \*standard-output\* a description of each symbol. The symbol's home package and name are printed. If the symbol is present in a different package than its home package (that is, it has been imported), that fact is printed. A list of the packages from which the symbol is accessible

is printed, in alphabetical order. where-is searches all packages that exist, except for invisible packages.

If *pname* is a string it is converted to uppercase, since most symbols' names use uppercase letters. If *pname* is a symbol, its exact name is used.

where-is returns a list of the symbols it found.

The **find-all-symbols** function is the primitive that does what **where-is** does without printing anything.

### :which-operations

Message

The object should return a list of the messages and names of generic functions for which it has methods.

The :which-operations method supplied by flavor:vanilla generates the list once per flavor and remembers it, minimizing consing and compute time. The list is regenerated when a new method is added.

For a summary of all functions, macros, special forms, and variables related to Flavors, see the section "Summary of Flavor Functions and Variables".

## while Keyword for loop

# while expr

If *expr* evaluates to **nil**, the loop is exited, performing exit code (if any), and returning any accumulated value. The test is placed in the body of the loop where it is written. It can appear between sequential **for** clauses.

#### Examples:

#### who-calls symbol & optional how

**Function** 

Tries to find all the functions in the Lisp world that call symbol.

how may be **nil**, meaning all ways to call the symbol, a keyword, meaning only find symbol called as keyword, or a list of keywords. The permitted keywords are:

:variable Uses symbol as a variable.:function Calls symbol as a function.

#### :microcoded-function

Calls symbol as an instruction. This is used on 3600-family ma-

chines only.

**:constant** Uses *symbol* as a constant.

:instance-variable Uses symbol as an instance variable.

:macro Uses symbol as a macro or optimized function.

:defined-constant Uses symbol as an open coded (defconstant) constant.

**:condition** Establishes a condition handler for *symbol*.

:flavor-component A dependent flavor of symbol.

:generic-function Calls symbol as a generic function.:constructor Is a constructor function for symbol.

:setf Calls the setf function for symbol.:locf Calls the locf function for symbol.

# :presentation-translator-from

A presentation translator from symbol.

#### :presentation-translator-to

A presentation translator to symbol.

#### :defines-instance-variable

A flavor that defines symbol as an instance variable.

who-calls takes a single symbol as its argument.

who-calls prints one line of information for each caller it finds. It also returns a list of the names of all the callers.

who-calls works only on bound symbols. To locate unbound symbols: See the function si:who-calls-unbound-functions.

The compiler records, as part of its debugging-info property, which macros were expanded and which functions were optimized away, with the exception of basic parts of the language, such as **car** and **when**. This information is used by **who-calls** and similar functions. Thus you can use **who-calls** for macros. **who-calls** can also find callers of open-coded functions, such as substitutable functions.

The who-calls database is created at site configuration time using the function si:enable-who-calls. See the function si:enable-who-calls.

After you create the database, you should run **si:compress-who-calls-database**. See the function **si:compress-who-calls-database**.

The editor has a command, List Callers (m-X), that is similar to **who-calls**. There is also a Command Processor command:

See the section "Show Callers Command".

#### si:who-calls-unbound-functions

**Function** 

Searches the compiled code for any calls through a symbol that is not currently defined as a function. This is useful for finding errors such as functions whose names you misspelled or forgot to write.

&whole

Lambda List Keyword

Used with macros only. It should be followed by a single variable that is bound to the entire macro-call form or subform. This variable is the value that the macro-expander function receives as its first argument. **&whole** and its following variable should appear first in the lambda-list, before any other parameter or lambda-list keyword.

# with keyword for loop

```
with var1 {data-type} {= expr1} {and var2 {data-type} {= expr2}}...
```

The with keyword can be used to establish initial bindings, that is, variables that are local to the loop but are only set once, rather than on each iteration.

The optional argument, *data-type*, is reserved for data type declarations. It is currently ignored.

If no *expr* is given, the variable is initialized to the appropriate value for its data type, usually **nil**. **with** bindings linked by **and** are performed in parallel; those not linked are performed sequentially. That is:

All expr's in with clauses are evaluated in the order they are written, in lambda-expressions surrounding the generated **prog**. The **loop** expression:

```
(loop with a = xa and b = xb
  with c = xc
  for d = xd then (f d)
  and e = xe then (g e d)
  for p in xp
  with q = xq
  ...)
```

produces the following binding contour, where t1 is a loop-generated temporary:

Because all expressions in **with** clauses are evaluated during the variable-binding phase, they are best placed near the front of the **loop** form for stylistic reasons.

For binding more than one variable with no particular initialization, one can use the construct:

```
with variable-list {data-type-list} {and ...}
as in:
    with (i j k t1 t2) (fixnum fixnum fixnum) ...
A slightly shorter way of writing this is:
    with (i j k) fixnum and (t1 t2) ...
```

These are cases of *destructuring* which **loop** handles specially. See the section "Destructuring".

Examples:

See the macro loop.

sys:with-aborts-enabled (&rest identifiers) &body body

Macro

Cancels the effect of one or more invocations of sys:without-aborts.

Each of the *identifiers* is a symbol that relates this invocation of **sys:with-aborts**-**enabled** to a matching invocation of **sys:without-aborts**. The innermost **sys:without-aborts** with a matching *identifier* is nullified for the duration of *body*.

The *identifier* **unwind-protect** identifies the automatic **sys:without-aborts** created
by **unwind-protect**. It is not possible to nullify a **sys:without-aborts** without an *identifier*.

Use **sys:with-aborts-enabled** when an operation that is generally unsafe to abort contains an interval during which the state is consistent and aborting is safe, especially if an error can be signalled during that interval. In the case of an error, **sys:with-aborts-enabled** allows the user to abort without having to interact further with the Debugger.

You also use **sys:with-aborts-enabled** when you don't need the automatic **sys:without-aborts** created by **unwind-protect**. For example,

```
(unwind-protect (do-something)
  (sys:with-aborts-enabled (unwind-protect)
        (clean-up-something)))
```

If the cleanup form contained an explicit **sys:without-aborts**, to specify a specific reason why it should not be aborted instead of the default generic reason, the **sys:with-aborts-enabled** must specify the identifiers of both the explicit and the implicit **sys:without-aborts**. For example,

See the function sys:without-aborts.

For a table of related items, see the section "Nonlocal Exit Functions".

#### clos:with-accessors slot-entries form &body body

Macro

Creates a lexical environment in which accessors can be called as if they were variables. A reader can be called by using the variable, and a writer can be called by using **setf** or **setq** with the variable.

slot-entries Each slot-entry is a list of the form:

(variable-name reader-name)

The *reader-name* is the name of a reader generic function, and *variable-name* is the name of a variable which will call the reader. Note that **setf** or **setq** may also be used with this variable, to call the corresponding writer.

form A form that evaluates to the object whose accessors should be

made available.

declarations The clos:with-accessors syntax allows declarations to appear

before the *body*.

body Within the lexical context of the body, the variables can be

used to call the accessors.

#### clos:with-added-methods

Special Form

Symbolics CLOS does not support clos:with-added-methods.

# **dbg:with-erring-frame** (frame-var condition) & body body

Macro

Sets up an environment with appropriate bindings for using the rest of the functions that examine the stack. It binds *frame-var* with the frame pointer to the stack frame that signalled the error.

frame-var is always a pointer to an interesting stack frame.

condition is the condition object for the error, which was the first argument given to the condition-bind handler.

```
(defun my-handler (condition-object) 
 (dbg:with-erring-frame (frame-ptr condition-object) 
 body...)
```

Inside body, the variable **frame-var** is bound to the frame pointer of the frame that got the error.

Sometimes, you might want to use the special variable **dbg:\*current-frame\*** as frame-var because some functions expect this special variable to be bound to the stack frame that signalled the error.

You would use this special variable if you are sending the :bug-report-description message to the condition object, which calls stack-examination routines that depend on the idea of a current frame, in addition to the other things that dbg:with-erring-frame sets up. :bug-report-description is the message that generates the text that the :Mail Bug Report command (c-M) puts in the mail composition window. See the generic function dbg:bug-report-description.

For a table of related items: See the section "Functions for Examining Stack Frames".

sys:with-indentation (stream-var relative-indentation) &body body

**Function** 

Within the body of **sys:with-indentation**, any output to *stream-var* is preceded by a number of spaces. At every recursion, the additional indentation is specified by *relative-indentation*. The macro does not work this way with the **:item** message used to display mouse-sensitive items; the items appear, but without indentation. (See the section "Interactive Streams and Mouse-Sensitive Items".)

```
Argument: 5
Argument: 4
Argument: 3
Argument: 2
Argument: 1
Value: 1
Value: 2
Value: 6
Value: 24
Value: 120
120
```

# flavor:with-instance-environment (instance env) &body body

Macro

Within the *body*, the variable *env* will be bound to an interpreter environment for the specified *instance*. The primary use of this is to create a listener loop like that of the debugger when examining a method, in which you can reference an instance's instance variables and internal functions directly.

# clos:with-slots slot-entries form &body body

Macro

Creates a lexical environment in which slots can be accessed as if they were variables. The access to these slots is accomplished by calling **clos:slot-value**. The slots can be read (by using the variable) or written (by using **setf** or **setq** with the variable).

slot-entries Each slot-entry is one of the following:

slot-name

(variable-name slot-name)

The *slot-name* is the name of a slot. If it is given alone, then it can be accessed by the variable with the same name as the slot. If it is given in the list format, then it can be accessed by

the given variable-name.

form A form that evaluates to the object whose slots should be made

available.

declarations The clos:with-slots syntax allows declarations to appear before

the body.

body Within the lexical context of the body, the variables can be

used to call clos:slot-value to access the slots.

Locks a table around body.

sys:without-aborts ([optional-identifier] reason & rest format-args) & body body

**Function** 

Encloses code that should not be aborted. **sys:without-aborts** intercepts abort attempts by user action (such as c-ABORT), but not abort attempts by program action (such as **throw**).

When the macro is activated, it uses *reason*, a format-control string, and *format-args*, additional arguments, to display an explanation of why it is sensitive to the current abort request and what the consequences of aborting now would be. Phrase this explanation so that it is as useful and meaningful as possible to the user who is trying to abort the program. Giving the user the information needed to decide whether to leave the program running or to force it to abort is more important than conciseness. See the example given below.

optional-identifier is optional and usually omitted. If present, optional-identifier is a symbol that relates this invocation of **sys:without-aborts** to a matching invocation of **sys:with-aborts-enabled**. See the macro **sys:with-aborts-enabled**.

Use **sys:without-aborts** to protect those parts of your program, such as manipulations of global data structures, that cannot be aborted partway through their execution without damaging the program. You don't need **sys:without-aborts** if aborting the program would not cause a future execution of it to operate incorrectly.

If a program remains unsafe to abort for only a brief time, c-ABORT simply waits until the program leaves the *body* of **sys:without-aborts** and then aborts it. c-ABORT displays *reason* and queries the user only if the program remains inside **sys:without-aborts** for too long.

If a program enters the Debugger while inside **sys:without-aborts**, and you invoke a restart option that would throw through the **sys:without-aborts**, aborting the execution of *body*, the Debugger displays *reason* and queries you. In this case waiting until the program leaves *body* is not possible because the program is already stopped and sitting in the Debugger.

**sys:without-aborts** is automatically wrapped around all **unwind-protect** cleanup forms; this decreases the probability of leaving an **unwind-protect** without completely executing its cleanup forms. When **sys:without-aborts** is invoked during an **unwind-protect**, *optional-identifier* is **unwind-protect** and *reason* is a generic explanation supplied by the system.

You can specify a more precise description of why the cleanup forms of this **unwind-protect** are not safe to abort by invoking **sys:without-aborts** explicitly. You can also specify that the cleanup forms *are* safe to abort by invoking **sys:with-aborts-enabled** with **unwind-protect** as an identifier.

The function **process-abort**, used by the various abort keys, respects **sys:without-aborts**, waiting until the process is abortable, and asking the user what to do if the process is still not abortable after a timeout. See the section "Obsolete Process Functions".

#### Example:

```
(sys:without-aborts
  ("The \sim:R widget data base is being \sim(\sim A\sim)d.\sim0
    Aborting this could leave the data base in an inconsistent state,~@
    and future operations on widgets might fail in unpredictable ways."
   2 :update)
  (+ 1 'foo))
Trap: The second argument...
s-A, <RESUME>:
                 Supply replacement argument
s-B:
                 Return a value from the +-INTERNAL instruction
s-C:
                 Retry the +-INTERNAL instruction
s-D, <ABORT>:
                 Return to Dynamic Lisp Top Level in Dynamic Lisp Listener 2
s-E:
                 Restart process Dynamic Lisp Listener 2
-->Abort Abort
Return to Dynamic Lisp Top Level in Dynamic Lisp Listener 2
```

The program cannot safely be aborted at this time.

The second widget data base is being updated.

Aborting this could leave the data base in an inconsistent state, and future operations on widgets might fail in unpredictable ways.

Do you want to Skip or Abort? (press <HELP> for help) <HELP>
The current program operation is one that the programmer expected to run to completion. Aborting this operation partway through could leave the program in an inconsistent state and interfere with its proper operation.

Your choices are:

Skip Abandons this attempt to abort the program.

Abort Aborts the program by force, accepting the risk of damage.

Do you want to Skip or Abort? Abort

Back to Dynamic Lisp Top Level in Dynamic Lisp Listener 2.

The example assumes the user of this program knows what widgets are and what a widget data base is. If this is not the case, the *reason* string should include a brief explanation.

In this example, the Debugger offers you two choices. If you select Skip, you can use one of the first two proceed options to correct the error in the program and continue execution. If you select Abort, you accept the possibility that the program won't work correctly in the future.

If the program had been aborted with c-ABORT, you would have been offered additional choices, as follows:

Skip Abandons this attempt to abort the process.

Wait Waits until the process reaches a point where it can safely be

aborted. Offers these choices again if five seconds elapse and it

still cannot be aborted.

Wait indefinitely Keeps waiting for as long as it takes. Another attempt to abort

stops waiting and offers these choices again.

Abort Aborts the process by force, accepting the risk of damage.

Debug Enters the Debugger for detailed investigation.

For a table of related items, see the section "Nonlocal Exit Functions".

### without-floating-underflow-traps &body body

Special Form

Inhibits trapping of floating-point exponent underflow traps within the body of the form. The result of a computation which would otherwise underflow is a denormalized number or zero, whichever is closest to the mathematical result.

# Example:

```
(describe (without-floating-underflow-traps (expt .1 40))) =>
1.0e-40 is a single-precision floating-point number.
   Sign 0, exponent 0, 23-bit fraction 213302 (denormalized)
1.0e-40
```

write object &key :stream :escape :radix :base :circle :pretty :level :length :case :gensym :array :integer-length :array-length :string-length :bit-vector-length :abbreviatequote :readably :structure-contents :exact-float-value Function

The printed representation of *object* is written to the output stream specified by **:stream**, which defaults to the value of **\*standard-output\***, or **\*terminal-io\*** if **:stream** is **t**.

The other keyword arguments specify values used to control the generation of the printed representation. Each defaults to the corresponding global variable: see \*print-escape\*, \*print-radix\*, \*print-base\*, \*print-circle\*, \*print-pretty\*, \*print-level\*, \*print-length\*, \*print-case\*, \*print-gensym\*, \*print-array\*, \*print-integer-length\*, \*print-array-length\*, \*print-string-length\*, \*print-bit-vector-length\*, \*print-abbreviate-quote\*, \*print-readably\*, \*print-structure-contents\*, and \*print-exact-float-value\*. Note that the printing of symbols is also affected by the value of the variable \*package\*.

write returns *object*. For example:

```
(write "A simple string") => "A simple string"
"A simple string"
```

:readably, :array-length, :string-length, :bit-vector-length, :structure-contents, :abbreviate-quote, and :exact-float-value are all Symbolics extensions to Common Lisp.

```
(let ((*print-escape* t) (s "foo"))
 (terpri)
 (write s)
 (write-char #\Space)
 (prin1 s)
 (write-char #\Space)
 (princ s)
 nil)
"foo" "foo" foo
=> NIL
(let ((*print-escape* nil) (s "foo"))
 (terpri)
 (write s)
 (write-char #\Space)
 (prin1 s)
 (write-char #\Space)
 (princ s)
 nil)
foo "foo" foo
=> NIL
```

# write-byte integer binary-output-stream

**Function** 

Writes one byte, the value of *integer* to *binary-output-stream*. It is an error if *integer* is not of the type specified as the **:element-type** argument to **open** when the stream was created. **write-byte** returns *integer*.

# write-char character & optional output-stream

**Function** 

Outputs *character* as a printing character to *output-stream*, and returns *character* as a character object. *character* must be a character object. For example:

```
(write-char #\a) => a
#\a
```

output-stream, which, if unspecified or nil, defaults to \*standard-input\*, and if t, is \*terminal-io\*.

```
(with-output-to-string (s)
  (princ "foo" s)
  (write-char #\Space s)
  (princ "bar" s))
=> "foo bar"
```

write-line string & optional output-stream & key (start 0) end

**Function** 

Writes the characters of the specified substring of *string* to *output-stream*, followed by a newline. The **:start** and **:end** parameters delimit a substring of string. **write-line** returns *string*. For example:

output-stream, which, if unspecified or nil, defaults to \*standard-input\*, and if t, is \*terminal-io\*.

```
(with-output-to-string (s)
  (write-line "foo" s)
  (write-line "bar" s)
  (write-line "baz" s))
=> "foo
bar
baz
```

write-string string & optional output-stream & key (:start 0) :end

Function

Writes the characters of the specified substring of *string* to *output-stream*, without a following newline. The **:start** and **:end** parameters delimit a substring of string. **write-string** returns *string*. For example:

```
(write-string "hello") => hello"hello"
(setq s (make-string-output-stream))
 => #<LEXICAL-CLOSURE CLI::STRING-OUTPUT-STREAM 14372772>
(write-string "two words" s :start 4)
 => "two words"
                 returns the full string;
(get-output-stream-string s)
 => "words"
                       ;writes the substring to the stream
```

output-stream, which, if unspecified or nil, defaults to \*standard-input\*, and if t, is \*terminal-io\*.

```
(with-output-to-string (s)
  (write-string "foo" s)
  (write-char #\Space s)
  (write-string "bar" s))
=> "foo bar"
```

write-to-string object &key :escape :radix :base :circle :pretty :level :length :case :gensym :array :integer-length :array-length :string-length :bit-vector-length :abbreviatequote :readably :structure-contents :exact-float-value

Function

The object is printed as if by write, and the characters that would be output are made into a string, which is returned. The other keyword arguments specify values used to control the generation of the printed representation. See the function write and see CLtL 384.

For example:

```
(write-to-string '|red|) => "|red|"
(let ((*print-escape* t))
 (list (write-to-string #\A)
       (progn (setq *print-escape* nil) (write-to-string #\A))))
=> ("#\\A" "A")
```

**Function xcons** y x

Creates an "exchanged cons", one whose car is x and whose cdr is y. Example:

```
(xcons 'a 'b) => (b . a)
```

xcons is a Symbolics extension to Common Lisp.

For a table of related items: See the section "Functions for Constructing Lists and Conses".

#### xcons-in-area y x area

**Function** 

Creates an "exchanged cons", one whose car is x and whose cdr is y, in the specified area. (Areas are an advanced feature of storage management. See the section "Areas".)

xcons-in-area is a Symbolics extension to Common Lisp.

For a table of related items: See the section "Functions for Constructing Lists and Conses".

zerop number Function

Returns **t** if *number* is zero, otherwise **nil**. If *number* is not a number, **zerop** signals an error.

For floating-point numbers, this only returns t for exactly 0.0, -0.0, 0.0d0 or -0.0d0; there is no "fuzz". For complex numbers, both real and imaginary parts must be zero.

```
(zerop 0.0) => t

(zerop \#c(0 0)) => t
```

For a table of related items, see the section "Numeric Property-checking Predicates".